HARK Document Version 3.4.0. (Revision: 9509)

 $HARK$ 

[ARIEL sings] Come unto these yellow sands, And then tale hands: Curt'sied when you have, and kiss'd, (The wild waves whist;) Foot it featly hear and there; And sweet sprites, the burden bear. [Burden dispersedly.] HARK, hark! bowgh-wowgh: the watch-dogs bark, Bowgh-wowgh. Ariel. HARK, hark! I hear The strain of strutting chanticleer Cry cock-a-doodle-doo.

Ariel's Song, The Tempest, Act I, Scene II, William Shakespeare

 $\mathbf 1$ 

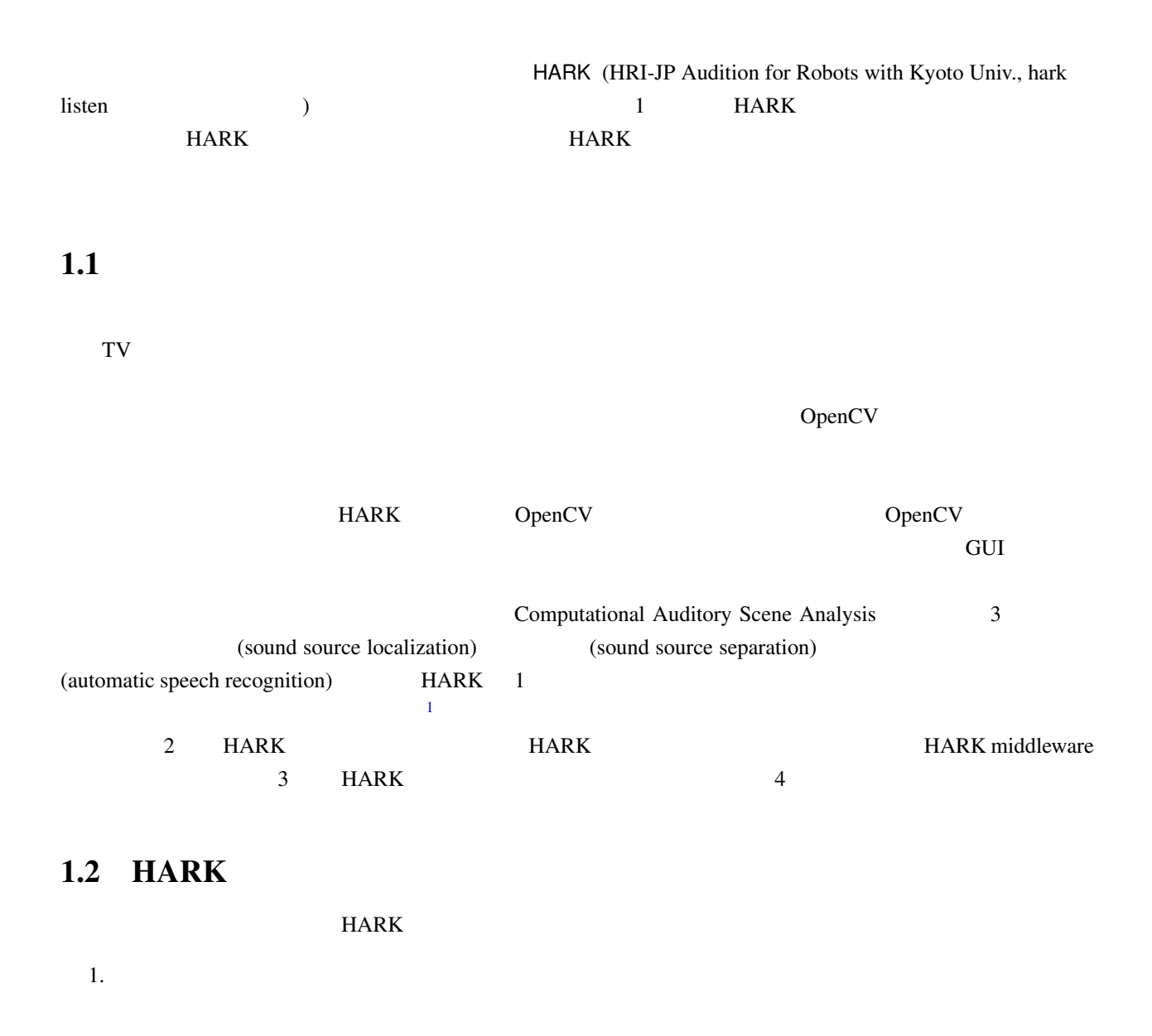

 $2.$ 3.  $A/D$   $A/D$ 

<sup>1</sup>https://www.hark.jp/

 $4.$ 

 $5.$ 

#### $HARK$

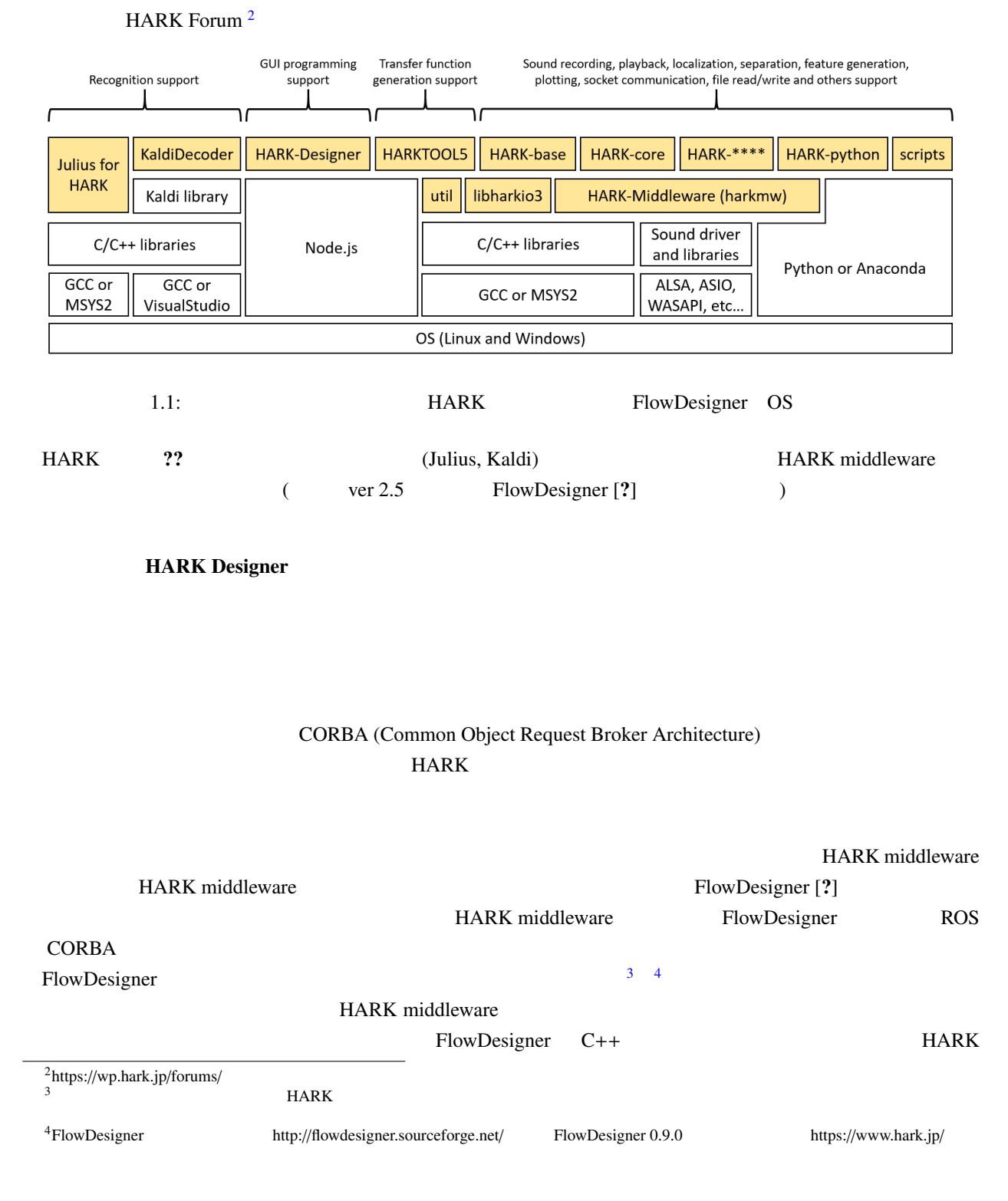

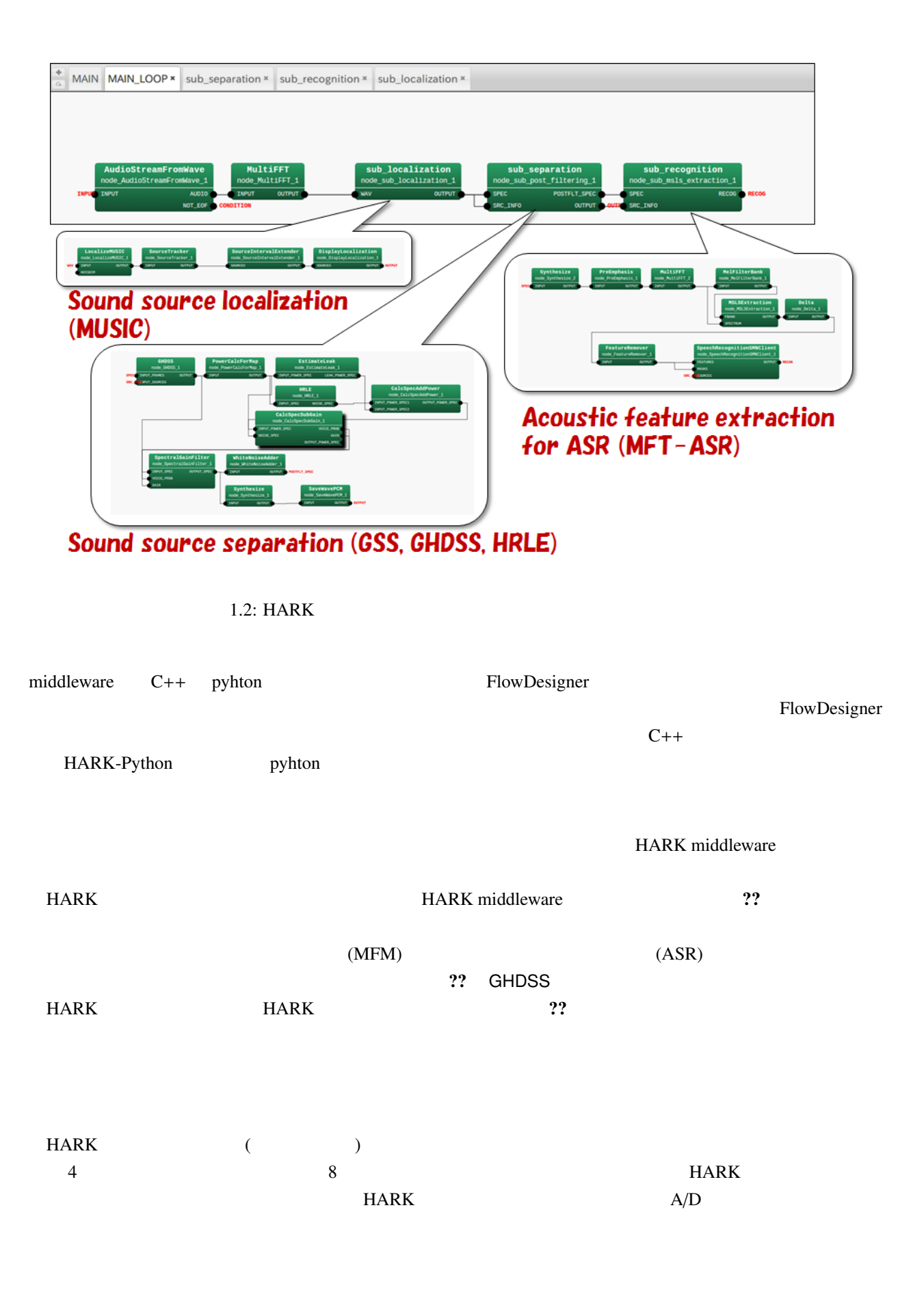

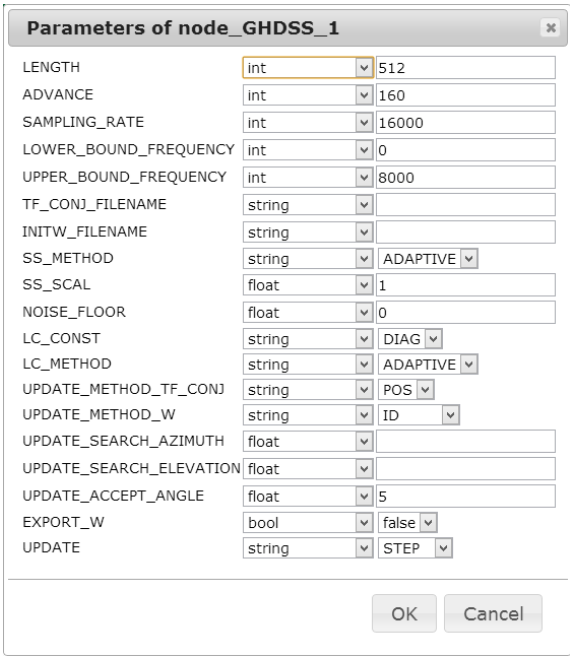

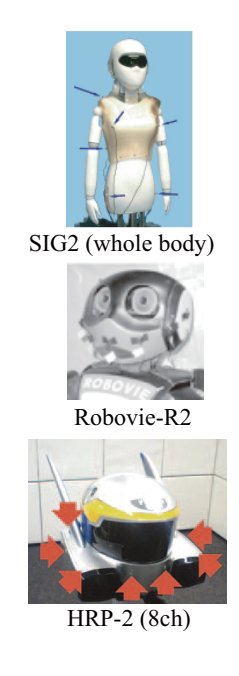

 $1.4:3$ 

 $1.3:$  GHDSS

| $\bullet$                   | <b>RASP</b> |                |                 |              |               |
|-----------------------------|-------------|----------------|-----------------|--------------|---------------|
| $\bullet$ ALSA<br>A/D       | <b>RME</b>  | Hammerfall DSP |                 | Multiface AE |               |
| • Microsoft Kinect          |             |                |                 |              |               |
| • Sony PS-EYE               |             |                |                 |              |               |
| • Dev-Audio Microcone       |             |                |                 |              |               |
| A/D                         | <b>HARK</b> |                |                 |              |               |
| <b>HARK</b>                 |             | 16kHz          | 16<br>48KHz     | , 24         |               |
| <b>USB</b>                  |             |                | <b>HARK 1.2</b> |              | TD-BD-16ADUSB |
| OctaMic II<br>TD-BD-16ADUSB | <b>RASP</b> |                |                 |              | <b>RME</b>    |

# $1.3$  HARK

MUltiple SIgnal Classification (MUSIC) ている.MUSIC 法は,音源位置と各マイク間のインパルス応答 (伝達関数) を用いて,音源定位を行う手法で

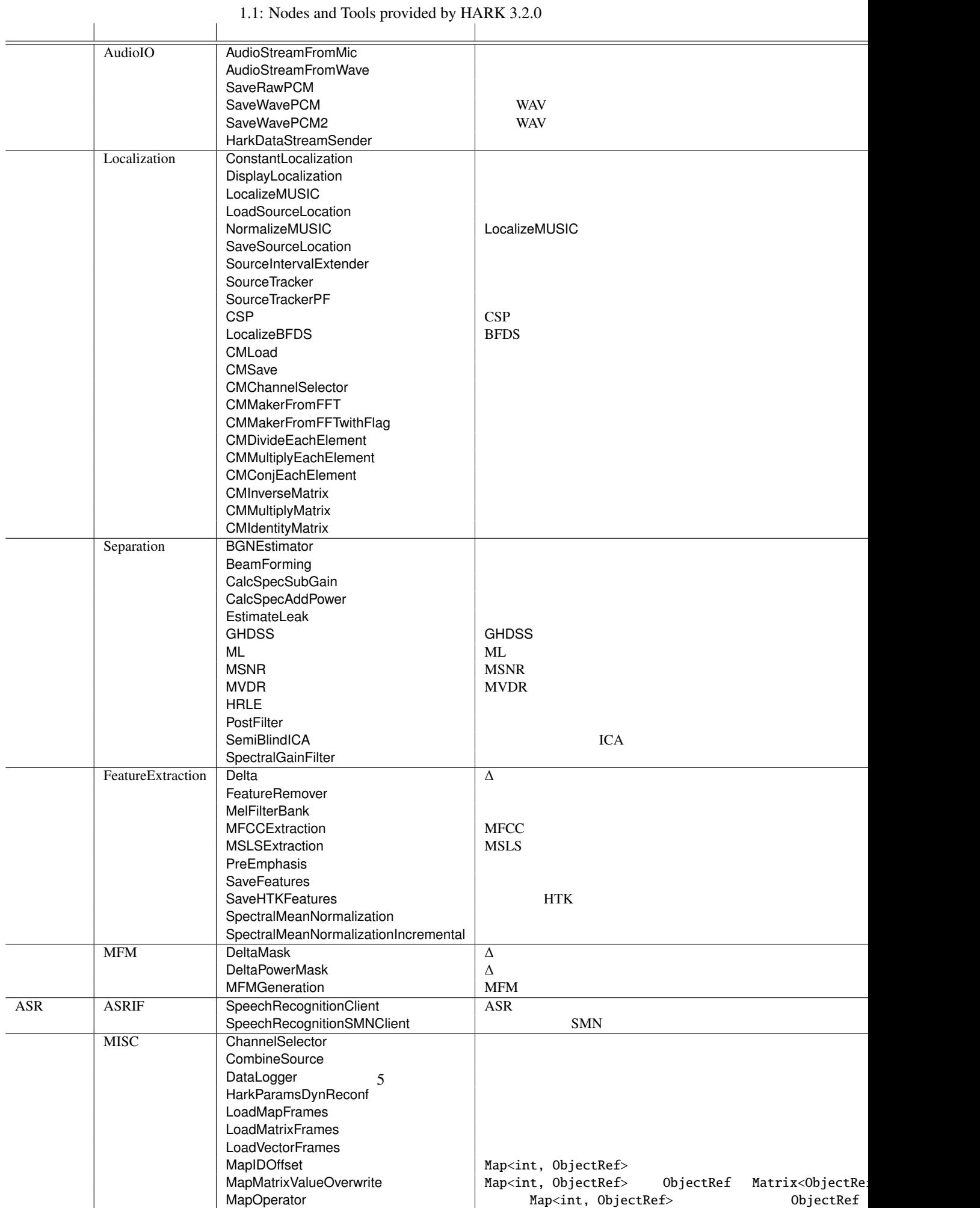

Maps SelectorBySource Source Source Source Source Source Source Source Source Source Source Source Source Source

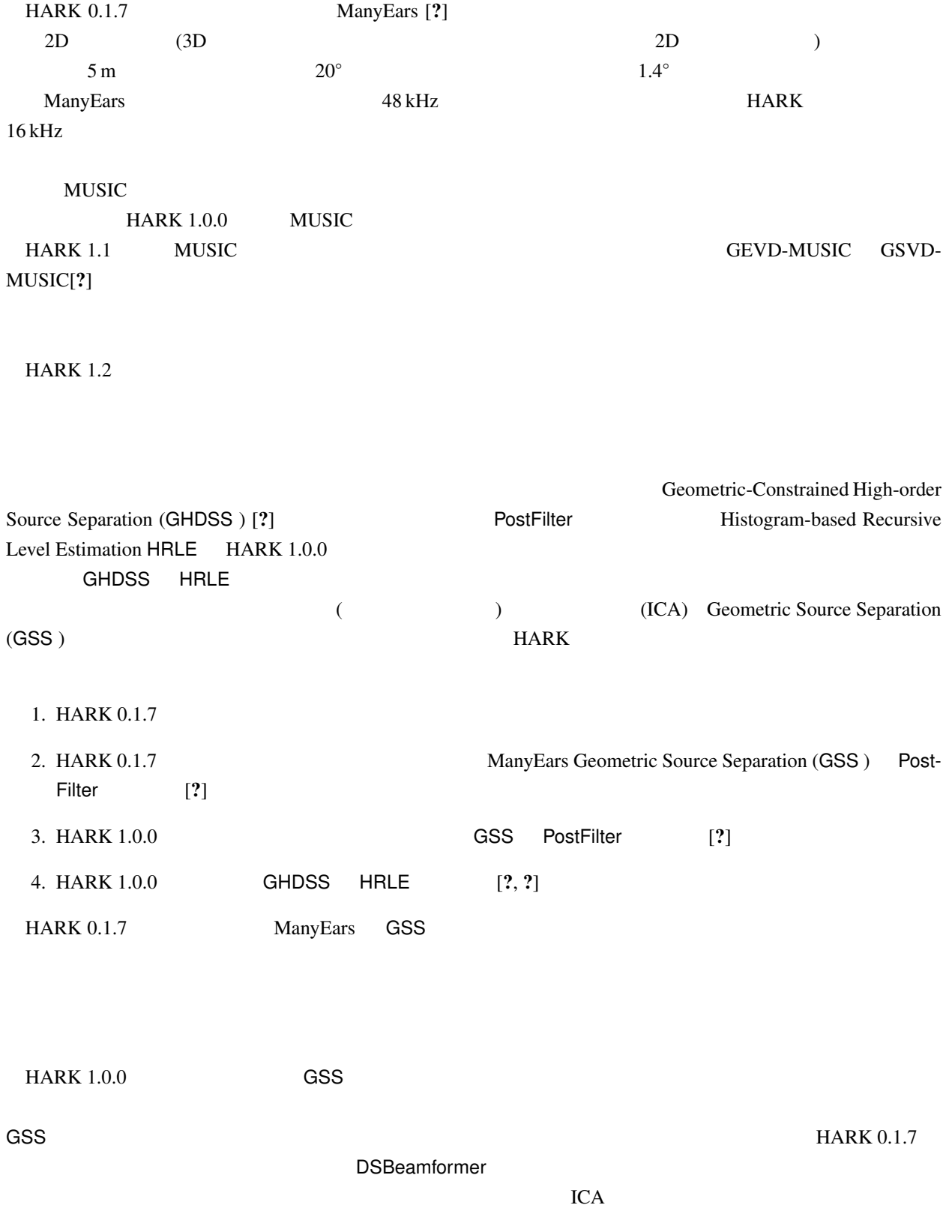

 $HARK 1.0.0$  GSS

 $GHDSS$ 

 $GSS$   $GHDSS$   $\longrightarrow$   $GMS$   $\longrightarrow$   $GMS$ 

 $M$ anyEars 0.

HARK 1.0.0

#### ${\sf PostFilter}$

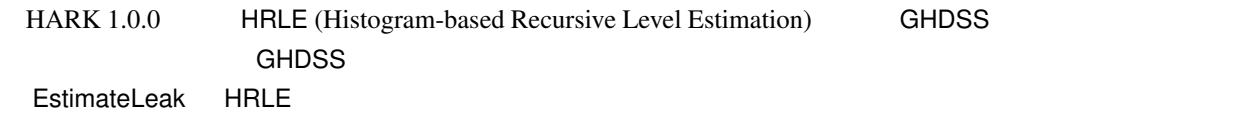

#### MFT-ASR: MFT

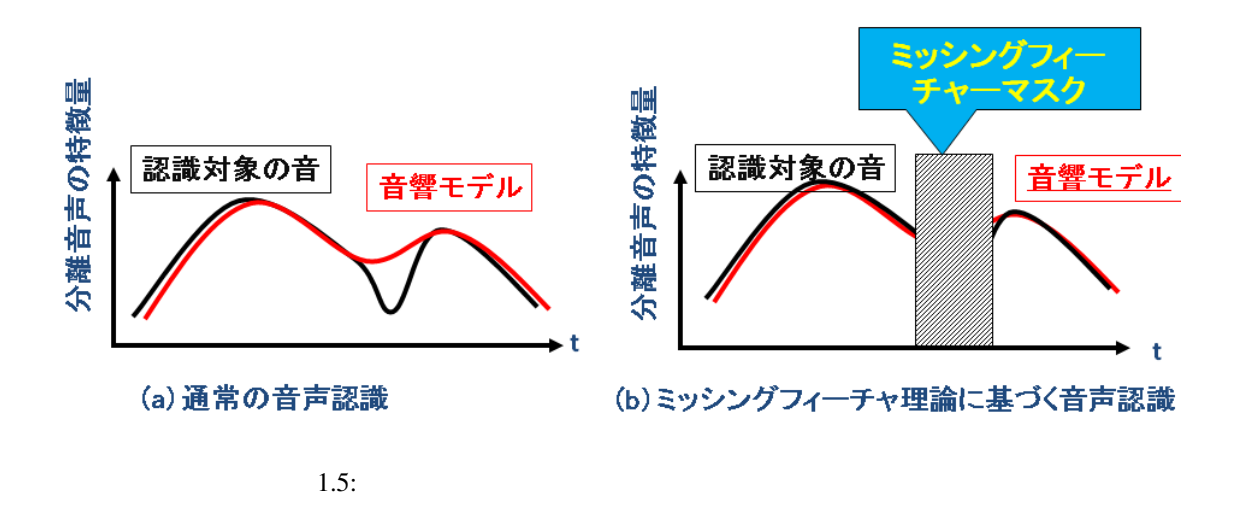

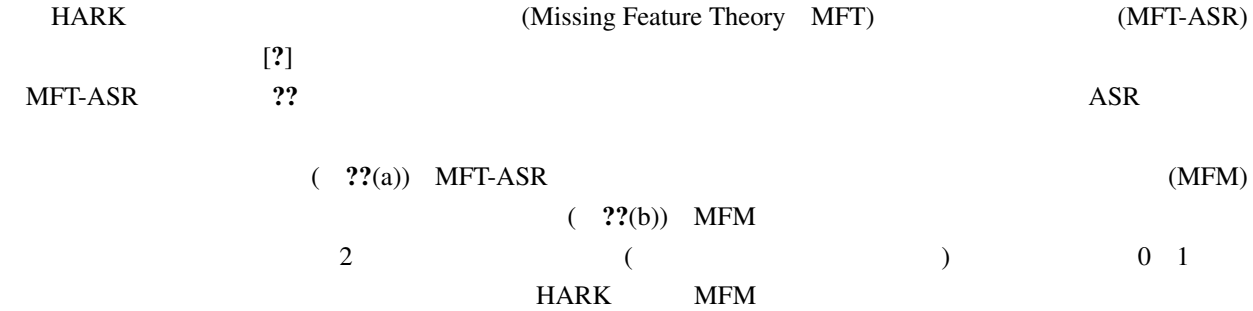

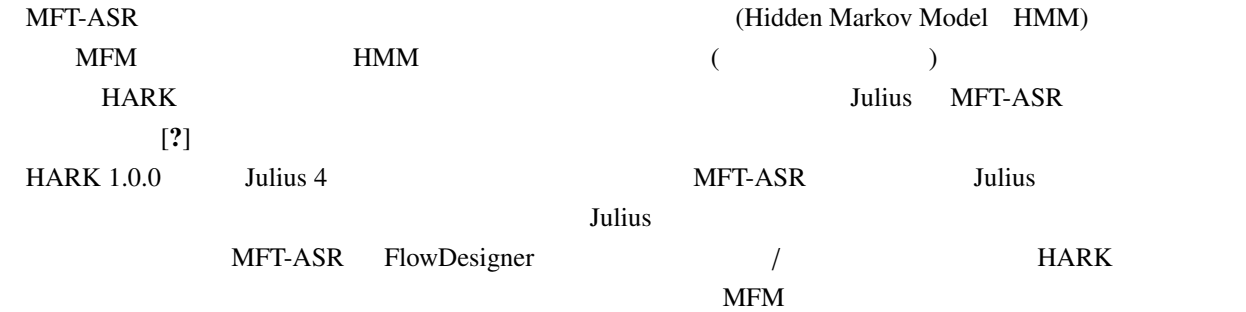

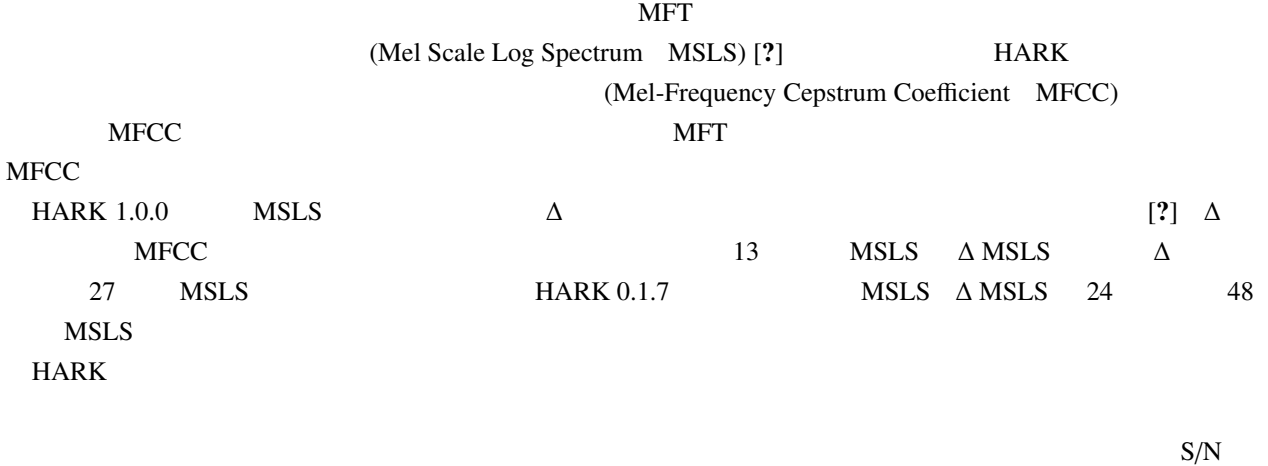

 $-3$  dB [?]

# $1.4$  HARK

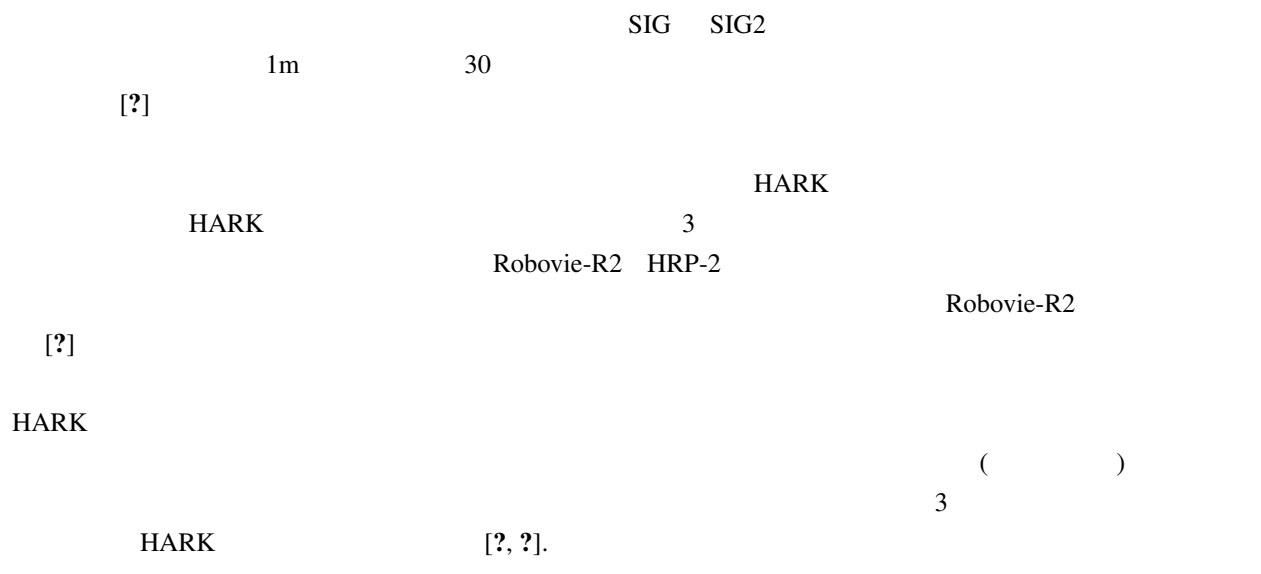

 $1.4.1 \quad 3$ 

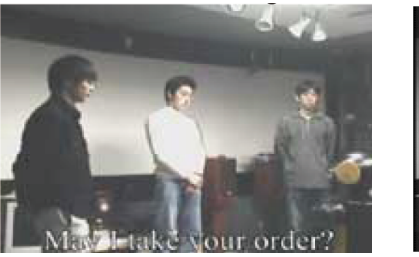

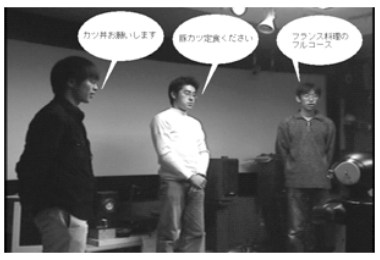

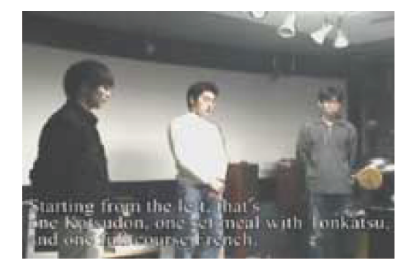

a) Robovie b) 3. b) 3. b) 3. a) 3. hobovie  $\sigma$  Robovie  $\sigma$  Robovie  $\sigma$  Robovie  $\sigma$ 

1.6: 3 Robovie-R2

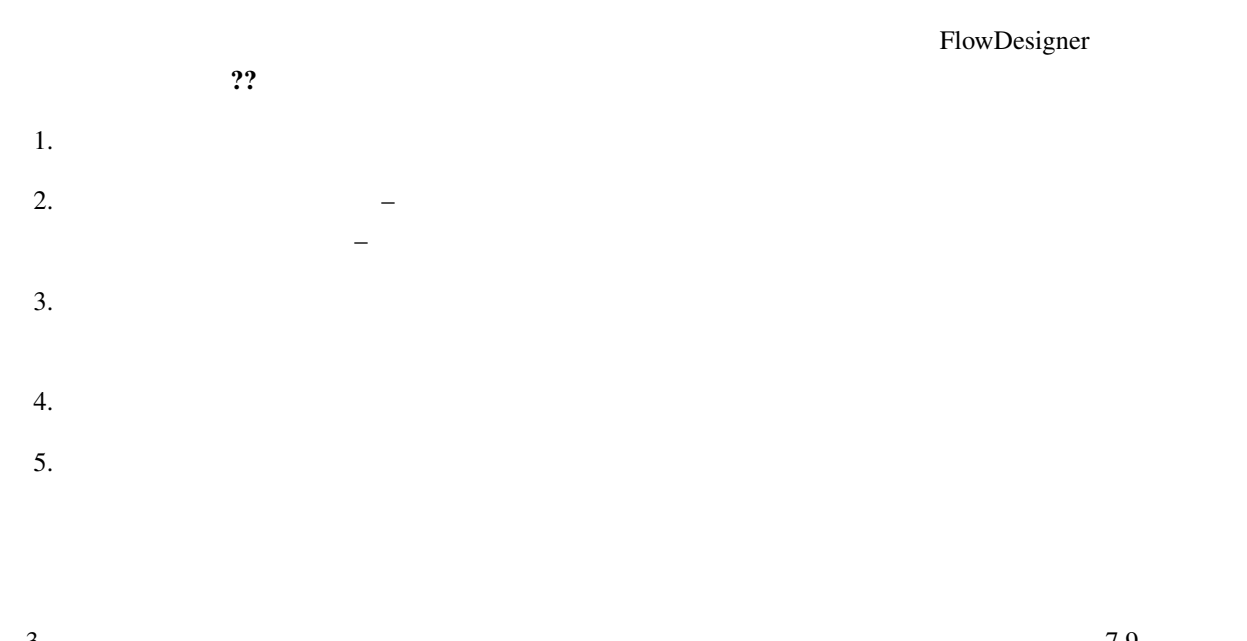

 $3 \times 7.9$  $HARK$  and  $1.9$  and  $5$ .  $0.4$  $HRP-2$ 

 $1.4.2$ 

<sup>5</sup> http://winnie.kuis.kyoto-u.ac.jp/SIG/

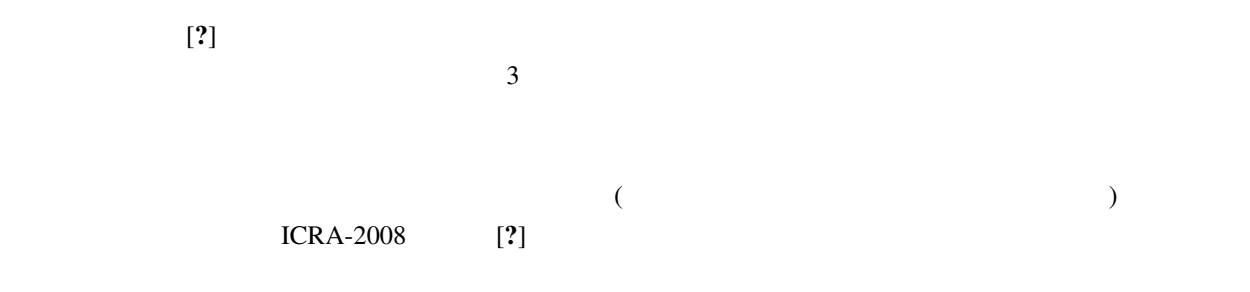

#### 1.4.3 CASA 3D Visualizer

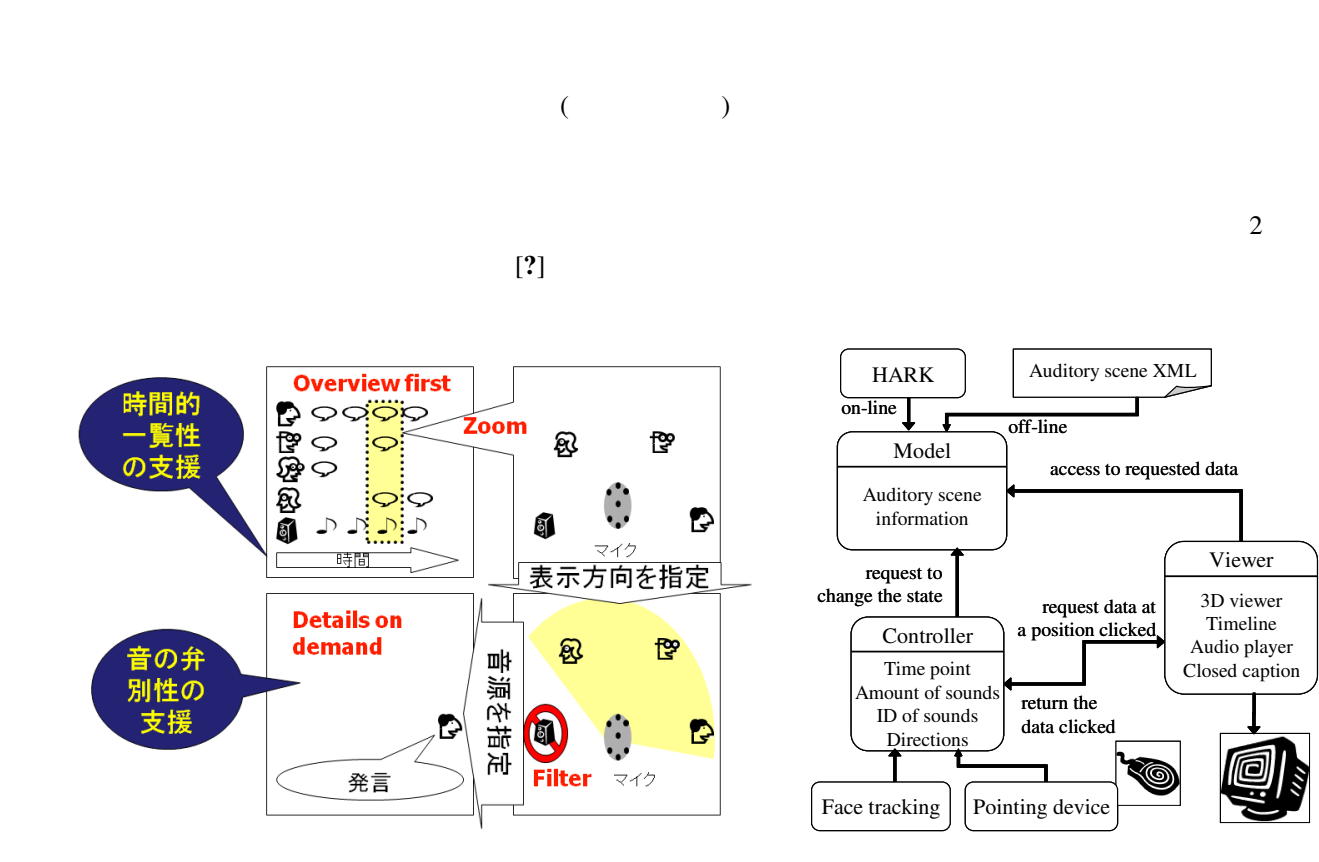

1.7: CASA 3D Visualizer: Visual Information-Seeking Matra "Overview first zoom and filter, then details on demand" **HARK** 

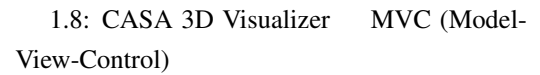

Viewer 3D viewer Timeline Audio player Closed caption

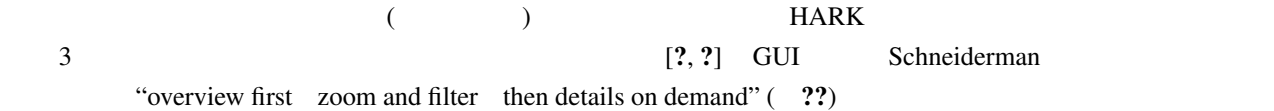

1. Overview first:

- 2. Zoom:
- 3. Filter:
- 4. Details on Demand:

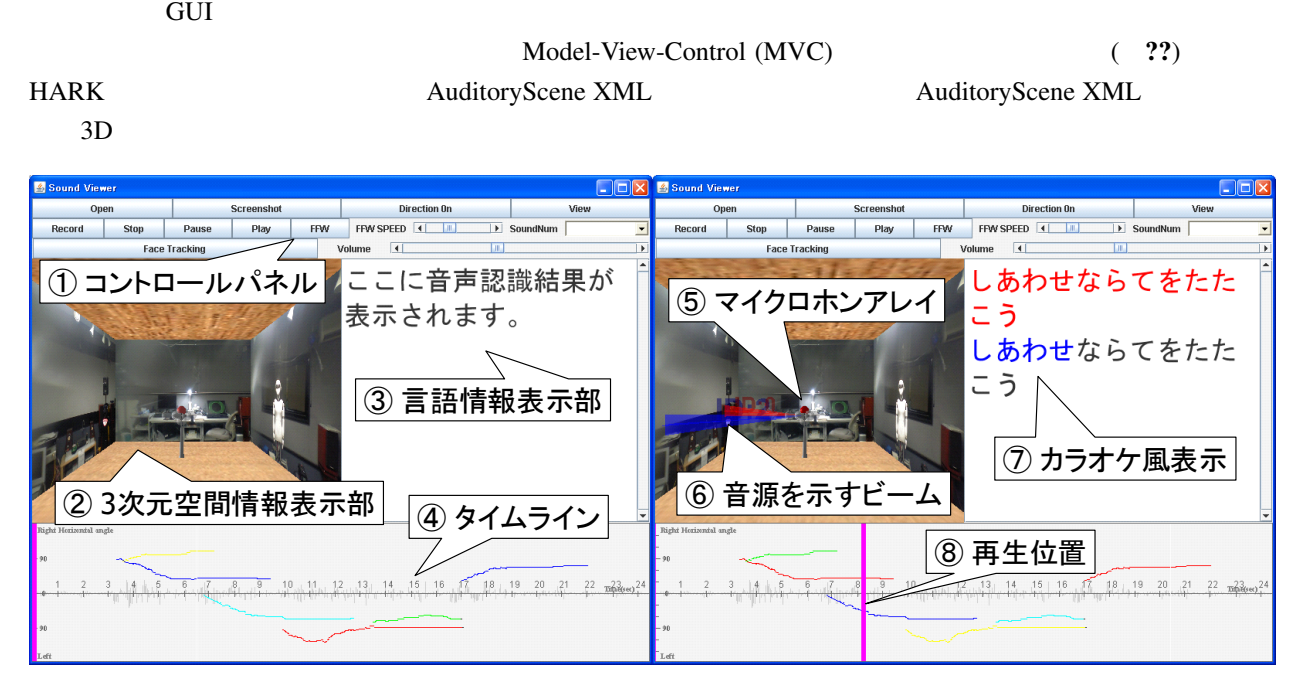

1.9: CASA 3D Visualizer GUI

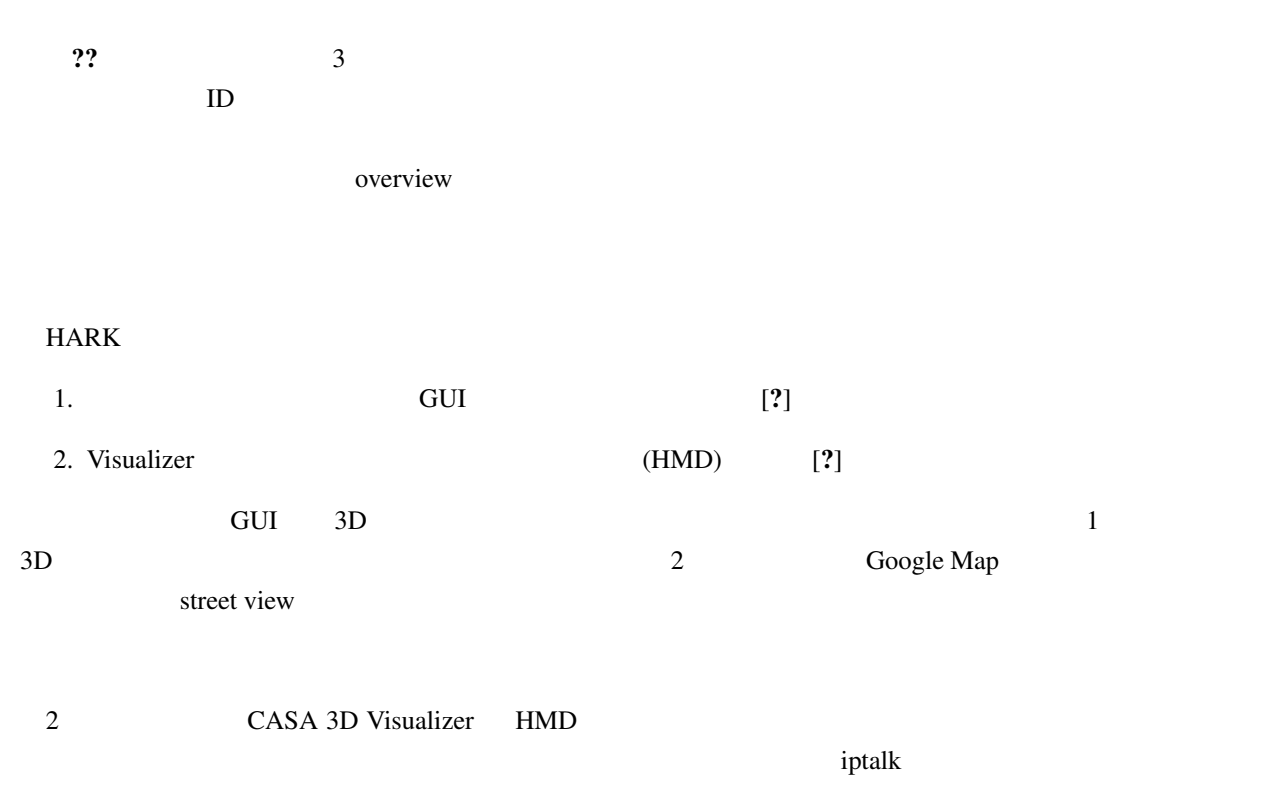

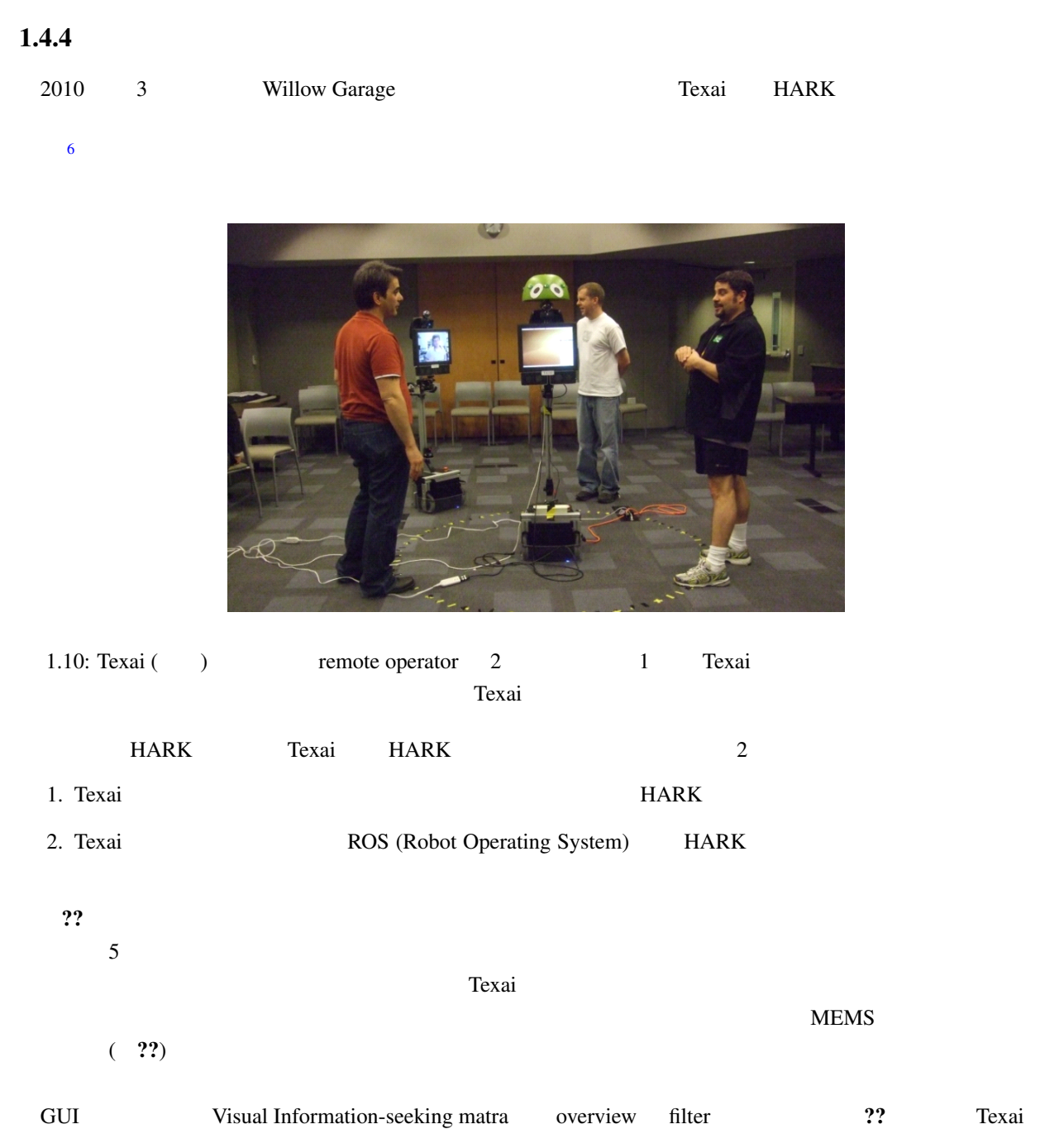

 $\Gamma$ exai  $1$  $\tilde{\mathbf{n}}$ lter  $\tilde{\mathbf{n}}$ 

<sup>??</sup> The Internet

<sup>6</sup>http://www.willowgarage.com/blog/2010/03/25/hark-texai

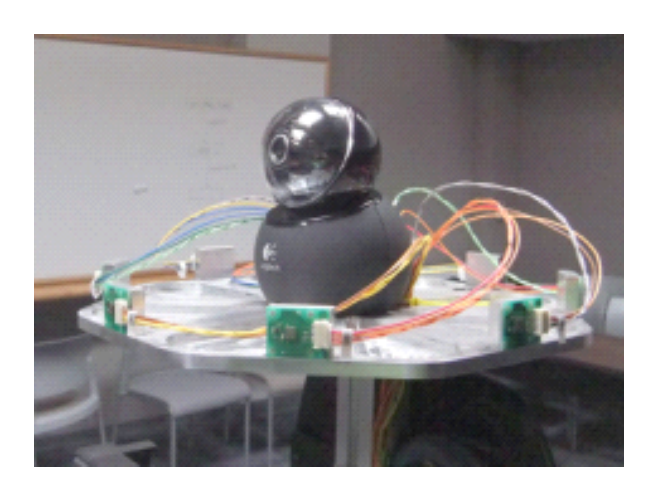

1.11: Texai : 8 MEMS

# 8 microphones are embedded.

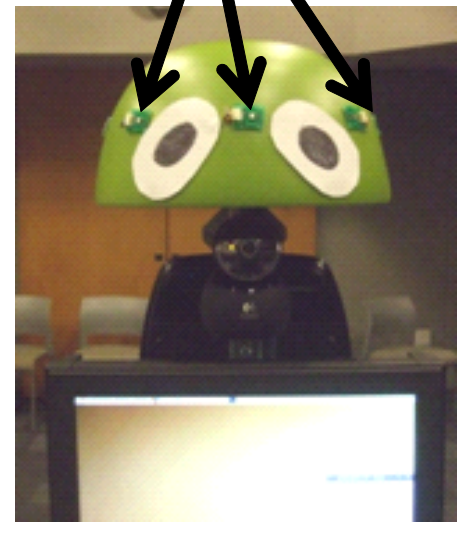

1.12: Texai : 8 MEMS

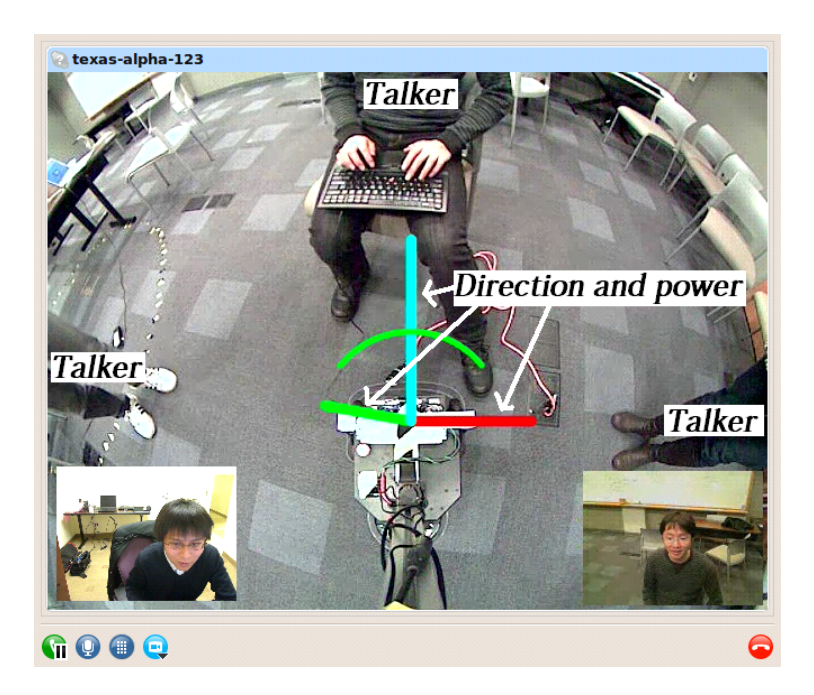

1.13: Texai remote operator

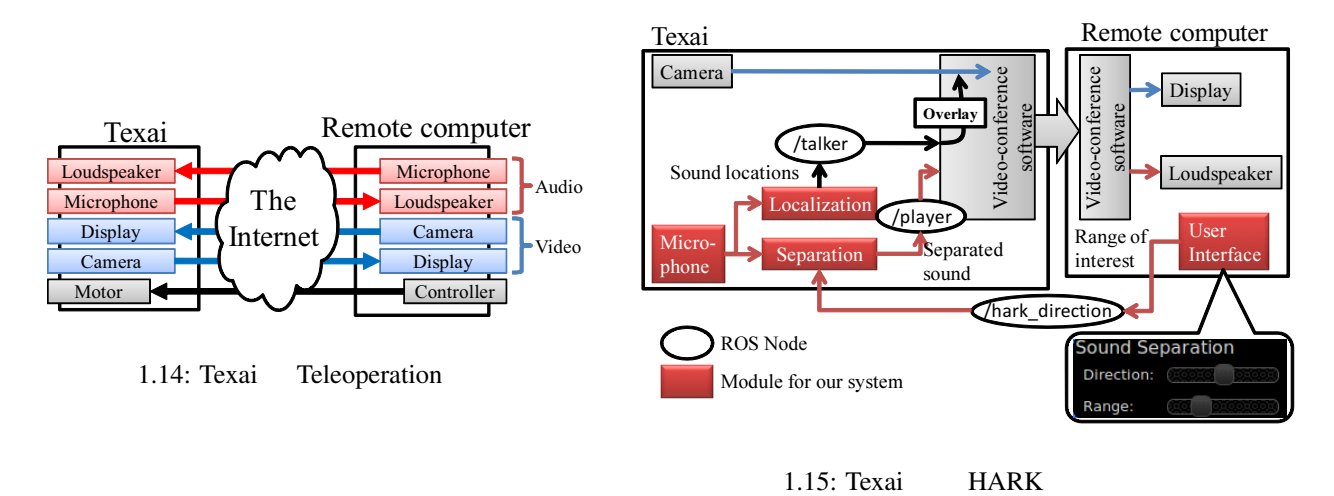

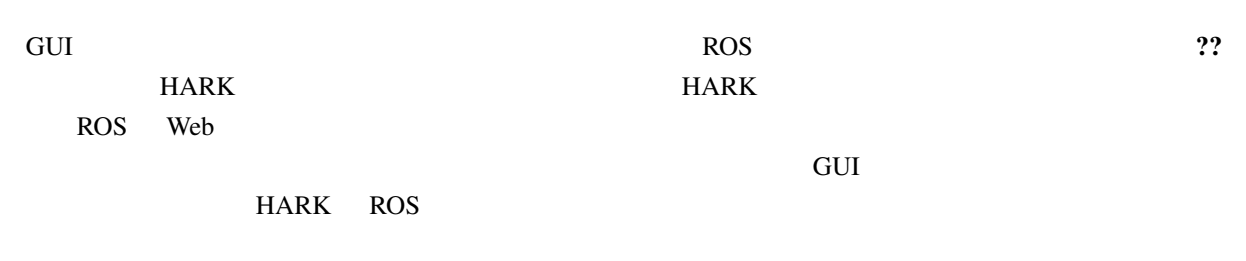

# $1.5$

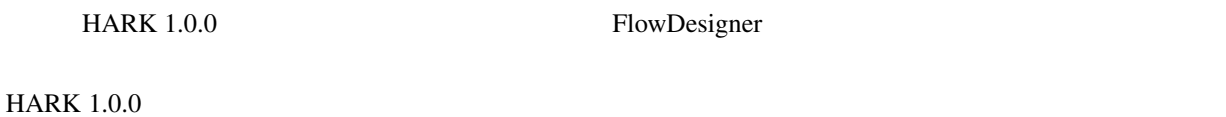

Windows OpenRTM  $HARK$ 

 $HARK$ 

 $2^{\degree}$ 

 $HARK$ 

#### $2.1$

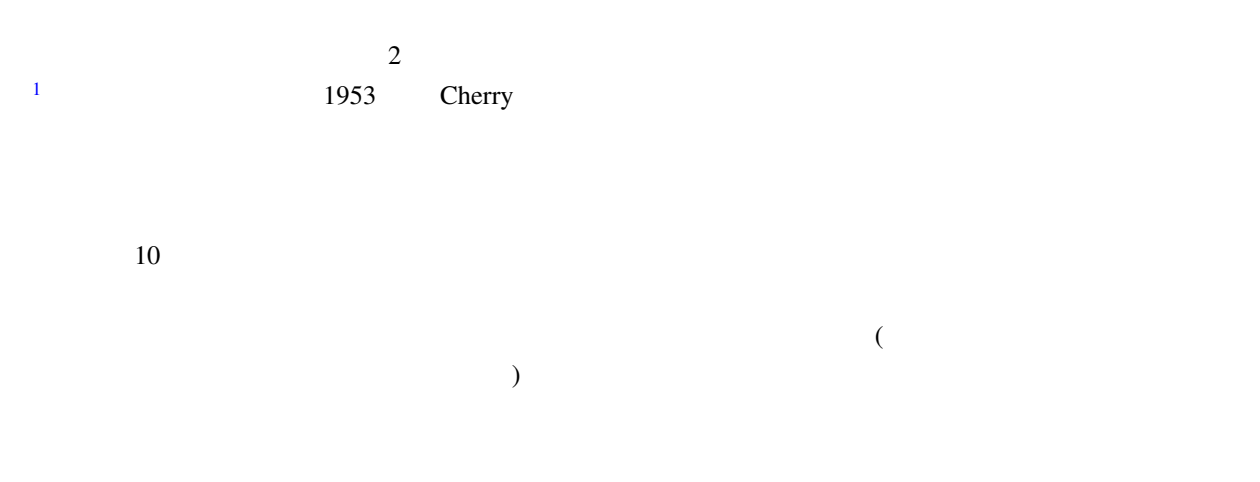

. (ASR Automatic Speech Recognition) 20

#### $\overline{ASR}$

#### $2.2$

(Computational Auditory Scene Analysis) [?]

 $(sound source localization)$  (sound source localization) separation) (automatic speech recognition) 3

<span id="page-17-0"></span><sup>1</sup>http://www31.ocn.ne.jp/ goodold60net/atm gum3.htm

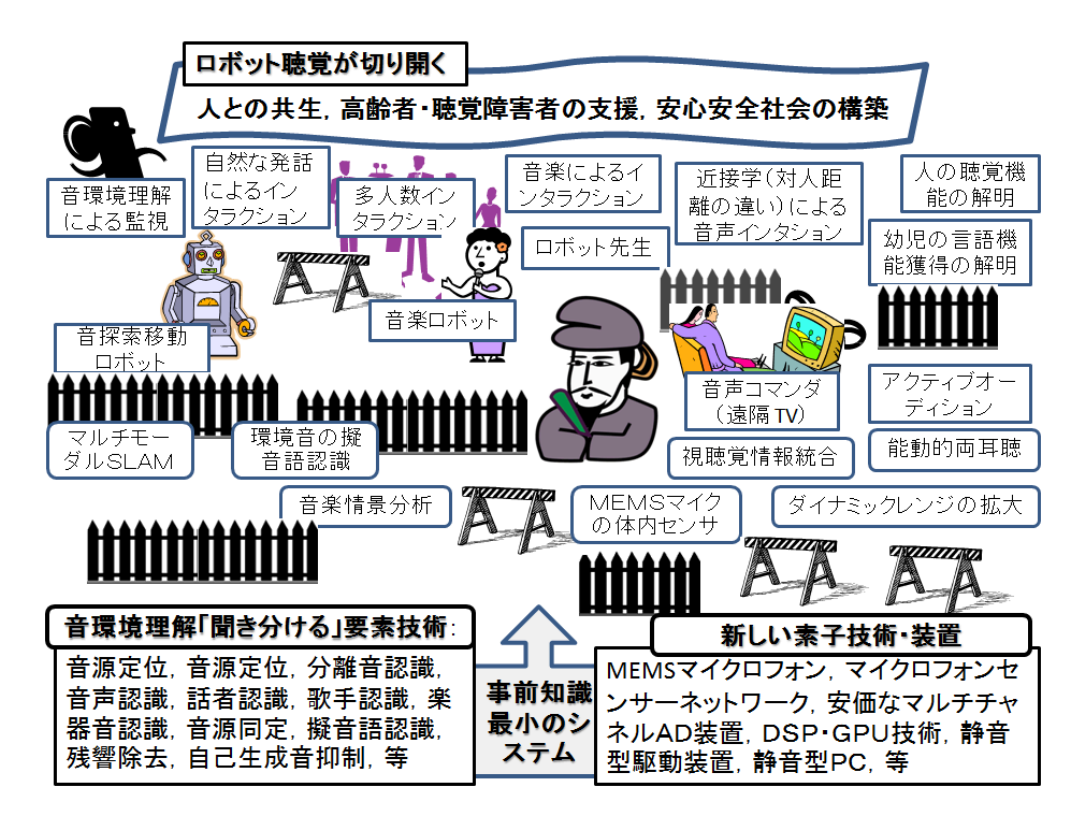

 $2.1:$ 

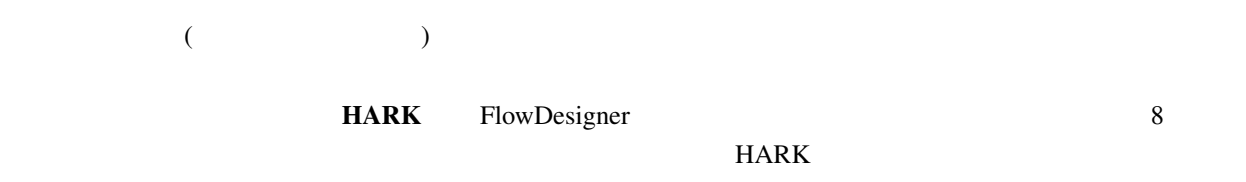

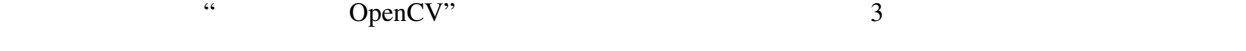

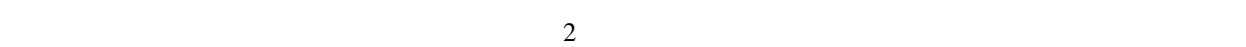

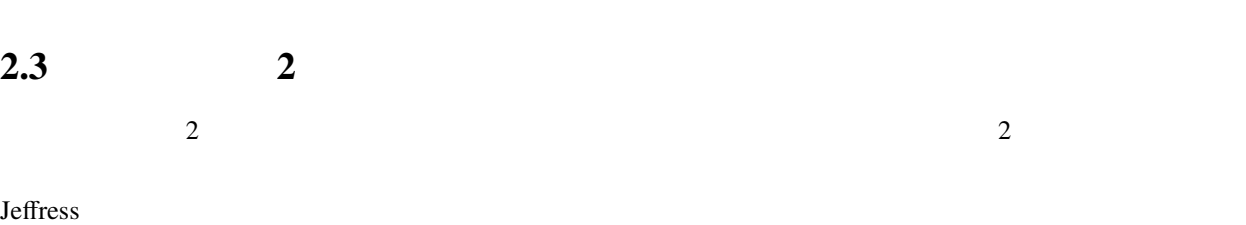

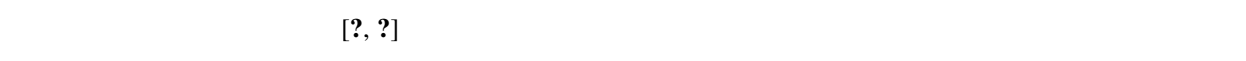

 $2 \leftrightarrow 2$ 

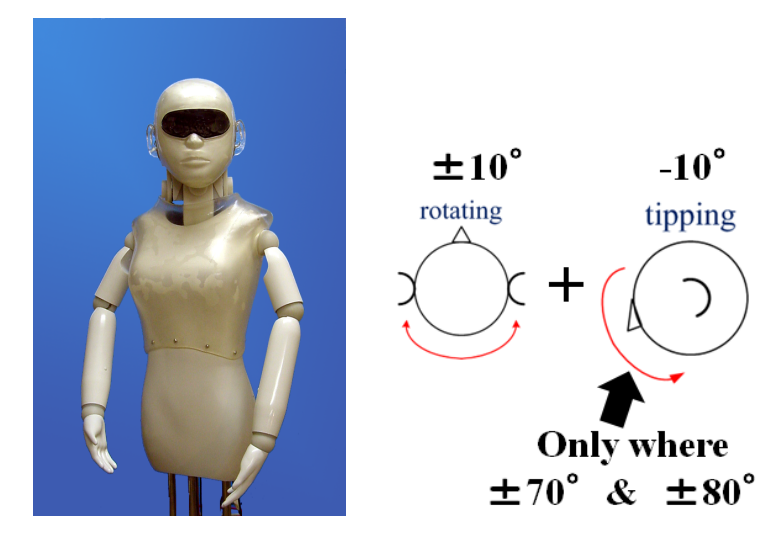

 $2.2:$  SIG2

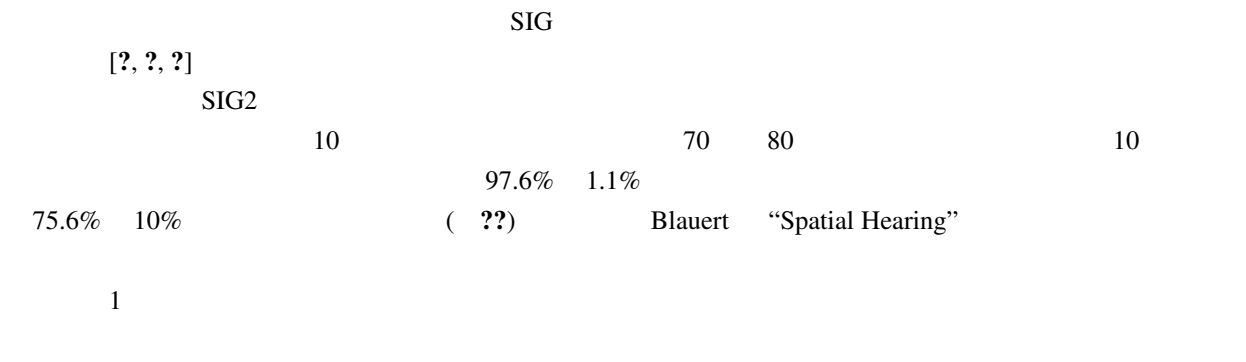

 $\lbrack ? \rbrack$ 

 $2.4$ 

 $\overline{c}$ 

 $-$ SIG  $2$ 

 $\overline{\text{FIR}}$ 

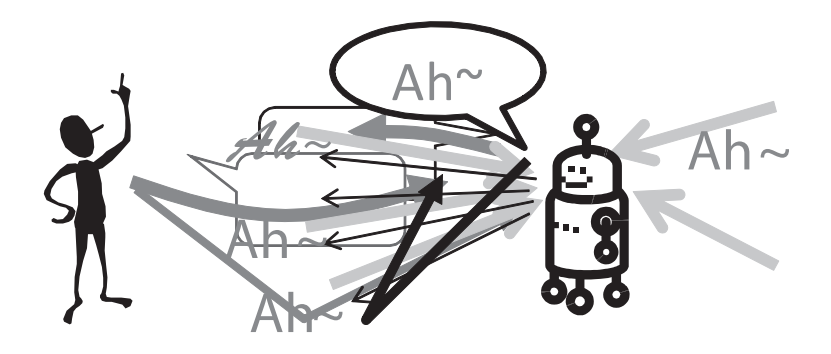

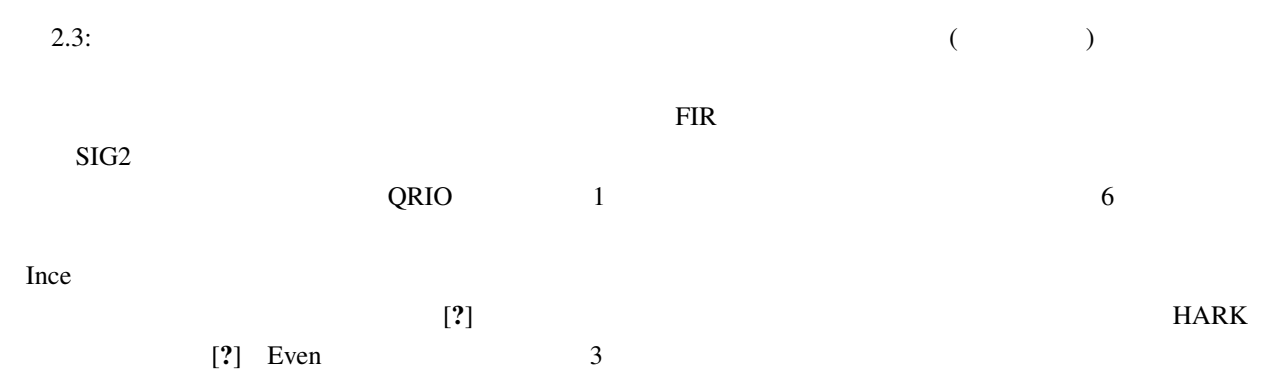

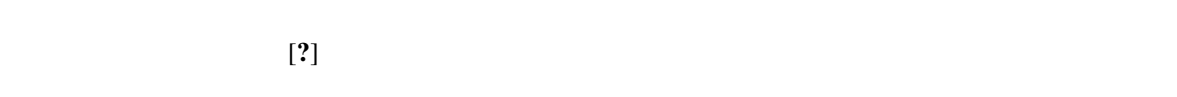

 $\Omega$ 

 $(\text{ICA})$  $[?]$ 

 $\sim$  2

 $2.5$ 

(phoneme) (viseme)  $3D$  $3D$ 

 $2.6$ 

(Proxemics) (  $0.5 \text{ m}$ ),  $(0.5 \text{ m} \quad 1.2 \text{ m})$ ,  $(1.2 \text{ m} \quad 3.6 \text{ m})$ ,  $(3.6 \text{ m} \quad )$  $\overline{c}$ 

 $\bf{I}$ 

 $16$   $24$  $24$   $16$  $[?]$  A/D MEMS

 $1.$  $2.$ 

19

#### $3.$

# **SLAM**

 $32$ 

# SLAM (Simultaneous Localization And Mapping) [?]  $SLAM$  $SLAM$  $SLAM$ SLAM (Scene anaysis)

## $2.7$

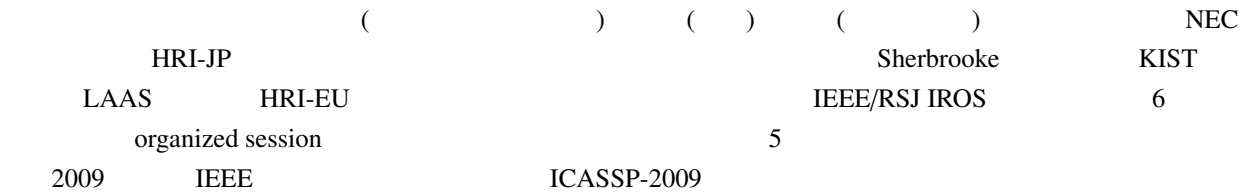

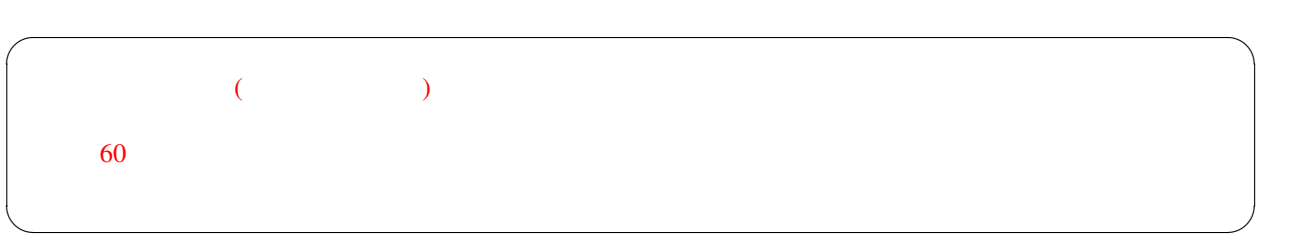

 $[1]$  ( ):  $Vol.28$  No.1 (2010 1 ).

[2] C. Côté et al.:Code Reusability Tools for Programming Mobile Robots, *IEEE/RSJ IROS 2004* pp.1820–1825.

- [3] J.-M. Valin F. Michaud B. Hadjou J. Rouat: Localization of simultaneous moving sound sources for mobile robot using a frequency-domain steered beamformer approach. *IEEE ICRA 2004* pp.1033-1038.
- [4] S. Yamamoto J.-M Valin K. Nakadai T. Ogata and H. G Okuno. Enhanced robot speech recognition based on microphone array source separation and missing feature theory. *IEEE ICRA 2005* pp.1427-1482.
- [5]  $\qquad \qquad$   $\qquad \qquad$   $\qquad$   $\$  $(6-9)$
- [6] K. Nakadai T. Takahasi H.G. Okuno H. Nakajima Y. Hasegawa H. Tsujino: Design and Implementation of Robot Audition System "HARK" *Advanced Robotics* Vol.24 (2010) 739-761 VSP and RSJ.
- [7] K. Nakamura, K. Nakadai, F. Asano, Y. Hasegawa, and H. Tsujino, "Intelligent Sound Source Localization for Dynamic Environments", in *Proc. of IEEE*/*RSJ Int'l Conf. on Intelligent Robots and Systems (IROS 2009)*, pp. 664–669, 2009.
- [8] H. Nakajima K. Nakadai Y. Hasegawa H. Tsujino: Blind Source Spearation With Parameter-Free Adaptive Step-Size Method for Robot Audition, *IEEE Transactions on Audio Speech and Language Processing*, Vol.18 No.6 (Aug 2010) 1467–1485 IEEE.
- [9] D. Rosenthal and H.G. Okuno (Eds.): *Computational Auditory Scene Analysis* Lawrence Erlbaum Associates 1998.
- [10] Bregman A.S.: *Auditory Scene Analysis the Perceptual Organization of Sound*, MIT Press (1990).
- [11] H.G. Okuno T. Nakatani T. Kawabata: Interfacing Sound Stream Segregation to Automatic Speech Recognition – Preliminary Results on Listening to Several Sounds Simultaneously *Proceedings of the Thirteenth National Conference on Artificial Intelligence (AAAI-1996)* 1082–1089 AAAI Portland Aug 1996.
- [12] AI Web : http://winnie.kuis.kyoto-u.ac.jp/AI-Challenge/

 $[13]$  and  $[13]$  and  $[13]$  and  $[13]$  and  $[13]$  and  $[13]$  and  $[13]$  and  $[13]$  and  $[13]$  and  $[13]$  and  $[13]$  and  $[13]$  and  $[13]$  and  $[13]$  and  $[13]$  and  $[13]$  and  $[13]$  and  $[13]$  and  $[13]$  and  $[13]$  and

- 2004  $\text{Vol.1}$  pp.117–118 2004.
- [14] Nakadai K. Lourens T. Okuno H.G. and Kitano H.: Active Audition for Humanoid. In *Proc of AAAI-2000* pp.832–839, AAAI Jul 2000.
- [15] Nakadai K. Hidai T. Mizoguchi H. Okuno H.G. and Kitano H.: Real-Time Auditory and Visual Multiple-Object Tracking for Robots, In *Proceedings of International Joint Conference on Artificial Intelligence (IJCAI-2001)* pp.1425–1432 IJCAI 2001.

- [16] Nakadai K. Matasuura D. Okuno H.G. and Tsujino H.: Improvement of recognition of simultaneous speech signals using AV integration and scattering theory for humanoid robots, *Speech Communication*, Vol.44 No.1–4 (2004) pp.97–112 Elsevier.
- [17] Nakadai K. Yamamoto S. Okuno H.G. Nakajima H. Hasegawa Y. Tsujino H.: A Robot Referee for Rock-Paper-Scissors Sound Games, *Proceedings of IEEE-RAS International Conference on Robotics and Automation (ICRA-2008)* pp.3469–3474 IEEE May 20 2008 doi:10.1109/ROBOT.2008.4543741
- [18] Kubota Y. Yoshida M. Komatani K. Ogata T. Okuno H.G.: Design and Implementation of 3D Auditory Scene Visualizer towards Auditory Awareness with Face Tracking *Proceedings of IEEE International Symposium on Multimedia (ISM2008)* pp.468–476 Berkeley Dec 16 2008 doi:10.1109/ISM.2008.107
- [19] Kubota Y. Shiramatsu S. Yoshida M. Komatani K. Ogata T. Okuno H.G.: 3D Auditory Scene Visualizer With Face Tracking: Design and Implementation For Auditory Awareness Compensation *Proceedings of 2nd International Symposium on Universal Communication (ISUC2008)* pp.42–49 IEEE Osaka Dec 15 2008 doi:10.1109/ISUC.2008.59
- [20] Kashino M. and Hirahara T.: One two many Judging the number of concurrent talkers, *Journal of Acoustic Society of America*, Vol.99 No.4 (1996) Pt.2 2596.
- $[21]$  example  $[21]$  and  $\mathbb{R}$  is the set of the set of the set of the set of the set of the set of the set of the set of the set of the set of the set of the set of the set of the set of the set of the set of the set 70 5ZD-7 Mar 2008  $[22]$   $\qquad \qquad$   $\qquad \qquad$  $[23]$   $\qquad \qquad$   $\qquad \qquad$ 419  $[24]$   $\qquad \qquad$   $\qquad \qquad$
- [25] Takeda R. Nakadai K. Komatani K. Ogata T. and Okuno H.G.: Exploiting Known Sound Sources to Improve ICA-based Robot Audition in Speech Separation and Recognition In *Proc of IEEE*/*RSJ IROS-2007* pp.1757–1762 2007.
- [26] Tasaki T. Matsumoto S. Ohba H. Yamamoto S. Toda M. Komatani K and Ogata T and Okuno H.G.: Dynamic Communication of Humanoid Robot with Multiple People Based on Interaction Distance, Vol.20 No.3 (Mar 2005) pp.209–219
- [27] H-D. Kim K. Komatani T. Ogata H.G. Okuno: Binaural Active Audition for Humanoid Robots to Localize Speech over Entire Azimuth Range *Applied Bionics and Biomechanics* Special Issue on "Humanoid Robots" Vol.6 Issue 3 & 4(Sep 2009) pp.355-368 Taylor & Francis 2009

 $HARK$ 

# $3.1$

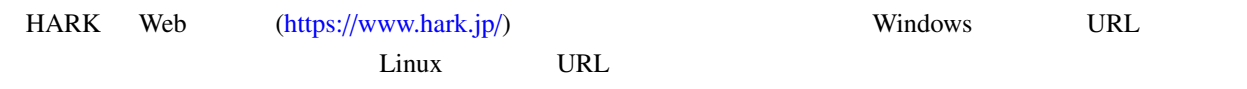

# $3.2$

## $3.2.1$  Linux

 $\rightarrow$ 

| > echo Hello World! |       |        |                      |  |  |
|---------------------|-------|--------|----------------------|--|--|
| Hello World!        |       |        |                      |  |  |
|                     |       | $\geq$ |                      |  |  |
|                     |       |        |                      |  |  |
|                     |       |        | echo Hello World! 17 |  |  |
|                     | Enter |        |                      |  |  |
| Enter               |       |        |                      |  |  |
|                     |       |        |                      |  |  |

**✓** For Ubuntu **✏** Ubuntu  $\Box$ HARK installation instructions 次にパッケージのインストールを行う. 端末では、そのコマンドを実行する. 編集 > sudo apt update > sudo apt install hark-base harkmw hark-core > sudo apt install hark-designer > sudo apt install harktool5 harktool5-gui > sudo apt install kaldidecoder-hark **✒ ✑**

HARK installation instructions

#### $3.2.2$  Windows

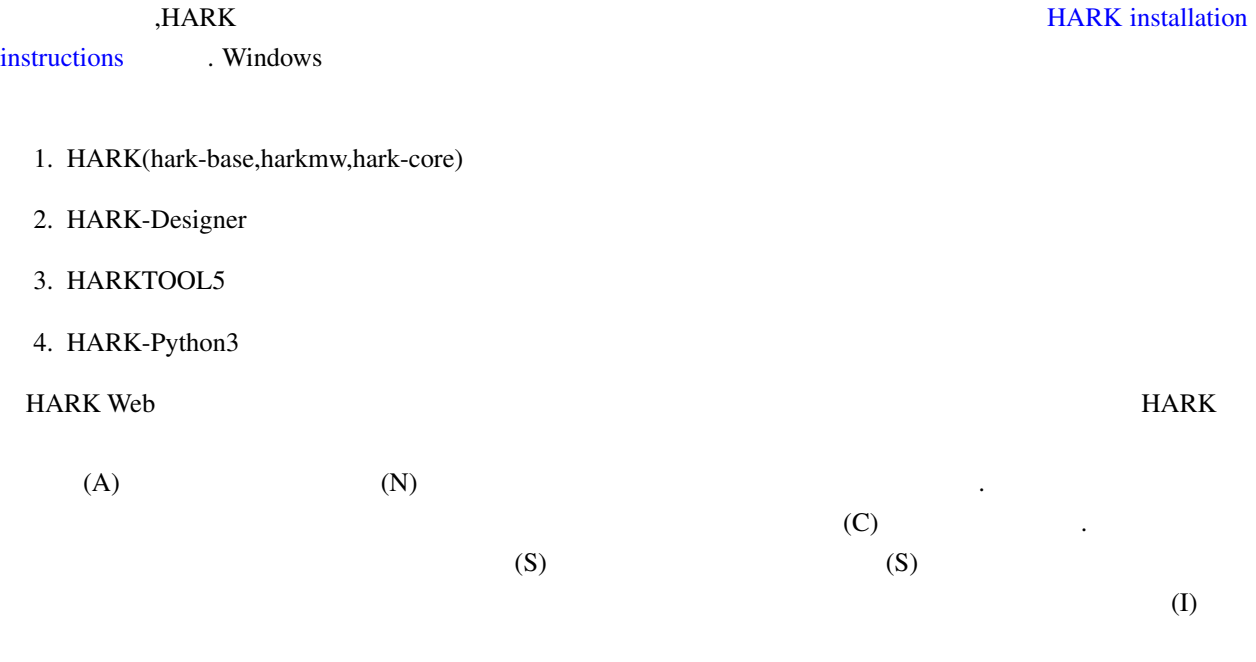

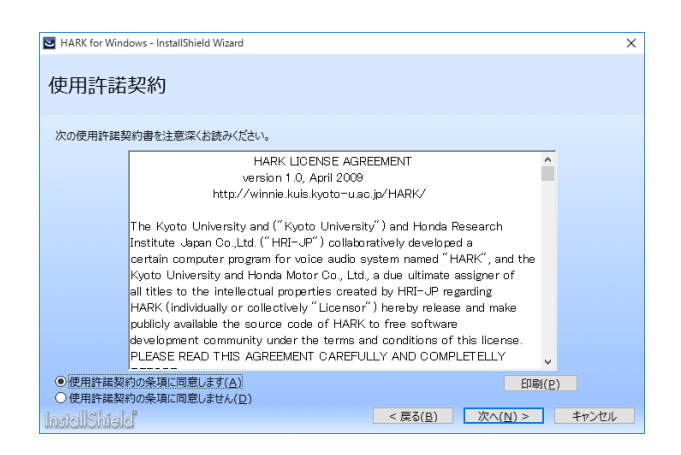

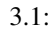

#### $3.2.3$  Windows

Windows

1. **HARK**  $2.$  $3.$ 

# 3.3 HARK Designer

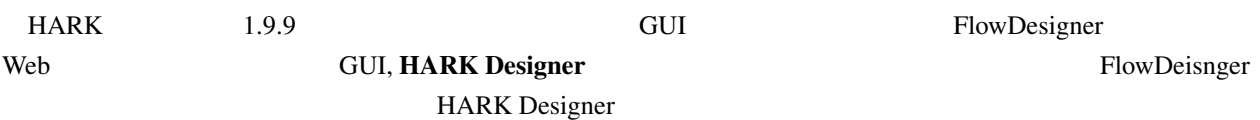

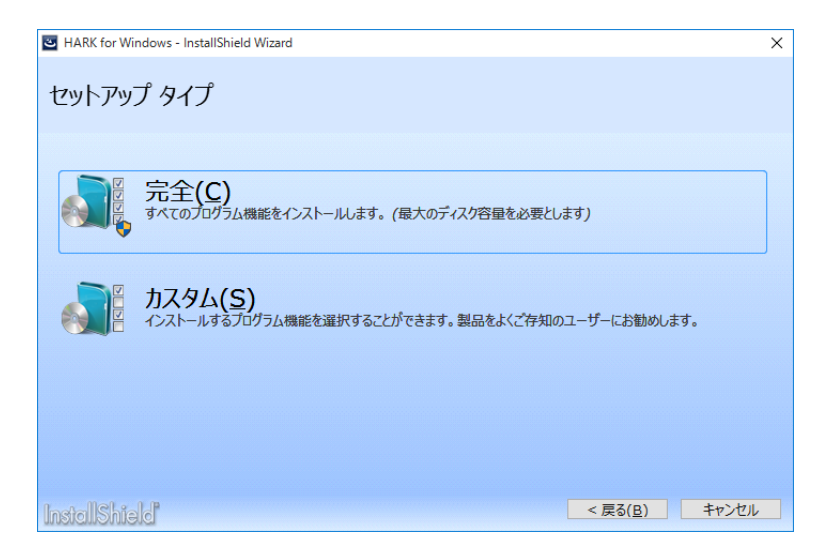

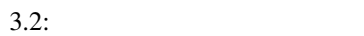

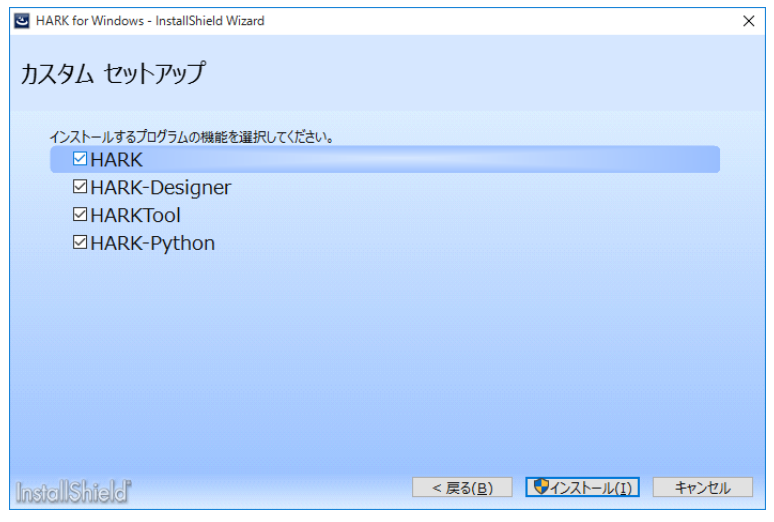

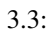

#### 3.3.1 Linux

?? HARK Designer HARK Designer

> hark\_designer

HARK Designer Execute File Save Clear Preference Help Status: Search query  $+$ File Name: v Node list  $\frac{1}{\alpha}$  MAIN HARK:MISC  $\rightarrow$ HARK: AudioIO  $\rightarrow$ HARK: Localization  $\rightarrow$ HARK:Localization:CorrelationMatrix HARK:FeatureExtraction HARK: MFM HARK:ASRIF<br>HARK:Separation<br>IO General Flow Vector Logic ZDeprecated Matrix Operator Probe  $\overline{\phantom{a}}$ Network  $\overline{ }$ Found  $\rightarrow$ Test  $\rightarrow$  $\overline{\phantom{0}}$ 

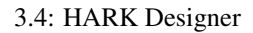

#### 3.3.2 Windows

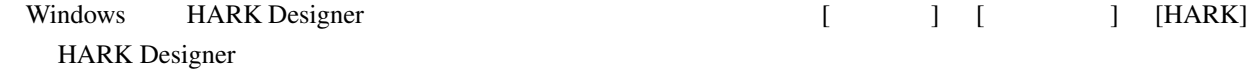

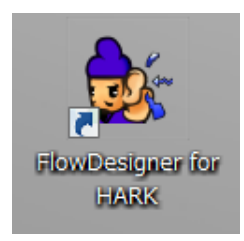

3.5: HARK Designer

 $4\degree$ 

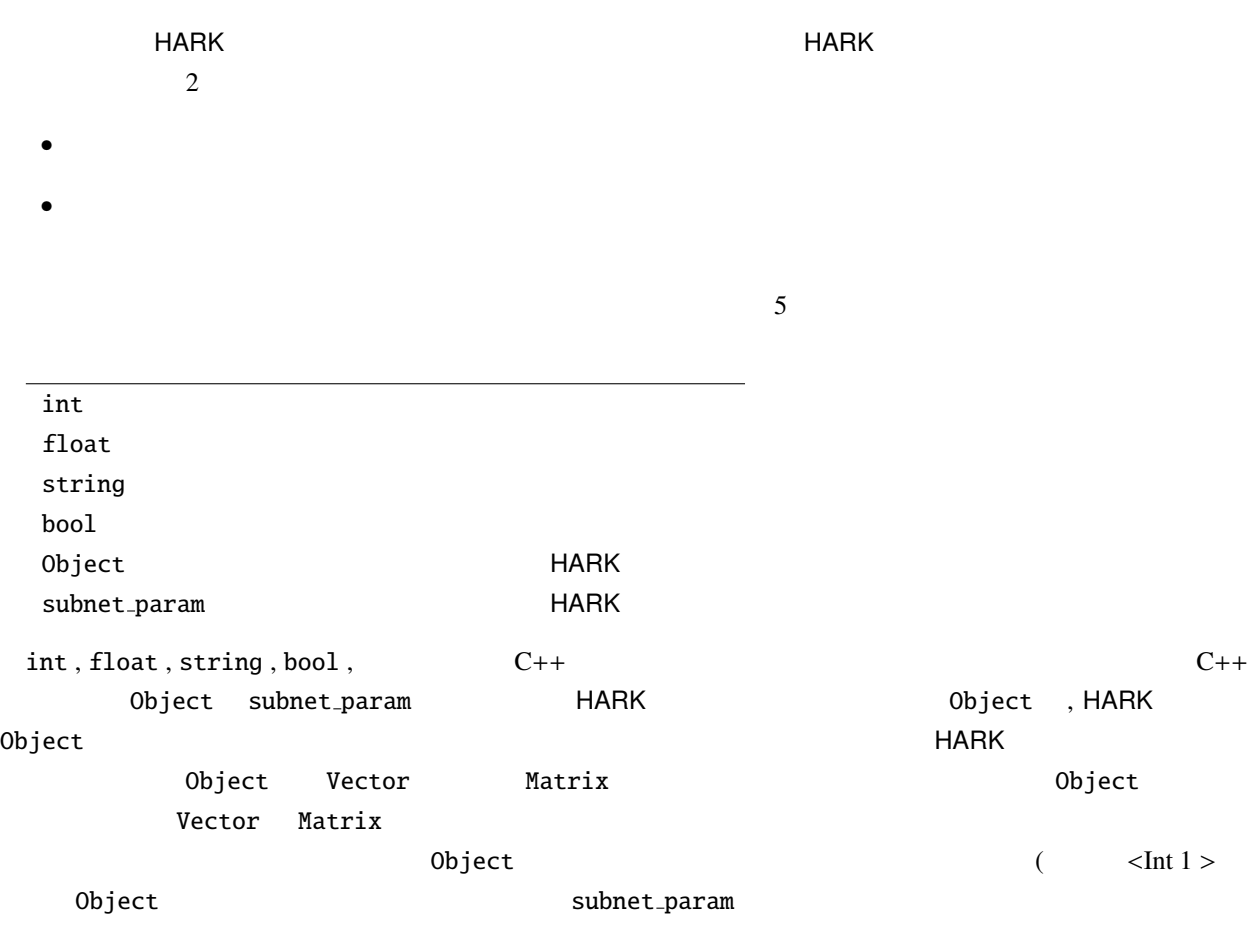

HARK Designer GUI

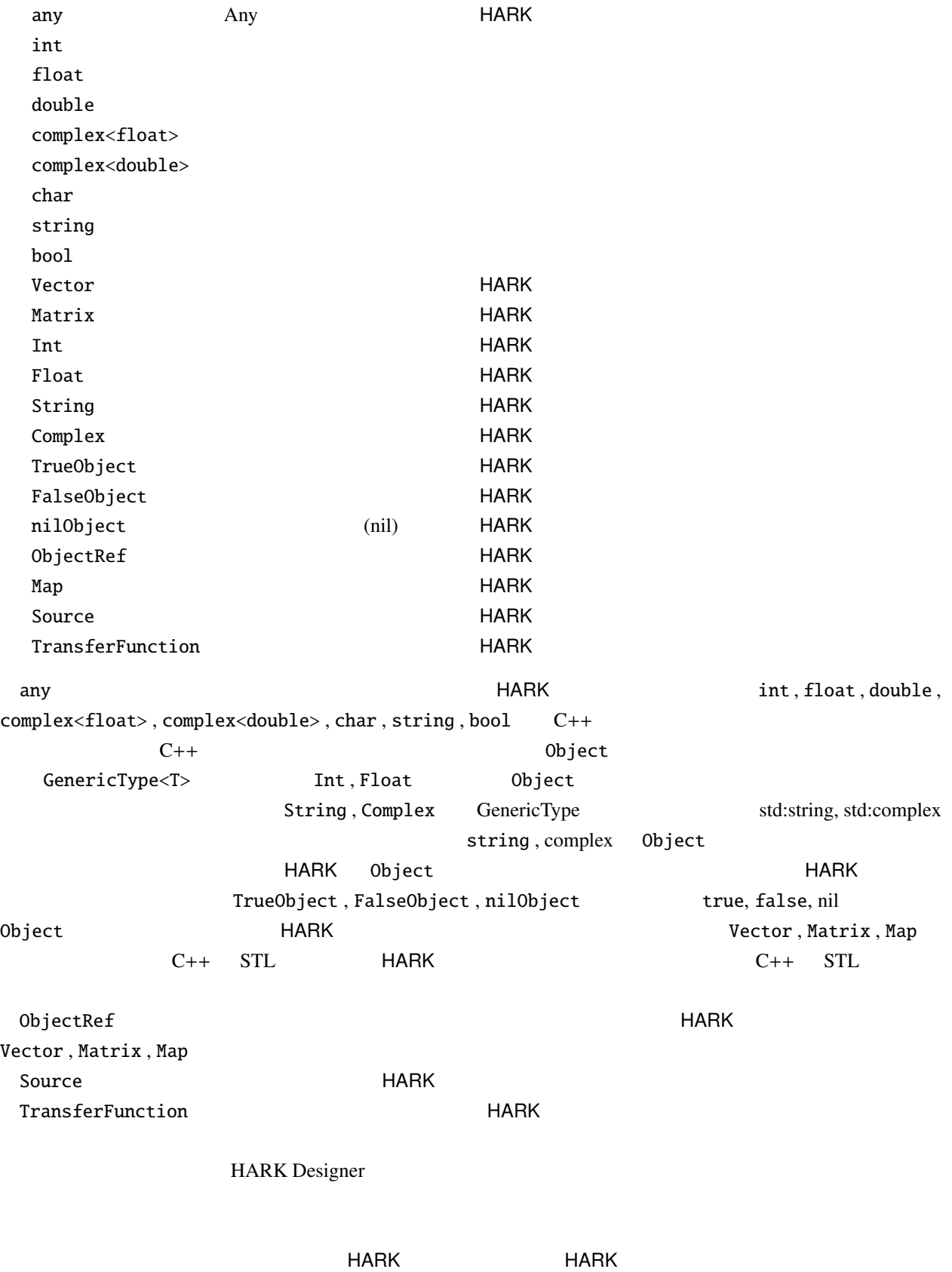

# $4.1$

int float double, bool char, string, complex (complex<float>, complex<double>)  $C_{++}$  FIGHT HARK  $C_{++}$  $($  FFT ) int float  $)$ ど,真偽の 2 値のみが必要な場合は bool が用いられる.ファイル名などの文字列が必要な場合は string が使 トレストル せいしょうこく しゅうしょく しゅうしゅん しゅうしゅうしゅうしゅうしゅうしゅうしゅうしゅうしゅうしょういく しゅうしゅうしょういく しゅうしゅうしょく しゅうしょく しゅうしょく こくしゃ はんしゃ しゅうしゃ Matrix Vector, Map complex<float> Vector , Matrix  $(double)$  HARK Source

# 4.2 HARK (FlowDesigner )

Int, Float, String, Complex int, float, string, complex Object TrueObject, FalseObject bool true, false  $0$ bject nilObject nil  $0$ bject  $C++$   $(STL)$   $HARK$   $Object$ Vector, Matrix

#### 4.2.1 Vector

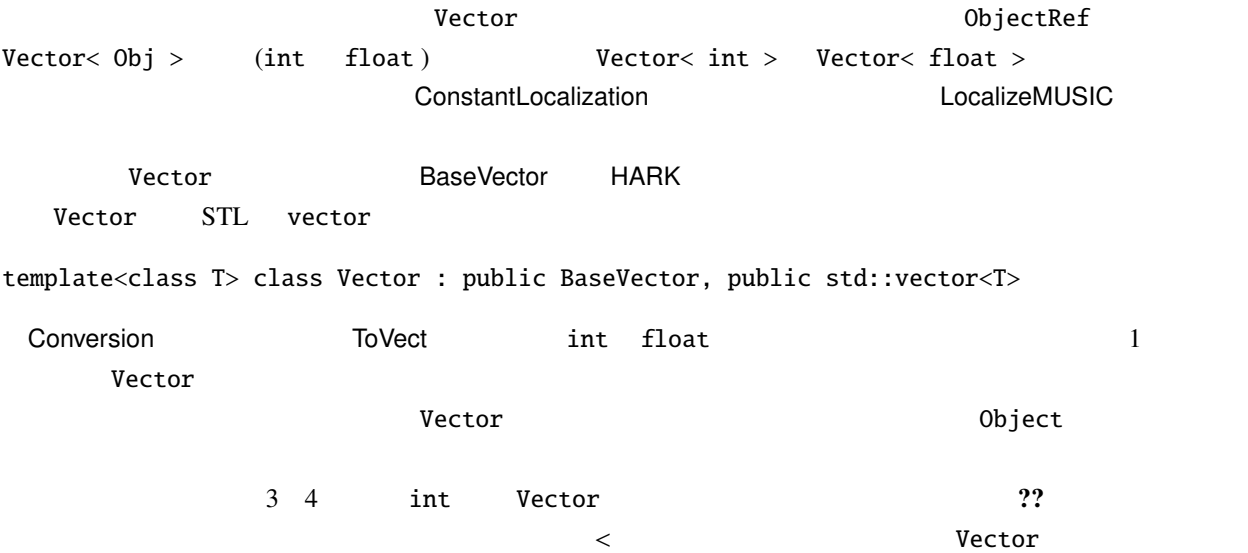

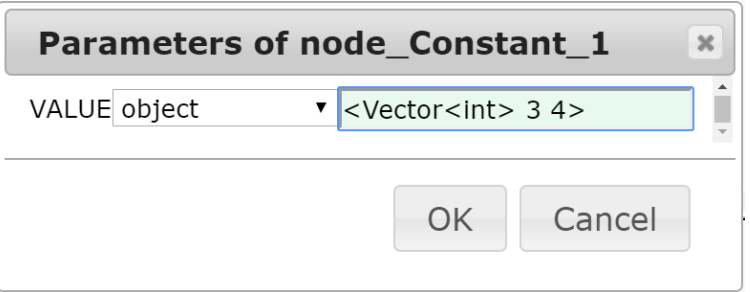

 $4.1:$  Vector

#### 4.2.2 Matrix

Matrix<complex<float> > Matrix<float>

Matrix 2008 2009 2012 2022 2023 2030 2042 2042 2043 2042 2043 2044 2045 2047 2048 2049 2049 2049 204

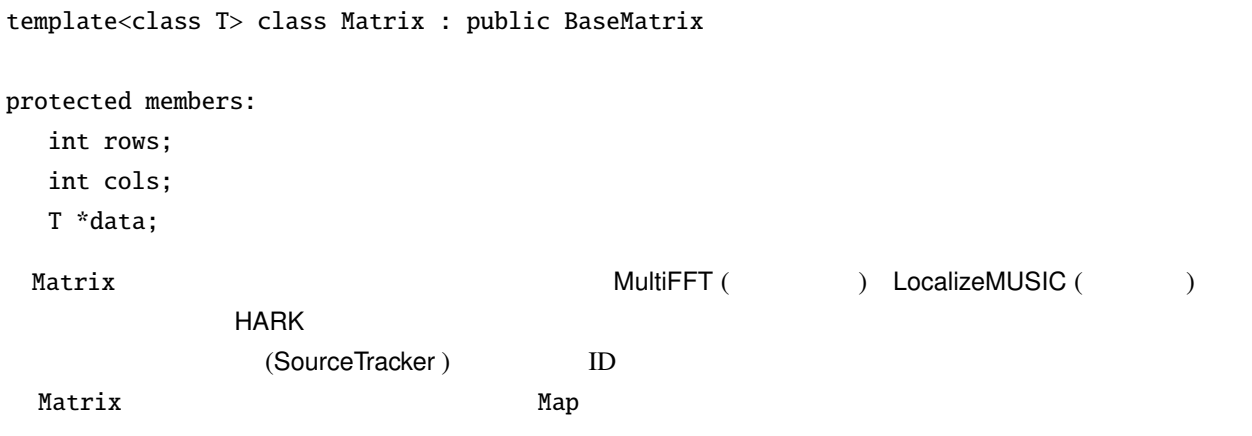

# 4.3 HARK (FlowDesigner )

HARK any , ObjectRef , Object , subnet param

#### 4.3.1 any

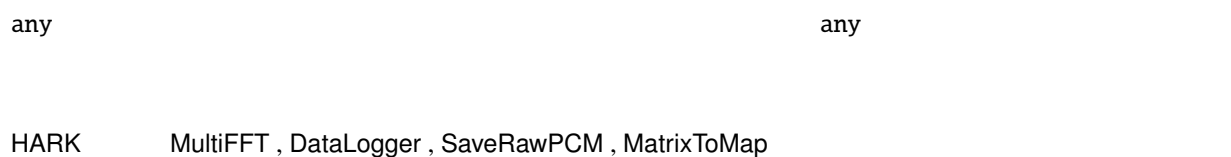

# 4.3.2 ObjectRef

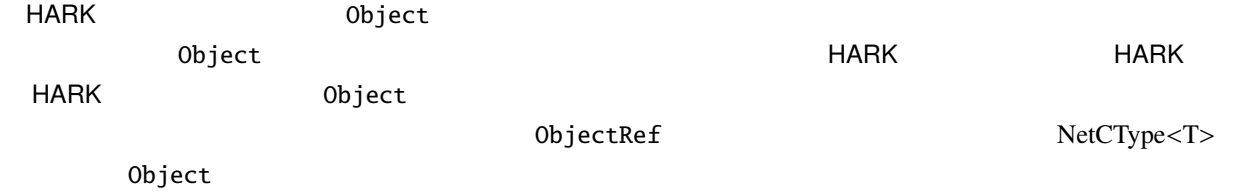

#### 4.3.3 Object

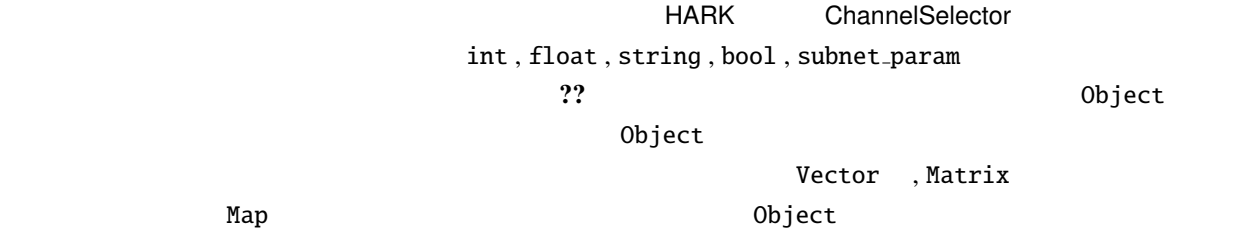

 $22, 22, 22$
| Char                      | a              | $<$ Char a $>$                            | Char   |                           |
|---------------------------|----------------|-------------------------------------------|--------|---------------------------|
|                           |                | $\alpha$ < Char a >                       |        |                           |
| Int                       | $\mathbf{1}$   | $ 1\rangle$                               | int    | $=1$                      |
|                           |                | $ 1\rangle$                               |        |                           |
| Float                     | 1.0            | $<$ Float 1.0 $>$                         | float  | $= 1.0$                   |
|                           |                | $<$ Float 1.0 >                           |        |                           |
| Double                    | 1.0            | $<$ Double 1.0 $>$                        | Double |                           |
|                           |                | $<$ Double 1.0 >                          |        |                           |
| Complex < float           | $1.0 + 2.0i$   | $<$ Complex $<$ float $>$ (1.0, 2.0) $>$  |        |                           |
|                           |                | $<$ Complex $<$ float $>$ (1.0, 2.0) $>$  |        |                           |
| Complex <double></double> | $1.0 + 2.0i$   | $<$ Complex $<$ double $>$ (1.0, 2.0) $>$ |        | Complex <double></double> |
|                           |                | $<$ Complex $<$ double $>$ (1.0, 2.0) $>$ |        |                           |
| Boo1                      | false          | $<$ Bool 0>                               | bool   | $=$ false                 |
|                           |                | $<$ Bool 0 >                              |        |                           |
|                           | true           | $<$ Bool $1>$                             | bool   | $=$ true                  |
|                           |                | $<$ Bool 1 >                              |        |                           |
| String                    | "Hello World!" | <string hello="" world!=""></string>      | string | $=$ "Hello World!"        |
|                           |                |                                           |        |                           |
|                           | "Hello World!" | <string hello="" world!=""></string>      |        |                           |
|                           |                |                                           |        |                           |
| nilObject                 |                | $\langle$ NilObject >                     |        |                           |

4.1: Primitive Object Sample

| Vector <int></int>                         | [1,2,3,4,5,6]        | $\langle Vector\langle int \rangle$ 1 2 3 4 5 6 $>$                     |               |
|--------------------------------------------|----------------------|-------------------------------------------------------------------------|---------------|
|                                            |                      | $\le$ Vector $\le$ int $>$ 1 2 3 4 5 6 $>$                              |               |
| Vector <float></float>                     | [1.1, 2.2, 3.3]      | $\leq$ Vector $\leq$ float $> 1.1$ 2.2 3.3 4.4 5.5 6.6 $>$              | $<$ float $>$ |
|                                            | $4.4,5.5,6.6$ ]      | $\text{float> 1.1 2.2 3.3 4.4 5.5 6.6 >$                                |               |
|                                            |                      | $\epsilon$ Vector 1.1 2.2 3.3 4.4 5.5 6.6 >                             |               |
|                                            |                      | $\epsilon$ Vector 1.1 2.2 3.3 4.4 5.5 6.6 >                             |               |
| Vector <char></char>                       | [a', 'b']            | <vector<objectref> <char a=""></char></vector<objectref>                |               |
|                                            |                      | $<$ Char b > >                                                          |               |
| Vector <int></int>                         | [1, 2, 3]            | <vector<objectref> <int 1=""> <int 2=""></int></int></vector<objectref> |               |
|                                            |                      | $\mathbf{I}$ nt 3> >                                                    |               |
| Vector <float></float>                     | [1.1, 2.2, 3.3]      | <vector<objectref> <float 1.1=""></float></vector<objectref>            |               |
|                                            |                      | $\langle$ Float 2.2> $\langle$ Float 3.3> $\rangle$                     |               |
| Vector <double></double>                   | [1.1, 2.2, 3.3]      | <vector<objectref> <double 1.1=""></double></vector<objectref>          |               |
|                                            |                      | $\langle$ Double 2.2> $\langle$ Double 3.3> >                           |               |
| Vector <complex<float>&gt;</complex<float> | $[1.0 + 2.0i + 3.0]$ | <vector<objectref></vector<objectref>                                   |               |
|                                            | $+4.0i + 5.0 + 6.0i$ | $<$ Complex $<$ float $>$ (1.0,2.0) $>$                                 |               |
|                                            |                      | $\leq$ Complex $\leq$ float $>$ (3.0,4.0) $>$                           |               |
|                                            |                      | $\langle \text{Complex-float} \rangle (5.0,6.0) \rangle$                |               |
| Vector <bool></bool>                       | [false, true         | <vector<objectref> <bool 0=""></bool></vector<objectref>                |               |
|                                            | false, true]         | $\langle$ Bool 1> $\langle$ Bool 0> $\langle$ Bool 1>>                  |               |

4.2: Vector Object Sample

| Class                                      | Value                    | Input                                                                                                   | Remarks       |
|--------------------------------------------|--------------------------|----------------------------------------------------------------------------------------------------|---------------|
| Matrix <int></int>                         | [[1, 2, 3], [4, 5, 6]]   | $\langle$ Matrix $\langle$ int $\rangle$ $\langle$ rows 2 $\rangle$ $\langle$ col 3 $\rangle$           |               |
|                                            |                          | $\alpha$ data 1 2 3 4 5 6 > >                                                                           |               |
| Matrix <float></float>                     | [[1.1, 2.2, 3.3],        | $ Matrix $ < Matrix < float > < rows 2 > < col 3 >                                                      | $<$ float $>$ |
|                                            | [4.4, 5.5, 6.6]          | $\alpha$ data 1.1 2.2 3.3 4.4 5.5 6.6 > >                                                               |               |
|                                            |                          | $\alpha$ < Matrix $\alpha$ < Now $2$ > $\alpha$ $\alpha$ $\beta$ >                                      |               |
|                                            |                          | $\alpha$ <data 1.1="" 2.2="" 3.3="" 4.4="" 5.5="" 6.6=""> &gt;</data>                                   |               |
| Matrix <char></char>                       | [[a',b'], [c',d']]       | <matrix<objectref> <rows 2=""> <col 2=""/></rows></matrix<objectref>                                    |               |
|                                            |                          | $\alpha$ < data < Char a > < Char b > < Char c > < Char d > > >                                         |               |
| Matrix <int></int>                         | [[1, 2, 3], [4, 5, 6]]   | <matrix<objectref> <rows 2=""> <col 3=""/></rows></matrix<objectref>                                    |               |
|                                            |                          | $\alpha$ <data 1="" <lnt=""> <lnt 2=""> <lnt 3=""> <lnt 4=""> <lnt 5=""></lnt></lnt></lnt></lnt></data> |               |
|                                            |                          | $ 100\rangle$ $ 100\rangle$                                                                             |               |
| Matrix <float></float>                     | [[1.1, 2.2, 3.3],        | <matrix<objectref> <rows 2=""> <col 3=""/></rows></matrix<objectref>                                    |               |
|                                            | [4.4, 5.5, 6.6]          | $\alpha$ <data 1.1="" <float=""> <float 2.2=""> <float 3.3=""></float></float></data>                   |               |
|                                            |                          | $\langle$ Float 4.4> $\langle$ Float 5.5> $\langle$ Float 6.6> > >                                      |               |
| Matrix <double></double>                   | [[1.1, 2.2, 3.3],        | <matrix<objectref> <rows 2=""> <col 3=""/></rows></matrix<objectref>                                    |               |
|                                            | [4.4, 5.5, 6.6]          | <data 1.1="" <double=""> <double 2.2=""> <double 3.3=""></double></double></data>                       |               |
|                                            |                          | $\langle$ Double 4.4> $\langle$ Double 5.5> $\langle$ Double 6.6> > >                                   |               |
| Matrix <complex<float>&gt;</complex<float> | [[1.1, 2.2i, 3.3, 4.4i], | <matrix<objectref> <rows 2=""> <col 3=""/></rows></matrix<objectref>                                    |               |
|                                            | [5.5, 6.6i, 7.7, 8.8i]   | $\alpha$ <data <complex<float=""> <math>(1.1, 2.2)</math>&gt;</data>                                    |               |
|                                            |                          | $\leq$ Complex $\leq$ Float $>$ (3.3, 4.4) $>$                                                          |               |
|                                            |                          | $\langle$ Complex $\langle$ Float $\rangle$ (5.5, 6.6) $>$                                              |               |
|                                            |                          | $\langle$ Complex $\langle$ Float $\rangle$ (7.7, 8.8) $>$ >>                                           |               |

4.3: Matrix Object Sample

# 4.3.4 subnet param

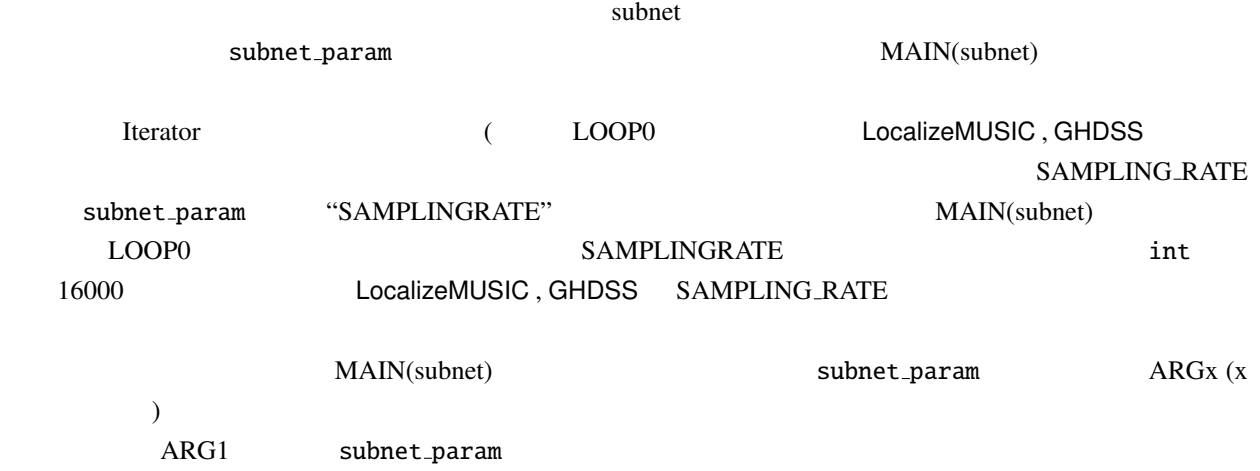

# $4.4$  HARK

HARK 
HARK 
THE Map Source TransferFunction 4.4.1 Map

Map  $0$ bjectRef  $0$ extra $\epsilon$  ObjectRef Matrix , Vector , Source  $\mathsf{Object}$   $\blacksquare$  $ID$ . ID Map<int, ObjectRef> を用いている.例えば,GHDSS (音源分離)の出力は,Map<int, ObjectRef> ID 0bjectRef Wector< complex > へのポインタが格納されている.  $\blacksquare$ 

MatrixToMap

### 4.4.2 Source

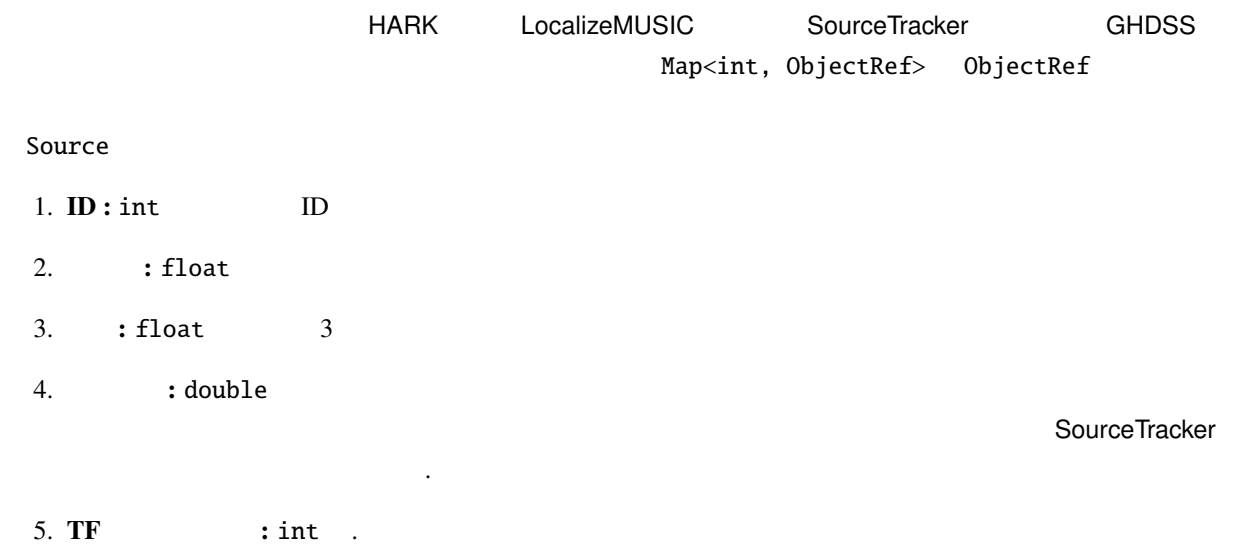

## 4.4.3 TransferFunction

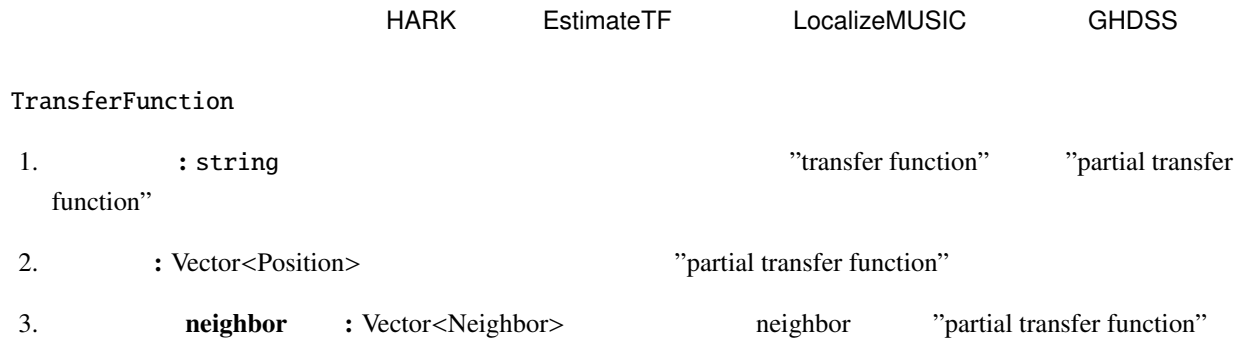

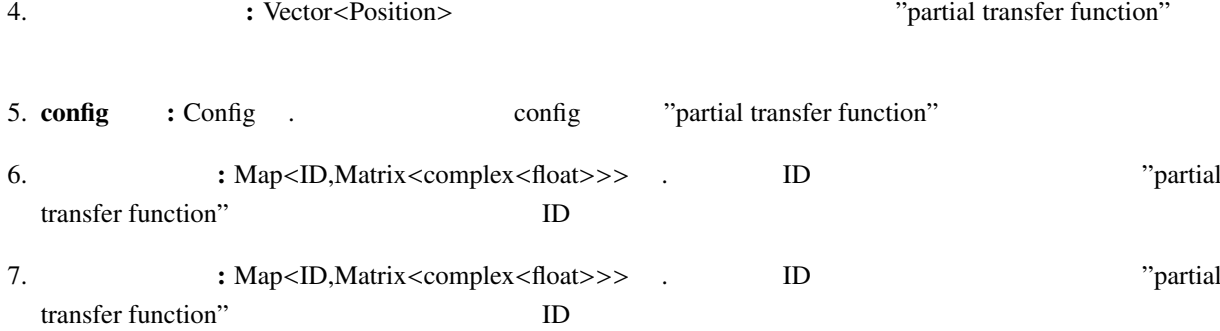

### Position

 $\sim$  Position  $\sim$ 

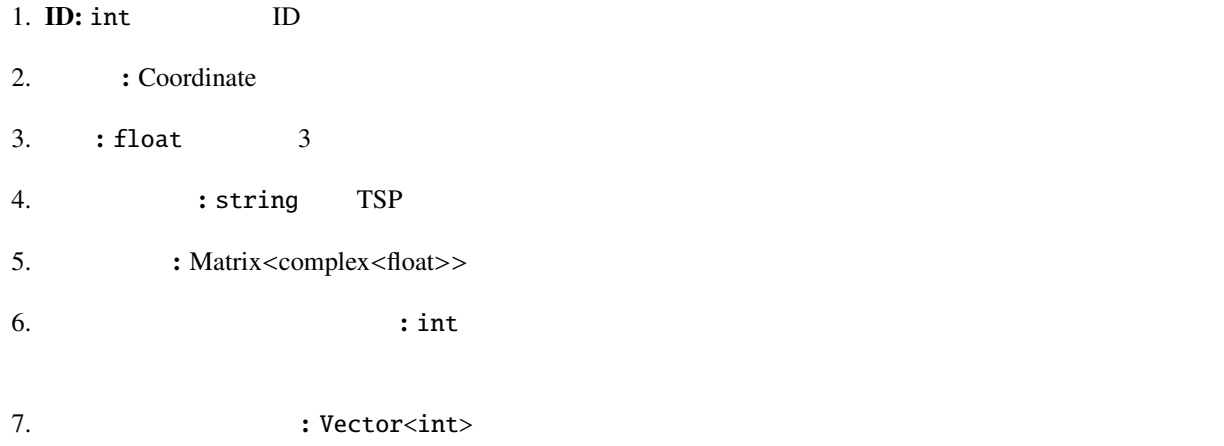

## Neighbor

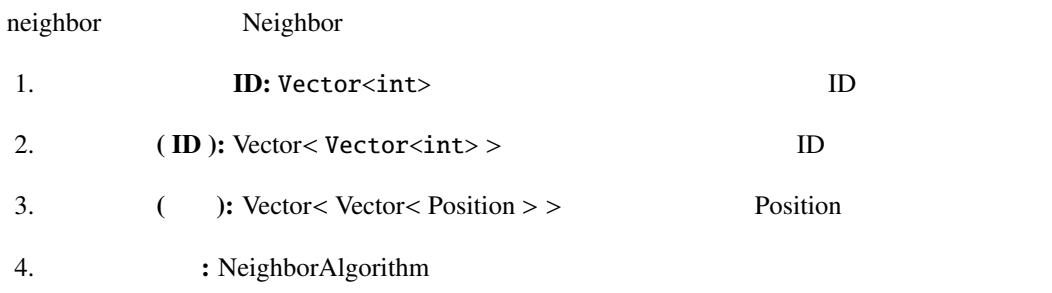

## **Config**

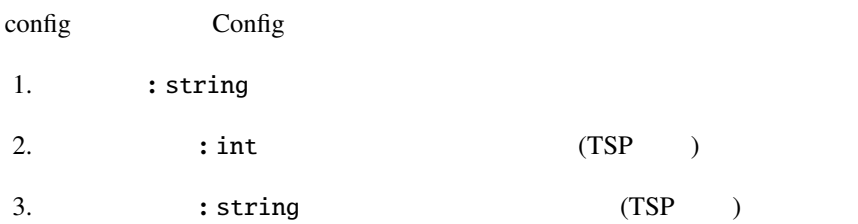

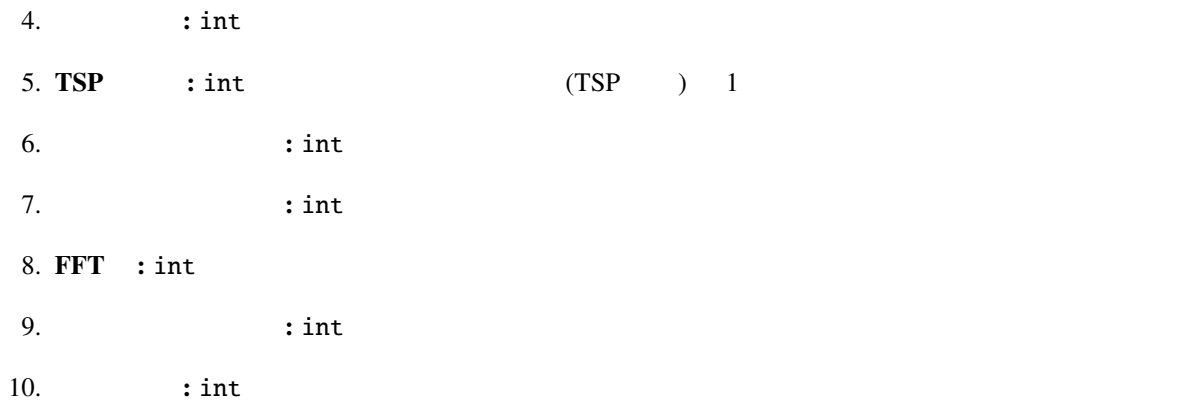

#### $\subset$ ✝ Problem

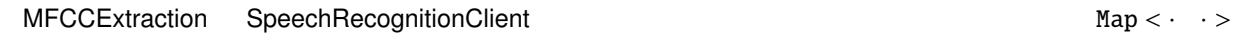

#### $\overline{c}$ ✝ Solution<sub>)</sub>

Map  $\,$ 

 $ID$ 

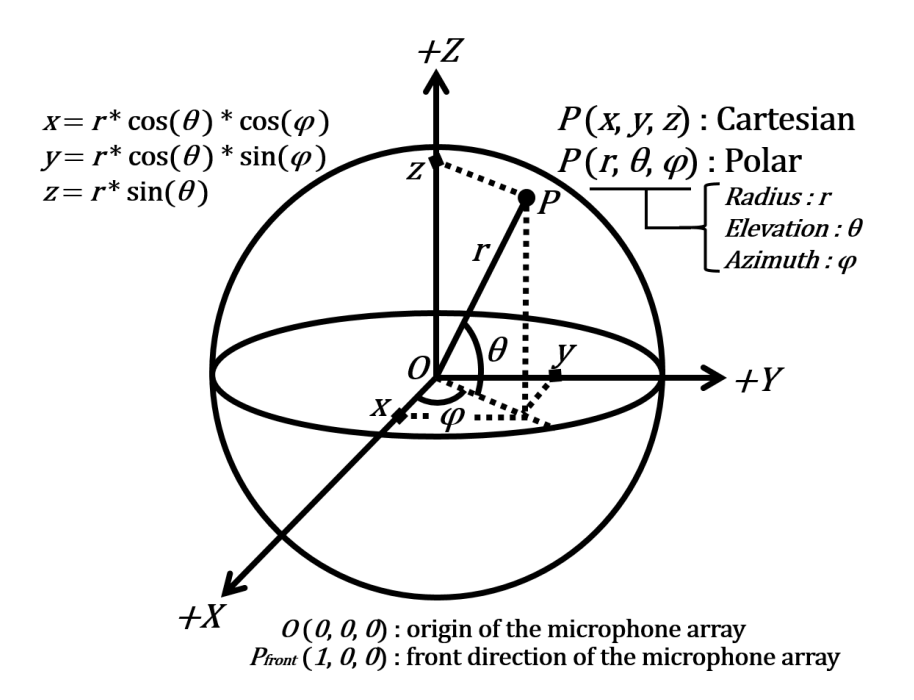

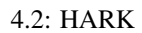

## $4.5$  HARK

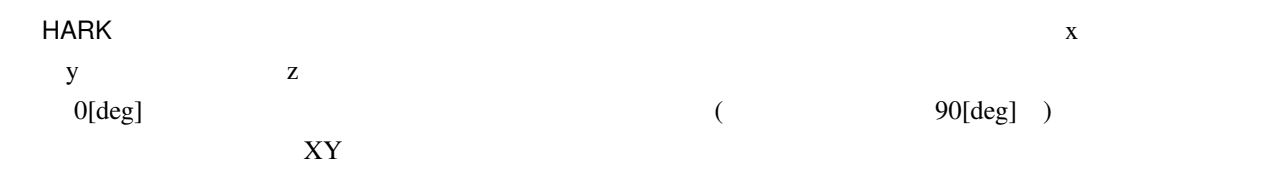

 $5<sub>5</sub>$ 

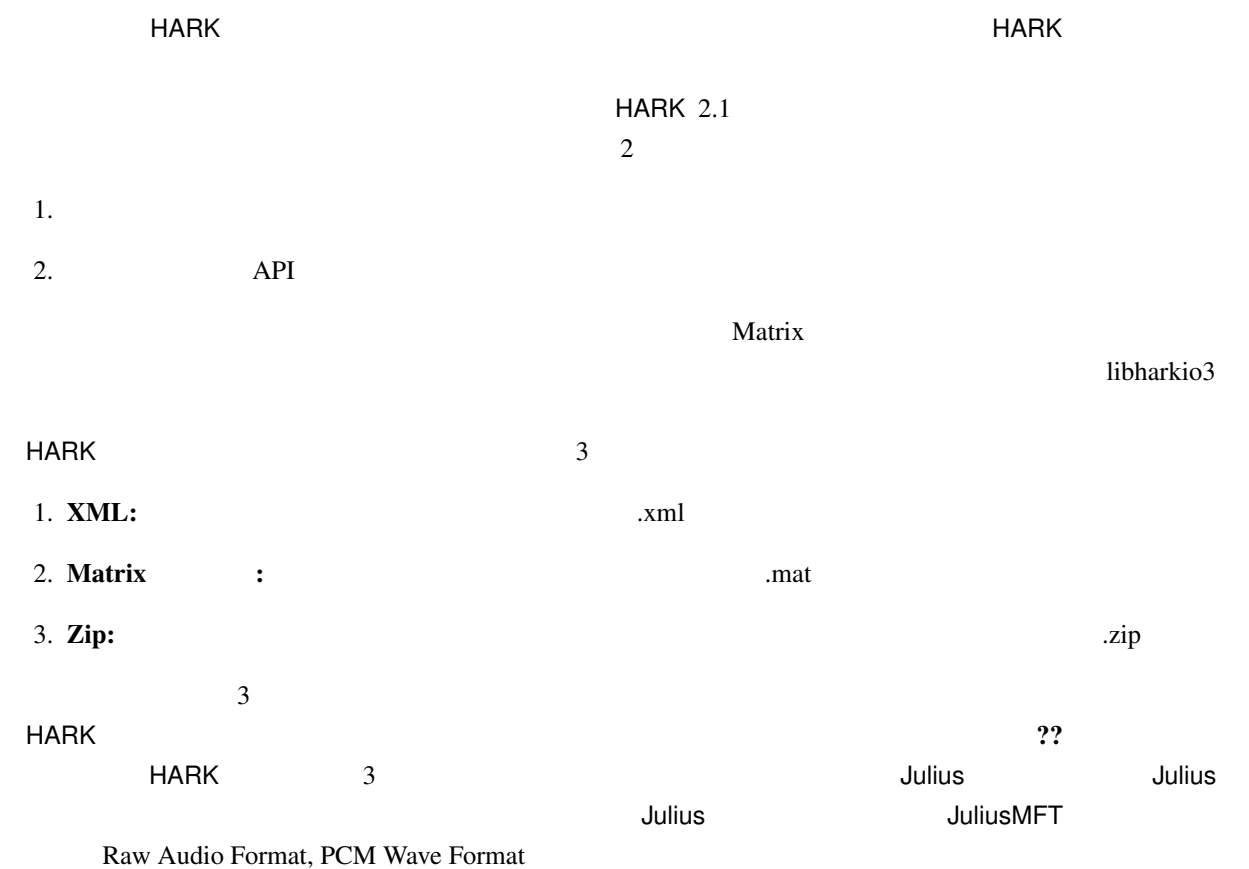

# 5.1 XML

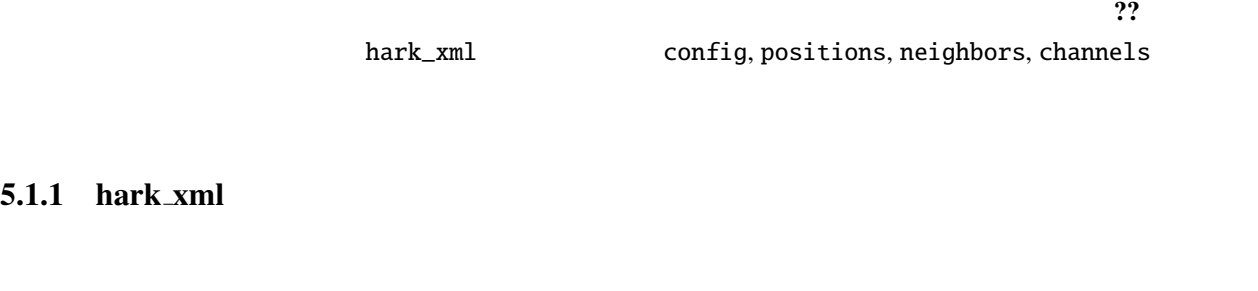

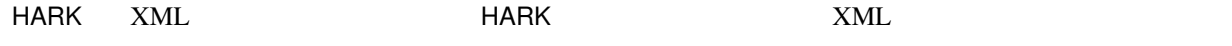

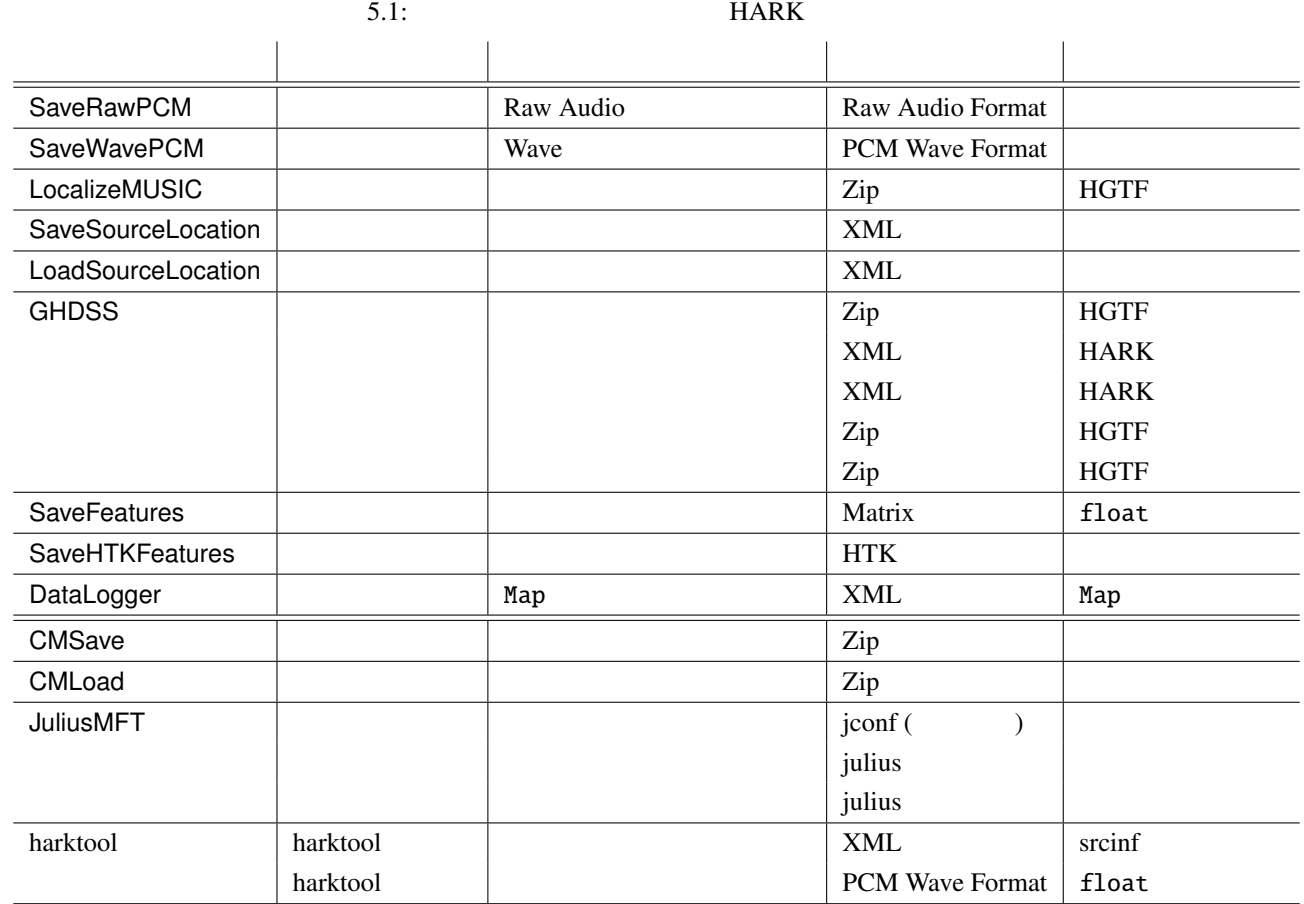

hark\_xml version "1.3"

config, positions, neighbors

# 5.1.2 config

XML

```
<hark_xml version="1.3">
   <config>
        <comment>Test file</comment>
        <SynchronousAverage>16</SynchronousAverage>
        <TSPpath>/home/tsp.wav</TSPpath>
        <TSPOffset>2</TSPOffset>
        <PeakSearch from="0" to="100"/>
        \langlenfft>1024\langle/nfft>
        <samplingRate>0</samplingRate>
        <signalMax>0</signalMax>
        <TSPLength>0</TSPLength>
    </config>
    <positions type="tsp" coordinate="cartesian">
        \epsilon <position x="0.100" y="0.100" z="0.100" id="0" path="/home/tsp1.wav"/>
        <position x="0.150" y="0.100" z="0.100" id="1" path="/home/tsp2.wav"/>
        <position x="0.200" y="0.200" z="0.200" id="2" path="/home/tsp3.wav"/>
    </positions>
    <neighbors algorithm="NearestNeighbor">
        \langleneighbor id="0" ids="0;1;2;"/>
        \langleneighbor id="1" ids="1;0;2;"/>
        <neighbor id="2" ids="2;1;0;"/>
    </neighbors>
</hark_xml>
```

```
5.1: XML
```
recomment to the set of the set of the set of the set of the set of the set of the set of the set of the set of the set of the set of the set of the set of the set of the set of the set of the set of the set of the set of

comment SynchronousAverage (TSP ) TSPpath  $(TSP)$  (TSP example of the contract of the contract of the contract of the contract of the contract of the contract of the contract of the contract of the contract of the contract of the contract of the contract of **TSPOffset** PeakSearch 2 from to  $\inf$ t  $\inf$ samplingRate 16000  $\mathbf{s}$ ignalMax  $\mathbf{N}$ ax  $\mathbf{N}$ ax  $\mathbf{N}$ ax  $\mathbf{N}$ ax  $\mathbf{N}$ ax  $\mathbf{N}$ ax  $\mathbf{N}$ 32767

 $TSPLength$  (TSP ) 1 1 16384

### 5.1.3 positions

XML マイトリング アイトランド

 $3 \overline{3}$ 

type  $\qquad \qquad 5 \qquad \qquad$  type • noise: • microphone: • source: • tsp:  $TSP$ • impulse:

coordinate **b** cartesian coordinate polar cartesian **frame** the positions in positions in the positions in the second  $\alpha$  of  $\alpha$  and  $\alpha$  and  $\alpha$  and  $\alpha$  and  $\alpha$  and  $\alpha$  and  $\alpha$  and  $\alpha$  and  $\alpha$  and  $\alpha$  and  $\alpha$  and  $\alpha$  and  $\alpha$  and  $\alpha$  and  $\alpha$  and  $\alpha$  and  $\alpha$ 

position 0 positions id: positions path : positions positions coordinate  $coordinate = "cartesian"$  x, y, z coordinate = "polar" azimuth, elevation, radius azimuth/elevation degree

radius

## 5.1.4 neighbors

positions

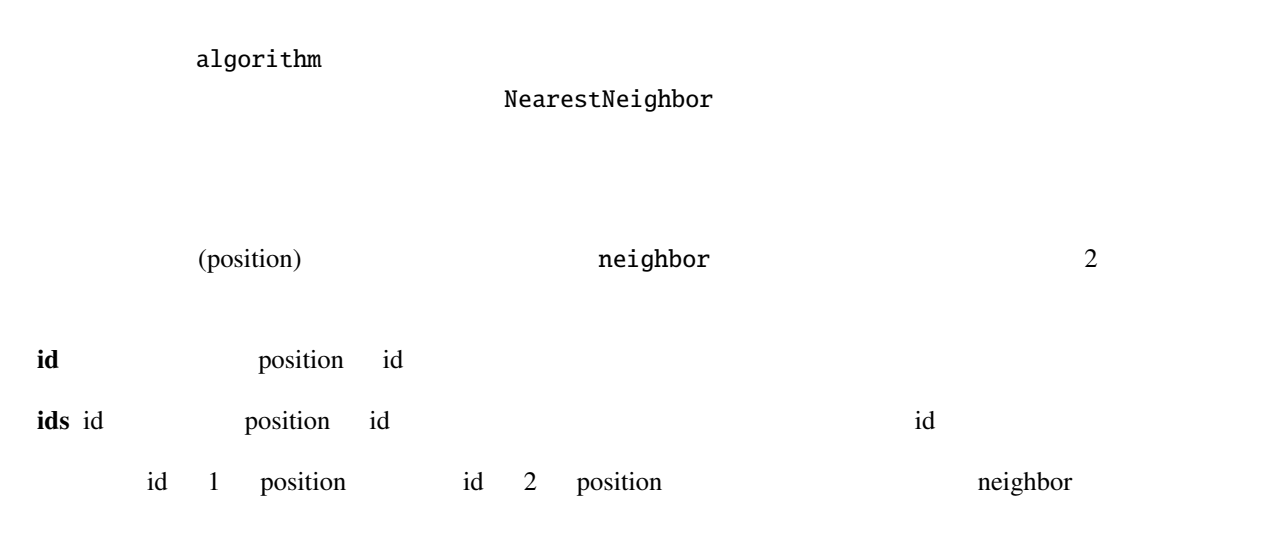

 $\langle$ neighbor id="1" ids="1;2"/>

## 5.2 Matrix

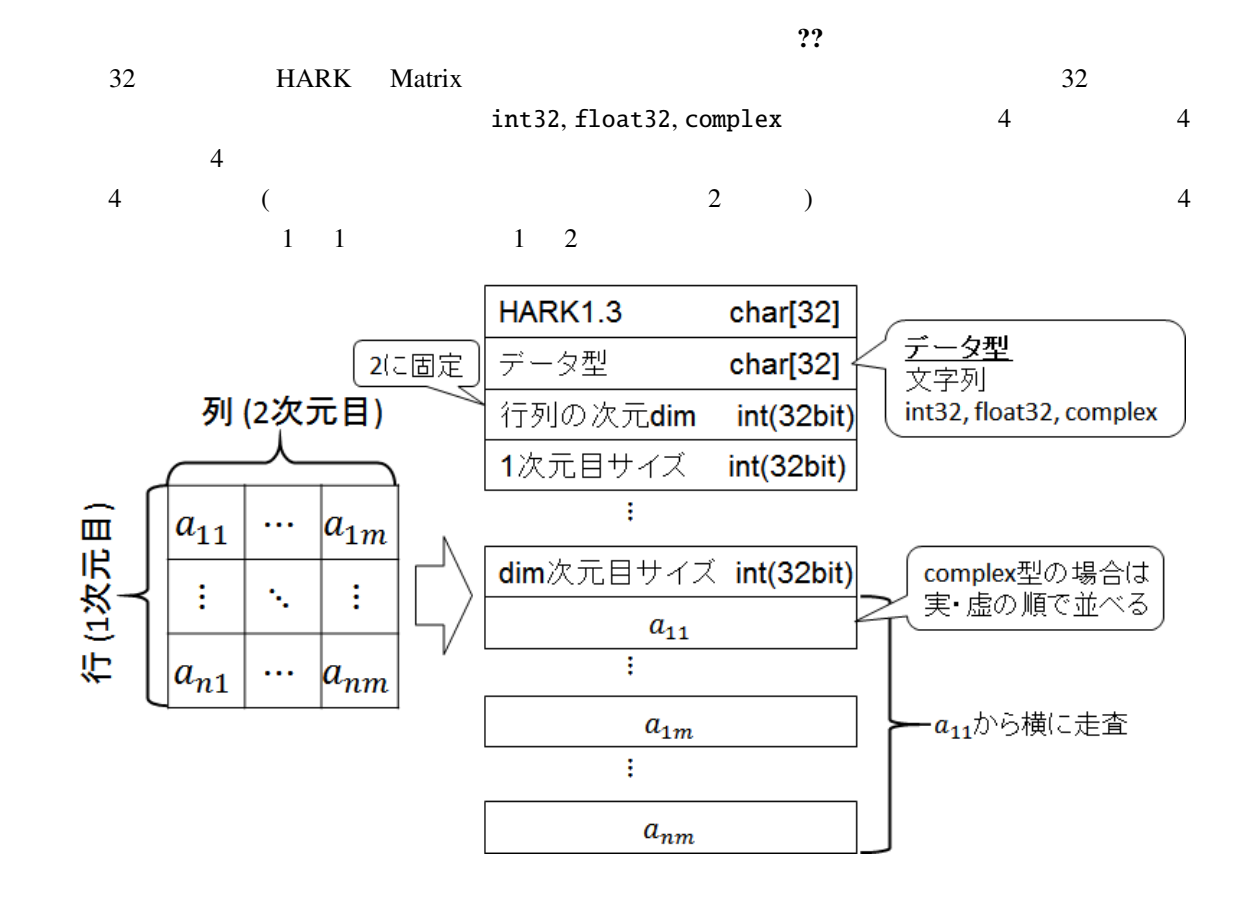

5.2: Matrix

5.3 Zip

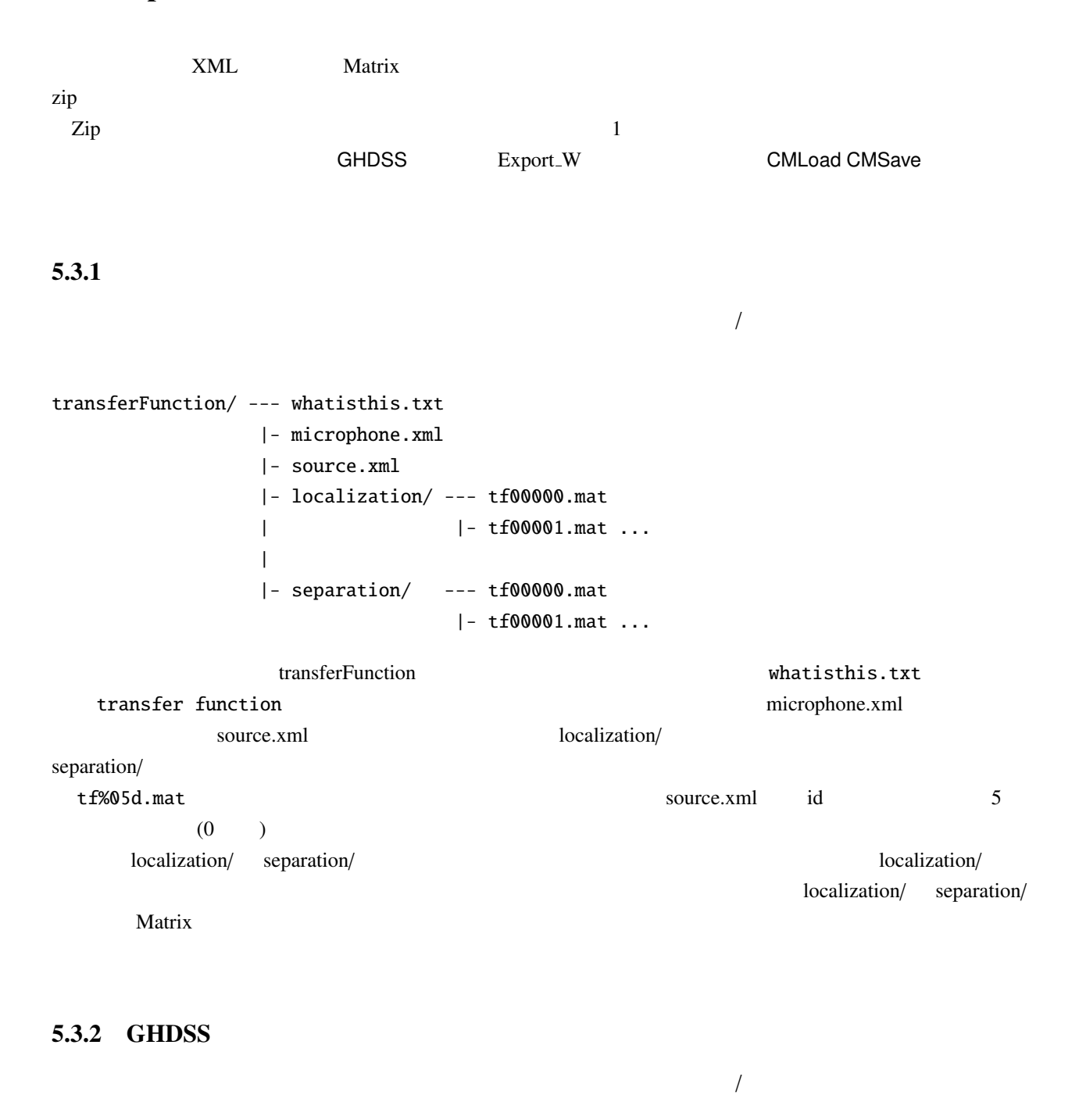

transferFunction/ --- whatisthis.txt |- microphone.xml |- source.xml |- localization/ --- (empty) |- separation/ --- tf00000.mat |- tf00001.mat ...

ルートディレクトリは (この場合伝達関数ではないが) transferFunction である。まず、ファイルの種類を表す whatisthis.txt separation matrix microphone.xml source.xml  $\varepsilon$ separation/  $\times$  $\alpha$  separation/  $\Box$  $t f\%05d$ .mat  $\text{source.xml}$  id  $\text{5}$  (0 ) localization/

 $\sqrt{ }$ 

## 5.3.3 CMSave/CMLoad

transferFunction/ --- whatisthis.txt |- microphone.xml |- source.xml |- localization/ --- tf00000.mat |- tf00001.mat ... |- separation/ --- (empty) ルートディレクトリは (この場合伝達関数ではないが) transferFunction である。まず、ファイルの種類を whatisthis.txt correlation matrix microphone.xml source.xml source.xml localization/ source localization/  $\times$  $\alpha$  localization/  $t f\%$ 05d.mat  $\text{source.xml}$  id  $\text{5}$  (0 ) separation/

# $\overline{6}$

1.  $\cdots$   $\cdots$ 

 $2.$   $\vdots$ ??  $\hspace{10mm}$  ??  $3.$   $\vdots$ 

 $4.$   $\vdots$ 

 $5.$   $\cdot$   $\cdot$ 

## $\ddot{?}$

- $\bullet$  +  $\bullet$  +  $\bullet$
- $\bullet$
- 行列の転置は *<sup>T</sup>* ,エルミート転置は *<sup>H</sup>* で表す.(*X*  $(T, X^H)$
- $(x x)$   $\hat{x}$
- 入力は *x* ,出力は *y* を用いる.
- 分離行列は *W* を,伝達関数行列は *H* を用いる.
- $( : 3$   $s_3)$
- ()  $(X(t, f))$

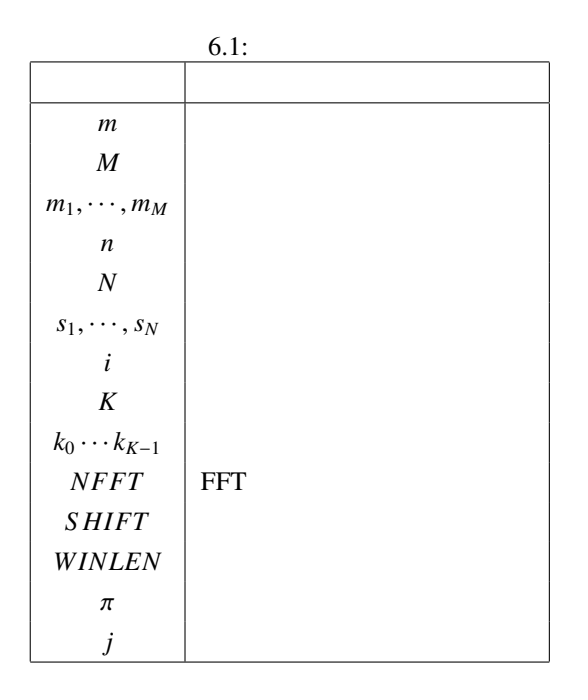

# 6.1 AudioIO

## 6.1.1 AudioStreamFromMic

RASP TD-BD-16ADUSB ALSA (RME Hammerfall DSP Multiface ) IEEE Float **IEEE** Float **IEEE** Float  $\overline{?}$ 

どんなときに使うのか ✆  $HARK$ 

☎

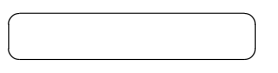

 $\overline{a}$ ✝

?? , ?? AudioStreamFromMic

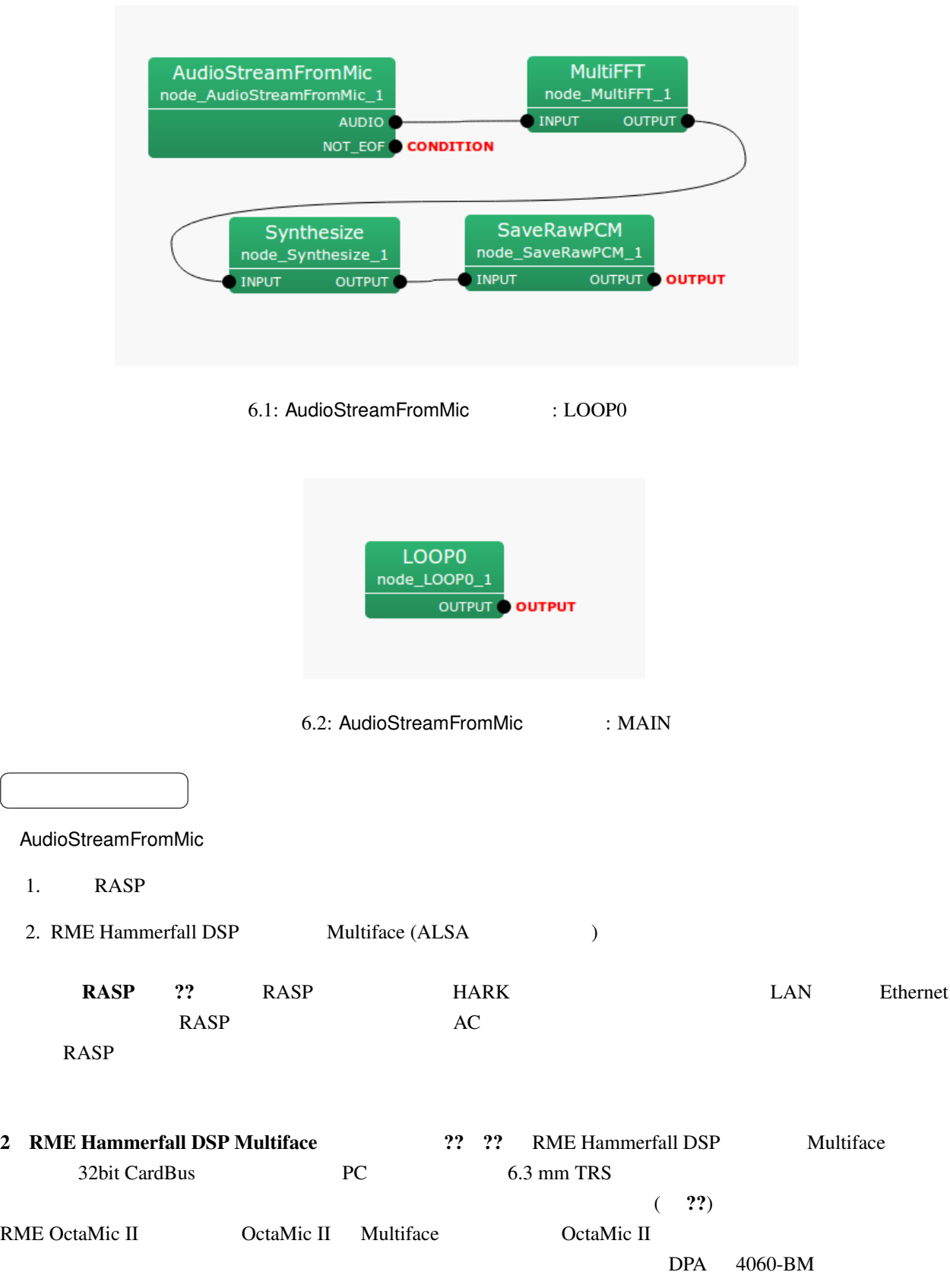

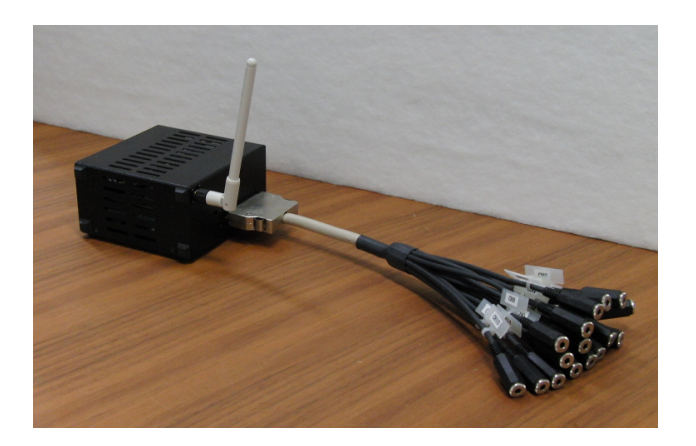

 $6.3:$  RASP

Sony EMC-C115

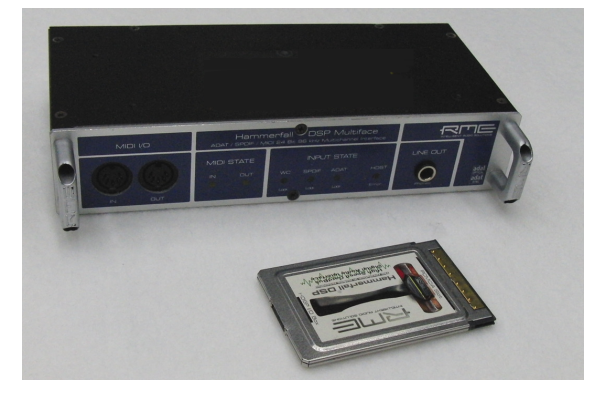

6.4: RME Hammerfall DSP Multiface

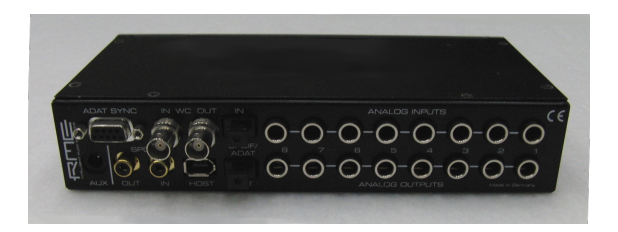

6.5: RME Hammerfall DSP Multiface

audio-technica AT9903

 $\overline{a}$ ✝

✝

☎  $\overline{\phantom{0}}$  $\begin{array}{c}\n\hline\n\end{array}$ 

☎  $\overline{\phantom{0}}$ 

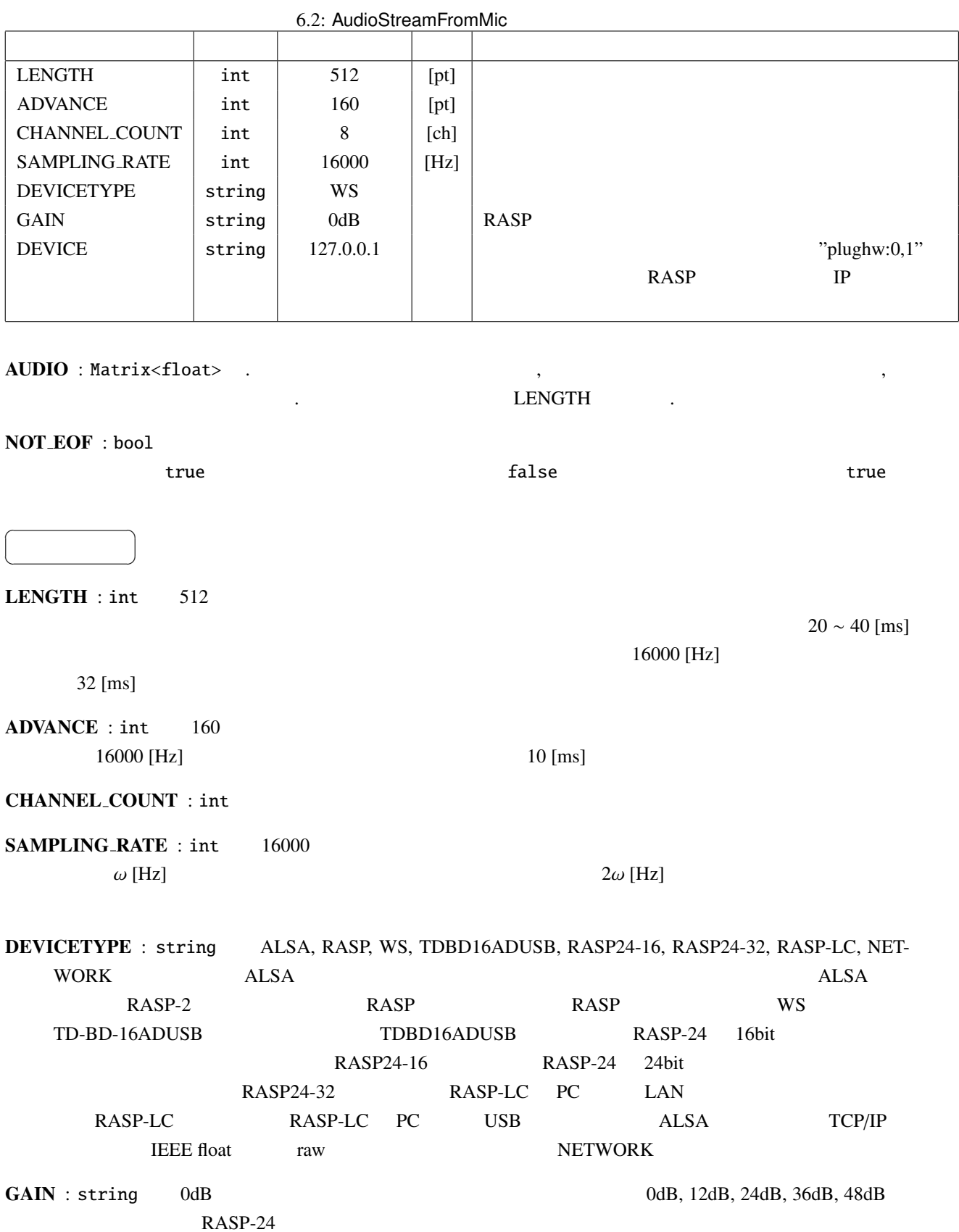

52

#### HARK <sub>5</sub>

- 1. RASP
	- RASP-2
	- $\bullet$  RASP
	- RASP-24
	- RASP-LC

2. TD-BD-16ADUSB

- 3. ALSA
	- Microsoft Kinect Xbox
	- Sony PlayStation Eye
	- Dev-Audio Microcone
	- RME Hammerfall DSP Multiface
- 

4. TCP/IP (IEEE float wav )

### RASP :

### •  $RASP-2$

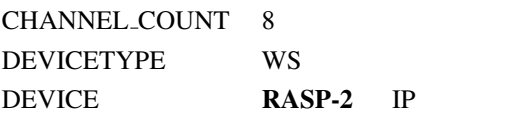

• RASP

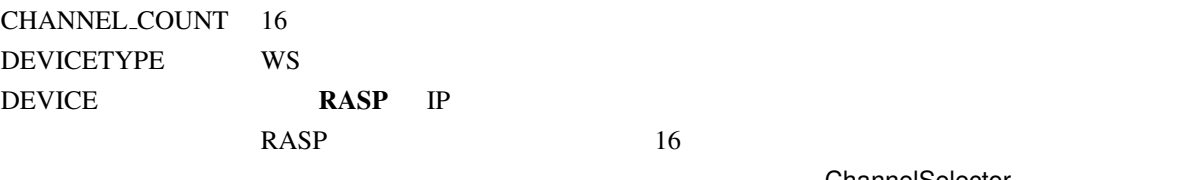

ChannelSelector

AudioStreamFromMic AUDIO

•  $RASP-24$ 

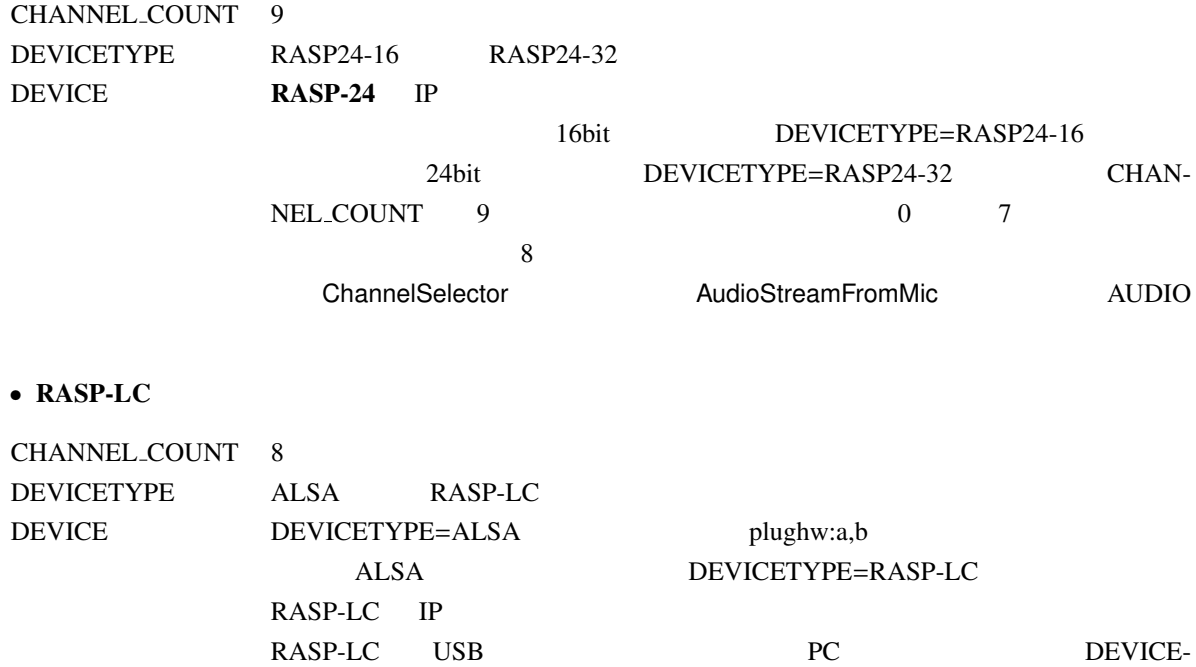

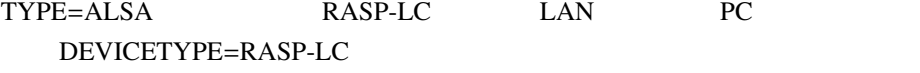

• TD-BD-16ADUSB

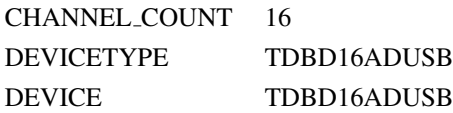

東京エレクトロンデバイス製デバイス:

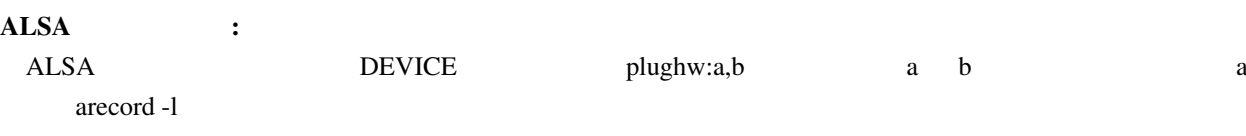

 $\bullet$  arecord -l

### • Kinect Xbox

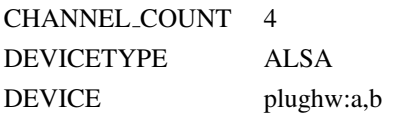

## • PlayStation Eye

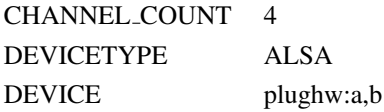

• Microcone CHANNEL\_COUNT 7 DEVICETYPE ALSA DEVICE plughw:a,b • RME Hammerfall DSP Multiface CHANNEL\_COUNT 8 DEVICETYPE ALSA DEVICE plughw:a,b ( DEVICETYPE=NETWORK ): DEVICE パラメータは音響信号を送信する側のマシンの IP アドレスを指定する.その他のパラメータは送  $\boldsymbol{M}$   $\boldsymbol{T}$ WHILE $(1)$ {  $X = Get\_Audio\_Stream$  (Suppose X is a T-by-M matrix.) FOR  $t = 1$  to  $T$ FOR  $m = 1$  to  $M$  $DATA[M * t + m] = X[t][m]$ ENDFOR ENDFOR send(soket\_id, (char\*)DATA, M \* T \* sizeof(float), 0) }  $X$  IEEE float wav  $-1 \le X \le 1$ Windows DirectSound : Windows HARK RASP RASP-24 DirectSound  $\n DEVICE$ DEVICE  $\Box$ Windows HARK Sound Device List 1. List 2? いただけ アジタン アンディング こうしゃ こうしょうしゅう こうしゅうしょう ?? "Hammerfall" extends the "Hammerfall" extends the state of the state of the state of the state of the state of the state of the state of the state of the state of the state of the state of the state of the state of the , Kinect Xbox PlayStation Eye Microcone RASP-ZX , RASP-ZX Windows7 extended the Mindows of the RASP-ZX extended to the Mindows of the Mindows of the Mindows of the Mindows of the Mindows of the Mindows of the Mindows of the Mindows of the Mindows of the Mindows of the Min Windows ASIO : ASIO  $\,$ , Microcone RME Hammerfall DSP Multiface HARK ASIO HARK

ASIO Windows **Windows** extended the United States of the States of the States of the States of the States of the States of the States of the States of the States of the States of the States of the States of the States of t

ASIO AudioStreamFromMic AudioStreamFromASIO

• Kinect Xbox

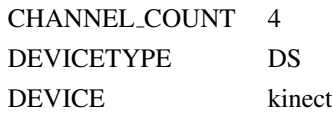

## • PlayStation Eye

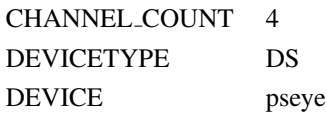

### • Microcone

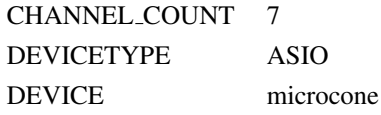

## • TAMAGO

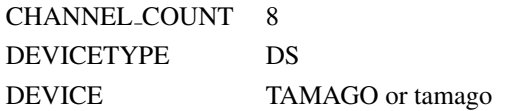

### •  $RASP-ZX$

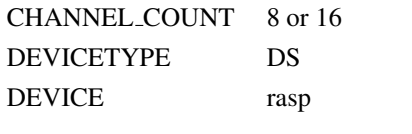

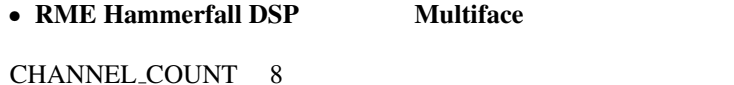

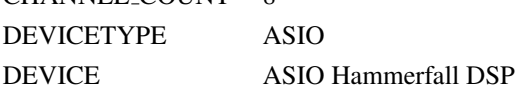

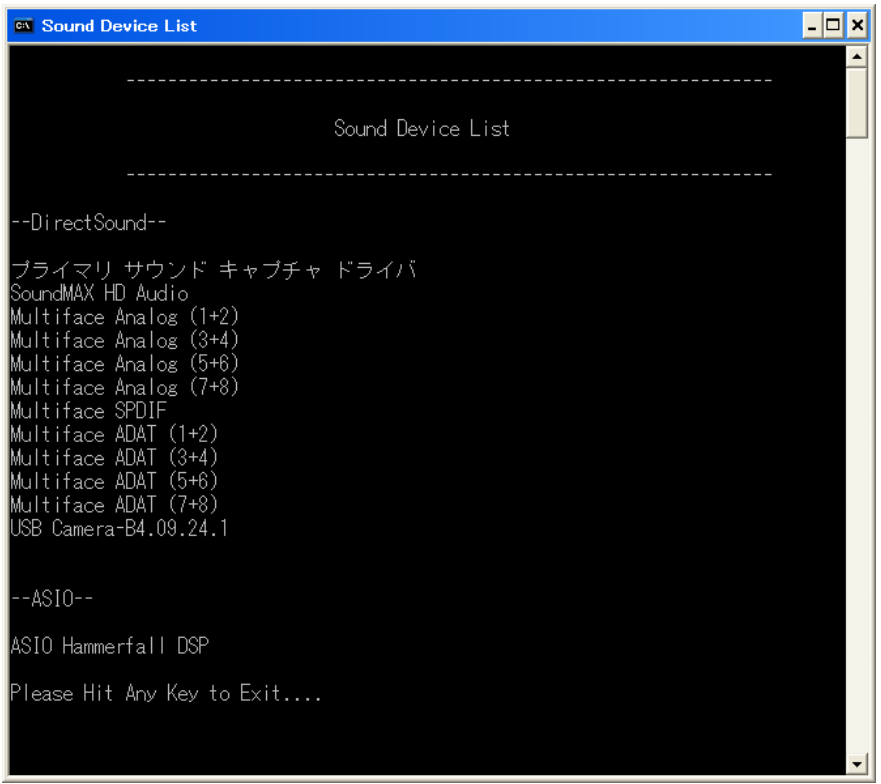

 $6.6:$ 

## 6.1.2 MultiAudioStreamFromMic

Mic を拡張したものである.長時間のデータを受信した時に,マイクロホンデバイス間でフレームのずれが発

MultiAudioStreamFromMic

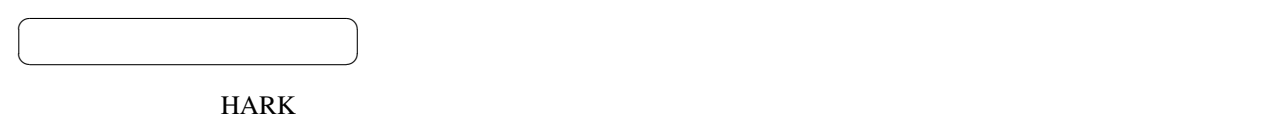

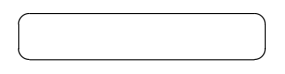

?? MultiAudioStreamFromMic

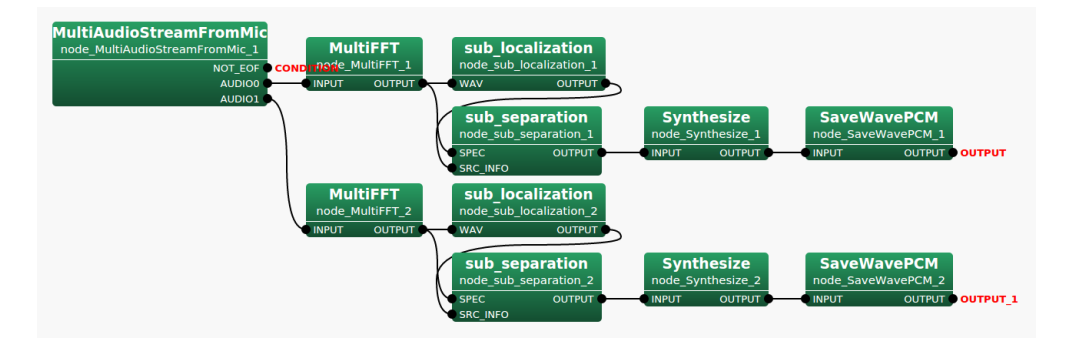

AudioStreamFrom-

6.7: MultiAudioStreamFromMic : LOOP0

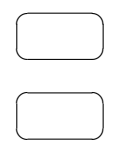

## AUDIO0 : Matrix<float>

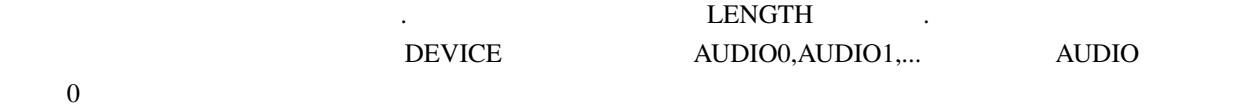

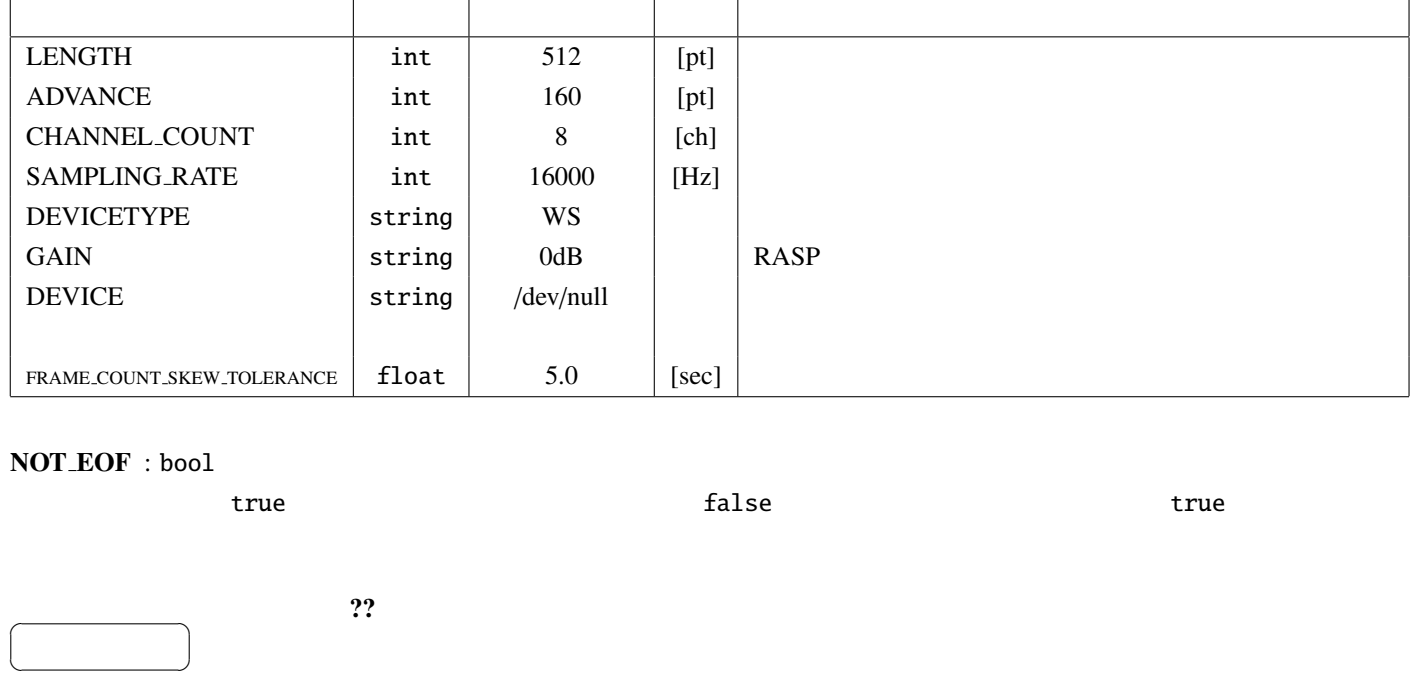

6.3: MultiAudioStreamFromMic

### LENGTH, ADVANCE, CHANNEL COUNT, SAMPLING RATE, DEVICETYPE, GAIN :

タは AudioStreamFromMic と同じである.これらパラメータ DEVICE にて空白区切りで指定した複数の

 $AUDIO0$   $AUDIO1$  ....

 $\bf DEVICE: \tt string$  .  $\bf$ 

<u>. スワットの場合は AudioStreamFromMic DEVICE</u> と同じである.

 $\mathcal{L}_{\mathcal{A}}$  , and  $\mathcal{L}_{\mathcal{A}}$  , and  $\mathcal{L}_{\mathcal{A}}$  , and  $\mathcal{L}_{\mathcal{A}}$  , and  $\mathcal{L}_{\mathcal{A}}$  , and  $\mathcal{L}_{\mathcal{A}}$ 

FRAME\_COUNT\_SKEW\_TOLERANCE : float .

AudioStreamFromMic 2007 Published and the AudioStreamFromMic contracts and the DEVICE contracts of DEVICE

, AUDIO0 AUDIO1 ....

. FRAME COUNT SKEW TOLERANCE を実行するタイミングを決定する. 複数デバイスから取得した音声波形データのフレーム数の最大値と最小値

 ${\small \begin{array}{c} \text{FRAME\_COUNT\_SKEW\_TOLERANCE \\ \end{array}} \end{array} ,$ 

 $\mathbb{R}^3$ 

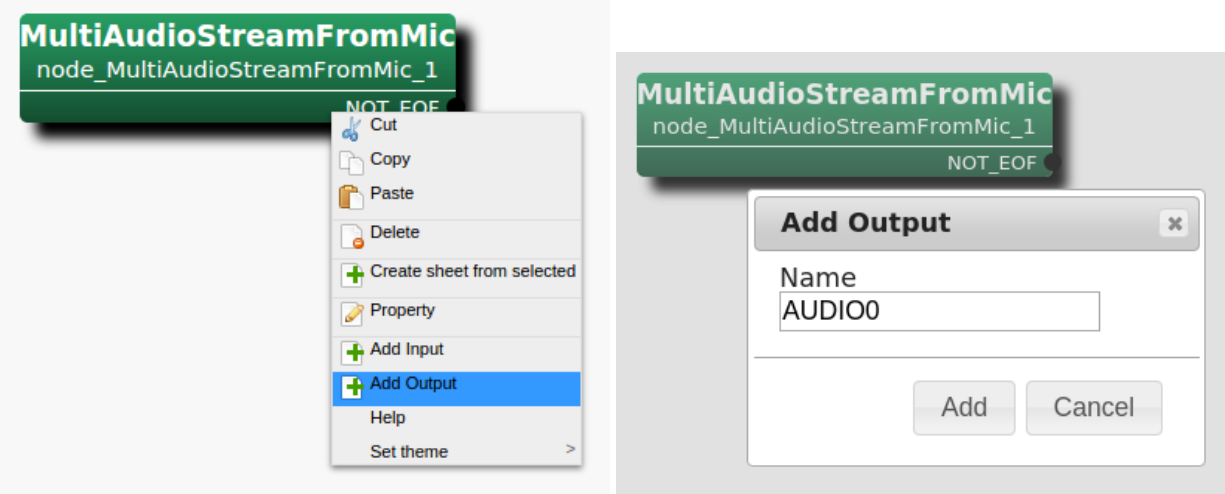

Step 2: Add Output AUDIO0 Step 1: MultiAudioStreamFromMic Add Output  $\mathop{\rm Add}$ MultiAudioStreamFromMic<br>node\_MultiAudioStreamFromMic\_1

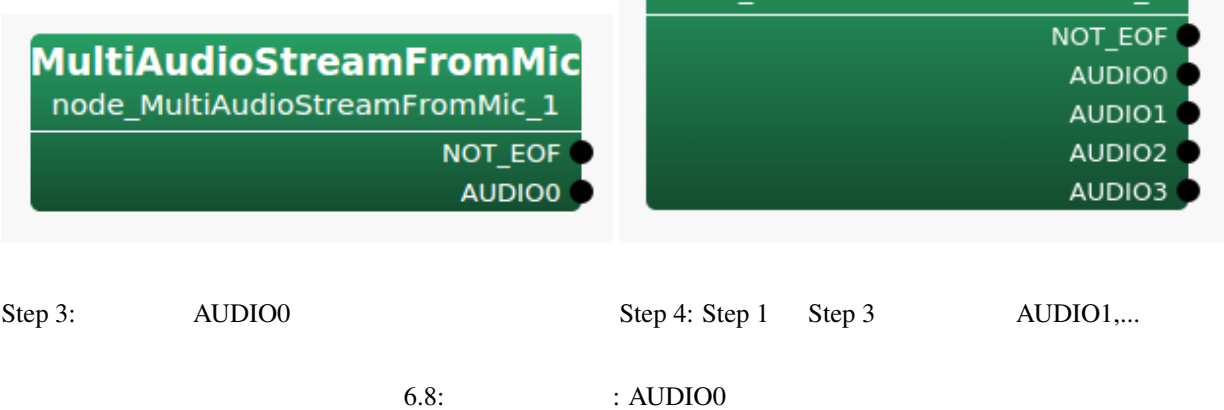

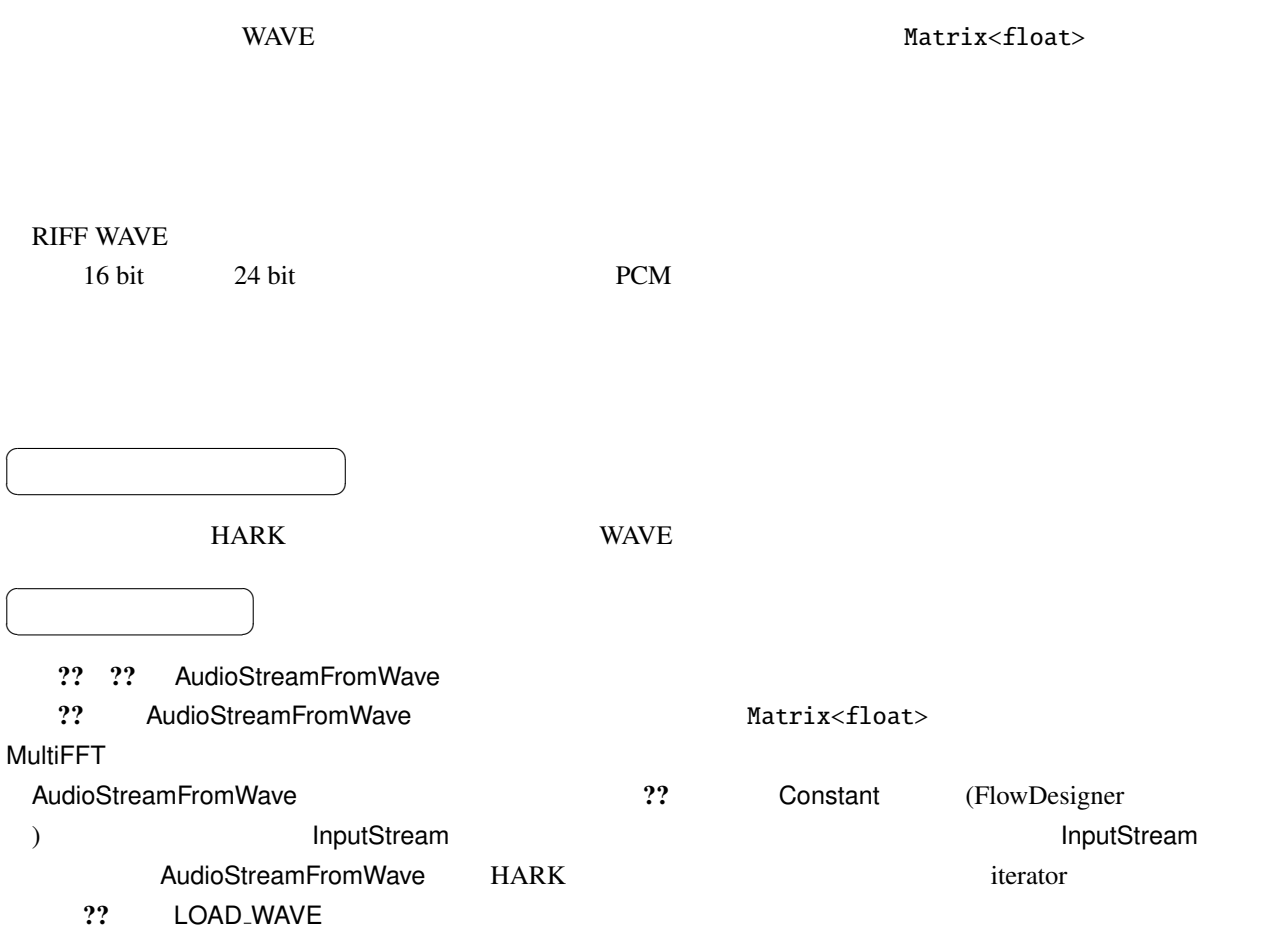

6.4: AudioStreamFromWave

| <b>LENGTH</b>   | int  | 512   | [pt] |
|-----------------|------|-------|------|
| <b>ADVANCE</b>  | int  | 160   | [pt] |
| <b>USE_WAIT</b> | bool | false |      |

✝  $\overline{\phantom{0}}$ INPUT : Stream FlowDesigner IO InputStream

AUDIO : Matrix<float>

 $\overline{a}$ 

 $\overline{a}$ ✝ ☎

☎  $\overline{\phantom{0}}$ 

 ${\rm LENGTH}$ 

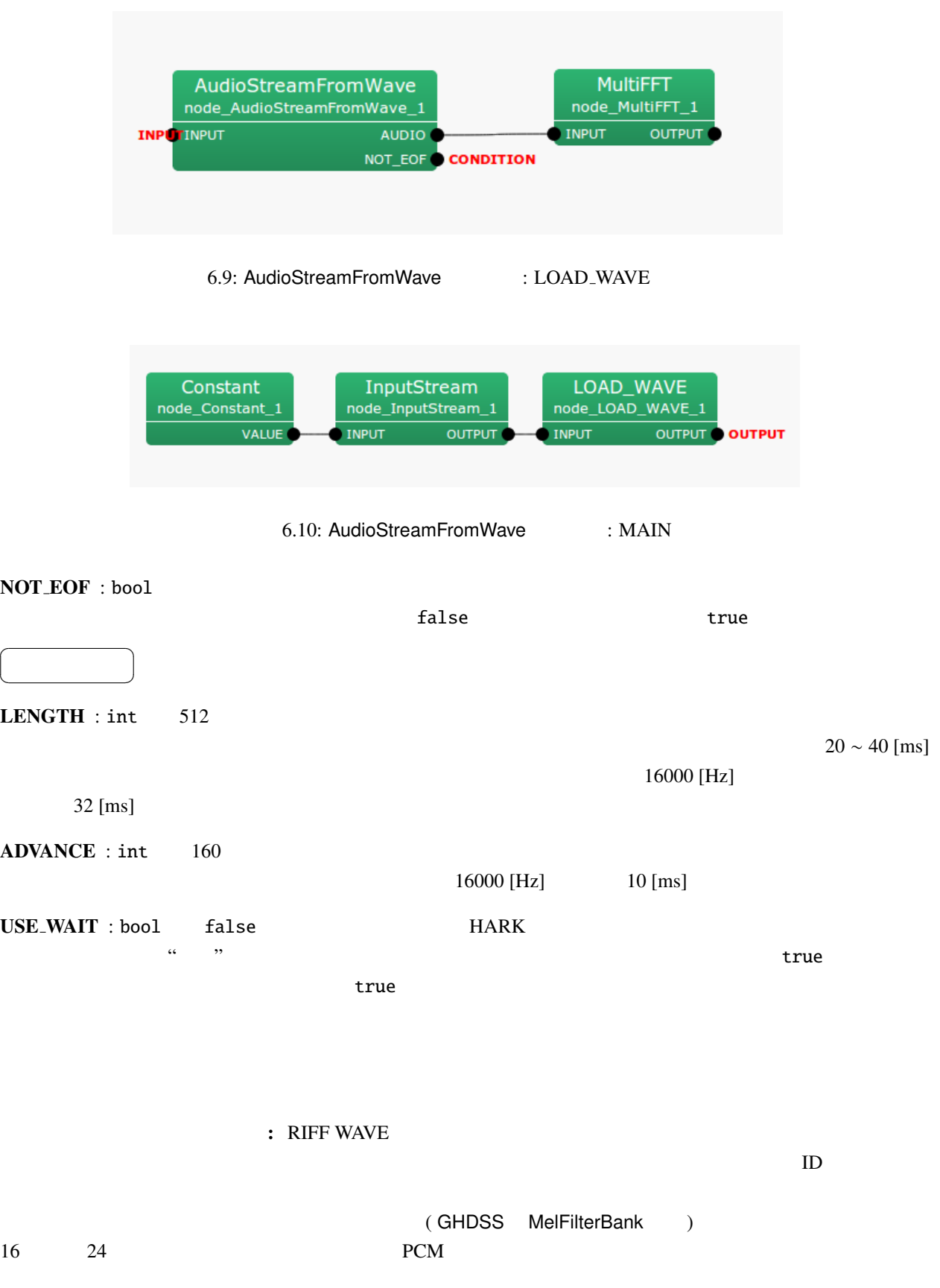

 $\overline{a}$ ✝

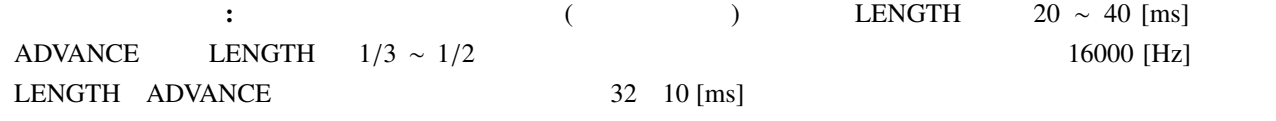

# 6.1.4 SaveRawPCM

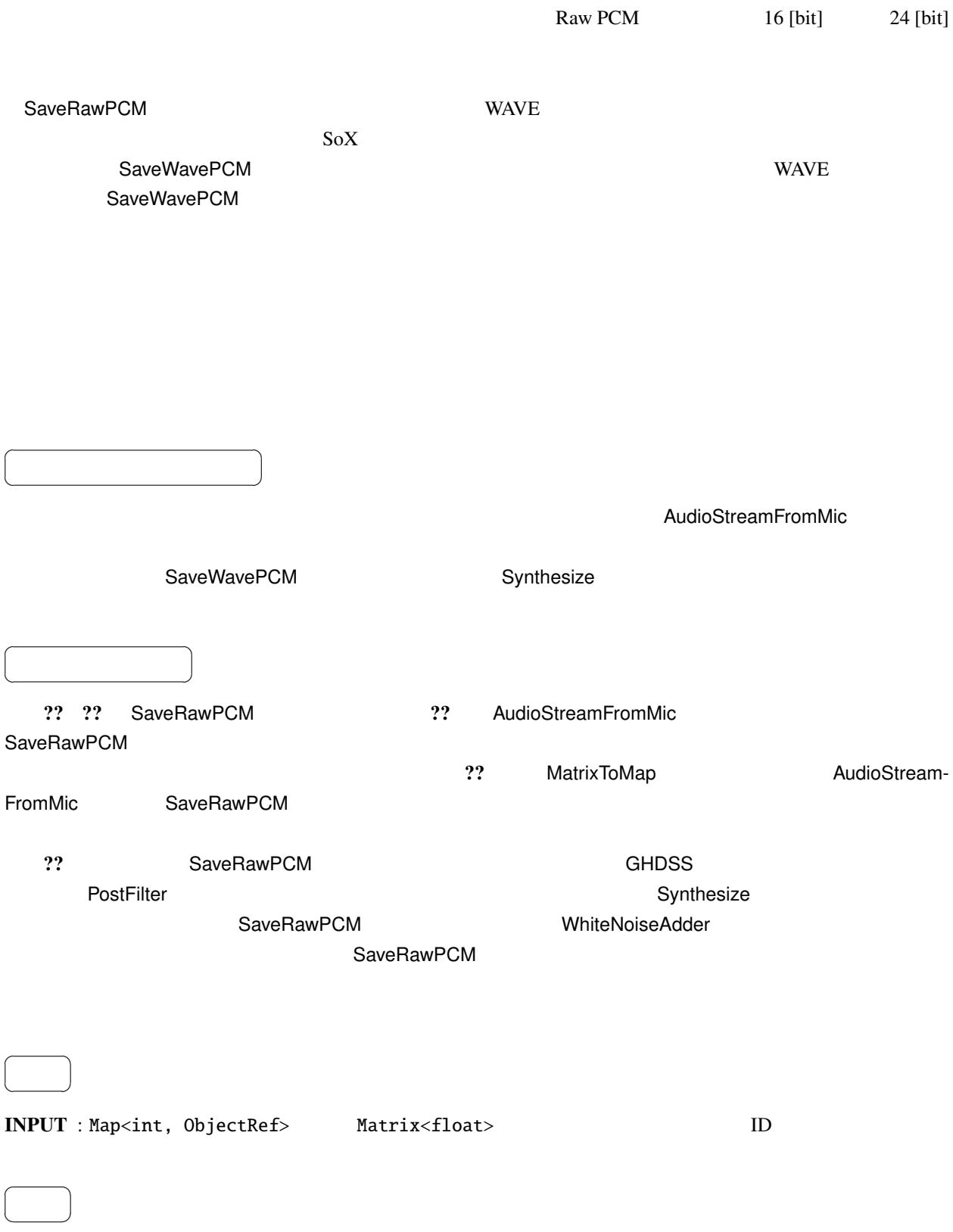

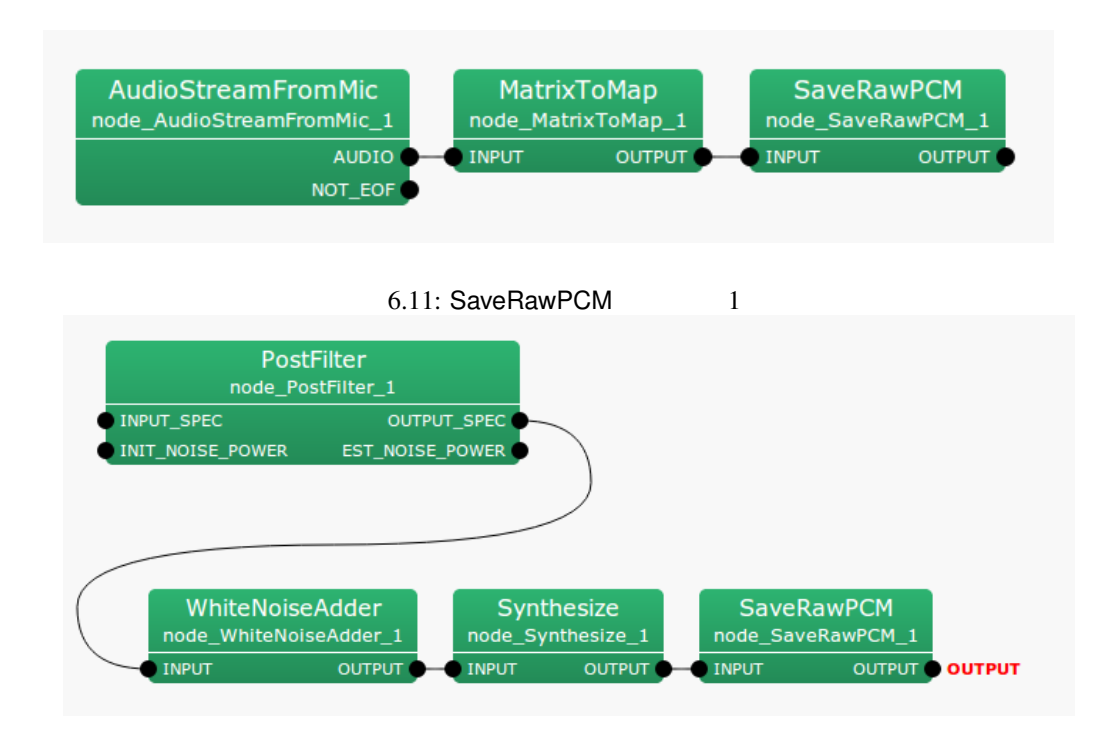

### $6.12:$  SaveRawPCM  $2$

### 6.5: SaveRawPCM

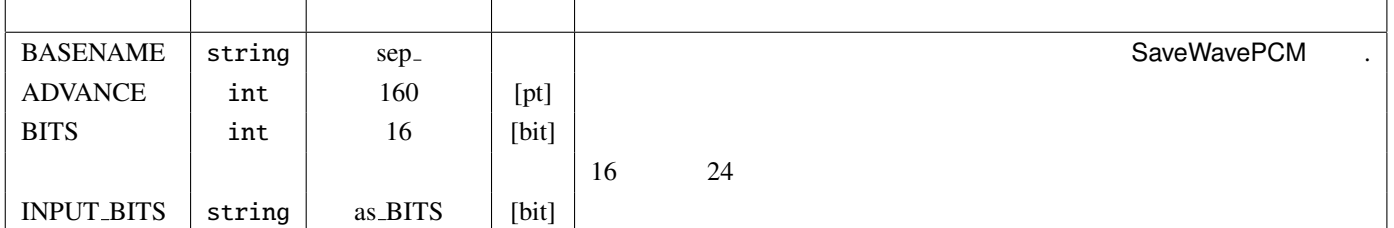

OUTPUT : Map<int, ObjectRef> Matrix<float>

☎

 $\overline{a}$ 

✝ パラメータ ✆ BASENAME : string sep. ID  $\text{"BASENAME}$  ID.sw" 3 BASENAME sep\_ sep\_0.sw sep\_1.sw sep\_2.sw ADVANCE : int ADVANCE  $BITS: int$   $16$   $24$ INPUT\_BITS : string 16 24 as\_BITS BITS ተለያዩ የተመለከቱ የተለያዩ አስታውቋል። በአንድ የተመለከቱ የተለያዩ የተለያዩ አስታውቋል። በአንድ የተለያዩ የተለያዩ አስታውቋል። በአንድ የተለያዩ የተለያዩ አስታውቋል። በ

16 [bit] 24 [bit]

### Matrix<float>

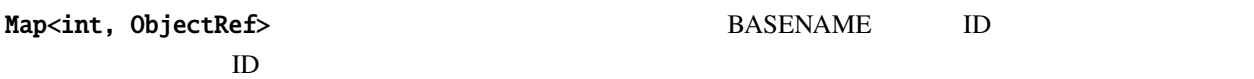

## 6.1.5 SaveWavePCM

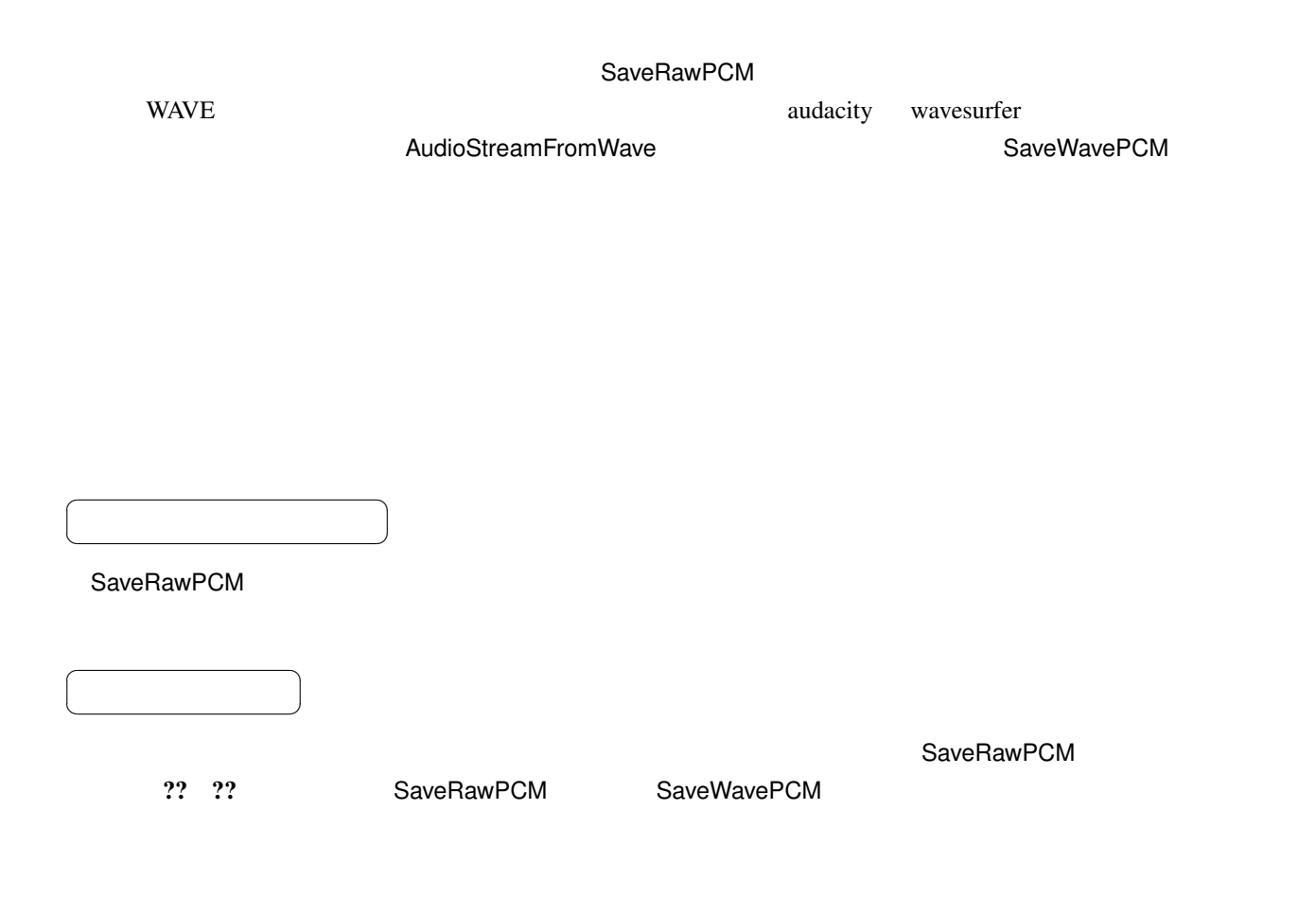

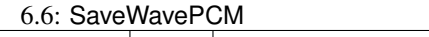

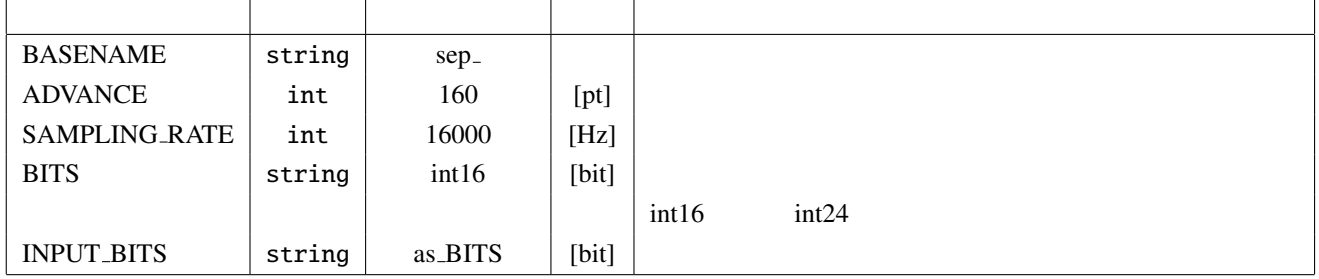

 $\overline{a}$ ✝ ☎  $\overline{\phantom{0}}$ 

 $\overline{a}$ ✝

INPUT : Map<int, ObjectRef> Matrix<float>  $ID$ 

SOURCES : Vector<ObjectRef> (Source Vector)

☎  $\overline{\phantom{0}}$ 

OUTPUT : Map<int, ObjectRef> Matrix<float>  $\overline{a}$ ✝ ☎  $\begin{array}{c|c} \hline \ \hline \ \hline \ \end{array}$ BASENAME : string sep. ADVANCE : int ADVANCE SAMPLING\_RATE : int SAMPLING\_RATE  $\rm A/D$  $BITS$ : string  $int16$   $int24$ INPUT\_BITS : string  $int16$  int16  $int24$  as BITS BITS 保存されるファイルのフォーマット:  $W\!A\!V\!E$ Matrix<float> **WAVE** Map<int, ObjectRef>  $\qquad$  BASENAME  $\qquad$  ID  $\text{ID}$  (1 1  $\text{ID}$  $\overline{\phantom{a}}$  $\overline{2}$ 1.  $\blacksquare$ **BASENAME** ID 後に拡張子 .wav が接続される方式で名前が決定される。たとえば、BASENAME の値が sep\_ であれば、  $ID \t 0, 1, 2$   $sep_0.$ wav,  $sep_1.$ wav,  $sep_2.$ wav 2. (HARK 2.3.1 ) BASENAME {tag:format} tag 2? 4 **ID** srcid date azimuth elevation SaveWavePCM SOURCES

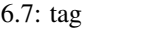

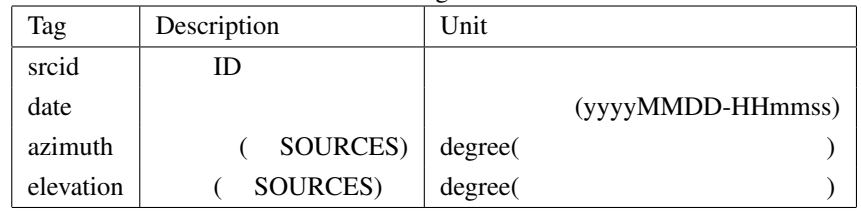

format  $(03d)$ 

printf

 $\mathbf{ID}$ 

- FORMAT: wav\_id\_{srcid}\_output
- OUTPUT: wav\_id\_0\_output.wav, wav\_id\_1\_output.wav ...

 $ID$ 

- FORMAT: wav\_id\_{srcid:03d}
- OUTPUT: wav\_id\_000.wav, wav\_id\_001\_output.wav ...

### azimuth

- FORMAT: wav\_az\_{azimuth}
- OUTPUT: wav\_az\_30.wav, wav\_az\_-10.wav ...

 $\rm{srcid}$
# 6.1.6 SaveWavePCM2

 $\overline{a}$ ✝

☎  $\overline{\phantom{0}}$ 

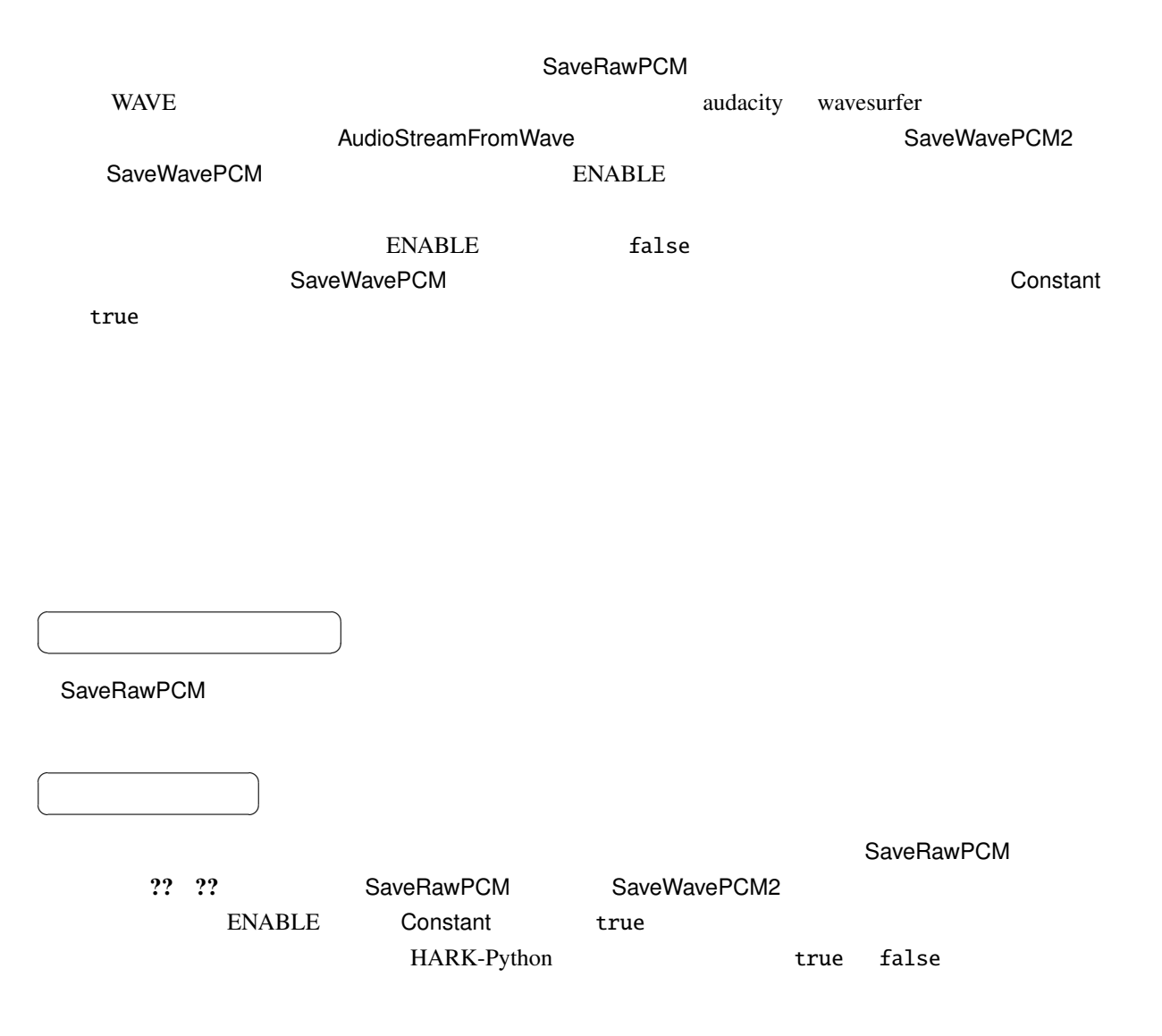

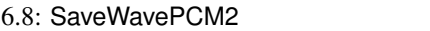

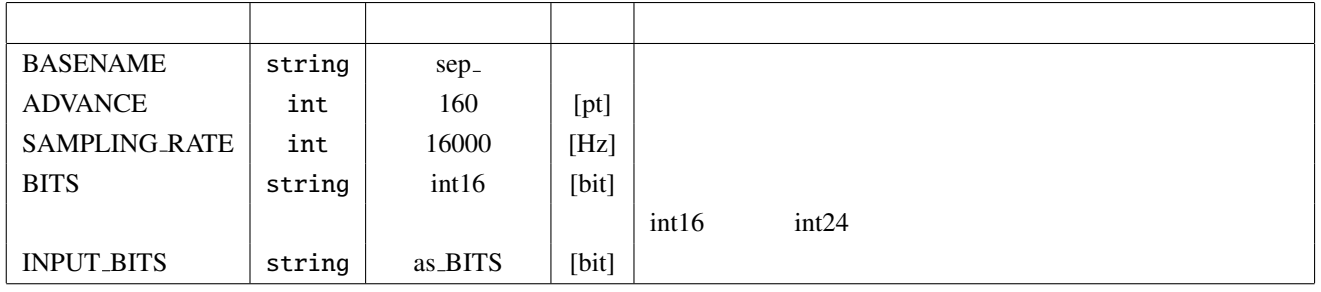

INPUT : Map<int, ObjectRef> Matrix<float>  $ID$ 

SOURCES : Vector<ObjectRef> (Source Vector )

ENABLE : bool 1 1 and the saveWavePCM SaveWavePCM 2 bool 2 bool 3 and 5 and 5 and 5 and 5 and 5 and 5 and 5 and 5 and 5 and 5 and 5 and 5 and 5 and 5 and 5 and 5 and 5 and 5 and 5 and 5 and 5 and 5 and 5 and 5 and 5 and 5 ☎

#### $\overline{a}$ ✝  $\overline{\phantom{0}}$

OUTPUT : Map<int, ObjectRef> Matrix<float>

OUTPUT FILE NAME : string Matrix<float> Map<int, ObjectRef> 2009 2009 2012 2022 2020 2020 2021 2022 2020 2021 2022 2020 2021 2022 2022 2020 2021 2022 20 OUTPUT FRAME COUNT : int . Matrix<float> Map<int, ObjectRef> (a) ) SaveWavePCM

#### $\overline{a}$ ✝ ☎ パラメータ ✆

BASENAME : string sep.

ADVANCE : int ADVANCE

SAMPLING\_RATE : int SAMPLING\_RATE  $\rm A/D$ 

 $BITS: string$   $int16$   $int24$ INPUT BITS : string the string term interest intervalse intervalse intervalse intervalse intervalse intervalse intervalse intervalse intervalse intervalse intervalse intervalse intervalse intervalse intervalse intervalse i

 $W\!A\!V\!E$ 

### Matrix<float> **WAVE**

保存されるファイルのフォーマット:

Map<int, ObjectRef>  $\qquad$  BASENAME  $\qquad$  ID  $\text{ID}$  (1 1  $\text{ID}$  $\overline{\phantom{a}}$ 

 $\overline{2}$ 

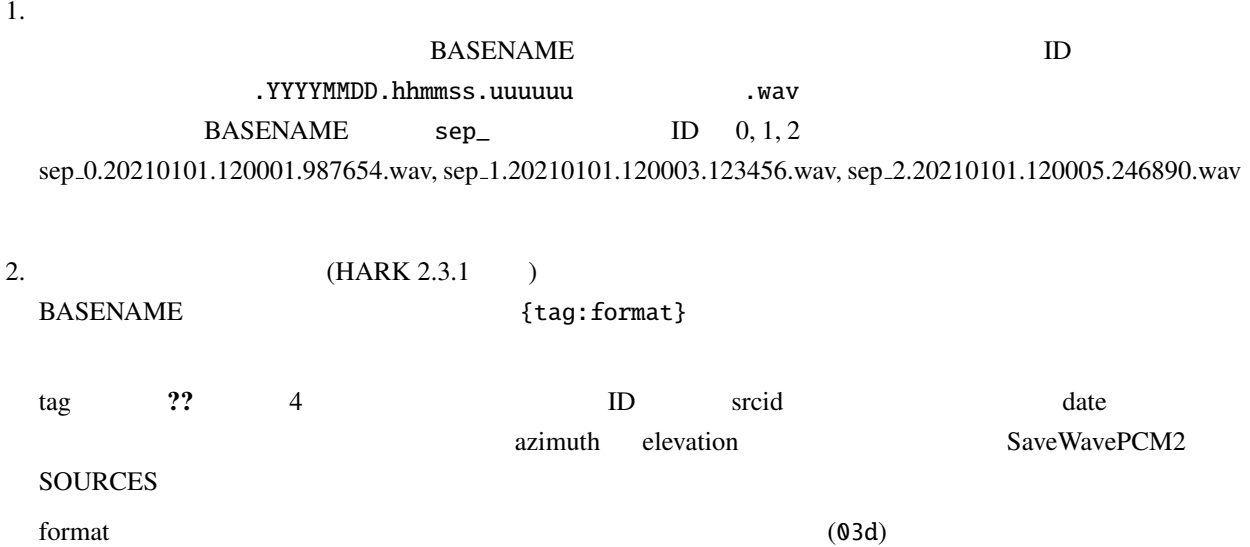

printf

 $6.9:$  tag

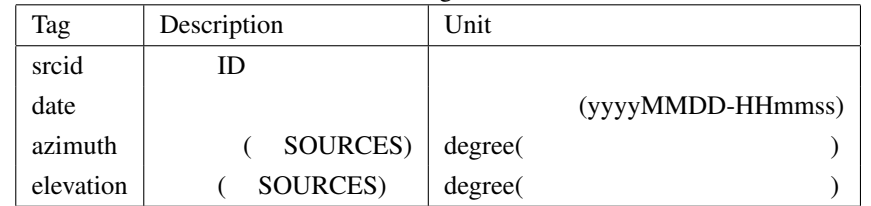

#### $ID$

- FORMAT: wav\_id\_{srcid}\_output
- OUTPUT: wav\_id\_0\_output.20210101.120001.987654.wav, wav\_id\_1\_output.20210101.120003.123456.wav ...

#### ID

- FORMAT: wav\_id\_{srcid:03d}
- OUTPUT: wav id 000.20210101.120001.987654.wav, wav id 001.20210101.120003.123456.wav ...

#### azimuth

- FORMAT: wav\_az\_{azimuth}
- OUTPUT: wav az 30.20210101.120001.987654.wav, wav az -10.20210101.120003.123456.wav ...

### SaveWavePCM

# 6.1.7 HarkDataStreamSender

 $\bullet$ 

### •  $STFT$

- $\bullet$  and  $\bullet$  and  $\bullet$  and  $\bullet$  and  $\bullet$
- 
- $\bullet$
- $\bullet$
- **Francisco**
- 
- $\bullet$
- $\bullet$

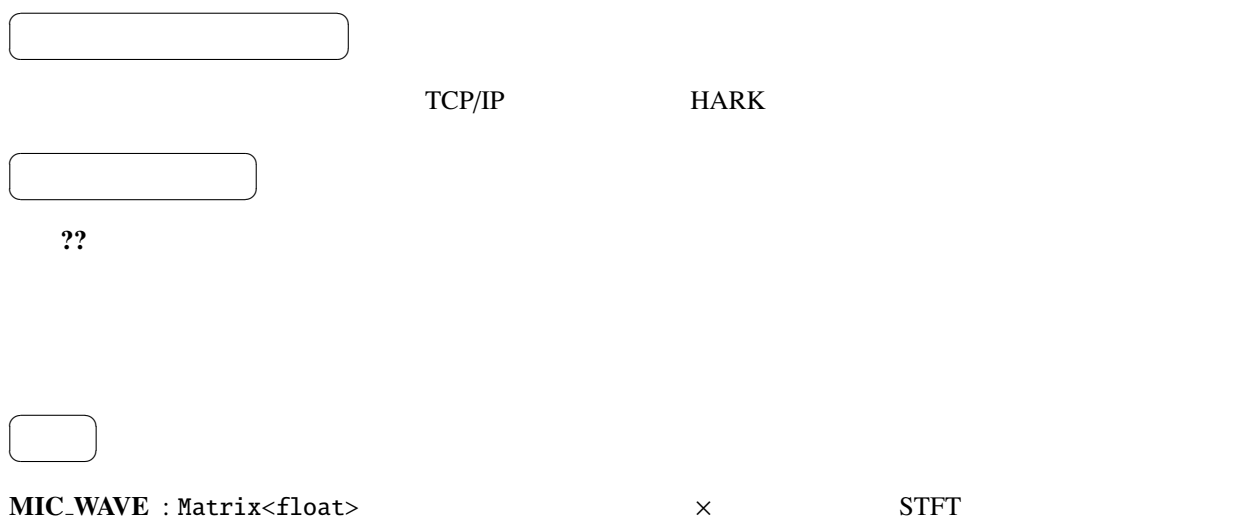

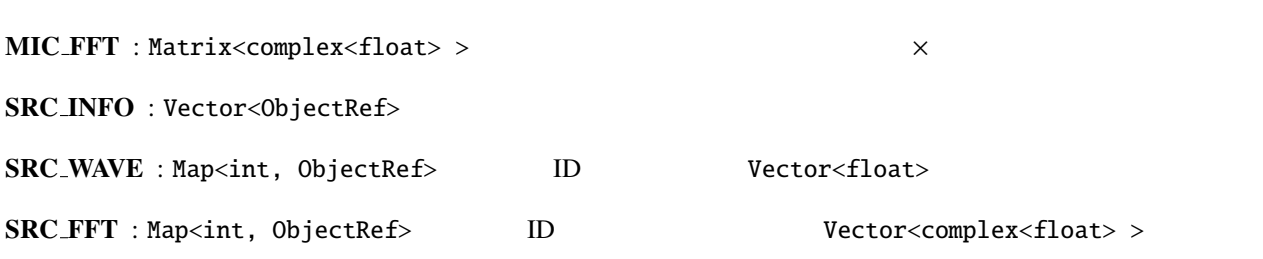

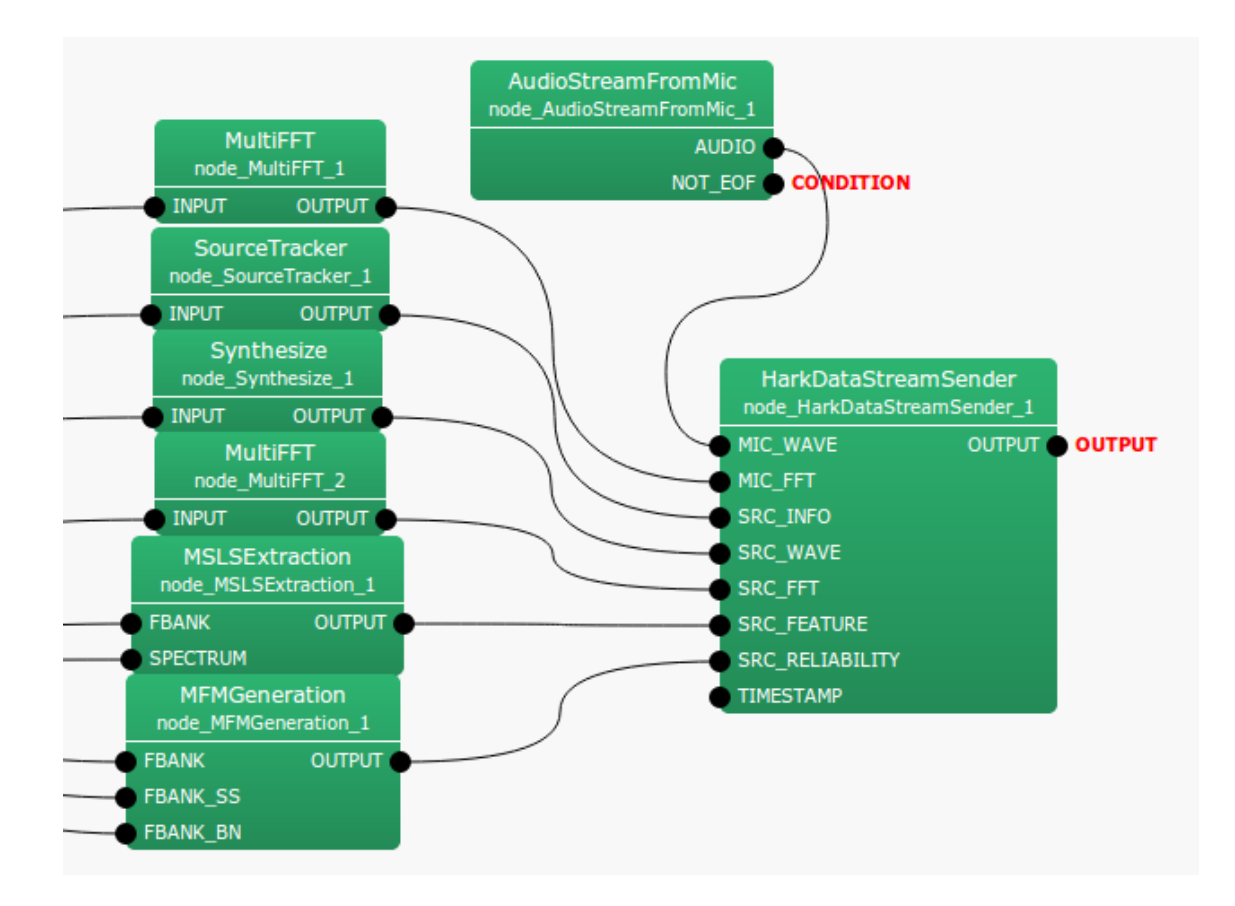

#### 6.13: HarkDataStreamSender

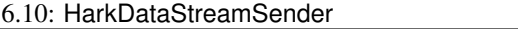

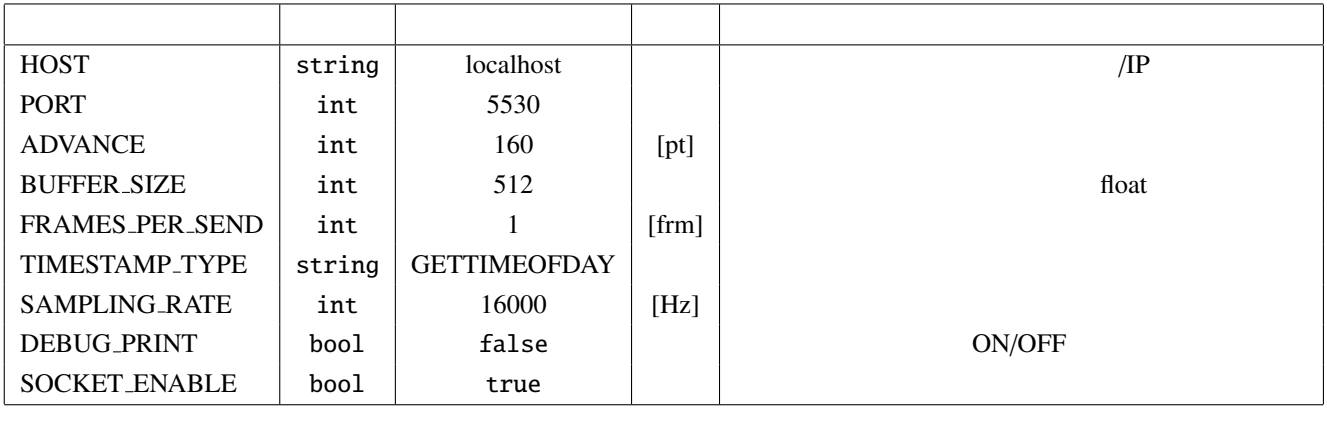

SRC\_FEATURE : Map<int, ObjectRef> D. Wector<float>

SRC\_RELIABILITY : Map<int, ObjectRef> D. Wector<float>

TEXT :

MATRIX : Matrix<float> Matrix<complex<float>>

VECTOR : Vector<float> Vector<complex<float> >

TIMESTAMP : TimeStamp  $\overline{a}$ ✝ ☎  $\overline{\phantom{0}}$ OUTPUT : ObjectRef  $\overline{a}$ ✝ ☎  $\begin{array}{c|c} \hline \ \hline \ \hline \ \end{array}$ HOST : string  $IP$  BOCKET\_ENABLED false PORT : int  $SOCKET\_ENABLED$  false ADVANCE : int BUFFER SIZE : int FRAMES\_PER\_SEND : int 1 TIMESTAMP\_TYPE : string  $\negthinspace$  TIMESTAMP\_TYPE=GETTIMEOFDAY gettimeofday TIMESTAMP\_TYPE=CONSTANT\_INCREMENT SAMPLING\_RATE SAMPLING RATE: int  $16000$  TIMESTAMP TYPE=CONSTANT INCREMENT DEBUG\_PRINT : bool ON/OFF SOCKET ENABLE : bool true false false  $(A)$  $HOST$ PORT  $\blacksquare$ **ADVANCE** BUFFER SIZE BUFFER SIZE + 1024 float FRAMES PER SEND 1 TIMESTAMP\_TYPE SAMPLING\_RATE DEBUG\_PRINT ?? Debug SOCKET\_ENABLED false **HARK** 0.000 PHARK のネットワーク  $(B)$ 

## • HD\_Header

 $: 3 * sizeof(int) + 2 * sizeof(int64)$ 

説明 : 送信データの先頭で送信される基本情報が入ったヘッダ

### 6.11: HD\_Header

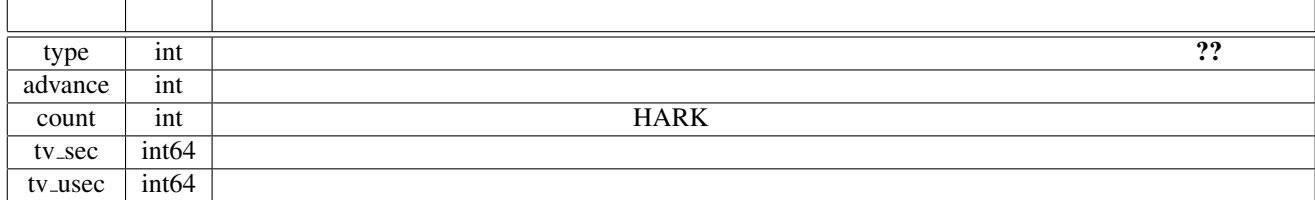

# 6.12: HD\_Header type

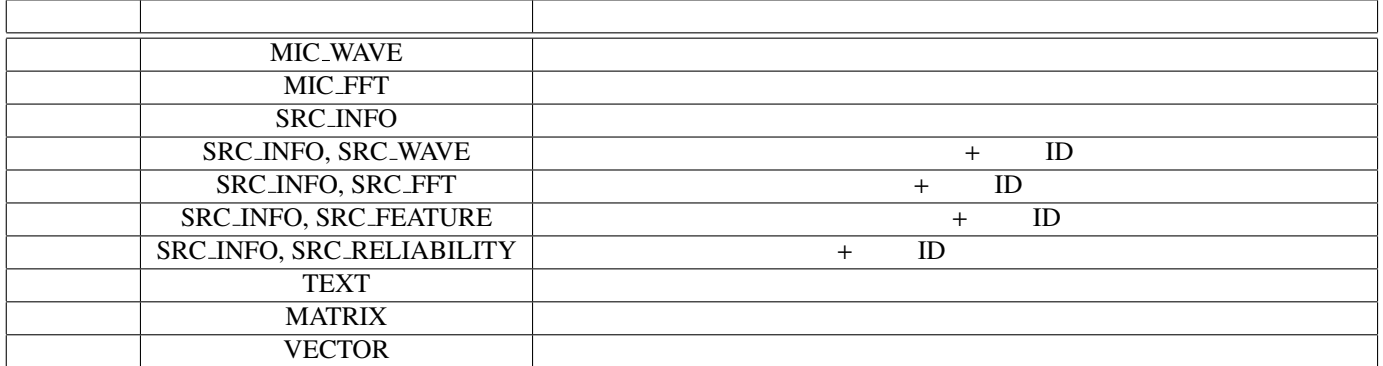

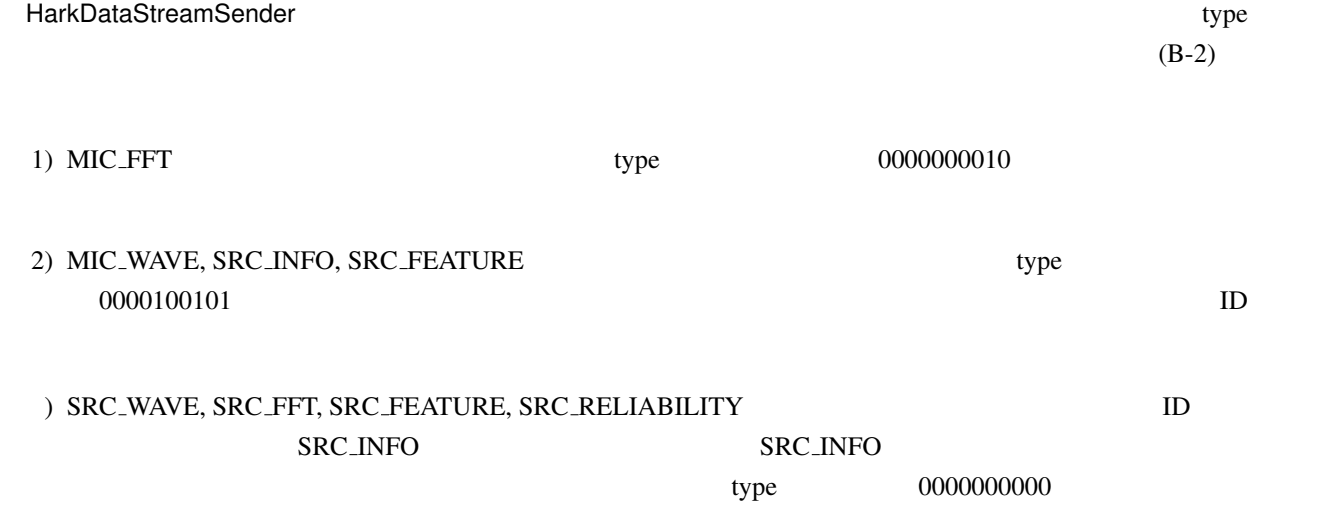

### • HDH MicData

説明 : 2次元配列を送信するための,サイズに関する配列の構造情報

 $: 3$  \* sizeof(int)

### 6.13: HDH\_MicData

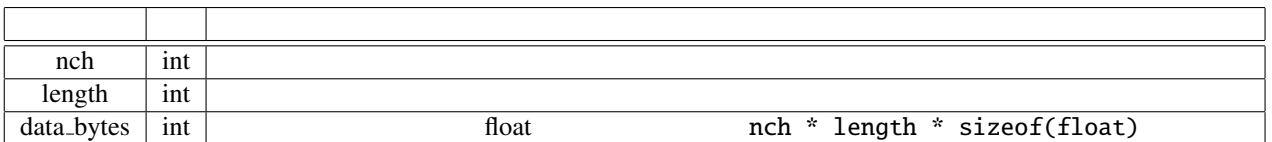

### • HDH SrcInfo

説明 : 音源定位結果のソース情報

 $: 1 * sizeof(int) + 4 * sizeof(float)$ 

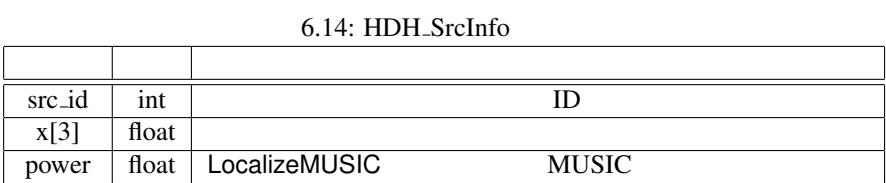

### • HDH SrcData

説明 : 1次元配列を送信するための,サイズに関する配列の構造情報  $: 2 * sizeof(int)$ 

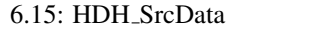

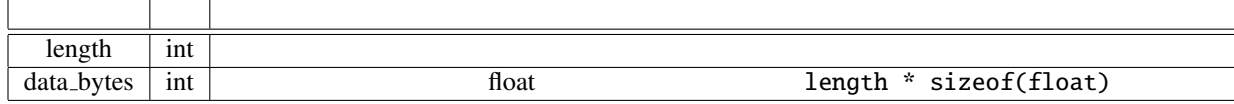

 $(B-2)$ 

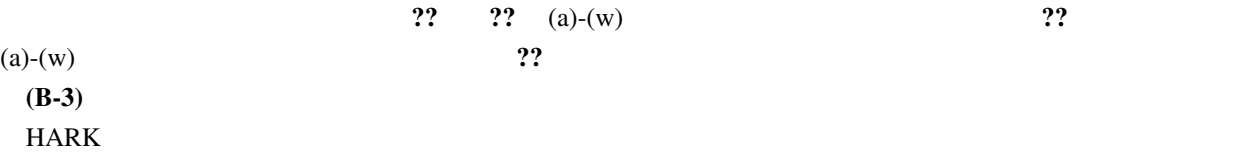

 $6.16:$   $\circ$ 

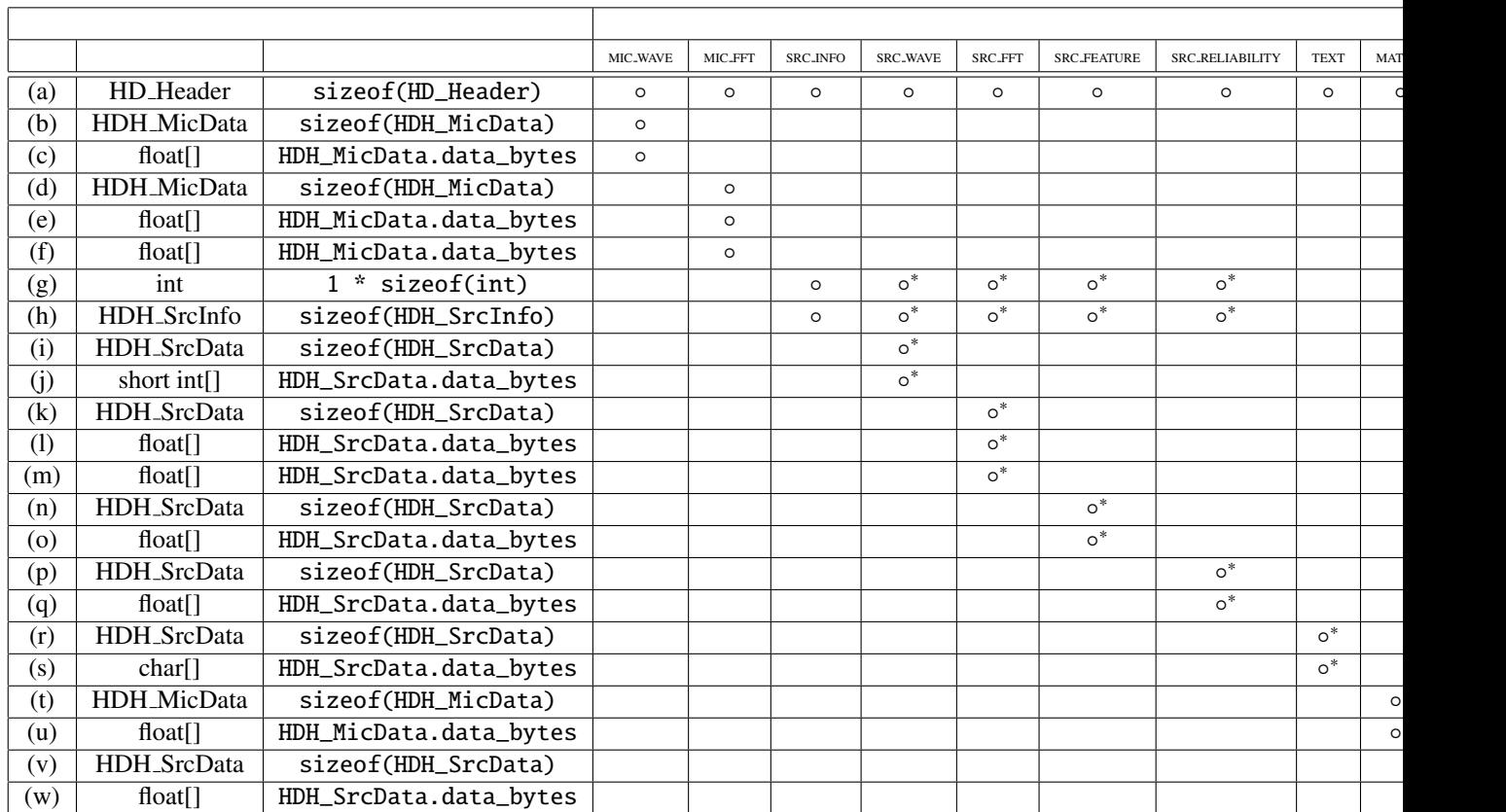

#### calculate{

```
Send (a)
IF MIC_WAVE is connected
    Send (b)
    Send (c)
ENDIF
IF MIC_FFT is connected
    Send (d)
    Send (e)
    Send (f)
ENDIF
IF SRC_INFO is connected
    Send (g) (Let the number of sounds 'src_num'.)
    FOR i = 1 to src_num (This is a sound ID based routine.)
        Send (h)
        IF SRC_WAVE is connected
            Send (i)
            Send (j)
        ENDIF
        IF SRC_FFT is connected
            Send (k)
            Send (l)
            Send (m)
        ENDIF
        IF SRC_FEATURE is connected
            Send (n)
            Send (o)
        ENDIF
        IF SRC_RELIABILITY is connected
            Send (p)
                                  78
```
 $Send$   $(n)$ 

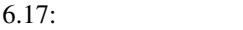

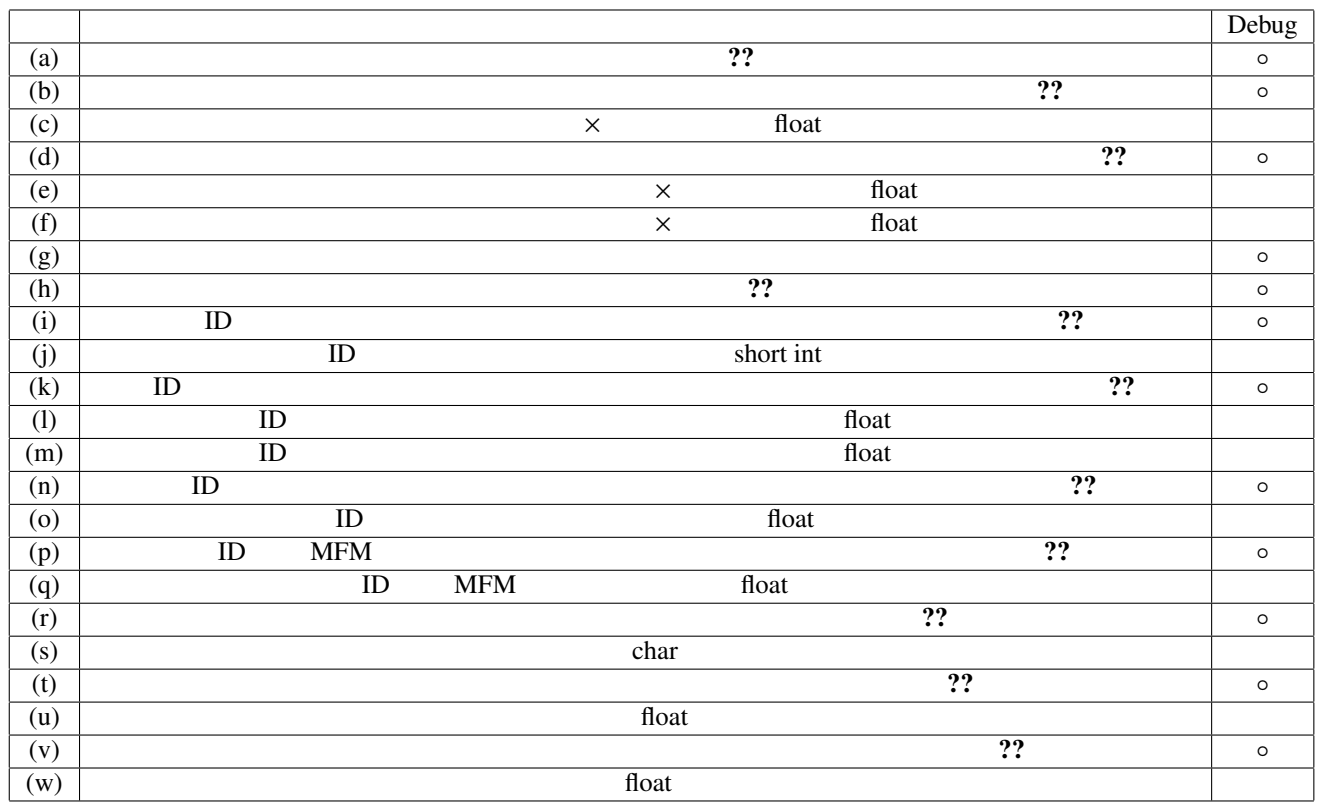

(a)-(w)  $??$  (a)-(w)

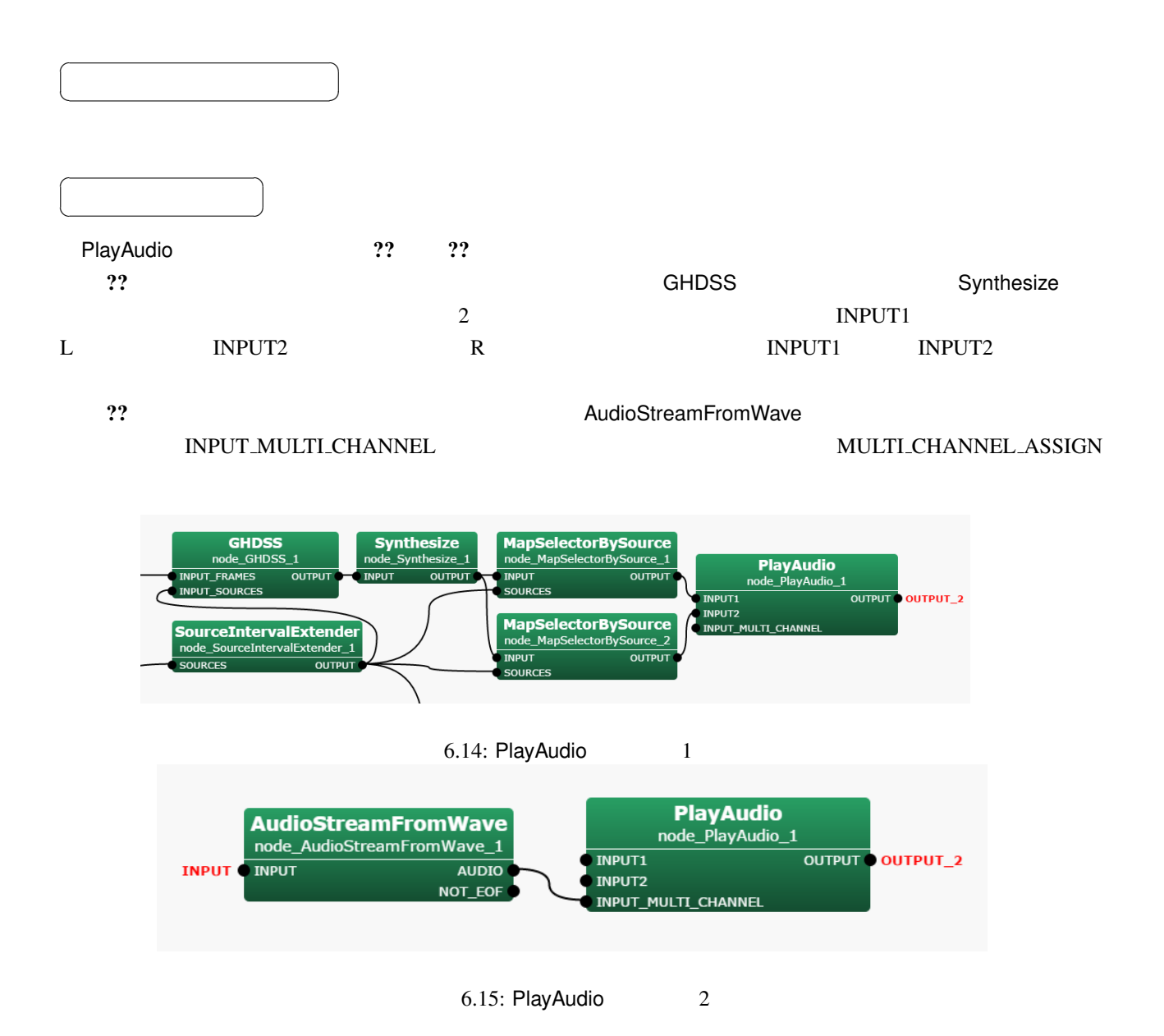

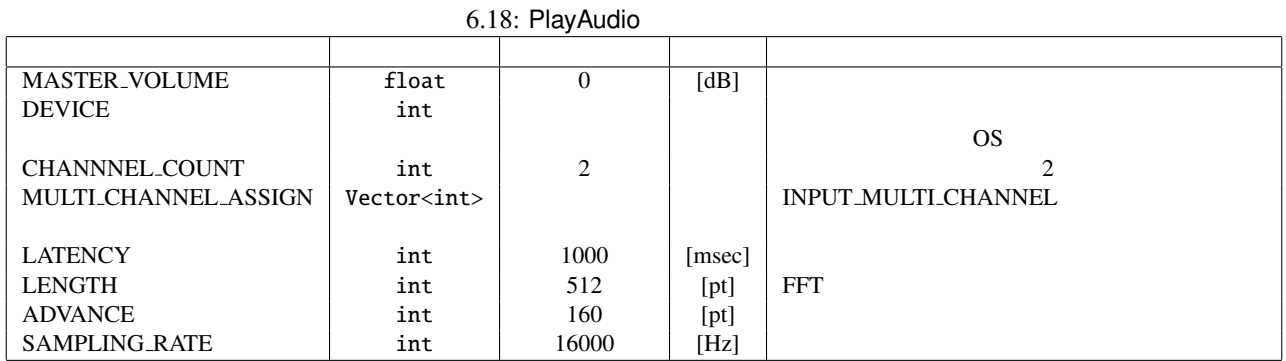

 $\overline{a}$ ✝  $\overline{\phantom{0}}$ 

☎

INPUT1 : Matrix<float> Map<int, ObjectRef> Vector<float>  $\mathbf 1$ Map<int, ObjectRef> ObjectRef Vector<float>

INPUT2 : Matrix<float> Map<int, ObjectRef> Vector<float>  $\sim$  2

Map<int, ObjectRef> ObjectRef Vector<float>

INPUT\_MULTI\_CHANNEL : Matrix<float> Map<int, ObjectRef> MULTI\_CHANNEL\_ASSIGN

 $\overline{a}$ ✝  $\overline{\phantom{0}}$ 

 $\overline{a}$ 

☎

OUTPUT : Matrix<float> LATENCY

✝  $\begin{array}{c|c} \begin{array}{c} \begin{array}{c} \end{array} \\ \end{array} \end{array}$ 

### MASTER\_VOLUME : float

☎

 $\overline{DEFl}(E)$  : int  $OS$ 

CHANNNEL\_COUNT : int 2

MULTI\_CHANNEL\_ASSIGN : Vector<int> INPUT\_MULTI\_CHANNEL

 $\text{ID}$  0  $\text{4}$  $Matrix < float >$  ( $\begin{array}{ccc} 1 & 2 & 2 \end{array}$ する音声データを L チャンネルと R チャンネルから出力したい場合, <Vector<int> 1 2> と指定する. CHANNEL\_COUNT

#### CHANNEL\_COUNT

 $LATENCY: int.$ 

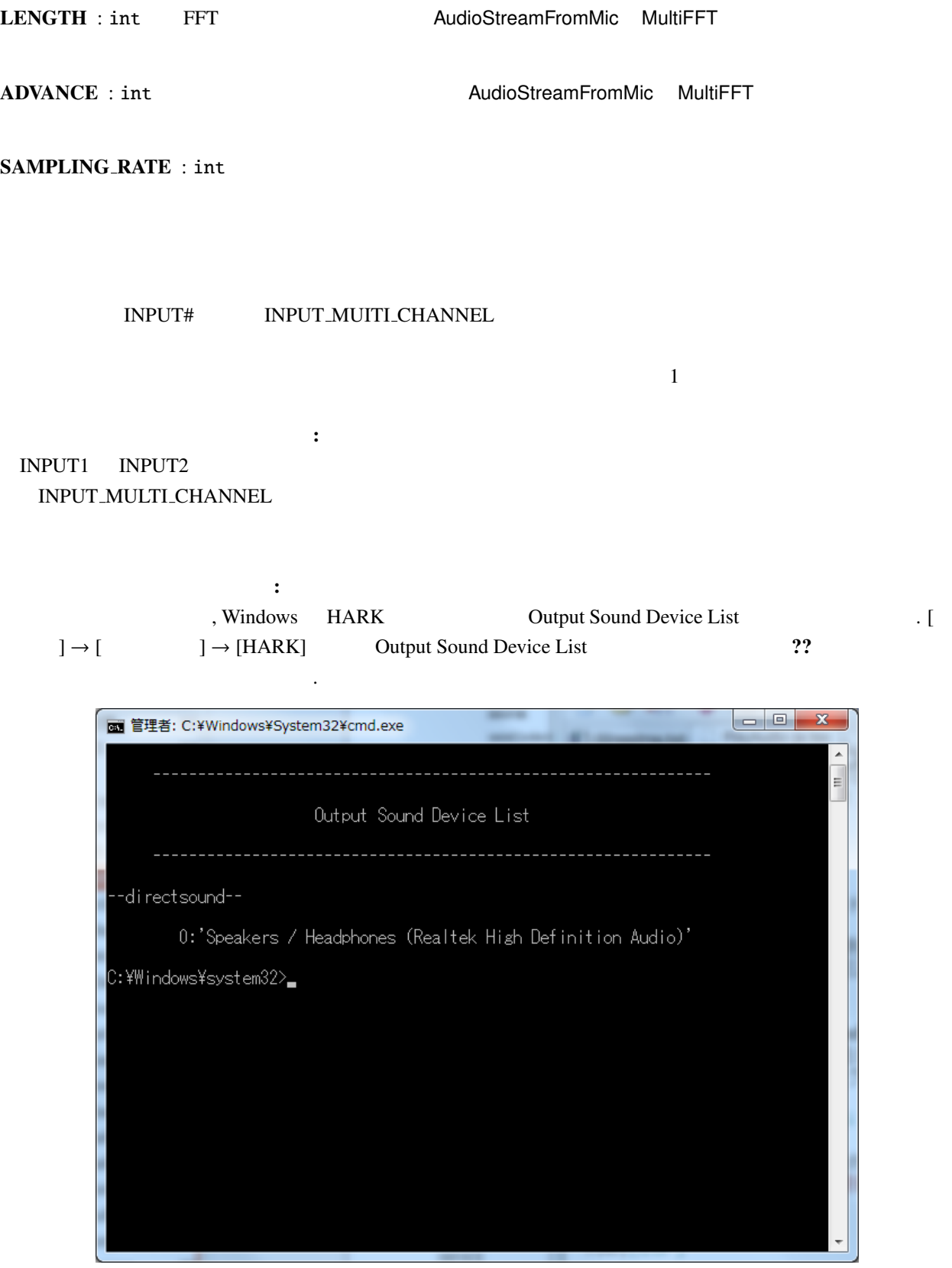

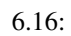

# 6.2 Localization

# 6.2.1 CMLoad

CMSave

 $\overline{a}$ ✝ ☎  $\overline{\phantom{a}}$ CMSave  $\overline{a}$ ✝ ☎  $\overline{\phantom{a}}$ ?? CMLoad • Version  $2.0$ FILENAMER FILENAMEI string • Version  $2.1$ 

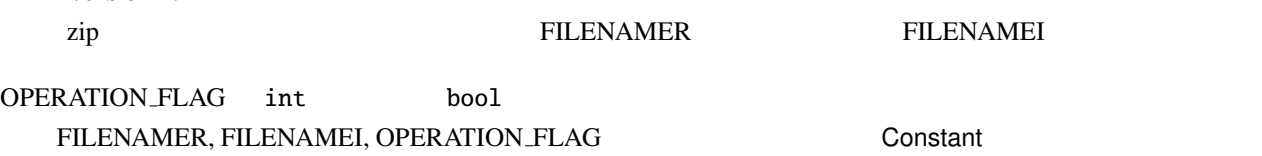

 $6.19:$  CMLoad

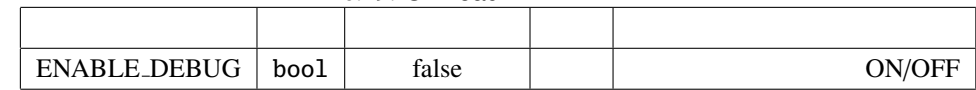

#### $\overline{a}$ ✝  $\overline{\phantom{0}}$

### FILENAMER : string

☎

FILENAMEI : string

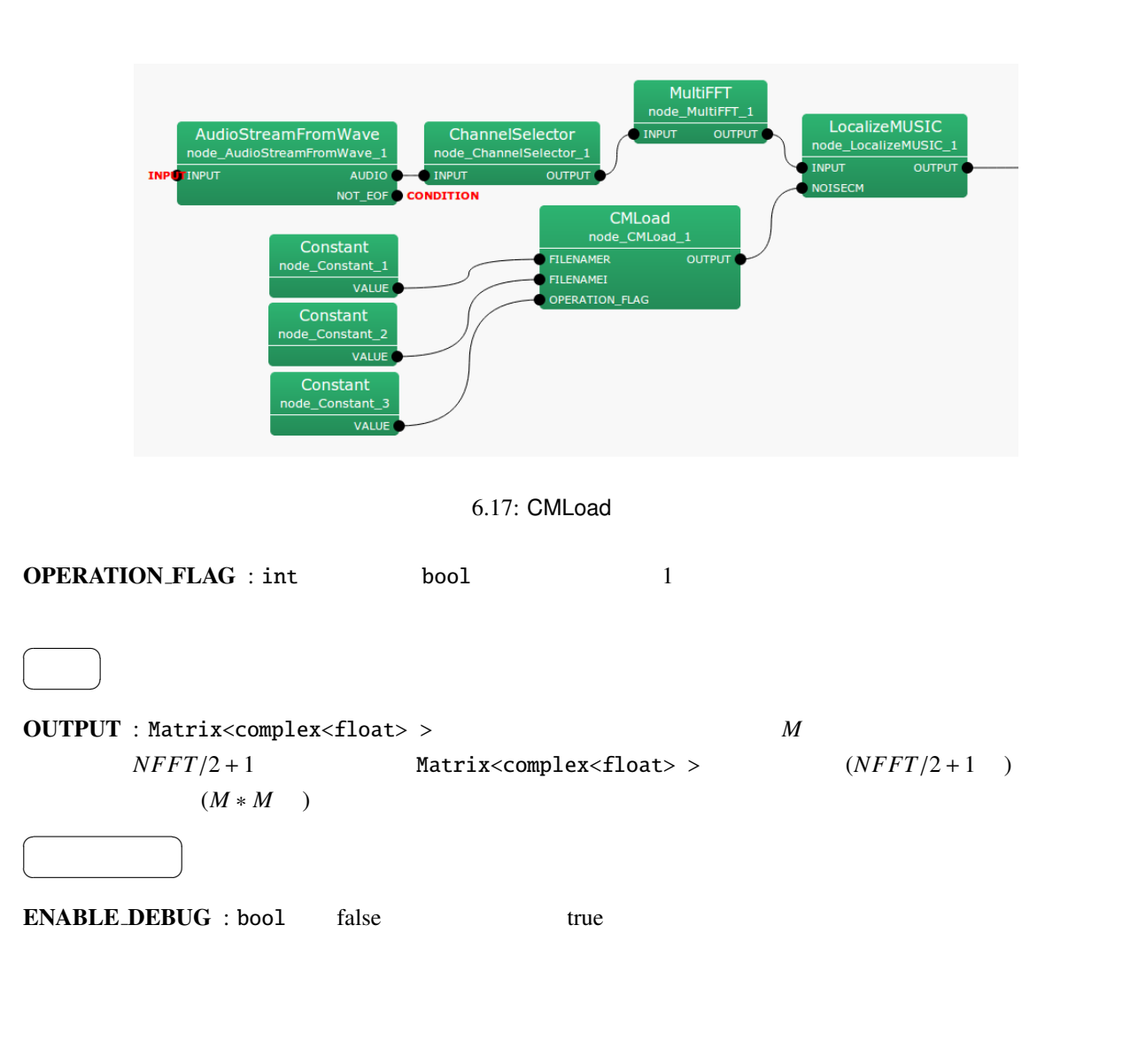

 $M$  M  $M$  $k \t\t\t (k = NFFT/2 + 1)$   $k \t M^2$ OPERATION FLAG 1

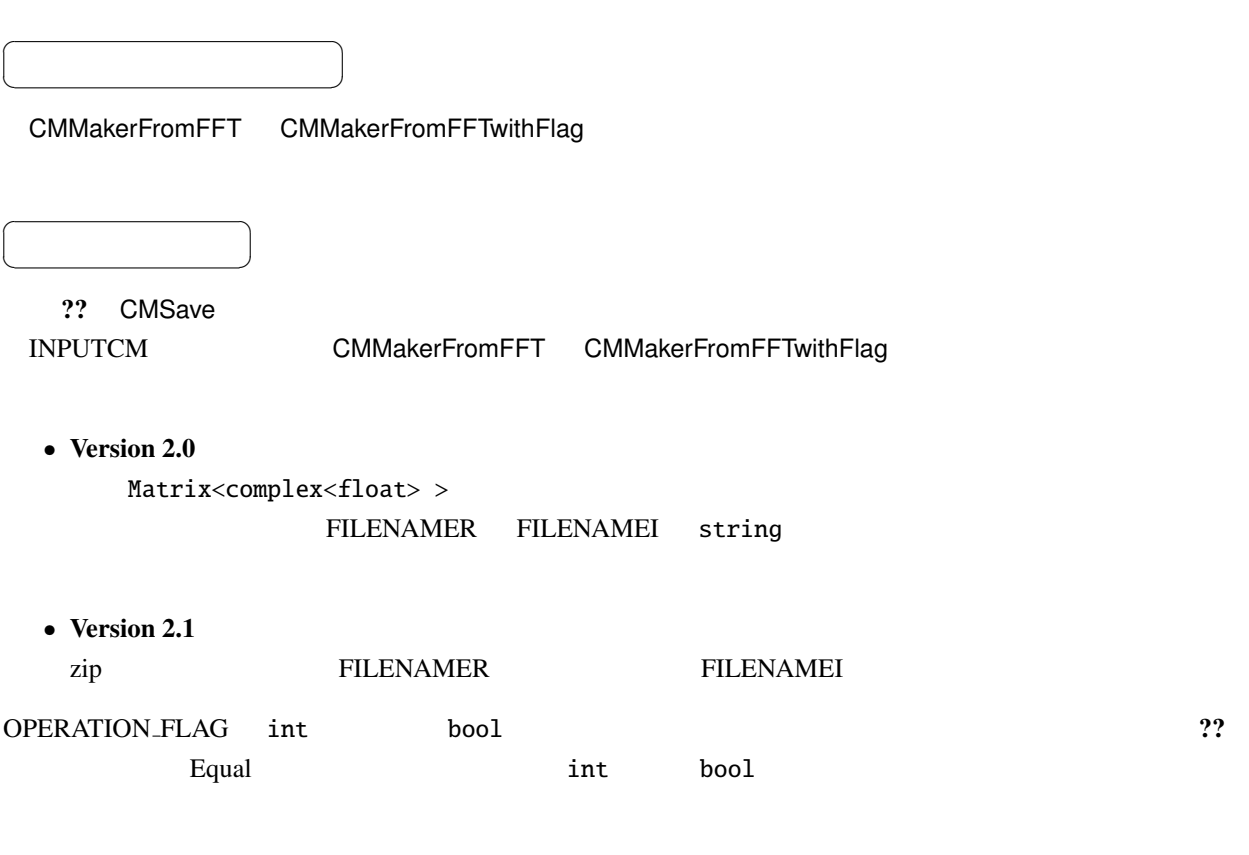

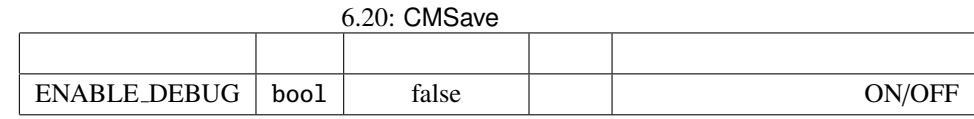

$$
\qquad \qquad \Box
$$

☎

INPUTCM : Matrix<complex<float> >  $M$  $NFFT/2 + 1$  Matrix<complex<float> >  $(NFFT/2 + 1)$  $(M * M)$ 

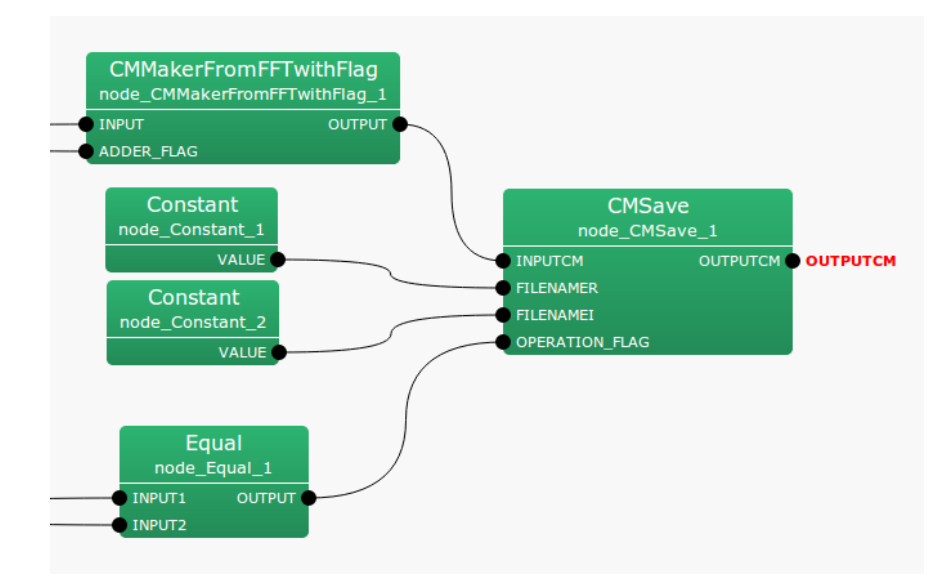

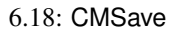

### FILENAMER : string

#### FILENAMEI : string

☎

OPERATION FLAG : int bool 1

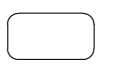

OUTPUTCM : Matrix<complex<float>> NPUTCM

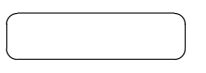

☎

ENABLE\_DEBUG : bool false true

- Version  $2.0$
- $M$  **Matrix**<float>
	- $k$  *M*<sup>2</sup>
- Version  $2.1$ 
	- $M$  *zip* 
		- OPERATION FLAG 1
- 
- 
- $k \t\t (k = NFFT/2+1)$ 
	-
- 

# 6.2.3 CMChannelSelector

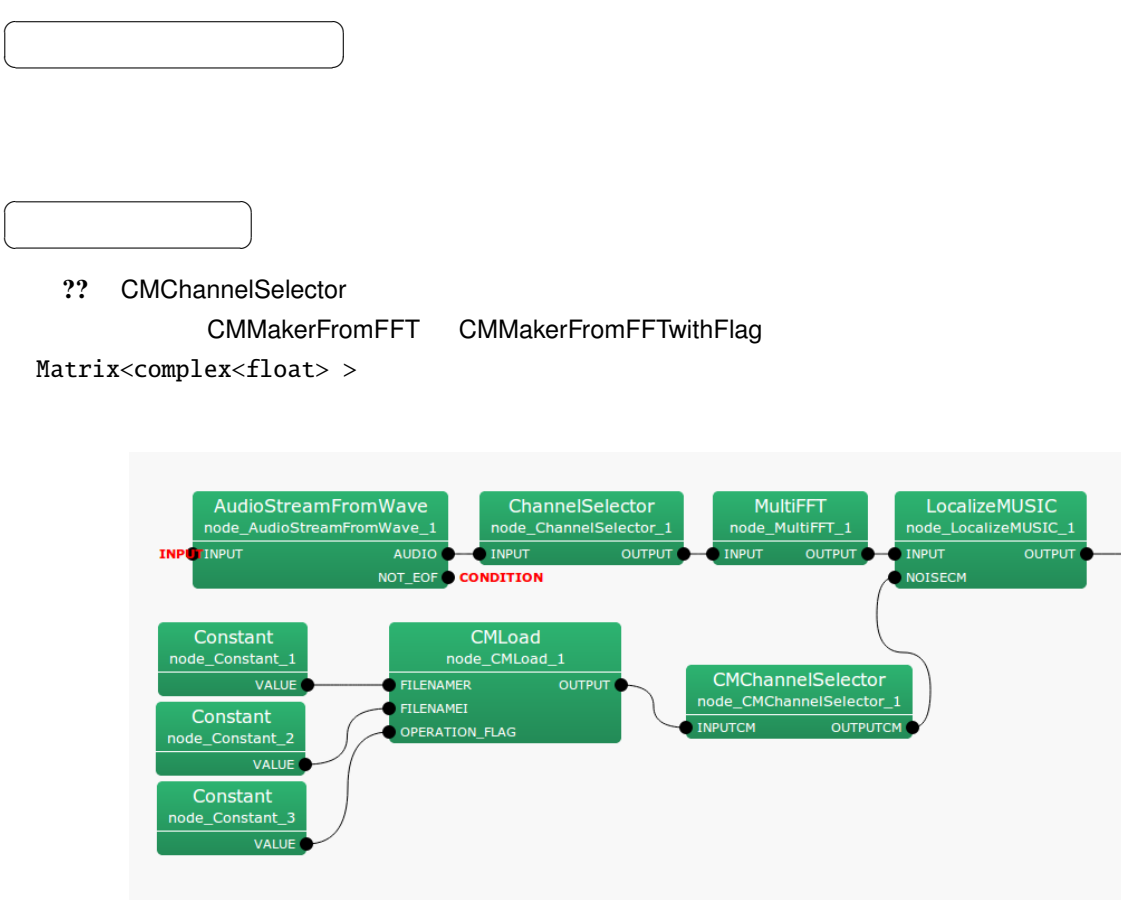

6.19: CMChannelSelector

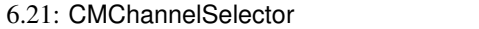

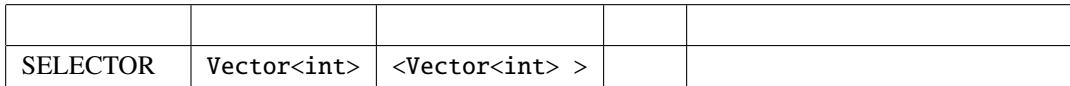

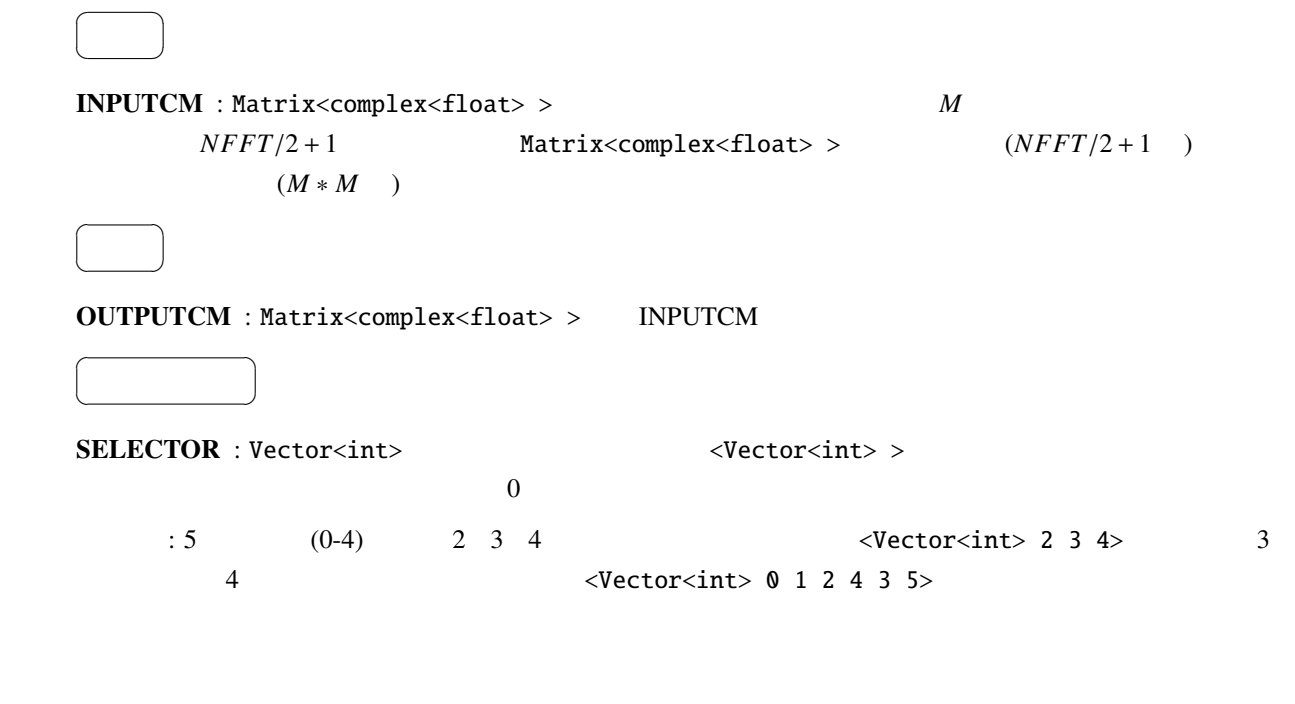

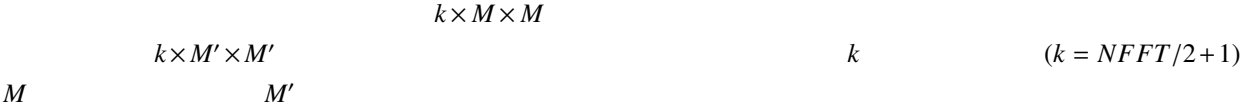

# 6.2.4 CMMakerFromFFT

MultiFFT スペクトルから,音源定位のための相関行列を一定局に対しております。

✝

 $\overline{\phantom{0}}$ 

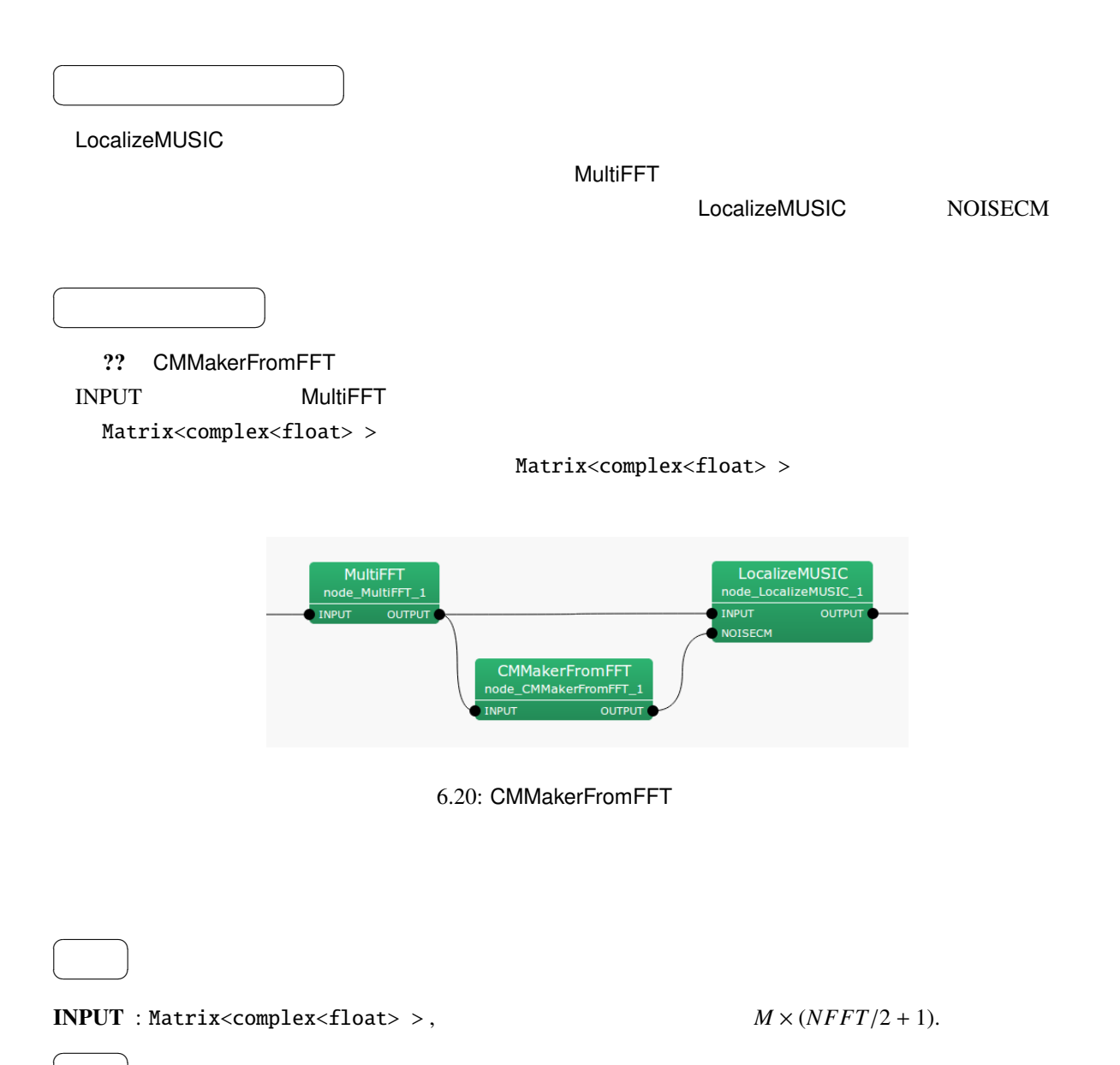

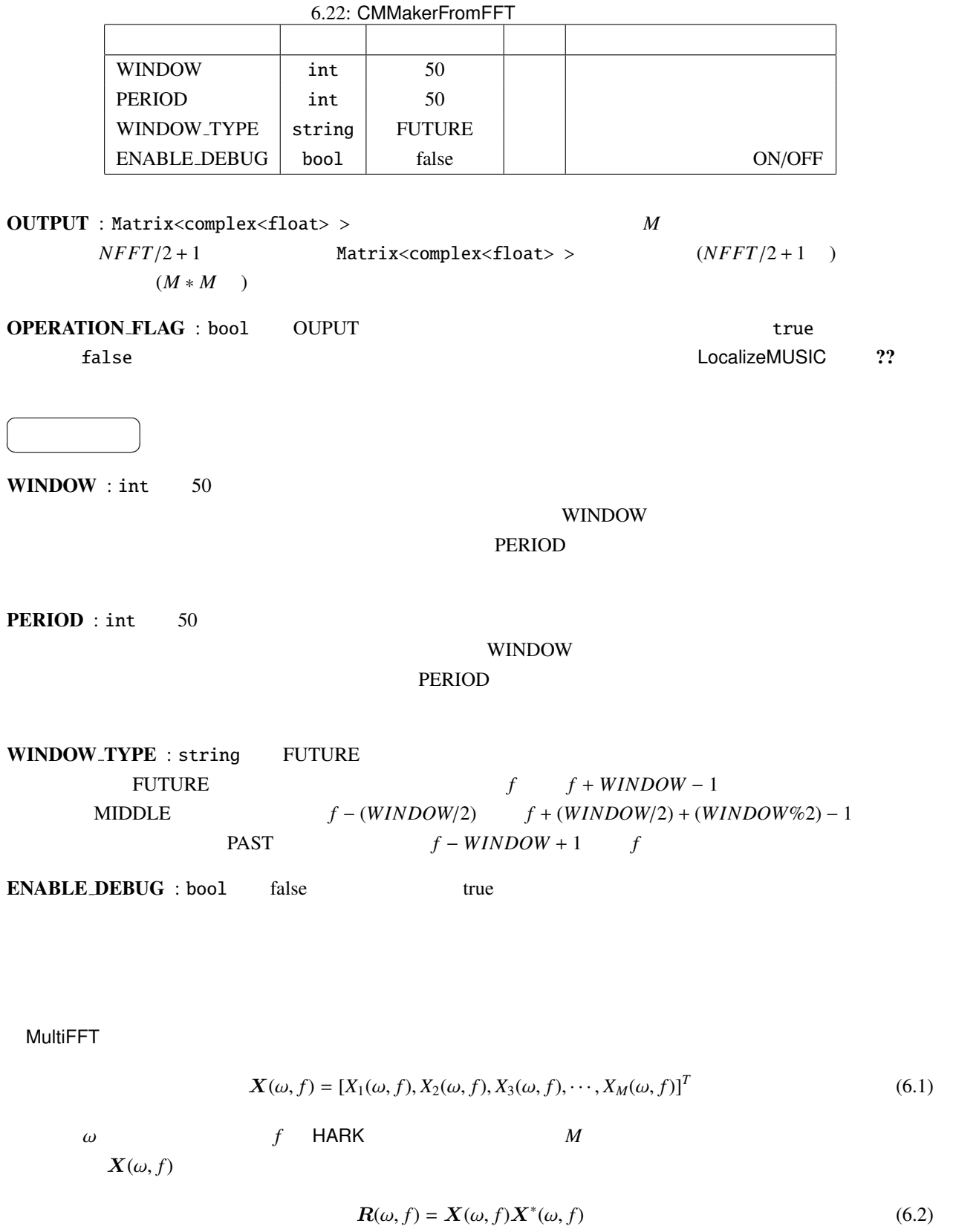

 $($ )<sup>\*</sup>  $R(\omega, f)$ 

 $HARK$ 

$$
\mathbf{R}'(\omega, f) = \frac{1}{\text{WINDOW}} \sum_{i=W_i}^{W_f} \mathbf{R}(\omega, f + i)
$$
\n(6.3)

WINDOW\_TYPE WINDOW\_TYPE=FUTURE

場合,*W<sup>i</sup>* = 0, *W<sup>f</sup>* = WINDOW − 1 となる.WINDOW TYPE=MIDDLE の場合,*W<sup>i</sup>* = WINDOW/2, *W<sup>f</sup>* = WINDOW/2+WINDOW%2−1 WINDOW\_TYPE=PAST  $W_i = -WINDOW + 1, W_f = 0$  $R'(\omega, f)$  CMMakerFromFFT OUTPUT PERIOD

## 6.2.5 CMMakerFromFFTwithFlag

MultiFFT スペクトルから,音源定位のための相関行列を入力されるマルキキャネル酸素スペクトルがあります。

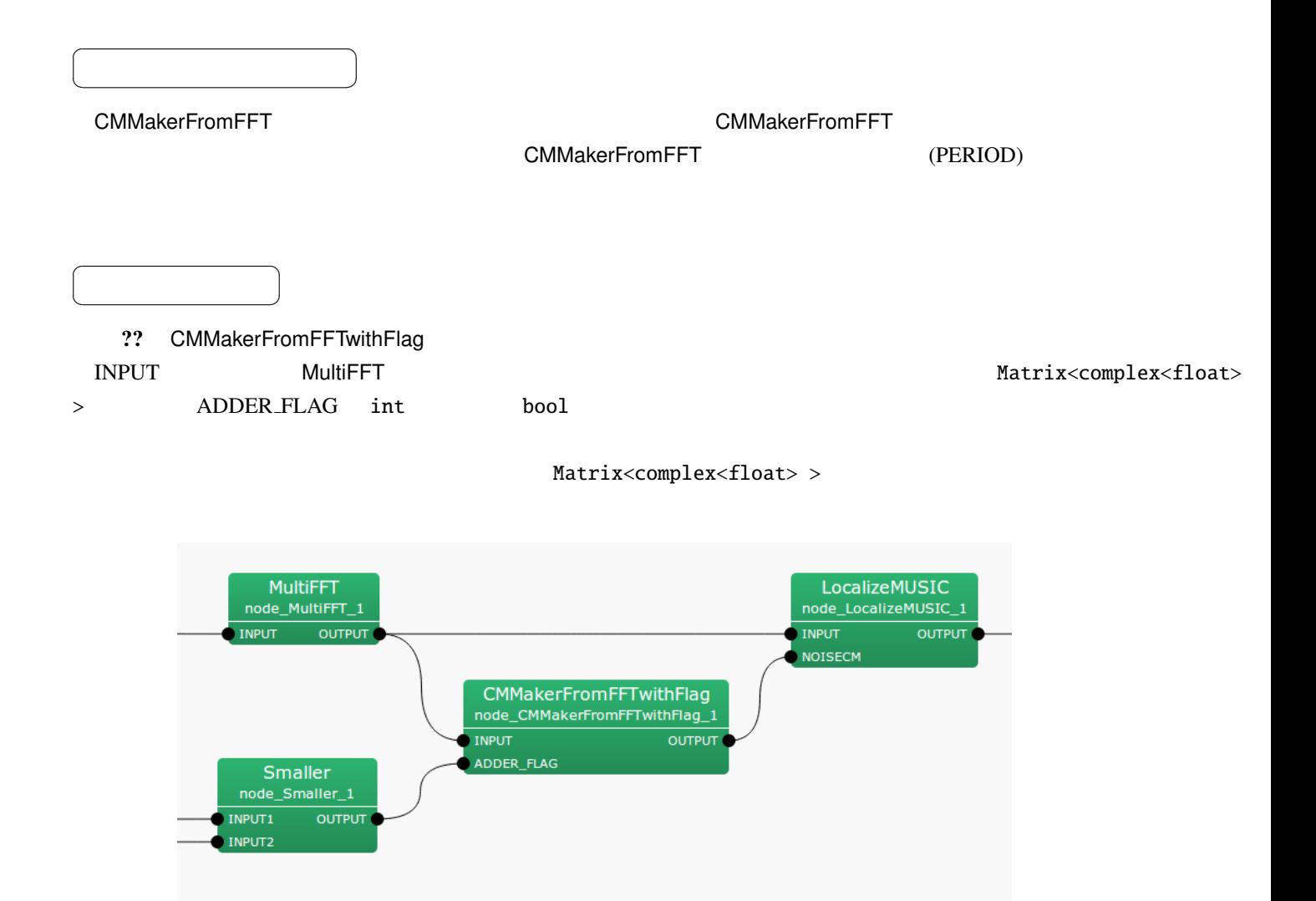

#### 6.21: CMMakerFromFFTwithFlag

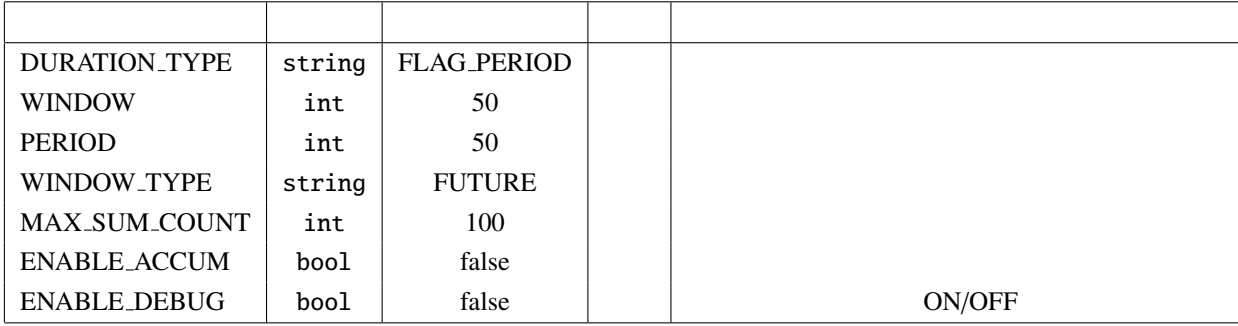

6.23: CMMakerFromFFTwithFlag

✝  $\overline{\phantom{0}}$ OUTPUT : Matrix<complex<float> >  $M$  $NFFT/2 + 1$  Matrix<complex<float> >  $(NFFT/2 + 1)$  $(M * M)$ OPERATION FLAG : bool OUPUT true true false **the end is the sense of the end in the sense of the end is the condition of the end in the end is a sense of the end in the end is a sense of the end in the end in the end in the end in the end in the end in the end** 

INPUT : Matrix<complex<float> >,  $M \times (NFFT/2 + 1)$ .

 $\overline{a}$ ✝ ☎  $\begin{array}{|c|c|c|c|c|}\hline \quad \quad & \quad \quad & \quad \quad & \quad \quad \\ \hline \quad \quad & \quad \quad & \quad \quad & \quad \quad \\ \hline \end{array}$ 

 $\overline{a}$ ✝

 $\overline{a}$ 

☎  $\overline{\phantom{0}}$ 

☎

ADDER FLAG : int bool

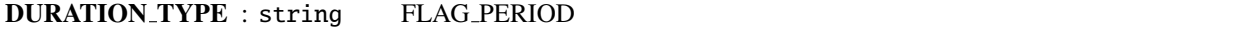

WINDOW : int 50 DURATION TYPE=WINDOW PERIOD

WINDOW される.PERIOD フレーム間は最後に計算された相関行列が出力される.この値を大きくすると,相関

PERIOD : int 50 DURATION TYPE=WINDOW PERIOD

WINDOW PERIOD  $\overline{P}$ 

WINDOW\_TYPE : string FUTURE  $\n FUTURE$   $f + WINDOW - 1$ 

る.MIDDLE に指定した場合,*f* − (*W INDOW*/2) から *f* + (*W INDOW*/2) + (*W INDOW*%2) − 1 までが平 滑化に使用される.PAST に指定した場合,*f* − *W INDOW* + 1 から *f* までが平滑化に使用される. MAX SUM COUNT : int 型.100 がデフォルト値.DURATION TYPE=FLAG PERIOD の時のみ指定する. 相関行列計算時の平滑化フレーム数の最大値を指定する.本ノードは,ADDER FLAG によって相関行 列の平滑化フレーム数を制御できる.このため,ADDER FLAG が 常に 1 の場合は,相関行列の加算の みが行われ,いつまでも出力されないことになってしまう.そこで,MAX SUM COUNT を正しく設定 OFF にするには MAX SUM COUNT = 0 を指定すれば良い. ENABLE ACCUM : bool 型.false がデフォルト値.DURATION TYPE=FLAG PERIOD の時のみ指定する. ENABLE DEBUG : bool 型.false がデフォルト値.true の場合は相関行列が生成される時に,標準出力に生 CMMakerFromFFT ノードと相関行列算出のアルゴリズムは同じであり,詳細は CMMakerFromFFT のノード の詳細を参照されたい.CMMakerFromFFT ノードとの相違点は相関行列の平滑化フレームを ADDER FLAG CMMakerFromFFT ノードでは,PERIOD で指定したフレーム数によって以下の式で相関行列を算出して *R*′ (ω, *f*) = 1 PERIOD ∑ *W<sup>f</sup> i*=*W<sup>i</sup> R*(ω, *f* + *i*) (6.4) ここで,平滑化に使用する区間は WINDOW TYPE パラメータによって変更できる.WINDOW TYPE=FUTURE の場合,*W<sup>i</sup>* = 0, *W<sup>f</sup>* = WINDOW − 1 となる.WINDOW TYPE=MIDDLE の場合,*W<sup>i</sup>* = WINDOW/2, *W<sup>f</sup>* = WINDOW/2+WINDOW%2−1 となる.WINDOW TYPE=PAST の場合,*W<sup>i</sup>* = −WINDOW+1, *W<sup>f</sup>* = 0 となる. 本ノードでは DURATION TYPE=FLAG PERIOD の場合,ADDER FLAG の値によって次のように相関行列 A) ADDER FLAG 0 (または偽)から 1 (または真)に変化する時 – 相関行列を零行列に戻し,PERIOD 0 に戻す. *R*′ (ω) = *O* PERIOD = 0 ただし,*O* ∈ C (*NFFT*/2+1)×*M*×*<sup>M</sup>* は零行列を表す. B) ADDER FLAG 1 (または真)を保持する区間 – 相関行列を加算する. *R*′ (ω) = *R*′ (ω) + *R*(ω, *f* + *i*) PERIOD = PERIOD + 1 C) ADDER FLAG 1 (または真)から 0 (または偽)に変化する時 – 加算した相関行列の平均を取って OUTPUT から出力する. *Rout*(ω, *f*) = 1 PERIOD*R*′ (ω) 94

### D) ADDER FLAG 0

– 最後に生成した相関行列を保持する.  $\bm{R}_{out}(\omega, f)$  $R_{out}(\omega, f)$  OUTPUT  $R_{out}(\omega, f)$ C)  $DURATION_TYPE=WINDOW_PERIOD$   $ADDER_FLAG$ 1 (??)

### 6.2.6 CMDivideEachElement

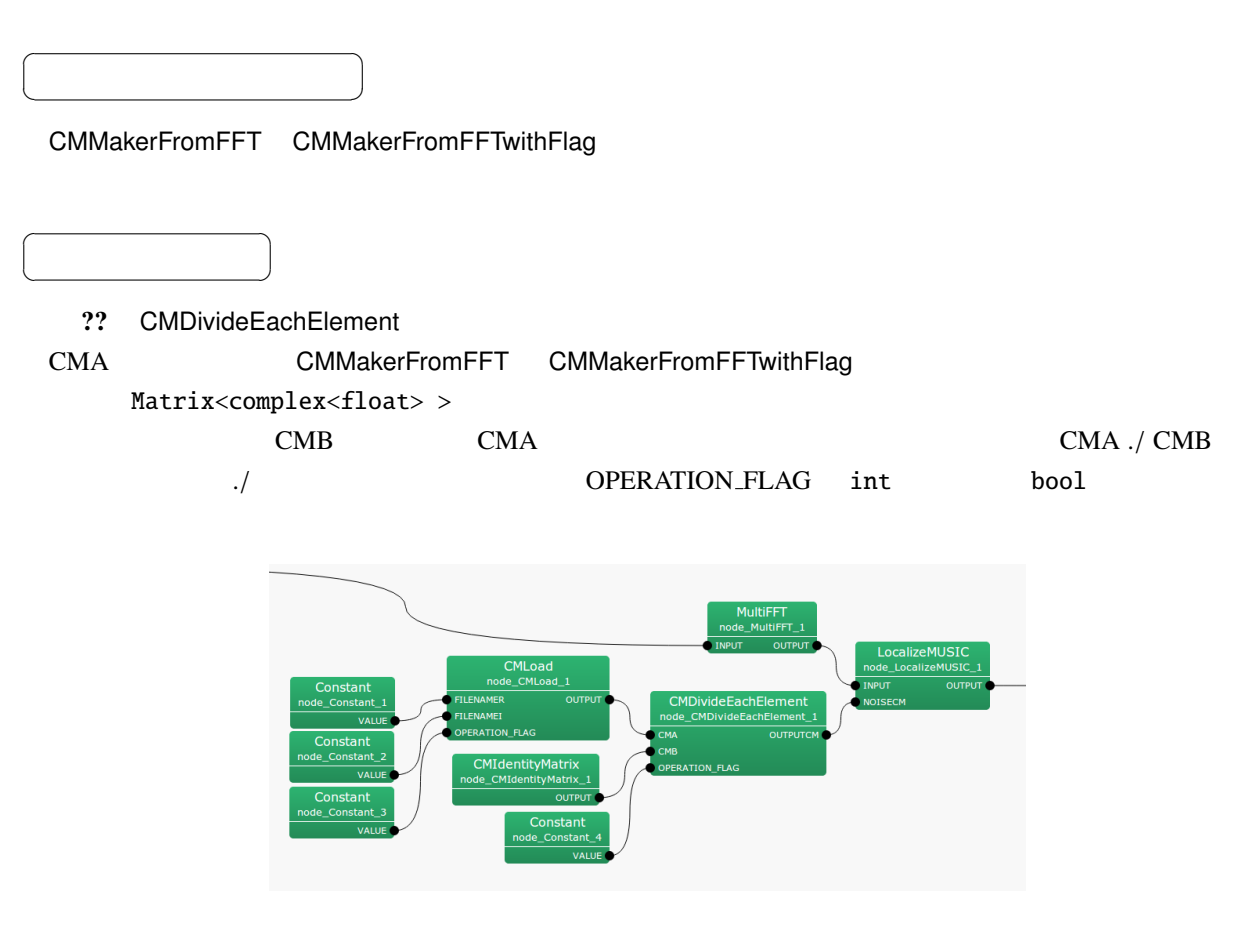

6.22: CMDivideEachElement

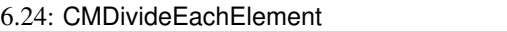

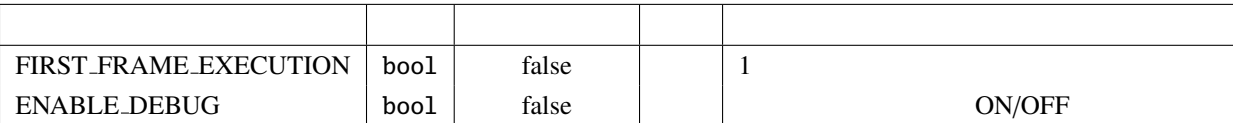

✝  $\overline{\phantom{0}}$ CMA : Matrix<complex<float> >  $M$  $NFFT/2 + 1$  Matrix<complex<float> >  $(NFFT/2 + 1)$  $(M*M)$ CMB : Matrix<complex<float>> CMA OPERATION FLAG : int bool 1 l  $\overline{a}$ ✝ ☎  $\overline{\phantom{0}}$ OUTPUTCM : Matrix<complex<float> > CMA ./ CMB  $\overline{a}$ ✝ ☎ パラメータ ✆ FIRST\_FRAME\_EXECUTION : bool false true OPERATION\_FLAG 0  $1$ ENABLE\_DEBUG : bool false true  $k \times M \times M$   $k \times M \times M$  $(k = NFFT/2 + 1)$  *M*  $OUTPUTCM = zero_matrix(k,M,M)$ calculate{ IF OPERATION\_FLAG FOR  $i = 1$  to  $k$ FOR  $i = 1$  to M FOR  $i = 1$  to M OUTPUTCM[i][j][k] = CMA[i][j][k] / CMB[i][j][k] ENDFOR ENDFOR ENDFOR ENDIF } OUTPUTCM  $\sim$ 

 $\overline{a}$ 

☎

# 6.2.7 CMMultiplyEachElement

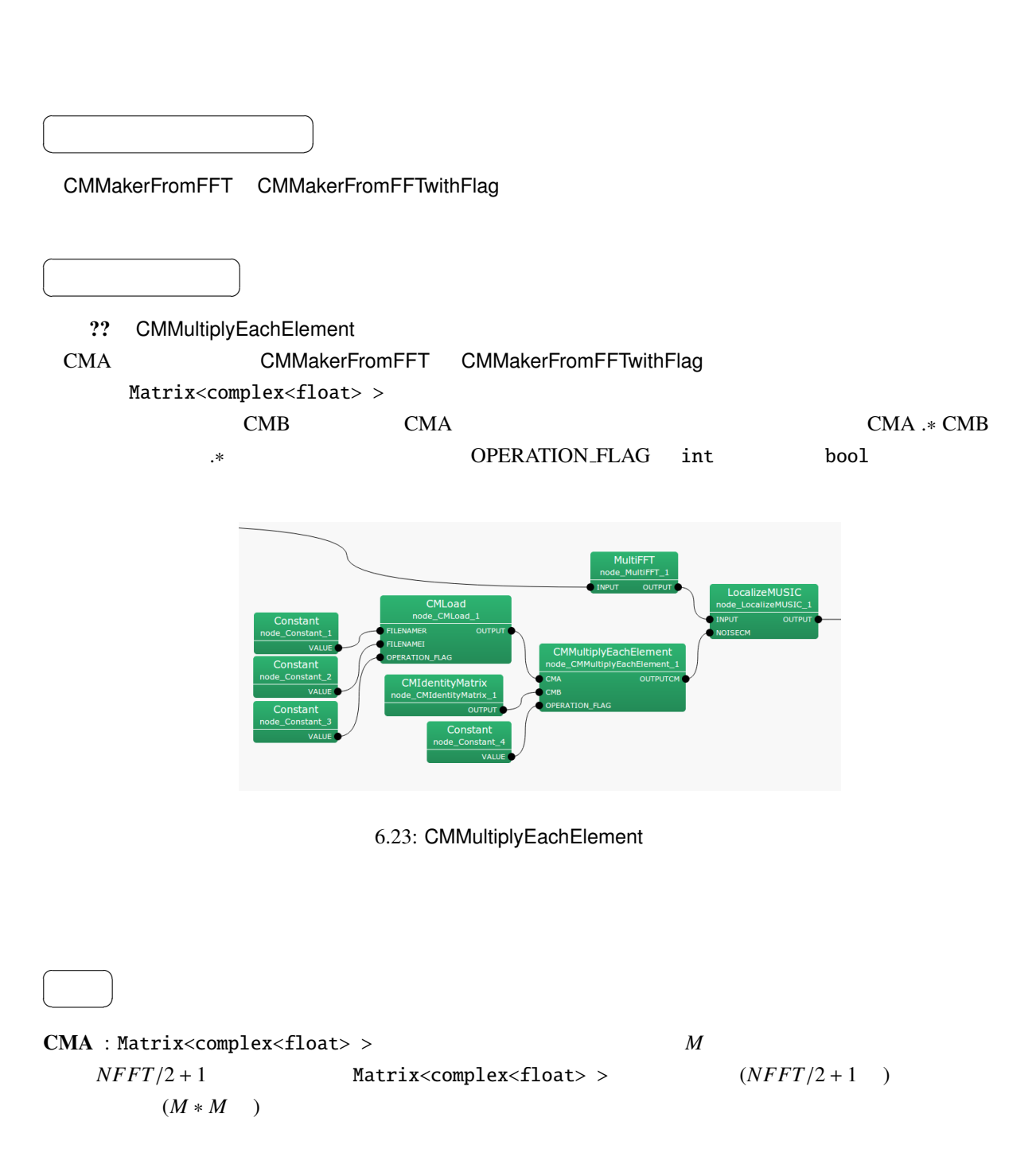

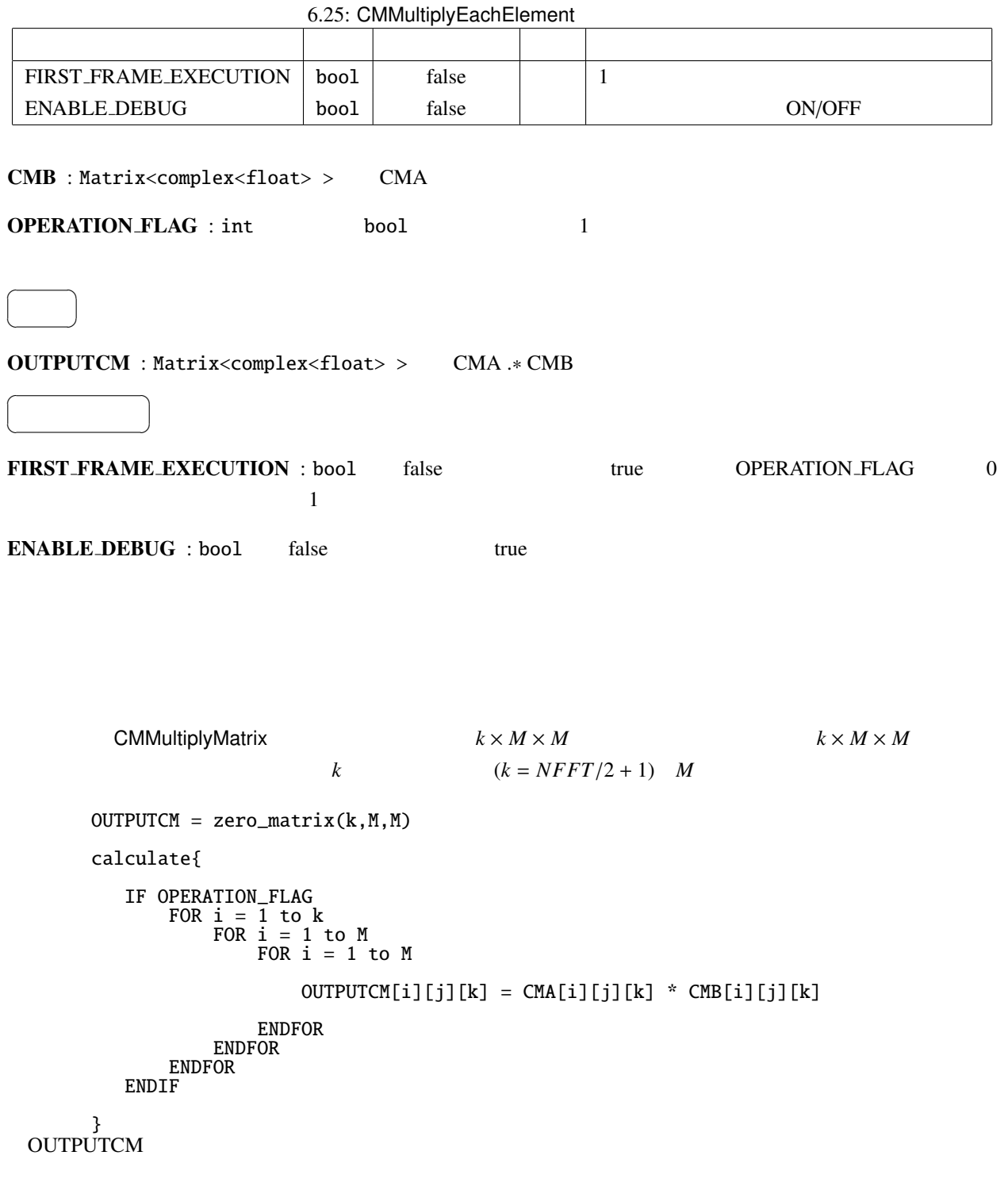

# 6.2.8 CMConjEachElement

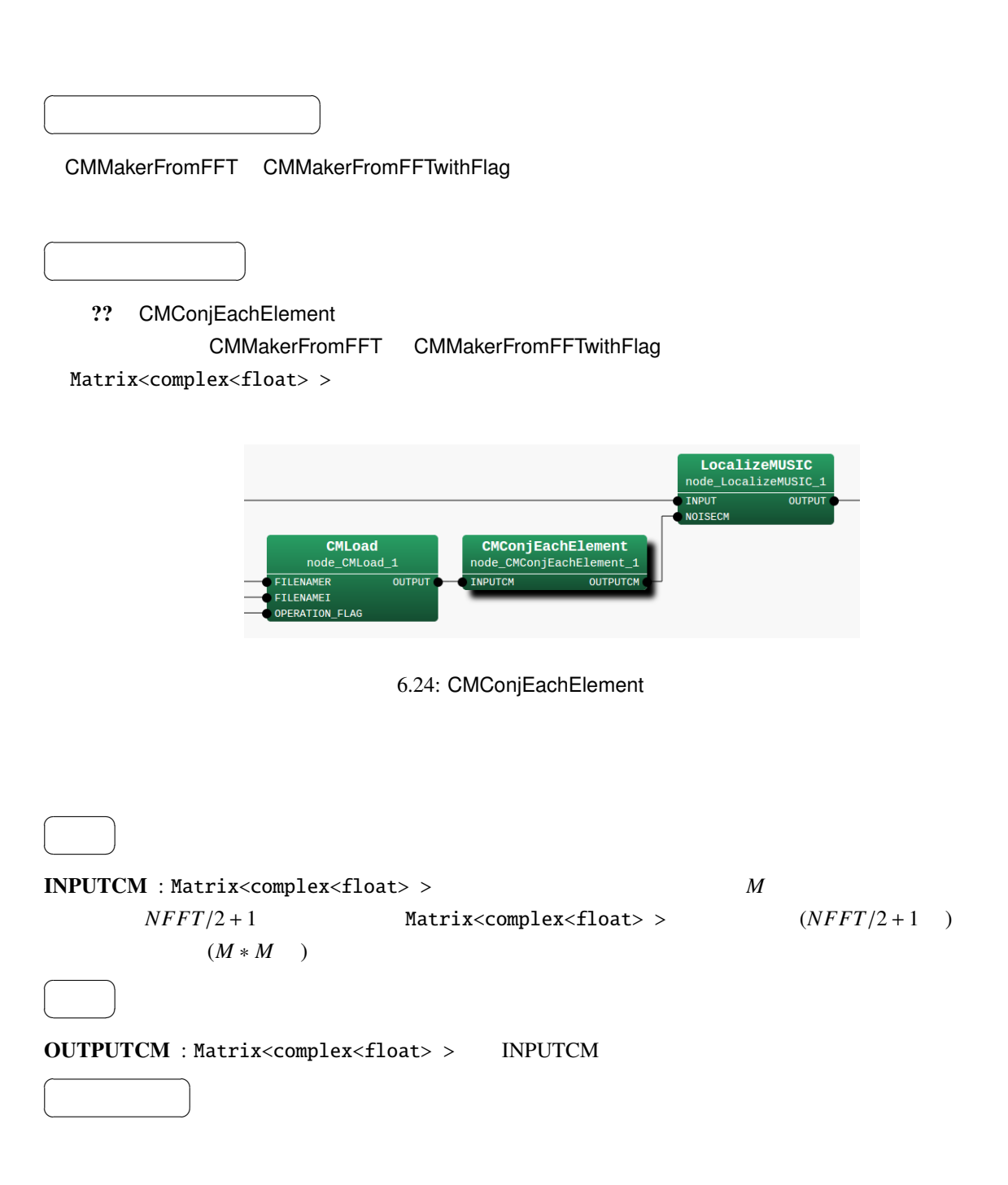

```
k \times M \times M \hspace{3mm} k \times M \times Mk \t\t (k = NFFT/2 + 1) M
calculate{
   FOR i = 1 to kFOR i = 1 to M
           FOR i = 1 to M
               OUTPUTCM[i][j][k] = conj(INPUTCM[i][j][k])
           ENDFOR
       ENDFOR
   ENDFOR
}
```
# 6.2.9 CMInverseMatrix

 $\overline{a}$ ✝

☎  $\overline{\phantom{0}}$ 

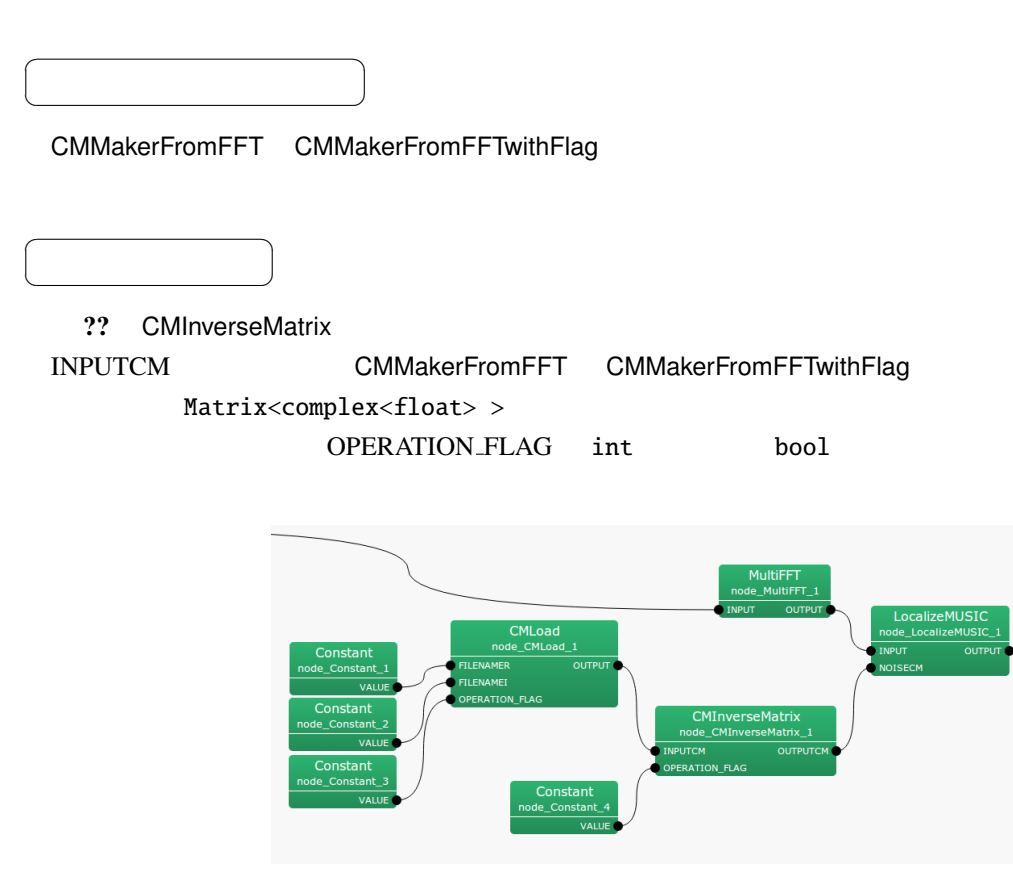

6.25: CMInverseMatrix

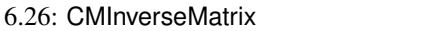

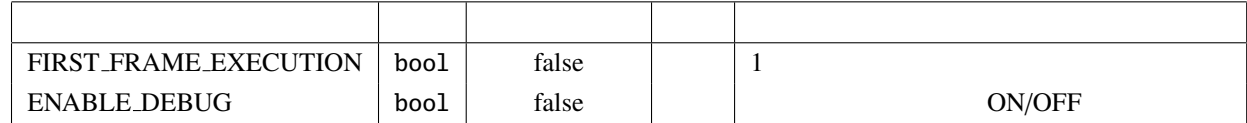

INPUTCM : Matrix<complex<float> >  $M$  $NFFT/2 + 1$  Matrix<complex<float> >  $(NFFT/2 + 1)$  $(M * M)$ OPERATION FLAG : int bool  $1$  $\overline{a}$ ✝ ☎  $\overline{\phantom{0}}$ OUTPUTCM : Matrix<complex<float> >  $\overline{a}$ ✝ ☎ パラメータ ✆ FIRST\_FRAME\_EXECUTION : bool false true OPERATION\_FLAG 0  $1$ ENABLE DEBUG : bool false true  $k \times M \times M$   $k$  $k \t\t (k = NFFT/2 + 1) \t M$  $OUTPUTCM = zero_matrix(k,M,M)$ calculate{ IF OPERATION\_FLAG FOR  $i = 1$  to  $k$ OUTPUTCM[i] = inverse( INPUTCM[i] ) ENDFOR ENDIF } OUTPUTCM  $\sim$ 

# 6.2.10 CMMultiplyMatrix

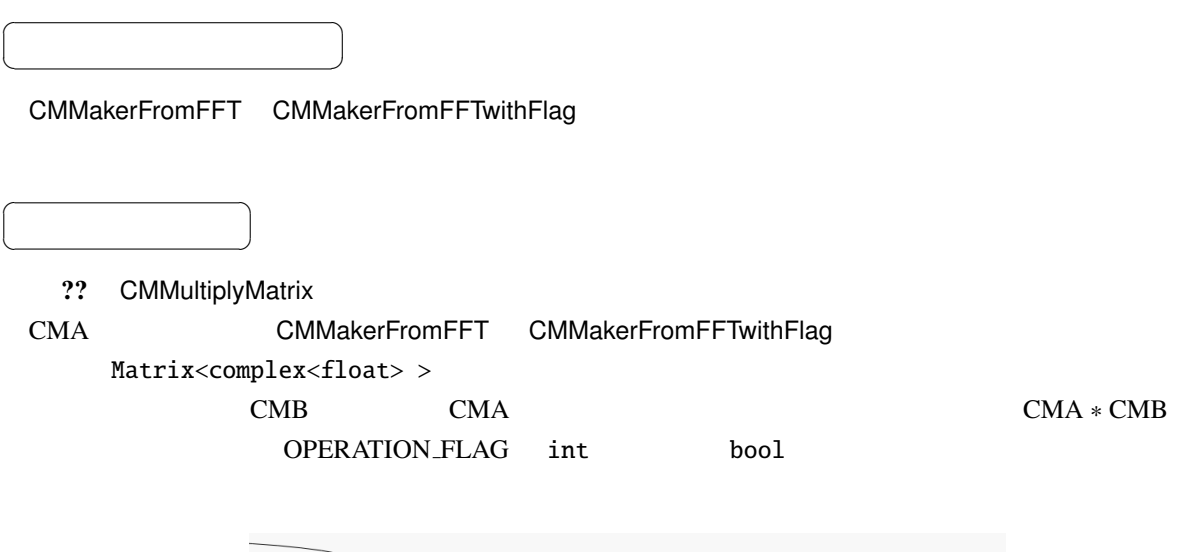

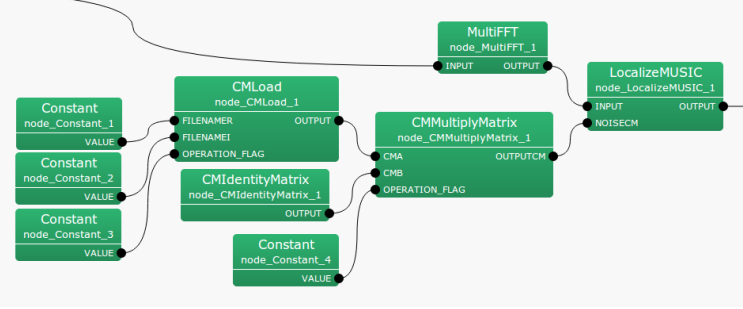

6.26: CMMultiplyMatrix

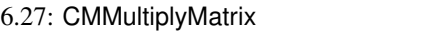

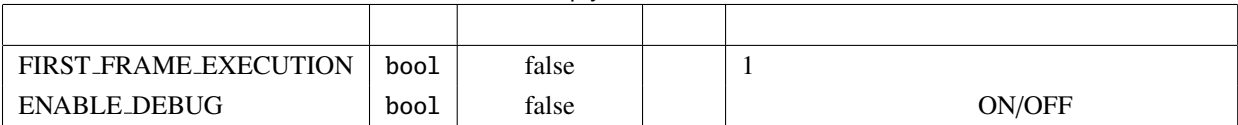

✝  $\overline{\phantom{0}}$ CMA : Matrix<complex<float> >  $M$  $NFFT/2 + 1$  Matrix<complex<float> >  $(NFFT/2 + 1)$  $(M*M)$ CMB : Matrix<complex<float>> CMA OPERATION FLAG : int bool 1  $\overline{a}$ ✝ ☎  $\overline{\phantom{0}}$ OUTPUTCM : Matrix<complex<float> > CMA \* CMB  $\overline{a}$ ✝ ☎ パラメータ ✆ FIRST\_FRAME\_EXECUTION : bool false true OPERATION\_FLAG 0  $1$ ENABLE\_DEBUG : bool false true  $k \times M \times M$  **k**  $k$  $k \t\t (k = NFFT/2 + 1) \t M$  $OUTPUTCM = zero_matrix(k,M,M)$ calculate{ IF OPERATION\_FLAG FOR  $i = \overline{1}$  to k  $OUTPUTCM[i] = CMA[i] * CMB[i]$ ENDFOR ENDIF<sup>1</sup> } OUTPUTCM  $\sim$ 

 $\overline{a}$ 

☎
# 6.2.11 CMIdentityMatrix

 $\overline{a}$ ✝

✝

☎  $\overline{\phantom{0}}$  $\overline{\phantom{a}}$ 

☎  $\overline{\phantom{0}}$ 

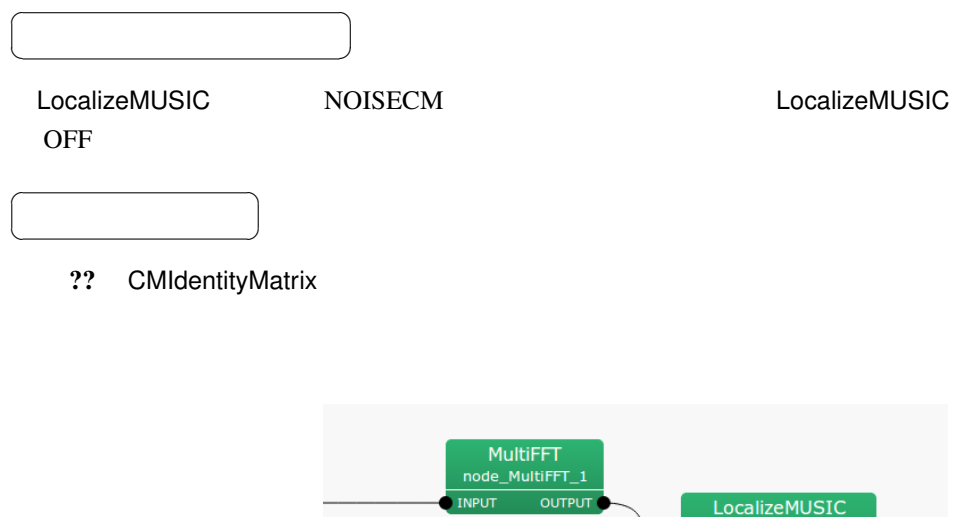

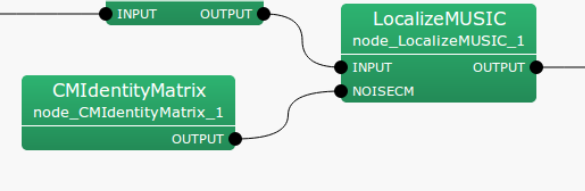

6.27: CMIdentityMatrix

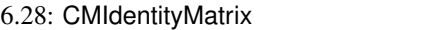

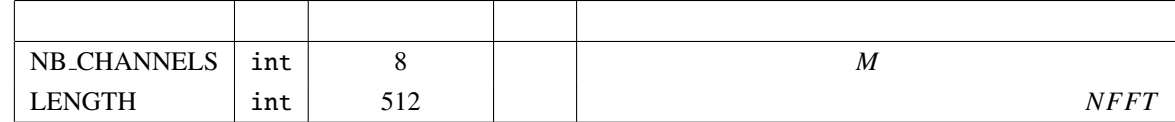

OUTPUT : Matrix<complex<float> >  $M$  $NFFT/2 + 1$  Matrix<complex<float> >  $(NFFT/2 + 1)$  $(M*M)$  $\overline{a}$ ✝ ☎ パラメータ ✆ NB\_CHANNELS : int  $8<sub>5</sub>$ LENGTH : int 512 FFT FFT FFT

> 形式に直して出力する.

M **M**  $M$ 

# 6.2.12 ConstantLocalization

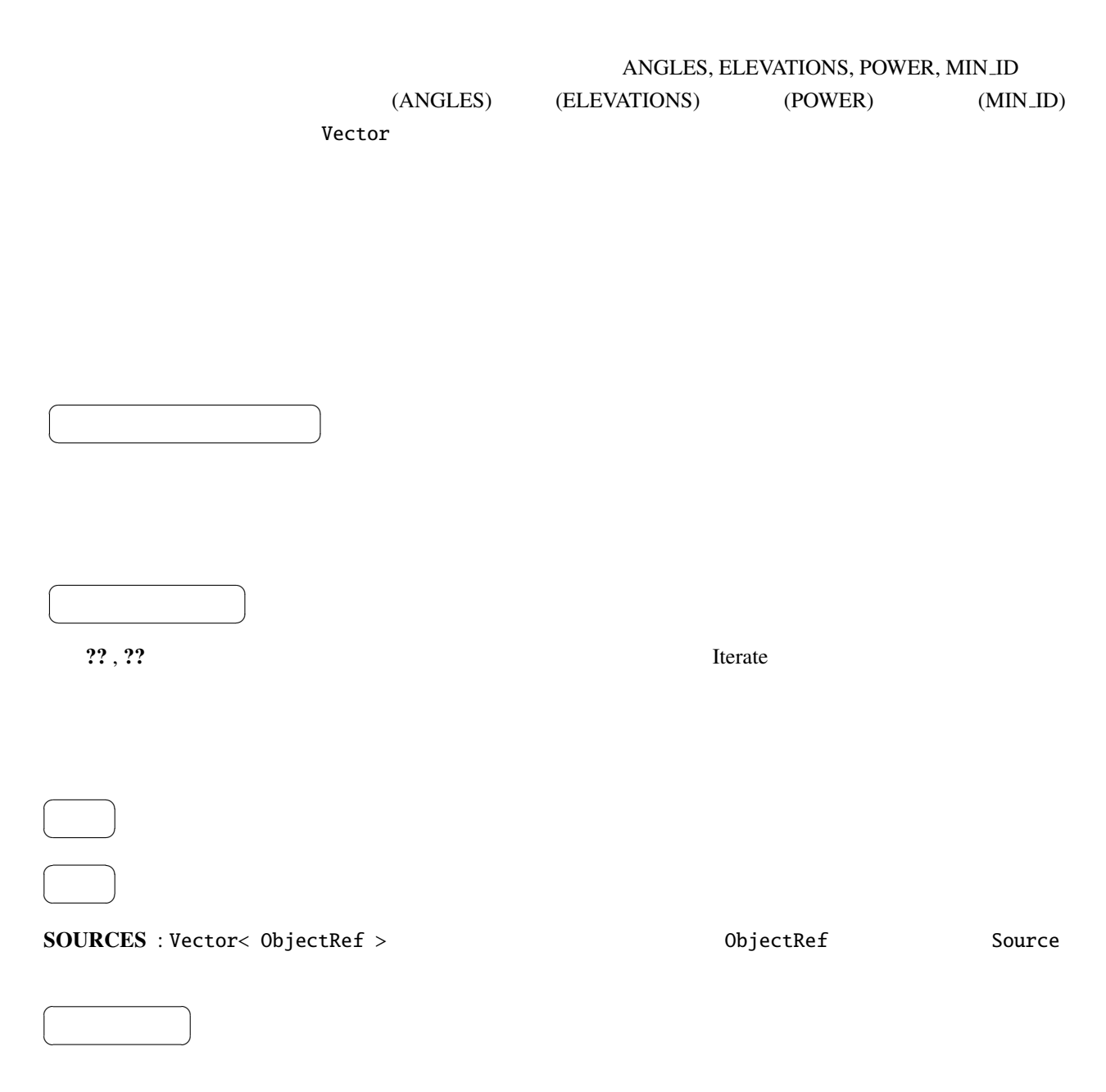

6.29: ConstantLocalization

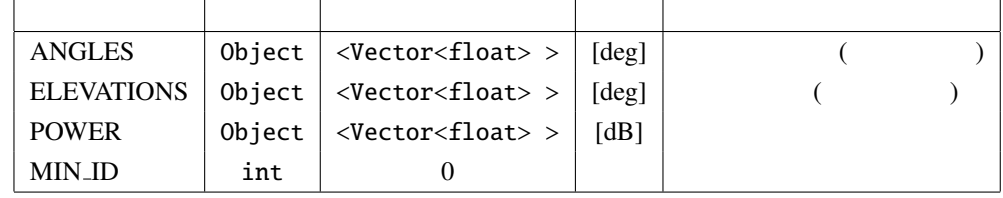

ANGLES : Vector< float >  $($ ) degree

 $\mathbf{r}$ 

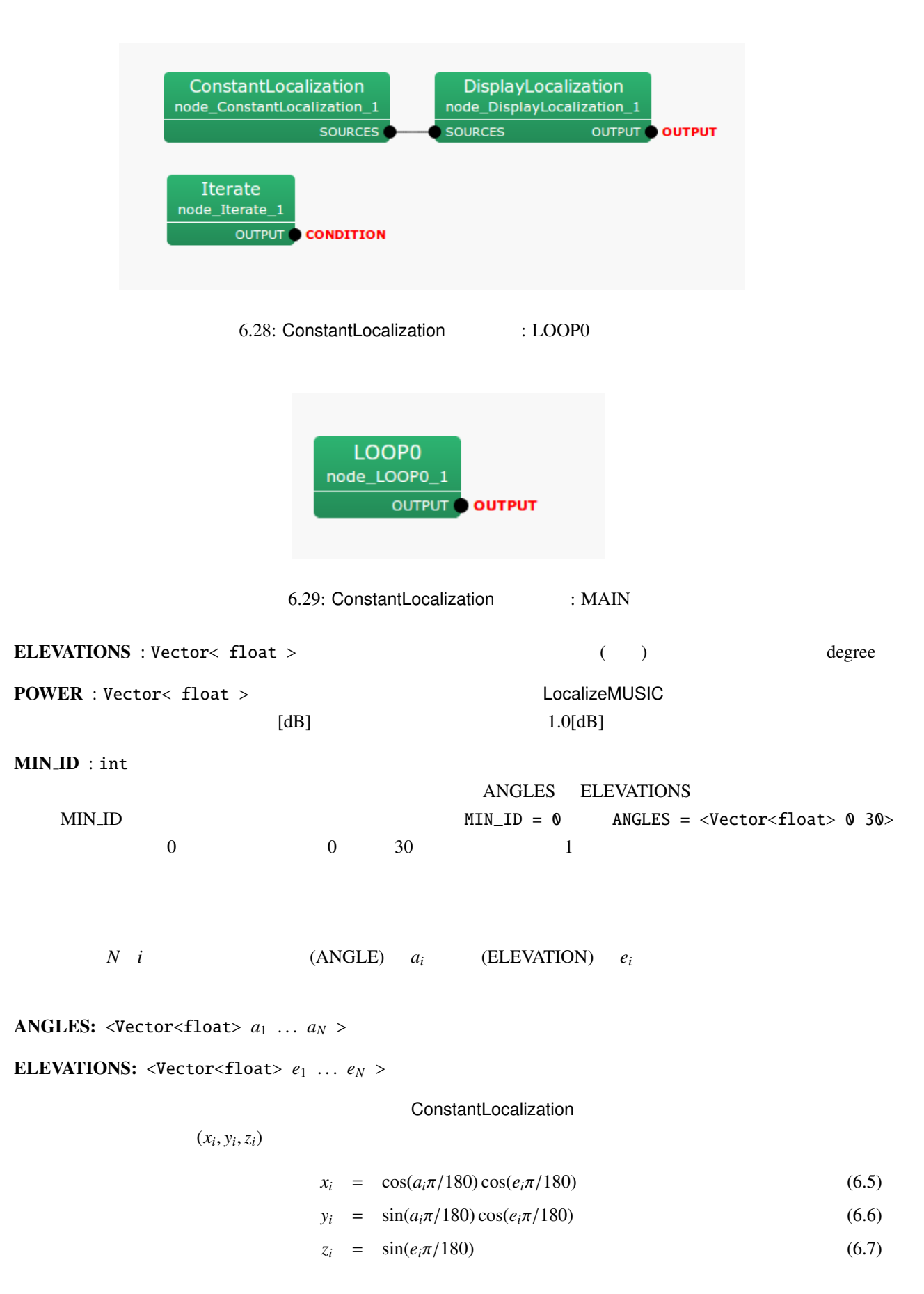

the constantLocalization (POWER The 1.0 end of 1.0 end of 1.0 end of 1.0 end of 1.0 end of 1.0 end of 1.0 end of 1.0 end of 1.0 end of 1.0 end of 1.0 end of 1.0 end of 1.0 end of 1.0 end of 1.0 end of 1.0 end of 1.0 end of

 $(MIN\_ID + i)$ 

# 6.2.13 DisplayLocalization

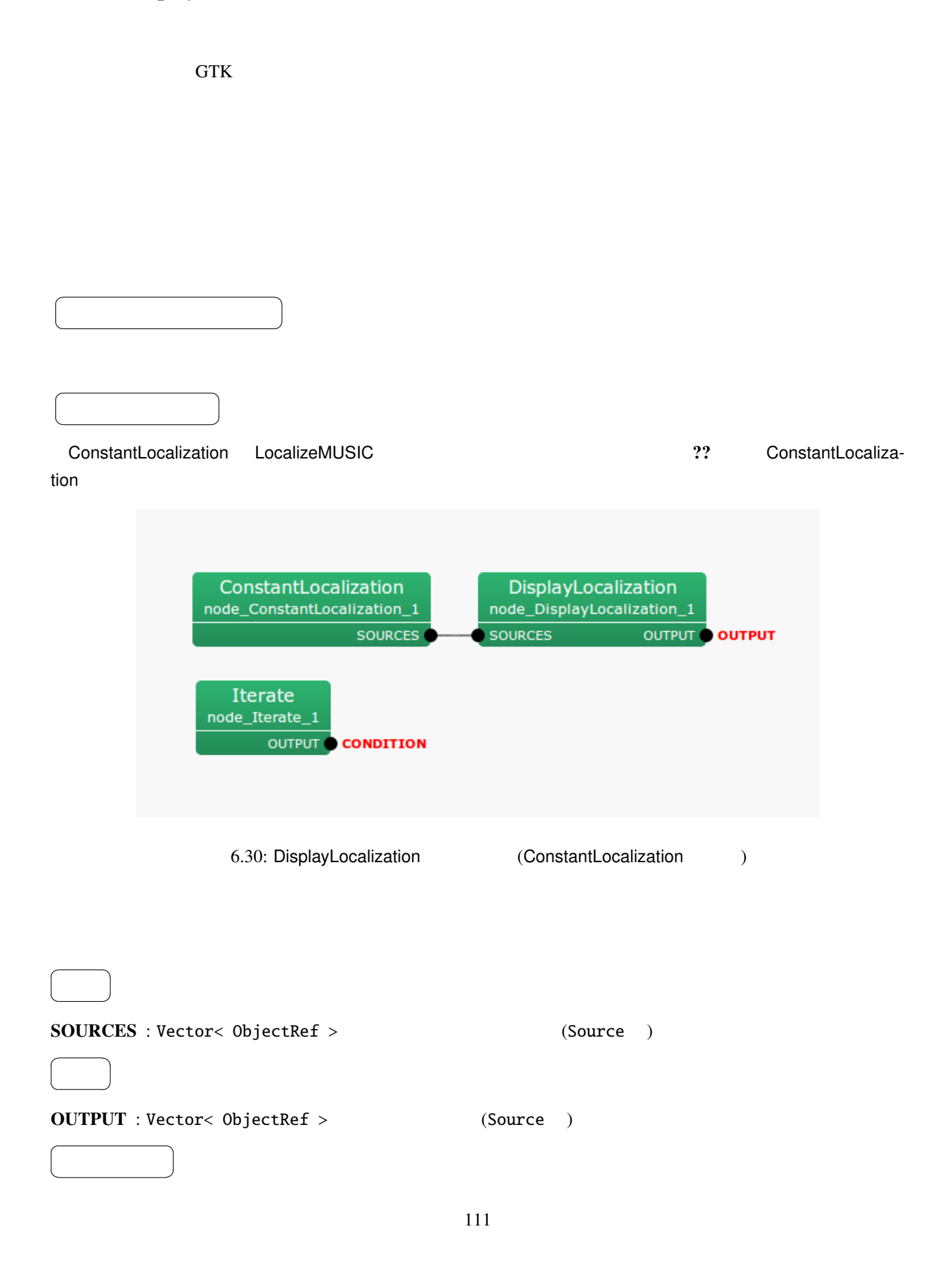

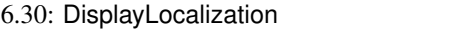

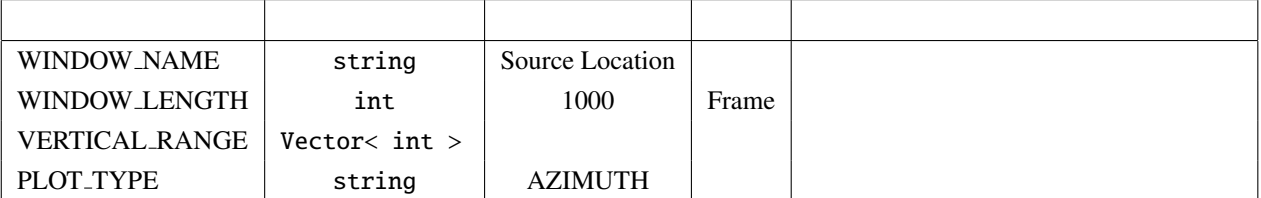

#### WINDOW\_NAME : string

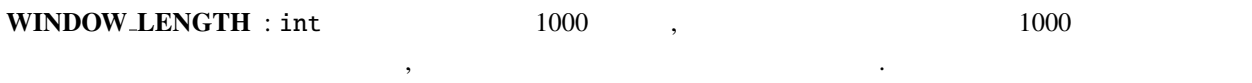

## VERTICAL RANGE : Vector< int >

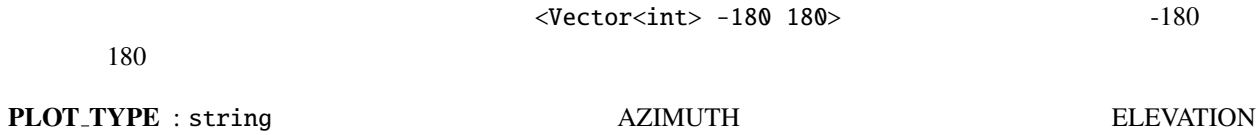

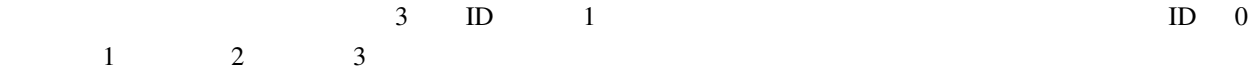

# 6.2.14 LocalizeMUSIC

**MUltiple SIgnal Classification (MUSIC)**  $H$ ARK  $H$ ARK  $\sim$ 

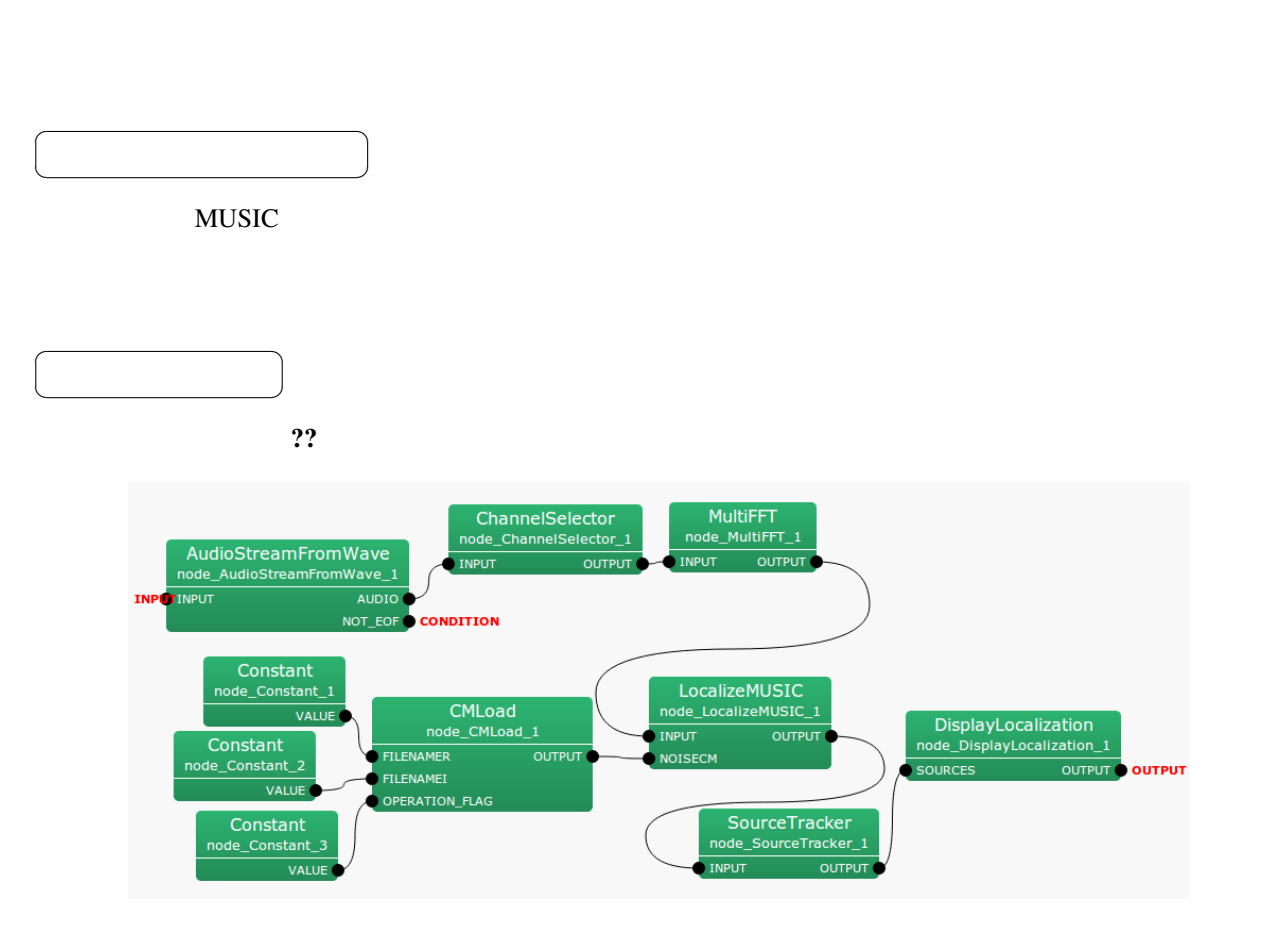

6.31: LocalizeMUSIC

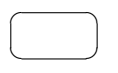

☎

INPUT : Matrix<complex<float> >,  $M \times (NFFT/2 + 1)$ .

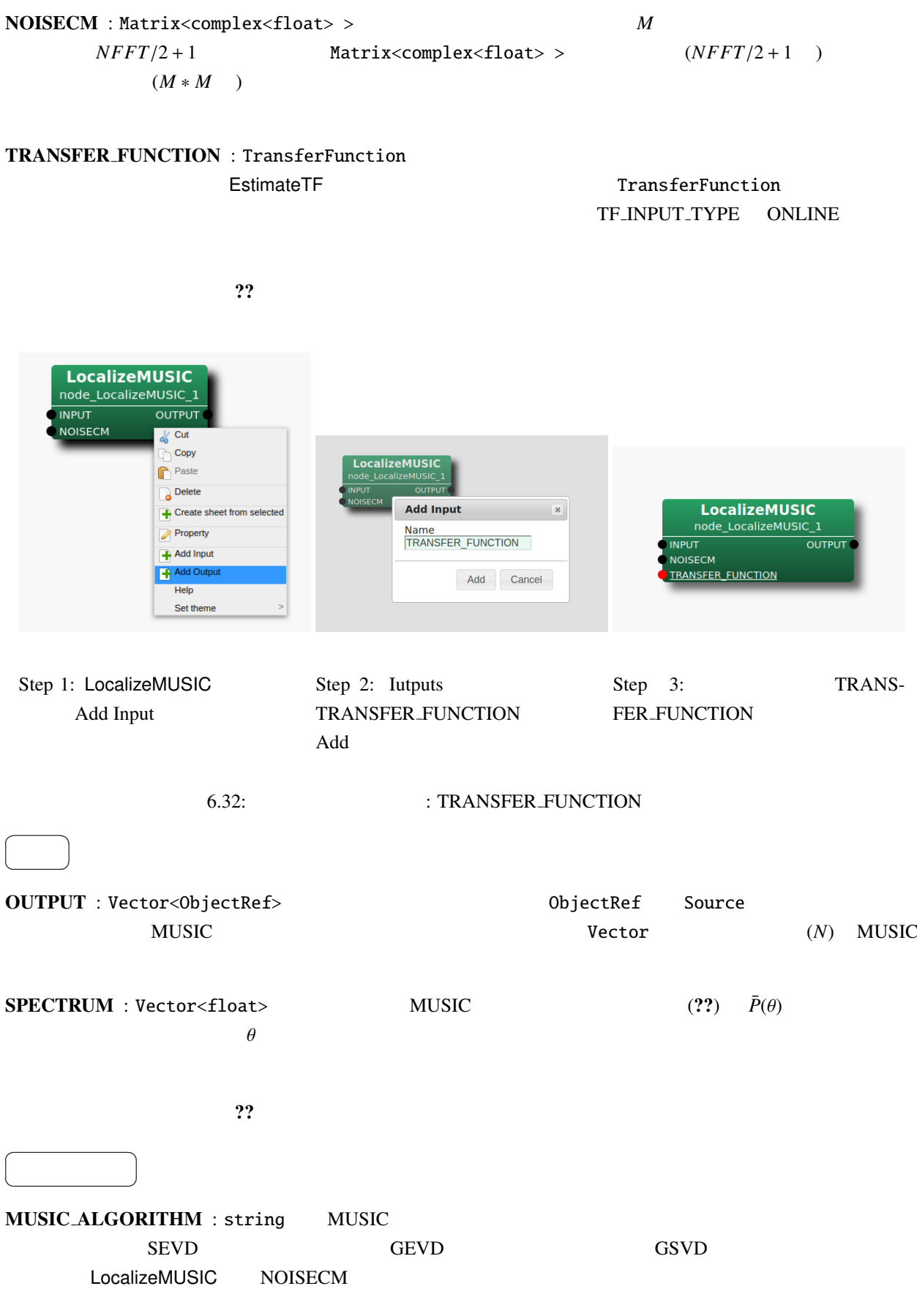

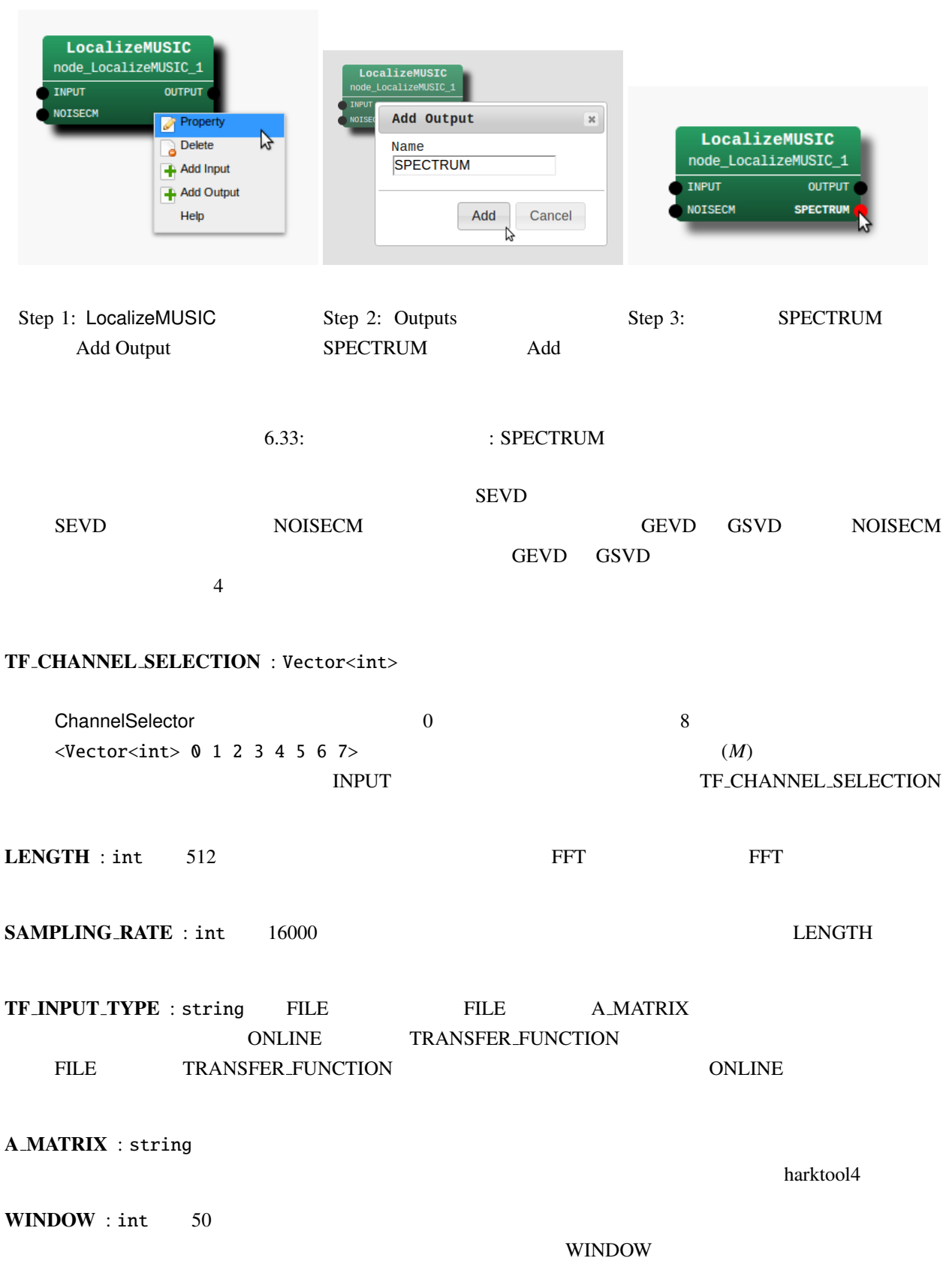

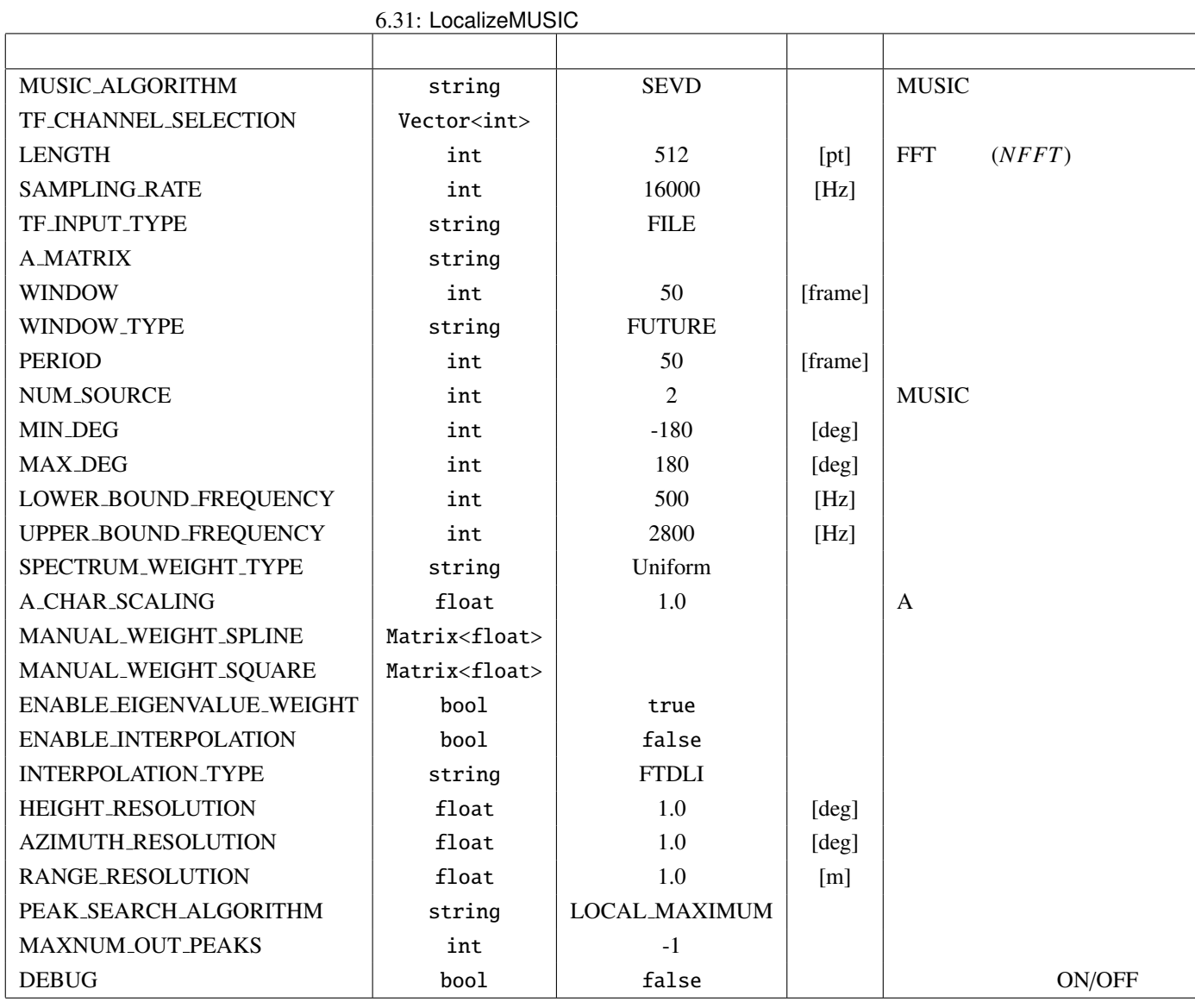

# WINDOW\_TYPE : string FUTURE

FUTURE  $f = f + WINDOW - 1$  $MIDDLE$   $f - (WINDOW/2)$   $f + (WINDOW/2) + (WINDOW\%2) - 1$  $PAST$   $f - WINDOW + 1$   $f$ 

PERIOD : int 50

NUM\_SOURCE : int 2 MUSIC

 $1 \le N_s \le M - 1$ 

 $N_s$ 

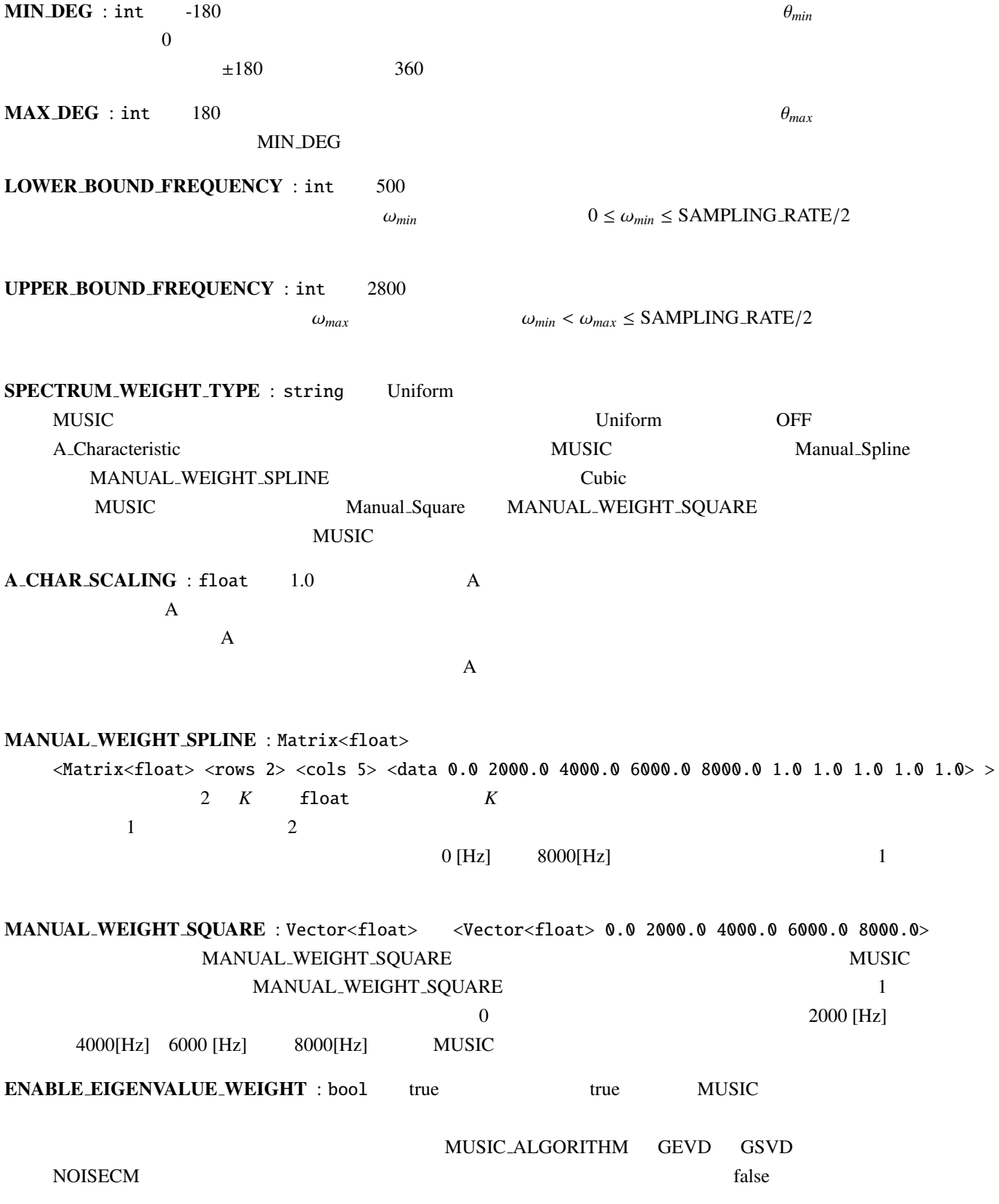

117

ENABLE INTERPOLATION : bool false A MATRIX true INTERPOLATION\_TYPE HEIGHT\_RESOLUTION AZIMUTH\_RESOLUTION RANGE RESOLUTION INTERPOLATION\_TYPE : string FTDLI HEIGHT\_RESOLUTION : float 1.0[deg] AZIMUTH\_RESOLUTION : float 1.0[deg] RANGE RESOLUTION : float 1.0[deg] PEAK SEARCH ALGORITHM : string LOCAL MAXIMUM MUSIC LOCAL MAXIMUM HILL\_CLIMBING MAXNUM\_OUT\_PEAKS : int -1 0  $MAXNUM\_OUT\_PEAKS > 0$ MAXNUM\_OUT\_PEAKS -1 MAXNUM\_OUT\_PEAKS = NUM\_SOURCE DEBUG : bool ON/OFF  $\text{ID}$  0  $\text{[deg]}$  $MUSIC$   $\qquad (?) \quad \bar{P}(\theta)$ "MUSIC spectrum: "  $(\textbf{?}) \quad \bar{P}(\theta)$   $\theta$  $MUSIC$ 伝達関数の生成:  $MUSIC$  $\theta$   $S(\theta)$  *i*  $M_i$  $h_i(\theta, \omega)$  $H(\theta, \omega) = [h_1(\theta, \omega), \cdots, h_M(\theta, \omega)]$  (6.8)  $\Delta\theta$  $H$ ARK  $\,$ extended. A marktool 4 marktool 4 marktool 4 marktool 4 LocalizeMUSIC  $A_MATRIX$ 

 $H$ ARK  $M$ 

入力信号のチャネル間相関行列の算出:

$$
X(\omega, f) = [X_1(\omega, f), X_2(\omega, f), X_3(\omega, f), \cdots, X_M(\omega, f)]^T
$$
\n
$$
\omega
$$
\nf\nHARK\n
$$
X(\omega, f)
$$
\n
$$
R(\omega, f) = X(\omega, f)X^*(\omega, f)
$$
\n
$$
(6.10)
$$
\n
$$
(\theta, 10)
$$
\n
$$
(\theta, 11)
$$

 $HARK$ 

$$
\mathbf{R}'(\omega, f) = \frac{1}{\text{WINDOW}} \sum_{i=W_i}^{W_f} \mathbf{R}(\omega, f + i)
$$
\n(6.11)

WINDOW\_TYPE WINDOW\_TYPE=FUTURE 場合,*W<sup>i</sup>* = 0, *W<sup>f</sup>* = WINDOW − 1 となる.WINDOW TYPE=MIDDLE の場合,*W<sup>i</sup>* = −WINDOW/2, *W<sup>f</sup>* = WINDOW/2 + WINDOW%2 - 1 WINDOW\_TYPE=PAST  $W_i = -WINDOW + 1, W_f = 0$ 

$$
\begin{array}{lll}\n & \text{MUSIC} \\
 & (??) \\
 & R'\n\end{array}
$$

 $R'(\omega, f)$  *M* 

 $H$ ARK  $\overline{\phantom{a}}$ 

LocalizeMUSIC PERIOD LocalizeMUSIC 
MUSIC MUSIC MUSIC MUSIC ALGORITHM MUSIC\_ALGORITHM SEVD

$$
\mathbf{R}'(\omega, f) = \mathbf{E}(\omega, f)\mathbf{\Lambda}(\omega, f)\mathbf{E}^{-1}(\omega, f) \tag{6.12}
$$

$$
E(\omega, f) \qquad \qquad E(\omega, f) = [e_1(\omega, f), e_2(\omega, f), \cdots, e_M(\omega, f)]
$$

MUSIC\_ALGORITHM GEVD

$$
\boldsymbol{K}^{-\frac{1}{2}}(\omega,f)\boldsymbol{R}'(\omega,f)\boldsymbol{K}^{-\frac{1}{2}}(\omega,f)=\boldsymbol{E}(\omega,f)\boldsymbol{\Lambda}(\omega,f)\boldsymbol{E}^{-1}(\omega,f)
$$
(6.13)

 $\Lambda(\omega)$   $[\lambda_1(\omega), \lambda_2(\omega), \ldots, \lambda_M(\omega)]$ 

 $K(\omega, f)$  *f* NOISECM  $K(\omega, f)$  $K(\omega, f)$ 

MUSIC\_ALGORITHM GSVD

$$
\boldsymbol{K}^{-1}(\omega, f)\boldsymbol{R}'(\omega, f) = \boldsymbol{E}(\omega, f)\boldsymbol{\Lambda}(\omega, f)\boldsymbol{E}_r^{-1}(\omega, f) \tag{6.14}
$$

 $E(\omega, f)$ 

 $N_s$   $[e_1(\omega), \cdots, e_{N_s}(\omega)]$ 

 $[e_{N_s+1}(\omega), \cdots, e_M(\omega)]$  LocalizeMUSIC  $N_s$  NUM SOURCE

MUSIC :  $MUSIC$ 

$$
P(\theta, \omega, f) = \frac{|\mathbf{H}^*(\theta, \omega)\mathbf{H}(\theta, \omega)|}{\sum_{i=N_s+1}^M |\mathbf{H}^*(\theta, \omega)e_i(\omega, f)|}
$$
(6.15)

 $P(\theta, \omega, f)$ 

 $P(\theta, \omega, f)$  **MUSIC**  $\alpha$ 

$$
\bar{P}(\theta, f) = \sum_{\omega = \omega_{min}}^{\omega_{max}} W_{\Lambda}(\omega, f) W_{\omega}(\omega, f) P(\theta, \omega, f)
$$
\n(6.16)

 $\omega_{min}, \omega_{max}$  MUSIC

## LocalizeMUSIC LOWER BOUND FREQUENCY, UPPER BOUND FREQUENCY

 $W_\Lambda(\omega, f)$ LocalizeMUSIC ENABLE EIGENVALUE WEIGHT false  $W_\Lambda(\omega, f) = 1$  true  $\sqrt{\lambda_1(\omega, f)}$  $W_{\omega}(\omega, f)$  **LocalizeMUSIC** SPECTRUM WEIGHT TYPE

\n- SPECTRUM-WEIGHT-TYPE University
\n- 1
\n- SPECTRUM-WEIGHT-TYPE\n
	\n- A Characteristic\n
		\n- A
		\n- $$
		W(\omega)
		$$
		\n- 2?
		\n\n
	\n- 2
	\n- 3
	\n- 4
	\n- 4
	\n- 5
	\n- 5
	\n- 6
	\n- 7
	\n- 7
	\n- 8
	\n\n
\n- 7
\n- 8
\n- 8
\n- 9
\n- 10
\n- 10
\n- 10
\n- 10
\n- 10
\n- 10
\n- 10
\n- 10
\n- 10
\n- 10
\n- 10
\n- 10
\n- 10
\n- 10
\n- 10
\n- 10
\n- 10
\n- 10
\n- 10
\n- 10
\n- 10
\n- 10
\n- 10
\n- 10
\n- 10
\n- 10
\n- 10
\n- 10
\n- 10
\n- 10
\n- 10
\n- 10
\n- 10
\n- 10
\n- 10
\n- 10
\n- 10
\n- 10
\n- 10
\n- 10
\n- 10
\n- 10
\n- 10
\n- 10
\n- 10
\n- 10
\n- 10
\n- 10
\n- 10
\n- 10
\n- 10
\n- 10
\n- 10
\n- 10
\n- 10
\n- 10
\n- 10
\n- 10
\n- 10
\n- 10
\n- 10
\n- 

MANUAL\_WEIGHT\_SPLINE 2 *k* Matrix<float>

**k MANUAL WEIGHT SPLINE**  $\leq M$ atrix $\leq$ float>  $\leq$ rows 2>  $\leq$ cols 3>  $\leq$ data 0.0 4000.0 8000.0 1.0 0.5 1.0> >  $3 \t 0, 4000, 8000[Hz] \t 3$  1, 0.5, 1  $W_{\omega}(\omega, f)$  ?? • SPECTRUM\_WEIGHT\_TYPE Manual\_Square MANUAL\_WEIGHT\_SQUARE MANUAL\_WEIGHT\_SQUARE *k* Vector<float> k  $k$  **MANUAL WEIGHT SQUARE** <Vector<float> 0.0 2000.0 4000.0 6000.0 8000.0>  $W_{\omega}(\omega, f)$  ??  $\qquad \qquad \text{UPPER_BOUND\_FREQUENCY}$ LOWER\_BOUND\_FREQUENCY  $SPECTRUM$  (??)  $\bar{P}(\theta, f)$   $\theta$  $SPECTRUM$   $\bar{P}(\theta, f)$  Ne, Nd, Nr FOR ie  $= 1$  to Ne FOR  $id = 1$  to  $Nd$ FOR  $ir = 1$  to Nr  $SPECTRUM[ir + id * Nr + ie * Nr * Nd] = P[ir][id][ie]$ ENDFOR ENDFOR ENDFOR 1 2 3 4 5 6 7 8<br>Frequency [kHz]  $-80$ −60  $\left| \begin{array}{c} \frac{1}{2} \\ \frac{1}{2} \\ -40 \end{array} \right|$  $\overline{9}$ −20  $\theta$ A\_CHAR\_SCALING = 1.0 A\_CHAR\_SCALING = 4.0 6.34: SPECTRUM\_WEIGHT\_TYPE =  $A$ \_Charasteristic  $A$  $0 \t 1 \t 2 \t 3 \t 4 \t 5 \t 6 \t 7 \t 8$ <br>Frequency [kHz]  $0<sub>0</sub>$  $1\leftarrow$  $2<sub>F</sub>$ Weight 6.35: SPECTRUM\_WEIGHT\_TYPE = A\_Charasteristic, A\_CHAR\_SCALING = 1  $W_{\omega}(\omega, f)$ 

 $(2?)$  *P* $(\theta, f)$   $\theta_{min}$   $\theta_{max}$ MAXNUM\_OUT\_PEAKS MUSIC

音源の探索:

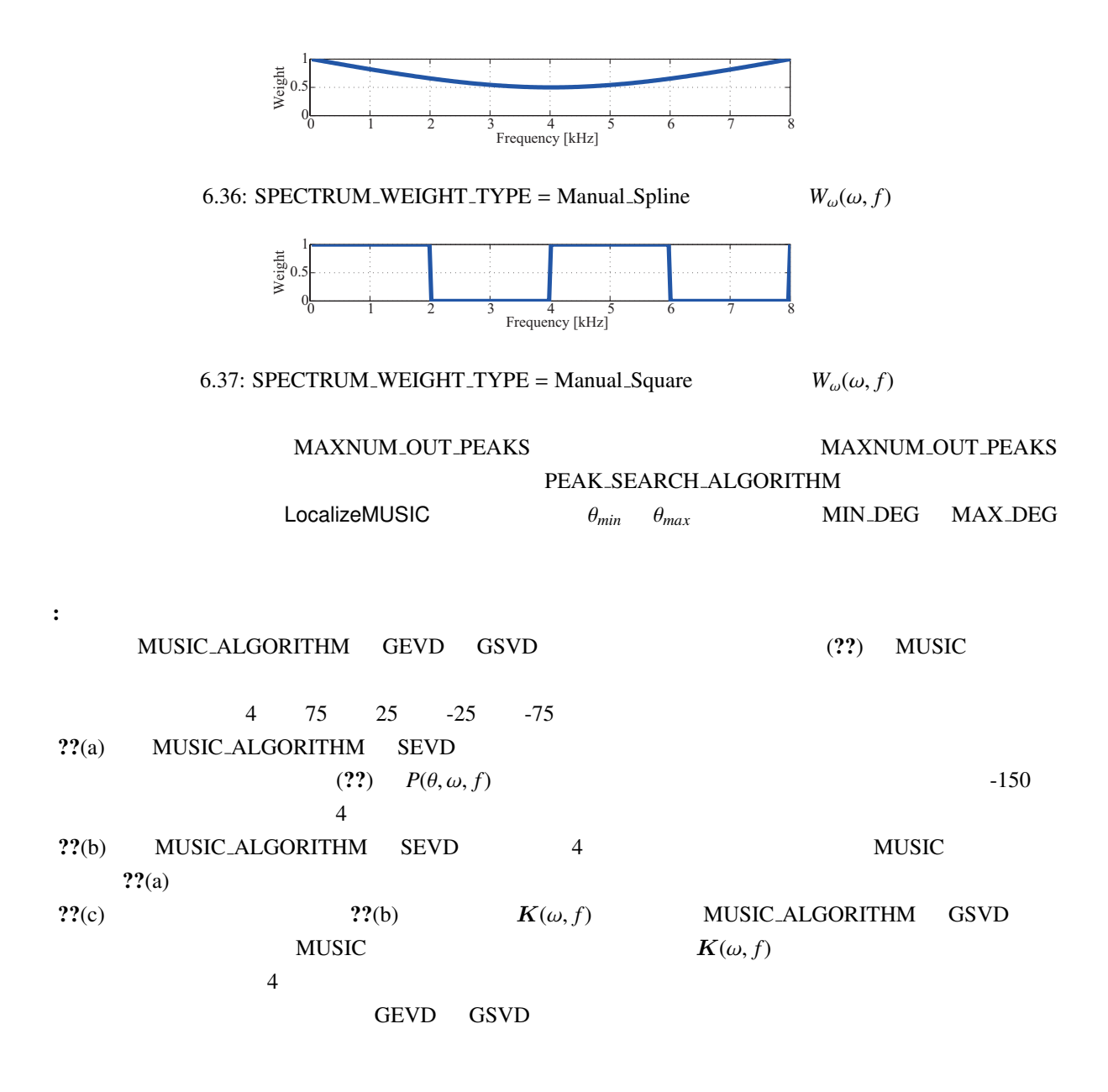

- (1) Futoshi Asano *et. al*, "Real-Time Sound Source Localization and Separation System and Its Application to Automatic Speech Recognition." in *Proc. of International Conference on Speech Processing (Eurospeech 2001)*, pp.1013–1016, 2001.
- (2) 大賀 寿郎, 金田 豊, 山崎 芳男, "音響システムとディジタル処理," 電子情報通信学会.
- (3) K. Nakamura, K. Nakadai, F. Asano, Y. Hasegawa, and H. Tsujino, "Intelligent Sound Source Localization for Dynamic Environments", in *Proc. of IEEE*/*RSJ Int'l Conf. on Intelligent Robots and Systems (IROS 2009)*, pp. 664–669, 2009.

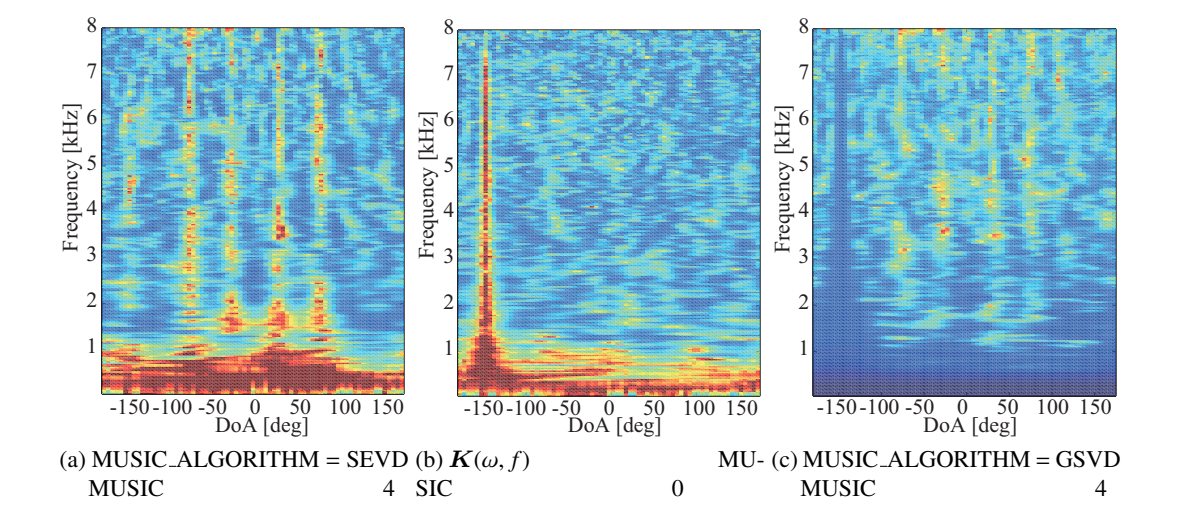

6.38: MUSIC

# 6.2.15 LoadSourceLocation

SaveSourceLocation

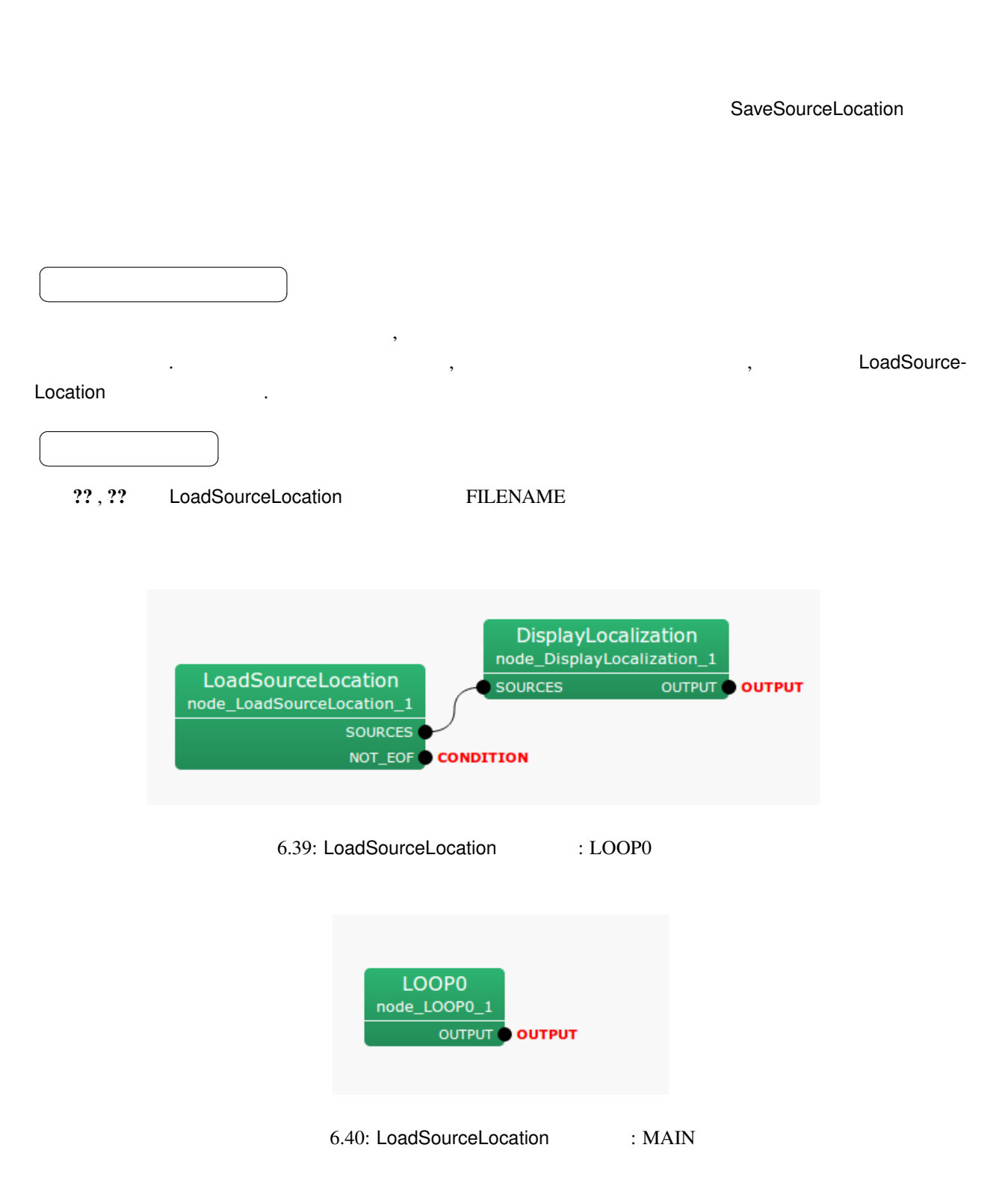

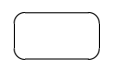

#### $\overline{a}$ ✝  $\overline{\phantom{0}}$

☎

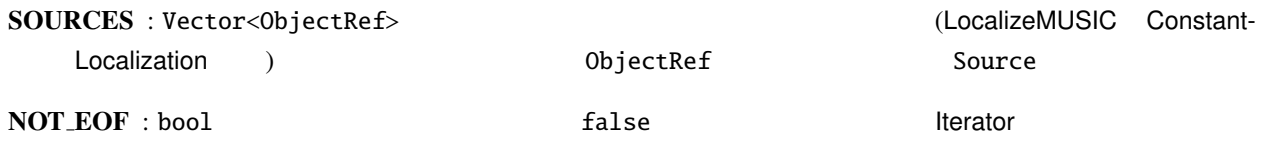

 $\overline{a}$ ✝ ☎ パラメータ ✆

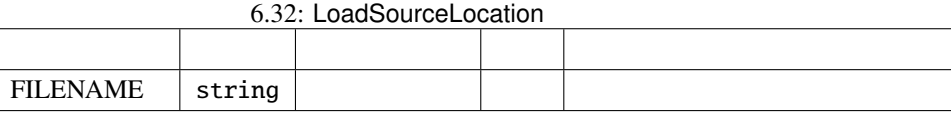

### FILENAME : string

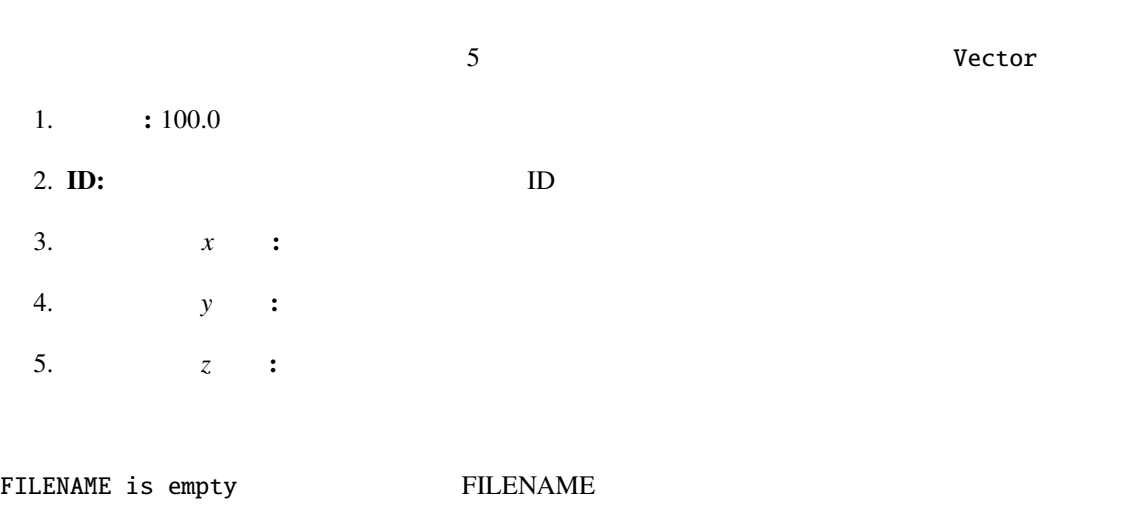

Can't open file name

# 6.2.16 NormalizeMUSIC

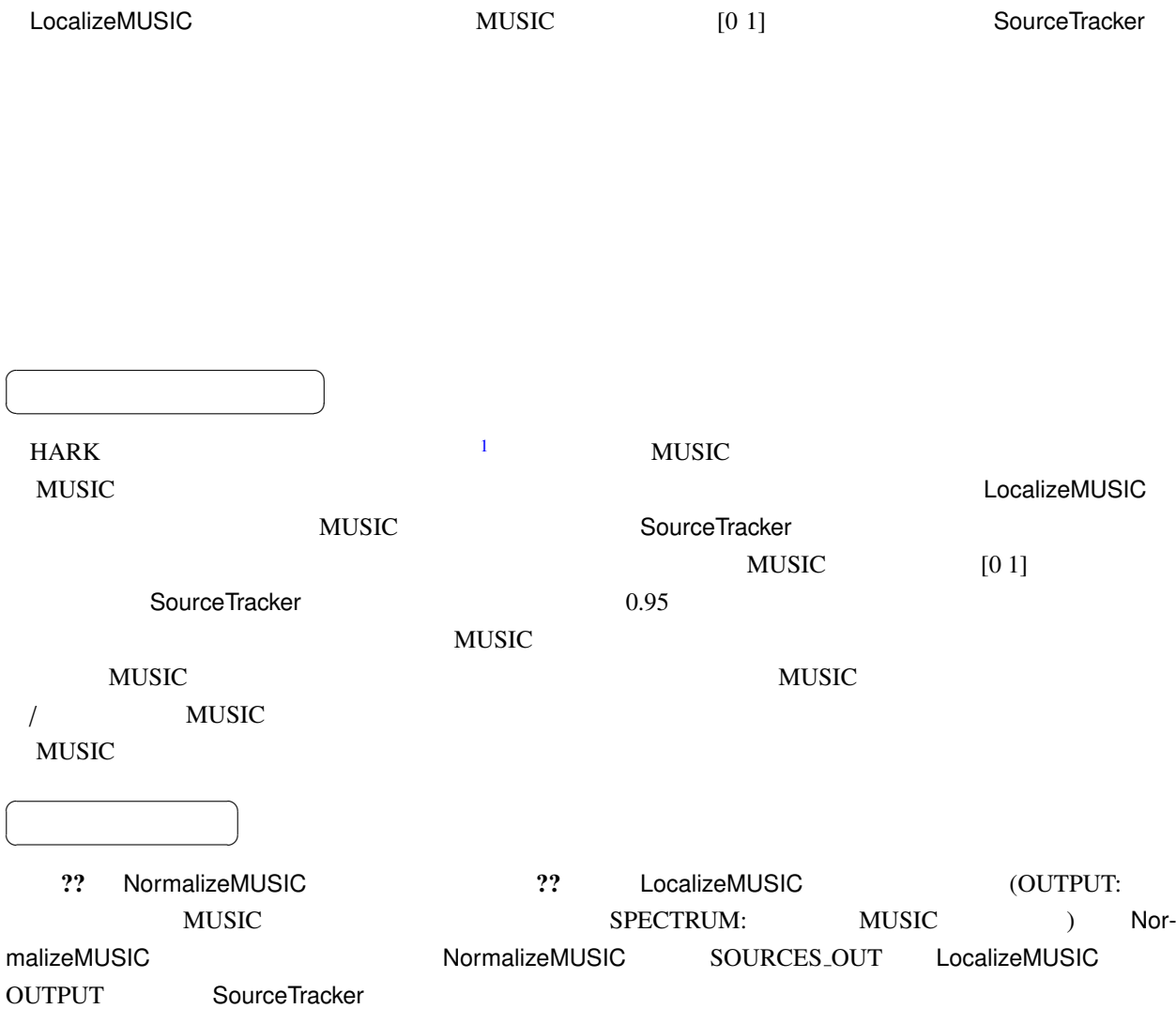

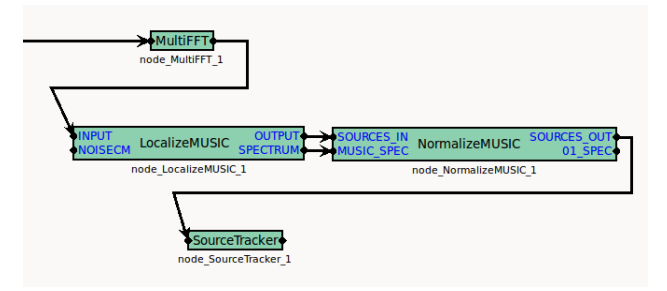

6.41: NormalizeMUSIC example

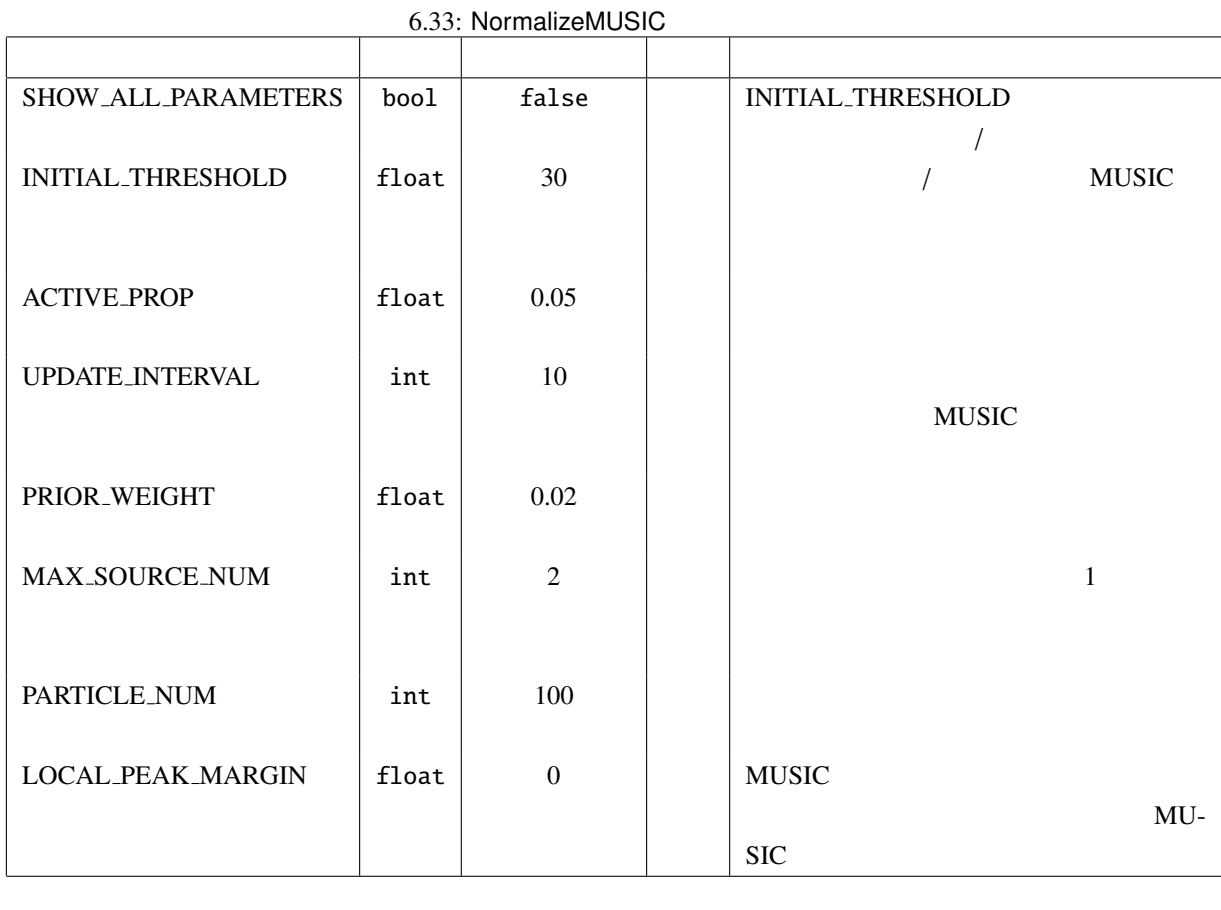

 $\overline{a}$ ✝  $\overline{\phantom{0}}$ 

☎

SOURCES IN : Vector<ObjectRef>
LocalizeMUSIC OUTPUT ( MUSIC  $\qquad \qquad$ 

MUSIC SPEC : Vector<float> 型.LocalizeMUSIC SPECTRUM と接続.各方向ごとの MUSIC スペクト

#### $\overline{a}$ ✝ ☎  $\overline{\phantom{0}}$

SOURCES\_OUT : Vector<ObjectRef> SOURCES\_IN  $MUSIC$   $[0 1]$ 

01\_SPEC : Vector<float> MUSIC\_SPEC

 $\overline{a}$ ✝ ☎ パラメータ ✆

SHOW\_ALL\_PARAMETERS : bool false INITIAL\_THRESHOLD

true INITIAL\_THRESHOLD

<span id="page-129-0"></span> $1$  10 ms 5°  $\bullet$ 

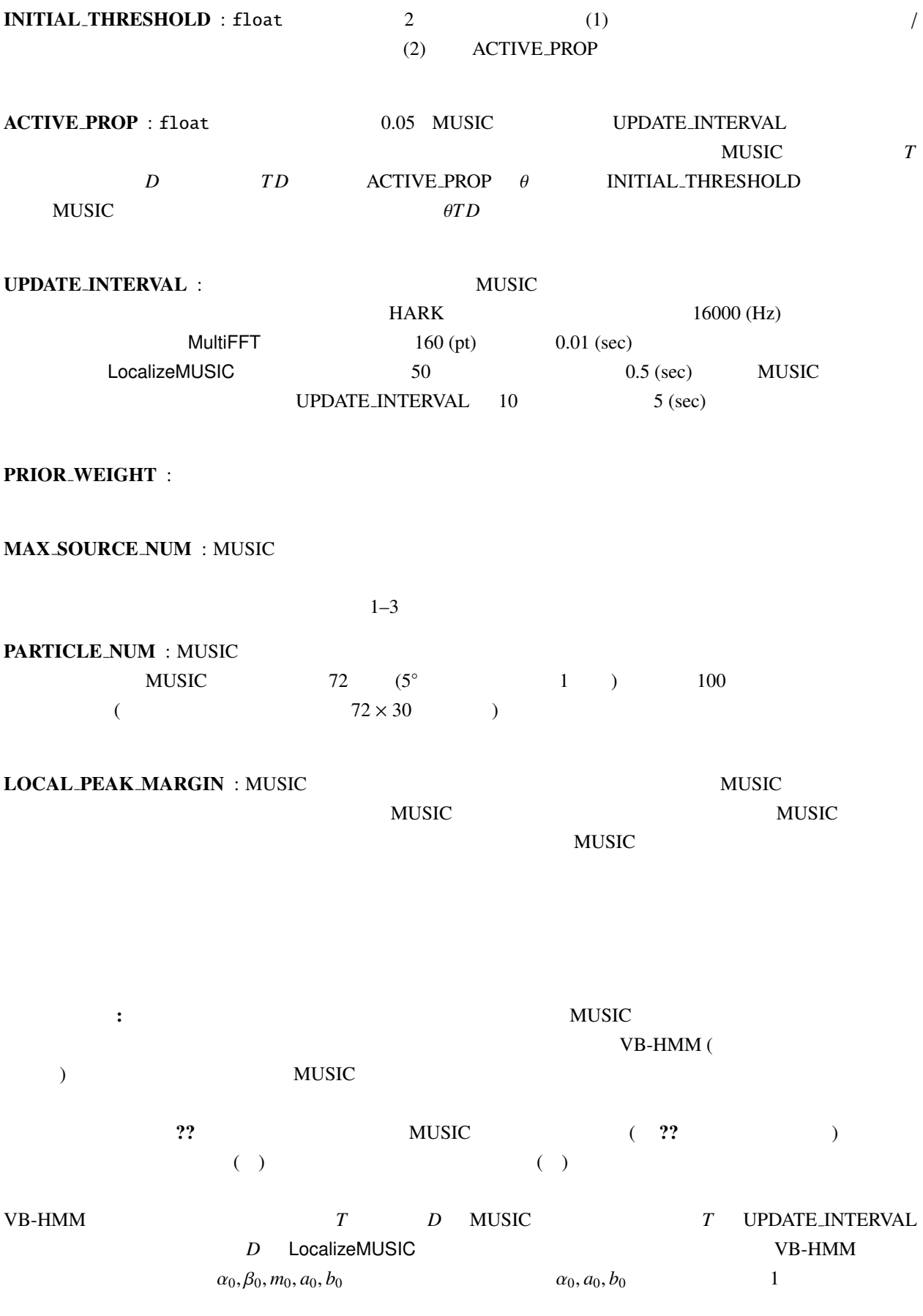

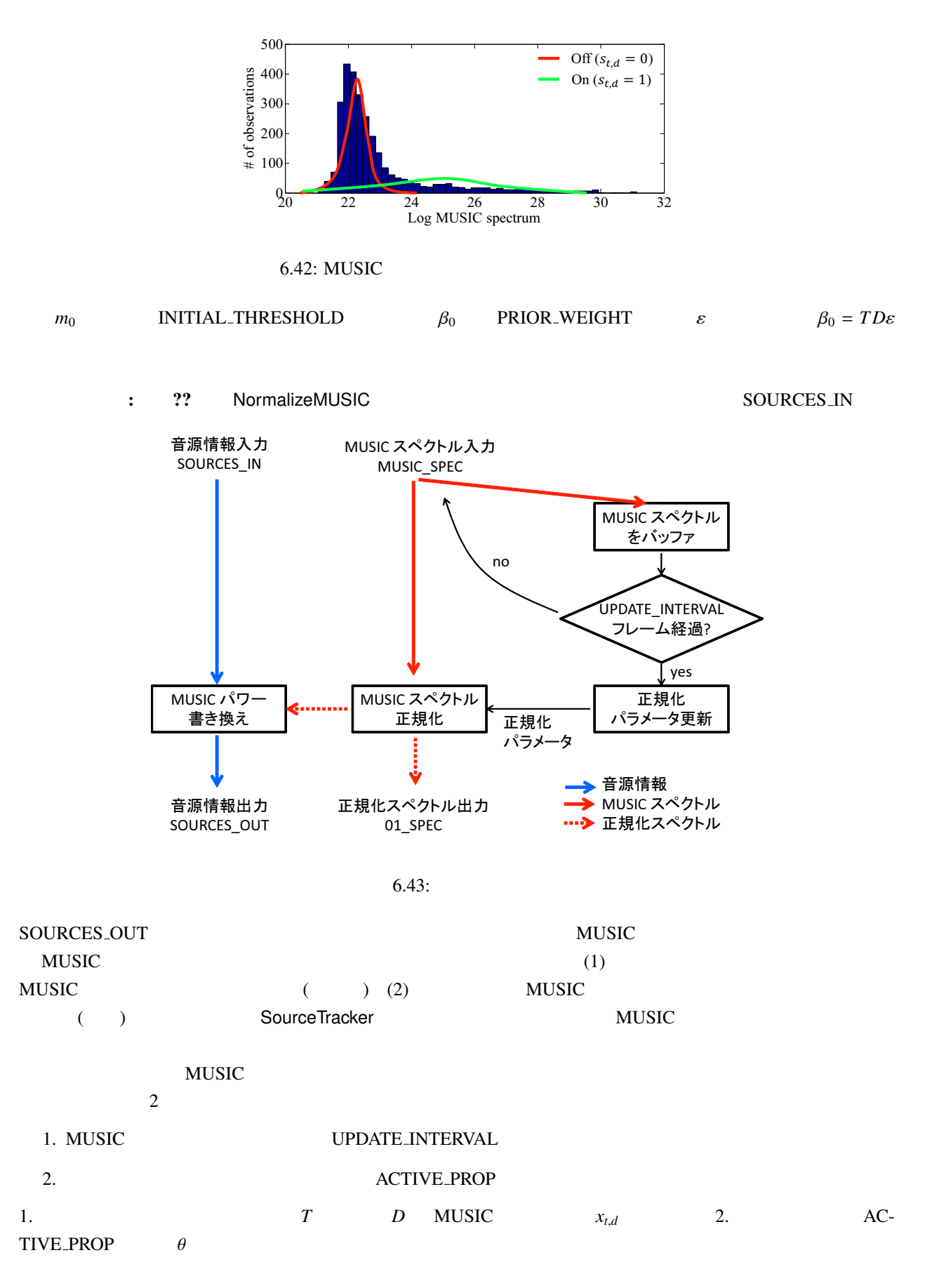

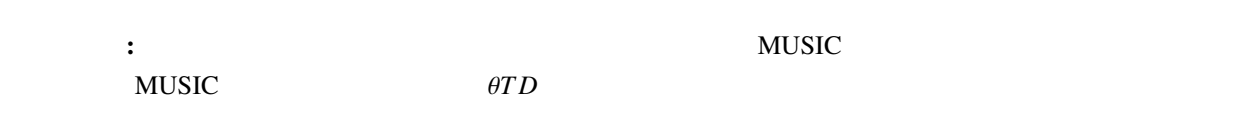

トラブルシューティング: ここでは,正しく音源定位・検出が行われない場合のモジュールパラメータ調整の

 $MUSIC$  The MUSIC  $MUSIC$ LocalizeMUSIC DEBUG true  $\text{MUSIC}$  ( : python+matplotlib matlab ) HARK 3.3 <u>MUSIC 2000 NOST</u> LocalizeMUSIC NUM\_SOURCE 1 LOWER\_BOUND\_FREQUENCY 1000 (Hz) MUSIC まず試すこと: パラメータ ACTIVE PROP PRIOR WEIGHT 0 にし,INITIAL THRESHOLD を 低め ( : 20 ) NormalizeMUSIC SOURCES\_OUT SourceTracker THRESH  $0.95$   ${\rm MUSIC}$ INITIAL THRESHOLD 5 ( :  $20 \rightarrow 25 \rightarrow 30$  $\mathbf{R}$  :  $\mathbf{R}$  (1)  $\mathbf{MUSIC}$  (2) ??  $(1)$  MUSIC (LocalizeMUSIC ) LocalizeMUSIC LOWER\_BOUND\_FREQUENCY 800–1000 (Hz) MUSIC 2) INITIAL THRESHOLD (2) 30 35 PRIOR\_WEIGHT ( : 0.05–0.1 )  $\text{R}$  (1) and  $\text{MUSIC}$  (2) INI-TIAL THRESHOLD (1) LocalizeMUSIC NUM SOURCES  $(M - 1, M - 2, M - 3)$ LOWER\_BOUND\_FREQUENCY UPPER\_BOUND\_FREQUENCY (2) INITIAL\_THRESHOLD

- (1) Takuma Otsuka, Kazuhiro Nakadai, Tetsuya Ogata, Hiroshi G. Okuno: Bayesian Extension of MUSIC for Sound Source Localization and Tracking, *Proceedings of International Conference on Spoken Language Processing (Interspeech 2011)*, pp.3109-3112. <sup>2</sup>
- $(2)$  , , , : MUSIC , 34 AI , SIG-Challenge-B102-6, pp.4-25 4-30, 3

<sup>2</sup>http://winnie.kuis.kyoto-u.ac.jp/members/okuno/Public/Interspeech2011-Otsuka.pdf

<sup>3</sup>http://winnie.kuis.kyoto-u.ac.jp/SIG-Challenge/SIG-Challenge-B102/SIG-Challenge-B102.pdf

#### 6.2.17 SaveSourceLocation

 $\ddot{?}$ 

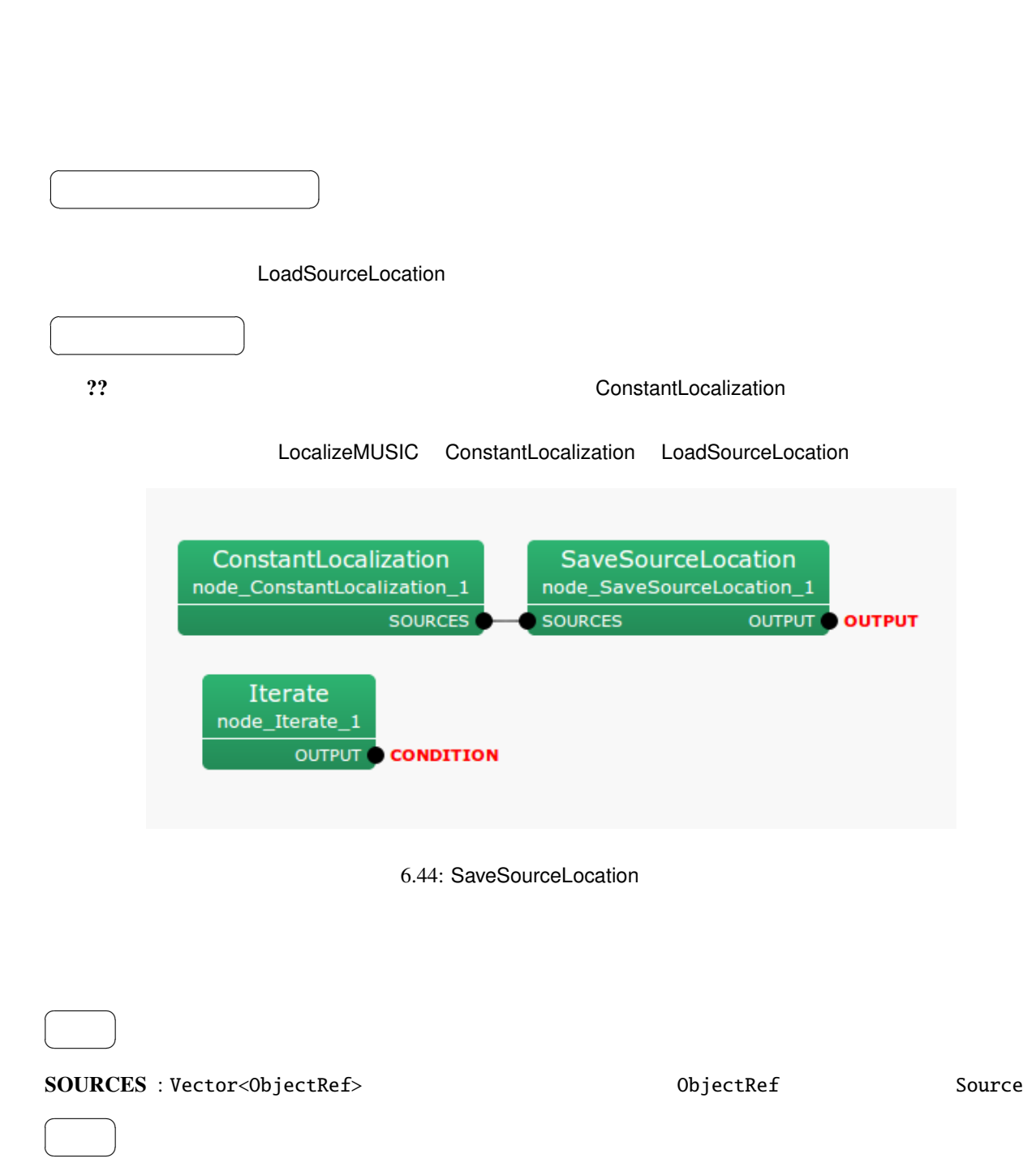

OUTPUT : Vector<ObjectRef> (Source )

✝

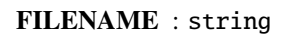

パラメータ ✆

☎

 $\overline{a}$ ✝

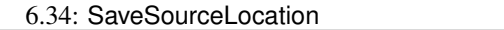

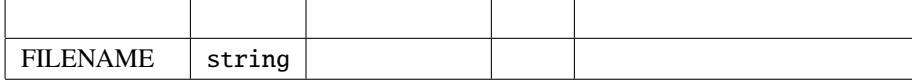

FILENAME is empty FILENAME

Can't open file name

### 6.2.18 SourceIntervalExtender

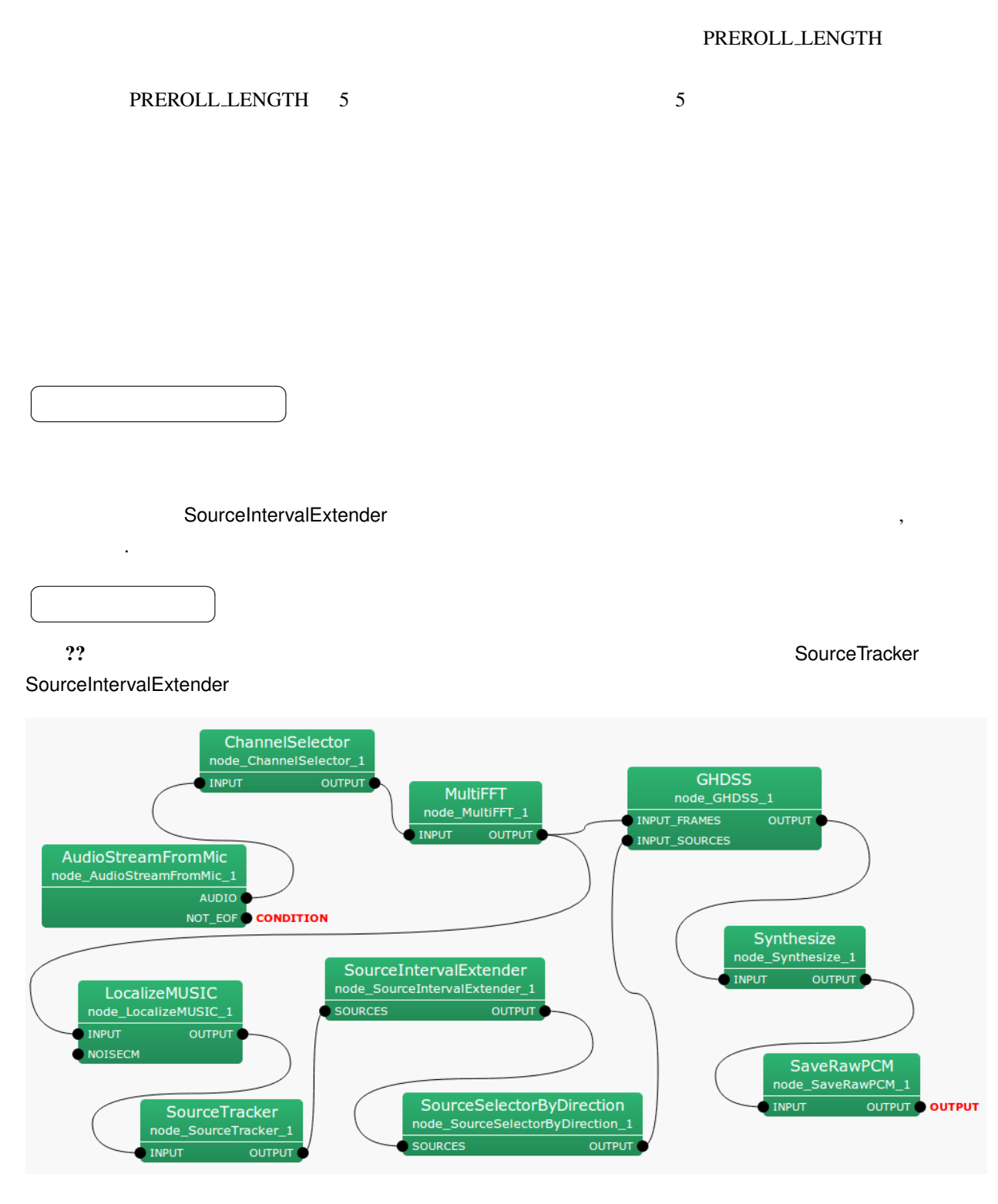

6.45: SourceIntervalExtender : Iterator

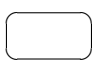

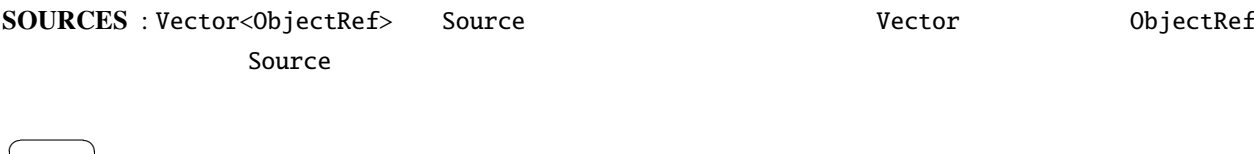

✝  $\overline{\phantom{0}}$ OUTPUT : Vector<ObjectRef>  $0$ 

Source

 $\overline{a}$ ✝ ☎ パラメータ ✆

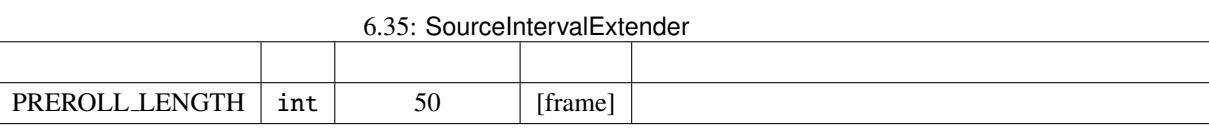

 $\overline{a}$ 

当然, 音源が定位される前に定位結果を出力するのは不可能である. そこで本ノード以降のネットワークの処

PREROLL LENGTH : int

SourceIntervalExtender 2?

PREROLL LENGTH <sup>4</sup>

# , <br>  ${\small \begin{array}{ll} \hspace{-3mm} \text{PREROLLL-LENGTH} \end{array}}$

 $($  ??  $)$ 

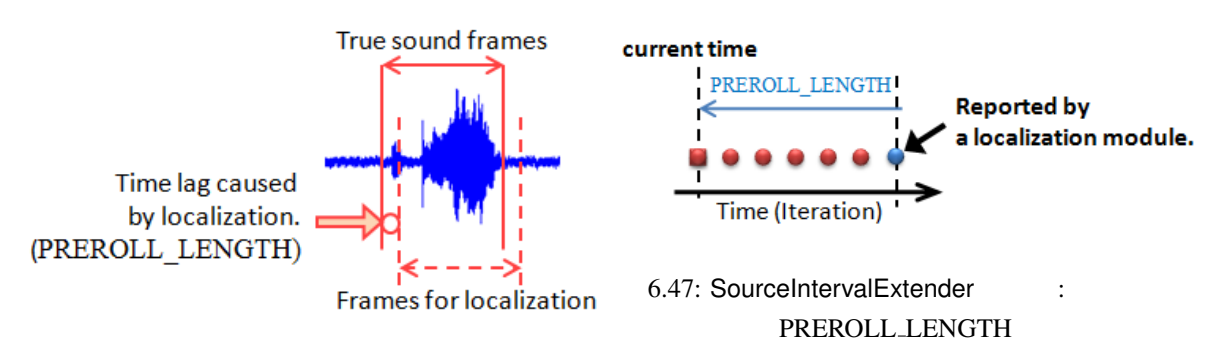

6.46:

# 6.2.19 SourceTracker

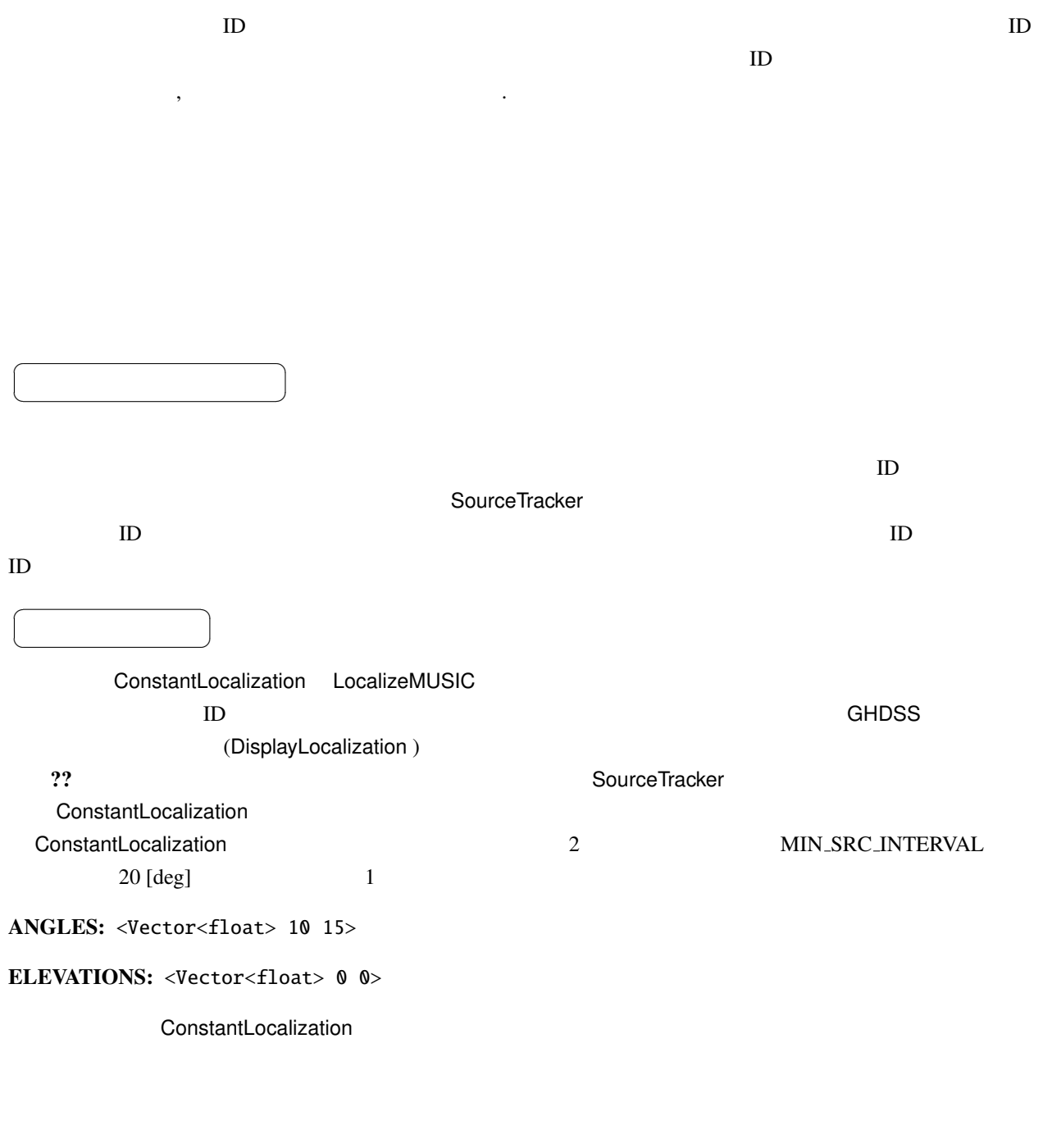

# INPUT : Vector<ObjectRef> ID

 $\overline{a}$ ✝

☎  $\overline{\phantom{0}}$ 

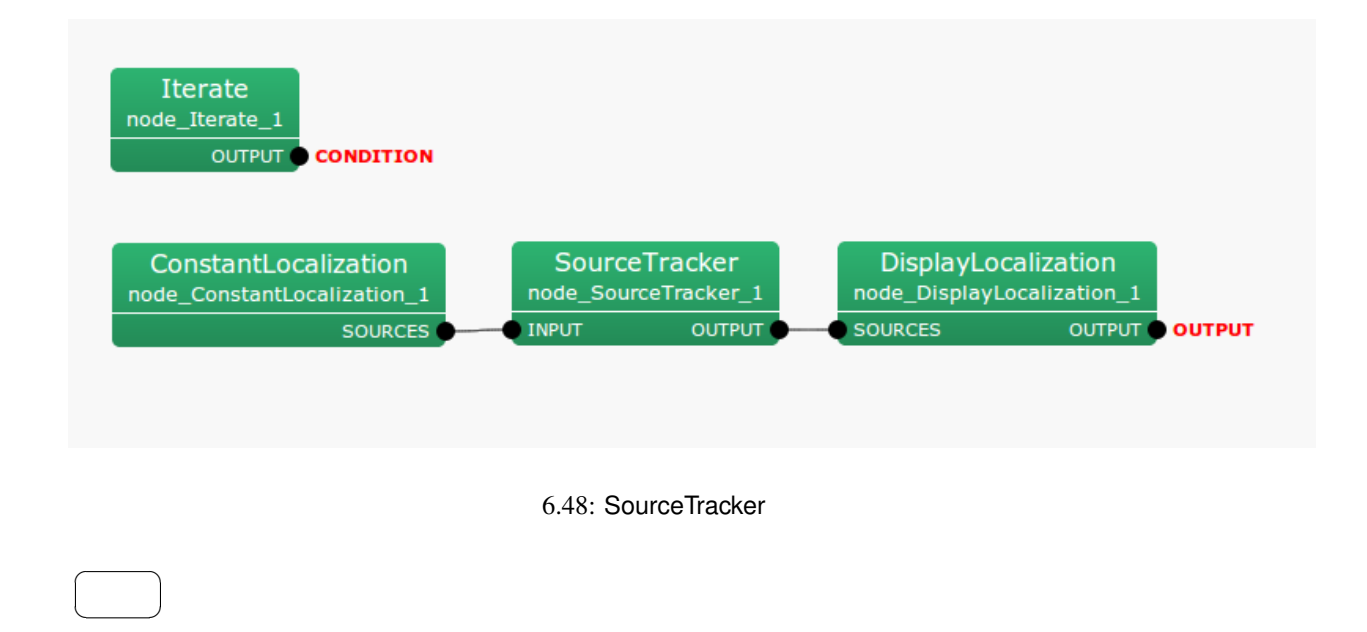

OUTPUT : Vector<ObjectRef> D.

☎

パラメータ ✆

✝

 $\overline{a}$ ✝

6.36: SourceTracker

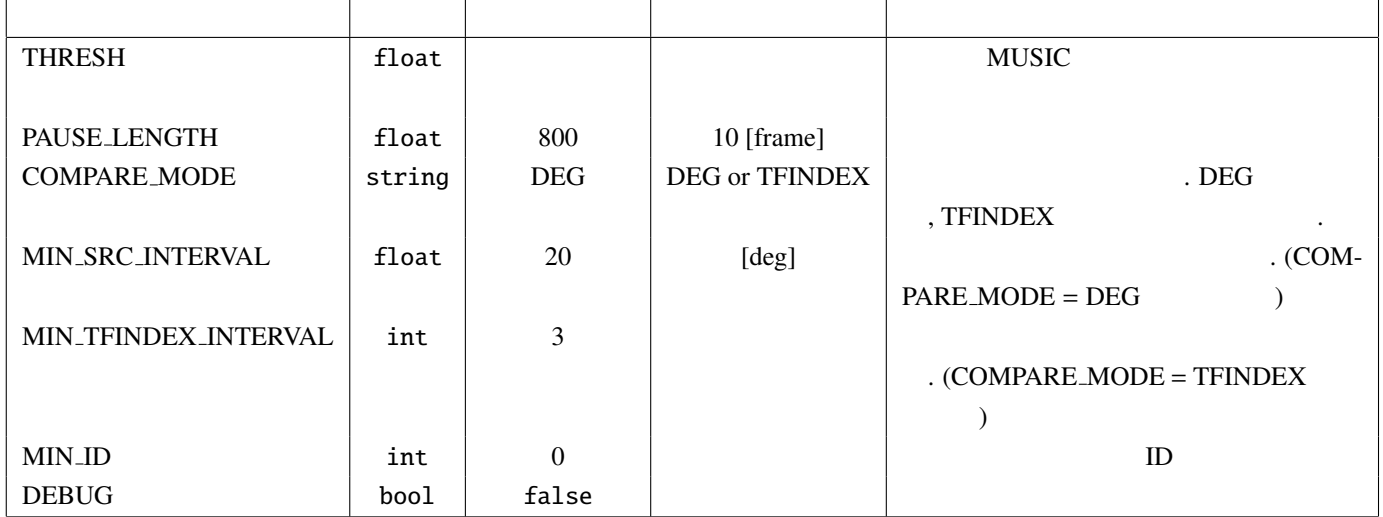

THRESH : float 2. MUSIC 2. MUSIC 2. MUSIC 2. MUSIC 2. MUSIC 2. MUSIC 2. MUSIC 2. MUSIC

THRESH  $\overline{C}$ 

PAUSE LENGTH : float

PAUSE\_LENGTH / 10 [frame]

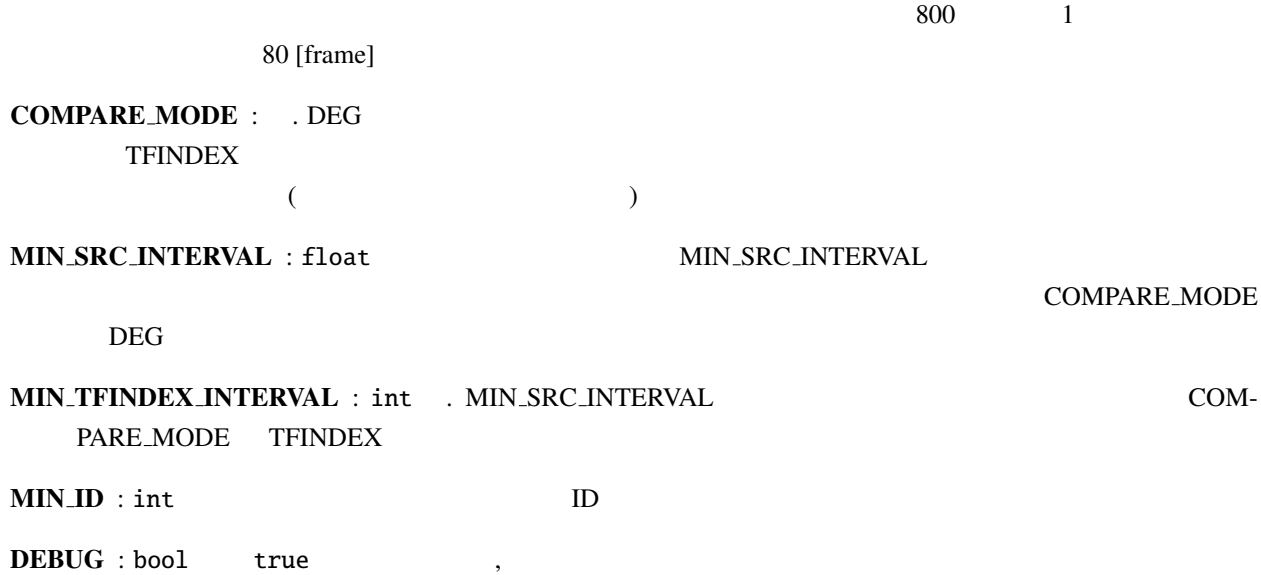

1.  $ID:$   $ID$ 

2. MUSIC  $p:$  LocalizeMUSIC  $\qquad \qquad$  MUSIC

3.  $x, y, z$ :

4. 継続時間 *r*: 定位された音源がそれ以降どれだけ続くと仮定するかの指標.

 $\ddot{\phantom{0}}$ 

 $MUSIC$  *p*,  $x \, y \, z$  $N$  *M last*  $\mu$  *i* and  $\mu$ <sub>*i*</sub> and  $\mu$ <sub>*i*</sub> an  $\theta \in [0, 180]$ 

音源方向の近さの判定方法:  $q_1 = (x_1, y_1, z_1)$   $q_2 = (x_2, y_2, z_2)$ 

 $q_1 \cdot q_2 = |q_1||q_2|\cos\theta$  (6.17)

 $\theta$  $\theta = \cos^{-1}\left(\frac{q_1 \cdot q_2}{q_1 \cdot q_2}\right)$ |*q*1||*q*2|  $= \cos^{-1}$  $\int x_1 \cdot x_2 + y_1 \cdot y_2 + z_1 \cdot z_2$  $\overline{\phantom{a}}$  $\sqrt{x_1^2 + y_1^2 + z_1^2} \sqrt{x_2^2 + y_2^2 + z_2^2}$  $\mathcal{L}_{\mathcal{L}}$  $\begin{array}{c} \hline \end{array}$ (6.18)  $i$  *j*  $\theta_{ij}$ 

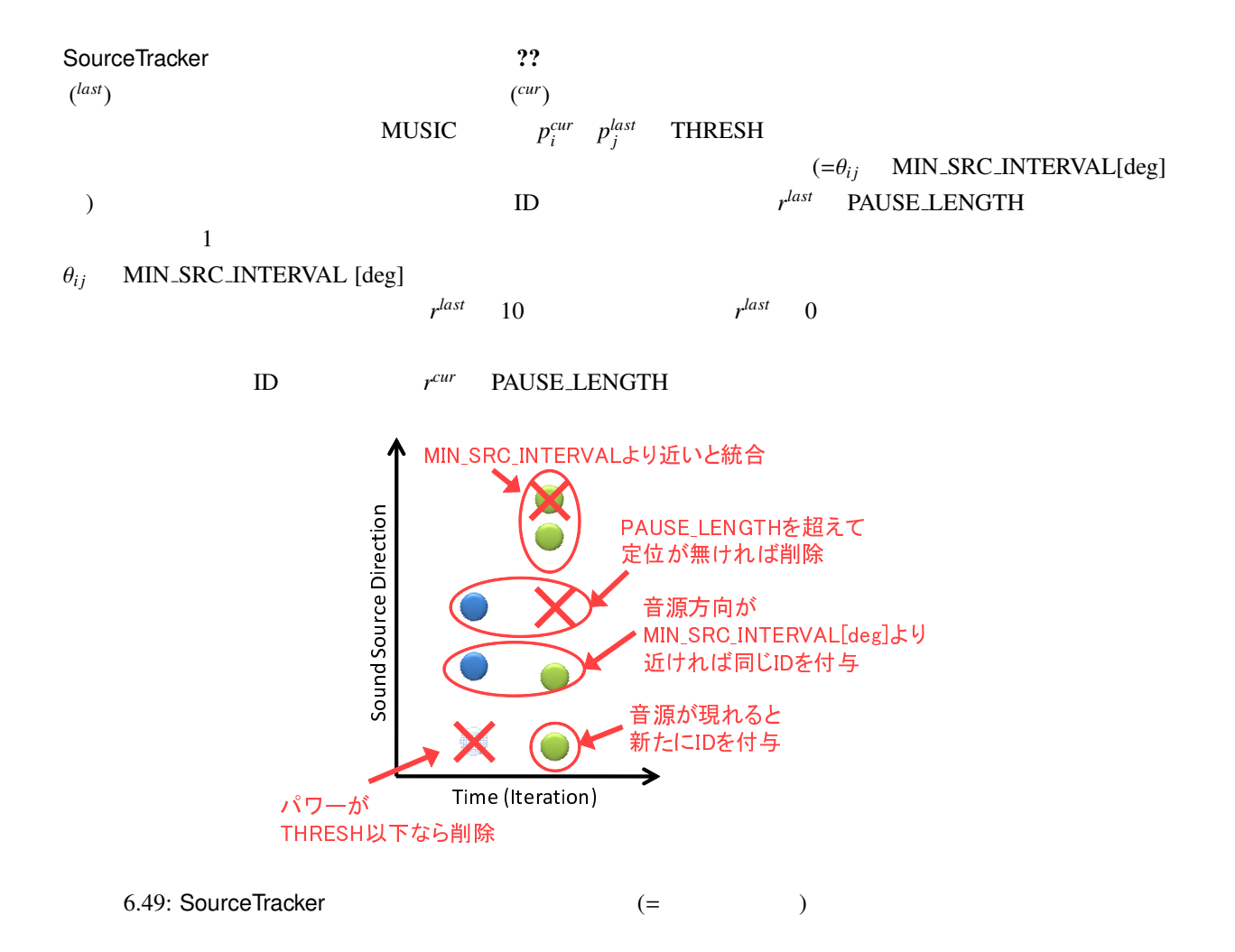

# 6.2.20 SourceTrackerPF

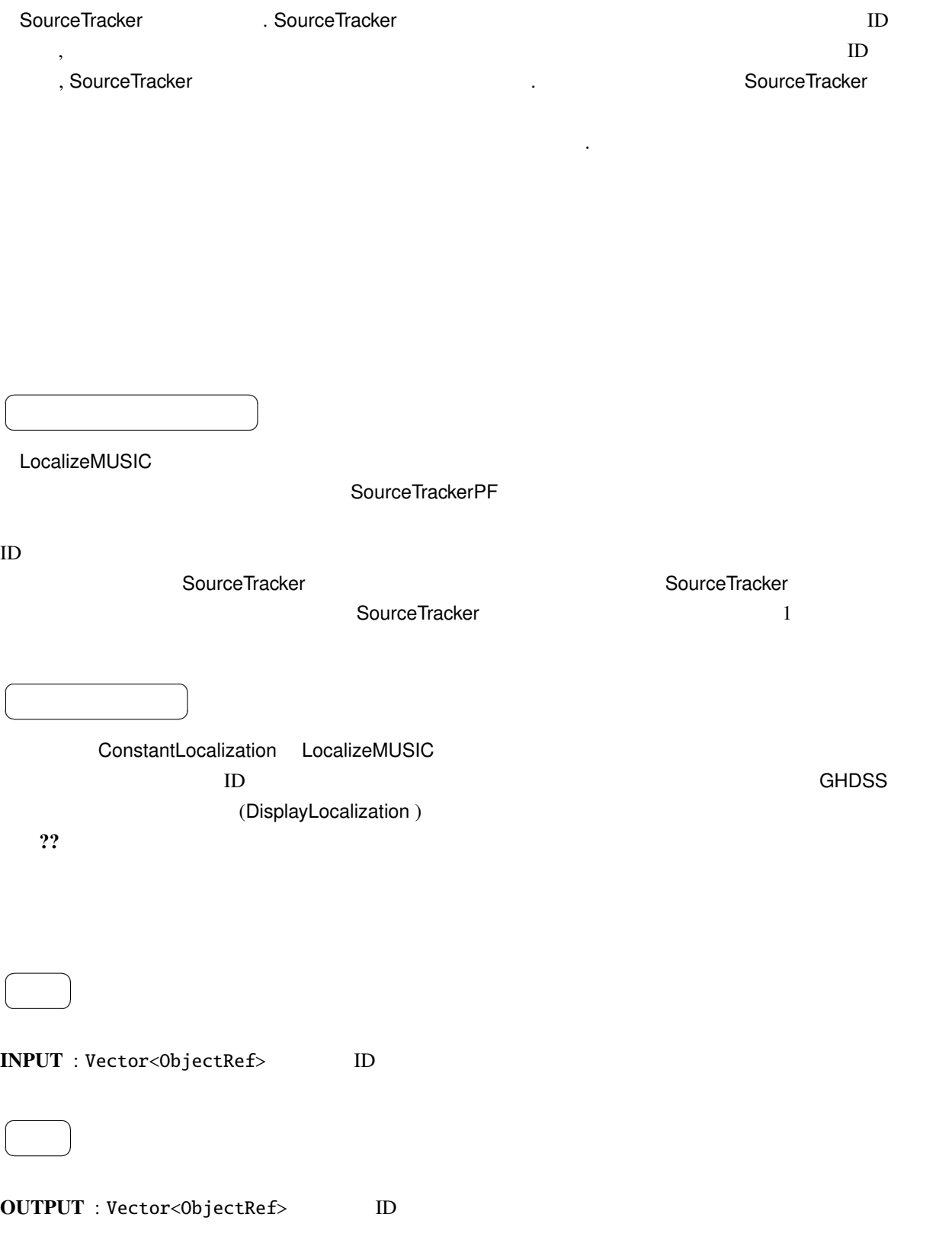

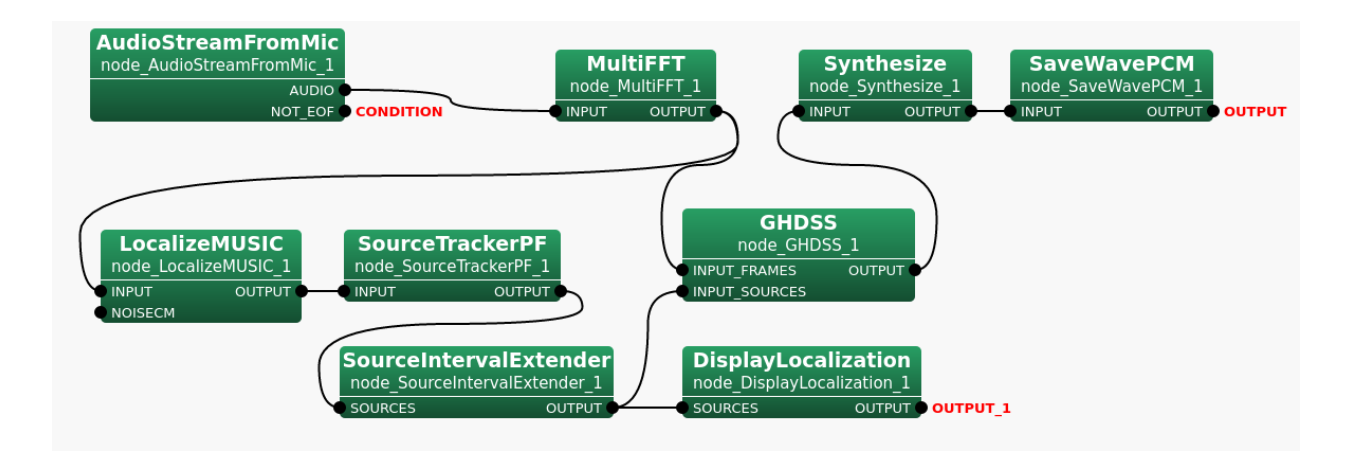

6.50: SourceTrackerPF

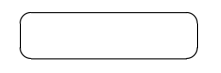

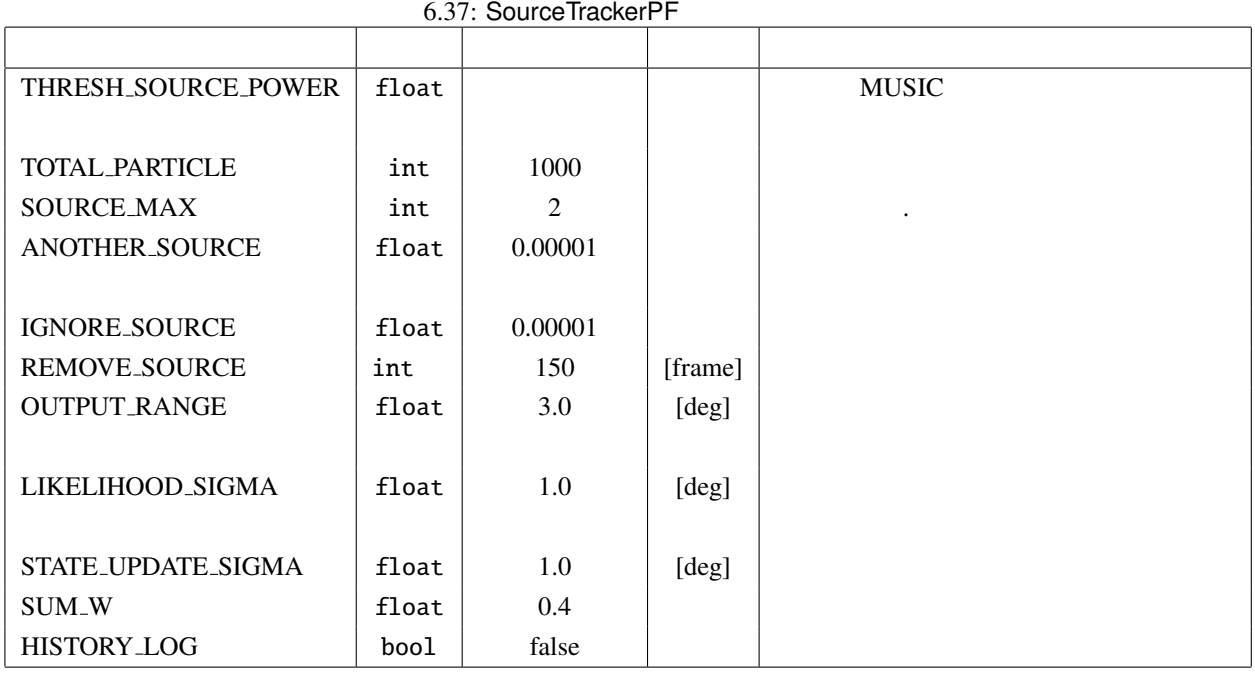

THRESH\_SOURCE\_POWER : float MUSIC MUSIC THRESH

TOTAL PARTICLE : int

SOURCE MAX : int .
ANOTHER\_SOURCE : float

IGNORE SOURCE : float.

REMOVE SOURCE : int .

OUTPUT\_RANGE : float

LIKELIHOOD\_SIGMA : float

STATE\_UPDATE\_SIGMA : float

SUM\_W : float

HISTORY LOG : bool / /

**THRESH\_SOURCE\_POWER**  $MUSIC$ 

THRESH\_SOURCE\_POWER  $ID$ 

 $x(t)$   $p(x(t) | x(t-1))$   $p(y(t) | x(t))$  $y(t)$  i  $x_i(t)$  $\boldsymbol{w}_i(t)$ 

 $\overline{\mathbf{5}}$ 

Step 1 -

 $w_i$ 

∑ *i*∈*P<sup>k</sup>*  $w_i = 1$  (6.19) ∑ *S k*=1  $N_k = N$  (6.20)

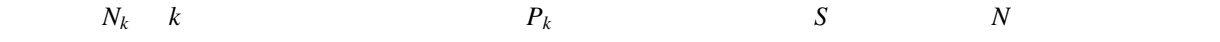

### Step 2 -

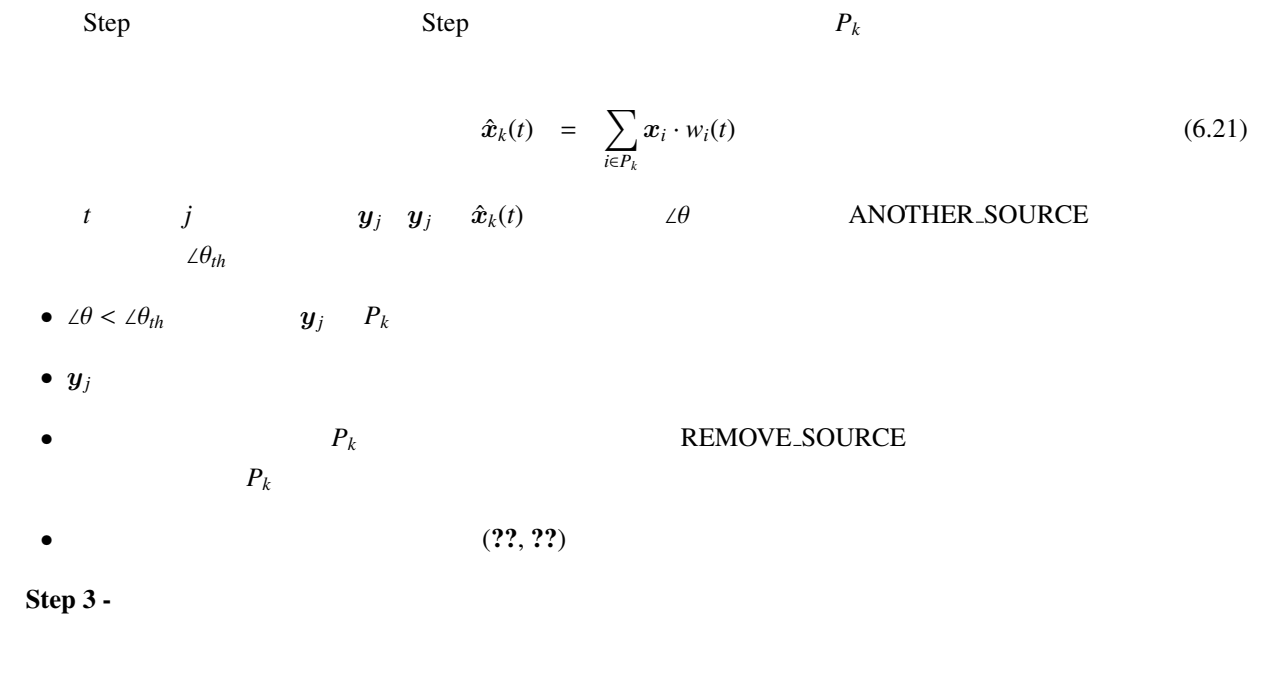

 $x_i(t)$ ,  $\theta_i(t)$ ,  $\phi_i(t)$ 

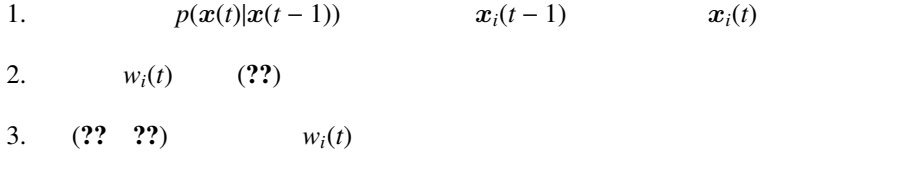

 $\theta_i(t) = \theta_i(t-1) + r_{\theta}$  (6.22)

 $\phi_i(t) = \phi_i(t-1) + r_\phi$  (6.23)

*r*∗ STATE\_UPDATE\_SIGMA

 $\mathbf{x}_i(t)$   $\mathbf{y}_j$   $\angle \psi$ 

$$
l(t) = exp\left(-\frac{\angle \psi^2}{2R}\right) \tag{6.24}
$$

 $W_i$ 

$$
w_i(t) = l(t) \cdot w_i(t-1) \tag{6.25}
$$

Step 4 -

 $w_i$  $i \in P_k$  i

$$
N(k_i) = round(N_k \cdot w_i) \tag{6.26}
$$

 $R_k$ 

$$
R_k = N_k - \sum_{i \in P_k} N(k_i) \tag{6.27}
$$

$$
R_(W_i)
$$

$$
R(w_i) = w_i - N(k_i) / \sum_{j \in P_k} N(k_j)
$$
\n(6.28)

Sampling Importance Resampling (SIR)

Step 5 -

 $p(\boldsymbol{x}(t) | \boldsymbol{x}(t))$  $k$  (??) Step2 Step2  $\hat{\boldsymbol{x}}_k(t)$  $ID$   $ID$ 

(1) K. Nakadai, K. Nakajima, M. Murase, H. Okuno, Y. Hasegawa and H. Tsujino: "Tracking of Multiple Sound Source by Integration of Robot-Embedded and In-Room Microphone Arrays", Journal of the Robotics Society of Japan, Vol.25, no.6 (2007).

# 6.2.21 CSP

CSP 2ch

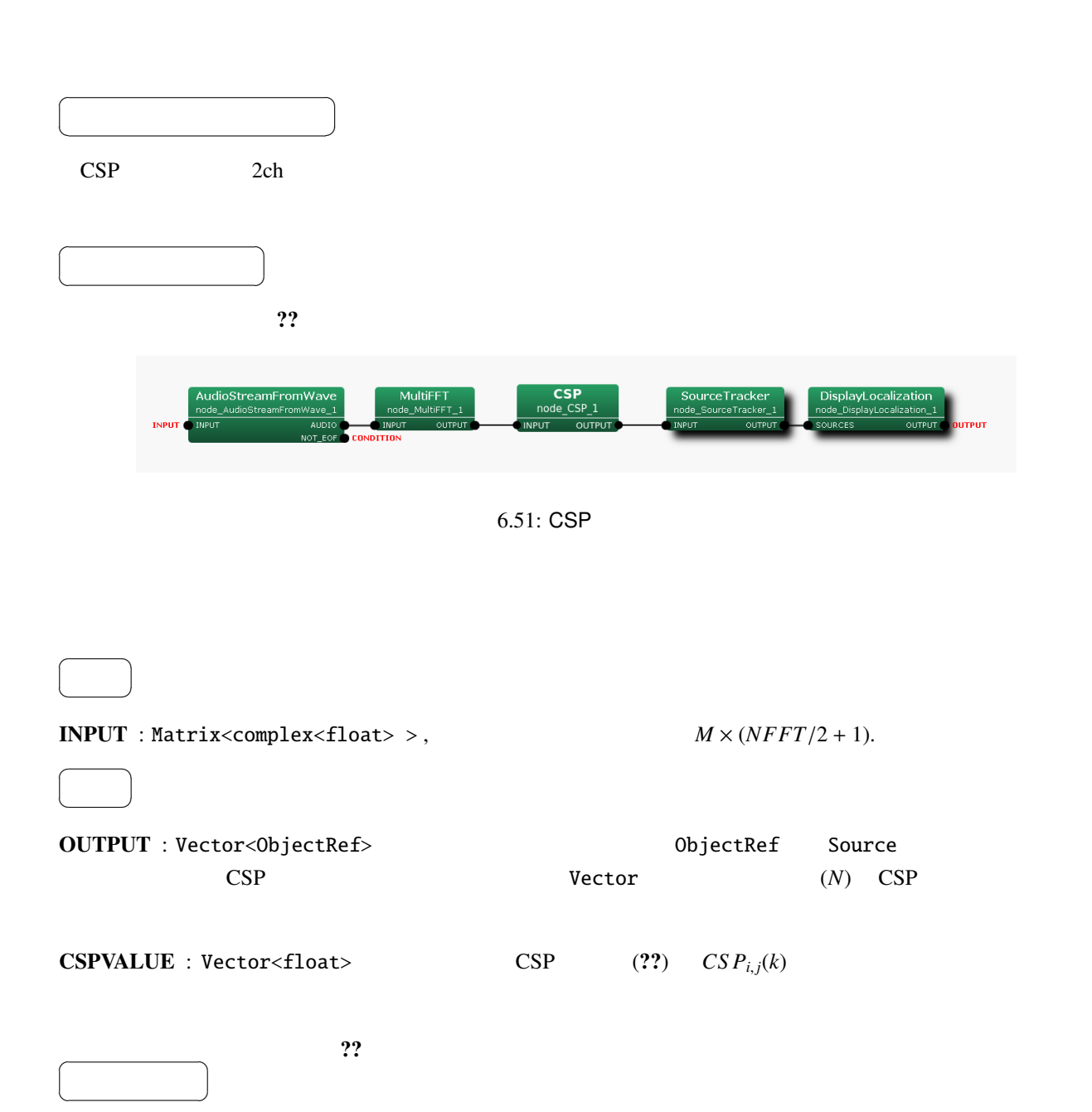

DISTANCE\_BETWEEN\_MICS : float 0.3

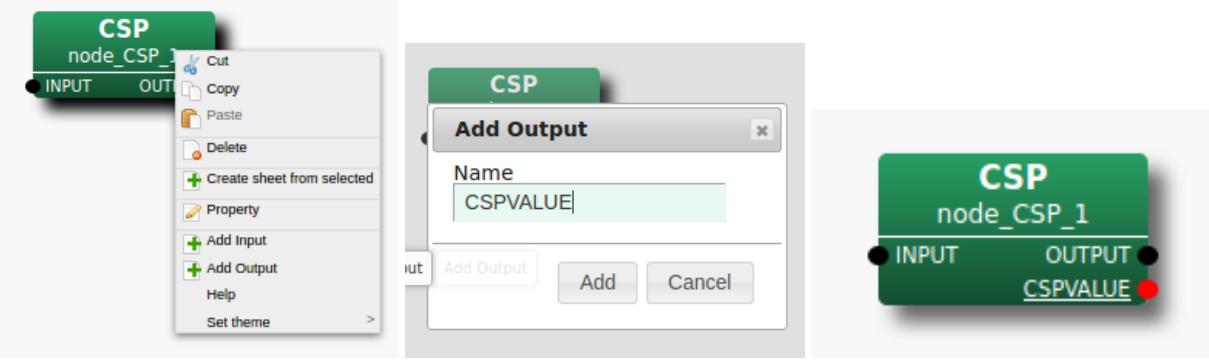

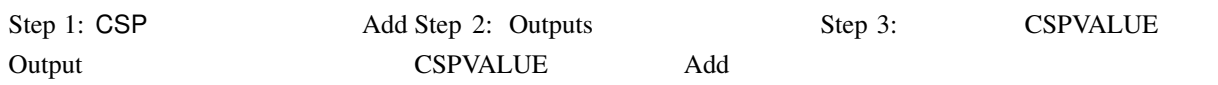

 $6.52:$   $:$  CSPVALUE

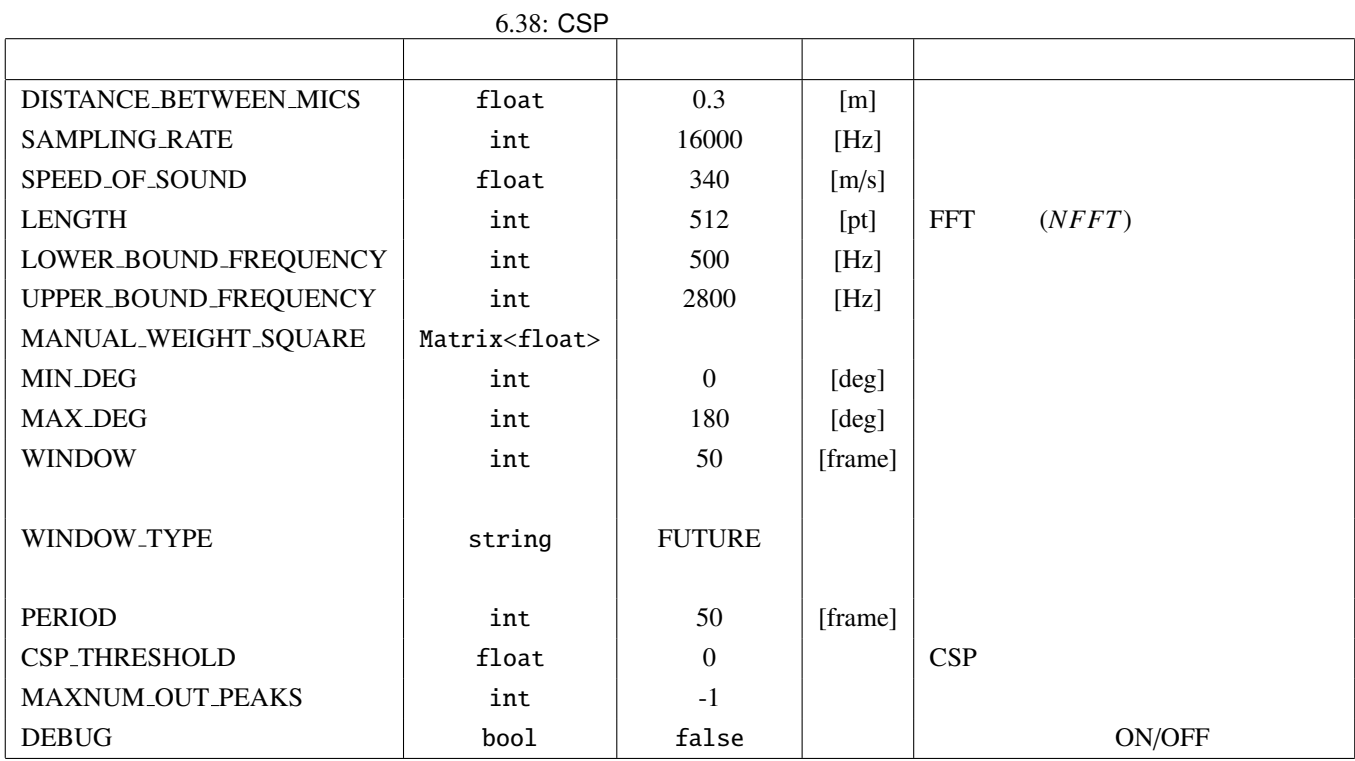

SAMPLING RATE : int 16000 <br>
LENGTH

SPEED OF SOUND : float 340

LENGTH : int 512 FFT FT

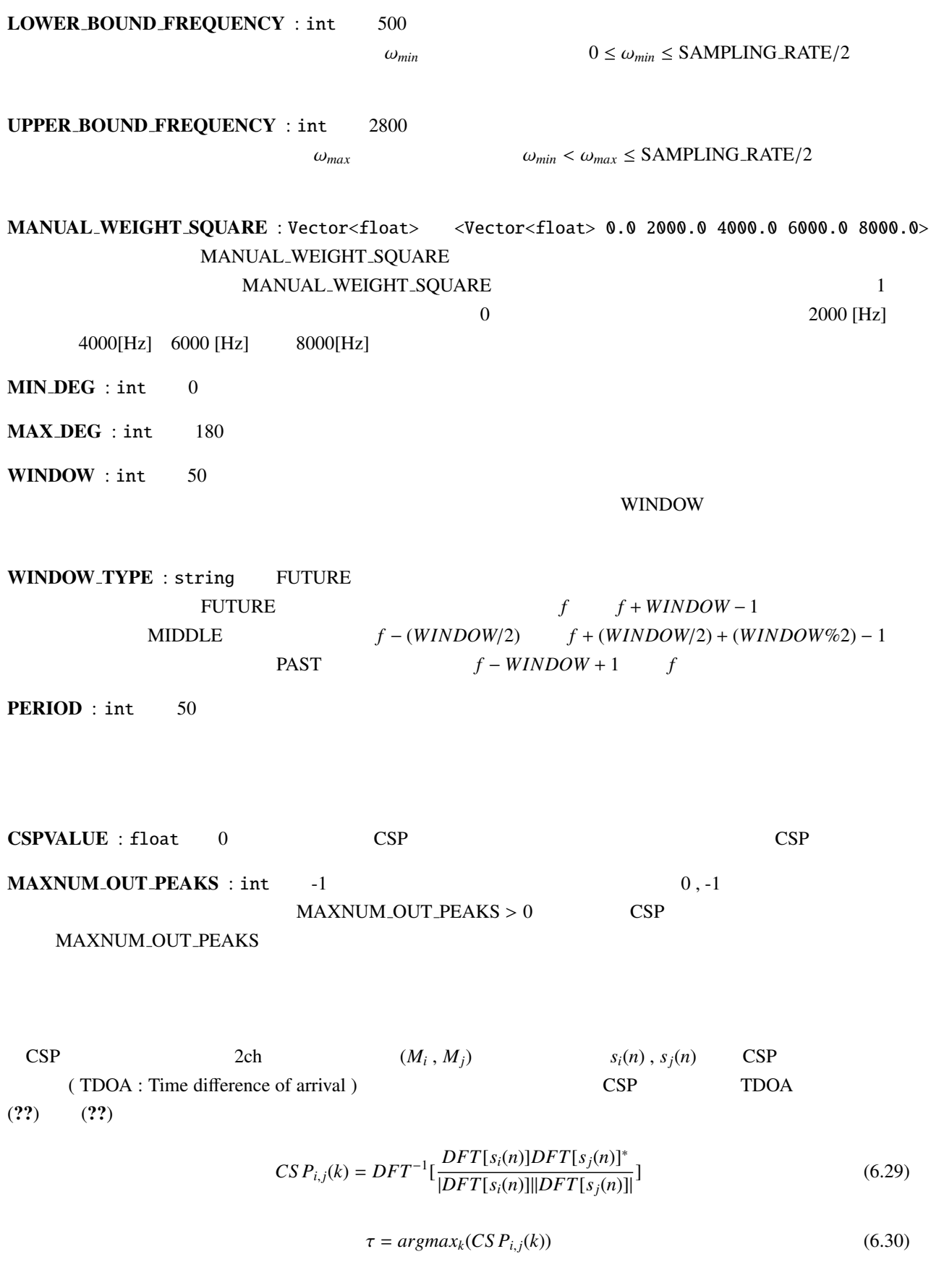

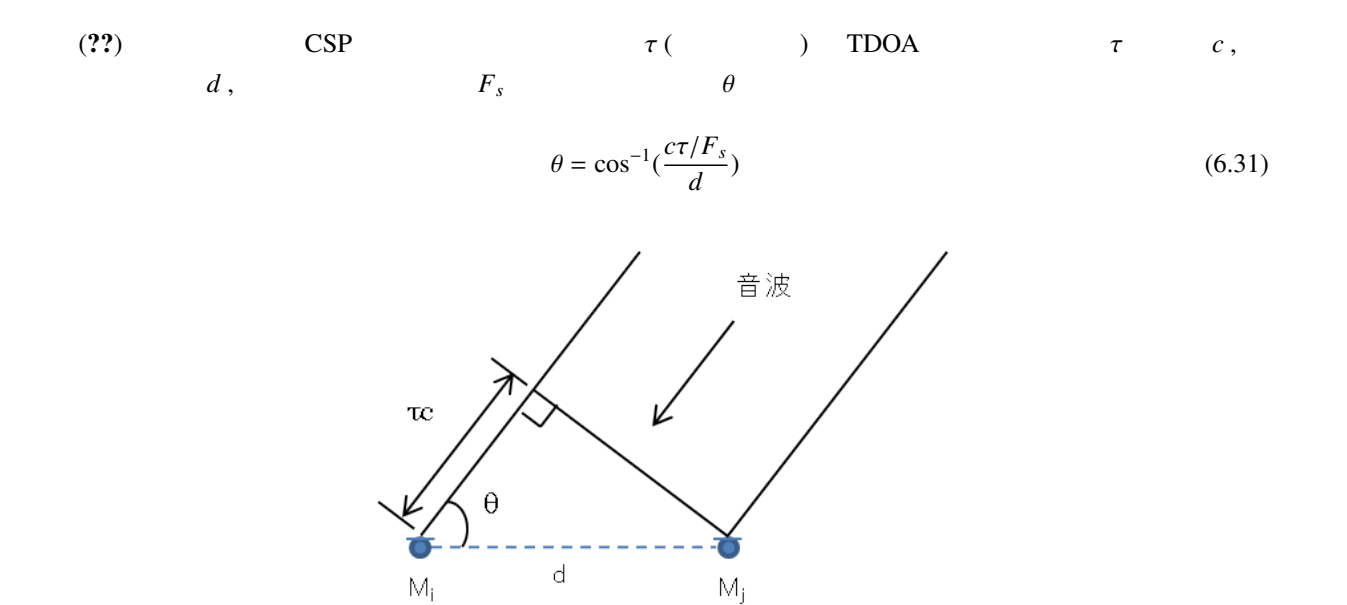

6.53: CSP

 $\downarrow$  $\overline{s_j}$ 

 $\downarrow$ <sub>S<sub>i</sub></sub>

(1)  $\qquad$ ,  $\qquad$ ,  $\qquad$   $\qquad$   $\qquad$  CSP  $\qquad$  TDOA  $\qquad$ 制御学会論文集*, Vol.53, No.12*, 644/653 2017 .

( delay-and-sum DS )

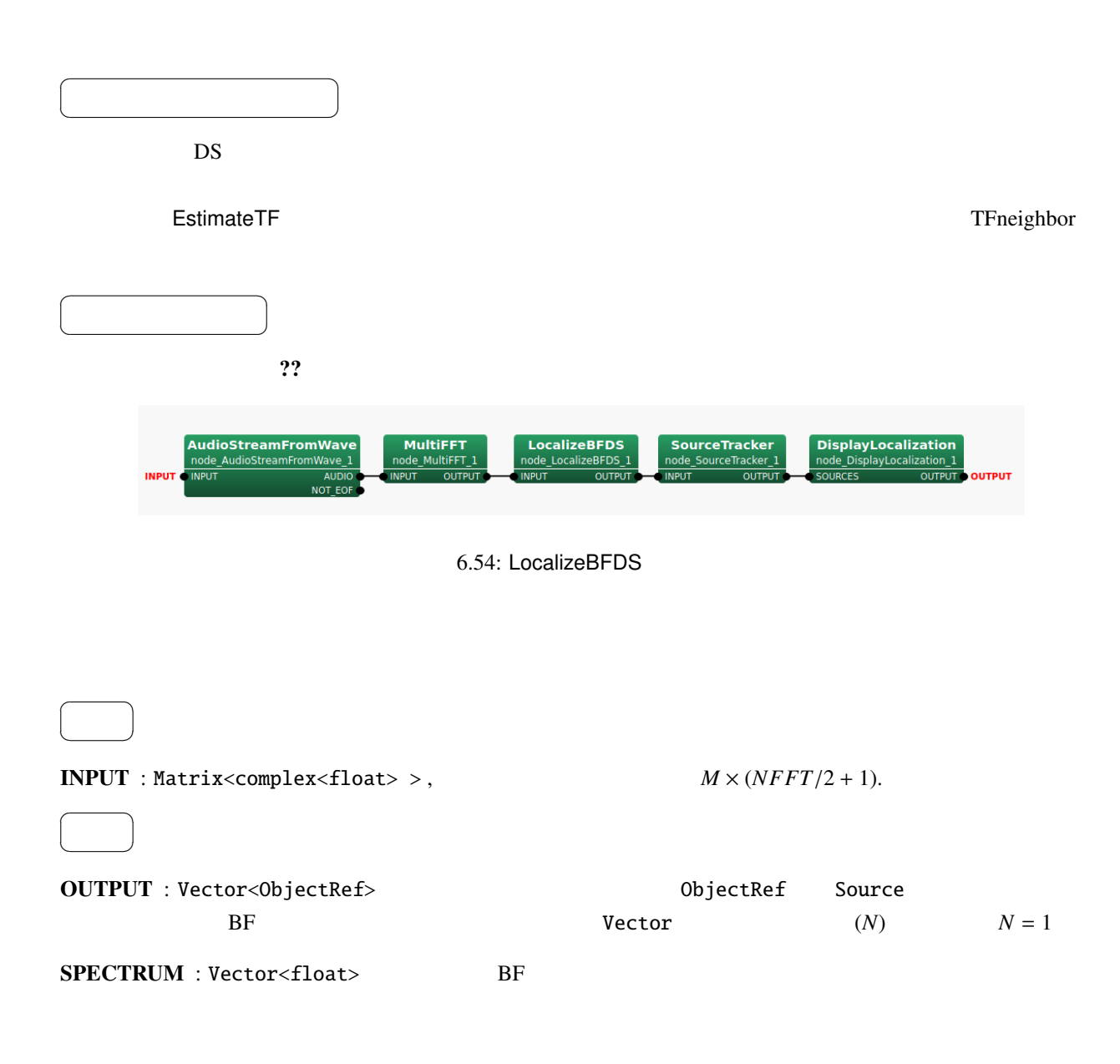

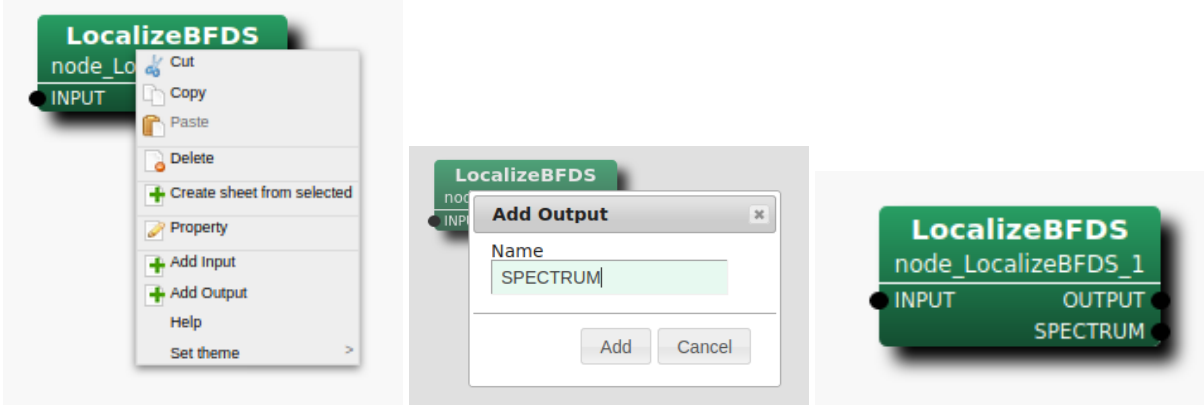

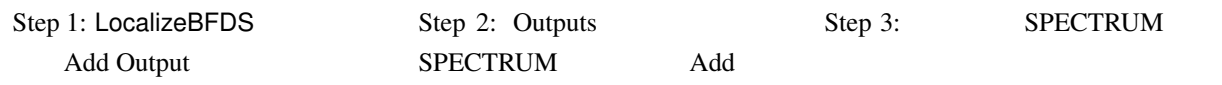

6.55: 5PECTRUM : SPECTRUM

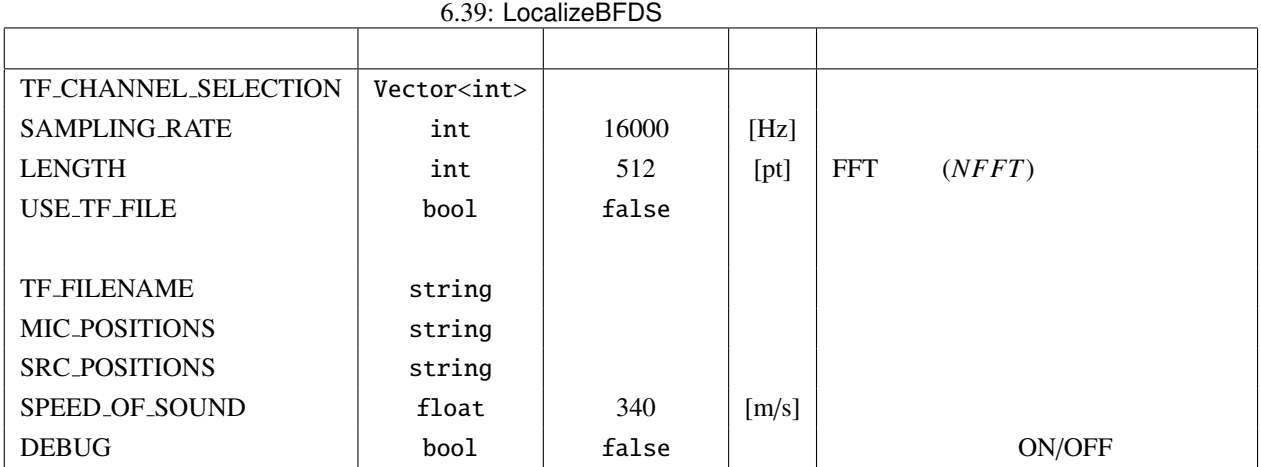

 $\sim$  2?

#### TF\_CHANNEL\_SELECTION : Vector<int>

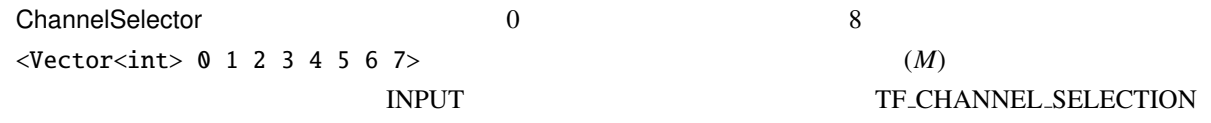

SAMPLING RATE : int 16000 LENGTH

☎

 $\begin{array}{c|c} \hline \ \hline \ \hline \ \end{array}$ 

LENGTH : int 512 FFT FT

✝

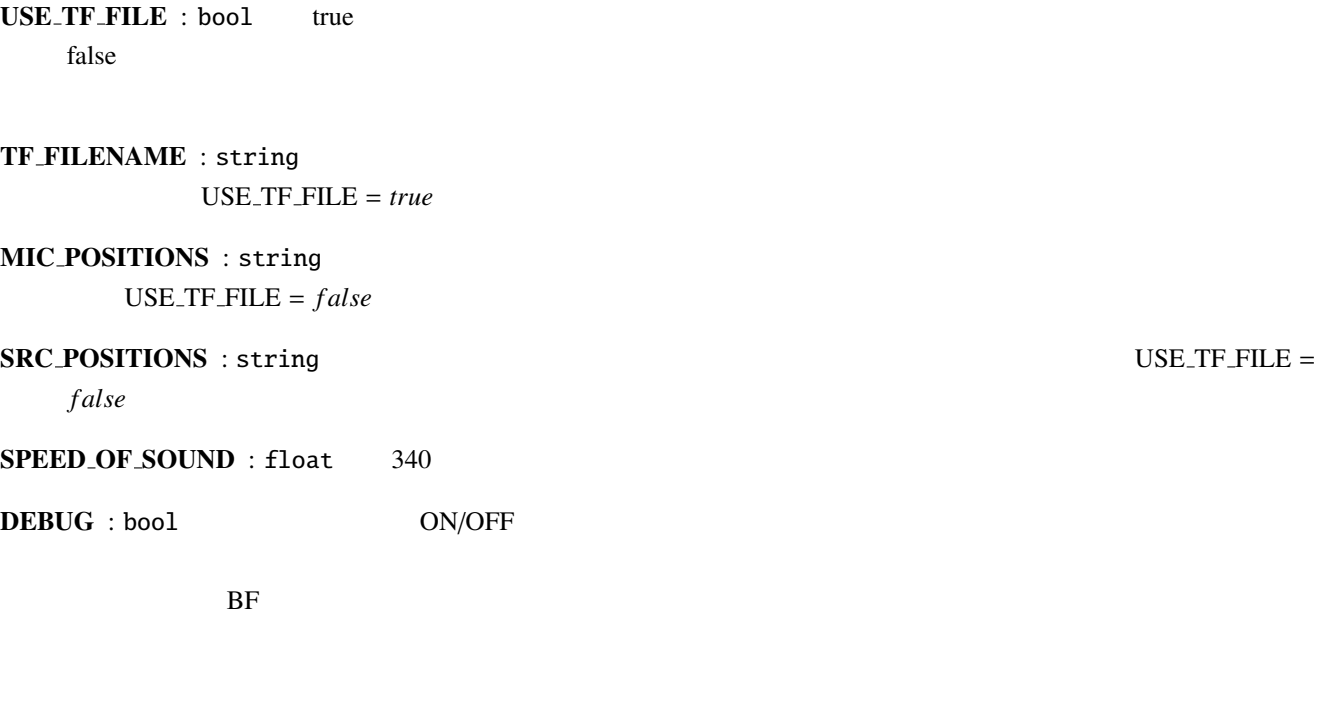

遅延和ビームフォーミングによる定位推定:

#### $P(\theta)$

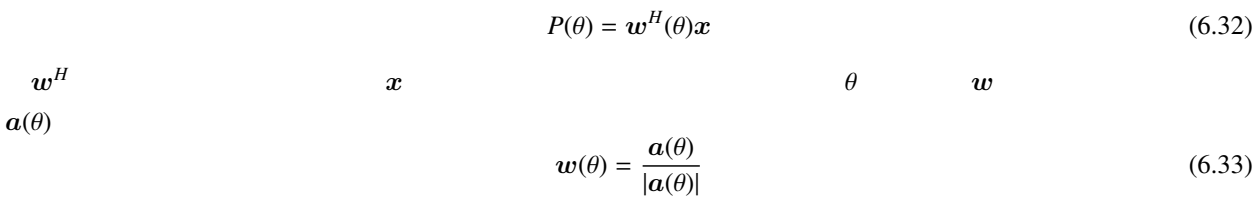

(1)  $\qquad$ , " $\qquad$ "

マイクロホン座標と音源座標の位置関係による伝達関数推定:

# 6.3 Separation

### 6.3.1 BGNEstimator

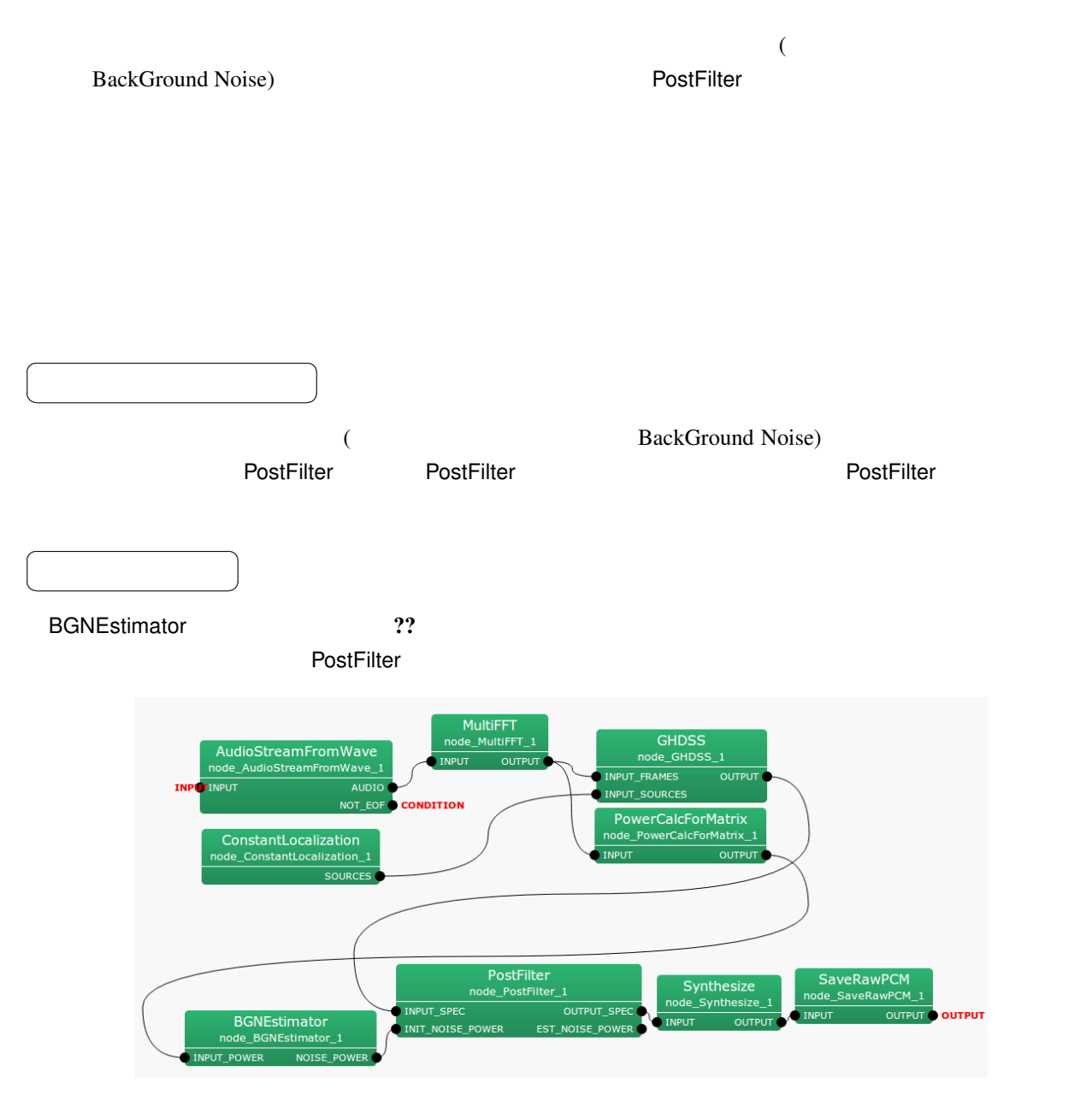

6.56: BGNEstimator

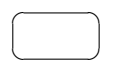

INPUT\_POWER : Matrix<float>

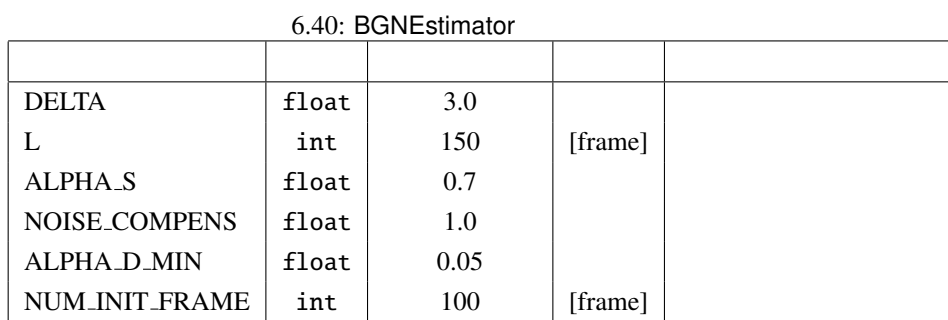

 $\overline{a}$ ✝  $\overline{\phantom{0}}$ 

 $\overline{a}$ 

NOISE POWER : Matrix<float> ☎

 $\begin{array}{|c|c|c|c|c|}\hline \quad \quad & \quad \quad & \quad \quad & \quad \quad \\ \hline \quad \quad & \quad \quad & \quad \quad & \quad \quad \\ \hline \end{array}$ 

☎

DELTA : float 3.0

 $L : int$   $150$ 

(
EXECTS AudioStreamFromWave ADVANCE

 $ALPHA S : float 0.7$ 

NOISE\_COMPENS : float 1.0

 $($ 

 $ALPHA_D_MIN : float 0.05$ 

NUM\_INIT\_FRAME : int 100

 $??$ 

 $\mathbf{R}^{2}$ 

1  
\n
$$
\mathbf{S}(f, k_i)
$$
\n
$$
\lambda(f - 1, k_i)
$$
\n
$$
S_m^{smo,t}(f, k_i) = \alpha_s \lambda_m(f - 1, k_i) + (1 - \alpha_s) S_m(f, k_i)
$$
\n
$$
S_m^{smo,t}(f, k_i)
$$
\n
$$
S_m^{smo,t}(f, k_i)
$$
\n
$$
S_m^{smo}(f, k_i) = 0.25 S_m^{smo}(f, k_{i-1}) + 0.5 S_m^{smo}(f, k_i) + 0.25 S_m^{smo}(f, k_{i+1})
$$
\n(6.35)

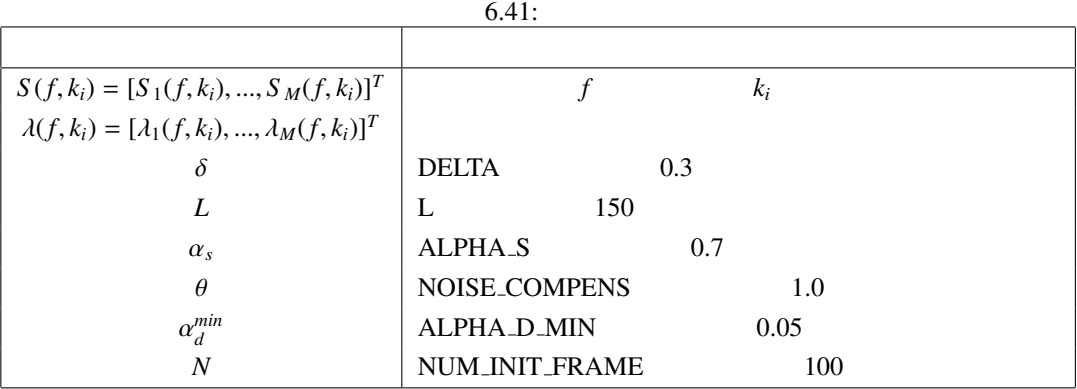

 $S(f, k_i)$ : INPUT

 $n$ 

 $3$   $\qquad \qquad$  :

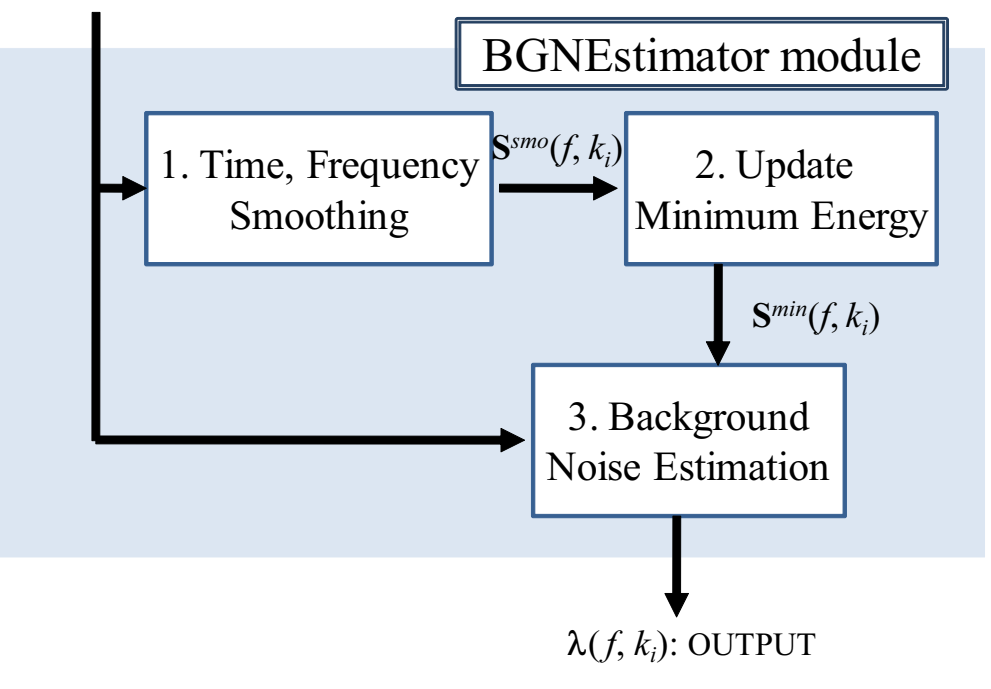

 $6.57:$ 

$$
S^{min}
$$
\n
$$
S^{min}
$$
\n
$$
S^{min}
$$
\n
$$
S^{min}
$$
\n
$$
S^{min}
$$
\n
$$
S^{min}(f, k_i) = \begin{cases} S^{smo}(f, k_i), & \text{if } f = nL \\ \min\{S^{mm}_{m}(f - 1, k_i), S^{smo}_{m}(f, k_i)\}, & \text{if } f \neq nL \end{cases} \tag{6.36}
$$
\n
$$
S^{min}_{m}(f, k_i) = \begin{cases} \min\{S^{imp}_{m}(f - 1, k_i), S^{smo}_{m}(f, k_i)\}, & \text{if } f = nL \\ \end{cases} \tag{6.37}
$$

$$
\min_{m}(f, k_{i}) = \begin{cases} \min\{S_{m}^{mnp}(f-1, k_{i}), S_{m}^{smo}(f, k_{i})\}, & \text{if } f = nL \\ \min\{S_{m}^{min}(f-1, k_{i}), S_{m}^{smo}(f, k_{i})\}, & \text{if } f \neq nL \end{cases}
$$
(6.37)

154

$$
1. \hspace{20pt} \square
$$

$$
S_m^{smo}(f,k_i) < \delta S_m^{min}(f,k_i) \tag{6.38}
$$

$$
f < N \tag{6.39}
$$

$$
S_m^{smo}(f,k_i) < \lambda_m(f-1,k_i) \tag{6.40}
$$

2.

$$
\alpha_d = \begin{cases} \frac{1}{f+1}, & \text{if } (\frac{1}{f+1} \ge \alpha_d^{min}) \\ \alpha_d^{min}, & \text{if } (\frac{1}{t+1} < \alpha_d^{min}) \\ 0 & (1, 1) \end{cases} \tag{6.41}
$$

 $\alpha_d$ 

$$
\lambda_m(f, k_i) = (1 - \alpha_d)\lambda_m(f - 1, k_i) + \alpha_d \theta S_m(f, k_i)
$$
\n(6.42)

# 6.3.2 BeamForming

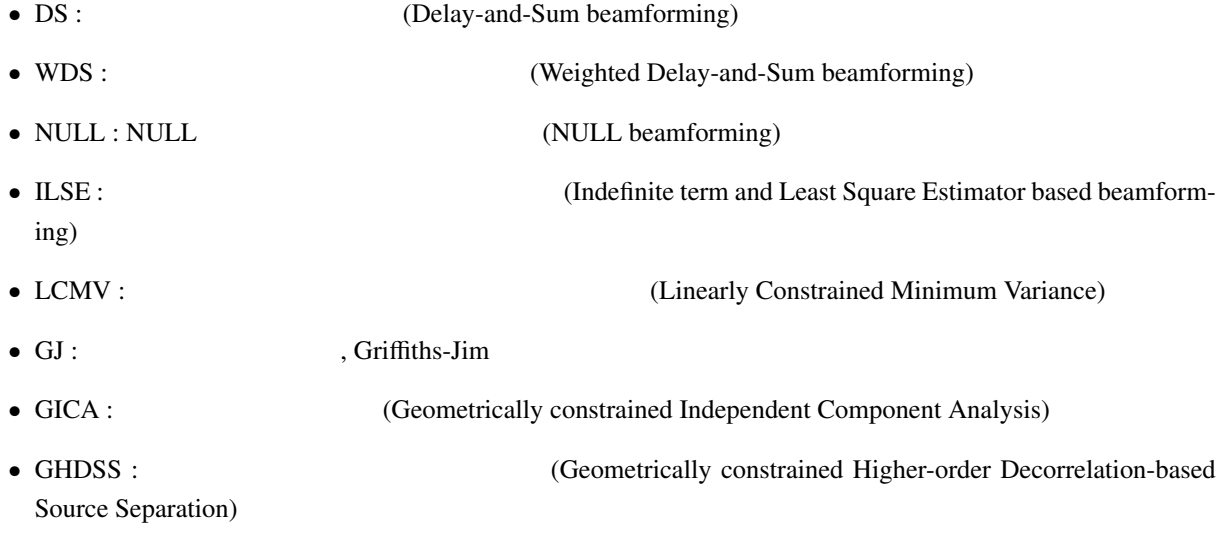

- $\bullet$
- $\bullet$
- 
- $\bullet$

6.42: BeamForming

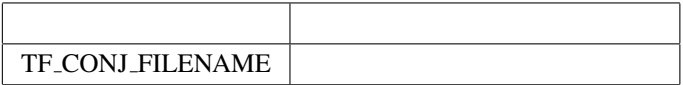

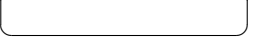

どんなときに使うのか ✆

☎

 $\overline{a}$ ✝

✞

BeamForming ??

☎

- 1. INPUT\_FRAMES : MultiFFT
- 2. INPUT\_SOURCES : LocalizeMUSIC ConstantLocalization
- 3. INPUT\_NOISE\_SOURCES : LocalizeMUSIC ConstantLocalization

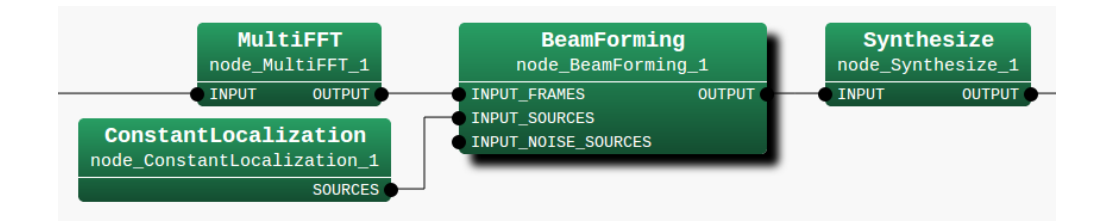

6.58: BeamForming

### ✝  $\overline{\phantom{0}}$

 $\overline{a}$ 

☎

INPUT\_FRAMES : Matrix<complex<float> >

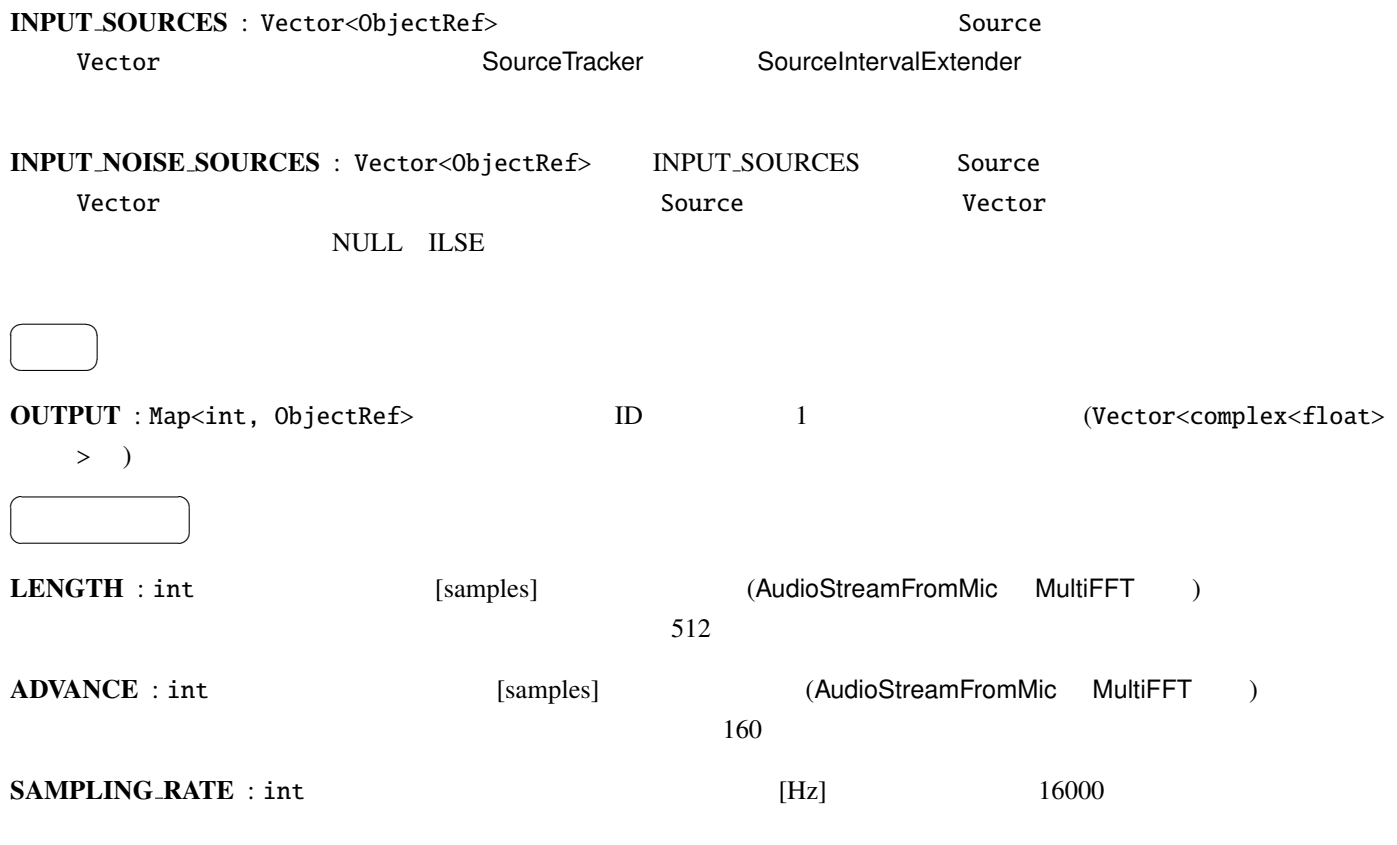

LOWER\_BOUND\_FREQUENCY : int

 $0\qquad 0$ UPPER\_BOUND\_FREQUENCY : int. 0 LOWER\_BOUND\_FREQUENCY < UPPER\_BOUND\_FREQUENCY TF\_CONJ\_FILENAME : string ?? INITW\_FILENAME : string  $\,$ ,  $\,$ . 結論となる. 指定されていると, 語句にある分離行列が, 語句にある分離行列が, 語句にある分離行列が, TF\_CONJ\_FILENAME GICA SS\_METHOD : string 2. The Second Second ICA (Independent Component Analysis) のステップサイズの算出方法を選ぶ.ユーザが指定した値 GICA SS MYU に固定する場 FIX GICA LC MYU LC MYU **ADAPTIVE** GICA\_SS\_MYU : float 0.001 GICA SS METHOD = FIX GICA SS METHOD  $= LC_MYU$   $GICA_SS_METHOD = ADAPTIVE$ GICA\_SS\_MYU のけないから、この値となります。<br>およびサイズには、この値としてはならないから、GICA\_LC\_MYU 0 Delay and Sum 
THITW\_FILENAME BeamForming Delay and Sum GHDSS SS\_METHOD : string 2. The HDSS (Higher-order Decorrelationbased Source Separation) <br>
GHDSS SS\_MYU FIX GHDSS LC MYU LC\_MYU, ADAPTIVE GHDSS\_SS\_MYU : float  $0.001$ GHDSS\_SS\_METHOD = FIX GHDSS\_SS\_METHOD = LC\_MYU GHDSS\_SS\_METHOD = ADAPTIVE THE GHDSS SS MYU GHDSS SS MYU CHDSS SS MYU 0 Delay and Sum INITW FILENAME BeamForming Delay and Sum LCMV\_LC\_METHOD : string  $\begin{array}{lll}\n\text{LCMV-U} & \text{FIX} & \text{ADAPTIVE}\n\end{array}$ LCMV\_LC\_MYU : float  $0.001$  LCMV LC METHOD = FIX LCMV LC MYU

158

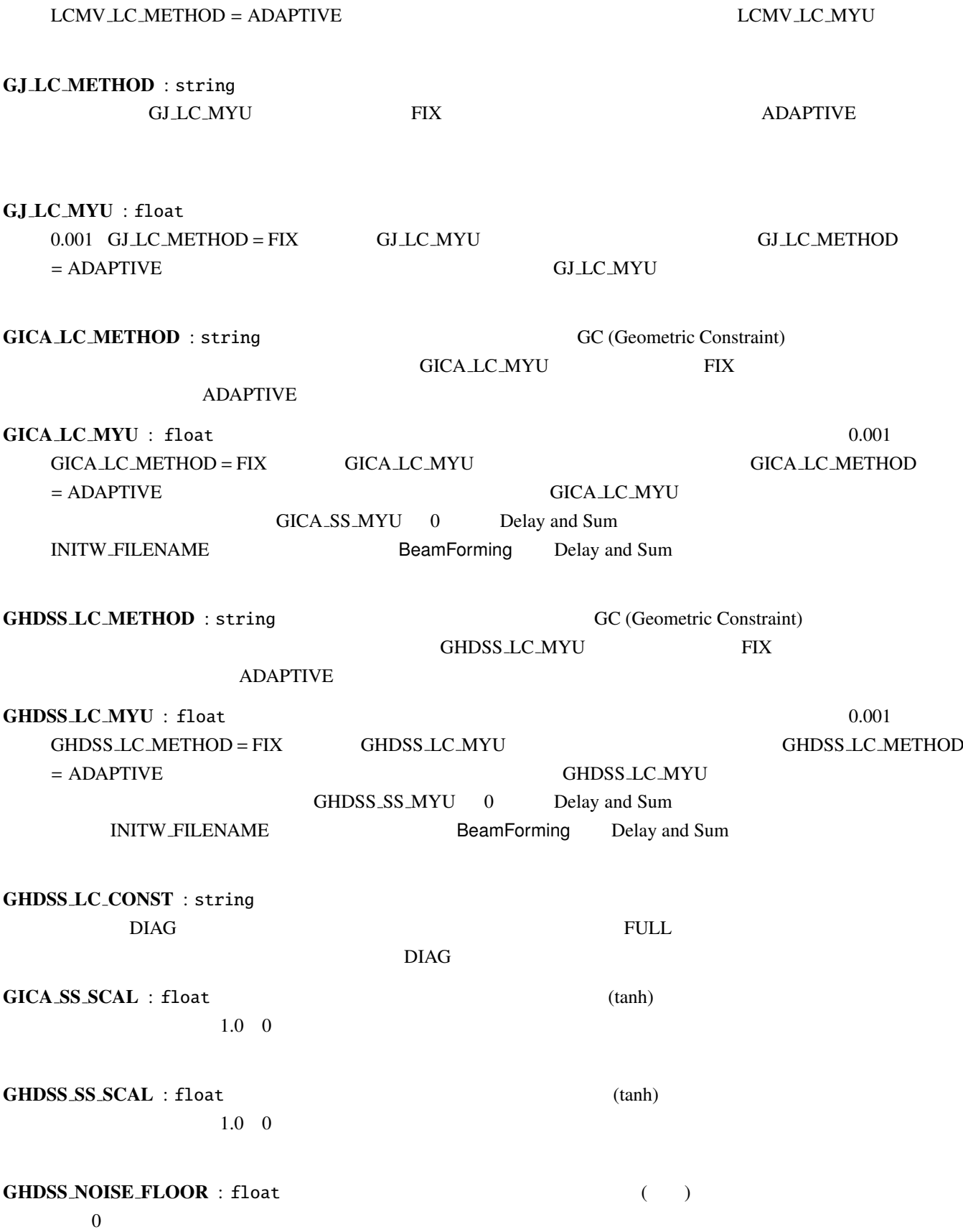

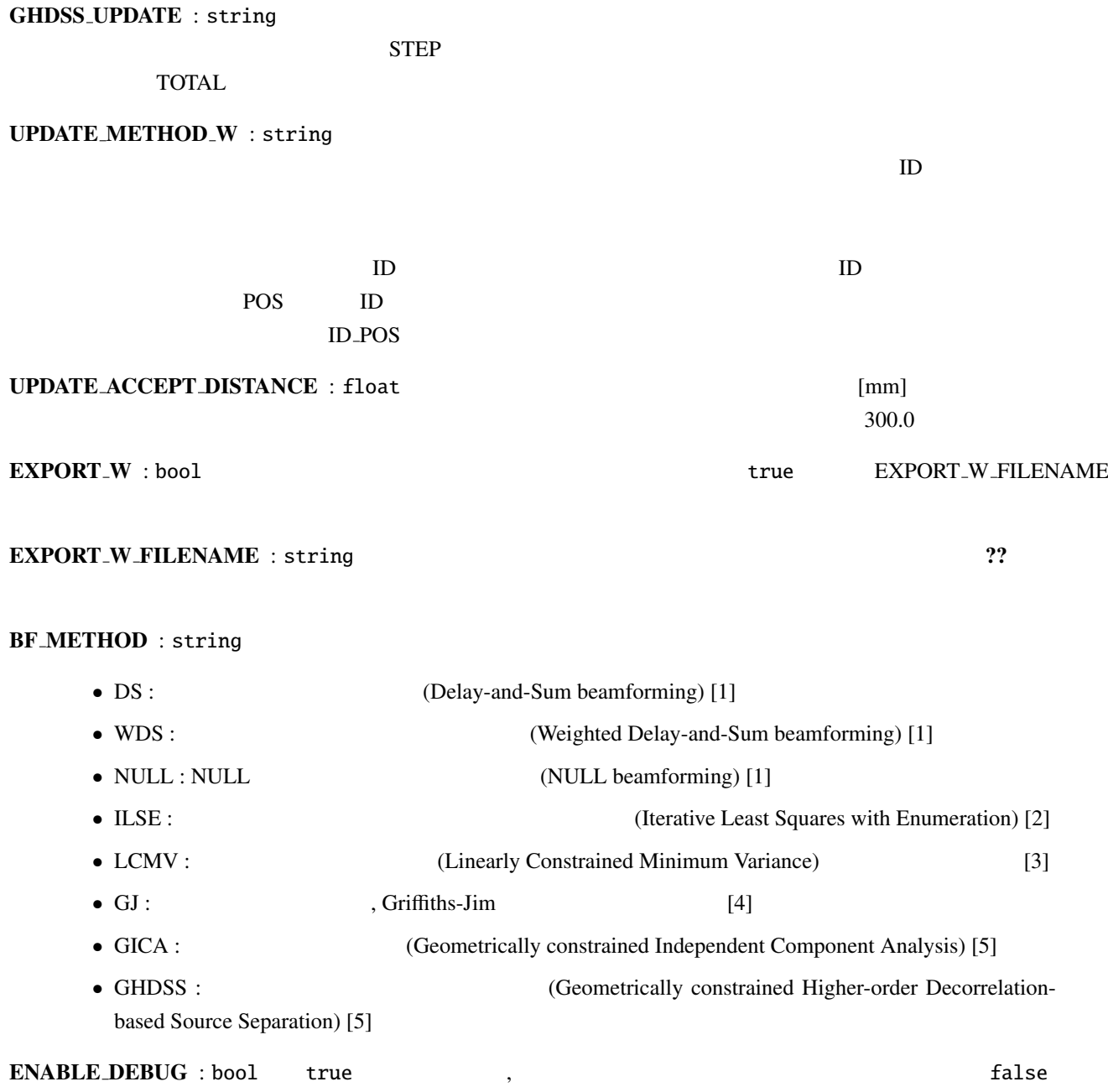

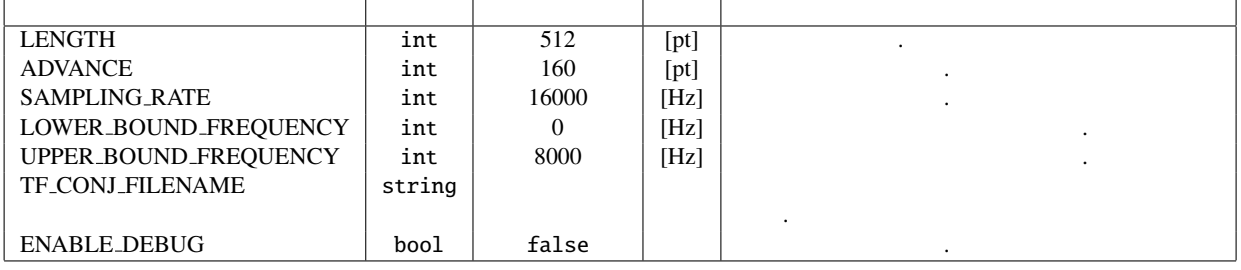

 $6.43:$  BF\_METHOD = DS,WDS,NULL,ILSE

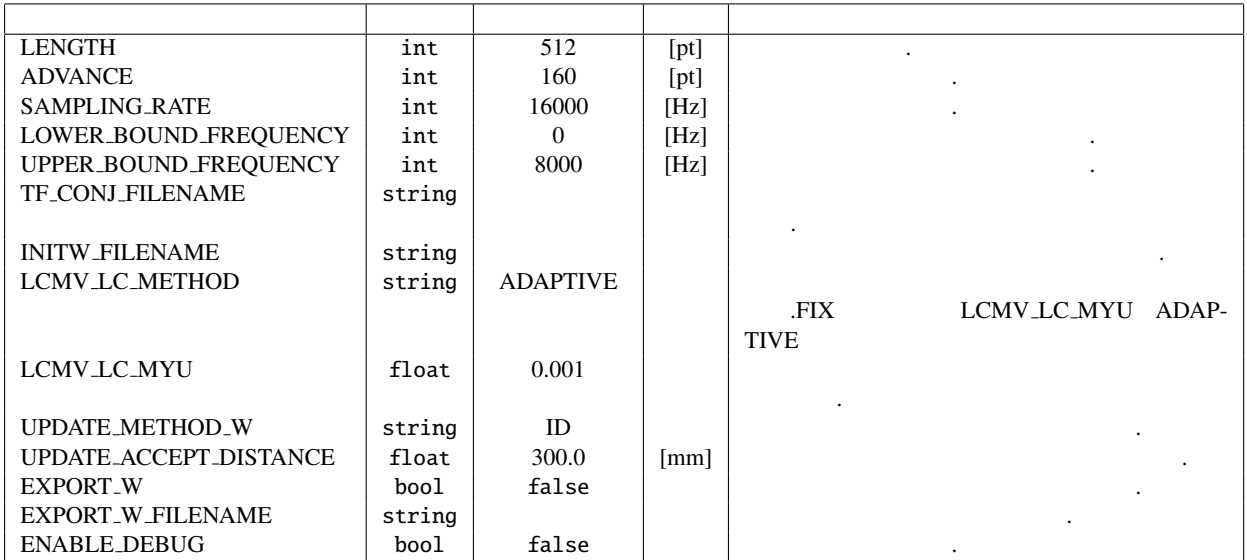

 $6.44:$  BF\_METHOD = LCMV

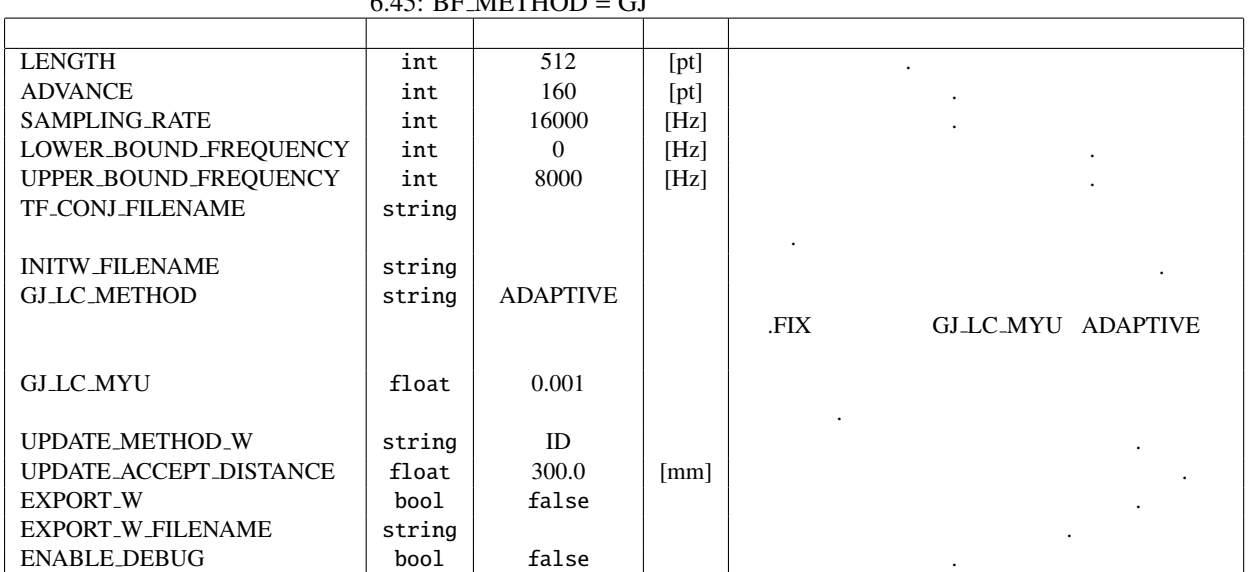

 $6.45$ : BE METHOD – GI

as a construction of  $\mathbb{R}^2$  ?? construction of  $\mathbb{R}^2$ 

技術的な詳細: 基本的に詳細は下記の参考文献を参照されたい.

 $K$   $(1 \leq k \leq K)$  $N, M, f$ 

$$
\mathbf{X}(f) = \mathbf{H}\mathbf{S}(f) + \mathbf{N}(f) \tag{6.43}
$$

| <b>LENGTH</b>            | int      | 512             | [pt] |                             |                    |
|--------------------------|----------|-----------------|------|-----------------------------|--------------------|
| <b>ADVANCE</b>           | int      | 160             | [pt] |                             |                    |
| <b>SAMPLING_RATE</b>     | int      | 16000           | [Hz] |                             |                    |
| LOWER_BOUND_FREQUENCY    | int      | $\Omega$        | [Hz] |                             |                    |
| UPPER_BOUND_FREQUENCY    | int      | 8000            | [Hz] |                             |                    |
| TF_CONJ_FILENAME         | string   |                 |      |                             |                    |
|                          |          |                 |      |                             |                    |
| <b>INITW_FILENAME</b>    | string   |                 |      |                             |                    |
| <b>GICA SS METHOD</b>    | string   | <b>ADAPTIVE</b> |      |                             |                    |
|                          |          |                 |      | <b>FIX</b>                  | <b>GICA_SS_MYU</b> |
|                          |          |                 |      | <b>LC_MYU</b>               |                    |
|                          |          |                 |      | <b>GICA_LC_MYU</b>          | <b>ADAPTIVE</b>    |
|                          |          |                 |      |                             |                    |
| <b>GICA_SS_MYU</b>       | float    | 0.001           |      |                             |                    |
| <b>GICA_LC_METHOD</b>    | string   | <b>ADAPTIVE</b> |      |                             | <b>FIX</b>         |
|                          |          |                 |      | <b>GICA LC MYU ADAPTIVE</b> |                    |
|                          |          |                 |      |                             |                    |
| <b>GICA_LC_MYU</b>       | $fl$ oat | 0.001           |      |                             |                    |
|                          |          |                 |      |                             |                    |
| GICA SS SCAL             | float    | 1.0             |      |                             |                    |
| <b>UPDATE_METHOD_W</b>   | string   | ID              |      |                             |                    |
| UPDATE_ACCEPT_DISTANCE   | float    | 300.0           | [mm] |                             |                    |
| <b>EXPORT_W</b>          | boo1     | false           |      |                             |                    |
| <b>EXPORT_W_FILENAME</b> | string   |                 |      |                             |                    |
| <b>ENABLE_DEBUG</b>      | bool     | false           |      | $\bullet$                   |                    |

 $6.46:$  BF\_METHOD = GICA

$$
\mathbf{Y}(f) = \mathbf{W}(f)\mathbf{X}(f) \tag{6.44}
$$

 $Y(f)$   $S(f)$   $W(f)$   $EXPORT_W$  $=$  true EXPORT W FILENAME TF\_CONJ\_FILENAME **H**  $\hat{H}$ BF\_METHOD = DS,WDS, NULL, ILSE : INPUT\_SOURCES INPUT\_NOISE\_SOURCES  $\hat{H}$   $W(f)$ **BF\_METHOD = LCMV,GJ**  $\qquad$ :  $J_L(W(f))$  $INPUT\_SOURCES$ 

INPUT\_NOISE\_SOURCES

$$
W(f+1) = W(f) + \mu \nabla_W J_L(W)(f)
$$
\n(6.45)

$$
\nabla_{\mathbf{W}} \mathbf{J}_{\mathbf{L}}(\mathbf{W}) = \frac{\partial \mathbf{J}_{\mathbf{L}}(\mathbf{W})}{\partial \mathbf{W}}
$$
  $\mu$  **LC\_MYU LC\_METHOD = ADAPTIVE**

$$
\mu = \frac{J_{\rm L}(W)}{\left|\nabla_{W} J_{\rm L}(W)\right|^2} \Bigg|_{W=W(f)} \tag{6.46}
$$

 $6.47:$  BF\_METHOD = GHDSS

| <b>LENGTH</b>                 | int    | $\overline{512}$ | [pt] |                                        |
|-------------------------------|--------|------------------|------|----------------------------------------|
| <b>ADVANCE</b>                | int    | 160              | [pt] |                                        |
| <b>SAMPLING_RATE</b>          | int    | 16000            | [Hz] |                                        |
| LOWER_BOUND_FREQUENCY         | int    | $\Omega$         | [Hz] |                                        |
| UPPER_BOUND_FREQUENCY         | int    | 8000             | [Hz] |                                        |
| TF_CONJ_FILENAME              | string |                  |      |                                        |
|                               |        |                  |      |                                        |
| <b>INITW_FILENAME</b>         | string |                  |      |                                        |
| <b>GHDSS_SS_METHOD</b>        | string | <b>ADAPTIVE</b>  |      |                                        |
|                               |        |                  |      | <b>FIX</b><br><b>GHDSS_SS_MYU</b>      |
|                               |        |                  |      | LC_MYU                                 |
|                               |        |                  |      | <b>GHDSS_LC_MYU</b><br><b>ADAPTIVE</b> |
|                               |        |                  |      |                                        |
| GHDSS_SS_MYU                  | float  | 0.001            |      |                                        |
|                               |        |                  |      |                                        |
| <b>GHDSS_LC_METHOD</b>        | string | <b>ADAPTIVE</b>  |      |                                        |
|                               |        |                  |      | <b>FIX</b><br>GHDSS_LC_MYU ADAPTIVE    |
|                               |        |                  |      |                                        |
| <b>GHDSS_LC_MYU</b>           | float  | 0.001            |      |                                        |
|                               |        |                  |      |                                        |
| GHDSS_LC_CONST                | string | <b>FULL</b>      |      | <b>DIAG</b>                            |
|                               |        |                  |      | FULL.                                  |
| GHDSS_SS_SCAL                 | float  | 1.0              |      |                                        |
| <b>GHDSS_NOISE_FLOOR</b>      | float  | 0.0              |      | $\mathcal{L}$                          |
| <b>GHDSS_UPDATE</b>           | string | <b>STEP</b>      |      | <b>STEP</b>                            |
|                               |        |                  |      |                                        |
|                               |        |                  |      | TOTAL                                  |
|                               |        |                  |      |                                        |
| <b>UPDATE_METHOD_W</b>        | string | ID               |      |                                        |
| <b>UPDATE_ACCEPT_DISTANCE</b> | float  | 300.0            | [mm] |                                        |
| <b>EXPORT_W</b>               | bool   | false            |      |                                        |
| EXPORT_W_FILENAME             | string |                  |      |                                        |
| <b>ENABLE_DEBUG</b>           | boo1   | false            |      |                                        |

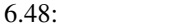

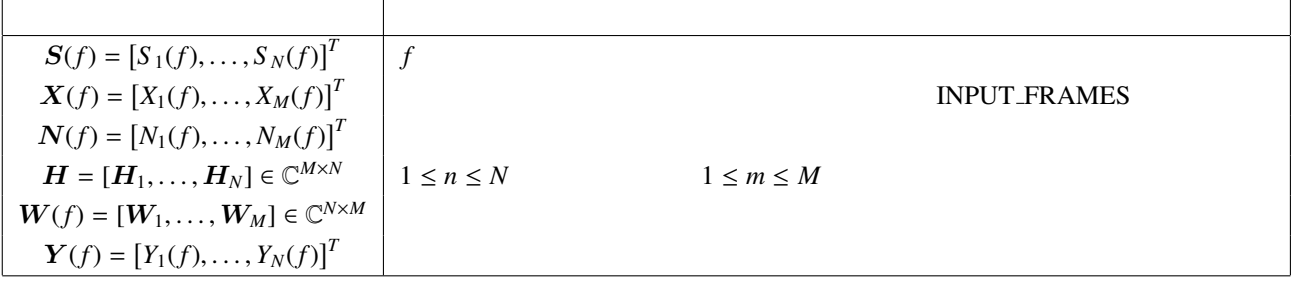

**BF\_METHOD = GICA** :  $J_G(W(f))$  INPUT\_SOURCES INPUT\_NOISE\_SOURCES

$$
J_{G}(W(f)) = J_{SS}(W(f)) + J_{LC}(W(f))
$$
\n(6.47)

 $J_{\text{LS}}(W(f)) \label{eq:LS}$ 

$$
W(f+1) = W(f) + \mu_{\text{SS}} \nabla_W J_{\text{SS}}(W)(f) + \mu_{\text{LC}} \nabla_W J_{\text{LC}}(W)(f) \tag{6.48}
$$

$$
\nabla_W \qquad (?) \qquad W \qquad \qquad \mu_{SS} \qquad \mu_{LC} \qquad \qquad \text{SS_MYU,}
$$
   
 
$$
\mu_{SS} \qquad \mu_{LC} \qquad \qquad \text{SS_MYU,}
$$

$$
\mu_{\text{SS}} = \left. \frac{J_{\text{SS}}(W)}{|\nabla_W J_{\text{SS}}(W)|^2} \right|_{W=W(f)}
$$
\n(6.49)

 $LC$  METHOD = ADAPTIVE

$$
\mu_{\text{LC}} = \frac{J_{\text{LC}}(W)}{|\nabla_W J_{\text{LC}}(W)|^2} \bigg|_{W = W(f)} \tag{6.50}
$$

$$
\qquad \qquad \text{GHDSS}
$$

- [[1]] H. Krim and M. Viberg, 'Two decades of array signal processing research: the parametric approach', in IEEE Signal Processing Magazine, vol. 13, no. 4, pp. 67–94, 1996. D. H. Johnson and D. E. Dudgeon, Array Signal Processing: Concepts and Techniques, Prentice-Hall, 1993.
- [[2]] S. Talwar, et al.: 'Blind separation of synchronous co-channel digital signals using an antenna array. I. Algorithms', IEEE Transactions on Signal Processing, vol. 44 , no. 5, pp. 1184 - 1197.
- [[3]] O. L. FrostIII, 'An Algorithm for Lineary Constrained Adaptive array processing', Proc. of the IEEE, Vol. 60, No.8, 1972
- [[4]] L. Griffiths and C. Jim, 'An alternative approach to linearly constrained adaptive beamforming', IEEE trans. on ant. and propag. Vol. AP-30, No.1, 1982
- [[5]] H. Nakajima, et al.: 'Blind Source Separation With Parameter-Free Adaptive Step-Size Method for Robot Audition', IEEE Trans. ASL Vol.18, No.6, pp.1476-1485, 2010.

### 6.3.3 CalcSpecSubGain

 $\overline{a}$ ✝

☎  $\overline{\phantom{0}}$ 

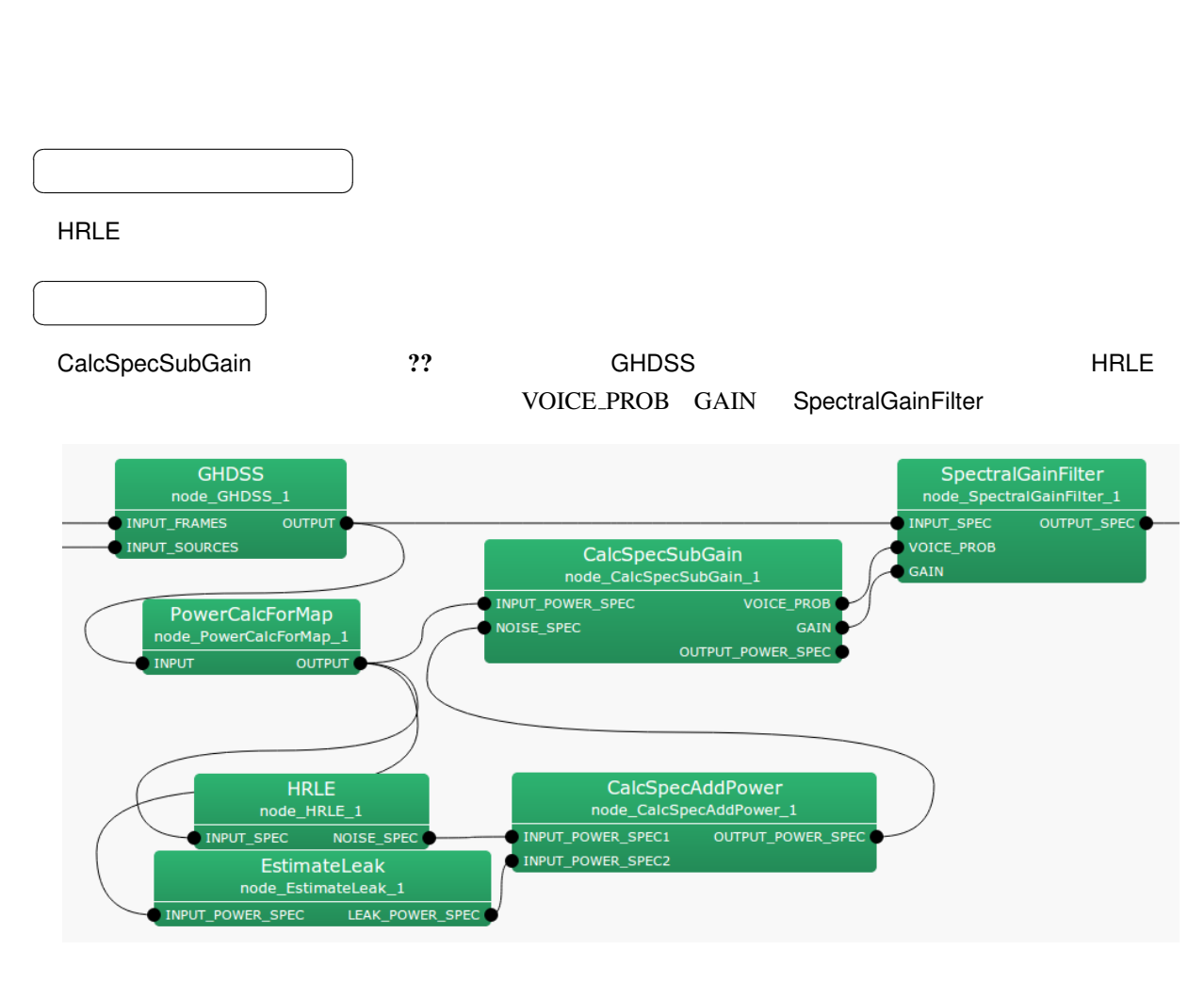

 $\Omega$  $\mathbb{1}$ 

6.59: CalcSpecSubGain

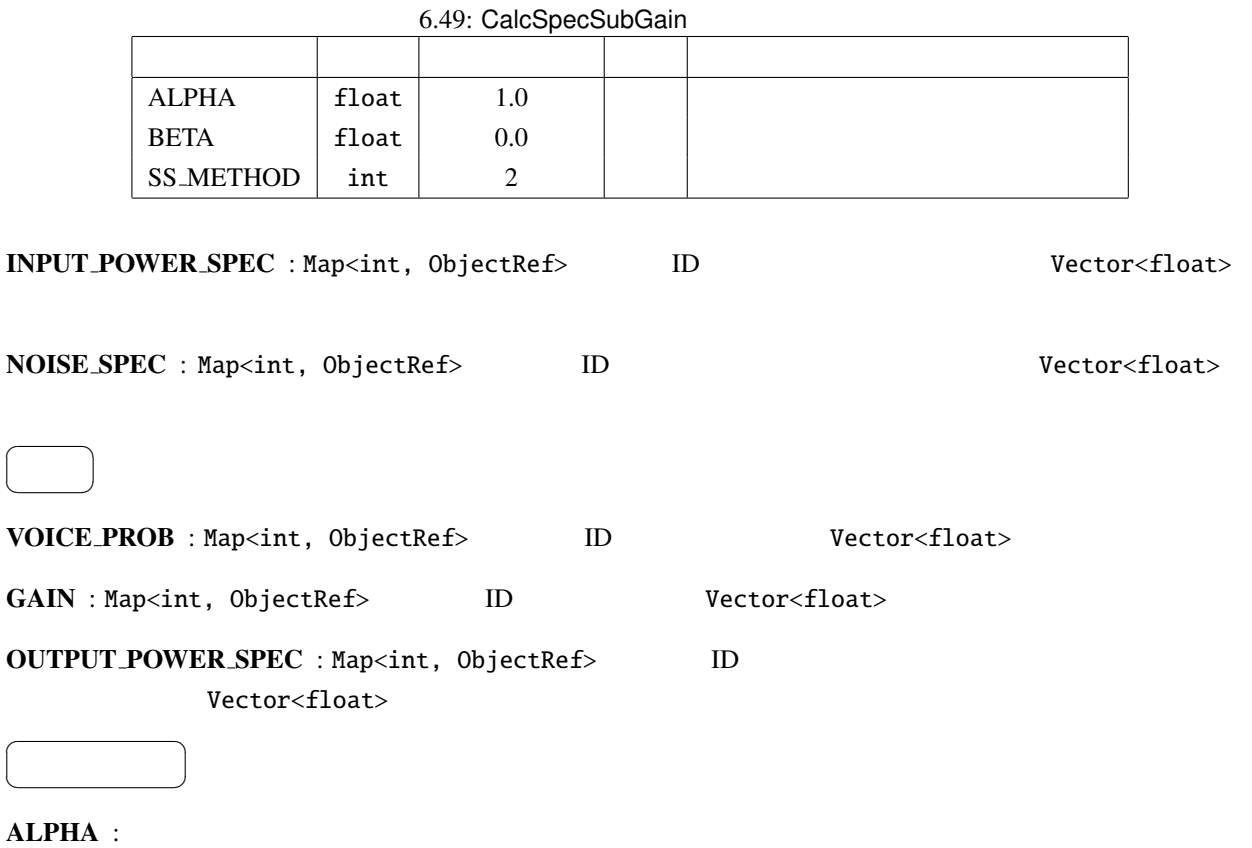

BETA :

 $\overline{a}$ 

 $\overline{a}$ ✝

SS\_METHOD :

 $\ddot{?}$  $\mathbf 1$  $Y_n(k_i)$  ,  $X_n(k_i)$  $N_n(k_i)$  **OUTPUT\_POWER\_SPEC** 

$$
Y_n(k_i) = X_n(k_i) - N_n(k_i)
$$
\n(6.51)

 $n \hspace{1cm} G_n(k_i)$ 

$$
G_n(k_i) = \begin{cases} \text{ALPHA} \frac{Y_n(k_i)}{X_n(k_i)}, & \text{if } Y_n(k_i) > \text{BETA}, \\ \text{BETA}, & \text{if otherwise.} \end{cases}
$$
 (6.52)

 $Y_n(k_i)$ 

### 6.3.4 CalcSpecAddPower

 $\overline{a}$ ✝

☎  $\overline{\phantom{0}}$ 

 $2\overline{a}$ 

 $\overline{a}$ ☎  $\overline{\phantom{a}}$ ✝ HRLE ノードを用いたノイズ推定時に用いる.HRLE ノードで推定されたノイズのパワースペクトルと EstimateLeak いちかん しゅうしょく しゅうしゅう しゅうしゅう しゅうしゅうしゅう しゅうしゅうしゅう しゅうしゅうしゅうしょく しゅうしゅうしゅうしょく  $\overline{a}$ ☎  $\overline{\phantom{a}}$ ✝ CalcSpecAddPower 2? HRLE EstimateLeak で推定されたノイズのパワースペクトル.出力は CalcSpecSubGain に接続する. PowerCalcForMap<br>node\_PowerCalcForMap\_1 CalcSpecSubGain node\_CalcSpecSubGain\_1 **OUTPUT** INPUT\_POWER\_SPEC **INPUT** VOICE\_PROB NOISE\_SPEC **GAIN** OUTPUT\_POWER\_SPEC **HRLE** node\_HRLE\_1 INPUT\_SPEC NOISE\_SPEC CalcSpecAddPower EstimateLeak node\_CalcSpecAddPower\_1 node\_EstimateLeak\_1 INPUT\_POWER\_SPEC1 INPUT\_POWER\_SPEC LEAK\_POWER\_SPEC OUTPUT\_POWER\_SPEC INPUT\_POWER\_SPEC2

6.60: CalcSpecAddPower

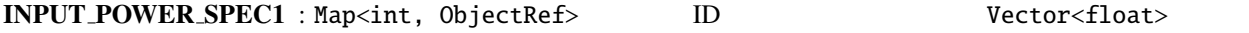

INPUT POWER SPEC2 : Map<int, ObjectRef> D. Wector<float>

 $\overline{a}$ ✝ ☎  $\overline{\phantom{0}}$ 

 $\overline{a}$ ✝

OUTPUT POWER SPEC : Map<int, ObjectRef> D. 2 Vector<float>

 $\overline{2}$ 

☎

パラメータ ✆

#### 6.3.5 EstimateLeak

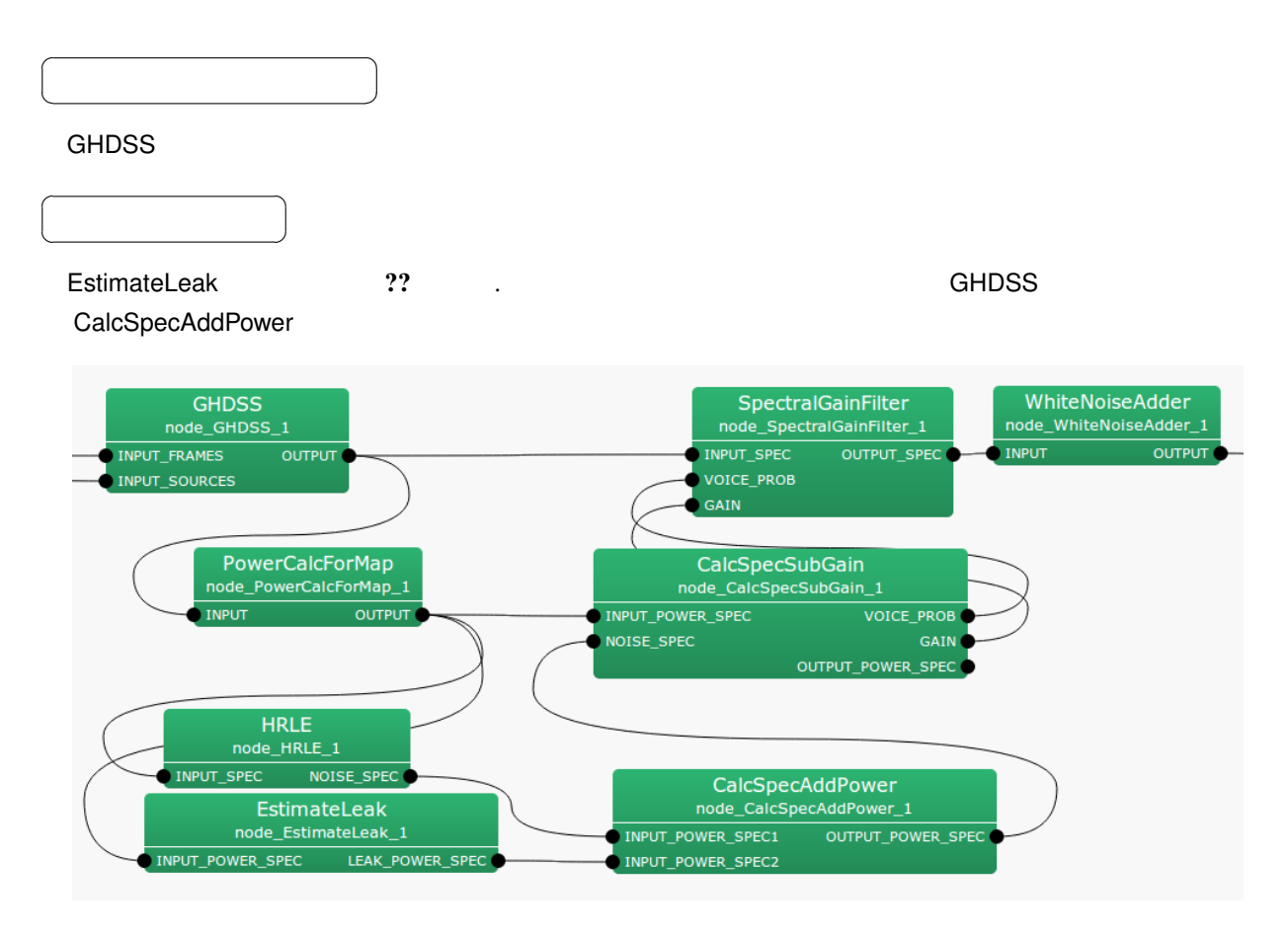

 $6.61:$  EstimateLeak

INPUT\_POWER\_SPEC : Map<int, ObjectRef> D. The University Vector<float>

 $\overline{a}$ ✝

 $\overline{a}$ ✝

☎  $\overline{\phantom{0}}$ 

☎  $\overline{\phantom{0}}$ 

## LEAK\_POWER\_SPEC : Map<int, ObjectRef>  $ID$   $ID$   $Vector *float*$

#### $\overline{a}$ ✝  $\begin{array}{c|c} \hline \ \hline \ \hline \ \hline \ \hline \ \hline \ \hline \ \end{array}$

☎

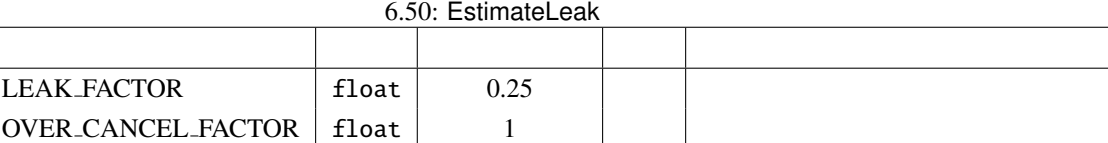

ネット 2. PostFilter 1-b) はんしゃ PostFilter はんしゅうしょう

# 6.3.6 GHDSS

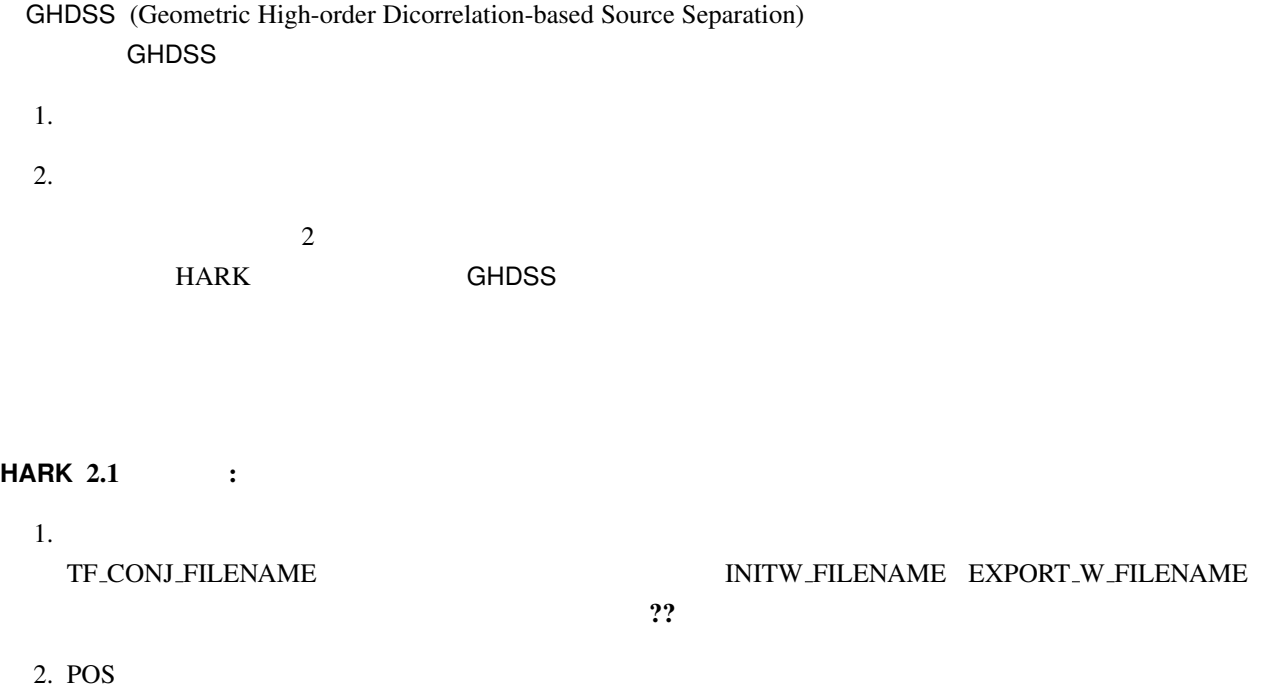

UPDATE\_METHOD\_TF\_CONJ, UPDATE\_METHOD\_W POS ID\_POS  $[mm]$ 

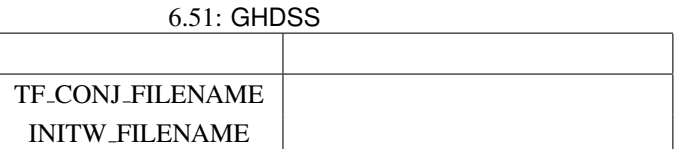

 $\overline{a}$ ✝  $\overline{\phantom{a}}$ 

 $\overline{a}$ ✝

GHDSS ??

☎

1. INPUT\_FRAMES

 $\overline{\phantom{a}}$ 

☎

2. INPUT\_SOURCES

 $M$ el $F$ ilter $B$ ank  $\alpha$ 

1. PostFilter 2. PostFilter 2. PostFilter 2. PostFilter and the state  $\frac{1}{2}$ 

✝

 $\overline{\phantom{0}}$ 

2. PowerCalcForMap HRLE SpectralGainFilter PostFilter

外に,以下のような音声認識の性能向上方法もある.

3. PowerCalcForMap MelFilterBank MFMGeneration

**MultiFFT GHDSS PostFilter** de\_MultiFFT\_1 node\_GHDSS\_1 de PostFilte PUT\_FRAMES OUTPUT INPUT\_SPEC<br>INIT NOISE P OUTPUT SPEC **LocalizeMUSIC** de\_LocalizeMUSIC  $\overline{O(1)P(1)}$ **PowerCalcForMap** .<br>\_de\_PowerCalcForMap  $O[ITD]$ S<mark>ourceTracker</mark><br>de\_SourceTracker **MelFilterBank** OUTPUT de MelFilterBank : OUTPUT xіт urceIntervalExtend de\_SourceIntervalExtender\_1 MFMGeneration<br>node\_MFMGeneration\_1 OUTPUT Delay<br>node\_Delay\_1 BN

 $\mathbf{?}$ 

 $6.62:$  GHDSS

 $\overline{a}$ ✝ ☎  $\overline{\phantom{0}}$ INPUT\_FRAMES : Matrix<complex<float> > INPUT\_SOURCES : Vector<ObjectRef> 2.5 Decrement of Source 2.5 Vector SourceTracker SourceIntervalExtender TRANSFER\_FUNCTION : TransferFunction EstimateTF TransferFunction TF\_INPUT\_TYPE ONLINE  $\sim$  ?? ☎

172

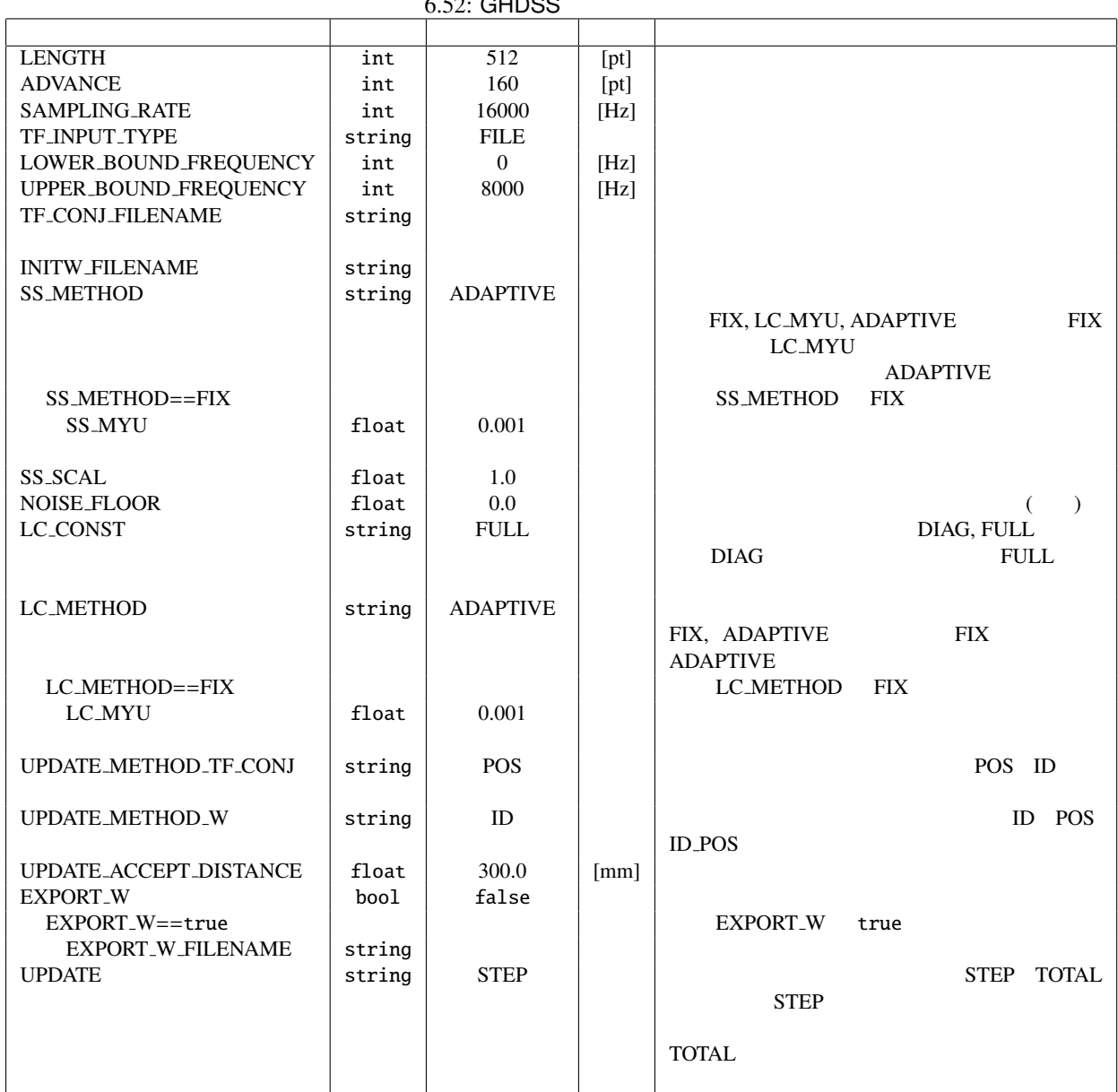

 $6.52$ : GHDSS

OUTPUT : Map<int, ObjectRef> D. 2012

☎

 $(Vector < complex 10at> )$ 

#### ✝ パラメータ ✆

 $\overline{a}$ 

LENGTH : int 2007 AudioStreamFromMic MultiFFT

ADVANCE : int 2007 AudioStreamFromMic MultiFFT

SAMPLING\_RATE : int

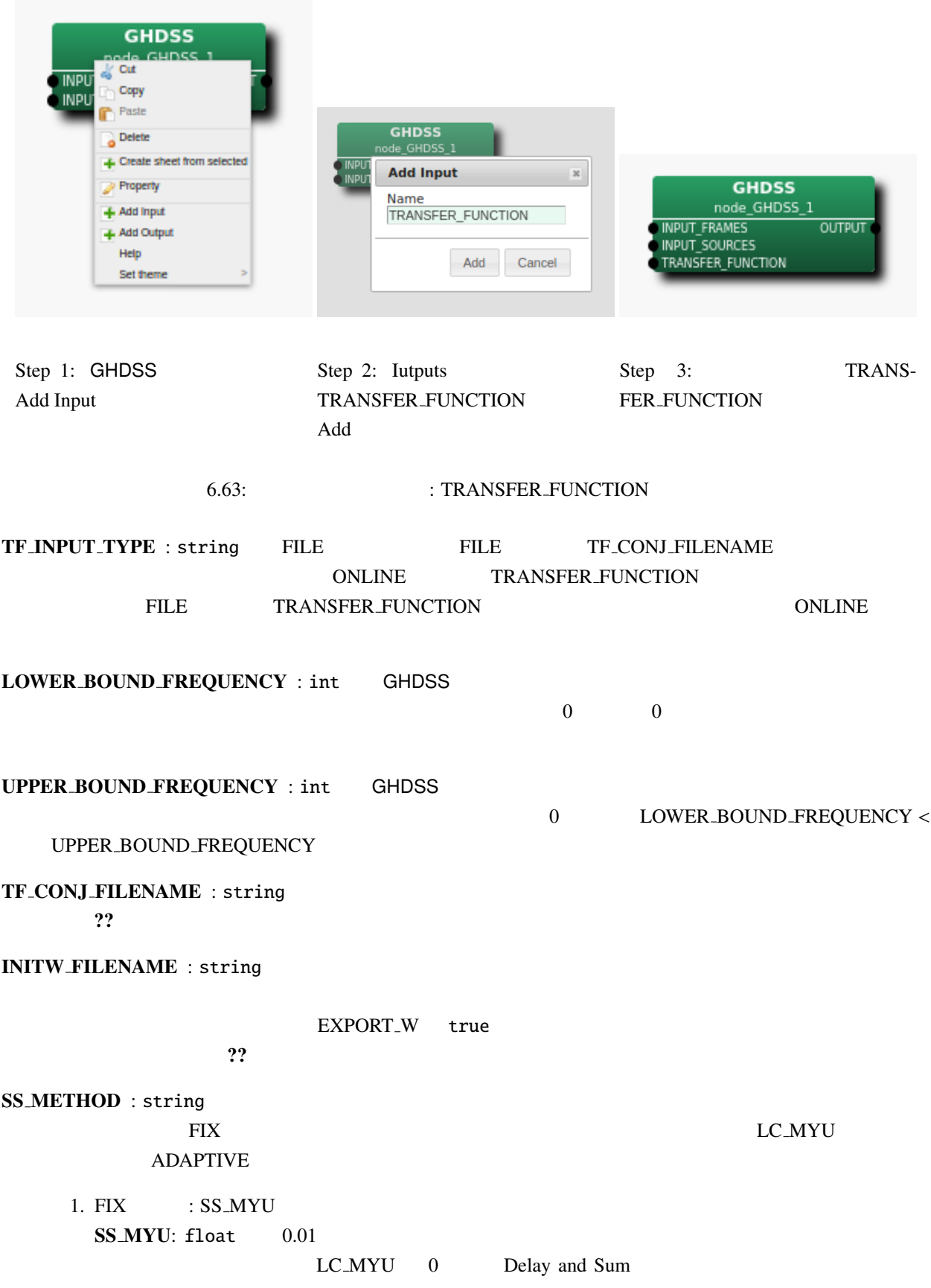

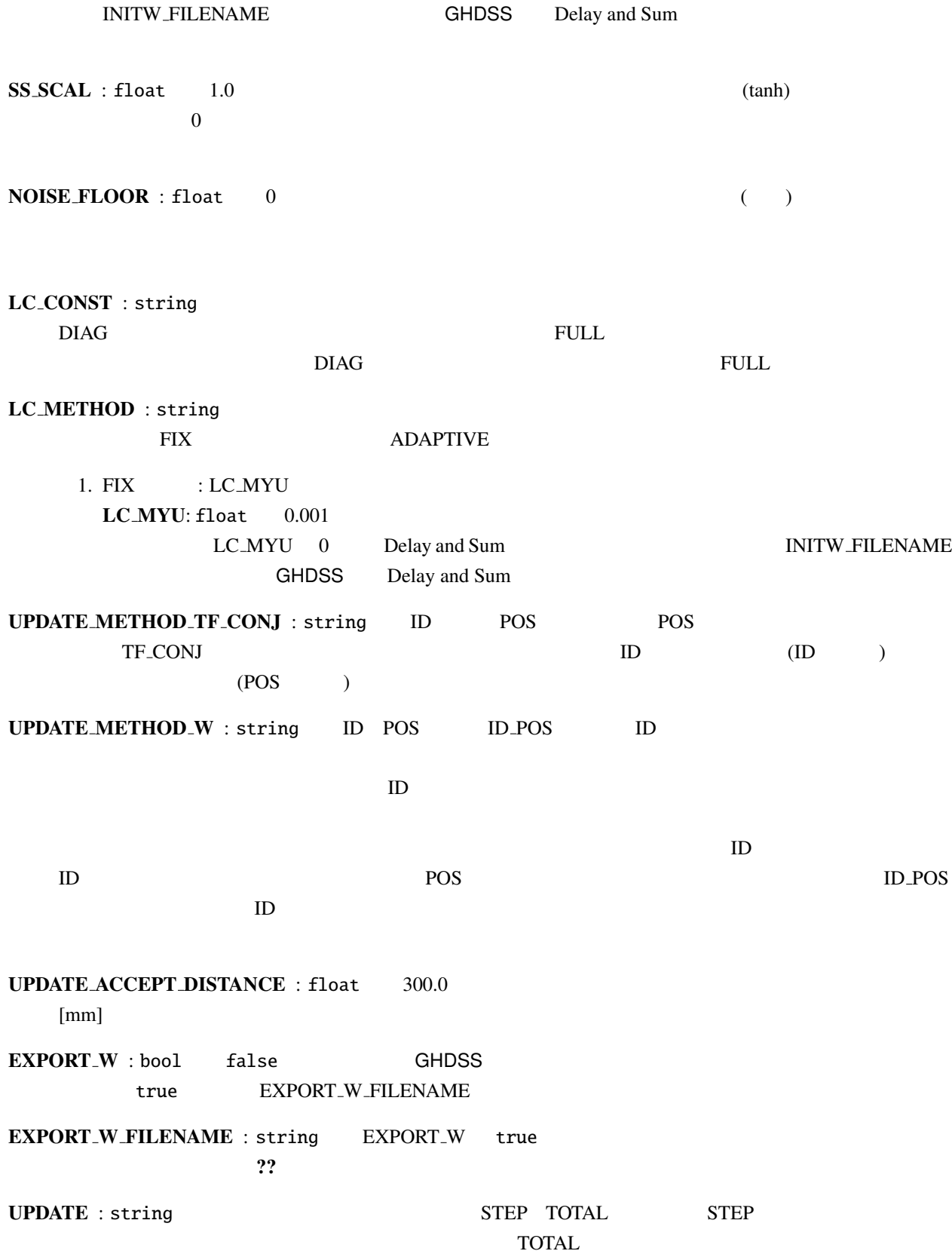

 $\vdots$  . The contract of  $\lq$  ?? use  $\lq$  ?? use  $\lq$  ?? use  $\lq$  ??

 $f$  $k_i$  is the  $K$ 

 $k_0, \ldots, k_{K-1}$ 

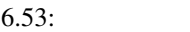

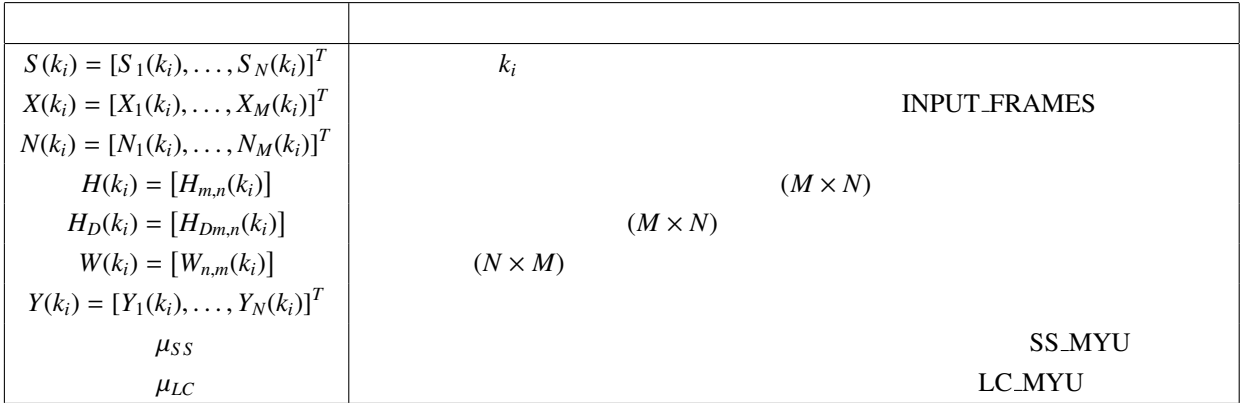

$$
N \t H(k_i) \t M
$$
\n(22)

 $X(k_i) = H(k_i)S(k_i) + N(k_i)$  (6.53)

 $H(k_i)$ 

 $H_D(k_i)$ 

#### *H*<sub>*Dm,n</sub>*( $k_i$ ) = exp( $-j2\pi l_i r_{m,n}$ )</sub>  $(6.54)$  $l_i = \frac{2\pi\omega_i}{a}$  $\frac{ca_1}{c}$ , (6.55)

 $c$   $l_i$   $k_i$   $\omega_i$   $r_{m,n}$  m  $n \qquad \qquad ( \qquad \qquad ) \qquad \qquad n$  $H_D(k_i)$ 

$$
Y(k_i)
$$
  
\n
$$
Y(k_i) = W(k_i)X(k_i)
$$
\n(6.56)

 $\mathbf{GHDSS}$   $Y(k_i)$   $S(k_i)$   $W(k_i)$ 

1.  $N$ 

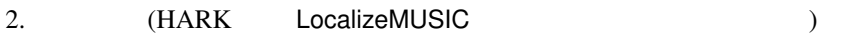

 $(?)$ 

3.  
\n4.  
\n
$$
H_D(k_i)
$$
 or (?)  
\n1.  
\n $H(k_i)$   
\n2.  
\n $N(k_i)$   
\nGHDSS  
\nW(k<sub>i</sub>)  
\nW(k<sub>i</sub>)  
\nW(k<sub>i</sub>)  
\nW(k<sub>i</sub>)  
\nW(k<sub>i</sub>)  
\nE[ $\phi(Y(k_i))Y^H(k_i)$ ]  $\phi()$   
\nW(k<sub>j</sub>)  
\nE[ $\phi(Y_{k_i}) = E[\phi(Y(k_i))Y^H(k_i)]$   
\nW(k<sub>j</sub>)  
\nW(k<sub>j</sub>)  
\nE[ $\phi(Y_1), \phi(Y_2), ..., \phi(Y_N)$ ]<sup>T</sup> (6.57)  
\nW(k<sub>k</sub>) = tanh( $\sigma[Y_k]$ ) exp( $j\angle(Y_k)$ ) (6.58)

$$
\sigma
$$
SS\_SCAL  
2.  

$$
(y(k_i)H_D(k_i) = I)
$$

$$
2 \hspace{7cm} k_i
$$

$$
J(W) = \alpha J_1(W) + \beta J_2(W), \tag{6.59}
$$

$$
J_1(W) = \sum_{i \neq j} |R_{i,j}^{\phi(y)y}|^2, \tag{6.60}
$$

$$
J_2(W) = ||WH_D - I||^2, \tag{6.61}
$$

 $2 = tr(MM^H) = \sum_{i,j} |m_{i,j}|$ 

 $rac{\partial}{\partial W^*}$ 

|

 $2\overline{c}$ 

 $\alpha$   $\beta$   $\|M\|$ (??)  $\frac{\partial}{\partial u}$ 

$$
W(k_i, f + 1) = W(k_i, f) - \mu \frac{\partial J}{\partial W^*}(W(k_i, f))
$$
\n(6.62)

$$
\mu
$$
\n
$$
R^{xx} = E[XX^H] \qquad R^{yy} = E[YY^H]
$$
\n(2?)\nGHDSS

$$
W(k_i, f+1) = W(k_i, f) - \left[ \mu_{SS} \frac{\partial J_1}{\partial W^*} (W(k_i, f)) + \mu_{LC} \frac{\partial J_2}{\partial W^*} (W(k_i, f)) \right]
$$
(6.63)

$$
\frac{\partial J_1}{\partial W^*}(W) = \left(\phi(Y)Y^H - \text{diag}[\phi(Y)Y^H]\right)\tilde{\phi}(WX)X^H
$$
\n(6.64)

$$
\frac{\partial J_2}{\partial W^*}(W) = 2(WH_D - I)H_D^H, \tag{6.65}
$$

 $\tilde{\phi}$   $\phi$ 

$$
\tilde{\phi}(Y) = [\phi(\tilde{Y}_1), \phi(\tilde{Y}_2), \dots, \phi(\tilde{Y}_N)]^T
$$
\n(6.66)

$$
\tilde{\phi}(Y_k) = \phi(Y_k) + Y_k \frac{\partial \phi(Y_k)}{\partial Y_k} \tag{6.67}
$$
$\mu_{SS} = \mu \alpha$   $\mu_{LC} = \mu \beta$ 

$$
\mu_{SS} = \frac{J_1(W)}{2\|\frac{\partial J_1}{\partial W}(W)\|^2}
$$
\n(6.68)

$$
\mu_{LC} = \frac{J_2(W)}{2||\frac{\partial J_2}{\partial W}(W)||^2}
$$
\n(6.69)

 $(22 \t22)$  (*k<sub>i</sub>*, *f*)  $, f$ )  $($ 

$$
W(k_i) = H_D^H(k_i)/M,
$$
\n(6.70)

 $M$ 

 $\blacksquare$  : GHDSS  $\blacksquare$ 

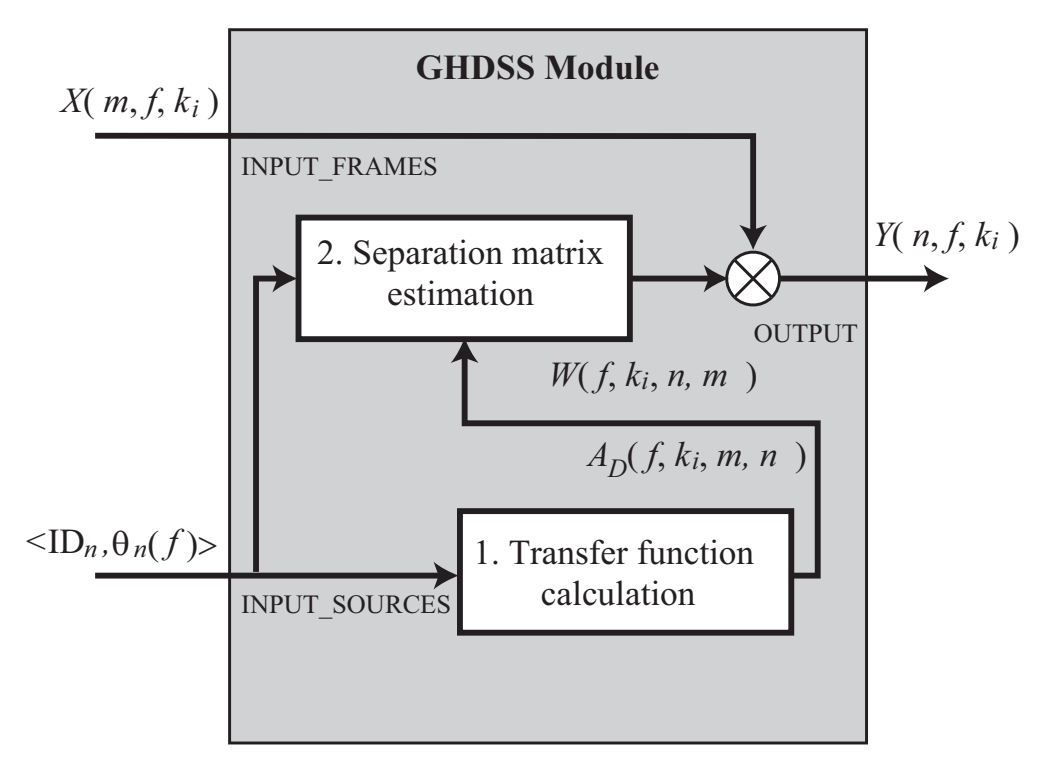

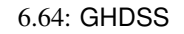

- 1. ( $\qquad$ )
- 2. 分離行列 *W* 推定
- 3.  $(?)$
- 4. (EXPORT\_W true )

: TF\_CONJ\_FILENAME

 $2$ 

### • UPDATE\_METHOD\_TF\_CONJ

向に最も近い位置にあるデータを検索する.

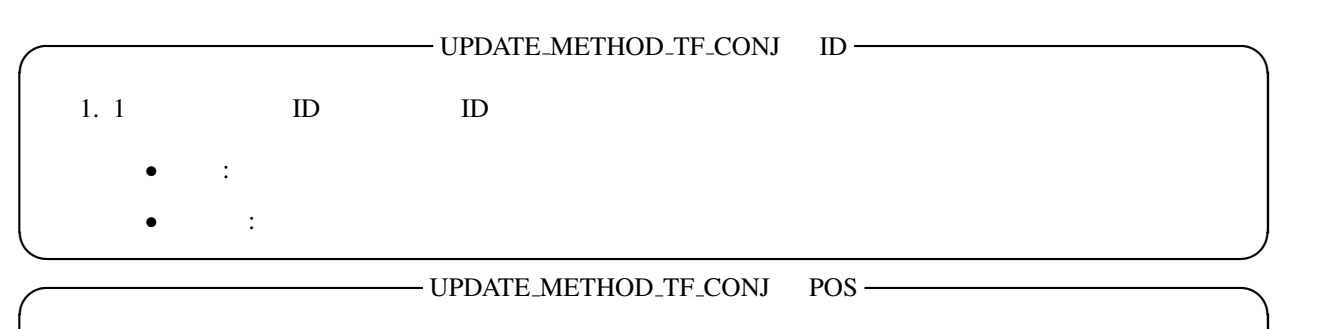

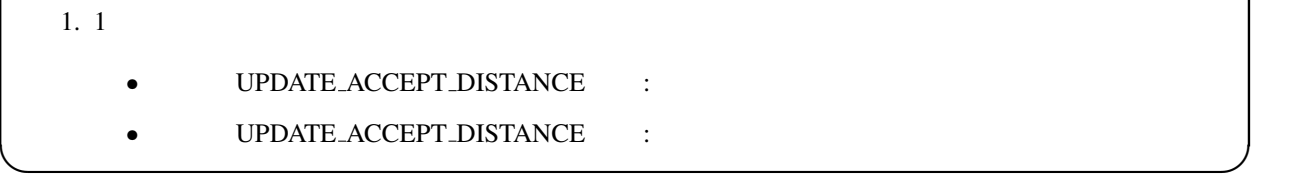

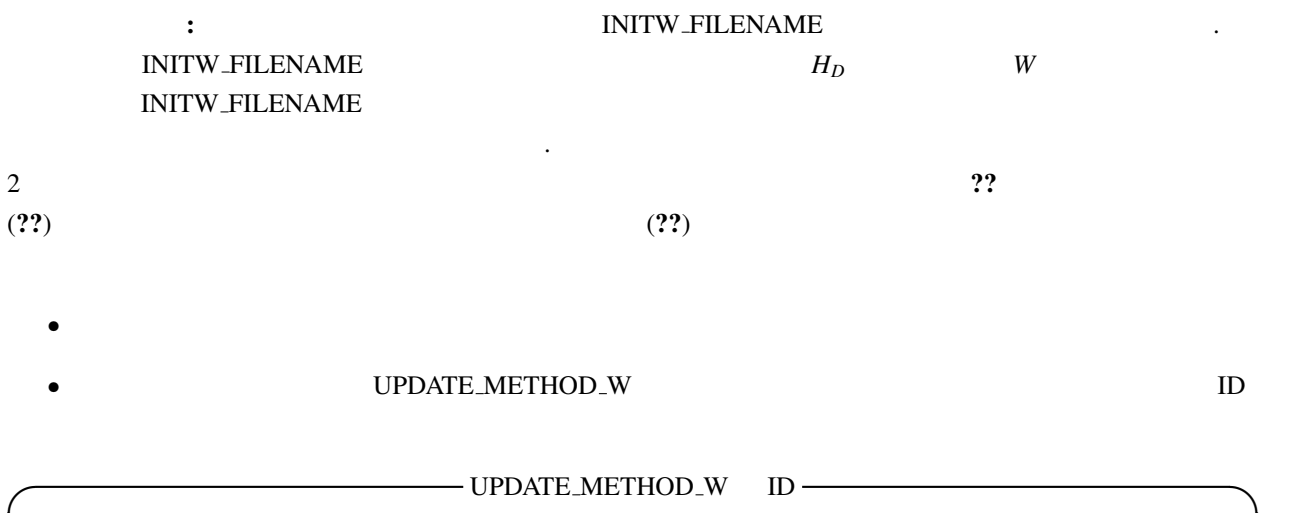

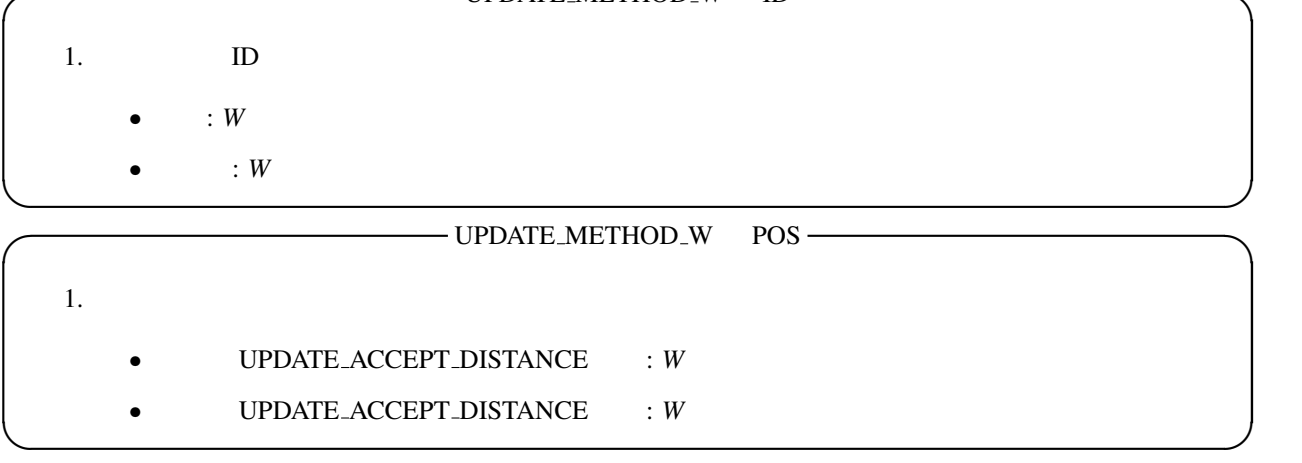

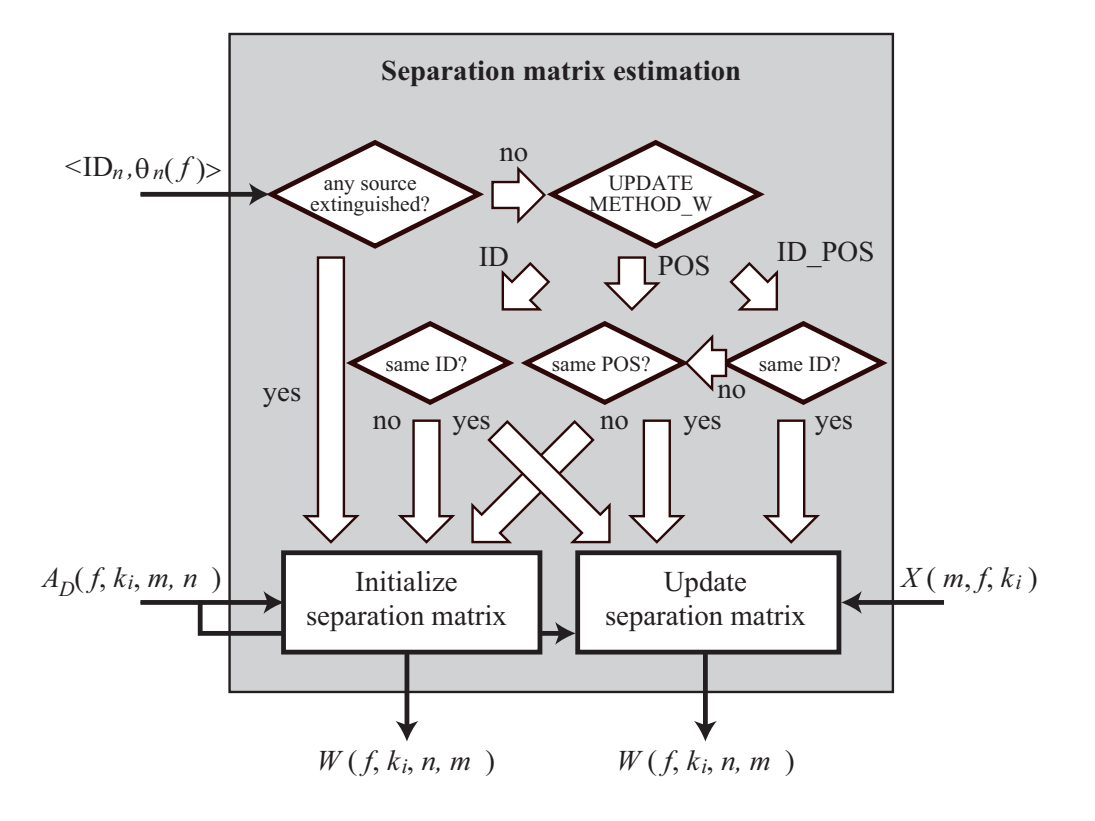

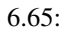

その分離行列をファイルに書き出す.

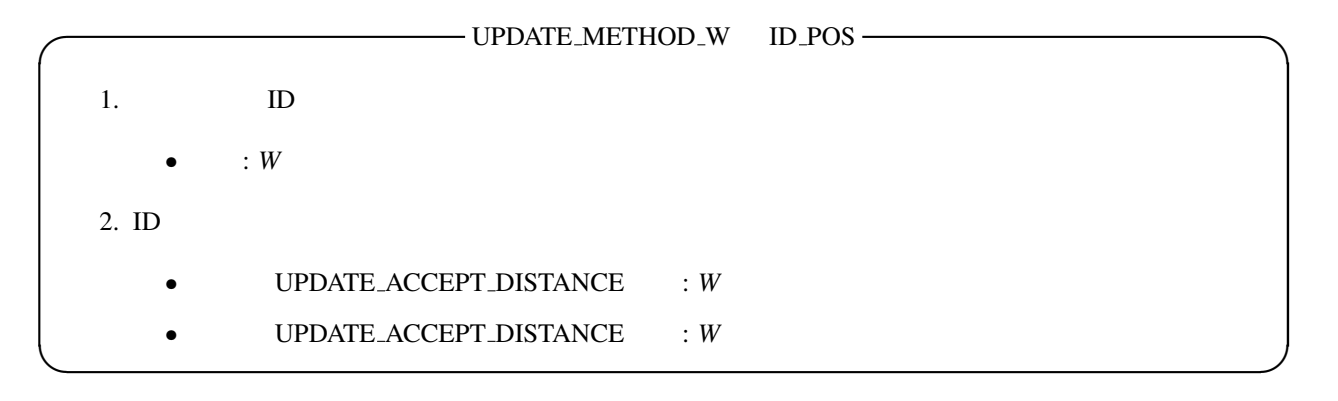

(EXPORT W true ): EXPORT W true EX-PORT\_W\_FILENAME  $\cdot$ 

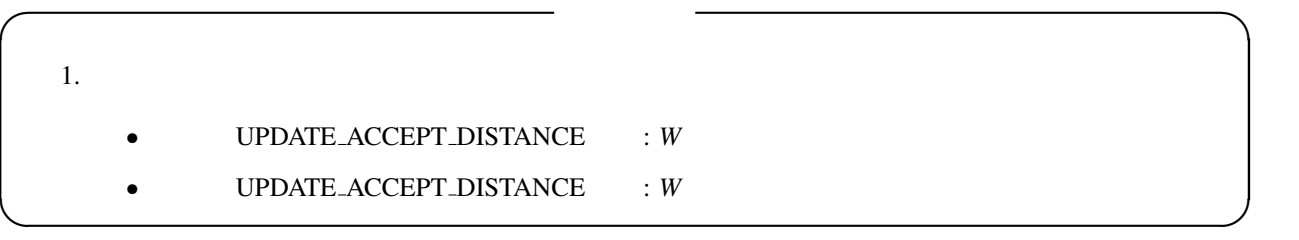

## 6.3.7 HRLE

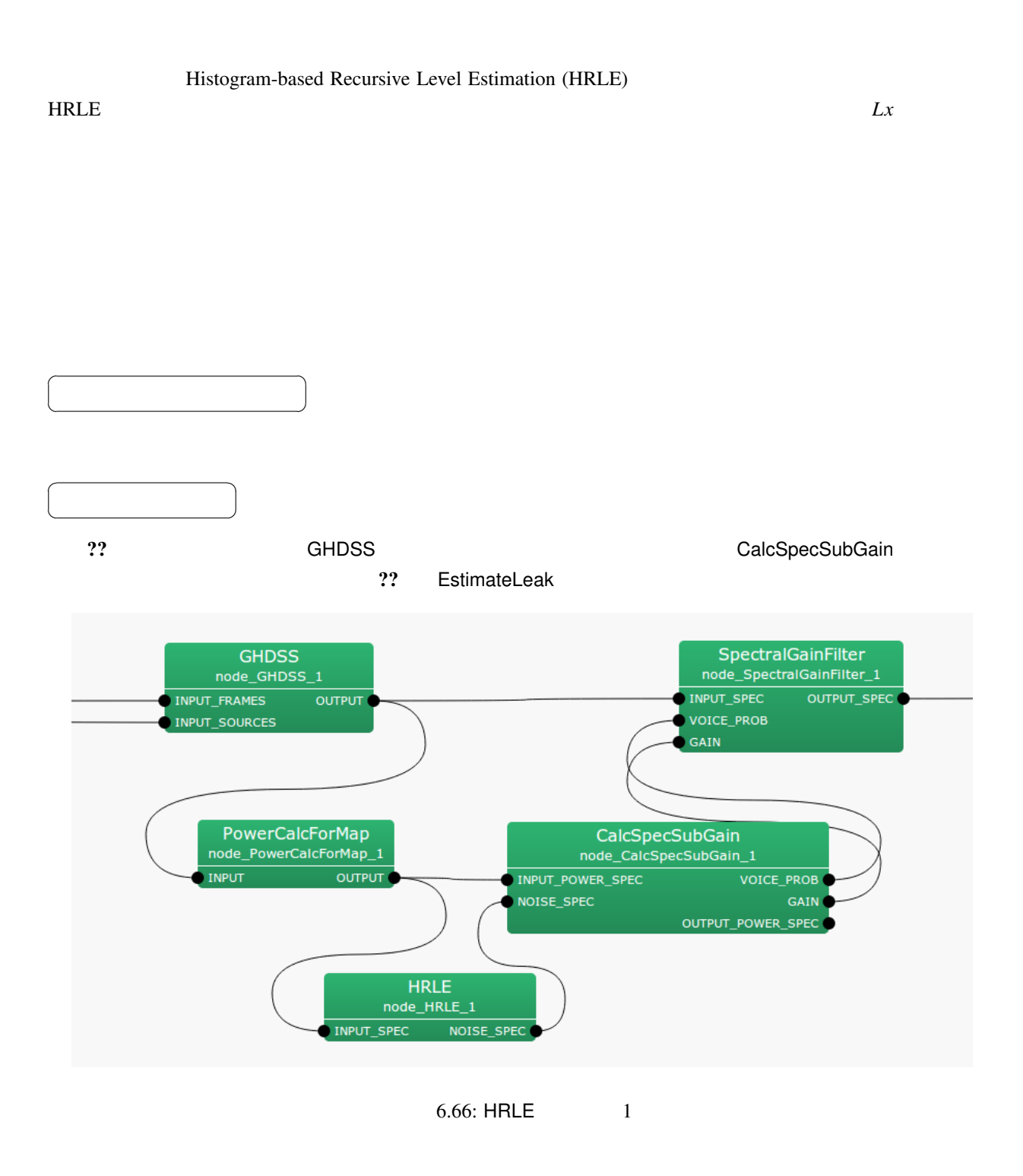

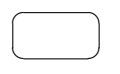

INPUT\_SPEC : Map<int, ObjectRef>

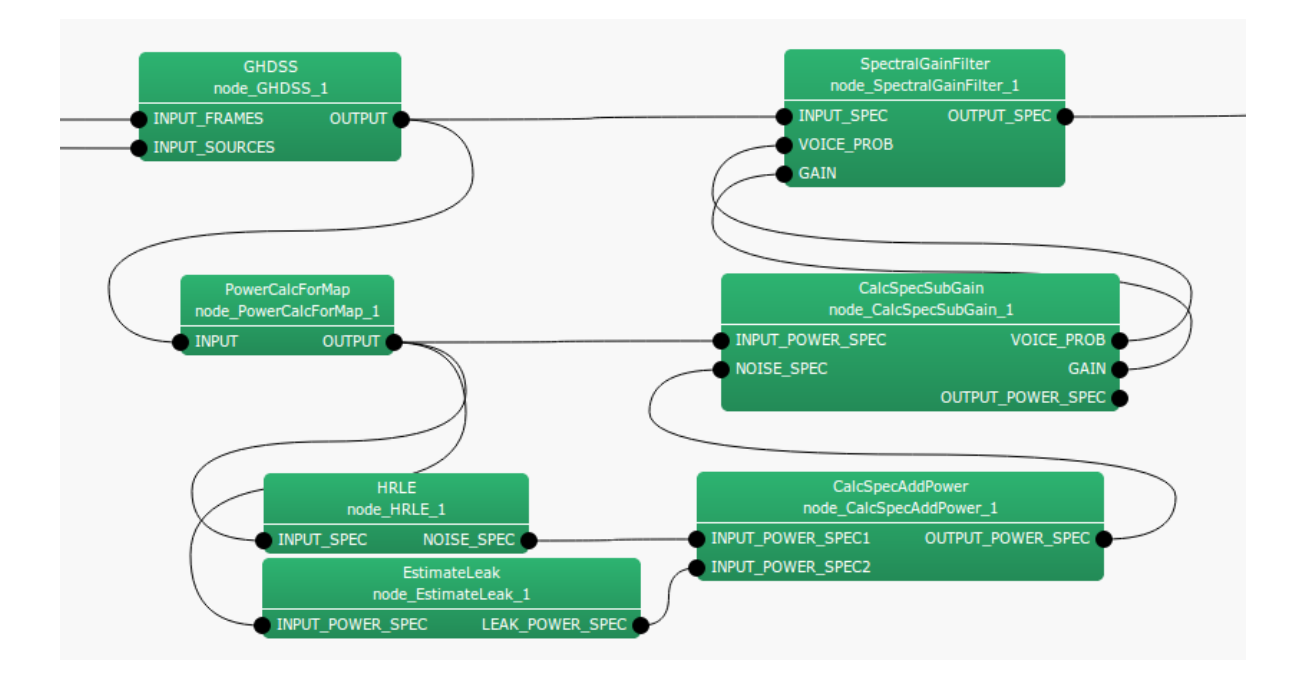

 $6.67: HRLE$  2

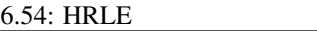

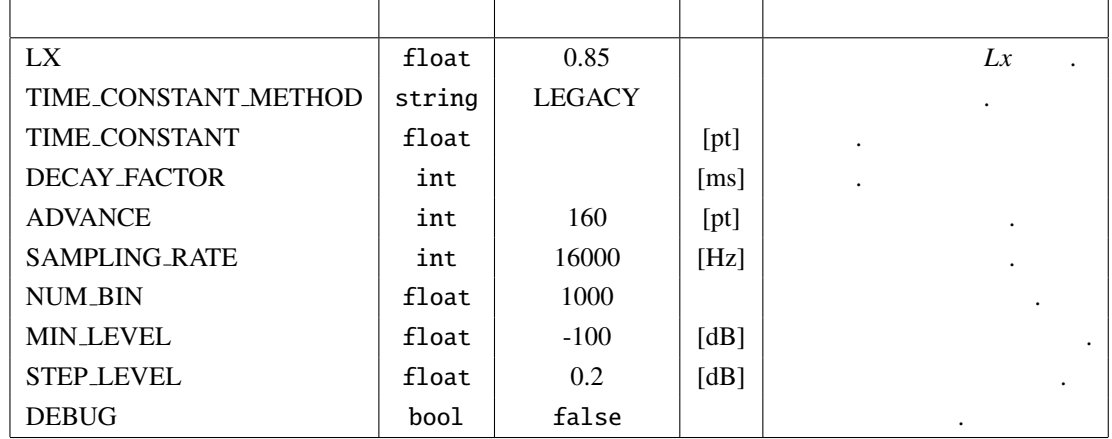

 $\overline{a}$ ✝ ☎  $\overline{\phantom{0}}$ 

NOISE\_SPEC : Map<int, ObjectRef>

☎

 $\overline{a}$ ✝ パラメータ ✆

 $\mathbf{L}\mathbf{X}$  : float  $0-1$   $0$ 

 $0.5$   $0.85$ TIME CONST METHOD : string 2.5 percent 2.5 percent 2.5 percent 2.5 percent 2.5 percent 2.5 percent 2.5 percent MILLISECOND LEGACY LEGACY LEGACY TIME\_CONSTANT MILLISECOND DECAY\_FACTOR

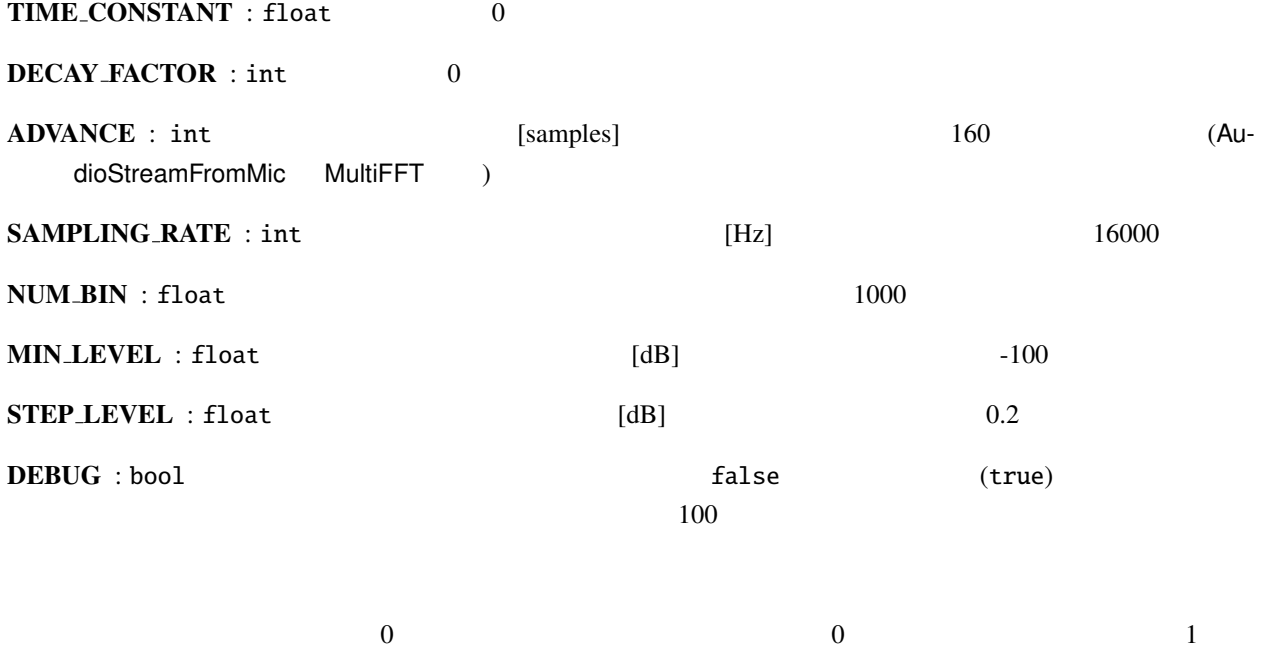

 $\frac{1}{1}$ 

 $\overline{\phantom{a}}$ 

NUM BIN, MIN LEVEL, STEP LEVEL

MIN LEVEL

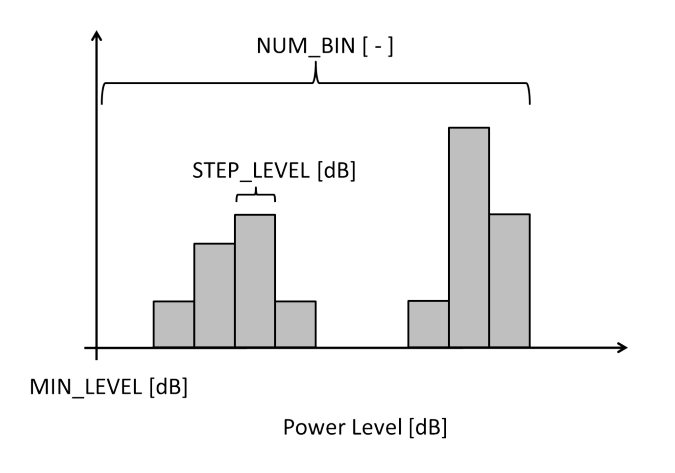

6.68: NUM\_BIN MIN\_LEVEL STEP\_LEVEL

---------- Compmat.disp() ----------

 $[(1.00005e-18,0), (1.00005e-18,0), (1.00005e-18,0), ..., (1.00005e-18,0);$  $(0,0), (0,0), (0,0), \ldots, (4.00084e-18,0);$ ...  $(4.00084e-18, 0), (4.00084e-18, 0), (4.00084e-18, 0), ..., (4.00084e-18, 0)]$ <sup>^</sup>T Matrix size =  $1000 \times 257$ 

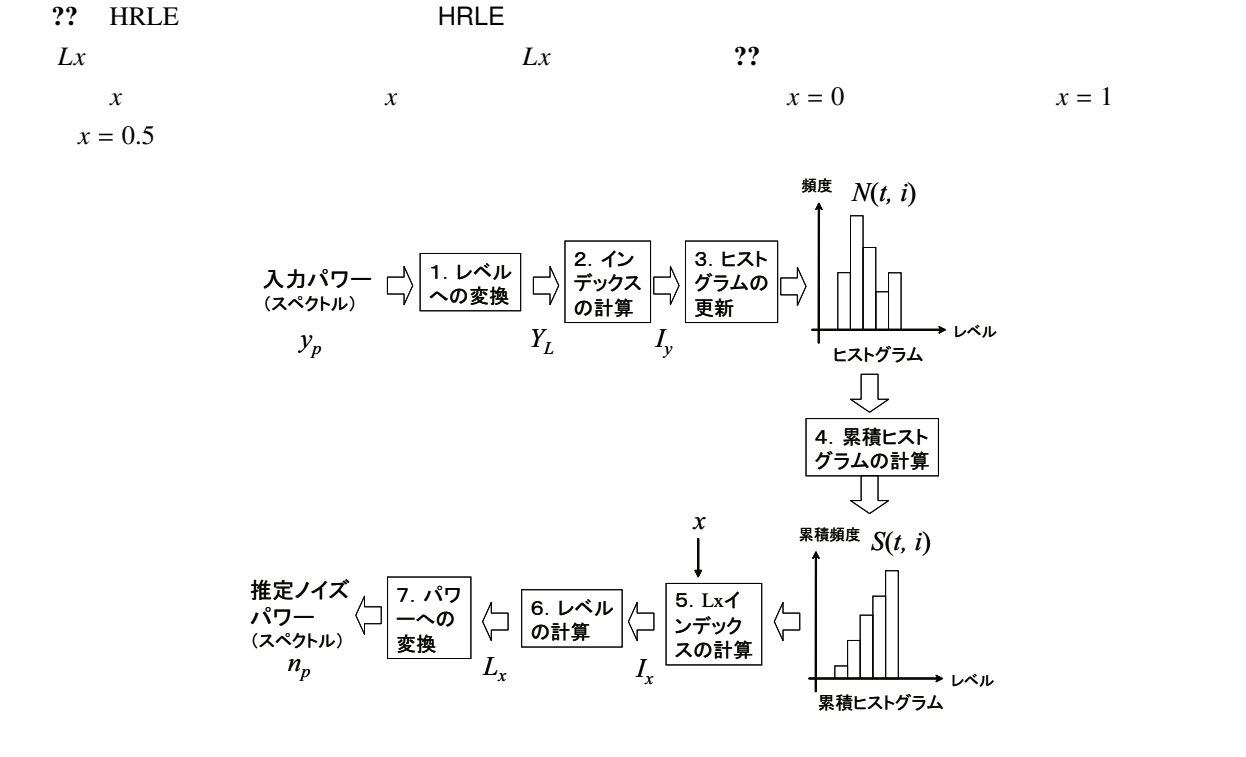

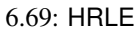

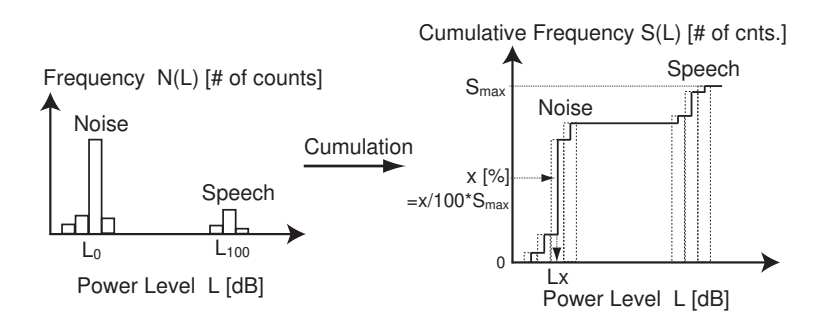

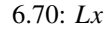

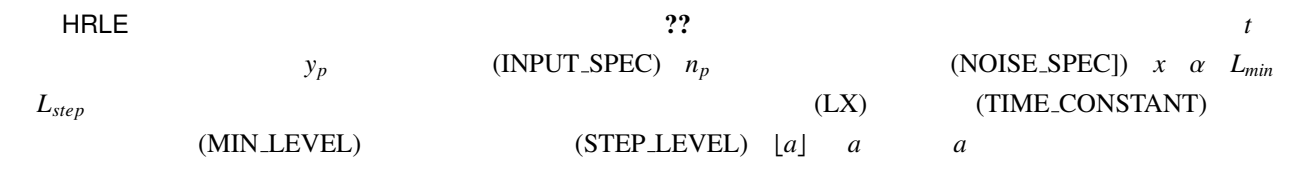

$$
Y_L(t) = 10 \log_{10} y_p(t), \tag{6.71}
$$

$$
I_{y}(t) = \lfloor (Y_{L}(t) - L_{min})/L_{step} \rfloor, \tag{6.72}
$$

$$
N(t, l) = \alpha N(t - 1, l) + (1 - \alpha)\delta(l - I_y(t)),
$$
\n(6.73)

$$
S(t, l) = \sum_{k=0}^{l} N(t, k), \qquad (6.74)
$$

$$
I_x(t) = \underset{I}{\text{argmin}} \left[ S(t, I_{max}) \frac{x}{100} - S(t, I) \right],
$$
 (6.75)

$$
L_x(t) = L_{min} + L_{step} \cdot I_x(t), \qquad (6.76)
$$

$$
n_p(t) = 10^{L_x(t)/10} \tag{6.77}
$$

(1) H. Nakajima, G. Ince, K. Nakadai and Y. Hasegawa: "An Easily-configurable Robot Audition System using Histogram-based Recursive Level Estimation", Proc. of IEEE/RSJ Int. Conf. on Intelligent Robots and Systems (IROS), 2010 (to be appeared).

# 6.3.8 ML

(Maximum Likelihood estimation)

 $\bullet$ 

 $\bullet$ 

 $\bullet$ 

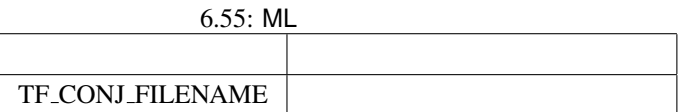

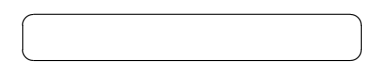

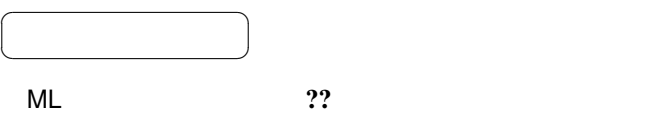

1. INPUT\_FRAMES : MultiFFT

2. INPUT\_SOURCES : LocalizeMUSIC ConstantLocalization

3. INPUT\_NOISE\_CM : CMLoad

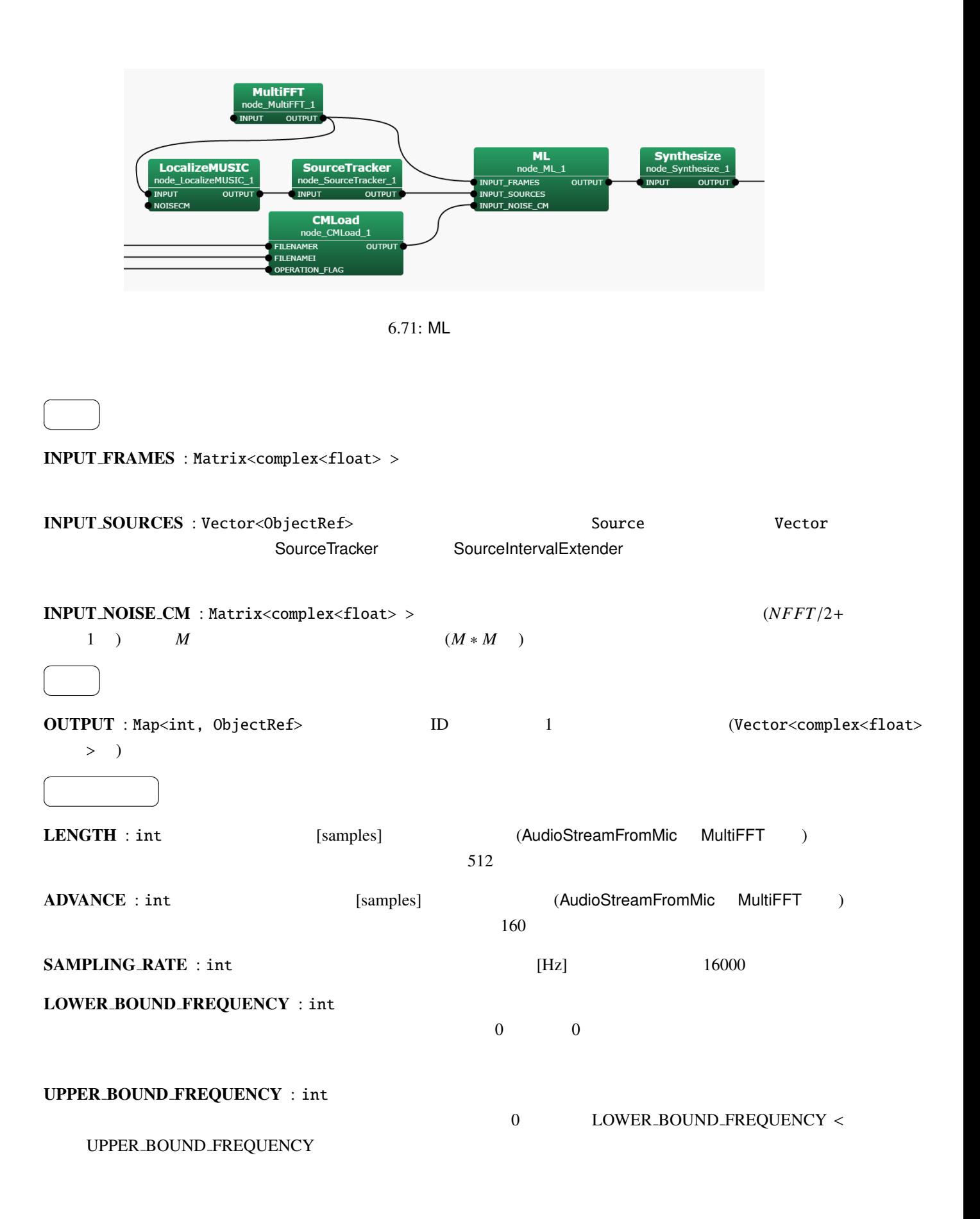

### TF\_CONJ\_FILENAME : string

**??** 

# $REG\_FACTOR : float$  (??)  $0.0001$

ENABLE DEBUG : bool false true ,

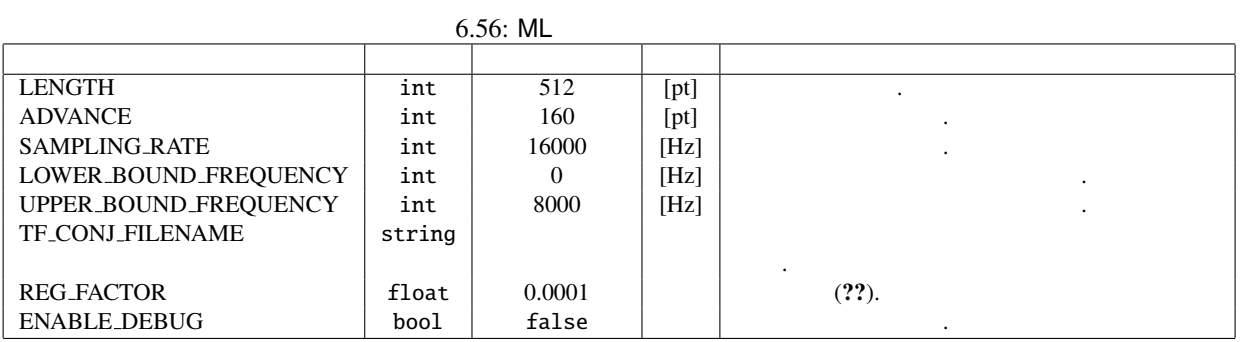

技術的な詳細: 基本的に詳細は下記の参考文献を参照されたい. as a construction of  $\mathbb{R}^2$  ?? construction of  $\mathbb{R}^2$ 

 $N, M, f$ 

 $K$   $(1 \leq k \leq K)$ 

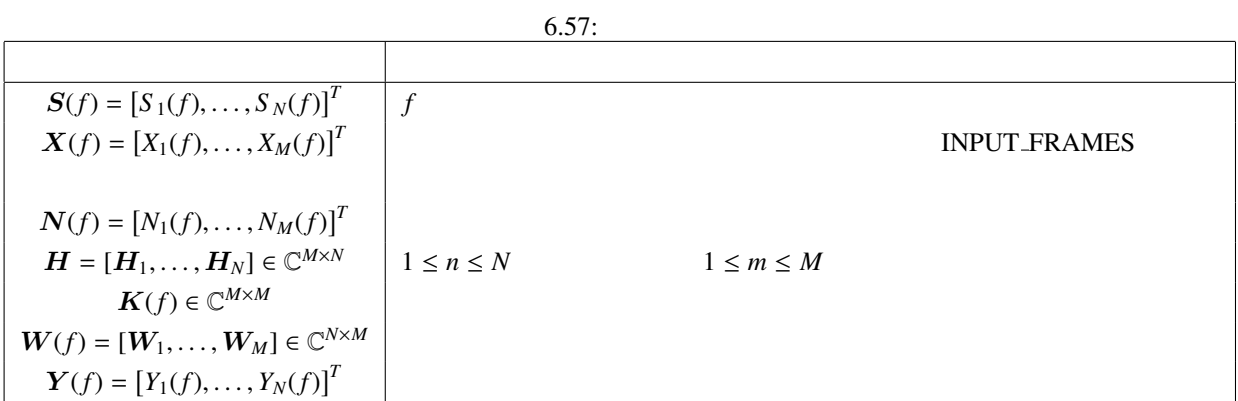

$$
\mathbf{X}(f) = \mathbf{H}\mathbf{S}(f) + \mathbf{N}(f) \tag{6.78}
$$

$$
\mathbf{Y}(f) = \mathbf{W}(f)\mathbf{X}(f) \tag{6.79}
$$

 $Y(f)$  *S*(*f*)  $W(f)$ 

$$
W(f
$$

**W<sub>ML</sub>** 

$$
W_{\text{ML}}(f) = \frac{\tilde{K}^{-1}(f)H}{H^H \tilde{K}^{-1}(f)H}
$$
\n(6.80)

$$
\tilde{K}(f) = K(f) + ||K(f)||_{\mathbf{F}} \alpha I \tag{6.81}
$$

 $\|K(f)\|_{\text{F}} \qquad \qquad K(f) \qquad \qquad \alpha \qquad \qquad \text{REG-FACTOR} \quad I$ は単位行列である.  $\mathsf{S}^{\mathsf{A}}$  . The contract of GHDSS  $\mathsf{S}^{\mathsf{A}}$ 

[1 ] F. Asano: 'Array signal processingfor acoustics —Localization, tracking and separation of sound sources—, The Acoustical Society of Japan, 2011.

# 6.3.9 MSNR

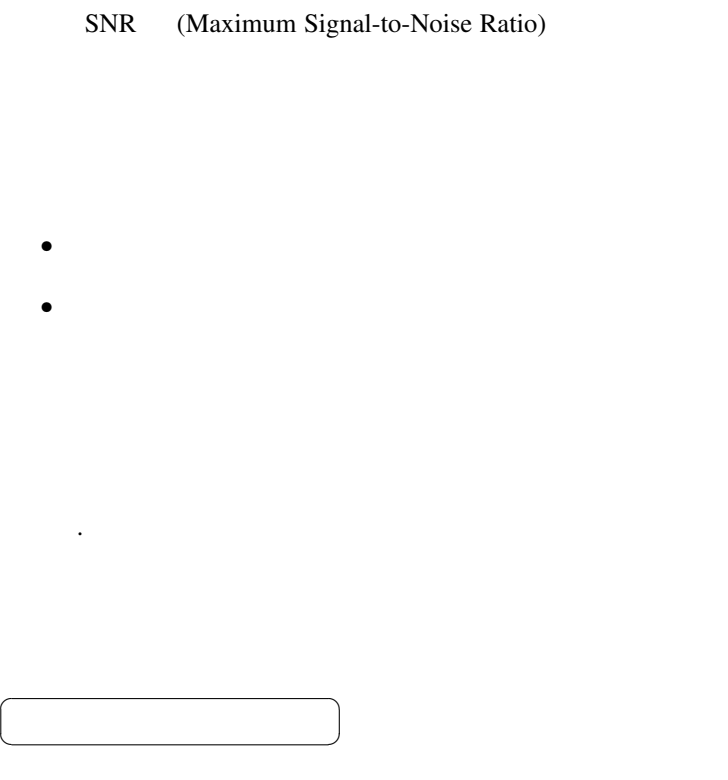

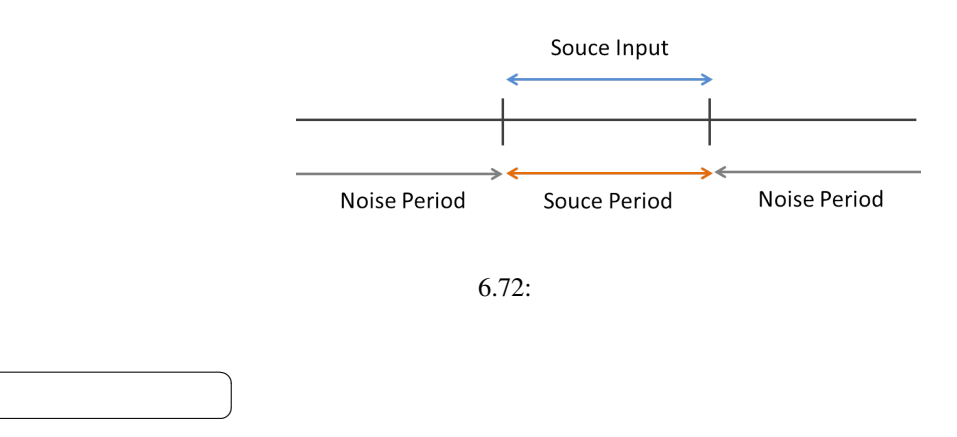

の比較的な状況があります。

MSNR ??

 $\overline{a}$ ✝

1. INPUT\_FRAMES : MultiFFT

2. INPUT\_SOURCES : LocalizeMUSIC ConstantLocalization

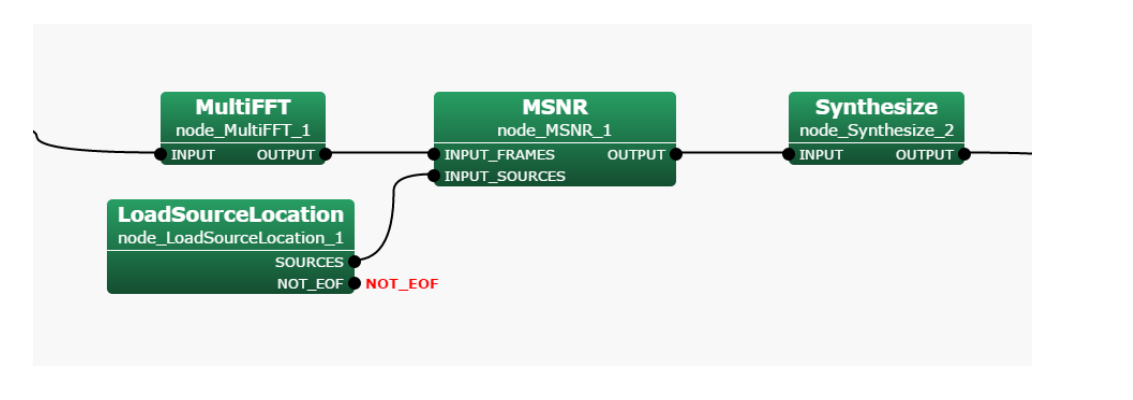

6.73: MSNR

#### $\overline{a}$ ✝ ☎  $\overline{\phantom{0}}$

### INPUT\_FRAMES : Matrix<complex<float> >

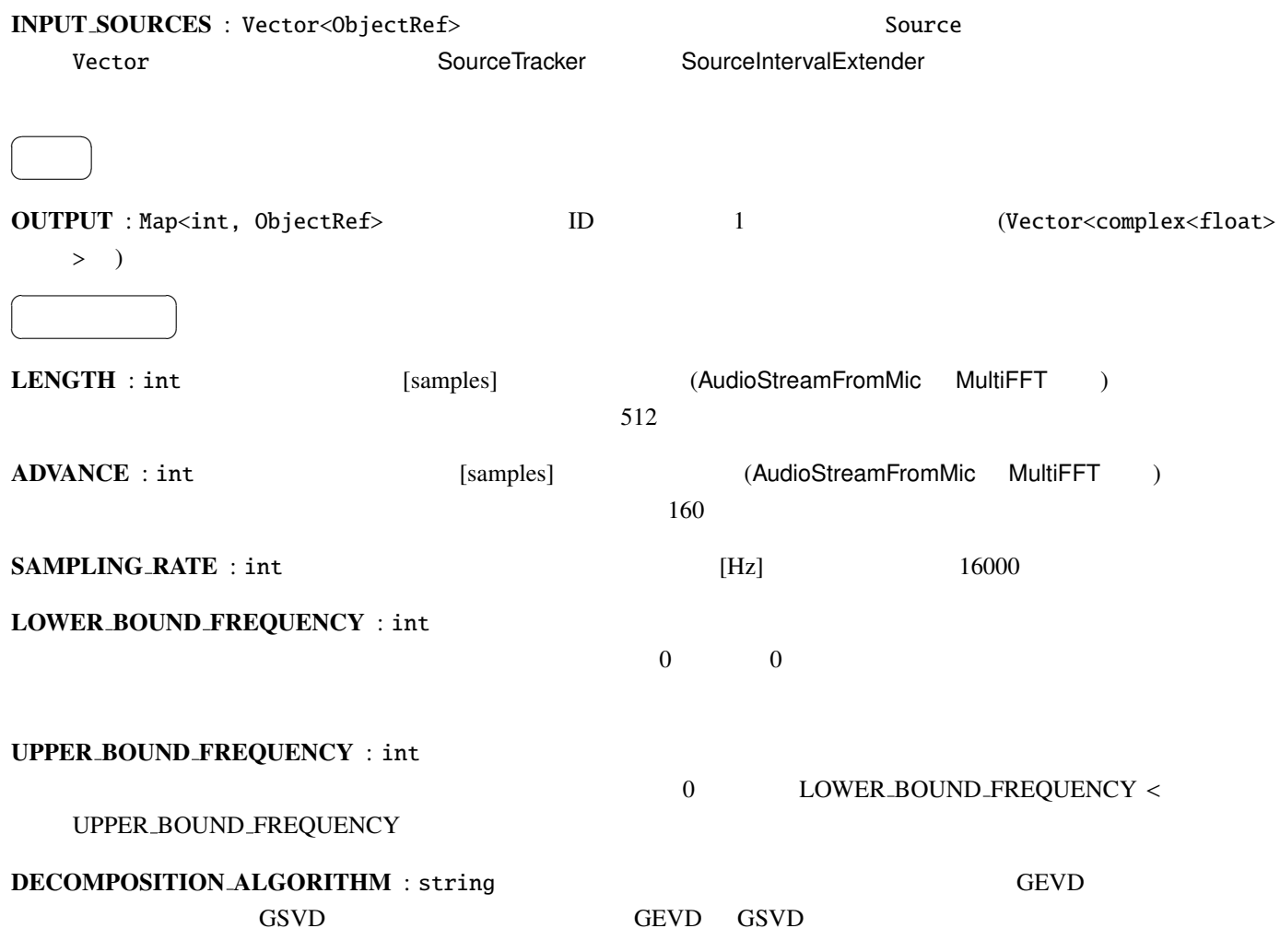

### ALPHA : float 0.99

# $$

技術的な詳細: 基本的に詳細は下記の参考文献を参照されたい.

 $\boldsymbol{Y}(f)$   $\boldsymbol{S}(f)$ 

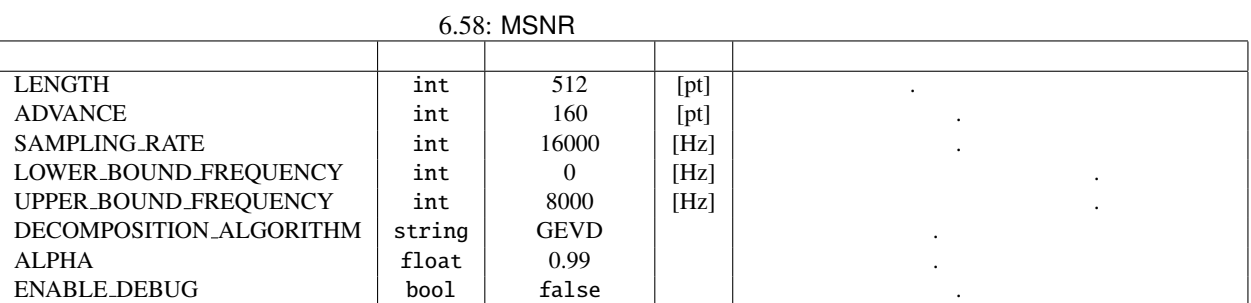

 $K$   $(1 \leq k \leq K)$ 

それぞれに対して演算が行われるが,本節ではそれを略記する.*N*, *M*, *f* をそれぞれ,音源数,マイク数,フ

$$
f_{\rm{max}}
$$

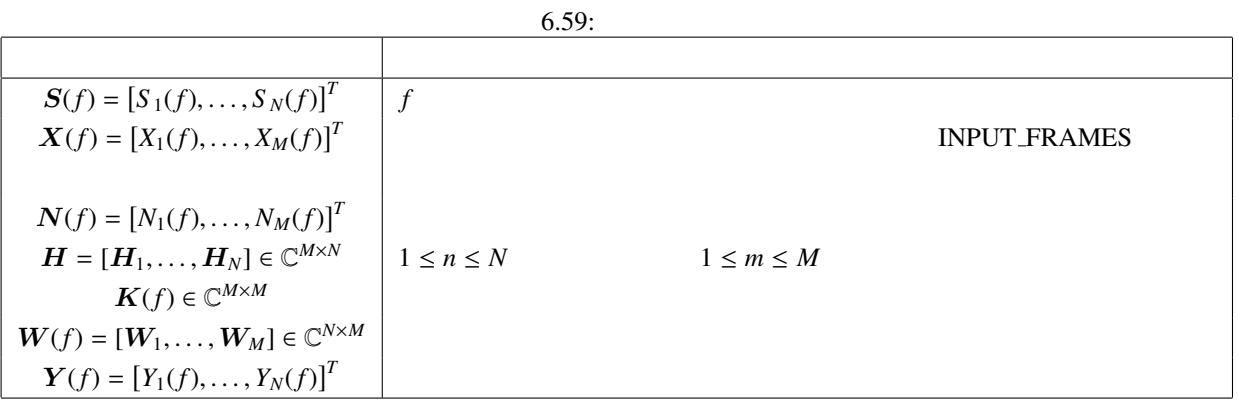

$$
\mathbf{X}(f) = \mathbf{H}\mathbf{S}(f) + \mathbf{N}(f) \tag{6.82}
$$

$$
\mathbf{Y}(f) = \mathbf{W}(f)\mathbf{X}(f) \tag{6.83}
$$
\n
$$
\mathbf{W}(f)
$$

as a construction of  $\mathbb{R}^2$  ?? construction of  $\mathbb{R}^2$ 

$$
R_{ss}(f) \hspace{3cm} R_{nn}(f)
$$

 $J_{\text{MSNR}}(W(f))$ 

*J*MSNR(*W*(*f*)) = *W*(*f*))*Rss*(*f*)*W*(*f*))*<sup>H</sup> W*(*f*))*Rnn*(*f*)*W*(*f*))*<sup>H</sup>* (6.84) MSNR では,*J*MSNR(*W*(*f*)) を最大とする *W*(*f*) を一般化固有値分解または一般化特異値分解を用いて求め ここで,目的音信号の相関行列 *Rss*(*f*) は,INPUT SOURCES 入力端子に目的音源の方向データ入力がある 時間区間の信号から得た相関行列 *Rxx*(*f*) を使って,以下のように更新される. *Rss*(*f* + 1) = α*Rss*(*f*) + (1 − α)*Rxx*(*f*) (6.85) 一方,雑音信号の相関行列 *Rnn*(*f*) は,INPUT SOURCES 入力端子に目的音源の方向データ入力がない時間区 間(雑音発生区間)の信号から得た相関行列 *Rxx*(*f*) を使って,以下のように更新される. *Rnn*(*f* + 1) = α*Rnn*(*f*) + (1 − α)*Rxx*(*f*) (6.86) (??) と式 (??) α が プロパティ ALPHA で指定可能である. *Rss*(*f*) *Rnn*(*f*) から *W*(*f*) が更新される. トラブルシューティング: 基本的には GHDSS ノードのトラブルシューティングと同じ.

[1 ] P. W. Howells, 'Intermediate Frequency Sidelobe Canceller', U.S. Patent No.3202990, 1965.

### 6.3.10 MVDR

(Minimum Variance Distortionless Response; MVDR)

- $\bullet$ 
	- $\bullet$
	- $\bullet$

 $6.60:$  MVDR

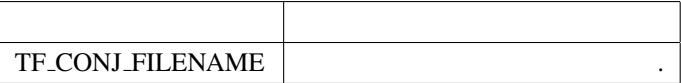

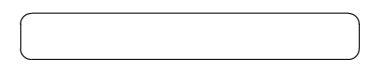

 $\overline{a}$ ✝ ☎  $\overline{\phantom{a}}$ 

MVDR ノードの接続例を図 ?? に示す.入力は以下である.

- 1. INPUT\_FRAMES : MultiFFT
- 2. INPUT\_SOURCES : LocalizeMUSIC ConstantLocalization
- 3. INPUT\_NOISE\_CM : CMLoad

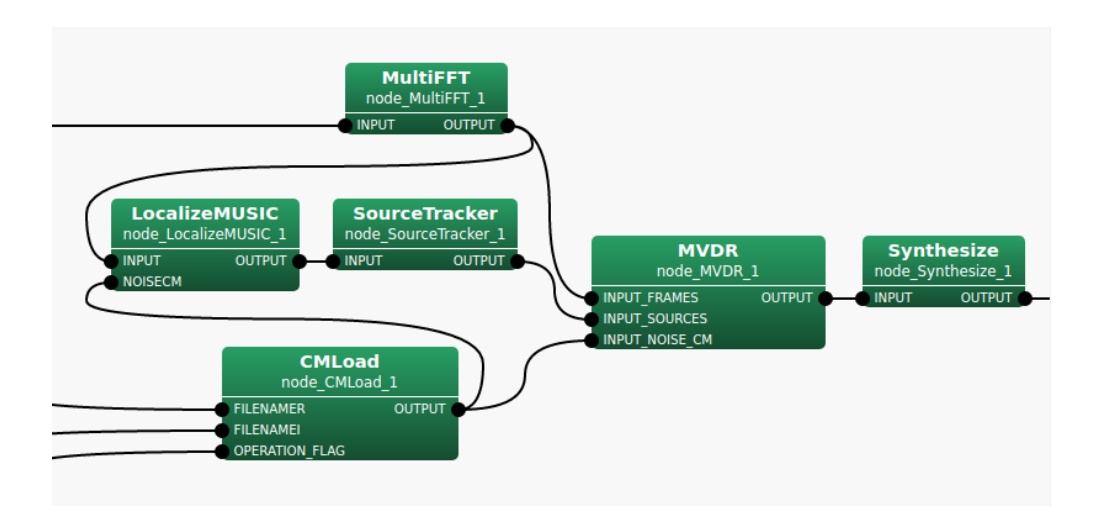

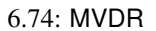

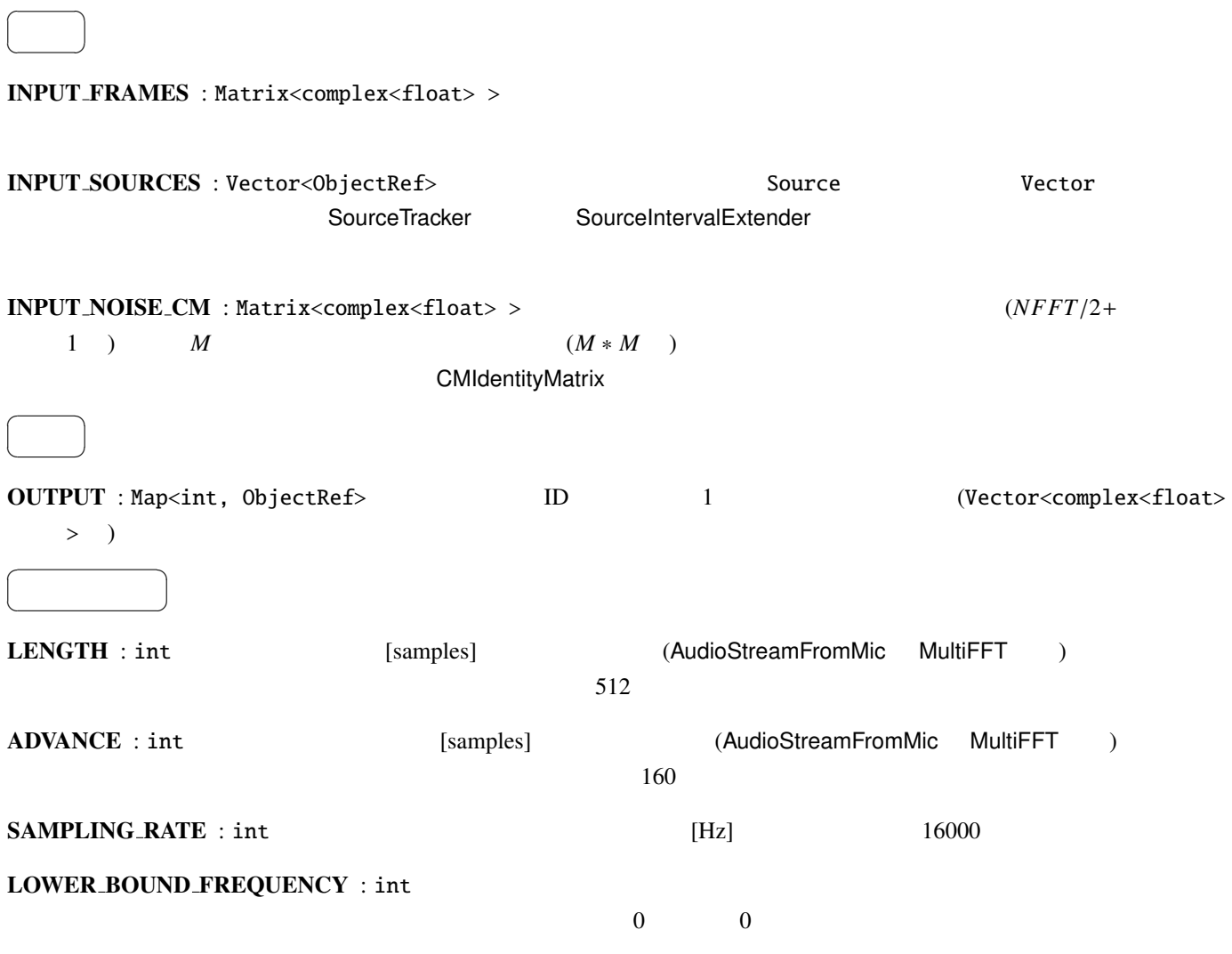

### UPPER\_BOUND\_FREQUENCY : int

### 0 LOWER\_BOUND\_FREQUENCY <

#### UPPER\_BOUND\_FREQUENCY

### TF\_CONJ\_FILENAME : string

??

 $REG\_FACTOR : float$  (??)  $0.001$ 

ENABLE DEBUG : bool false true ,

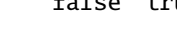

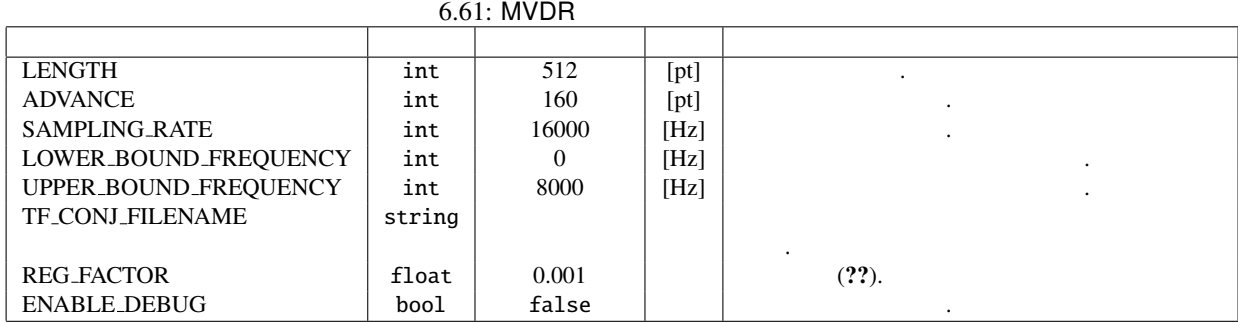

as a construction of  $\mathbb{R}^2$  ?? construction of  $\mathbb{R}^2$ 

技術的な詳細: 基本的に詳細は下記の参考文献を参照されたい.

 $K$   $(1 \leq k \leq K)$ それぞれに対して演算が行われるが,本節ではそれを略記する.*N*, *M*, *f* をそれぞれ,音源数,マイク数,フ

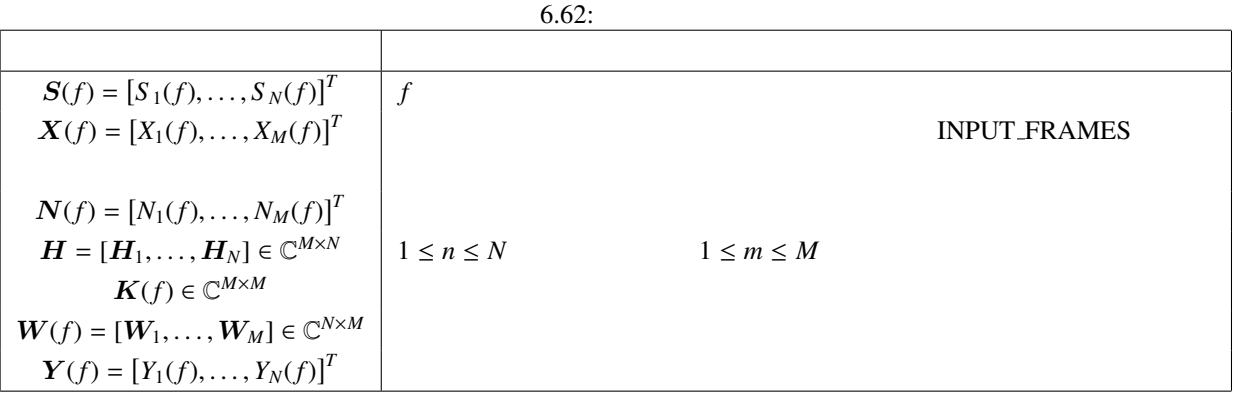

$$
\mathbf{X}(f) = \mathbf{H}\mathbf{S}(f) + \mathbf{N}(f) \tag{6.87}
$$

$$
\mathbf{Y}(f) = \mathbf{W}(f)\mathbf{X}(f) \tag{6.88}
$$

 $Y(f)$  *S*(*f*)  $W(f)$ 

MVDR *W*MVDR

$$
\overline{a}
$$

$$
W_{\text{MVDR}}(f) = \frac{\tilde{K}^{-1}(f)H}{H^H \tilde{K}^{-1}(f)H}
$$
\n(6.89)

$$
\tilde{K}(f) = K(f) + \alpha I \tag{6.90}
$$

# $\alpha$  **REG\_FACTOR,** *I*

 $\mathsf{S}^{\mathsf{A}}$  . The contract of GHDSS  $\mathsf{S}^{\mathsf{A}}$ 

[1 ] F. Asano: 'Array signal processingfor acoustics —Localization, tracking and separation of sound sources—, The Acoustical Society of Japan, 2011.

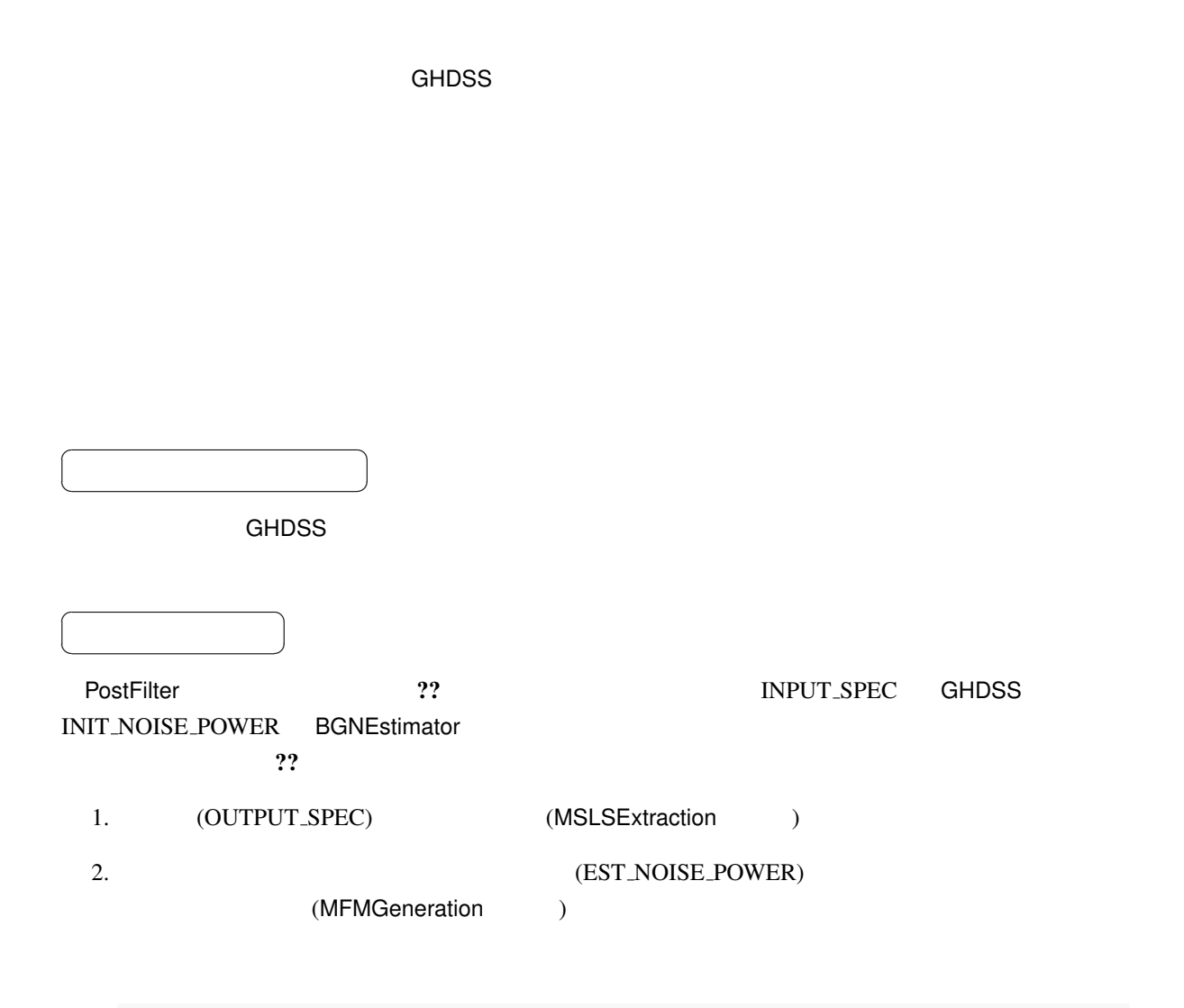

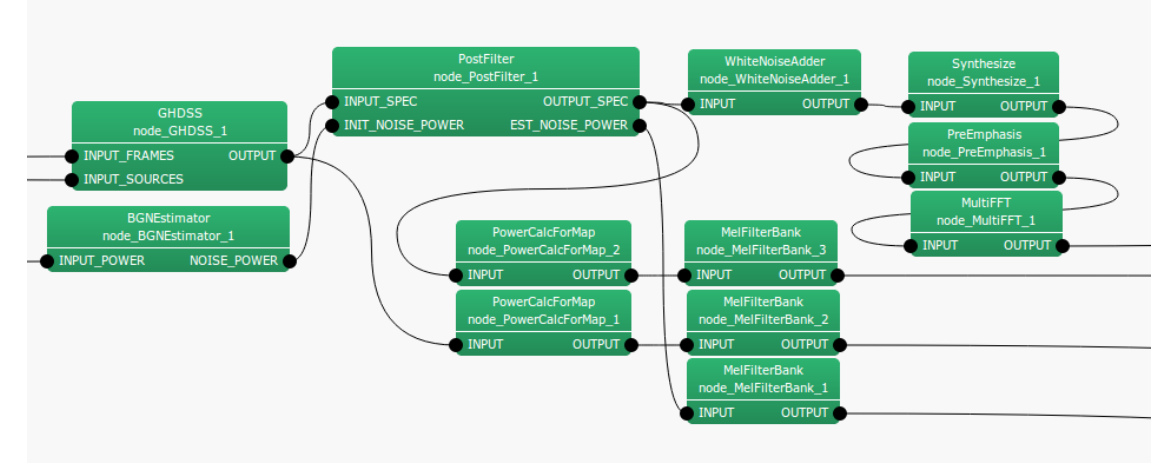

6.75: PostFilter

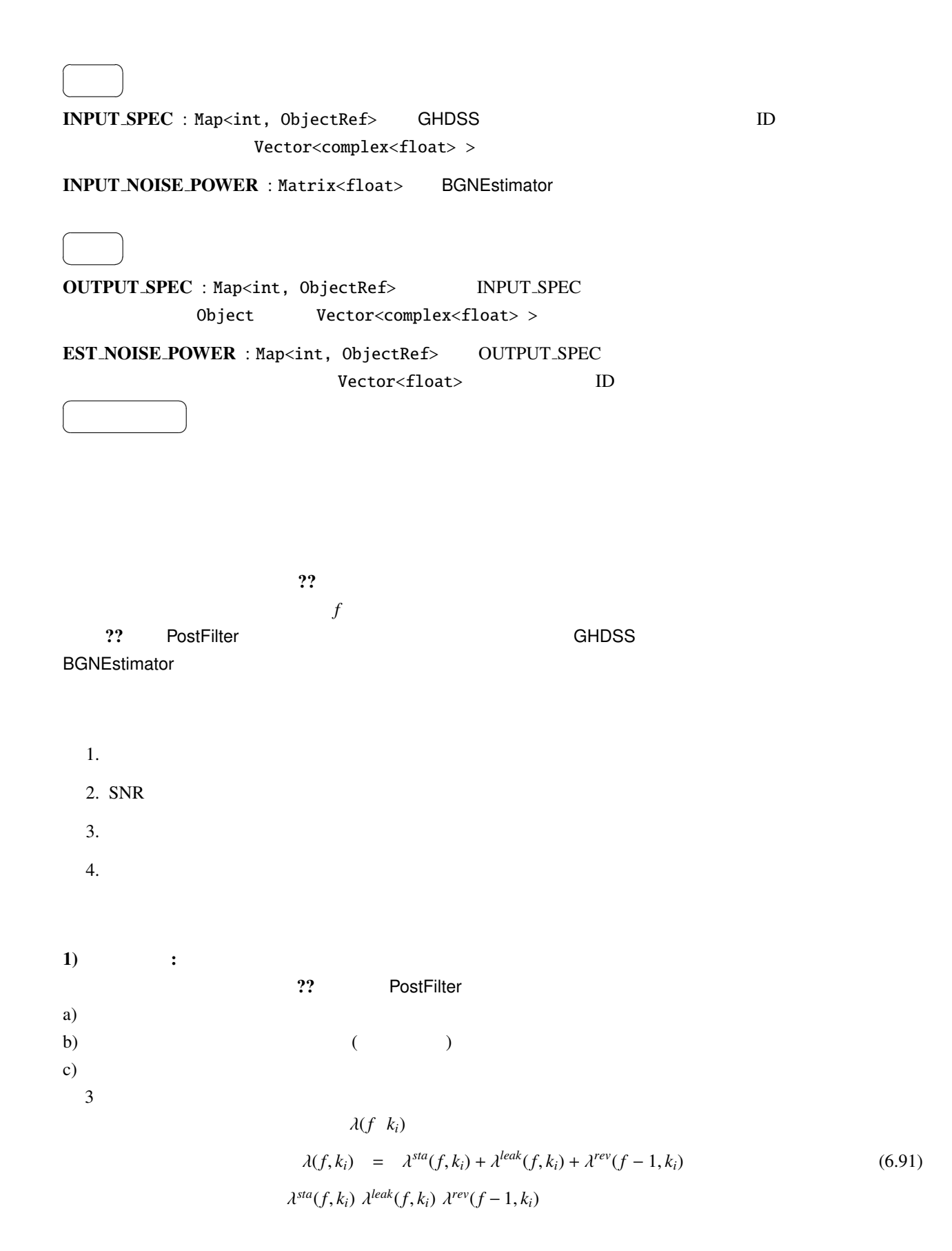

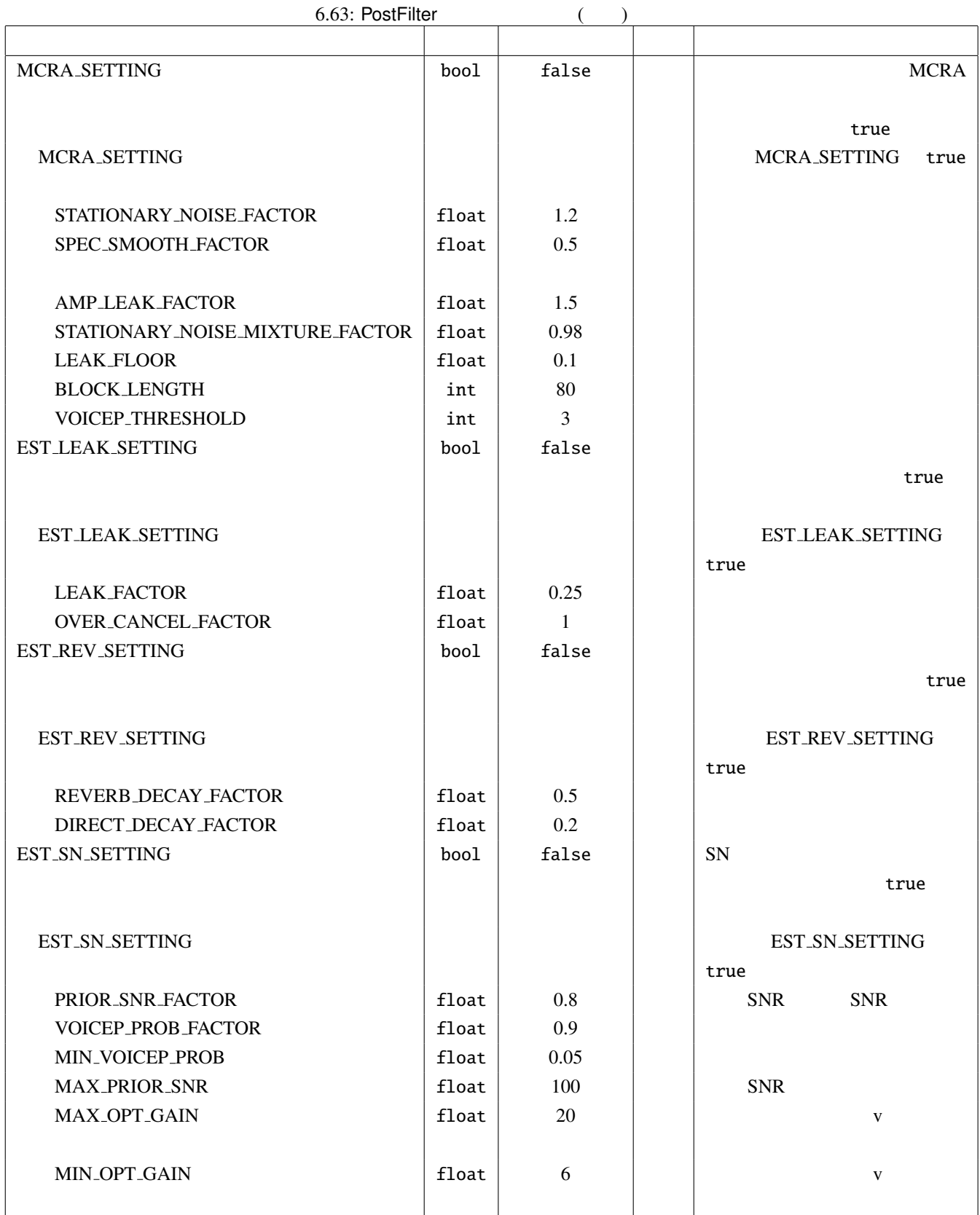

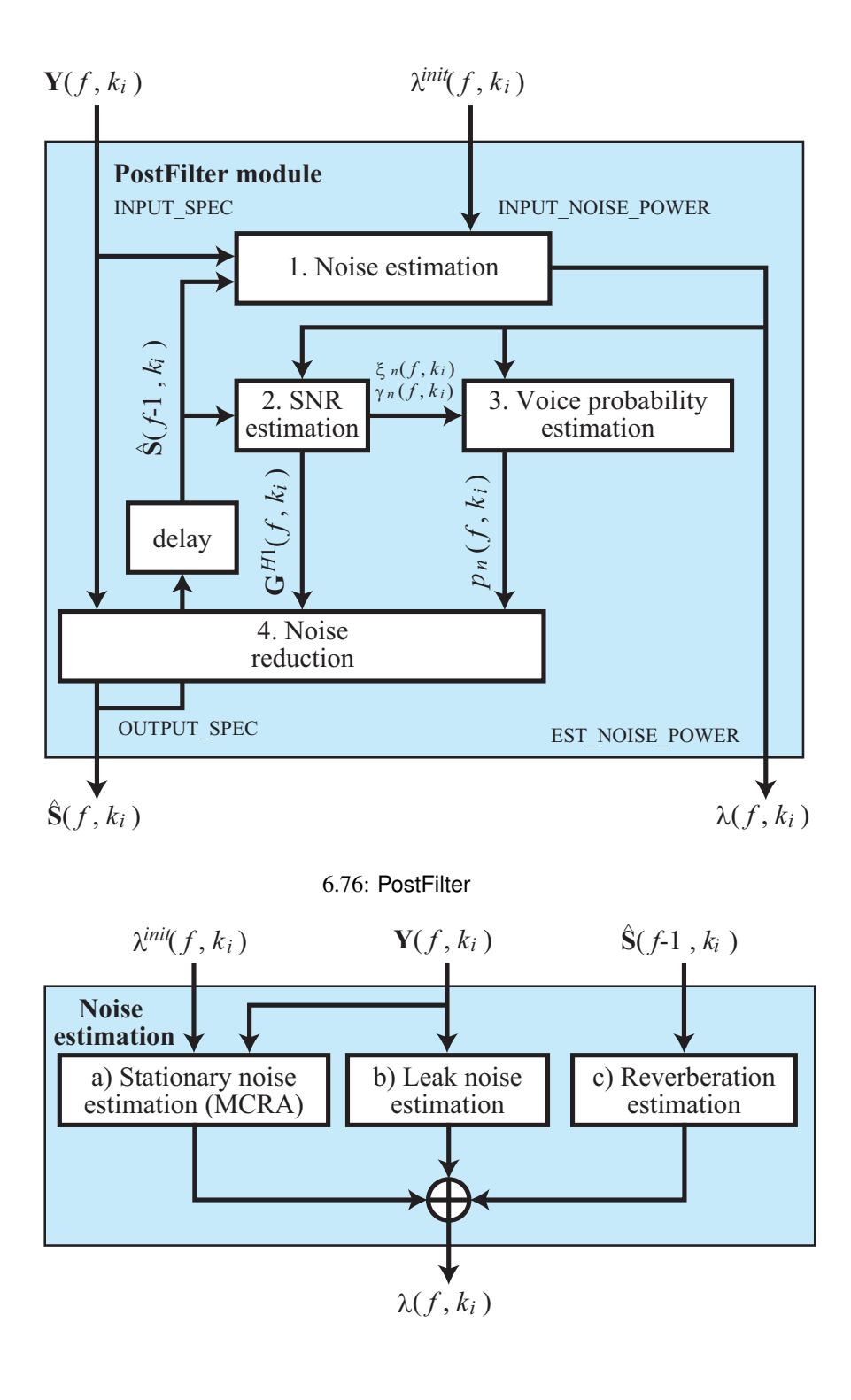

 $6.77:$ 

 $S(f, k_i) = [S_1(f, k_i), \dots, S_N(f, k_i)]$ 

 $\boldsymbol{L}$ 

$$
S_n(f, k_i) = \alpha_s S_n(f - 1, k_i) + (1 - \alpha_s)|Y_n(k_i)|^2
$$
\n(6.92)

 $S^{tmp}$   $S^{min}$ 

 $n \quad S$ 

$$
S_n^{\min}(f, k_i) = \begin{cases} \min\{S_n^{\min}(f-1, k_i), S_n(f, k_i)\} & \text{if } f \neq nL \\ \min\{S_n^{\min}(f-1, k_i), S_n(f, k_i)\} & \text{if } f = nL \end{cases}
$$
 (6.93)

$$
S_n^{\min}(f, k_i) = \begin{cases} \min\{S_n^{\,tmp}(f-1, k_i), S_n(f, k_i)\} & \text{if } f \neq nL \\ S_n(f, k_i) & \text{if } f = nL \end{cases}, \tag{6.94}
$$

n 
$$
S^{min}
$$
  $S^{temp}$   $S^{tmp}$ 

$$
S_n^r(k_i) = \frac{S_n(k_i)}{S^{min}(k_i)},
$$
\n(6.95)

$$
I_n(k_i) = \begin{cases} 1 & \text{if } S_n^r(k_i) > \delta \\ 0 & \text{if } S_n^r(k_i) \le \delta \end{cases}
$$
 (6.96)

$$
I_n(k_i) \qquad \qquad 1 \qquad \qquad 0
$$

$$
\alpha_{d,n}^C(k_i) = (\alpha_d - 1)I_n(k_i) + 1.
$$
\n(6.97)

$$
S_n^{leak}(k_i) = \sum_{p=1}^N |Y_p(k_i)|^2 - |Y_n(k_i)|^2,
$$
\n(6.98)

$$
S_n^0(k_i) = |Y_n(k_i)|^2 - qS_n^{leak}(k_i), \qquad (6.99)
$$

 $S_n^0(k_i) < S_{floor}$ 

$$
S_n^0(k_i) = S_{floor} \tag{6.100}
$$

 $S$  $\lambda$ <sup>0</sup> $(f, k_i)$   $\lambda$  $\lambda^{sta}(f-1, k_i)$  BGNEs $bf\lambda^{init}(f, k_i)$ 

$$
\lambda_n^{sta}(f, k_i) = \begin{cases} \alpha_{d,n}^C(k_i) \lambda_n^{sta}(f-1, k_i) + (1 - \alpha_{d,n}^C(k_i) r S_n^0(f, k_i) & \text{if} \\ \alpha_{d,n}^C(k_i) \lambda_n^{init}(f, k_i) + (1 - \alpha_{d,n}^C(k_i) r S_n^0(f, k_i) & \text{if} \end{cases}
$$
(6.101)

timator

$$
1-b) \t\t 1-b) \t\t 2?
$$

$$
\beta = -\frac{\alpha^{leak}}{1 - (\alpha^{leak})^2 + \alpha^{leak}(1 - \alpha^{leak})(N - 2)}
$$
(6.102)

$$
\alpha = 1 - (N - 1)\alpha^{leak}\beta \tag{6.103}
$$

$$
S(k_i)
$$
 (??)  

$$
S_n^{leak}(k_i)
$$

$$
Z_n(k_i) = \alpha S_n(k_i) + \beta S_n^{leak}(k_i)
$$
\n(6.104)

 $Z_n(k_i) < 1$   $Z_n(k_i) = 1$ 

 $\lambda$  $\lambda^{leak}(k_i)$ 

$$
\lambda_n^{leak} = \alpha^{leak} \left( \sum_{n' \neq n} Z_{n'}(k_i) \right) \tag{6.105}
$$

1-c)  
\n2?  
\n2.  
\n
$$
\lambda^{rev}(f-1, k_i) = [\lambda_1^{rev}(f-1, k_i), \dots, \lambda_N^{rev}(f-1, k_i)]^T
$$
\n
$$
\hat{S}(f-1, k_i) = [\hat{S}_1(f-1, k_i), \dots, \hat{S}_N(f-1, k_i)]^T
$$
\n
$$
\hat{S}_n(f-1, k_i)
$$

$$
\lambda_n^{rev}(f, k_i) = \gamma \left( \lambda_n^{rev}(f - 1, k_i) + \Delta |\hat{S}_n(f - 1, k_i)|^2 \right) \tag{6.106}
$$

 $2) SNR$  :

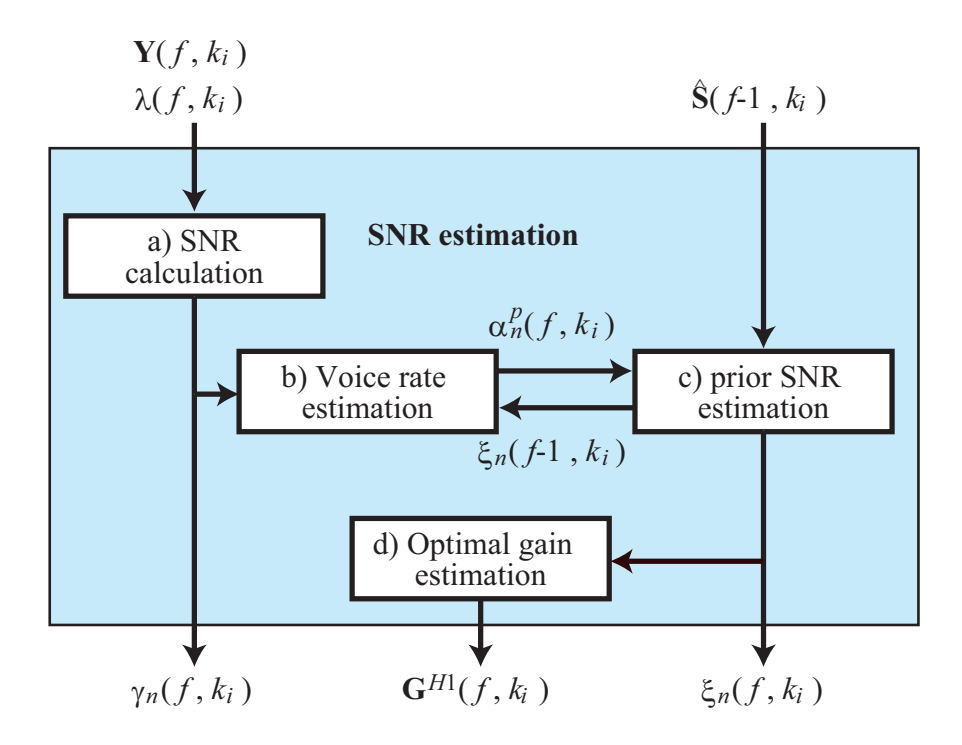

 $6.78: SNR$ 

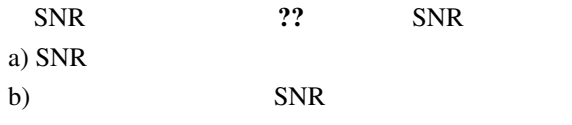

c)

??  $\blacksquare$ 

**2-a)** SNR 2-a)  $??$   $Y(k_i)$ 

 $\lambda(k_i)$  SNR  $\gamma_n(k_i)$ 

$$
\gamma_n(k_i) = \frac{|Y_n(k_i)|^2}{\lambda_n(k_i)}
$$
\n(6.107)

$$
\gamma_n^C(k_i) = \begin{cases} \gamma_n(k_i) & \text{if } \gamma_n(k_i) > 0 \\ 0 & \text{otherwise} \end{cases}
$$
\n(6.108)

 $2-b)$  2-b) 2.  $\alpha_n^p$  $SNR \xi_n(f-1, k_i)$ 

$$
\alpha_n^p(f, k_i) = \alpha_{mag}^p \left( \frac{\xi_n(f - 1, k_i)}{\xi_n(f - 1, k_i) + 1} \right)^2 + \alpha_{min}^p \tag{6.109}
$$

$$
2-c SNR 2-c ? ?
$$

 $SNR \xi_n(k_i)$ 

$$
\xi_n(k_i) = \left(1 - \alpha_n^p(k_i)\right)\xi_{tmp} + \alpha_n^p(k_i)\gamma_n^C(k_i)
$$
\n(6.110)

$$
\xi_{tmp} = a \frac{|\hat{S}_n(f-1,k_i)|^2}{\lambda_n(f-1,k_i)} + (1-a)\xi_n(f-1,k_i)
$$
\n(6.111)

$$
\xi_{tmp} \qquad \qquad \text{SNR}\gamma_n(k_i) \qquad \qquad \text{SNR}\xi_n(k_i)
$$
\n
$$
\xi_n(k_i) > \xi^{max} \qquad \qquad \xi_n(k_i) = \xi^{max}
$$
\n2-d)

\n2-d)

\n2d

$$
SNR\xi_n(k_i) \qquad SNR\gamma_n(k_i) \qquad v_n(k_i)
$$

$$
v_n(k_i) = \frac{\xi_n(k_i)}{1 + \xi_n(k_i)} \gamma_n(k_i)
$$
\n(6.112)

$$
v_n(k_i) > \theta^{max} \qquad v_n(k_i) = \theta^{max}
$$
  
\n
$$
G^{H1}(k_i) = [G_1^{H1}(k_i), \dots, G_N^{H1}(k_i)]
$$
  
\n
$$
G_n^{H1}(k_i) = \frac{\xi_n(k_i)}{1 + \xi_n(k_i)} \exp\left\{\frac{1}{2} \int_{v_n(k_i)}^{inf} \frac{e^{-t}}{t} dt\right\}
$$
\n(6.113)

$$
G_n^{H1}(k_i) = 1 \quad \text{if } \nu_n(k_i) < \theta^{min}
$$
\n
$$
G_n^{H1}(k_i) = 1 \quad \text{if } G_n^{H1}(k_i) > 1.
$$
\n(6.114)

$$
3) \qquad \qquad :
$$

音声存在確率推定の流れを図 ?? に示す.音声存在確率推定は, a) 3  $SNR$ 

204

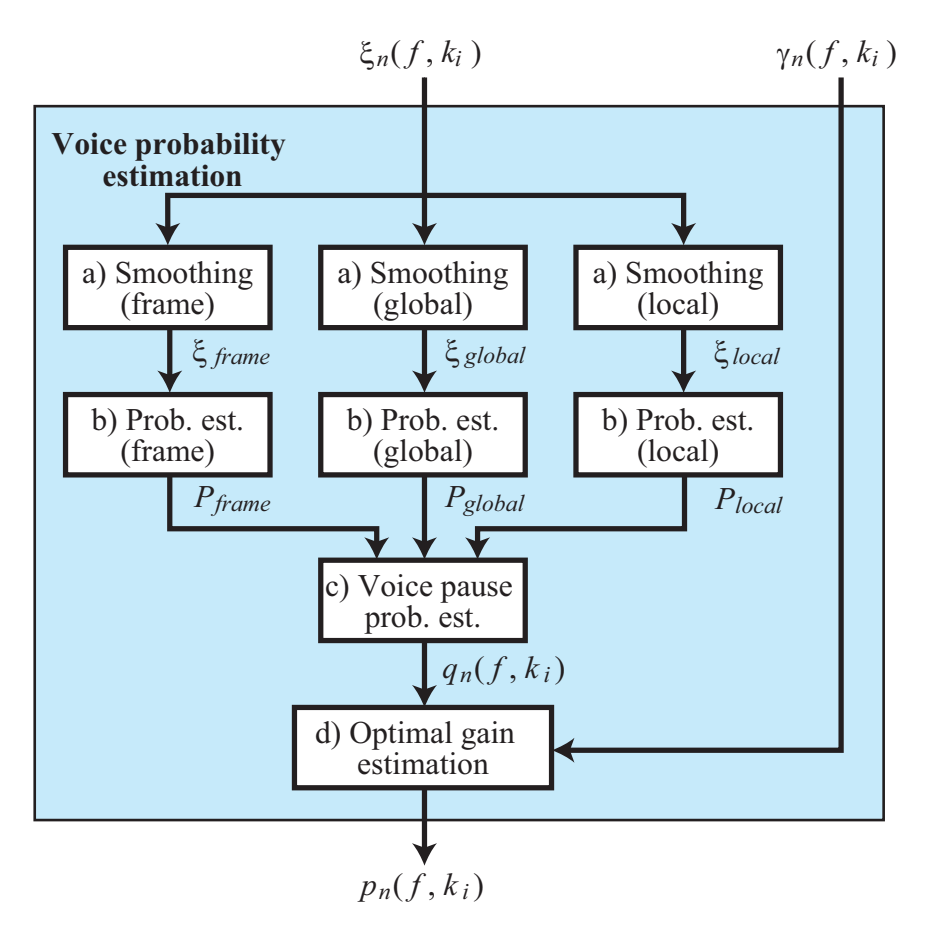

$$
6.79:
$$

b) 
$$
SNR
$$
  
c) 3  
d)

 $3-a)$  SNR  $3-a)$  ?? (??) SNR  $\xi_n(f, k_i)$  SNR  $\xi_n(f - 1, k_i)$ 

$$
\zeta_n(f, k_i) = b\zeta_n(f-1, k_i) + (1-b)\xi_n(f, k_i) \tag{6.115}
$$

frame global local

• frame

 $F_{st} \sim F_{en}$ 

$$
\zeta_n^f(k_i) = \frac{1}{F_{en} - F_{st} + 1} \sum_{k_j = F_{st}}^{F_{en}} \zeta_n(k_j)
$$
\n(6.116)

• global

global  $G$  hanning

$$
\zeta_n^g(k_i) = \sum_{j=-(G-1)/2}^{(G-1)/2} w_{han}(j + (G-1)/2) \zeta_n(k_{i+j}), \qquad (6.117)
$$

$$
w_{han}(j) = \frac{1}{C} \left( 0.5 - 0.5 \cos \left( \frac{2\pi j}{G} \right) \right), \tag{6.118}
$$

$$
C \qquad \sum_{j=0}^{G-1} w_{han}(j) = 1
$$

• local

local *F* 

$$
\zeta_n^l(k_i) = 0.25\zeta_n(k_i - 1) + 0.5\zeta_n(k_i) + 0.25(k_i + 1) \tag{6.119}
$$

 $3-b)$   $3-b)$  ??

• 
$$
P_n^f(k_i) \underset{\zeta_n^{peak}(f,k_i)}{\zeta_n^{peak}(f,k_i)} = \begin{cases} \zeta_n^f(f,k_i), & \text{if } \zeta_n^f(f,k_i) > Z_{thres}\zeta_n^f(f-1,k_i) \\ \zeta_n^{peak}(f-1,k_i), & \text{if otherwise.} \end{cases}
$$
(6.120)

$$
(k_i) \t Zminpeak, Zmaxpeak
$$
  
\n
$$
\zeta_n^{peak}(k_i) = \begin{cases}\nZminpeak, & \text{if } \zeta_n^{peak}(k_i) < Zminpeak \\
Zmax, & \text{if } \zeta_n^{peak}(k_i) > Zmaxpeak\n\end{cases}
$$
\n(6.121)

 $P_n^f(k_i)$ 

ただし,ζ *peak n*

$$
P_n^f(k_i) = \begin{cases} 0, & \text{if } \zeta_n^f(k_i) < \zeta_n^{\text{peak}}(k_i) \mathbb{Z}_{\min}^f\\ 1, & \text{if } \zeta_n^f(k_i) > \zeta_n^{\text{peak}}(k_i) \mathbb{Z}_{\max}^f\\ \frac{\log\left(\zeta_n^f(k_i)/\zeta_n^{\text{peak}}(k_i)\mathbb{Z}_{\min}^f\right)}{\log\left(\mathbb{Z}_{\max}^f|\mathbb{Z}_{\min}^f\right)}, & \text{otherwise} \end{cases} \tag{6.122}
$$

•  $P_n^g(k_i)$ 

$$
P_n^g(k_i) = \begin{cases} 0, & \text{if } \zeta_n^g(k_i) < Z_{min}^g\\ 1, & \text{if } \zeta_n^g(k_i) > Z_{max}^g\\ \frac{\log(\zeta_n^g(k_i)/Z_{min}^g)}{\log(Z_{max}/Z_{min}^g)}, & \text{otherwise} \end{cases} \tag{6.123}
$$

•  $P_n^l(k_i)$ 

$$
P_n^l(k_i) = \begin{cases} 0, & \text{if } \zeta_n^l(k_i) < Z_{min}^l\\ 1, & \text{if } \zeta_n^l(k_i) > Z_{max}^l\\ \frac{\log(\zeta_n^l(k_i)/Z_{min}^l)}{\log(Z_{max}/Z_{min}^l)}, & \text{otherwise} \end{cases} \tag{6.124}
$$

 $q_n(k_i)$  3  $P$ 

3-c)  $3-c$  3-c)  $?$ 

$$
\pmb{P}_n^{f,g,l}(k_i)
$$

 $Y_n(k_i)$ 

$$
q_n(k_i) = 1 - \left(1 - a^l + a^l P_n^l(k_i)\right) \left(1 - a^g + a^g P_n^g(k_i)\right) \left(1 - a^f + a^f P_n^f(k_i)\right),
$$
\n
$$
q_n(k_i) < q_{min} \qquad q_n(k_i) = q_{min} \qquad q_n(k_i) > q_{max} \qquad q_n(k_i) = q_{max}
$$
\n(6.125)

$$
p_n(k_i) \qquad \qquad q_n(k_i) \qquad \qquad \text{SNR } \zeta_n(k_i) \qquad \text{ (??)}
$$

 $v_n(k_i)$ 

$$
p_n(k_i) = \left\{ 1 + \frac{q_n(k_i)}{1 - q_n(k_i)} \left( 1 + \zeta_n(k_i) \right) \exp\left( -v_n(k_i) \right) \right\}^{-1}
$$
(6.126)

$$
\begin{array}{cccc}\n\mathbf{4)} & & \vdots & & \hat{S}_n(k_i) \\
& & G_n^{H1}(k_i) & & & p_n(k_i)\n\end{array}
$$

$$
(k_i) \t\t p_n(k_i)
$$

$$
\hat{S}_n(k_i) = Y_n(k_i)G_n^{H1}(k_i)p_n(k_i)
$$
\n(6.127)

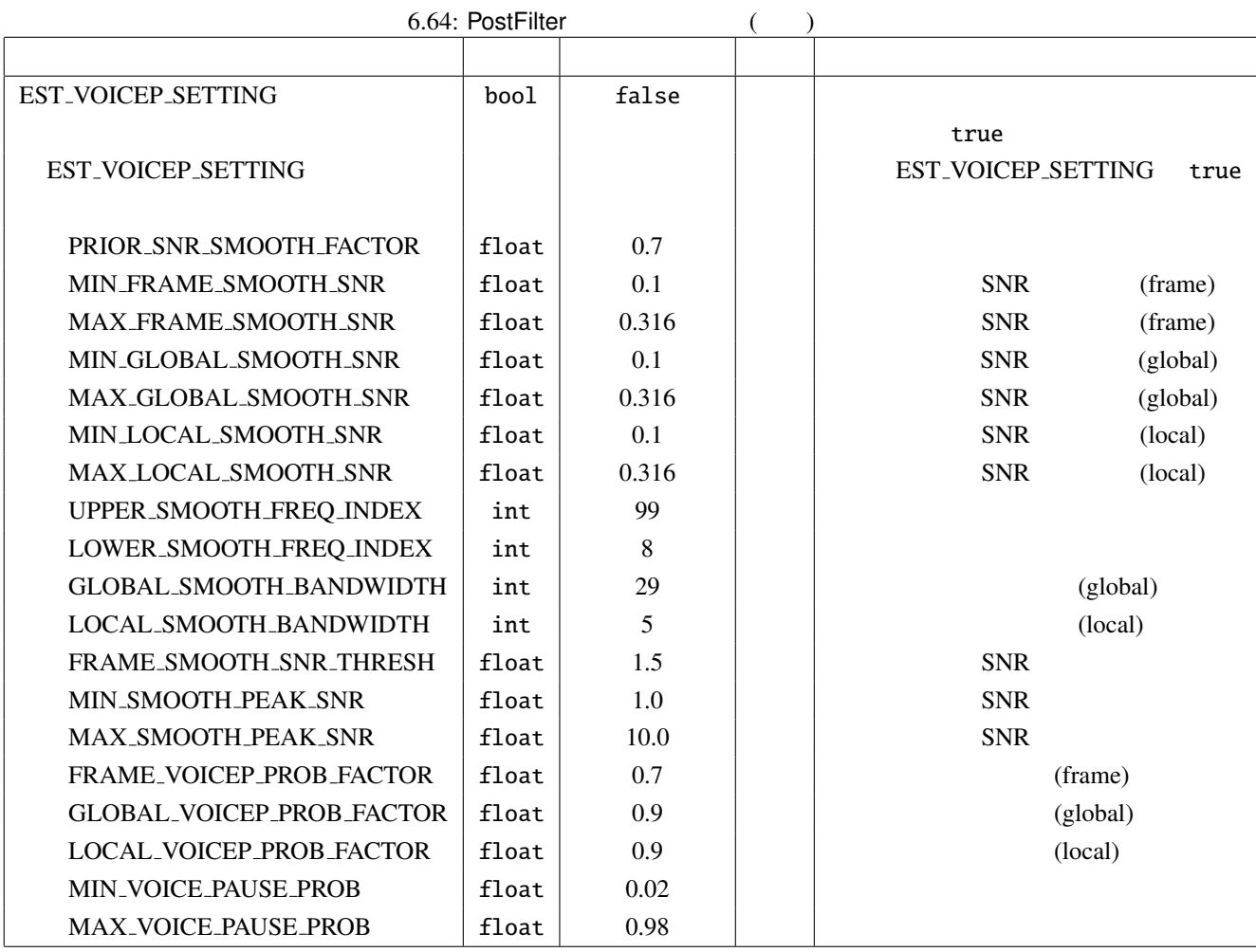

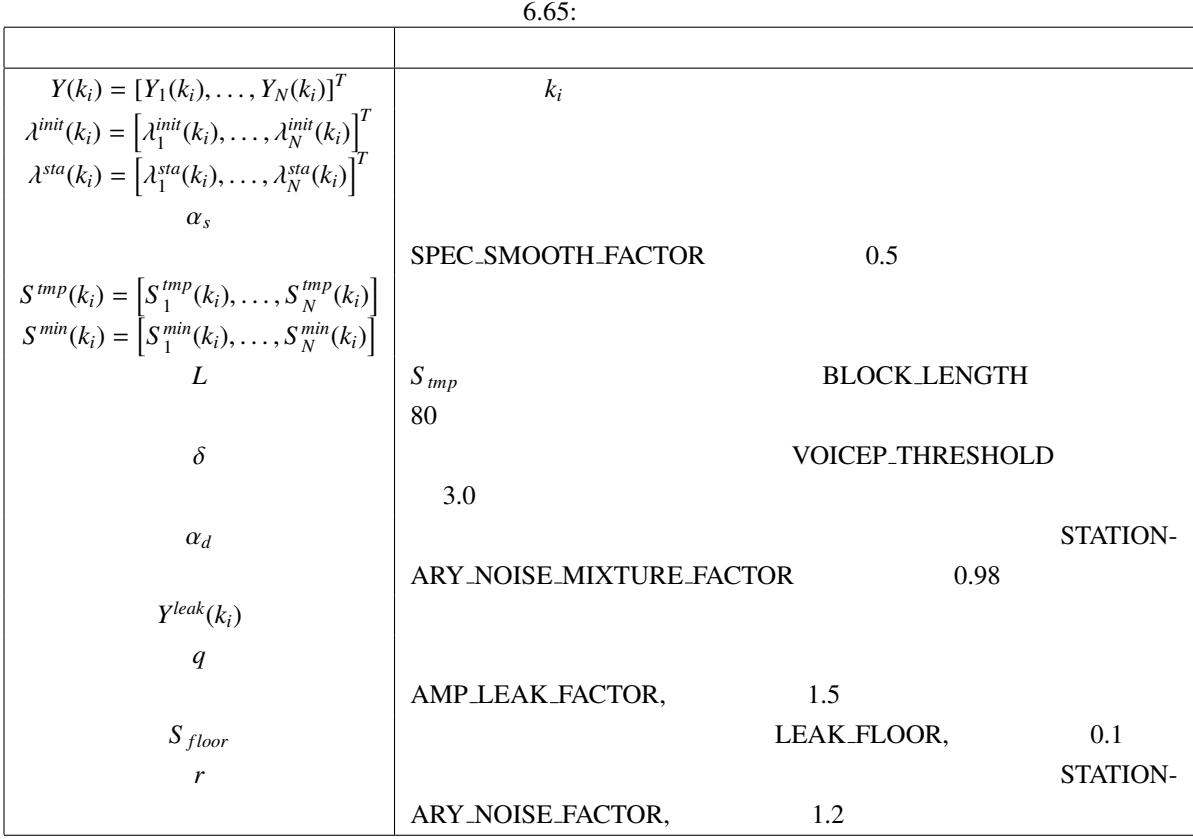

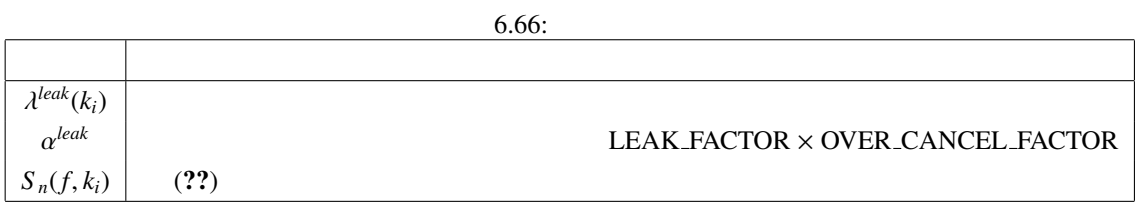

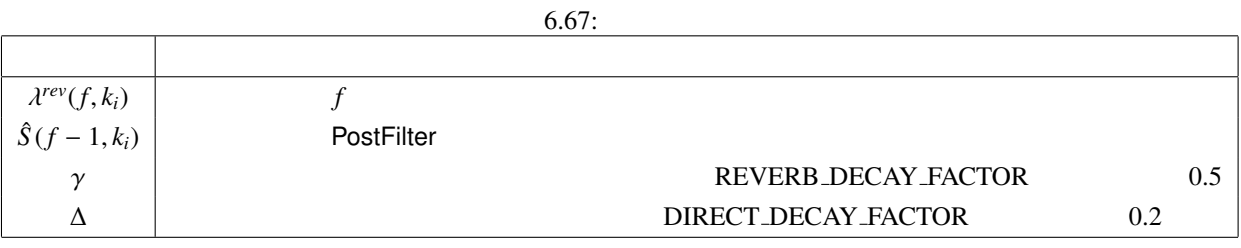

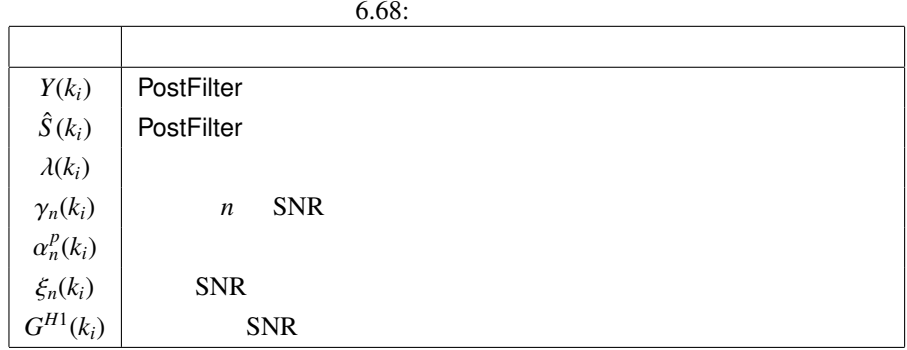

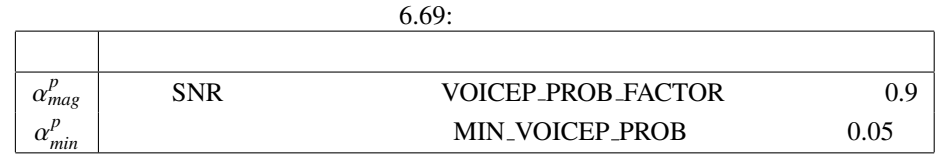

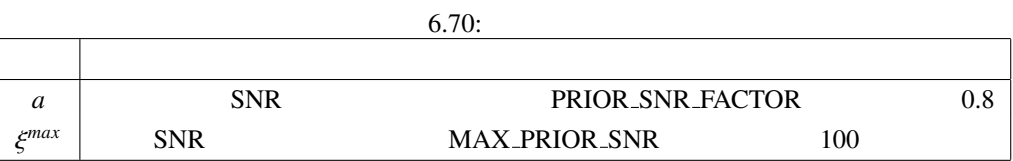

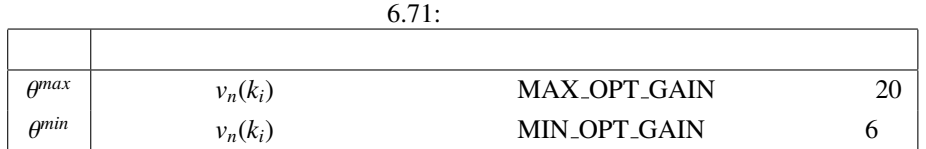

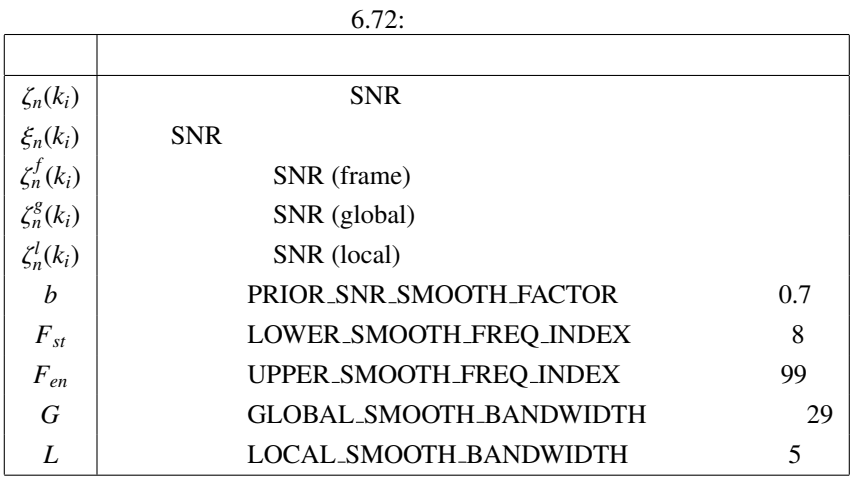

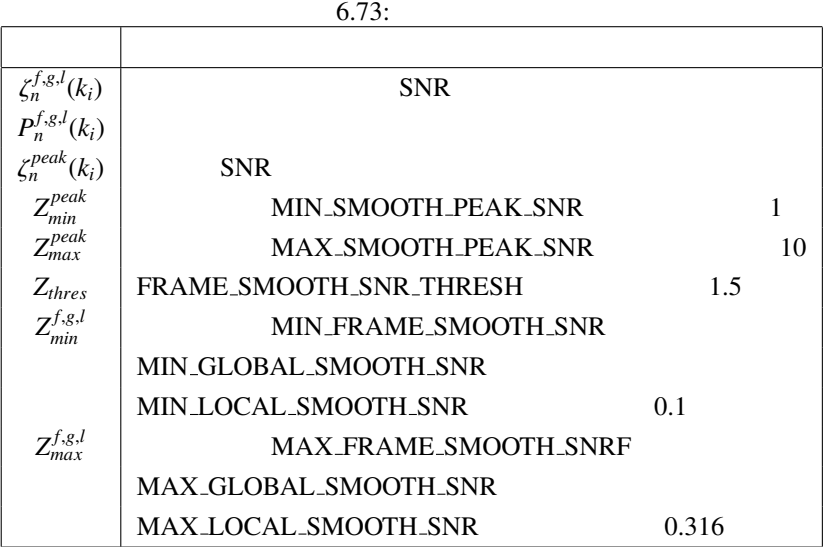

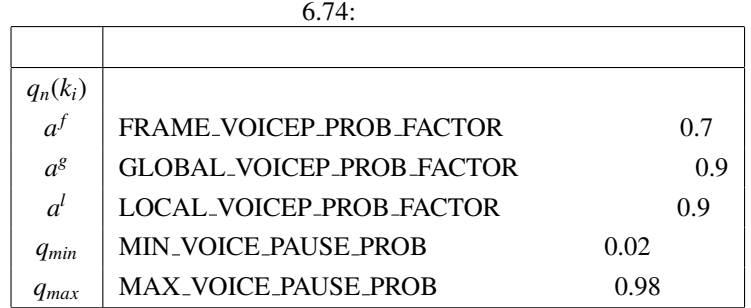

# 6.3.12 SemiBlindICA

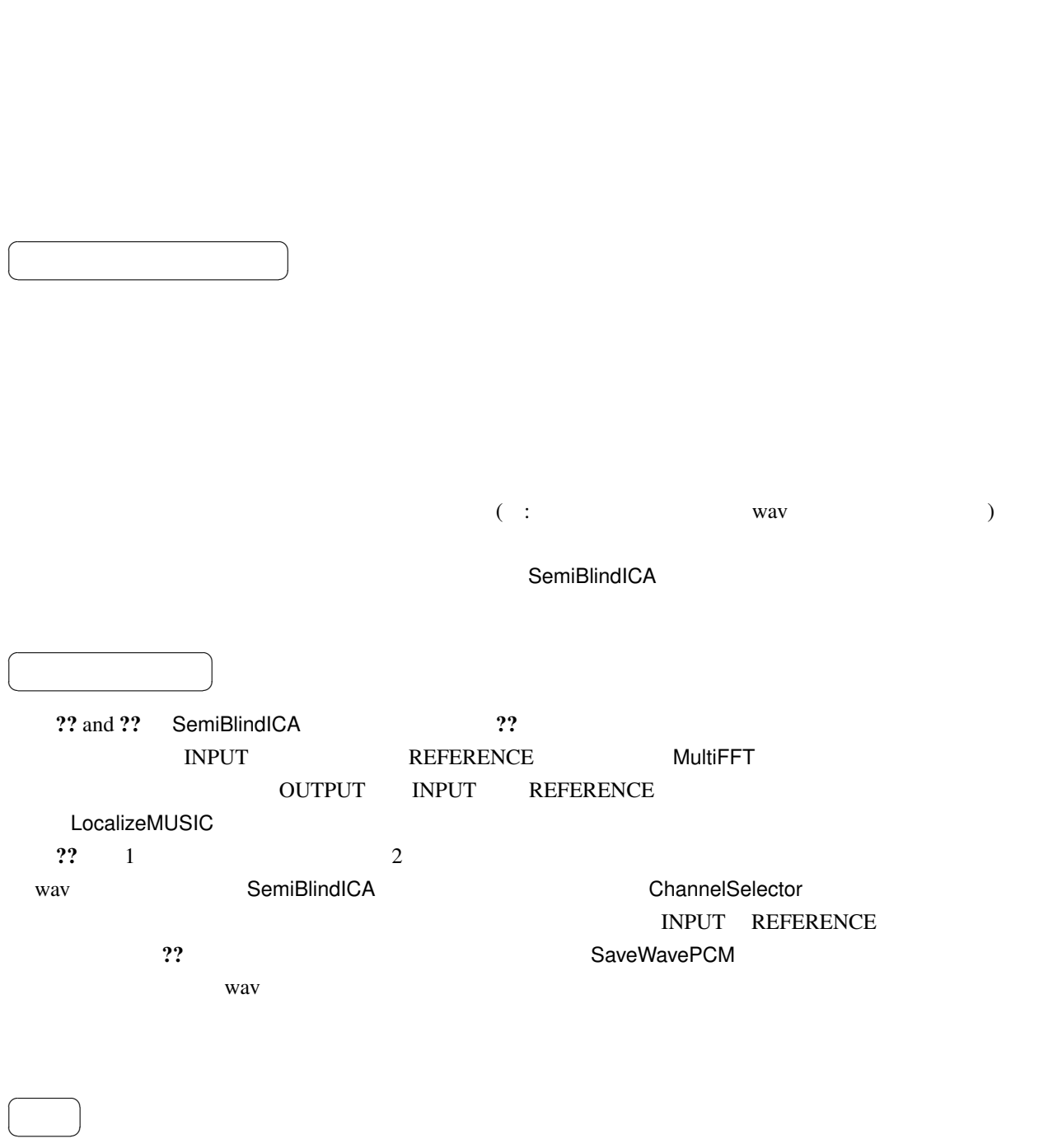

 $(1)$ 

INPUT : Matrix<complex<float> > **MultiFFT** 

✝

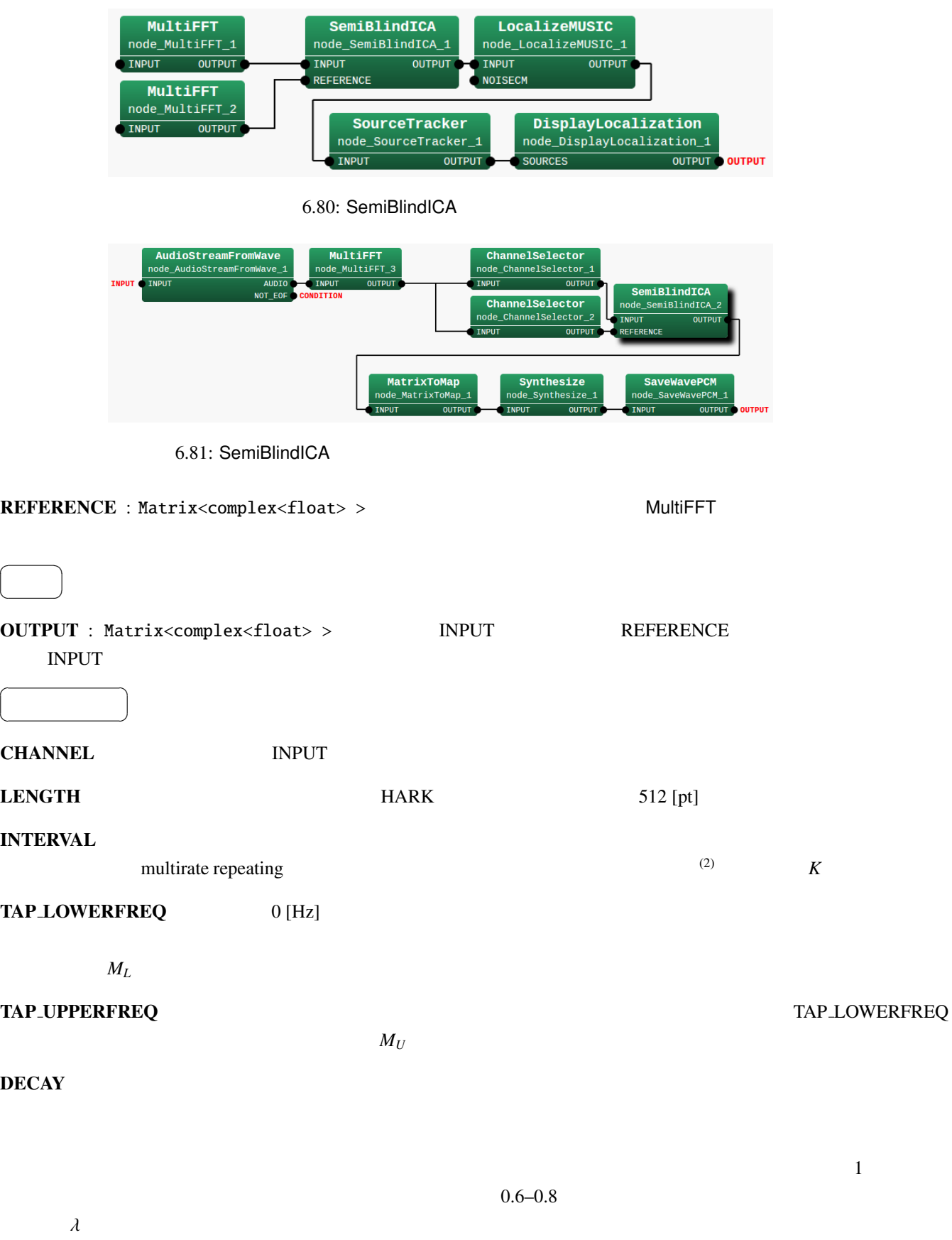

213
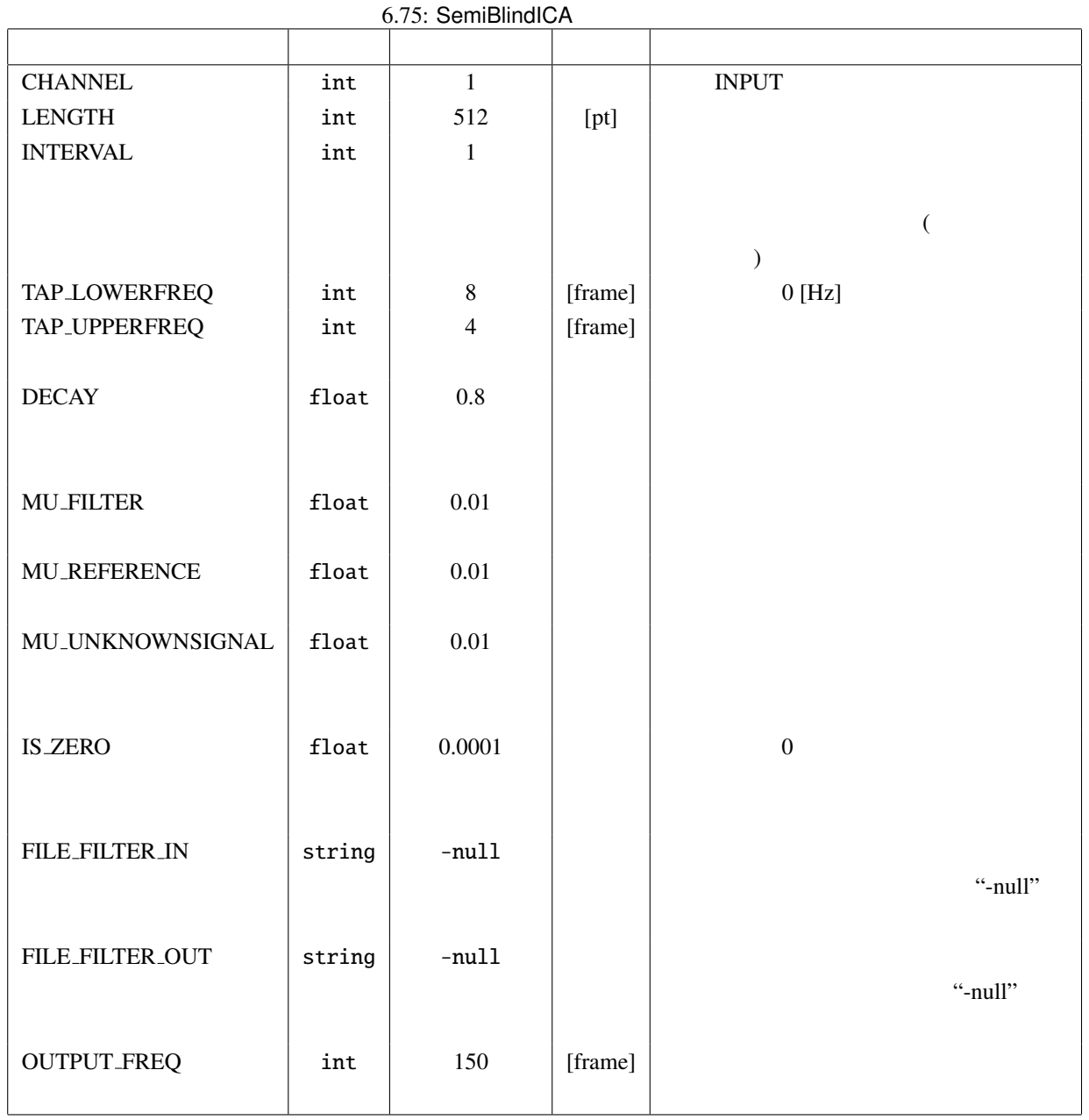

#### **MU\_FILTER**

 $1$  $\begin{pmatrix} \bullet & \bullet \\ \bullet & \bullet \end{pmatrix}$  $\left(\begin{array}{c}\right)\end{array}$  $\mu_w$ 

#### MU REFERENCE

### $\mu_{\alpha}$

MU\_UNKNOWNSIGNAL NU\_WERERENCE

 $\mu_{\beta}$ 

 $\bf{IS}.\bf{ZERO}$  0 0 0 0 0  $\bf{IS}.\bf{ZERO}$ 

FILE FILTER IN 既知信号除去フィルタの初期値を格納したファイル名."-null" のとき,ファイル入力を用

FILE FILTER OUT THE SERVICE SERVICE SERVICE SERVICE STATES WAS ARRESTED FOR THE STATE OF THE SERVICE SERVICE S

**OUTPUT FREQ** 

SemiBlindICA (STFT)  $(\text{ICA})$ 

: SemiBlindICA  $\begin{array}{ccc}\n\text{STFT} & \omega & \text{ } \lambda f\n\end{array}$  $X(\omega, f)$  $X(\omega, f) = N(\omega, f) + \sum_{n=1}^{M}$ *m*=0  $H(\omega, m)S(\omega, f - m)$  $N(\omega, f)$   $S(\omega, f)$   $H(\omega, m)$  *m*  $\text{ICA}$  $\int \hat{N}(\omega, f)$  $\overline{\mathcal{C}}$  $S(\omega, f)$  $\Bigg) = \begin{pmatrix} a(\omega) & -w^T(\omega) \ 0 & I \end{pmatrix}$  $\overline{\mathcal{C}}$ **0** *I*  $\iint X(\omega, f)$  $\begin{array}{c} \end{array}$  $\overline{\mathcal{C}}$  $S(\omega, f)$  $\overline{\phantom{a}}$  $\begin{array}{c} \end{array}$ (6.128)  $S(\omega, f) = [S(\omega, f), S(\omega, f - K), \cdots, S(\omega, f - M(\omega)K)]^T$  $\mathbf{w}(\omega) = [w_0(\omega), w_1(\omega), \cdots, w_{M(\omega)}(\omega)]^T$  $M(\omega)$  = floor  $(\omega/\omega_{nyq}(M_U - M_L)) + M_L$  $\omega_{nyq}$   $M_L$   $M_U$  0Hz  $\omega_{nyq}$  $w(\omega)^T$  *M* + 1  $w(\omega)$  *K* 去するフィルタ長を短時間フーリエ変換のシフト幅に応じて補正するための係数である.この補正を multirate  $repeating<sup>(2)</sup>$ , t a contract of *S* and *S* and *S* and *S* and *S* and *S* and *S* and *S* and *S* and *S* and *S* and *S* and *S* and *S* and *S* and *S* and *S* and *S* and *S* and *S* and *S* and *S* and *S* and *S* and *S* and *S* an Leibler Divergence (KLD) (3)

$$
\hat{N}_n \qquad S_n
$$
\n
$$
w(\omega, f + 1) = w(\omega, f) + \mu_w \Phi_{\hat{N}_n(\omega)} (\hat{N}_n(\omega, f)) \bar{S}_n(\omega, f)
$$
\n
$$
a(\omega) = 1
$$
\n
$$
\bar{x} \qquad x \qquad \Phi_x(x) \qquad \tanh(|x|) e^{j\theta(x)} \qquad \mu_w
$$
\n
$$
\mu_w = \text{diag} (\mu_w, \mu_w \lambda^{-1}, \cdots, \mu_w \lambda^{-M(\omega)}) \qquad (6.129)
$$

$$
f_{\rm{max}}
$$

$$
\hat{N}(\omega, f) = X(\omega, f) - \boldsymbol{w}(\omega, f)^T \boldsymbol{S}_n(\omega, f) \tag{6.130}
$$

$$
\hat{N}
$$
  

$$
E[1 - \Phi_x(x\alpha_x)\bar{x}\bar{\alpha}_x] = 1
$$
  

$$
x
$$
  

$$
V_x
$$

$$
\hat{\mathbf{N}} \quad \alpha \quad \hat{\mathbf{N}} \quad \hat{\mathbf{N}} \quad \hat{\mathbf{
$$

 $\hat{N}$  (??)

$$
\alpha(f+1) = \alpha(f) + \mu_{\alpha}[1 - \Phi_{\hat{N}_n}(\hat{N}_n(f))\overline{\hat{N}}_n(f)]\alpha(f) \tag{6.132}
$$

SemiBlindICA  $\hat{N}$  *β* 

$$
S_n(f) = \beta(f)S(f) \tag{6.133}
$$

$$
\beta(f+1) = \beta(f) + \mu_{\beta}[1 - \Phi_{S_n}(S_n(f))\bar{S}_n(f)]\beta(f)
$$
\n
$$
S_n(f) = [S_n(f), S_n(f - K), \cdots, S_n(f - MK)]
$$
\n(6.134)

 $:$  SemiBlindICA  $(??) ∼ (??)$ 

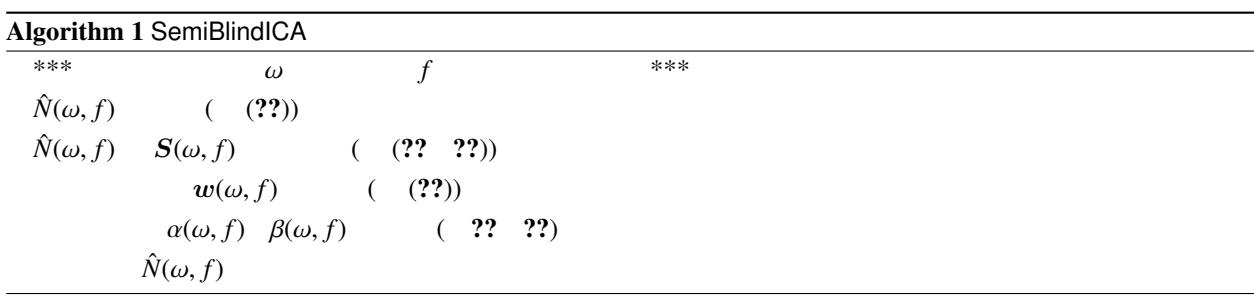

Algorithm ??

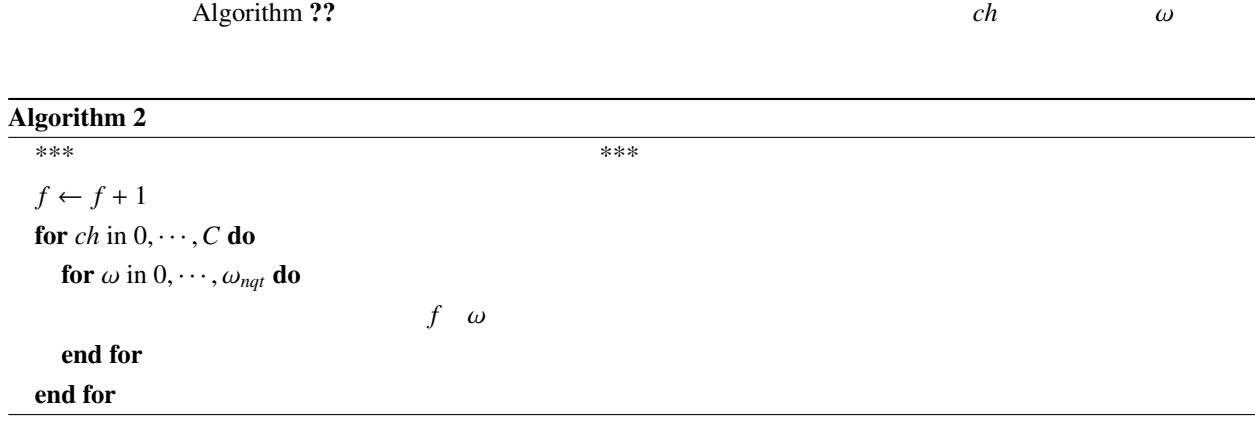

- (1) R. Takeda et al., "Barge-in-able Robot Audition Based on ICA and Missing Feature Theory," in Proc. of IROS, pp. 1718–1723, 2008.
- (2) H. Kiya et al., "Improvement of convergence speed for subband adaptive digital filter using the multirate repeating method," Electronics and Communications in Japan, Part III, Vol. 78, no. 10, pp. 37–45, 1995.
- (3) C. Choi et al., "Natural gradient learning with nonholonomic constraint for blind deconvolution of multiple channels," in Proc. of Int'l Workshop on ICA and BBS, pp. 371–376
- (4)  $\qquad$  et al., " $\qquad$

26  $, 1A2-02,$  Sep. 2008.

### 6.3.13 SpectralGainFilter

 $\overline{a}$ ✝

☎  $\overline{\phantom{0}}$ 

 $\overline{a}$ ☎ どんなときに使うのか ✆ ✝ HRLE CalcSpecSubGain  $\overline{a}$ ☎  $\overline{\phantom{a}}$ ✝ SpectralGainFilter 2? 0HDSS 79 2012. SubGain SubGain 3. SubGain 3. Synthesize ,SaveRawPCM WhiteNoiseAdder **GHDSS** SpectralGainFilter node\_WhiteNoiseAdder\_1 node\_GHDSS\_1 node\_SpectralGainFilter\_1 INPUT\_FRAMES **INPUT SPEC** OUTPUT SPEC **INPUT OUTPUT OUTPUT** INPUT\_SOURCES VOICE\_PROB GAIN PowerCalcForMap CalcSpecSubGain<br>node\_CalcSpecSubGain\_1 node\_PowerCalcForMap\_1 **INPUT OUTPUT** INPUT\_POWER\_SPEC VOICE\_PROB NOISE\_SPEC GAIN OUTPUT\_POWER\_SPEC **HRLE** node\_HRLE\_1 INPUT\_SPEC NOISE\_SPEC CalcSpecAddPower<br>node\_CalcSpecAddPower\_1 EstimateLeak node\_EstimateLeak\_1 INPUT\_POWER\_SPEC1 OUTPUT\_POWER\_SPEC INPUT\_POWER\_SPEC LEAK\_POWER\_SPEC INPUT\_POWER\_SPEC2

 $\overline{\phantom{a}}$  ,  $\overline{\phantom{a}}$  ,  $\overline{\phantom{a}}$ 

6.82: SpectralGainFilter

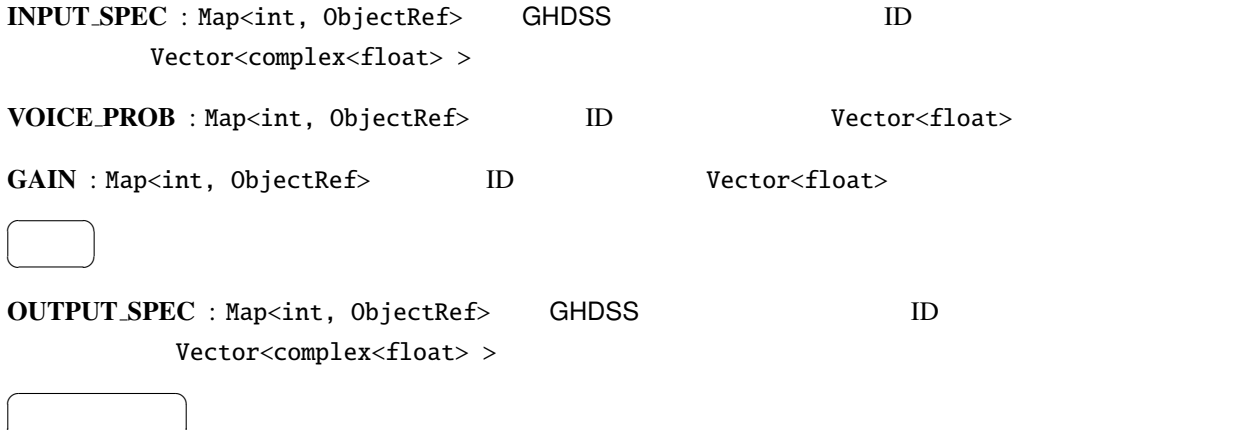

 $Y_n(k_i)$  ,  $X_n(k_i)$  ,  $G_n(k_i)$ 

 $p_n(k_i)$ 

✝

 $Y_n(k_i) = X_n(k_i)G_n(k_i)p_n(k_i)$  (6.135)

# 6.4 FeatureExtraction

# 6.4.1 Delta

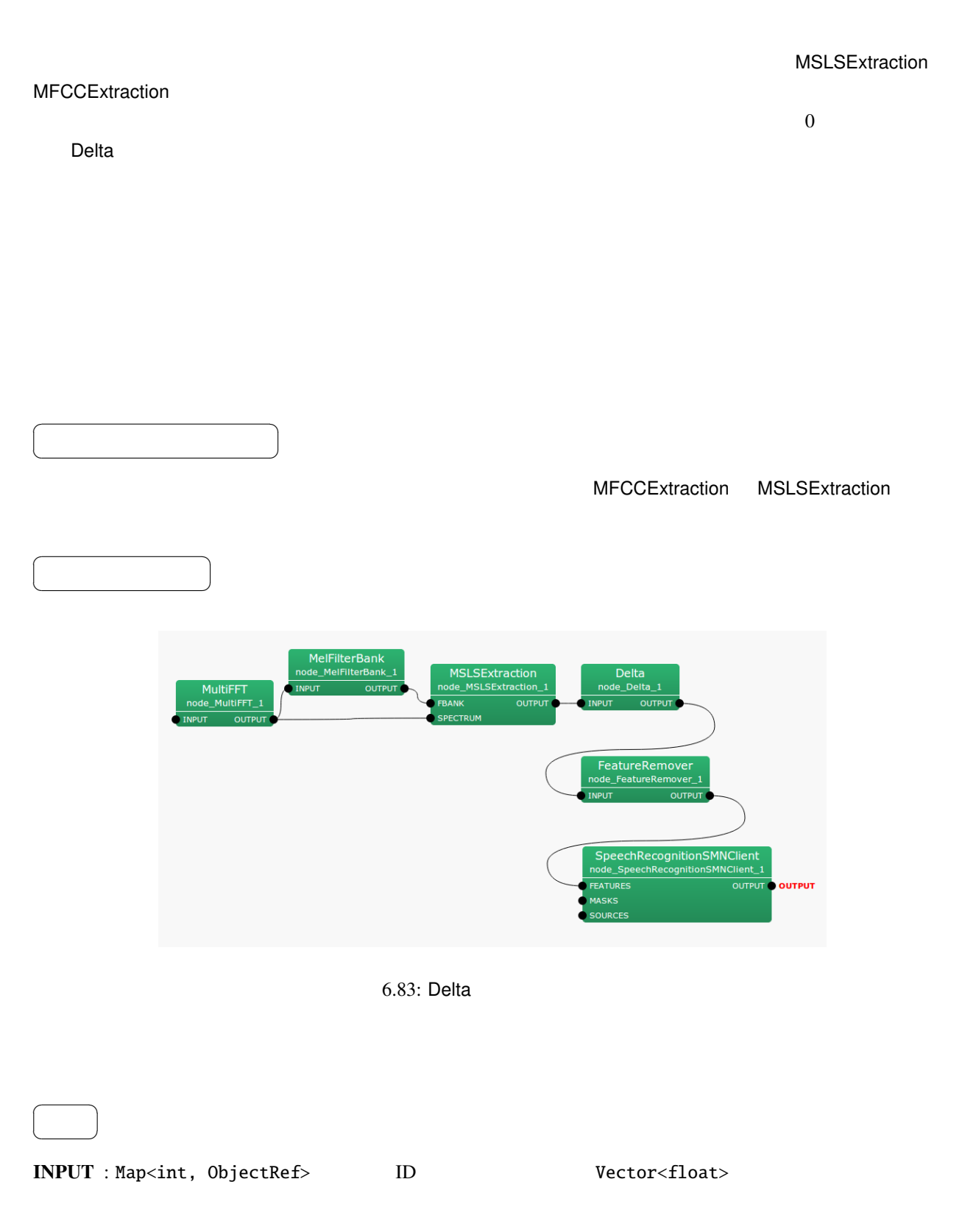

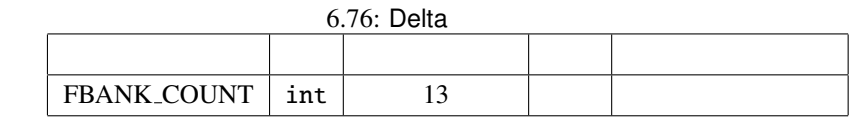

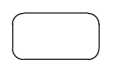

 $\overline{a}$ ✝

OUTPUT : Map<int, ObjectRef> DD Vector<float>

☎

FBANK\_COUNT : int

パラメータ ✆

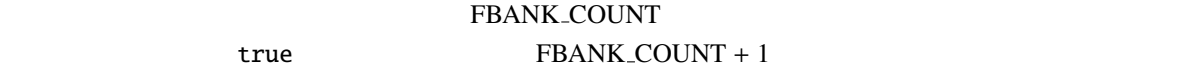

FBANK COUNT

FBANK\_COUNT

 $f$ 

$$
x(f) = [x(f, 0), x(f, 1), \dots, x(f, P-1)]^T
$$
\n(6.136)

*P* FBANK\_COUNT

$$
y(f) = [x(f, 0), x(f, 1), \dots, x(f, 2P - 1)]^T
$$
\n(6.137)

$$
y(f, p) = \begin{cases} x(f, p), & \text{if } p = 0, ..., P - 1, \\ w \sum_{\tau = -2}^{2} \tau \cdot x(f + \tau, p), & \text{if } p = P, ..., 2P - 1, \end{cases}
$$
(6.138)

 $w = \frac{1}{\sum_{\tau=-2}^{\tau=2} \tau}$ 

2? Delta

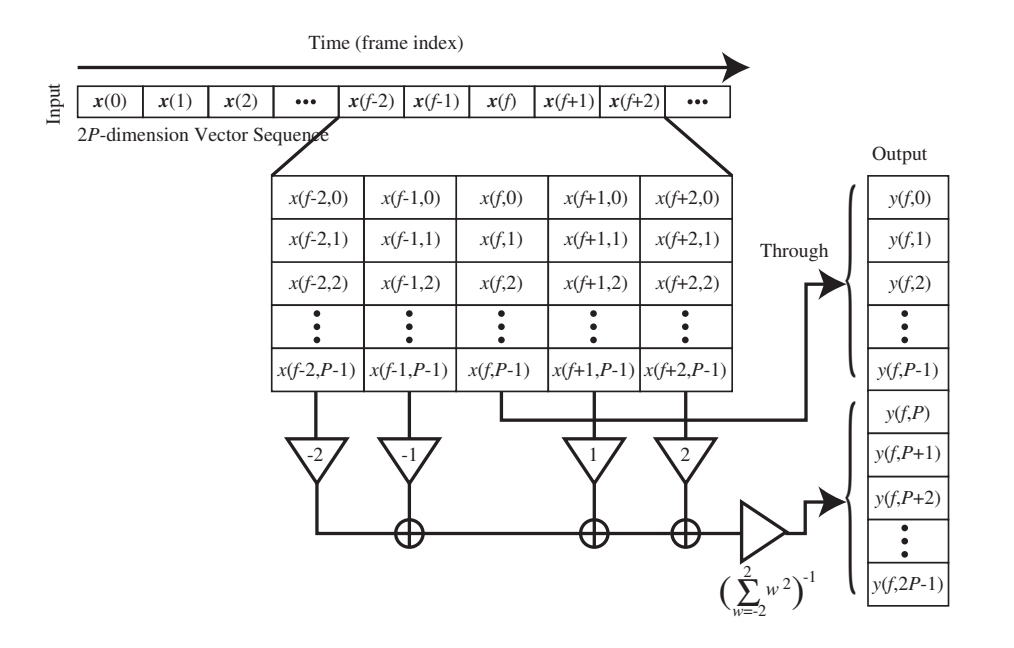

 $6.84:$  Delta

# 6.4.2 FeatureRemover

 $\overline{a}$ ✝

☎  $\overline{\phantom{0}}$ 

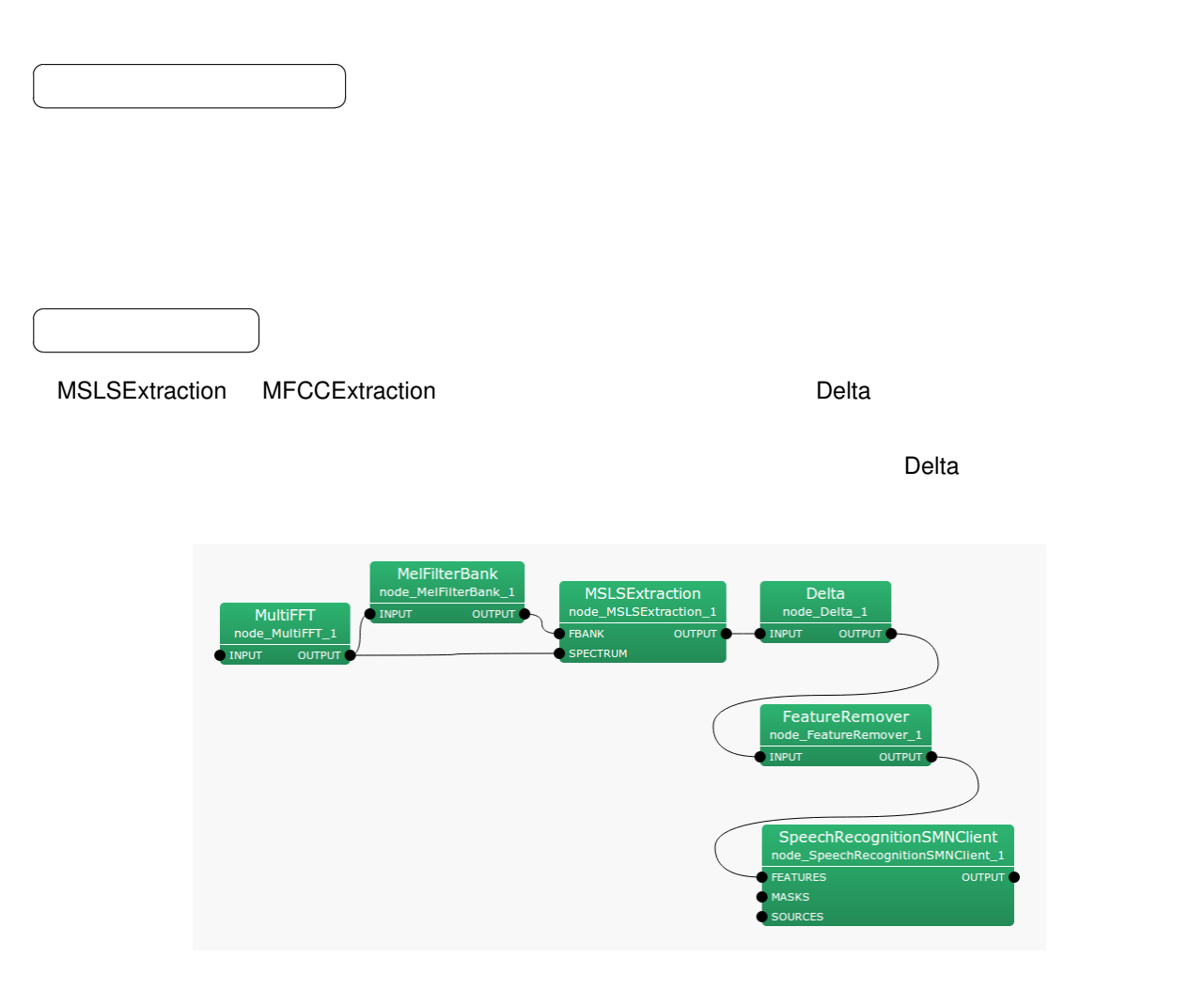

6.85: FeatureRemover

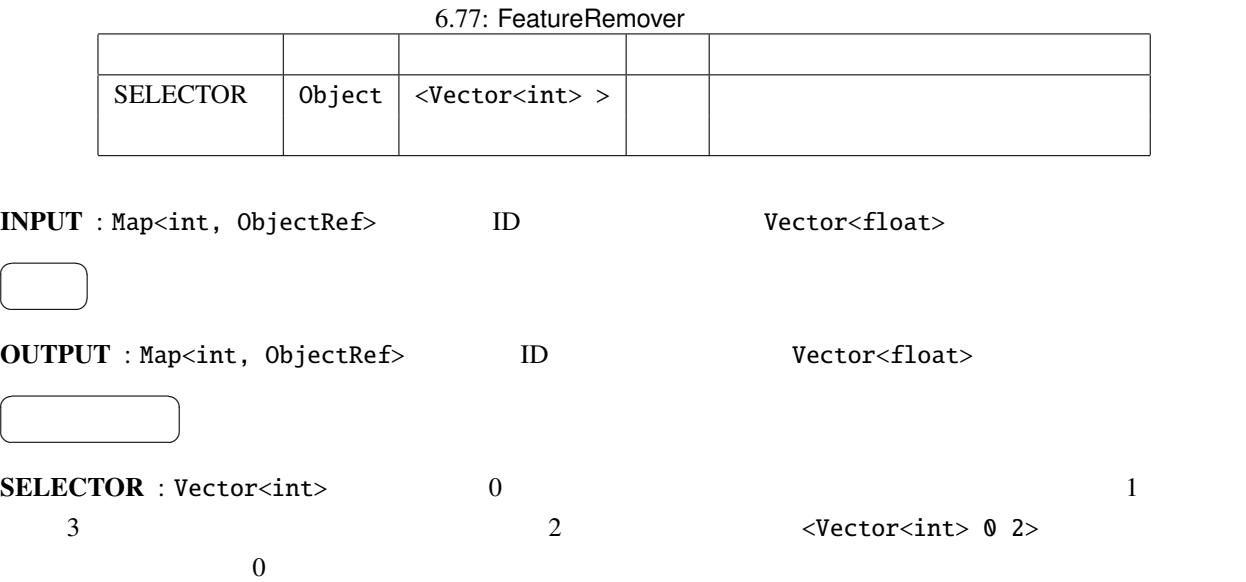

 $\overline{a}$ 

 $\overline{a}$ 

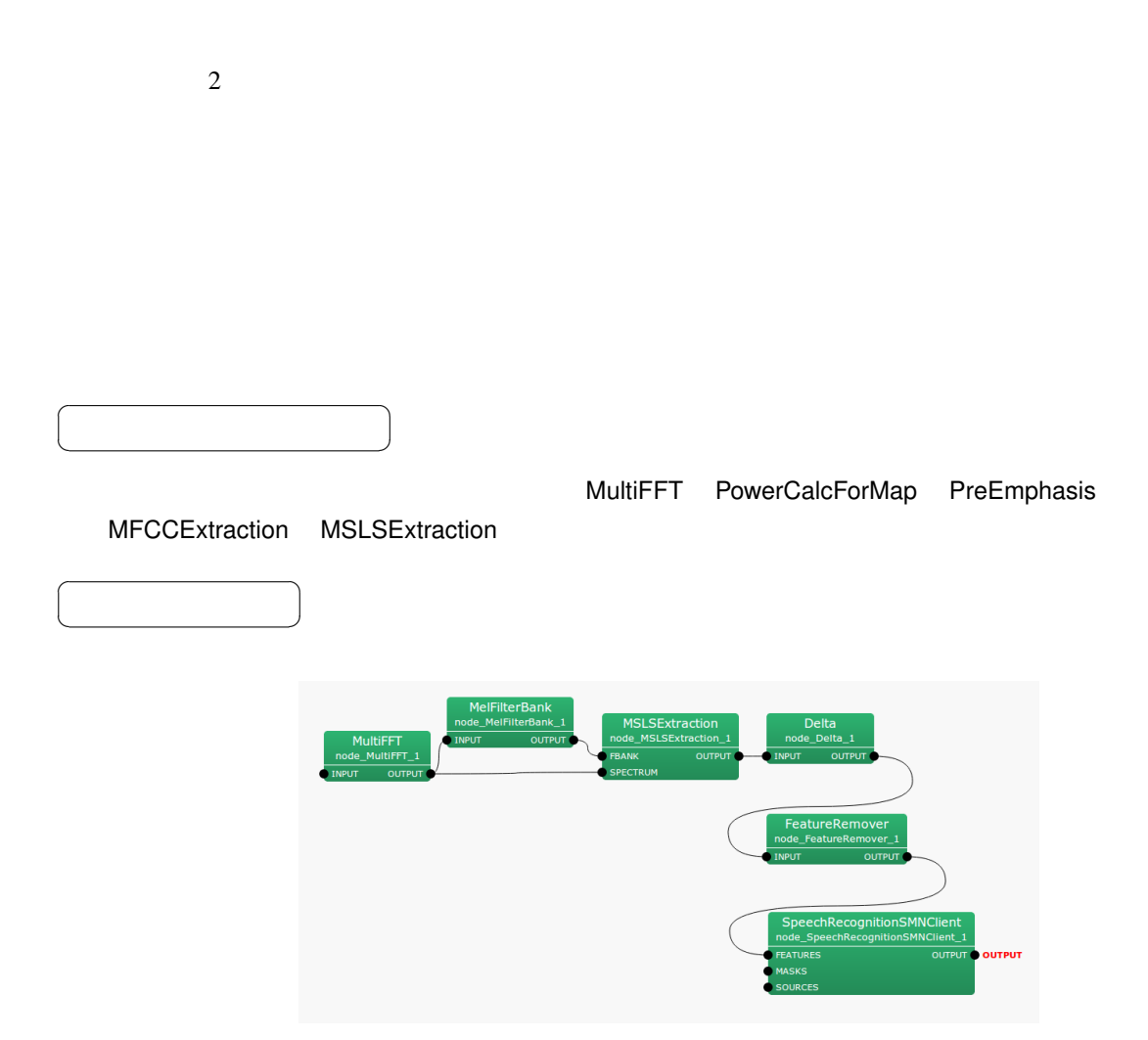

6.86: MelFilterBank

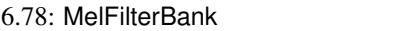

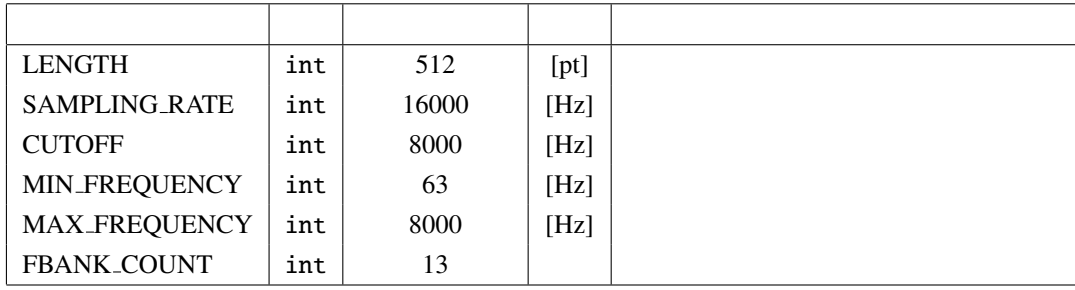

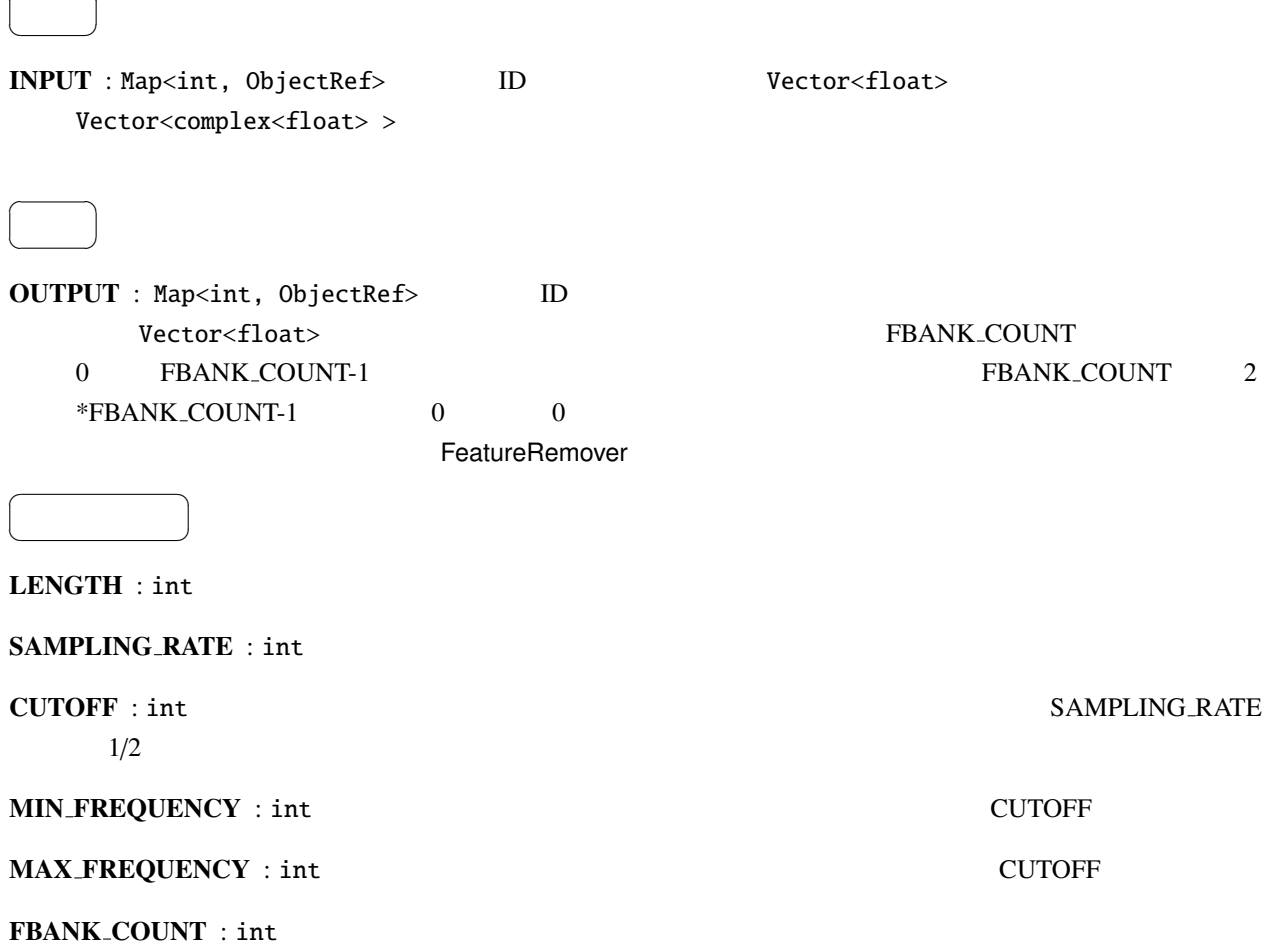

 $\overline{a}$ 

☎

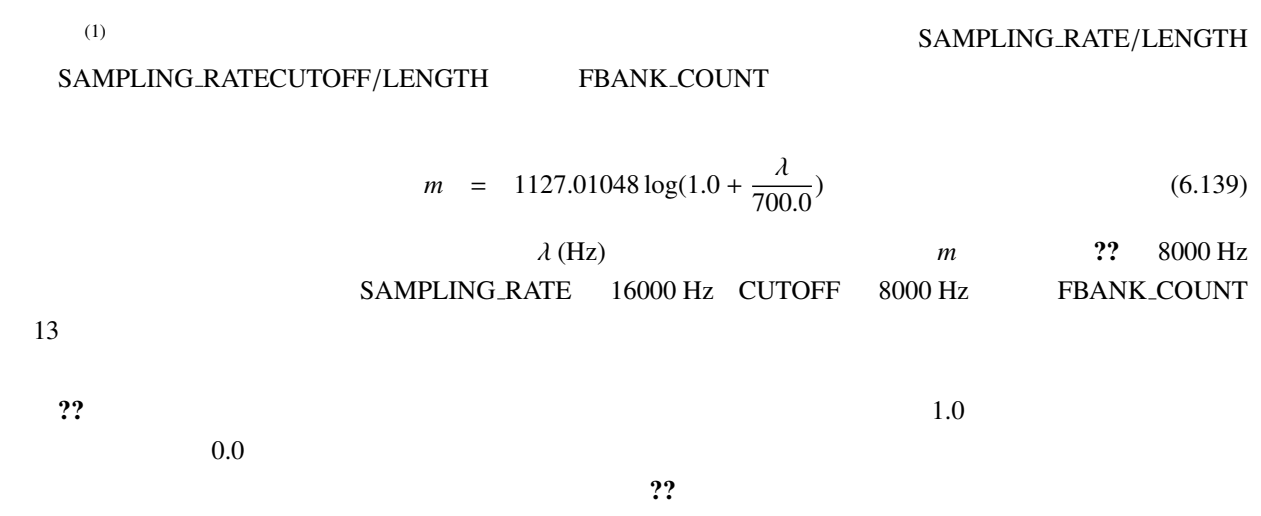

 $\mathbf{R}^2$ 

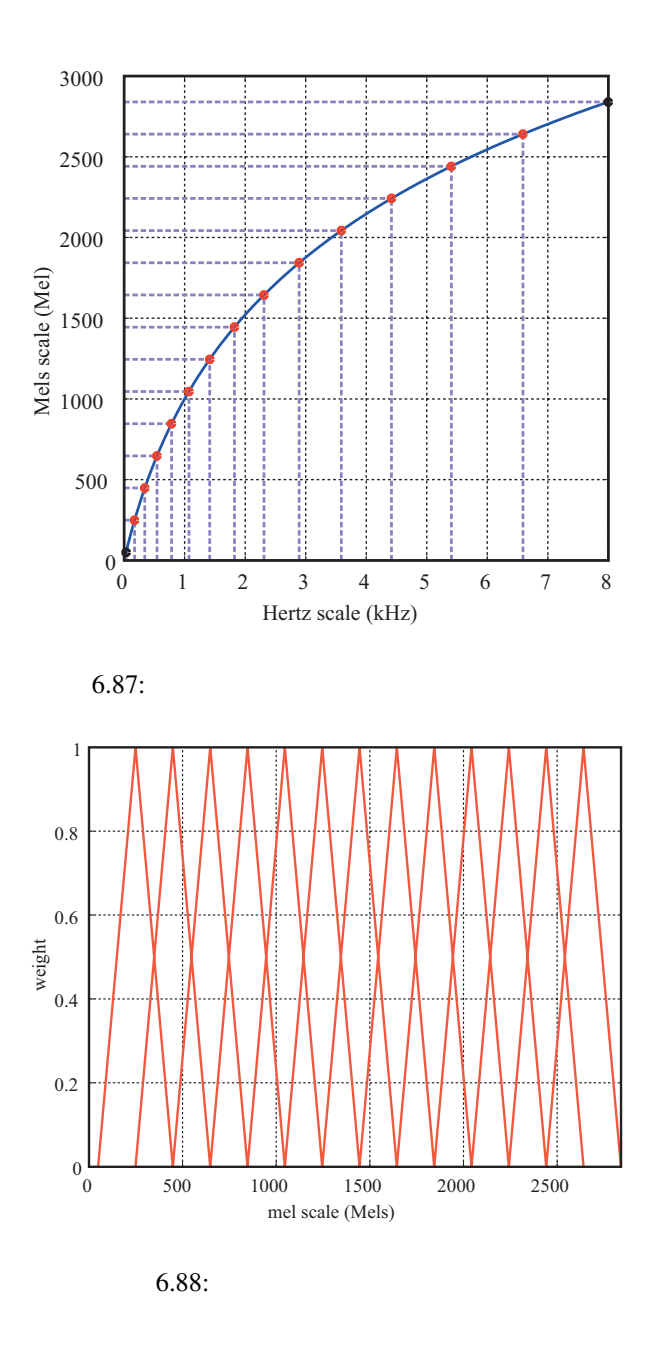

(1) Stanley Smith Stevens, John Volkman, Edwin Newman: "A Scale for the Measurement of the Psychological Magnitude Pitch", Journal of the Acoustical Society of America 8(3), pp.185–190, 1937.

 $\ddot{\cdot}$ 

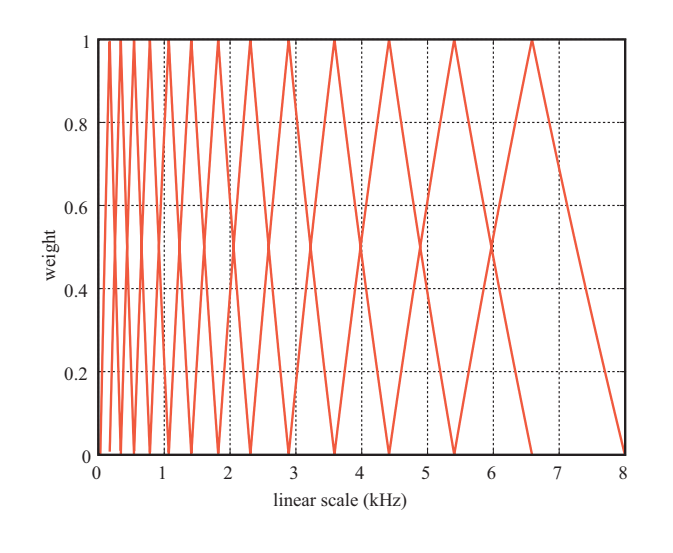

 $6.89:$ 

# 6.4.4 MFCCExtraction

 $\overline{a}$ ✝

☎  $\overline{\phantom{0}}$  (MFCC : Mel-Frequency Cepstrum Coefficients)

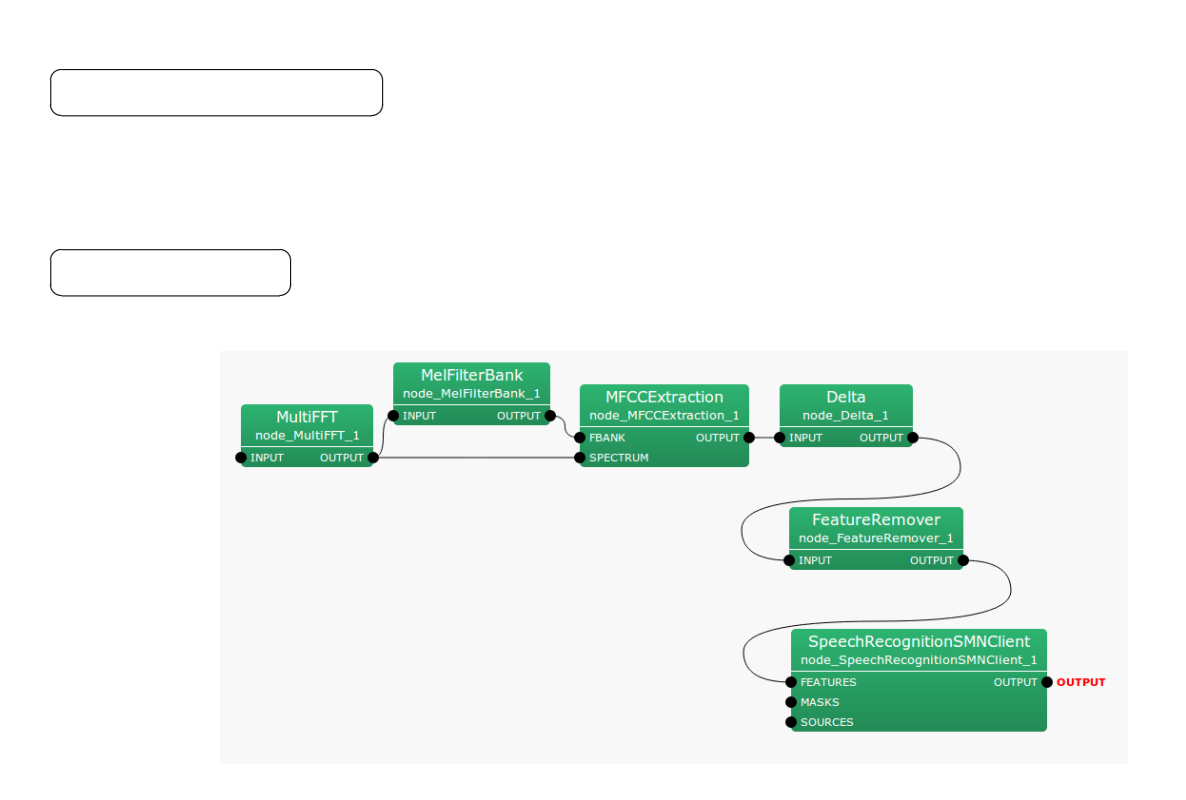

6.90: MFCCExtraction

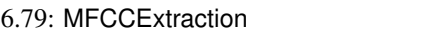

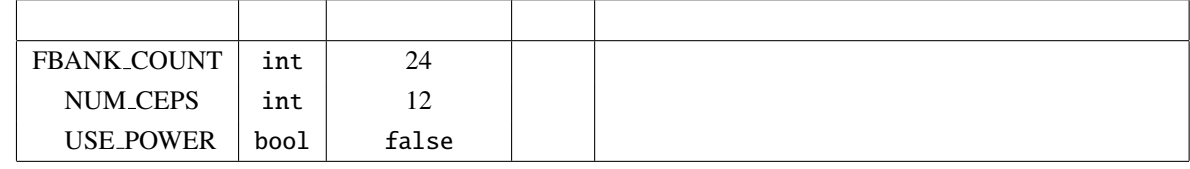

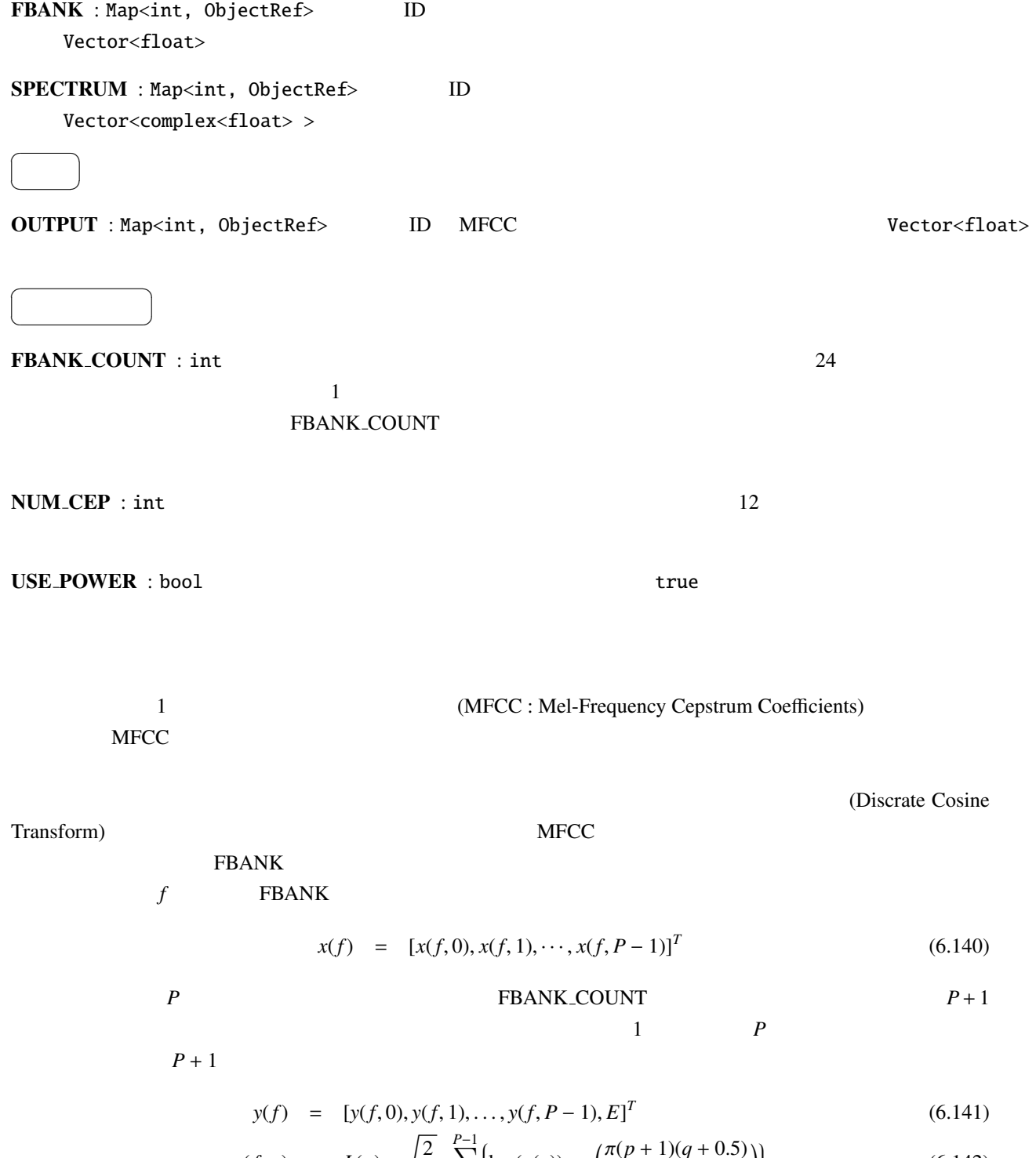

$$
y(f, p) = L(p) \cdot \sqrt{\frac{2}{P}} \cdot \sum_{q=0}^{P-1} \left\{ \log(x(q)) \cos\left(\frac{\pi(p+1)(q+0.5)}{P}\right) \right\} \tag{6.142}
$$

 $E$ 

 $L(p) = 1.0 + \frac{Q}{2}$  $\frac{Q}{2}\sin\left(\frac{\pi(p+1)}{Q}\right)$ *Q*  $\overline{\phantom{a}}$  $(6.143)$ 

 $Q = 22$ 

 ${\tt SPECTRUM}$ 

$$
s = [s(0), \dots, s(K-1)]^T, \tag{6.144}
$$

**K** FFT K SPECTRUM Map

$$
E = \log\left(\frac{1}{K} \sum_{k=0}^{K-1} s(k)\right) \tag{6.145}
$$

## 6.4.5 MSLSExtraction

(MSLS : Mel-Scale Log-Spectrum)

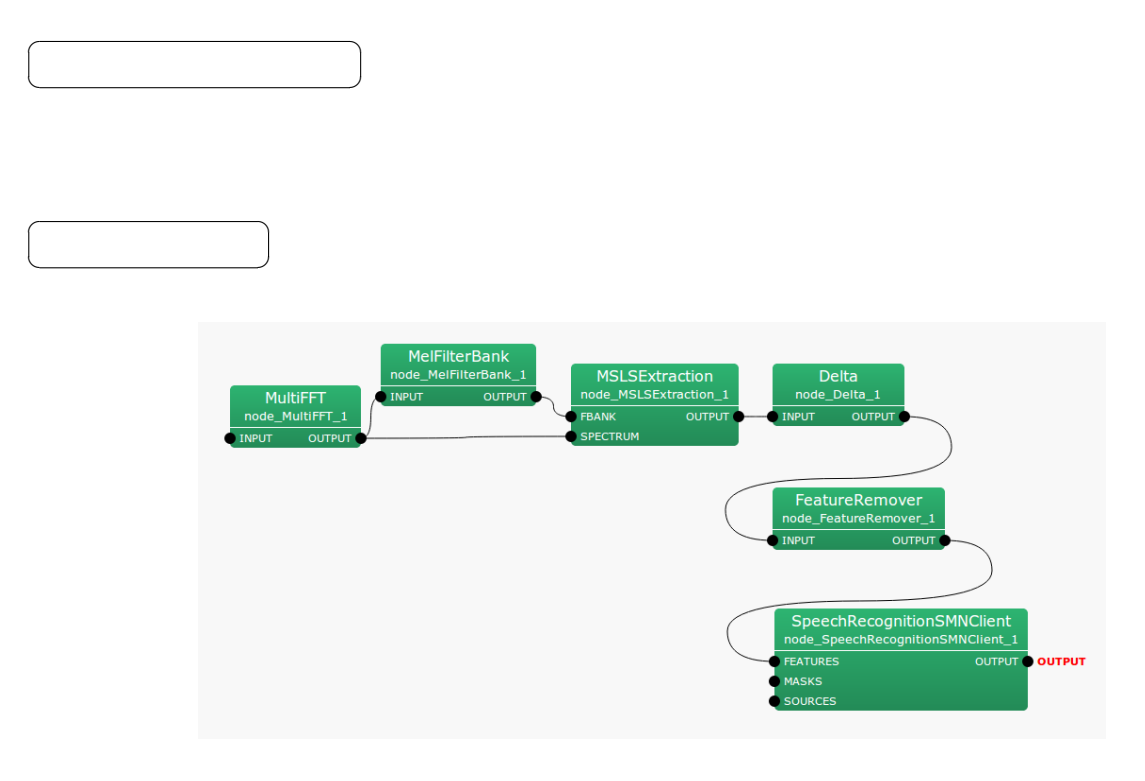

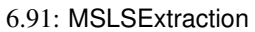

✝  $\overline{\phantom{0}}$ FBANK : Map<int, ObjectRef> ID Vector<float> SPECTRUM : Map<int, ObjectRef> ID

Vector<complex<float> >

 $\overline{a}$ 

☎

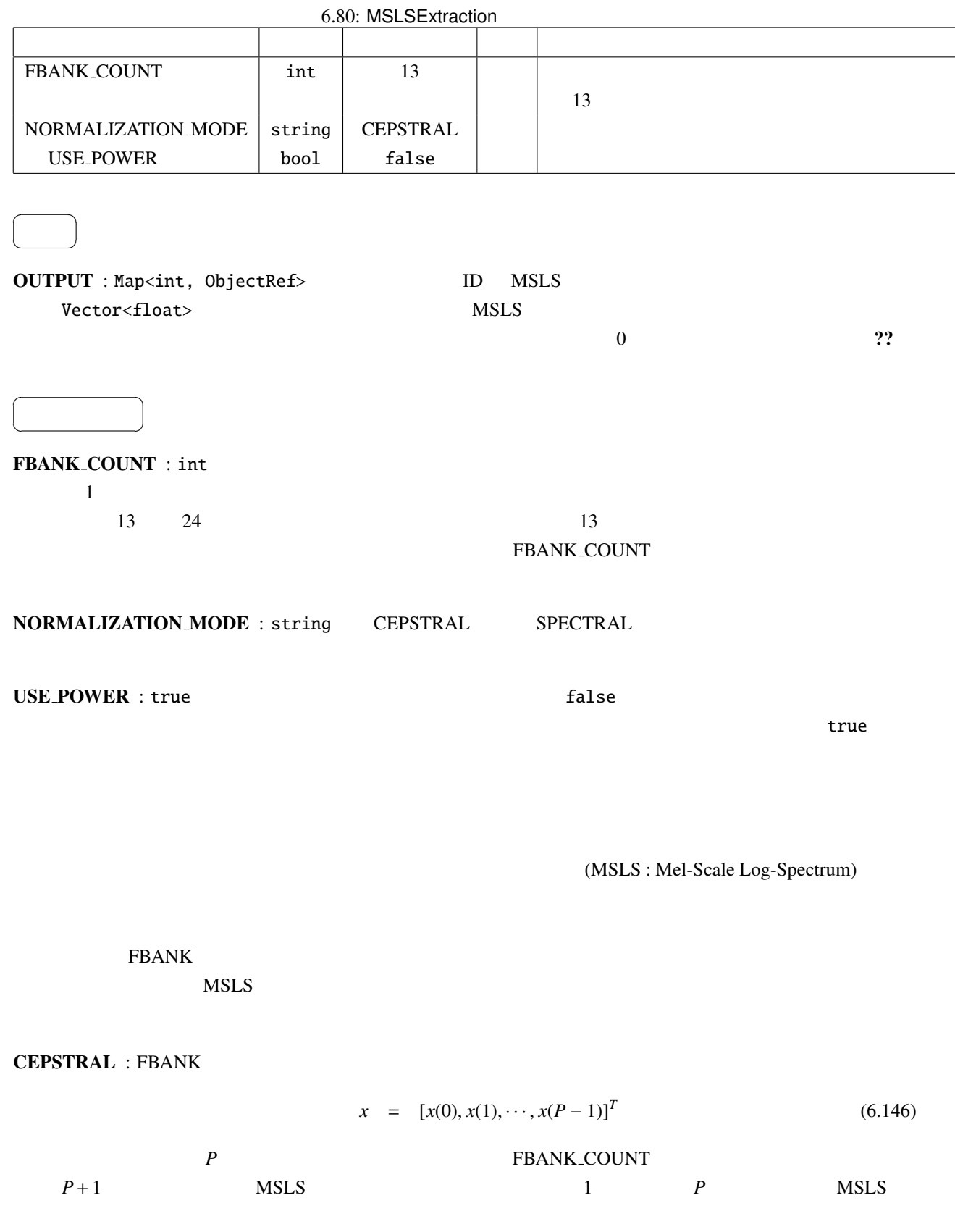

$$
P + 1
$$

$$
y = [y(0), y(1), \dots, y(P-1), E]^T
$$
\n(6.147)

$$
y(p) = \frac{1}{P} \sum_{q=0}^{P-1} \left\{ L(q) \cdot \sum_{r=0}^{P-1} \left\{ \log(x(r)) \cos\left( \frac{\pi q(r+0.5)}{P} \right) \right\} \cos\left( \frac{\pi q(p+0.5)}{P} \right) \right\}
$$
(6.148)

$$
L(p) = \begin{cases} 1.0, & (p = 0, ..., P - 1), \\ 0.0, & (p = P, ..., 2P - 1), \end{cases}
$$
 (6.149)

$$
Q=22
$$

SPECTRAL : FBANK

$$
x = [x(0), x(1), \cdots, x(P-1)]^T
$$
 (6.150)

| $P$ | $P$ | $P$ | $P$ | $P$ | $P$ | $P$ | $P$ | $P$ | $P$ | $P$ | $P$ | $P$ | $P$ | $P$ | $P$ | $P$ | $P$ | $P$ | $P$ | $P$ | $P$ | $P$ | $P$ | $P$ | $P$ | $P$ | $P$ | $P$ | $P$ | $P$ | $P$ | $P$ | $P$ | $P$ | $P$ | $P$ | $P$ | $P$ | $P$ | $P$ | $P$ | $P$ | $P$ | $P$ | $P$ | $P$ | $P$ | $P$ | $P$ | $P$ | $P$ | $P$ | $P$ | $P$ | $P$ | $P$ | $P$ | $P$ | $P$ | $P$ | $P$ | $P$ | $P$ | $P$ | $P$ | $P$ | $P$ | $P$ | $P$ | $P$ | $P$ | $P$ | $P$ | $P$ | $P$ |
|-----|-----|-----|-----|-----|-----|-----|-----|-----|-----|-----|-----|-----|-----|-----|-----|-----|-----|-----|-----|-----|-----|-----|-----|-----|-----|-----|-----|-----|-----|-----|-----|-----|-----|-----|-----|-----|-----|-----|-----|-----|-----|-----|-----|-----|-----|-----|-----|-----|-----|-----|-----|-----|-----|-----|-----|-----|-----|-----|-----|-----|-----|-----|-----|-----|-----|-----|-----|-----|-----|-----|-----|-----|-----|-----|-----|
|-----|-----|-----|-----|-----|-----|-----|-----|-----|-----|-----|-----|-----|-----|-----|-----|-----|-----|-----|-----|-----|-----|-----|-----|-----|-----|-----|-----|-----|-----|-----|-----|-----|-----|-----|-----|-----|-----|-----|-----|-----|-----|-----|-----|-----|-----|-----|-----|-----|-----|-----|-----|-----|-----|-----|-----|-----|-----|-----|-----|-----|-----|-----|-----|-----|-----|-----|-----|-----|-----|-----|-----|-----|-----|-----|-----|

$$
y = [y(0), y(1), \dots, y(P-1), E]^T
$$
\n(6.151)

$$
y(p) = \begin{cases} (\log(x(p)) - \mu) - 0.9(\log(x(p-1)) - \mu), & \text{if } p = 1, ..., P-1 \\ \log(x(p), & \text{if } p = 0, \end{cases}
$$
(6.152)

$$
\mu = \frac{1}{P} \sum_{q=0}^{P-1} \log(x(q)), \tag{6.153}
$$

#### SPECTRUM

$$
s = [s(0), s(1), \dots, s(N-1)]^T
$$
\n(6.154)

*N* SPECTRUM Map Map Map 
$$
n = 2(B-1)
$$
  
\n
$$
N = 2(B-1)
$$
\n
$$
N = 2(B-1)
$$
\n
$$
(6.155)
$$

$$
p = \log\left(\frac{1}{N}\sum_{n=0}^{N} s(n)\right) \tag{6.155}
$$

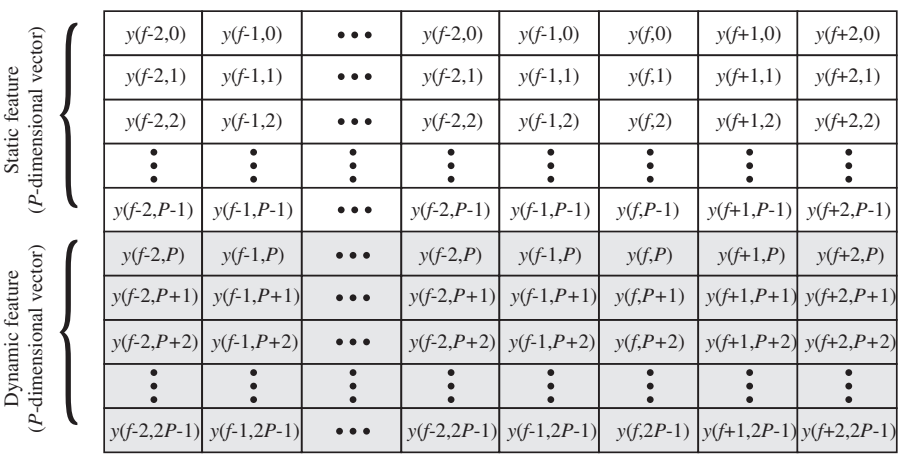

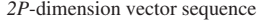

Time (frame index)

*\*Shadowed elements are filled with ZERO.*

 $\overline{\phantom{a}}$ 

6.92: MSLSExtraction

### 6.4.6 PreEmphasis

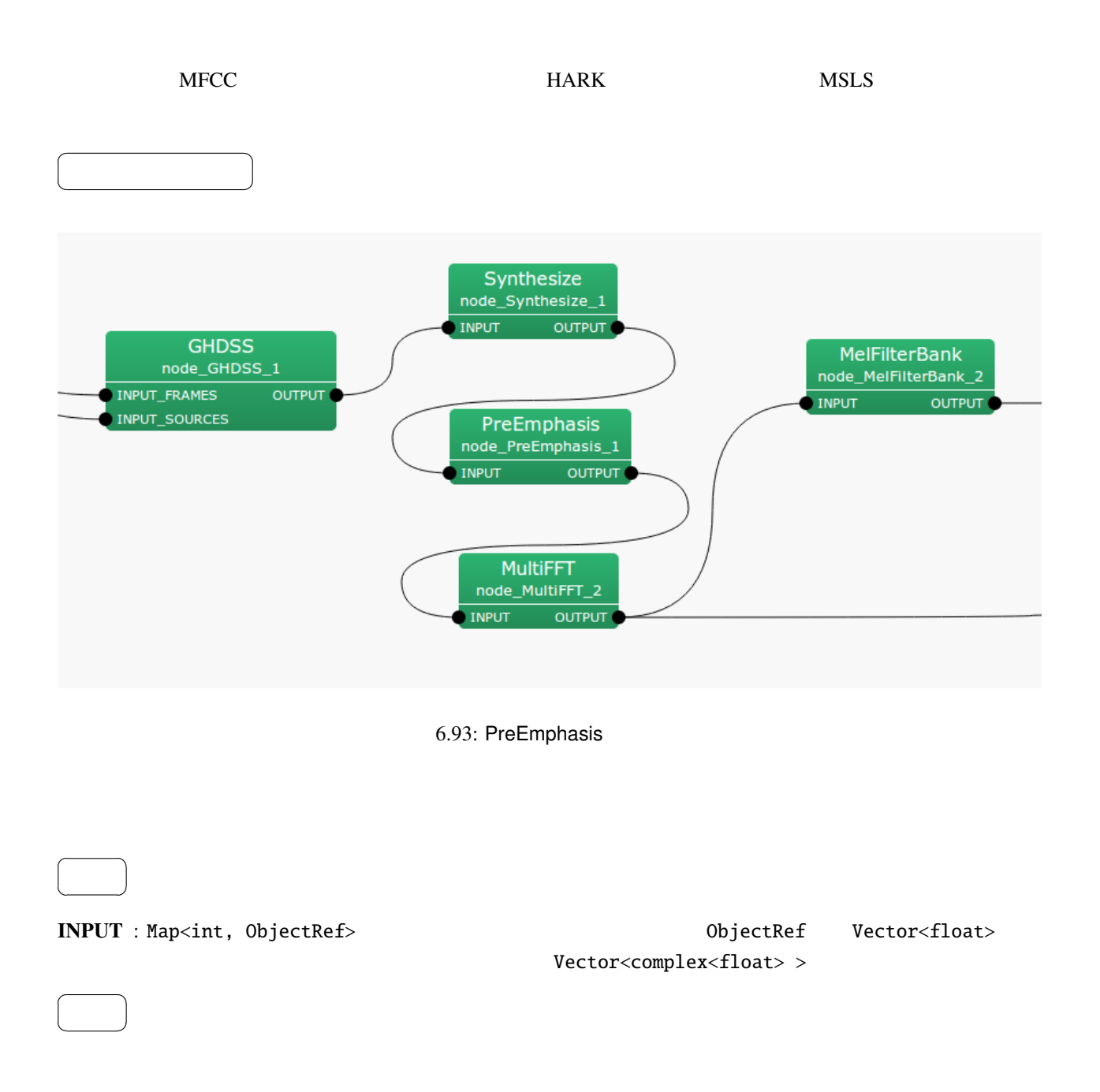

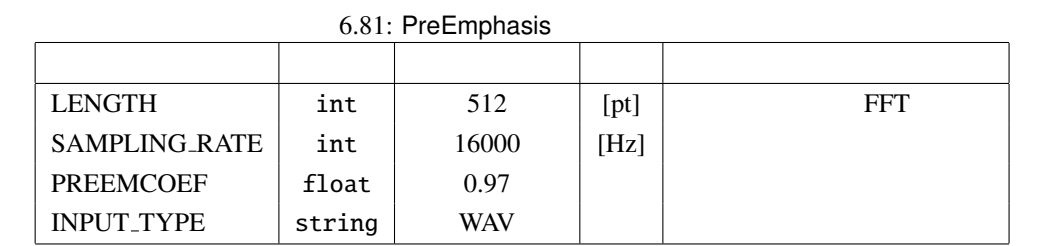

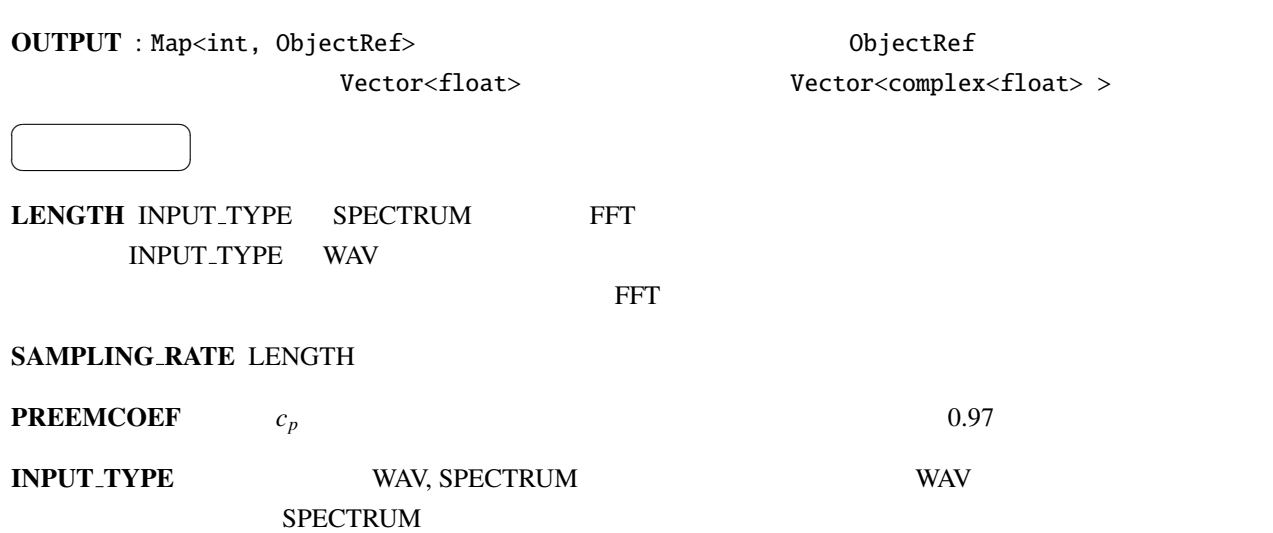

 $HARK$ 

**PreEmphasis** 時間領域での高域強調:  $t$   $s[t]$  $p[t]$ ,  $c_p$ *p*[*t*] =  $\left\{\right.$  $\overline{\mathcal{L}}$  $s[t] - c_p \cdot s[t-1]$  *t* > 0  $(1 - c_p) \cdot s[0]$   $t = 0$ (6.156) 周波数領域での高域強調:  $\frac{4}{3}$   $\frac{1}{5}$  s/2  $-100 \text{ Hz}$   $0$   $fs$ 

# 6.4.7 SaveFeatures

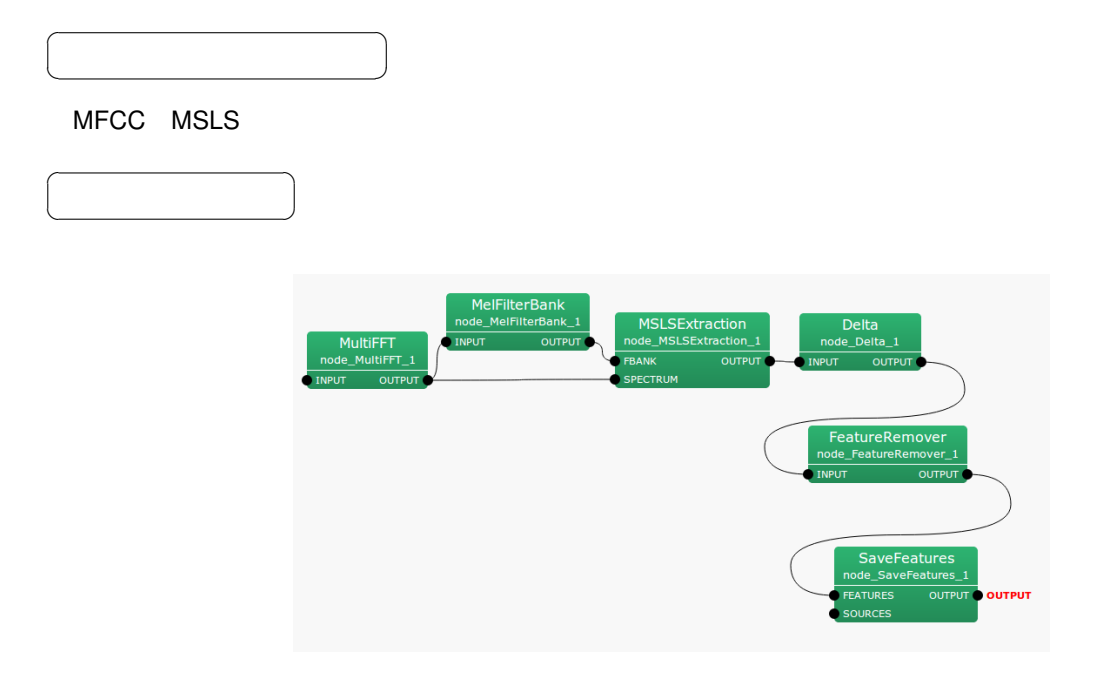

6.94: SaveFeatures

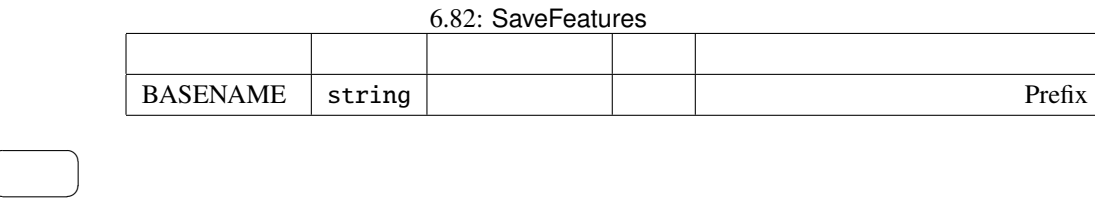

FEATURES : Map<int, ObjectRef> Vector<float>

### $SOURCES: Vector < 0$ bjectRef>

 $\overline{a}$ ✝

 $\overline{a}$ ✝

☎  $\overline{\phantom{0}}$  OUTPUT : Map<int, ObjectRef>

☎

 $\begin{array}{c|c} \hline \ \hline \ \hline \ \end{array}$ 

ID  $\Box$ 

 $\overline{a}$ ✝

BASENAME : string Prefix Prefix Prifix SOURCES

IEEE 754 32 BASENAME Prifix ID

#### 6.4.8 SaveHTKFeatures

 $\overline{a}$ ✝

☎  $\overline{\phantom{0}}$  HTK (The Hidden Markov Model Toolkit)

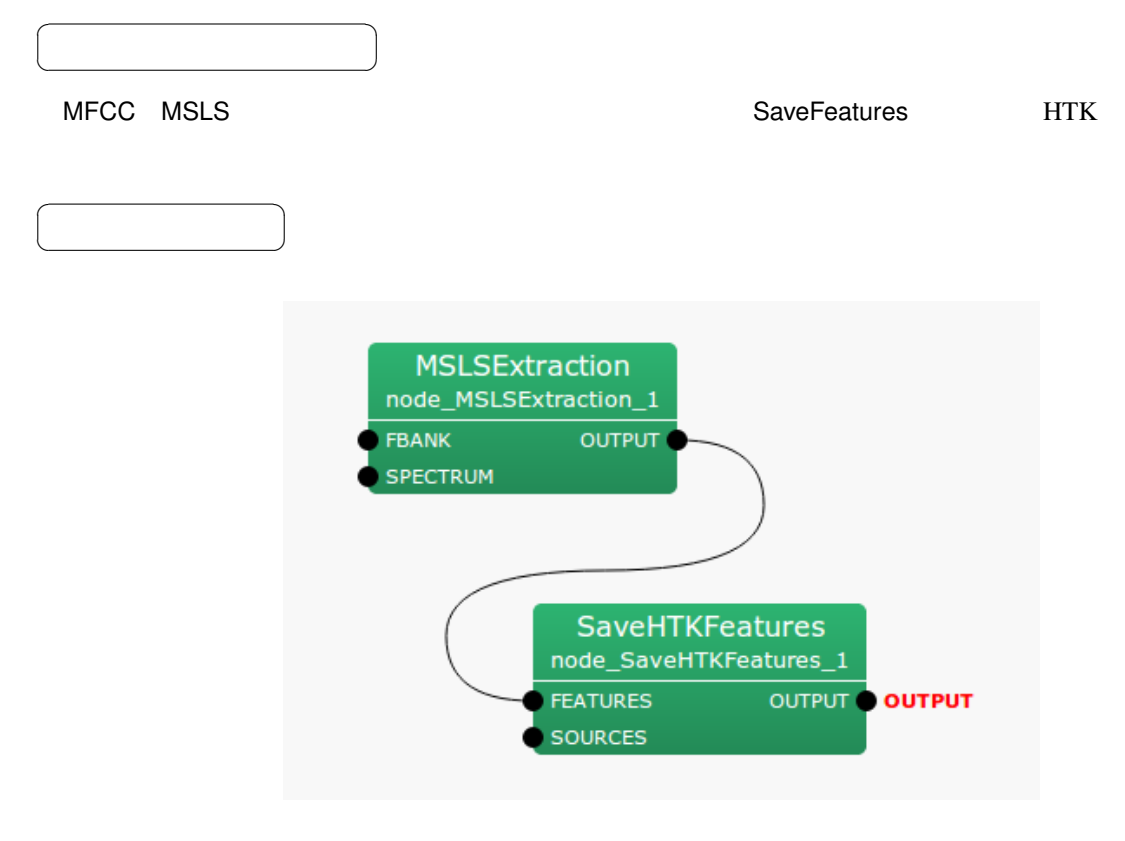

6.95: SaveHTKFeatures

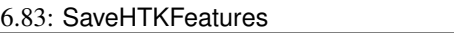

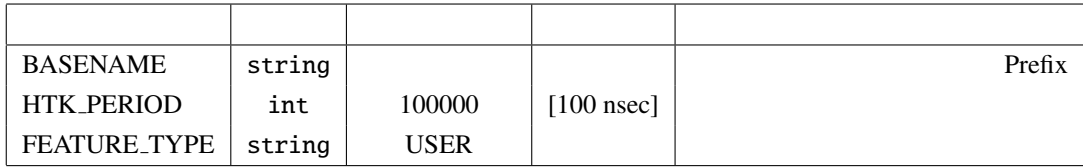

FEATURES : Map<int, ObjectRef>

SOURCES : Vector<ObjectRef>

 $\overline{a}$ ✝ ☎  $\overline{\phantom{0}}$ 

OUTPUT : Map<int, ObjectRef> ☎

 $\overline{a}$ ✝ パラメータ ✆

BASENAME : string Prefix Prefix Prifix SOURCES ID  $\Box$ 

 $HTK PERIOD:$  [100 nsec]  $16000[Hz]$ 160  $10[\text{msec}]$   $10[\text{msl} = 100000 * 100[\text{nsec}]$   $100000$ 

FEATURE TYPE : HTK HTK HTK MFCC\_E\_D  $(MFCC+)$  +  $(MFCC+)$  HARK HTKbook

 $HTK$ IEEE 754 32 BASENAME Prifix ID HTK

# 6.4.9 SpectralMeanNormalization

どんなときに使うのか ✆

☎

☎

 $\overline{a}$ ✝

 $\overline{a}$ ✝

 $\overline{a}$ 

☎

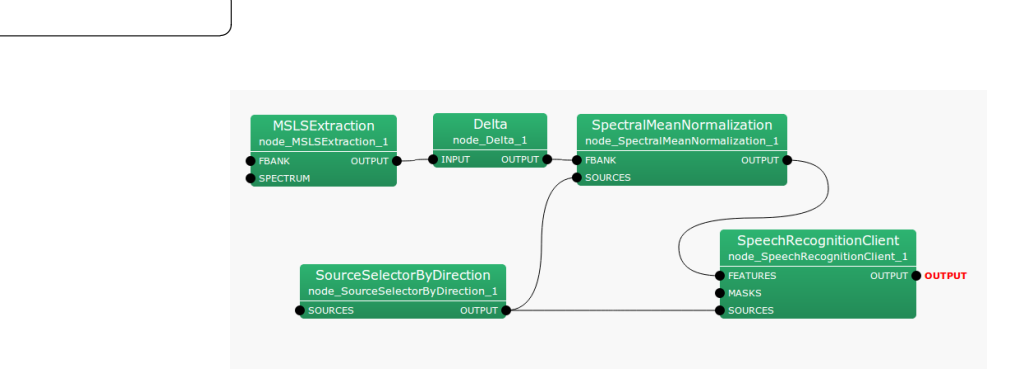

6.96: SpectralMeanNormalization

✝  $\overline{\phantom{0}}$ FBANK : Map<int, ObjectRef>  $ID$  Vector<float> 6.84: SpectralMeanNormalization

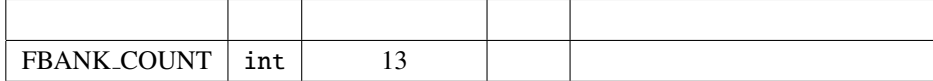

 $SOURCES: Vector < 0$ bjectRef>

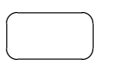

 $\overline{a}$ ✝

OUTPUT : Map<int, ObjectRef> D. Wector<float>

☎

 $\textbf{FBANK\_COUNT}$  : int  $0$ 

パラメータ ✆

10 [deg]

# 6.4.10 SpectralMeanNormalizationIncremental

SpectralMeanNormalization

SpectralMeanNormalizationIncremental

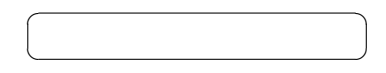

 $\overline{\phantom{a}}$ 

☎

 $\overline{a}$ ✝

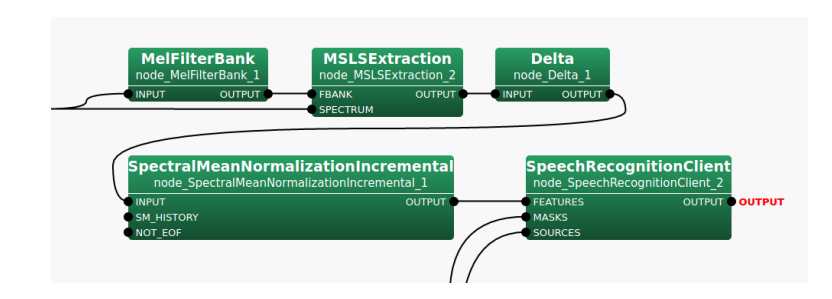

6.97: SpectralMeanNormalizationIncremental

| <b>FBANK_COUNT</b>         | int    | 13                 |          |            |
|----------------------------|--------|--------------------|----------|------------|
| <b>PERIOD</b>              | int    | 20                 | [frames] |            |
| <b>SM_ALGORITHM</b>        | string | <b>INCREMENTAL</b> |          |            |
| <b>SM FILENAME</b>         | string |                    |          | <b>CSV</b> |
| <b>SM_HISTORY_FILENAME</b> | string |                    |          | <b>CSV</b> |
| <b>IGNORE FRAMES</b>       | int    | $\Omega$           | [frames] |            |
| <b>BASENAME</b>            | string | "smn"              |          | <b>SMN</b> |
| <b>OUTPUT_FNAME</b>        | string | "out.txt"          |          |            |
| <b>SM_EXPORT_FILENAME</b>  | string |                    |          | <b>CSV</b> |
| SM_EXPORT_ALGORITHM        | string | <b>LAST_SRC</b>    |          |            |

6.85: SpectralMeanNormalizationIncremental

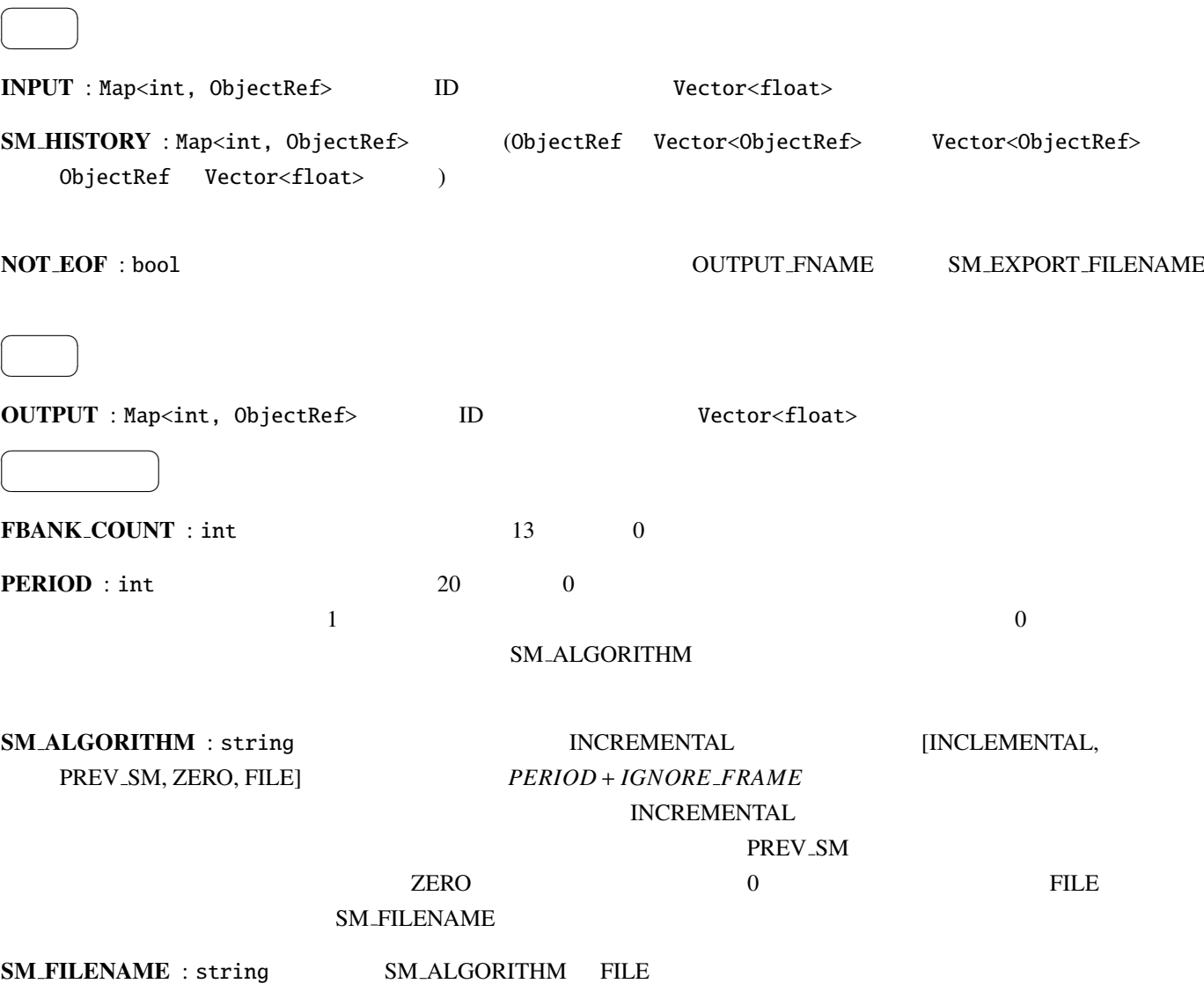

CSV

 $\epsilon$ 

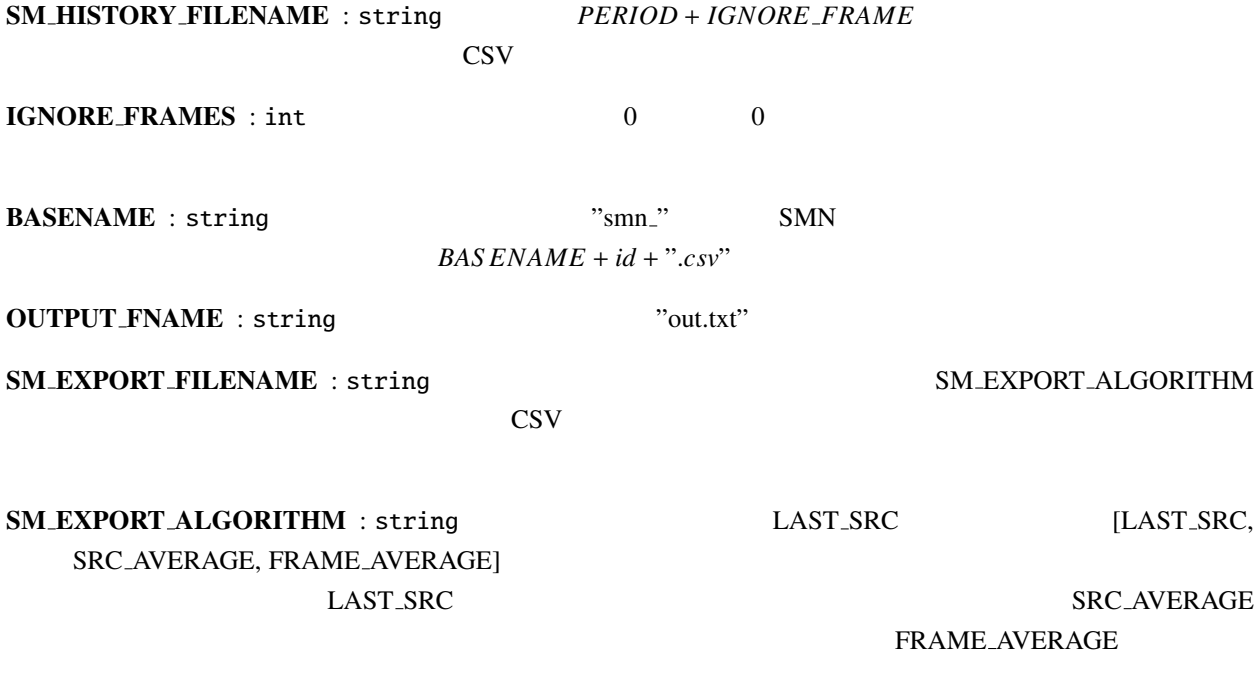

SpectralMeanNormalization

SpectralMeanNormalizationIncremental

SM\_ALGORITH PREV\_SM  $PERIOD + IGNORE\_FRAME$ SpectralMeanNormalization INCREMENTAL

PREV\_SM

6.5 **MFM** 

 $\overline{a}$ ✝

 $\overline{a}$ ✝

 $\overline{a}$ ✝

☎  $\overline{\phantom{0}}$ 

6.5.1 DeltaMask

 $\overline{\phantom{a}}$ 

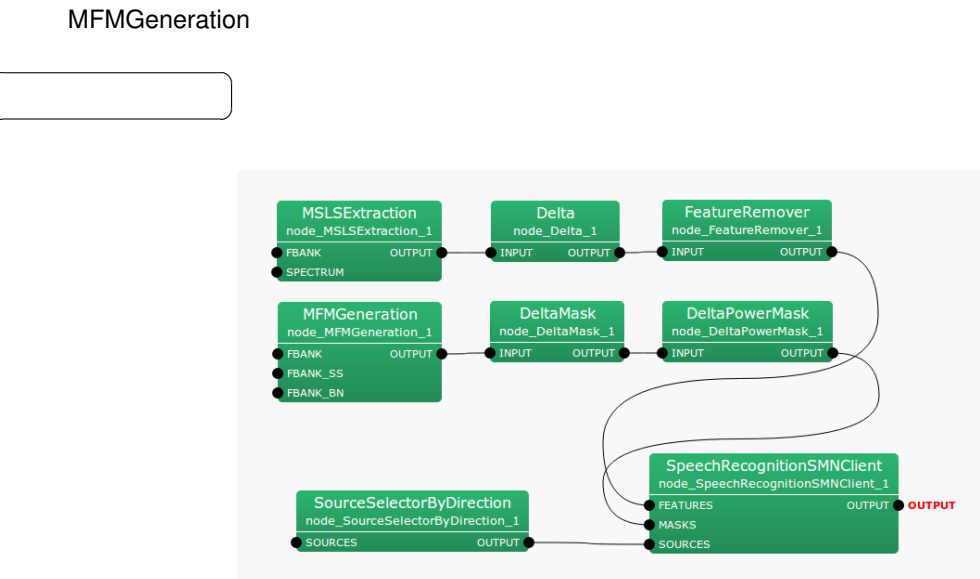

 $\mathbf{a}$ 

6.98: DeltaMask

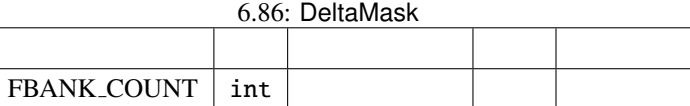

INPUT : Map<int, ObjectRef>  $ID$   $Vectors$  $0.0 \qquad 1.0 \qquad 0.0 \qquad 1.0$  $\overline{a}$ ✝ ☎  $\overline{\phantom{0}}$ OUTPUT : Map<int, ObjectRef>  $ID$  // Vector<float>  $0.0 \qquad 1.0 \qquad 0.0 \qquad 1.0$  $\overline{a}$ ☎ パラメータ ✆

FBANK\_COUNT : int

✝

 $m(f) = [m(f, 0), m(f, 1), \ldots, m(f, 2P - 1)]^T$ (6.157)

P FBANK COUNT

$$
^{\prime }(f)
$$

$$
y'(f) = [m'(f, 0), m'(f, 1), \dots, m'(f, 2P - 1)]^T
$$
  
\n
$$
\begin{pmatrix} m(f, p) & \text{if } p = 0 & P - 1 \end{pmatrix}
$$
 (6.158)

 $P$   $2P - 1$ 

$$
m'(f, p) = \begin{cases} m(f, p), & \text{if } p = 0, ..., P - 1, \\ \prod_{\tau=-2}^{2} m(f + \tau, p), & \text{if } p = P, ..., 2P - 1, \end{cases}
$$
(6.159)

?? DeltaMask

クトルを生成する.出力ベクトル *m*

 $f$ 

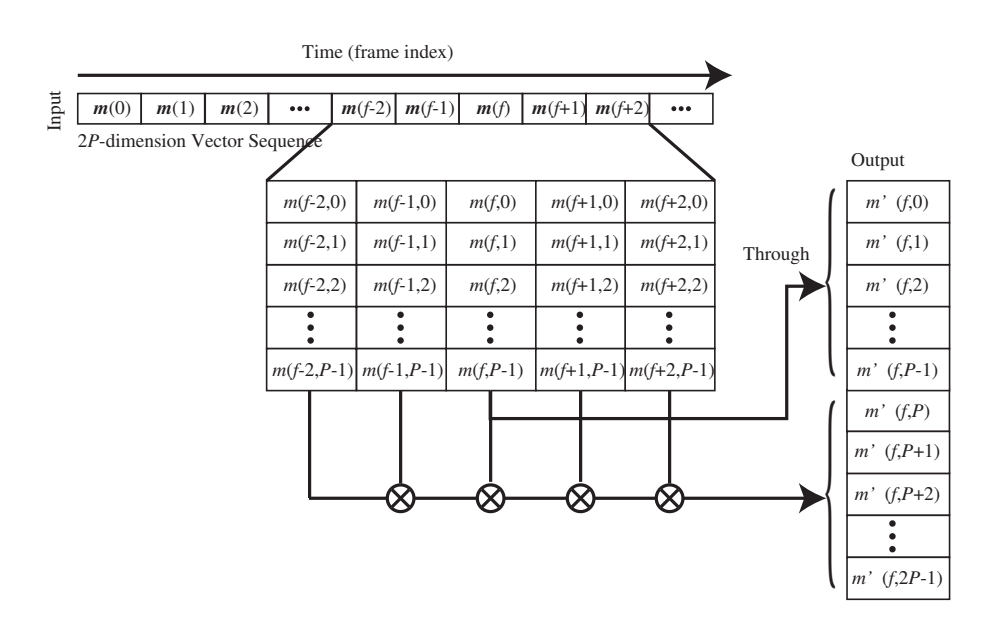

6.99: DeltaMask
### 6.5.2 DeltaPowerMask

 $\overline{\phantom{a}}$ 

 $\overline{\phantom{a}}$ 

☎

 $\mathbf{a}$ 

 $\overline{a}$ ✝

 $\overline{a}$ ✝

✝

 $\blacksquare$ フィングフィーキャー理論に基づき.この場合に基づき.この場合に基づき.この場合に基づき.

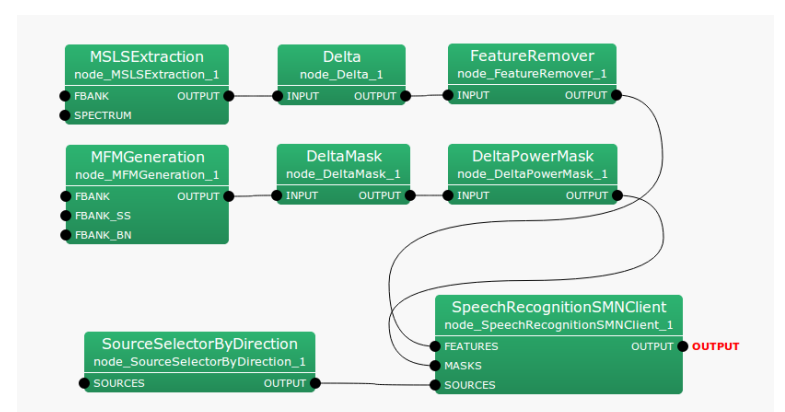

6.100: DeltaPowerMask

INPUT : Map<int, ObjectRef>  $ID$   $Vectors{float >}$  $0.0 \t 1.0 \t 0.0 \t 1.0$  $\overline{a}$ ✝ ☎  $\overline{\phantom{0}}$ OUTPUT : Map<int, ObjectRef>  $ID$  // Vector<float>  $0.0 \t 1.0 \t 0.0 \t 1.0$  $\overline{a}$ ☎ パラメータ ✆

 $1.0$ 

 $+1$ 

# 6.5.3 MFMGeneration

Feature-Mask:MFM)

 $\overline{a}$ ✝

☎  $\overline{\phantom{0}}$ 

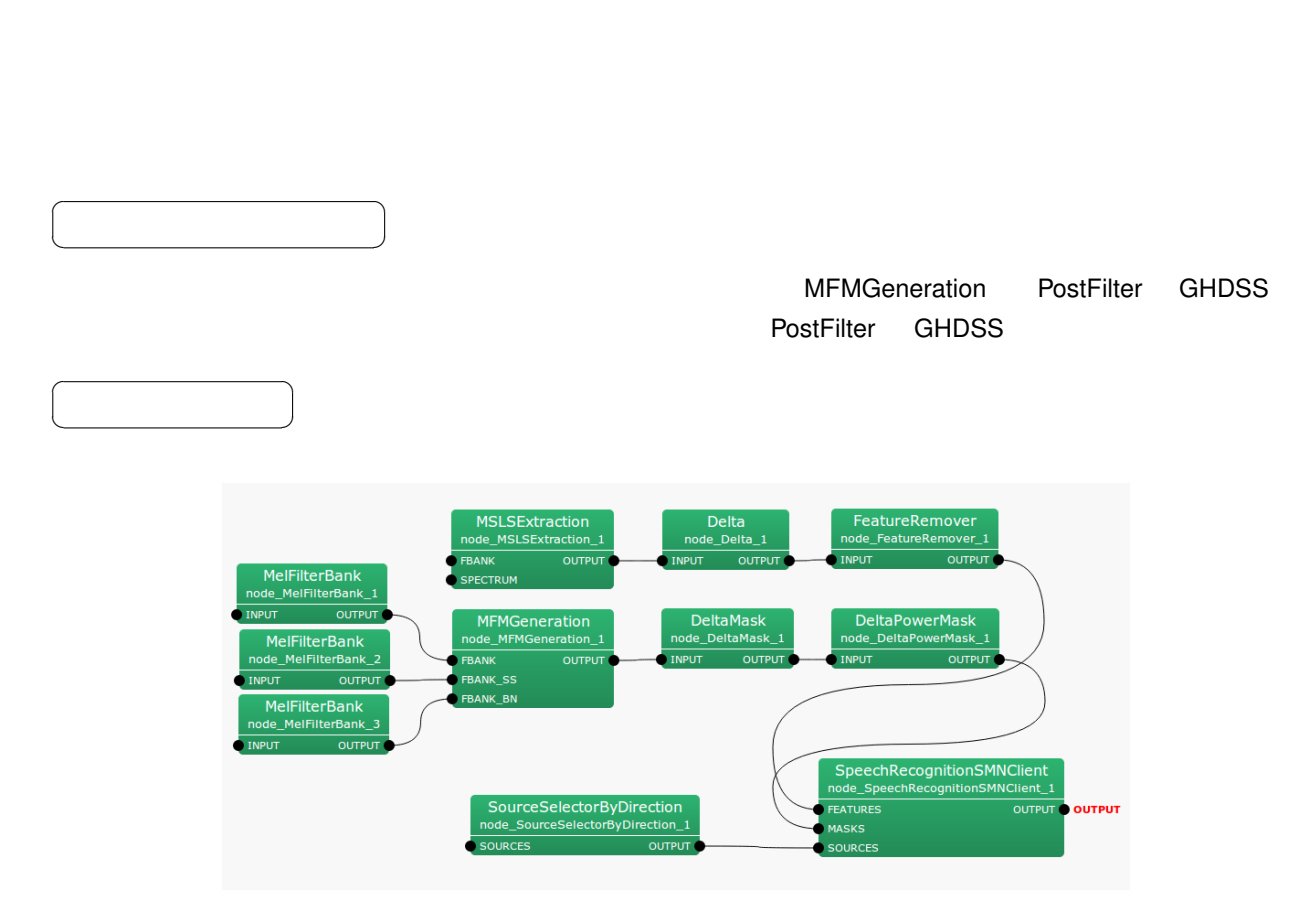

6.101: MFMGeneration

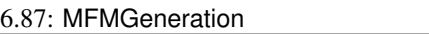

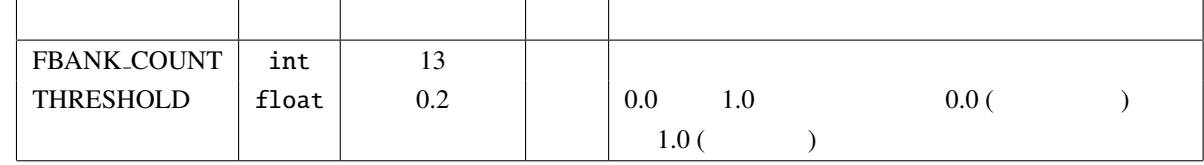

 $(Missing$ 

FBANK : Map<int, ObjectRef> ID PostFilter Vector<float> FBANK SS : Map<int, ObjectRef> ID GHDSS Vector<float> FBANK\_BN : Map<int, ObjectRef> ID BGNEstimator Vector<float>  $\overline{a}$ ✝ ☎  $\overline{\phantom{0}}$ OUTPUT : Map<int, ObjectRef> ID  $\text{Vector} < \text{float} > 0.0 \text{ (} \text{O}_1 \text{O}_2 \text{O}_3 \text{O}_4 \text{O}_5 \text{O}_5 \text{O}_5 \text{O}_6 \text{O}_7 \text{O}_7 \text{O}_7 \text{O}_7 \text{O}_7 \text{O}_7 \text{O}_7 \text{O}_7 \text{O}_7 \text{O}_7 \text{O}_7 \text{O}_7 \text{O}_7 \text{O}_7 \text{O}_7 \text{O}_7 \text{O}_7 \text{O}_7 \text{O}_7 \text{O}_7 \text{O}_7 \text{O}_7 \text{O}_7 \text{O}_7 \text{$ 2\*FBANK\_COUNT FBANK\_COUNT  $0$  $\overline{a}$ ✝ ☎ パラメータ ✆ FBANK\_COUNT : int  $\textbf{THRESHOLD}: \textbf{float} \longrightarrow 0.0($   $) 1.0($  $0.0$  $1.0$ 

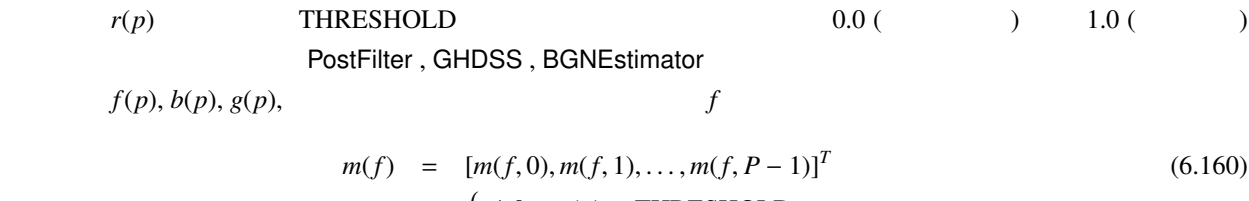

$$
m(f, p) = \begin{cases} 1.0, & r(p) > \text{THRESHOLD} \\ 0.0 & r(p) < \text{THDESUOLD} \end{cases}, \tag{6.161}
$$

(6.162)  
\n
$$
r(p) = \min(1.0, (f(p) + 1.4 * b(p))/(f(g(p) + 1.0)),
$$
\n(6.162)

(6.163)

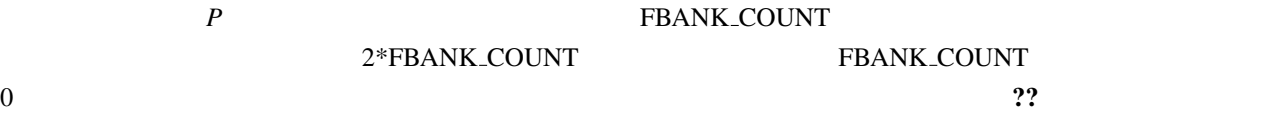

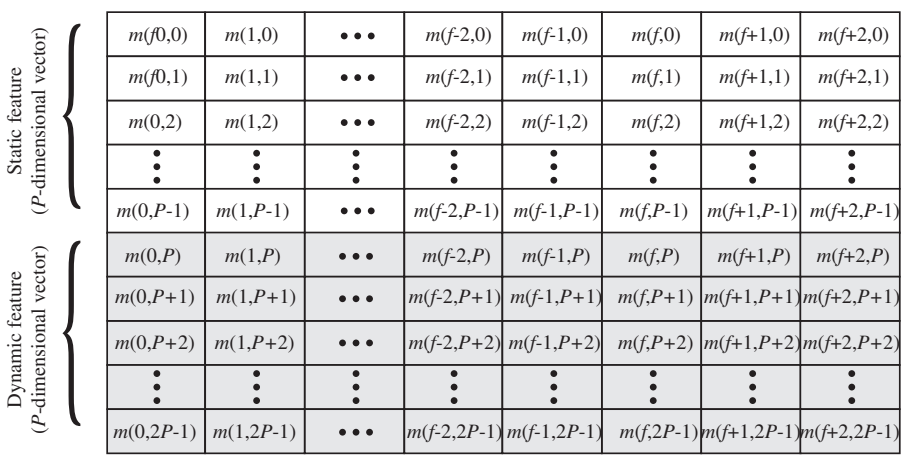

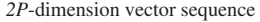

Time (frame index)

*\*Shadowed elements are filled with ZERO.*

┶

6.102: MFMGeneration

# $6.6$  ASRIF

## 6.6.1 SpeechRecognitionClient

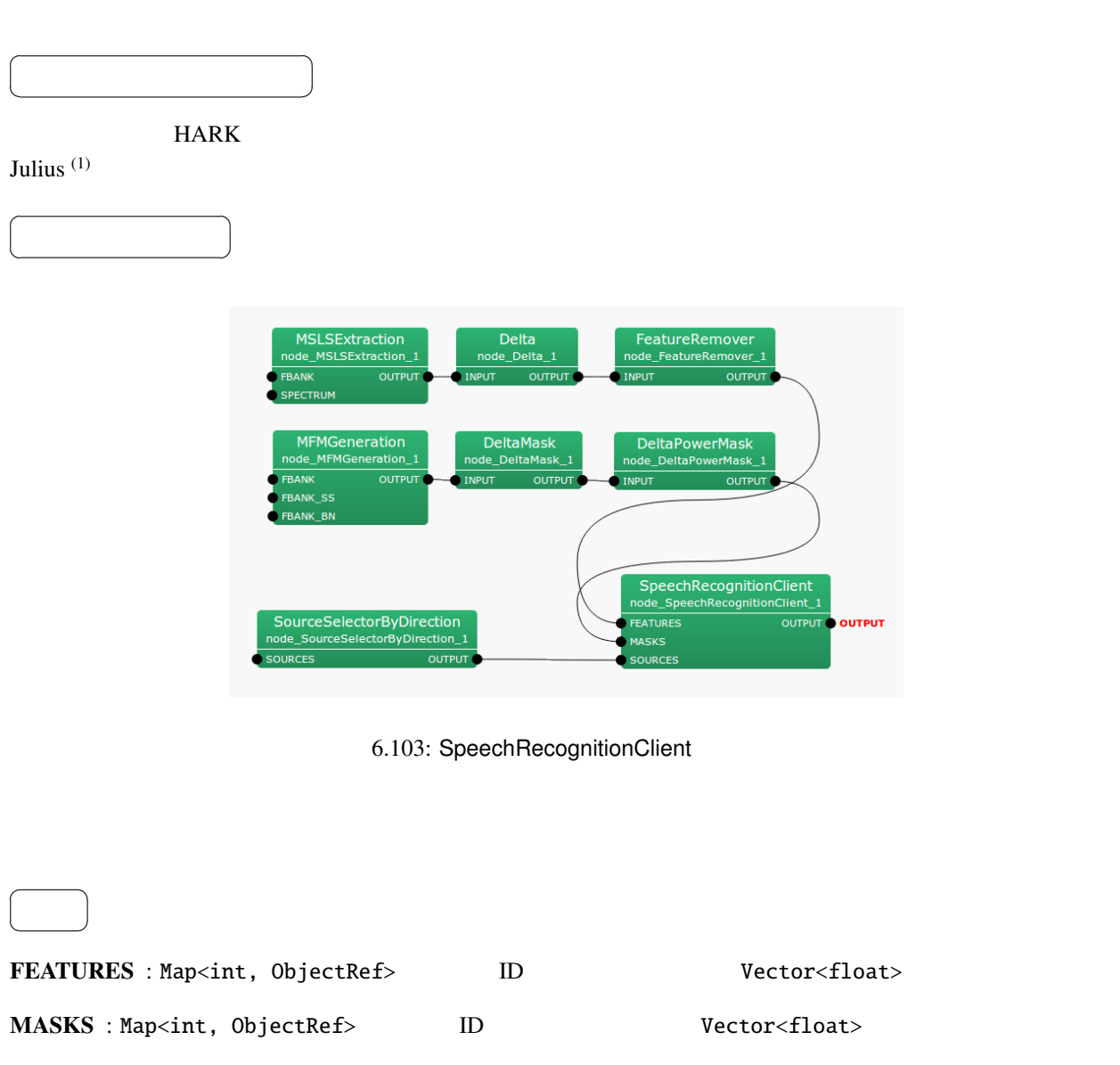

SOURCES : Vector<ObjectRef>

**OUTPUT** 

6.88: SpeechRecognitionClient

|                    |        |           | ຼ |               |     |
|--------------------|--------|-----------|---|---------------|-----|
|                    |        |           |   |               |     |
| <b>MFM_ENABLED</b> | bool   | true      |   |               |     |
| <b>HOST</b>        | string | 127.0.0.1 |   | Julius/Julian | /IP |
| <b>PORT</b>        | int    | 5530      |   |               |     |
| SOCKET_ENABLED     | bool   | true      |   |               |     |

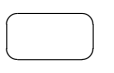

 $\overline{a}$ 

OUTPUT : Vector<ObjectRef> ☎

✝ パラメータ ✆ MFM ENABLED : bool true MASKS false MASKS  $1$  or  $2<sub>0</sub>$  and  $2<sub>0</sub>$ HOST : string  $IP$  D SOCKET ENABLED false PORT : int  $\text{SOCKET\_ENABLED}$  false SOCKET\_ENABLED : bool true false MFM\_ENABLED true SOCKET\_ENABLED MFM ENABLED false  $\mathbf 1$ 

ークのサイトリングをつける。<br>HARK わりつけに使用する.HOST は,ベクトルを送信して使用する.HOST は,ベクトルを送信している.HOST は,ベクトルを送信している... **THOST IP RORT IP** PORT

 $SOCKET$  ENABLED false

 $\ddot{\cdot}$ 

(1) http://julius.sourceforge.jp/en index.php

# 6.6.2 SpeechRecognitionSMNClient

SpeechRecognitionClient

(Spectral Mean Normalization: SMN)

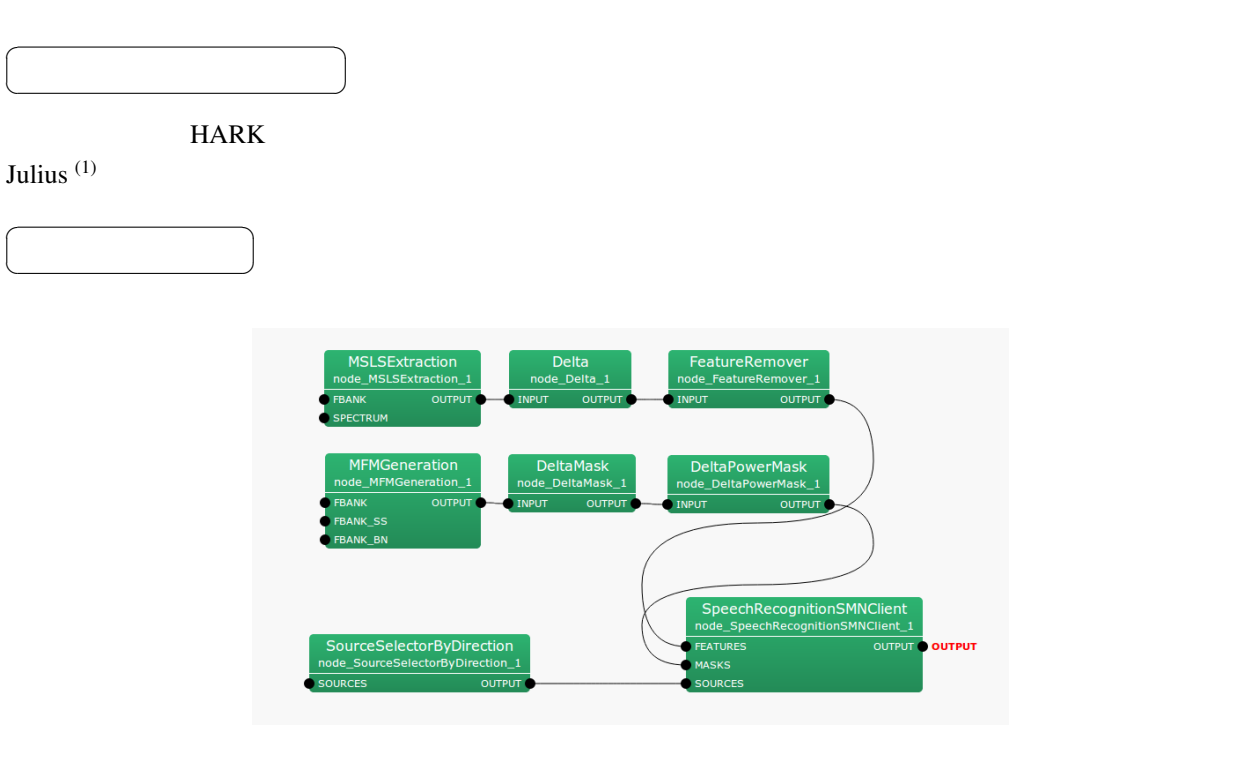

6.104: SpeechRecognitionSMNClient

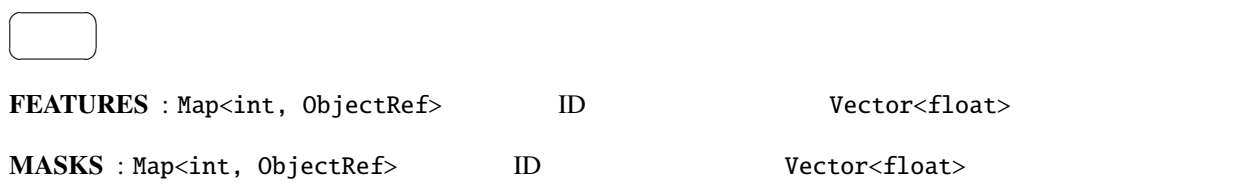

6.89: SpeechRecognitionSMNClient

| <b>MFM_ENABLED</b> | bool   | true      |               |     |
|--------------------|--------|-----------|---------------|-----|
| <b>HOST</b>        | string | 127.0.0.1 | Julius/Julian | /IP |
| <b>PORT</b>        | int    | 5530      |               |     |
| SOCKET_ENABLED     | bool   | true      |               |     |

#### SOURCES : Vector<ObjectRef>

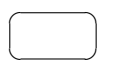

OUTPUT : Vector<ObjectRef> ☎

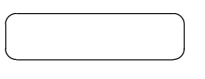

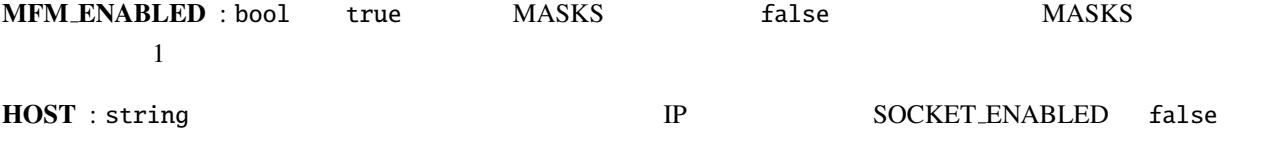

PORT : int  $\text{SOCKET\_ENABLED}$  false

SOCKET ENABLED : bool true false

MFM\_ENABLED true SOCKET\_ENABLED MFM ENABLED false  $\mathbf 1$  $SOCKET\_ENABLED$  false ークのサイトリングをつける。<br>HARK わりつけに使用する.HOST は,ベクトルを送信して使用する.HOST は,ベクトルを送信している.HOST は,ベクトルを送信している...

HOST IP PORT

(1) http://julius.sourceforge.jp/en index.php

 $\ddot{\cdot}$ 

- 6.7 MISC
- 6.7.1 ChannelSelector

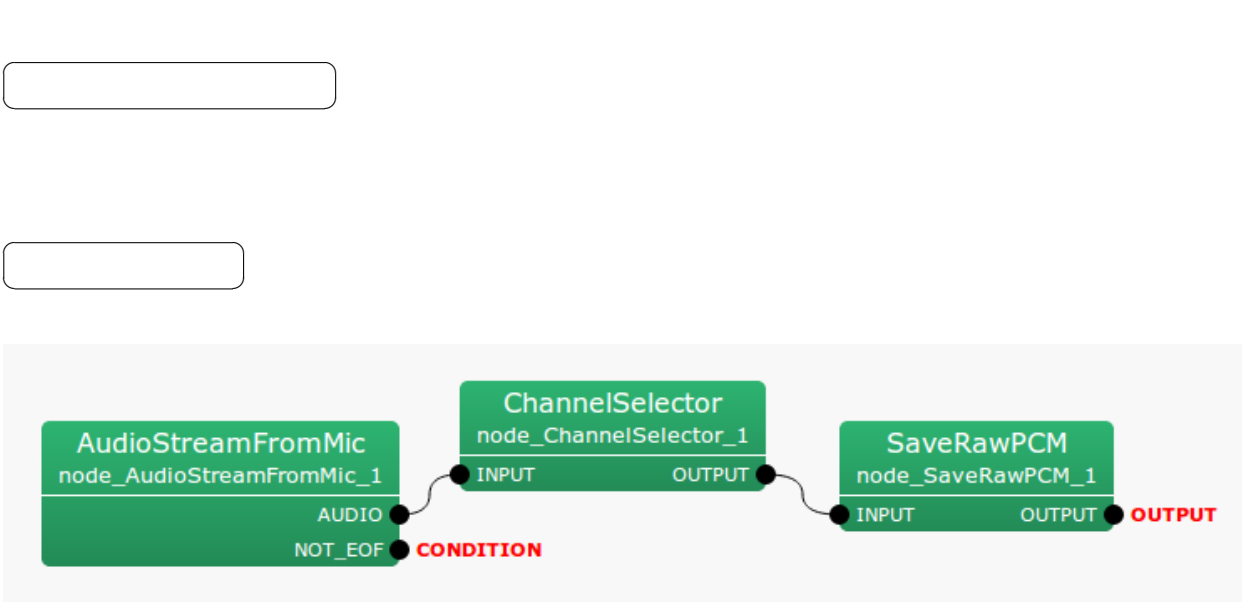

6.105: ChannelSelector

?? AudioStreamFromMic AudioStreamFromWave MultiFFT SaveRawPCM MultiFFT

 $\overline{a}$ ✝ ☎  $\overline{\phantom{0}}$ 

> ☎  $\overline{\phantom{0}}$

 $\overline{a}$ ✝

INPUT : Matrix<float> Matrix<complex<float>>

### OUTPUT : Matrix<float> Matrix<complex<float>>

☎

#### $\overline{a}$ ✝ パラメータ ✆

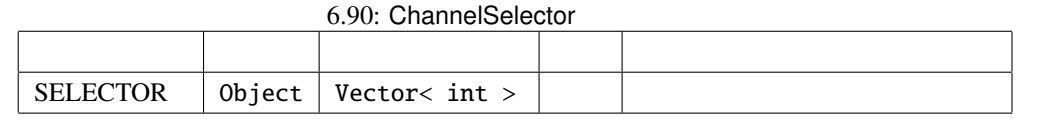

### $SELECTOR$  :  $0$

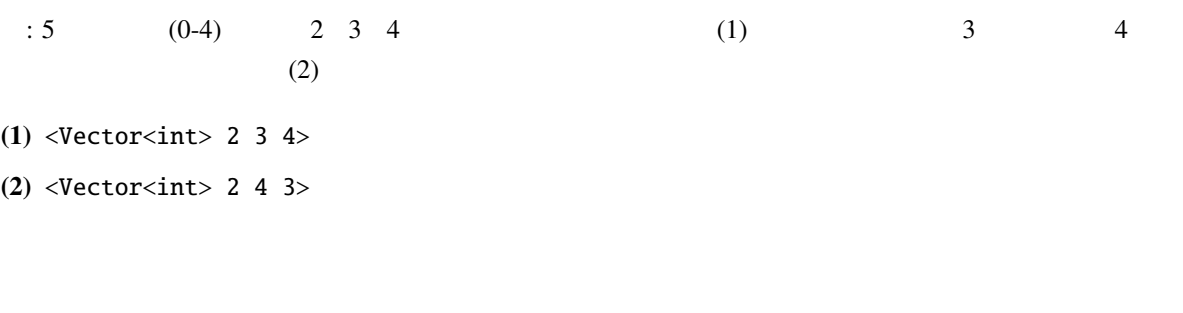

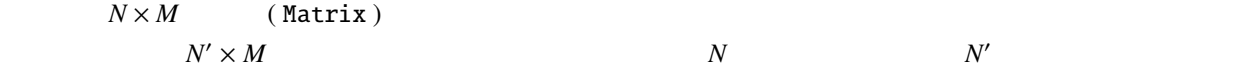

# 6.7.2 CombineSource

LocalizeMUSIC ConstantLocalization

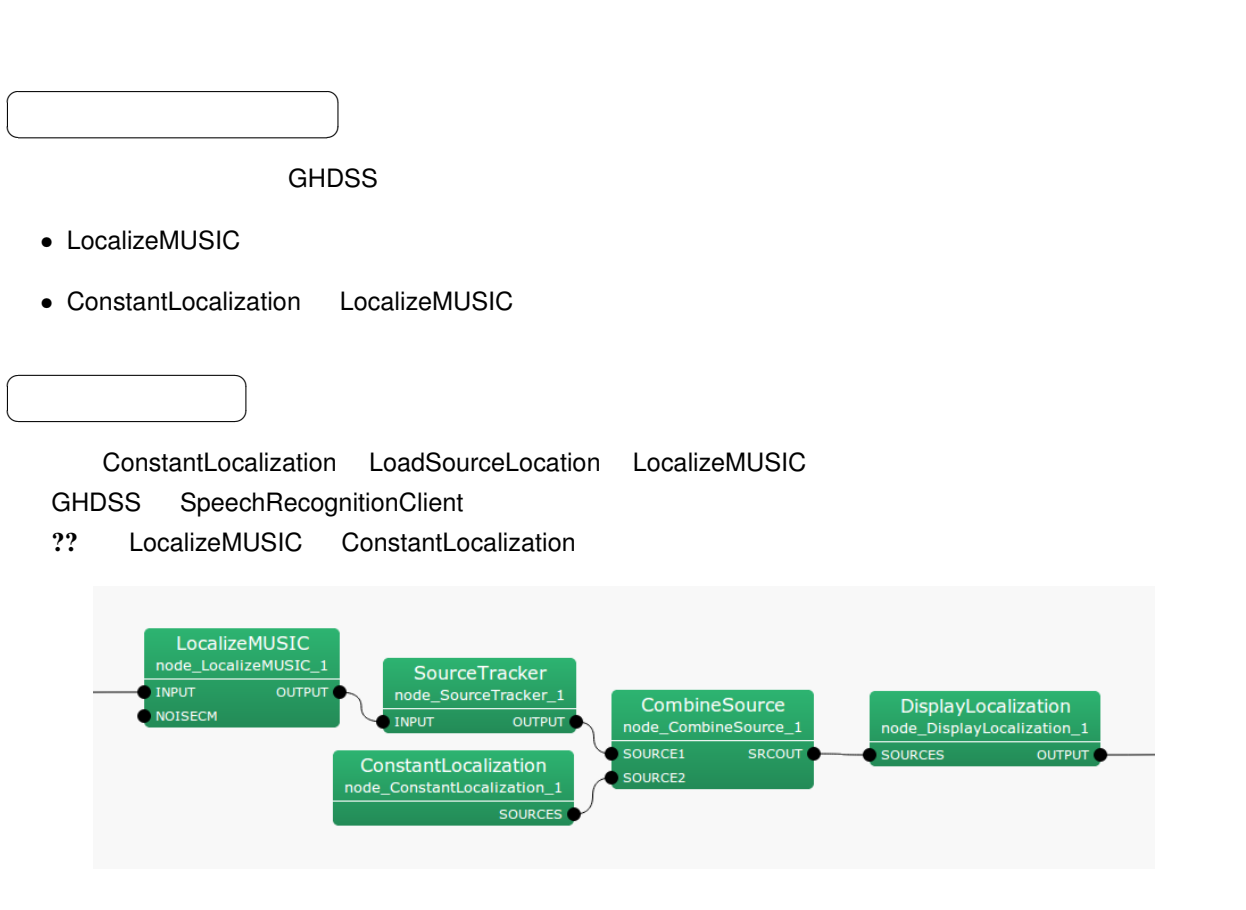

6.106: CombineSource

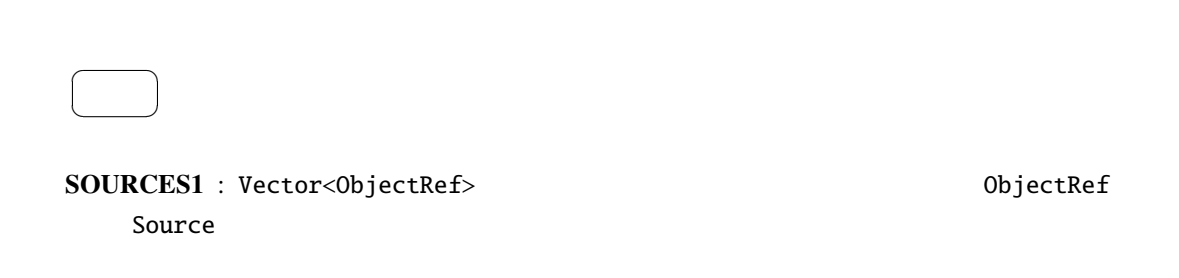

## SOURCES2 : Vector<ObjectRef> 0bjectRef = 0bjectRef %

Source

 $\overline{a}$ ✝ ☎  $\overline{\phantom{0}}$ 

SRCOUT : Vector<ObjectRef> 0bjectRef 0bjectRef 50urce

 $\overline{a}$ ✝ ☎  $\overline{\phantom{a}}$ 

 $ID$ 

### 6.7.3 DataLogger

 $\overline{a}$ 

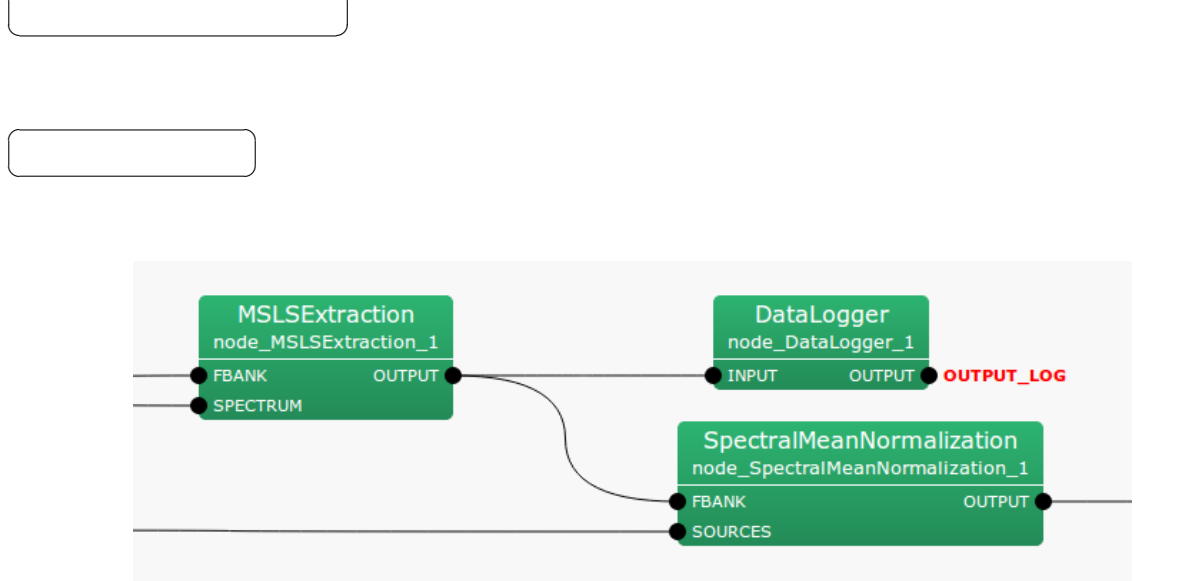

☎

 $6.107:$  DataLogger

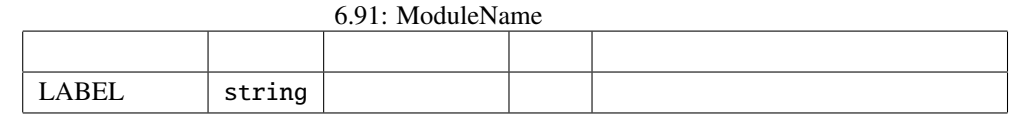

 $\overline{a}$ ✝ ☎  $\overline{\phantom{0}}$ 

 $\overline{a}$ ✝

☎  $\overline{\phantom{0}}$ 

INPUT : any .ただし,サポートする型は,Map<int, float> Map<int, int> または Map<int, ObjectRef> Map<int, ObjectRef> ObjectRef Vector<float> Vector<complex<float> >

### OUTPUT :

☎

 $\overline{a}$ 

✝  $\begin{array}{c|c} \hline \ \hline \ \hline \ \end{array}$ LABEL : DataLogger DataLogger DataLogger

ールス HARK ID Map  $1 \quad 1 \quad 2 \quad 2 \ldots$  $1$   $1$  $\mathtt{Map}$ ,  $\mathtt{Map}$ ,

## 6.7.4 HarkParamsDynReconf

LocalizeMUSIC, SourceTracker, HRLE

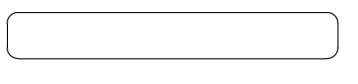

LocalizeMUSIC, SourceTracker, HRLE

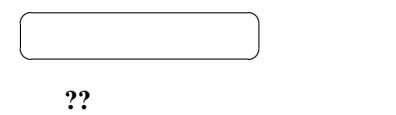

 $\overline{a}$ ✝

 $\overline{a}$ ✝

☎  $\overline{\phantom{0}}$ 

☎  $\overline{\phantom{0}}$ 

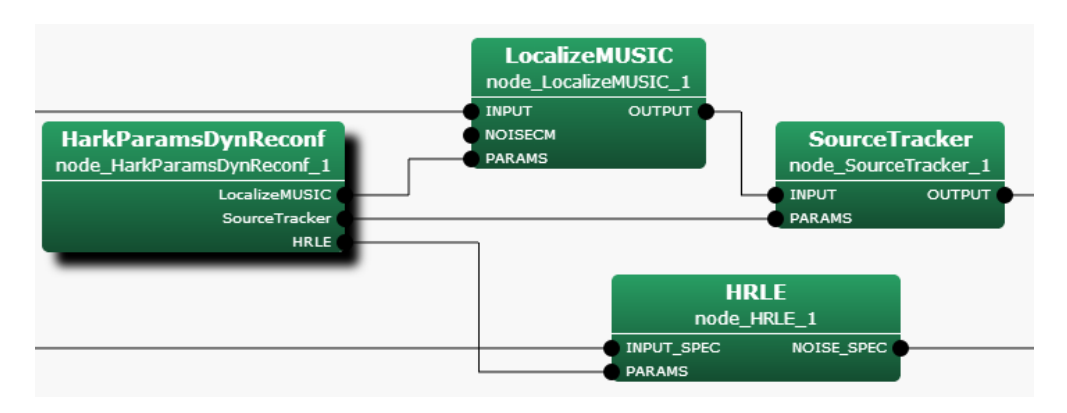

6.108: HarkParamsDynReconf

?? LocalizeMUSIC, SourceTracker, HRLE Network: PARAMS

 $\mathbf{??}$ 

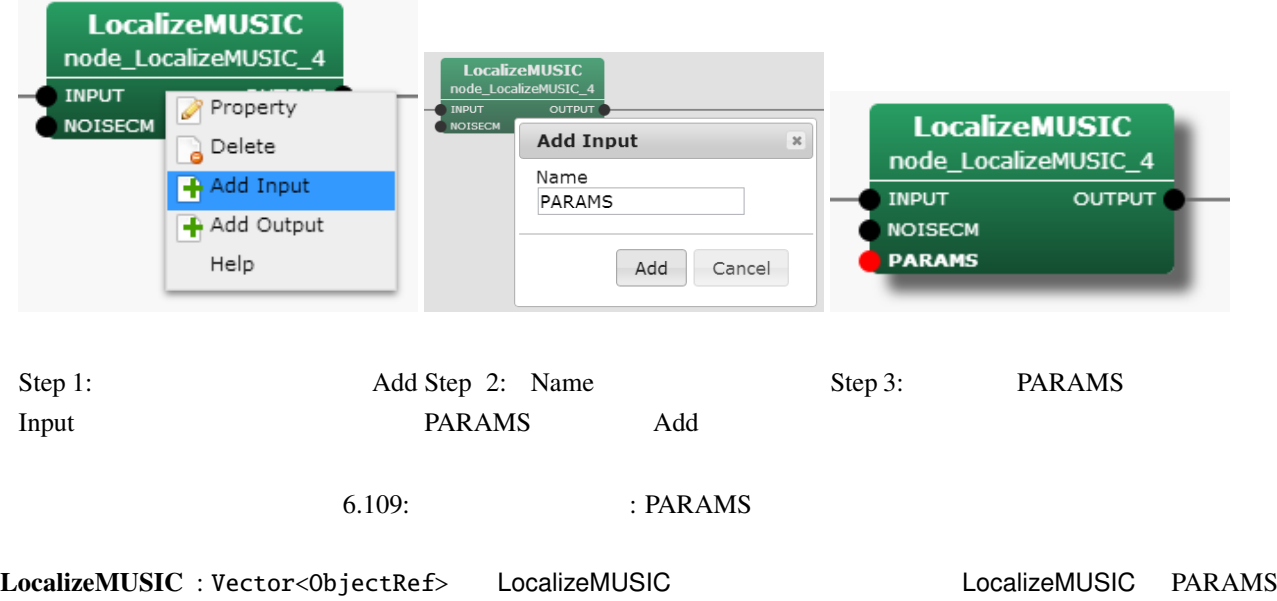

SourceTracker : Vector<ObjectRef> SourceTracker 2011 SourceTracker PARAMS

HRLE : Vector<ObjectRef> HRLE 2010 HRLE PARAMS

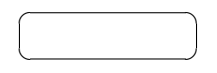

### 6.92: HarkParamsDynReconf

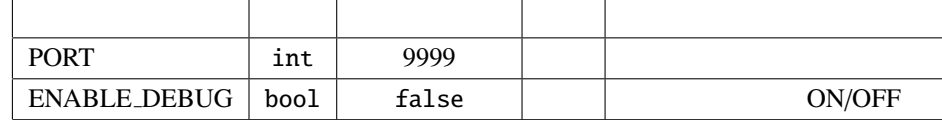

 $PORT: int.$ 

ENABLE\_DEBUG : bool ON/OFF

HRLE のパラメータを入れるメータを入れるとして、それらのノードに渡す...ということで、それらのノードに渡す...

 $\text{float}$  12  $\text{buffer}$   $\text{buffer}$ 

 $buff[12]$ 

- NUM\_SOURCE (LocalizeMUSIC): (int)buff[0]
- **MIN\_DEG** (LocalizeMUSIC): (int)buff[1]

LocalizeMUSIC, SourceTracker,

- MAX\_DEG (LocalizeMUSIC): (int)buff[2]
- LOWER\_BOUND\_FREQUENCY (LocalizeMUSIC): (int)buff[3]
- UPPER\_BOUND\_FREQUENCY (LocalizeMUSIC): (int)buff[4]
- THRESH (SourceTracker ) : (float)buff[5]
- PAUSE\_LENGTH (SourceTracker ) : (float)buff[6]
- MIN\_SRC\_INTERVAL (SourceTracker ) : (float)buff[7]
- MIN\_TFINDEX\_INTERVAL (SourceTracker ) : (float)buff[8]
- COMPARE MODE (SourceTracker ) : (Source::CompareMode)buff[9]
- LX (HRLE) : (float)buff[10]
- TIME\_CONSTANT (HRLE ) : (int)buff[11]

(python)

#!/usr/bin/python import socket import struct HOST = 'localhost' # The remote host<br>PORT = 9999 # The same port as # The same port as used by the server sock = socket.socket(socket.AF\_INET, socket.SOCK\_STREAM) sock.connect((HOST, PORT)) buff = [2.0, -180.0, 180.0, 500.0, 2800.0, 30.0, 800.0, 20.0, 6.0, 0.0, 0.85, 16000.0] msg = struct.pack("f"\*len(buff), \*buff) sock.send(msg)

sock.close()

### 6.7.5 LoadMapFrames

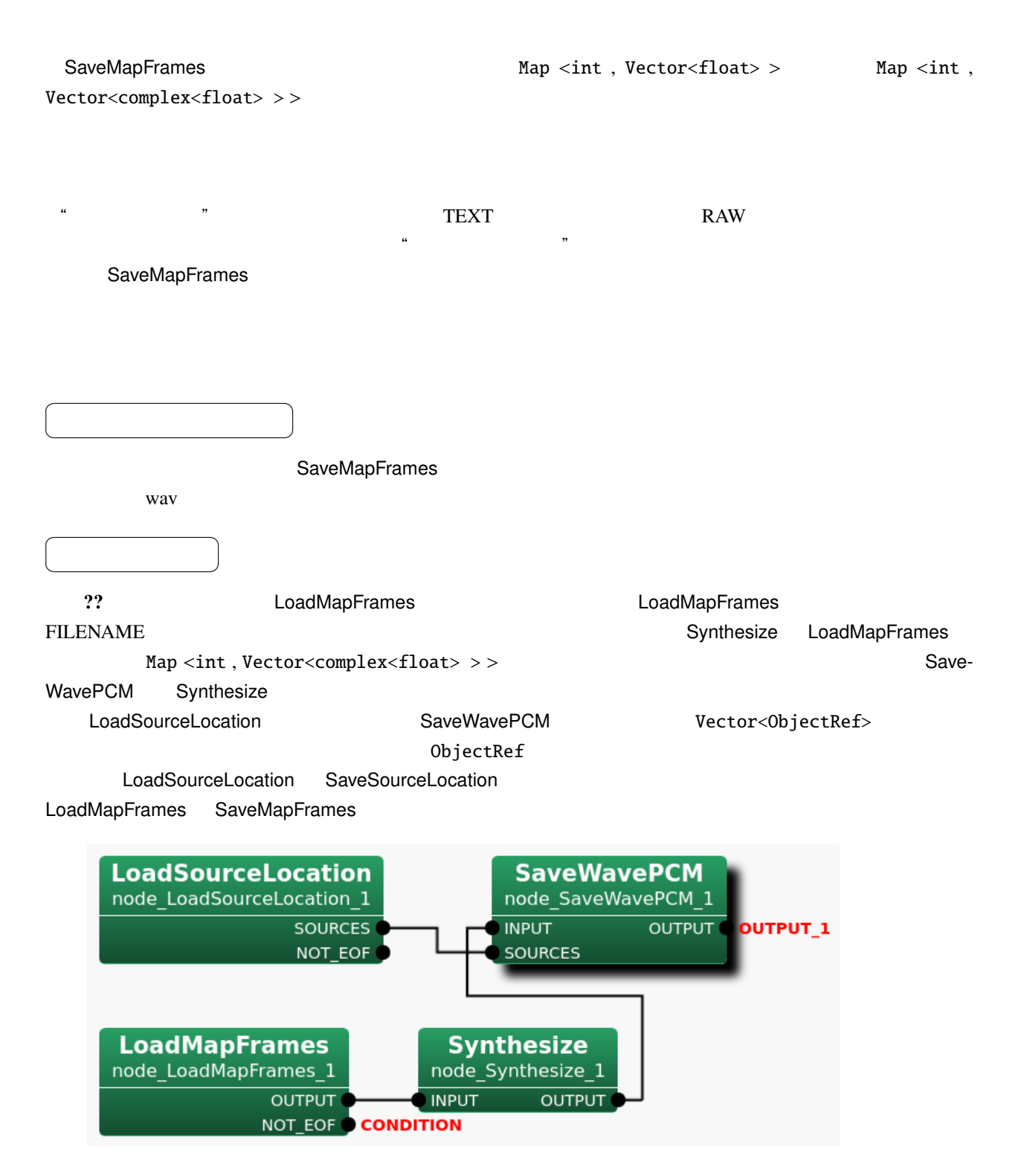

 $6.110:$  LoadMapFrames

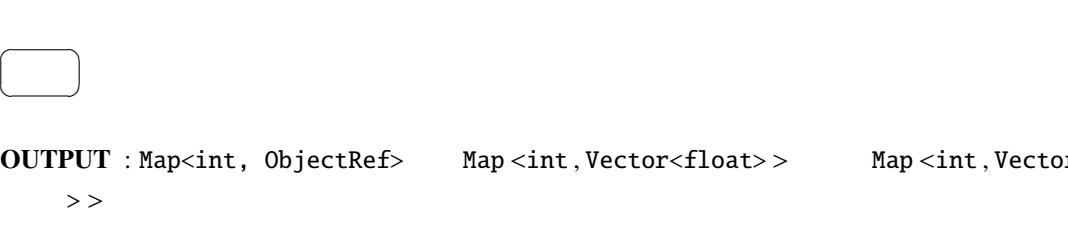

r<complex<float>

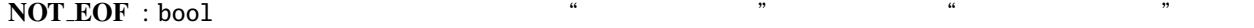

パラメータ ✆

☎

 $\overline{a}$ ✝

 $\overline{a}$ ✝

☎  $\overline{\phantom{0}}$ 

ファイルの最後に到達すると false に設定され,その後プログラムは終了する.それ以外は true に設定さ

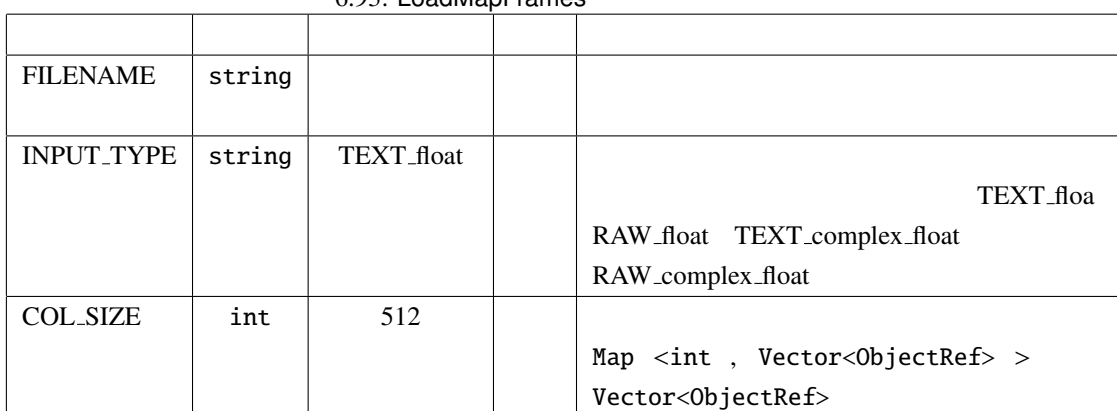

 $\mathcal{L}(\mathcal{L})$ 

 $6.93 \cdot 1$  oadMapFrames

FILENAME : string SaveMapFrames "  $\blacksquare$  " SaveMapFrames

INPUT\_TYPE : string

 $\overline{a}$ 

- TEXT\_float
- RAW\_float
- TEXT\_complex\_float
- RAW\_complex\_float

TEXT float. 22 to 22 to 22 to 22 to 22 to 23 to 23 to 23 to 23 to 23 to 23 to 23 to 23 to 23 to 24 to 25 to 26 to 26 to 27 to 28 to 28 to 28 to 28 to 28 to 28 to 28 to 28 to 28 to 28 to 28 to 28 to 28 to 28 to 28 to 28 to  $\lambda_1$  .  $\lambda_2$  .  $\lambda_3$  .  $\lambda_4$  .  $\lambda_5$  .  $\lambda_7$  . The  $\lambda_8$  . The  $\lambda_7$  . The  $\lambda_8$  . The  $\lambda_8$  . The  $\lambda_9$  . The  $\lambda_8$  . The  $\lambda_9$  . The  $\lambda_8$  . The  $\lambda_8$  . The  $\lambda_8$  . In the  $\lambda_8$  . In the  $\lambda_8$  . In th " Vector\_float " TEXT txt RAW raw

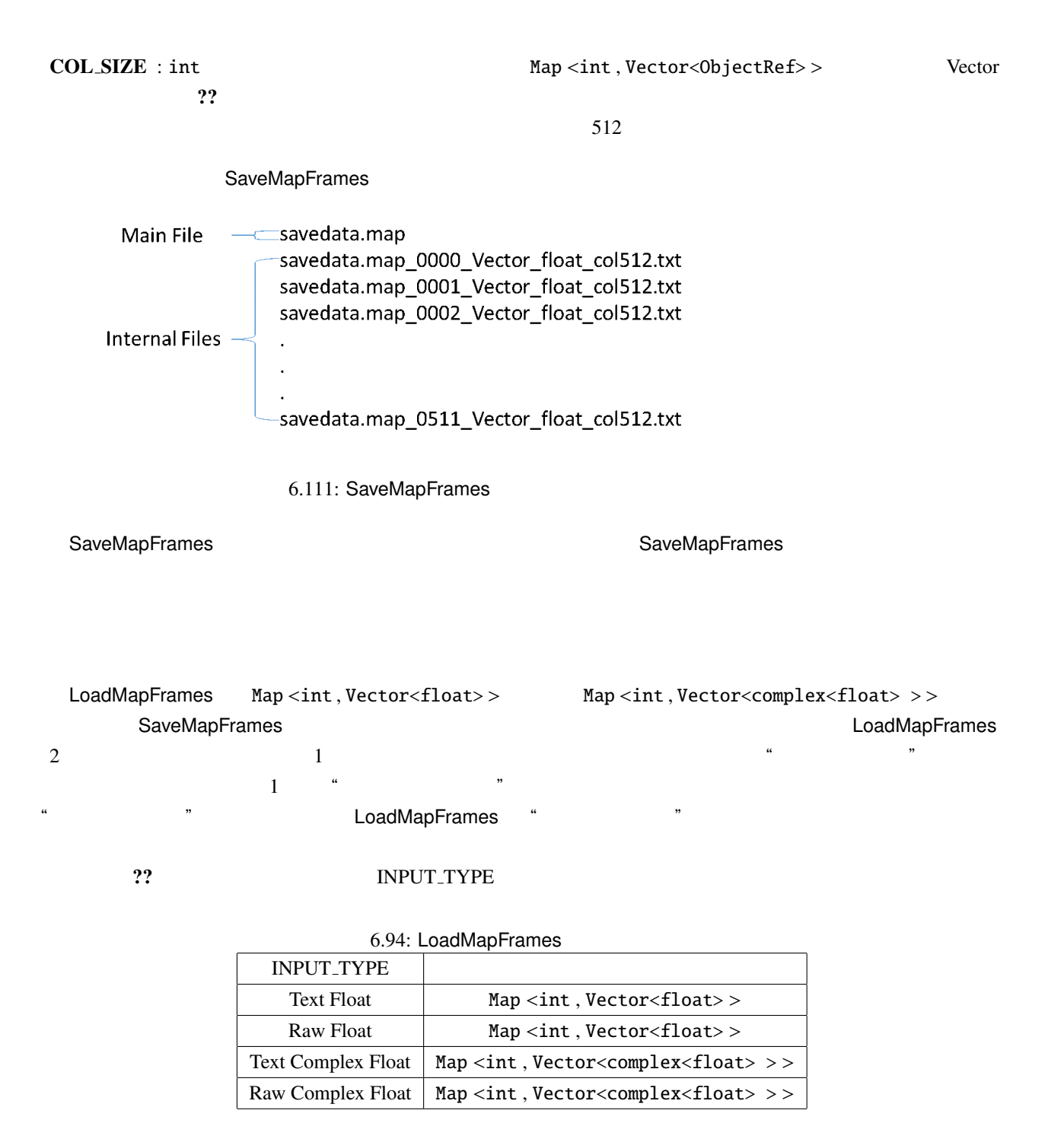

LoadMapFrames Map Advised Map Advised Map Advised Map Advised Map Advised Map Advised Map Advised Map Advised M

LoadMapFrames NOT\_EOF false

フレームに関連するデータがないことを意味する." メインファイル "ファイルの終わりに達することによっ

### 6.7.6 LoadMatrixFrames

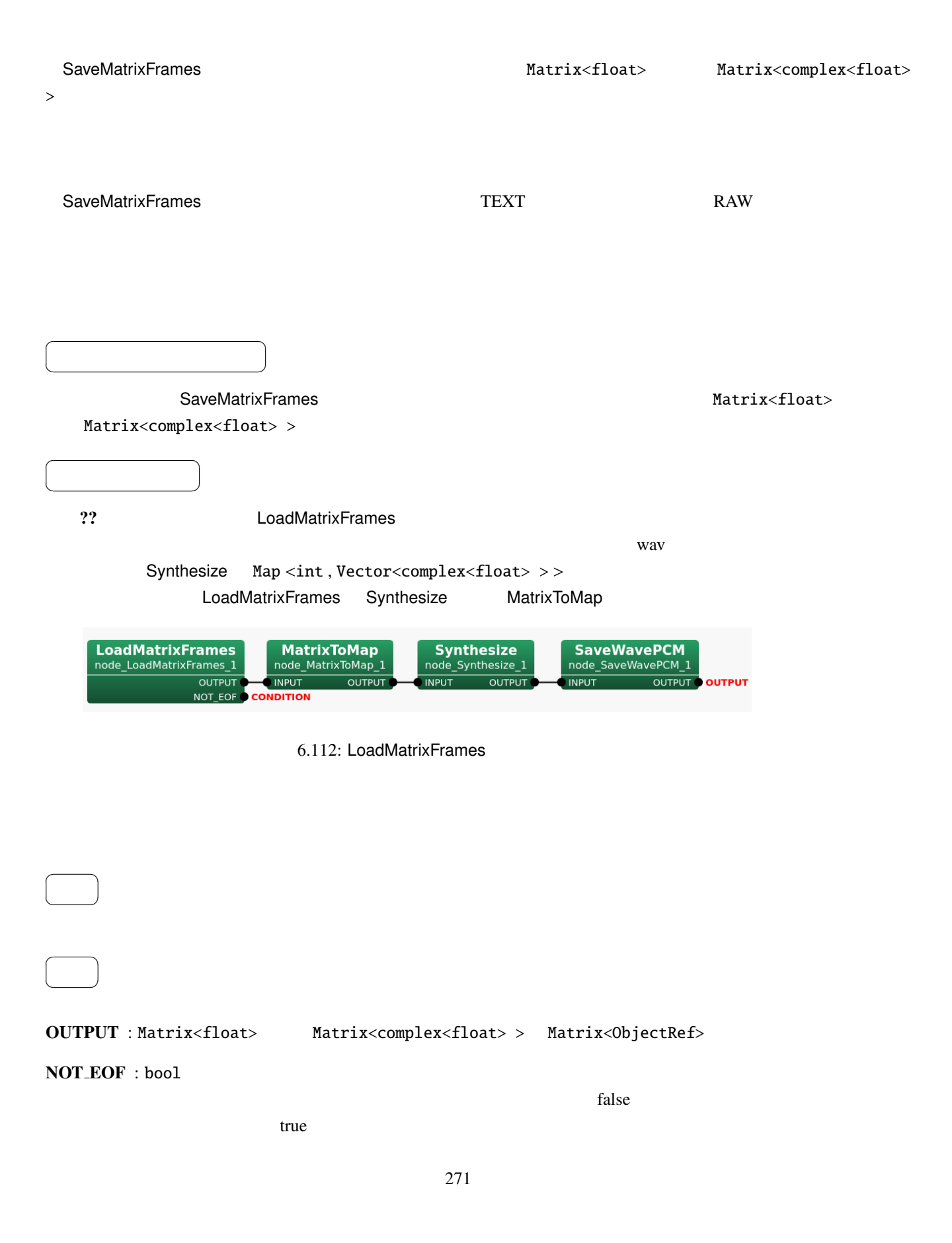

#### FILENAME : string

パラメータ ✆

 $\overline{a}$ ✝

INPUT\_TYPE : string

 $\overline{a}$ 

• TEXT\_float

☎

- RAW\_float
- TEXT\_complex\_float
- RAW\_complex\_float

TEXT\_float

ROW\_SIZE : int  $\blacksquare$  $8<sub>5</sub>$ 

COL SIZE : int 2009 Matrix<ObjectRef>  $512$ 

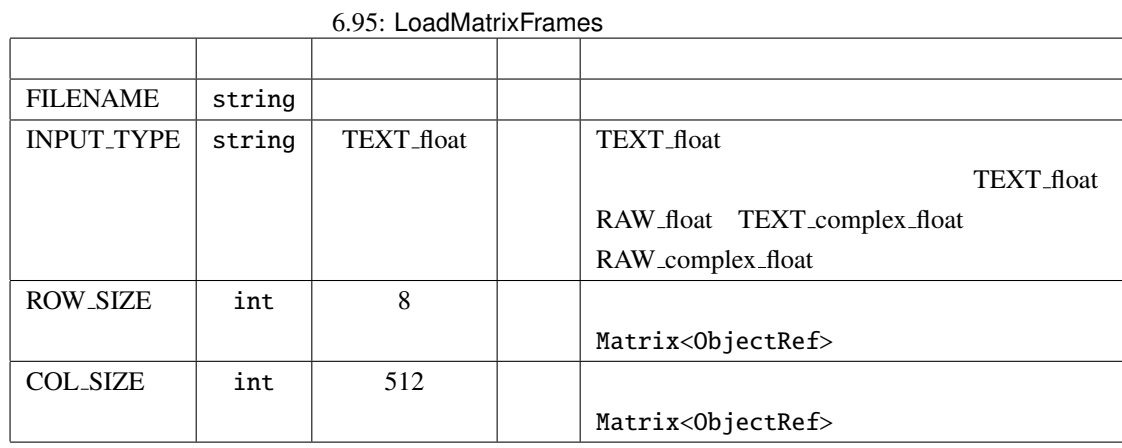

{tag format}

LoadMatrixFrames **National Example 2** SaveMatrixFrames

Matrix<ObjectRef>

?? FILENAME (tag format) ついては,SaveMatrixFrames ノードのリファレンス,特に SaveMatrixFrames のタグリストを参照.

TEXT RAW RAW Ubuntu TEXT

くち、RAW マイトコンピュータでは、アクセスではアクセスではアクセスではアクセスではアクセスではアクセスではアクセスではアクセスできる... マイトエディタではアクセスでは

 ${\rm RAW} \hspace{2.2cm} \text{TEXT}$ 

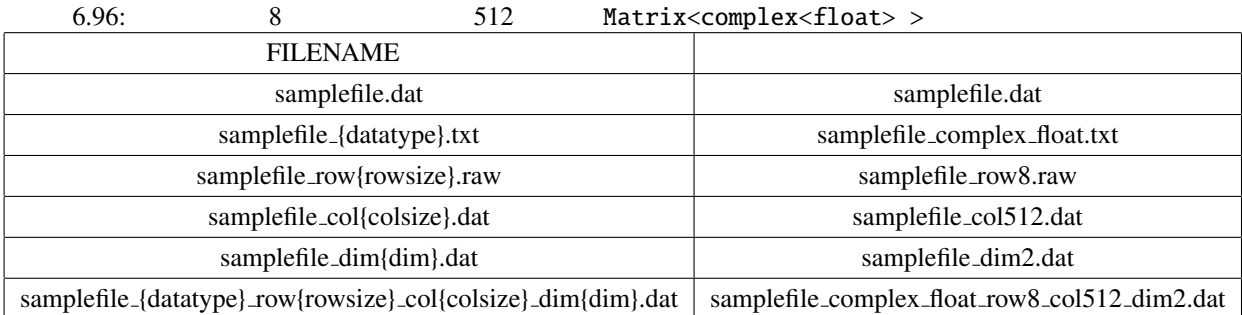

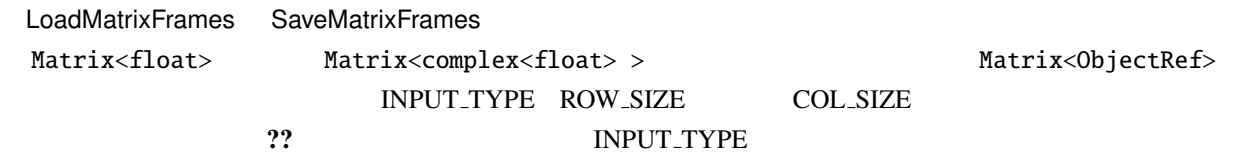

LoadMatrixFrames

#### 6.97: LoadMatrixFrames

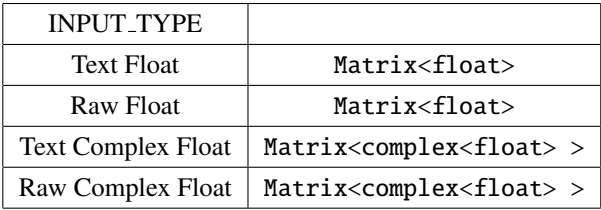

LoadMatrixFrames NOT EOF false

Matrix<ObjectRef>

### 6.7.7 LoadVectorFrames

 $\overline{a}$ ✝

 $\overline{a}$ ✝

☎  $\overline{\phantom{0}}$ 

☎  $\overline{\phantom{0}}$ 

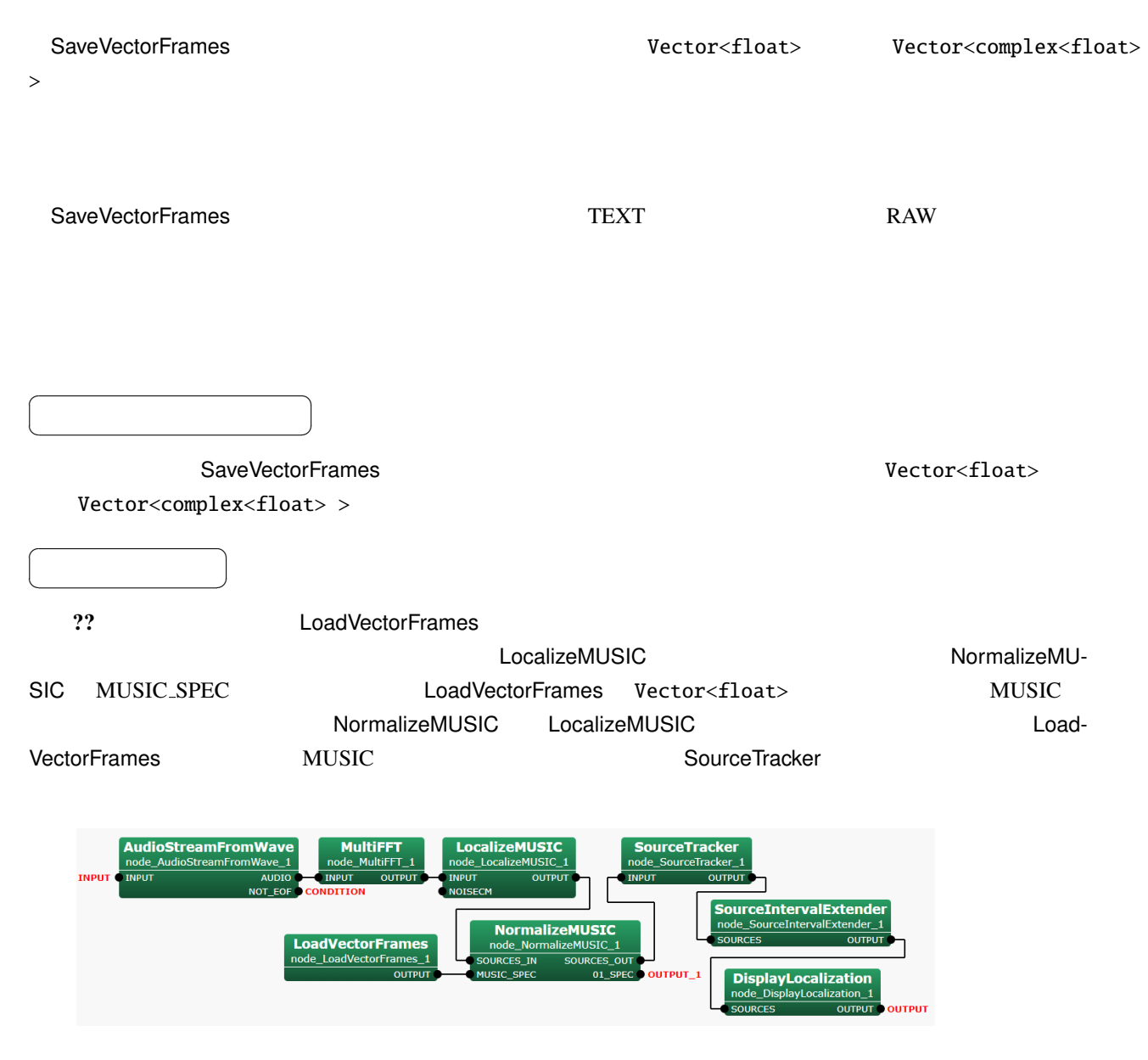

6.113: LoadVectorFrames

☎

OUTPUT : Vector<float> Vector<ObjectRef> Vector<complex<float> >

NOT\_EOF : bool

 $\mathbf f$ alse  $\mathbf f$ alse  $\mathbf f$ alse  $\mathbf f$ alse  $\mathbf f$ alse  $\mathbf f$ alse  $\mathbf f$ 

true

 $\overline{a}$ ✝ パラメータ ✆

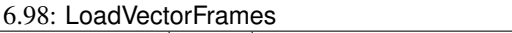

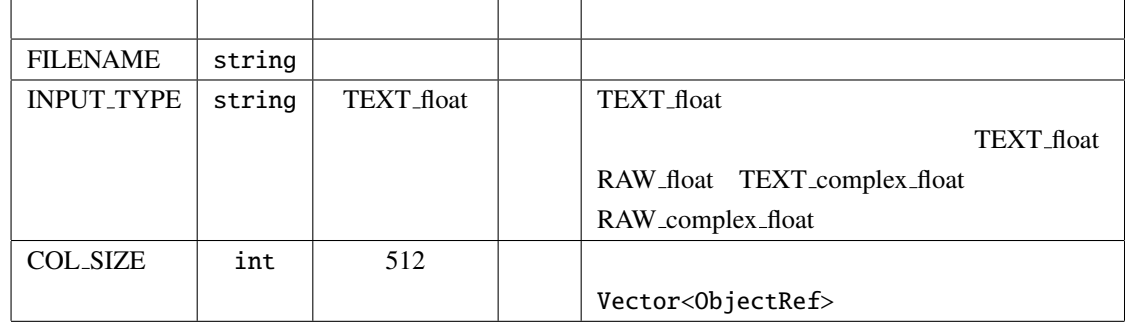

#### FILENAME : string

INPUT\_TYPE : string

 $\overline{a}$ 

- TEXT\_float
- $\bullet$  RAW\_float
- TEXT\_complex\_float
- RAW\_complex\_float

TEXT\_float

COL SIZE : int Wector<ObjectRef>  $512$ LoadVectorFrames **Mateurs** CaveVectorFrames CaveVectorFrames {tag format} Vector<ObjectRef> ?? FILENAME (tag format) ついては,SaveVectorFrames ノードのリファレンス,特に SaveVectorFrames のタグリストを参照. TEXT RAW RAW Ubuntu TEXT くち、RAW マイトコンピュータでは、アクセスではアクセスではアクセスではアクセスではアクセスではアクセスではアクセスではアクセスできる... マイトエディタではアクセスでは  $RAW$  TEXT

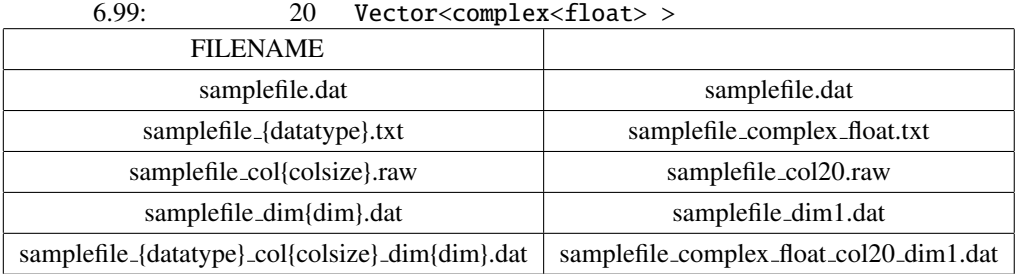

| LoadVectorFrames       | <b>SaveVectorFrames</b>      |          |                                |
|------------------------|------------------------------|----------|--------------------------------|
| Vector <float></float> | Vector < complex < float > > |          | Vector <objectref></objectref> |
|                        | <b>INPUT TYPE</b>            | COL SIZE |                                |
| ??                     | <b>INPUT TYPE</b>            |          | LoadVectorFrames               |

6.100: LoadVectorFrames

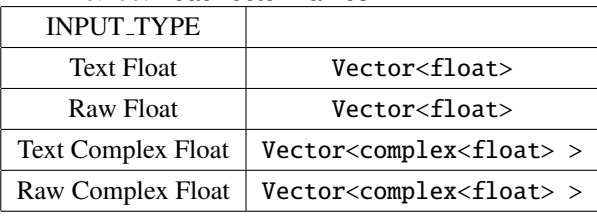

LoadVectorFrames NOT EOF false

Vector<ObjectRef>

### 6.7.8 MapIDOffset

Map<int, ObjectRef>

 $\overline{\phantom{a}}$ 

☎

 $\overline{a}$ ✝

 $\overline{a}$ ✝

✝

☎  $\overline{\phantom{0}}$ 

Map<int, ObjectRef> 0bjectRef 0bjectRef 0bjectRef 0bjectRef 0bjectRef 0bjectRef 0bjectRef 0bjectRef 0bjectRef 0bjectRef 0bjectRef 0bjectRef 0bjectRef 0bjectRef 0bjectRef 0bjectRef 0bjectRef 0bjectRef 0bjectRef 0bjectRef 0b Vector<complex<float> > , Matrix<float> , Matrix<complex<float> >

INPUT : Map<int, ObjectRef> Map<int, Vector<float> Map<int, Vector<complex<float> >> Map<int, Matrix<float>> Map<int, Matrix<complex<float>>>  $\overline{a}$ ✝ ☎  $\overline{\phantom{0}}$ 

OUTPUT : Map<int, ObjectRef>
Map<int, Vector<complex<float>
Map<int, Vector<complex<float> >> Map<int, Matrix<float>> Map<int, Matrix<complex<float>>>  $\overline{a}$ ☎

6.101: MapIDOffset

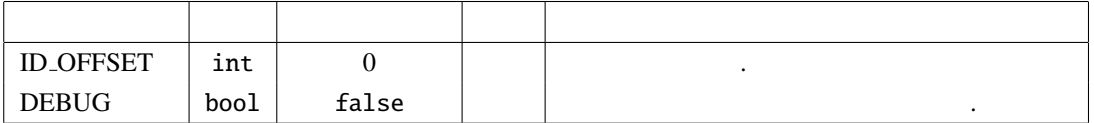

 $ID \text{-}OFFSET: int$  0

パラメータ ✆

 $\text{DEBUG}$  : bool true , the state of the false false

#### 6.7.9 MapMatrixValueOverwrite

Map<int, ObjectRef> ObjectRef Matrix<ObjectRef>  $\overline{a}$ ✝ ☎ どんなときに使うのか ✆ Map<int, ObjectRef> ObjectRef Matrix<ObjectRef> INPUT Map<int, Matrix<ObjectRef>> ObjectRef  $\overline{a}$ ✝ ☎  $\overline{\phantom{0}}$ INPUT : Map<int, ObjectRef> Map< int, Matrix < int > > Map< int, Matrix<float> > Map<int, Matrix<complex<float>>>  $\overline{a}$ ✝ ☎  $\overline{\phantom{0}}$ OUTPUT : Map<int, ObjectRef> Map< int, Matrix < int > > Map< int, Matrix<float> > Map<int, Matrix<complex<float>>>  $\overline{a}$ ✝ ☎ パラメータ ✆ OVERWRITTEN ROW MIN : int 型.INPUT Map<int, ObjectRef> Matrix<ObjectRef> において  $\overline{a}$ OVERWRITTEN\_ROW\_MAX : int INPUT Map<int, ObjectRef> Matrix<ObjectRef>  $\overline{a}$ OVERWRITTEN COL MIN : int 型.INPUT Map<int, ObjectRef> Matrix<ObjectRef> において置  $\overline{a}$ OVERWRITTEN COL MAX : int 型.INPUT Map<int, ObjectRef> Matrix<ObjectRef> において

 $\overline{0}$ OVERWRITE VALUE REAL : float 1992 INPUT Map< int , Matrix < int > >  $\qquad \qquad \text{int}$   $\qquad \qquad \text{Map} \leq \text{int}$ , Matrix<complex<float> >>  $\overline{\phantom{a}}$ 

OVERWRITE\_VALUE\_IMAG : float 2002 2003 2004 2004 2005 2006 2012 2014 10:30 2006 2012 2014 10:45  $Matrix<sub>complex</sub> *float* > > 0$  $\text{DEBUG}$  : bool true , the state of the false

| <b>OVERWRITTEN_ROW_MIN</b>  | int   | $\Omega$       | Matrix                                            |
|-----------------------------|-------|----------------|---------------------------------------------------|
|                             |       |                |                                                   |
| <b>OVERWRITTEN_ROW_MAX</b>  | int   | $\mathbf{0}$   | Matrix                                            |
|                             |       |                |                                                   |
| OVERWRITTEN_COL_MIN         | int   | $\overline{0}$ | Matrix                                            |
|                             |       |                |                                                   |
| OVERWRITTEN_COL_MAX         | int   | $\theta$       | Matrix                                            |
|                             |       |                |                                                   |
| <b>OVERWRITE_VALUE_REAL</b> | float | $\mathbf{0}$   | <b>INPUT</b><br>Map< int ,                        |
|                             |       |                | $Matrix < int$ > ><br>int                         |
|                             |       |                | Map <int, matrix<complex<float=""></int,>         |
|                             |       |                | >                                                 |
| OVERWRITE_VALUE_IMAG        | float | $\Omega$       | <b>INPUT</b>                                      |
|                             |       |                | Map <int, matrix<complex<float="">&gt;&gt;</int,> |
|                             |       |                |                                                   |
| <b>DEBUG</b>                | bool  | false          |                                                   |

6.102: MapMatrixValueOverwrite

PARAMETER:

OVERWRITTEN ROW MIN:0, OVERWRITTEN ROW MAX:0, OVERWRITTEN COL MIN:1, OVERWRITTEN COL MAX:2, OVERWRITE VALUE REAL:9

 $\bigg)$ 

 $\bigg)$ 

INPUT:

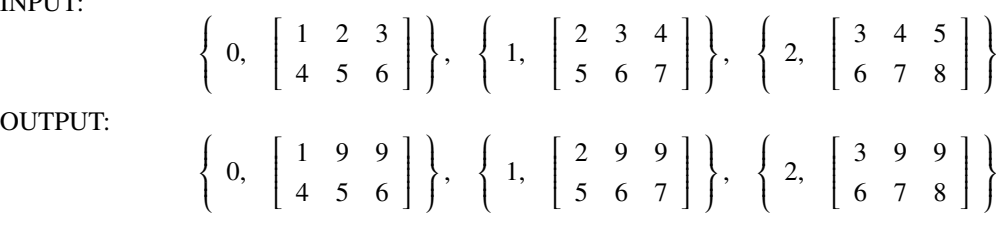

#### 6.7.10 MapOperator

Map<int, ObjectRef> 0bjectRef

☎

Map<int, ObjectRef> ObjectRef Complex, ObjectRef Float, Complex, Vector<float>, Vector<complex<float> >, Matrix<float>, Matrix<complex<float> >

Map<int, ObjectRef> ObjectRef

どんなときに使うのか ✆

 $\overline{a}$ ✝ ☎  $\overline{\phantom{0}}$ 

 $\overline{a}$ 

 $\overline{a}$ 

☎

☎

 $\overline{a}$ ✝

- INPUT1 : Map<int, ObjectRef>  $Map$ <int, Float >  $Map$ <int, Complex >
Map< int, Vector<float>>
Map<int, Vector<complex<float>>>
Map<int, Matrix<float>> Map< int, Matrix<complex<float>>>
- INPUT2 : Map<int, ObjectRef>  $Map, Float >  $Map, Map $<$ int, Complex >
Map $<$ int,$$ Vector<float>>
Map<int, Vector<complex<float>>>
Map<int, Matrix<float>> Map<int, Matrix<complex<float>>>
- ✝  $\overline{\phantom{0}}$ OUTPUT : Map<int, ObjectRef>  $Map>  $Map>  $Map$$$ Vector<float>>
Map<int, Vector<complex<float>>>
Map<int, Matrix<float>> Map< int, Matrix<complex<float>>>
Map< int, bool>

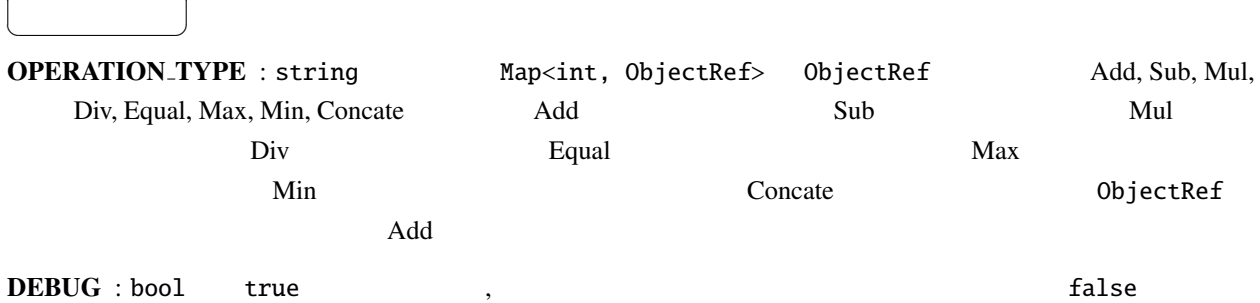

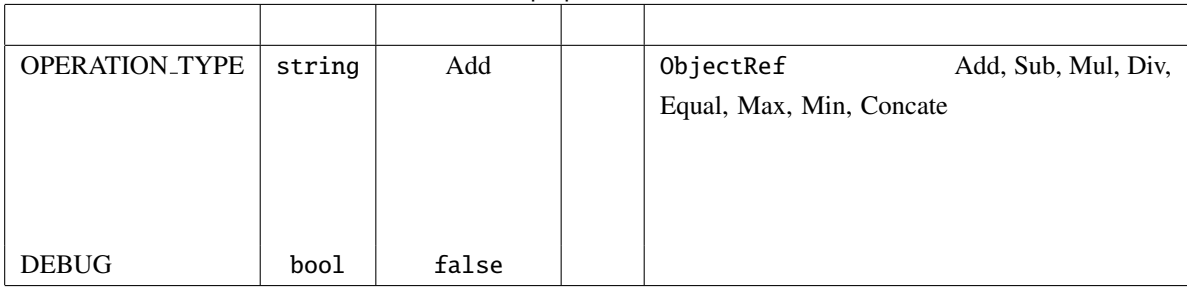

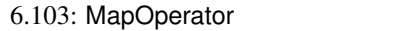

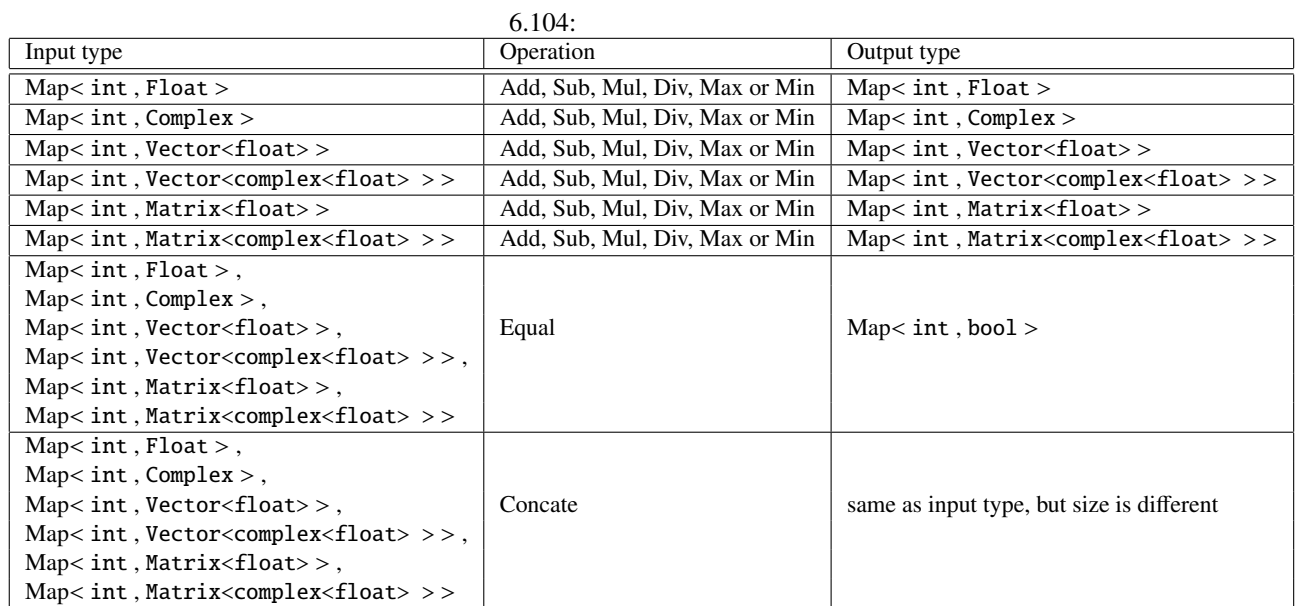

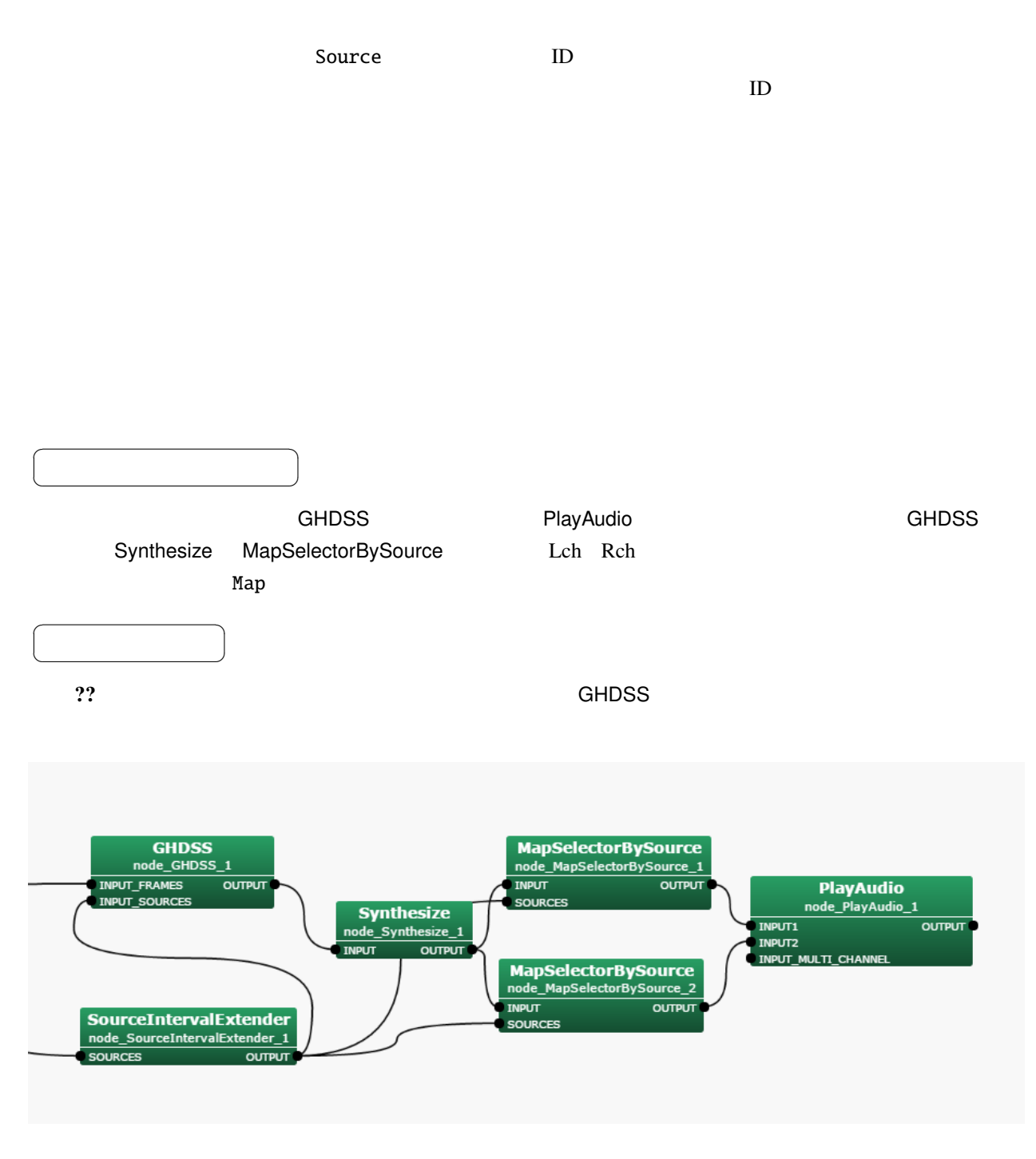

6.114: MapSelectorBySource : lterator

✝  $\overline{\phantom{0}}$ 

☎

 $\overline{a}$ 

INPUT : Map<int, ObjectRef>  $\qquad \qquad$   $\qquad \qquad$   $\qquad$   $\$ ID 0bjectRef Vector<float> ( ) Vector<complex<float>  $>$  ( )

SOURCES : Vector<ObjectRef> D. Vector UD Source  $\sum_{i=1}^{n} a_i$ 

 $\overline{a}$ ✝ ☎  $\overline{\phantom{0}}$ 

OUTPUT : Map<int, ObjectRef>

 $\overline{a}$ ✝ ☎ パラメータ ✆

SELECTION TYPE : string 2. The 2NS ALL ID POWER DIRECTION(∗),DIRECTION AZIMUTH,DIRECTION **the Solution Section ID OCERN ID OCERN ID POWER** . ID OCERN ID POWER . ID OCERN ID POWER DIRECTION(\*),DIRECTION\_AZIMUTH,DIRECTION\_ELEVATION

ID SELECTION TYPE : string SELECTION TYPE ID LATEST OLDEST BETWEEN . LATEST COLDEST BETWEEN BETWEEN ID RANGE MIN ID RANGE MAX ID 力される. 複数の音源がこの条件を満たす場合は複数の音源の結果が出力される. ID RANGE MIN : int ID SELECTION TYPE BETWEEN 
ID ID RANGE MAX : int D\_SELECTION TYPE BETWEEN D\_D\_ POWER SELECTION TYPE : string SELECTION TYPE POWER HIGHEST LOWEST BETWEEN ... HIGHEST COWEST BETWEEN BETWEEN POWER RANGE MIN POWER RANGE MAX で指定された範囲のパワーの音源が,出力される. 複数の音源がこの条件を満たす場合は複数の音源の結

POWER RANGE MIN : float POWER SELECTION TYPE BETWEEN

POWER RANGE MAX : float POWER SELECTION TYPE BETWEEN

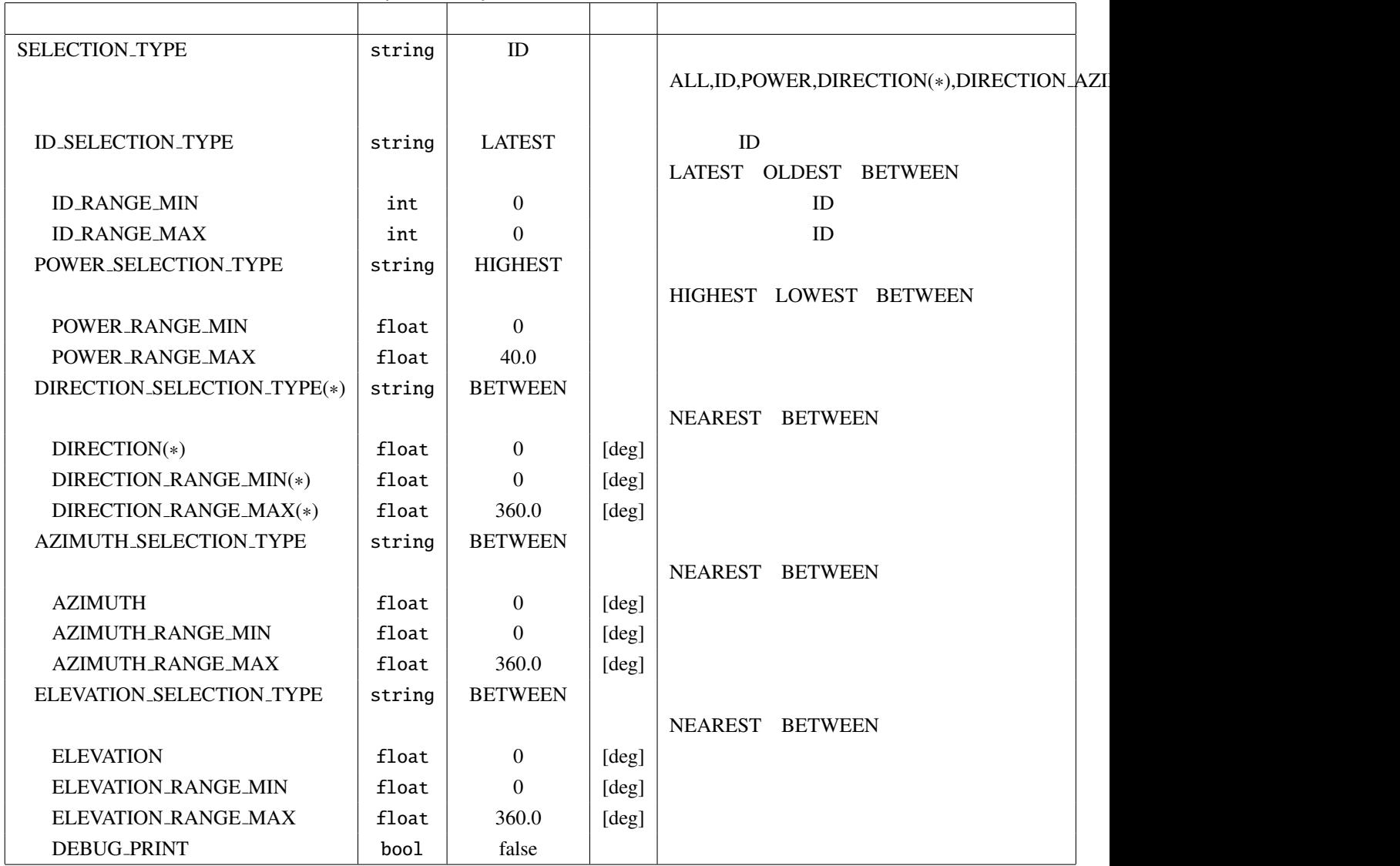

6.105: MapSelectorBySource

 $\textbf{DIRECTION\_SELECTION\_TYPE}\ :\ \text{string} \qquad \text{SELECTION\_TYPE}\qquad \text{DIRECTION}$ 

NEAREST BETWEEN . NEAREST DIRECTION BETWEEN DIRECTION RANGE MIN DIRECTION RANGE MAX

 $(*)$ 

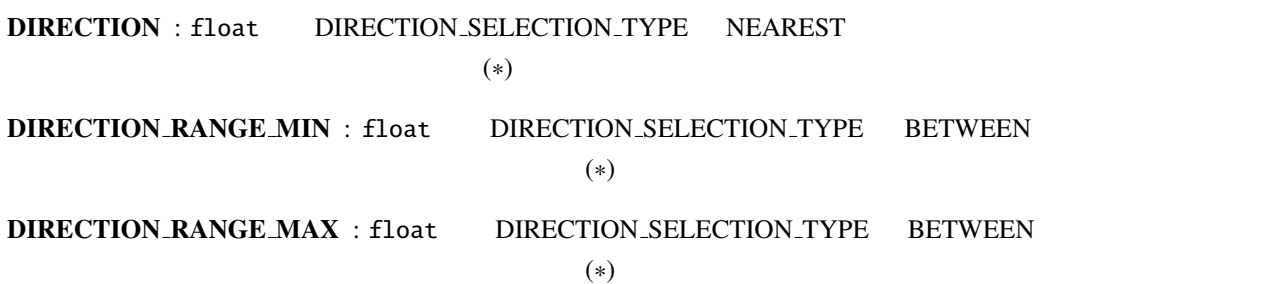

AZIMUTH\_SELECTION\_TYPE : string SELECTION\_TYPE DIRECTION\_AZIMUTH NEAREST BETWEEN . NEAREST AZIMUTH BETWEEN AZIMUTH\_RANGE\_MIN AZIMUTH  $R$ ANGE MAX AZIMUTH : float AZIMUTH\_SELECTION\_TYPE NEAREST AZIMUTH RANGE MIN : float AZIMUTH SELECTION TYPE BETWEEN AZIMUTH\_RANGE\_MAX : float AZIMUTH\_SELECTION\_TYPE BETWEEN ELEVATION SELECTION TYPE : string SELECTION TYPE DIRECTION ELEVATION NEAREST BETWEEN . NEAREST BETWEEN TION BETWEEN ELEVATION RANGE MIN ELEVATION RANGE MAX ELEVATION : float ELEVATION\_SELECTION\_TYPE NEAREST ELEVATION RANGE MIN : float ELEVATION SELECTION TYPE BETWEEN ELEVATION RANGE MAX : float ELEVATION SELECTION TYPE BETWEEN DEBUG PRINT : bool

 $(*)$ 

SELECTION TYPE DIRECTION DIRECTION AZIMUTH DIRECTION AZIMUTH DIREC-TION RANGE MIN AZIMUTH RANGE MIN DIRECTION RANGE MAX AZIMUTH RANGE MAX

285
#### 6.7.12 MapToMap

どんなときに使うのか ✆

Map<int, ObjectRef> ObjectRef Vector<float> Vector<complex<float> > Matrix<float> Matrix<complex<float> > Map<int, ObjectRef> ObjectRef Map<int, Vector<float>>
Map<int, Vector<complex<float>>> Map<int,Matrix<float>> Map<int,Matrix<complex<float>>>

Map<int, ObjectRef> ObjectRef Vector<ObjectRef> Matrix<ObjectRef> Vector<float> Vector<complex<float>> Vector<complex<float>> Vector<float> Matrix<float> Matrix<complex<float> > Matrix<complex<float> > Matrix<float>

☎

#### $\overline{a}$ ✝  $\overline{\phantom{0}}$

☎

 $\overline{a}$ ✝

INPUT : Map<int, ObjectRef> Map<int, Vector<float> Map<int, Vector<complex<float> >> Map<int, Matrix<float> > Map<int, Matrix<complex<float> >>  $\overline{a}$ ✝ ☎  $\overline{\phantom{0}}$ OUTPUT : Map<int, ObjectRef>  $Map, Wector<float>  $Map$$ >> Map<int, Matrix<float> > Map<int, Matrix<complex<float> >>  $\overline{a}$ ✝ ☎ パラメータ ✆

METHOD\_COMPLEX\_TO\_FLOAT : string Vector<complex<float> > Vector<float>  $Matrix<\!\!complex<\!\!float\!\!>>\!\qquad Matrix<\!\!float\!\!>>\!\qquad MINPUT\!\!$  $m$ agnitude $m$ , eal imaginary, magnitude that imaginary magnitude METHOD FLOAT TO COMPLEX : string Vector<float> Vector<complex<float> > Matrix<float> Matrix<complex<float>> complex of the state of the state of the state of the state of the state of the state of the state of the state of the state of the state of the state of the state of the state of the state of the state of the state of the  $\text{DEBUG : } \text{bool}$   $\blacksquare$  true  $\blacksquare$ 

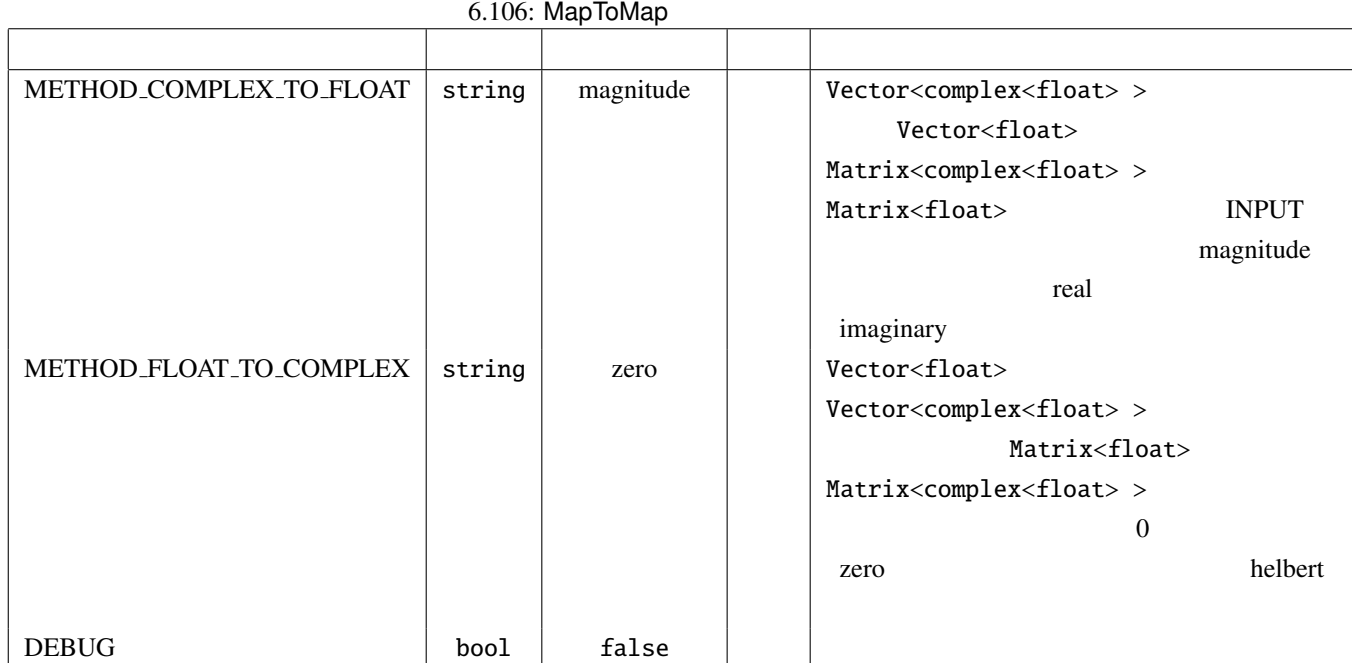

6.107: MapToMap

| <b>INPUT</b>                                                                                                    | <b>OUTPUT</b>                                                                                            |                         |
|----------------------------------------------------------------------------------------------------|----------------------------------------------------------------------------------------------------|-------------------------|
| $Map<$ int, $Vector<$ float $>$                                                                                                    | $\text{Map}\leq \text{int}$ , Vector <complex<float>&gt;&gt;   METHOD_FLOAT_TO_COMPLEX  </complex<float> |                         |
| $Map, Matrix<float>$                                                                                                    | $\text{Map}\leq \text{int}$ , $\text{Matrix}\leq \text{complex}\leq \text{float}\geq \geq \geq$          |                         |
| Map <int,vector<complex<float>&gt;&gt;</int,vector<complex<float>                                                                          | $\mathsf{Map}\mathsf{}$                                                                                  | METHOD_COMPLEX_TO_FLOAT |
| $\text{Map}\leq \text{int}$ , Matrix <complex<float>&gt;&gt;   Map<math>\lt</math>int, Matrix<math>\lt</math>float&gt;&gt;</complex<float> |                                                                                                    |                         |

# 6.7.13 MapToMatrix

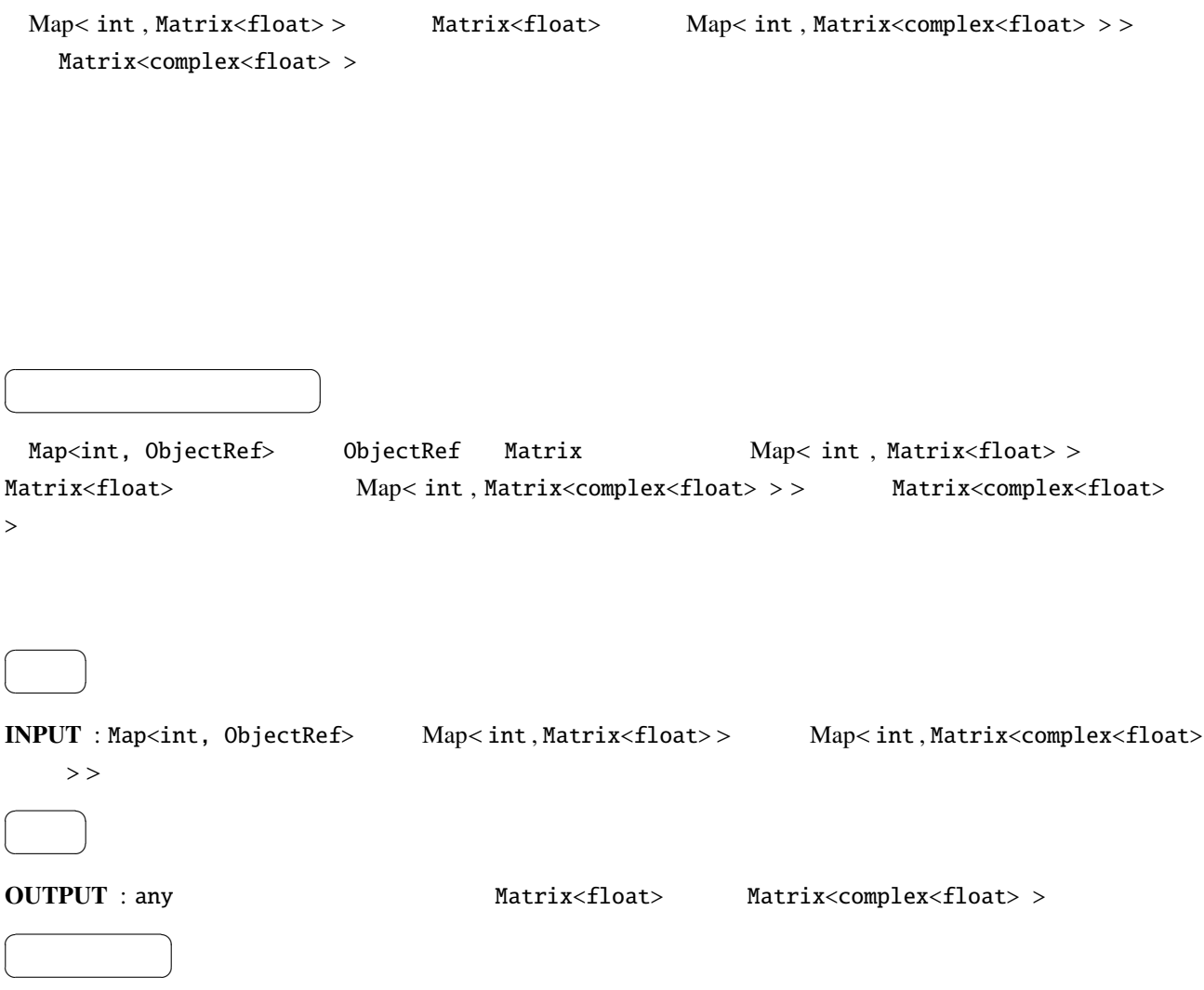

### 6.108: MapToMatrix

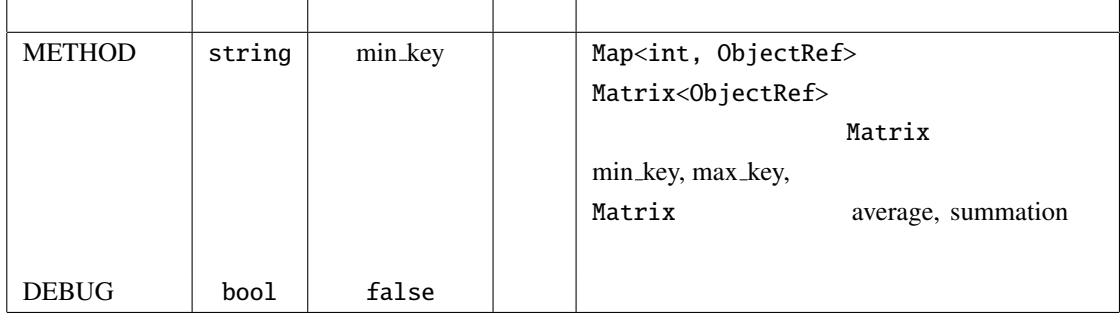

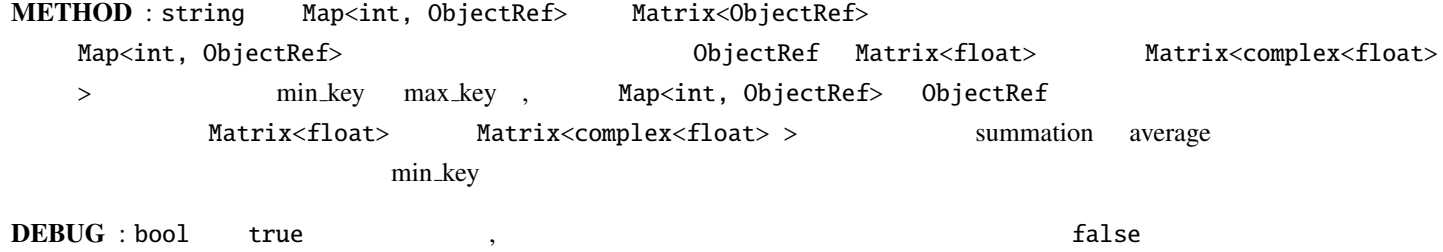

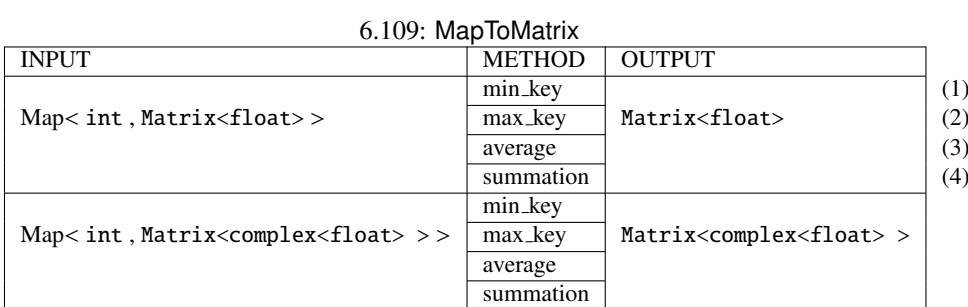

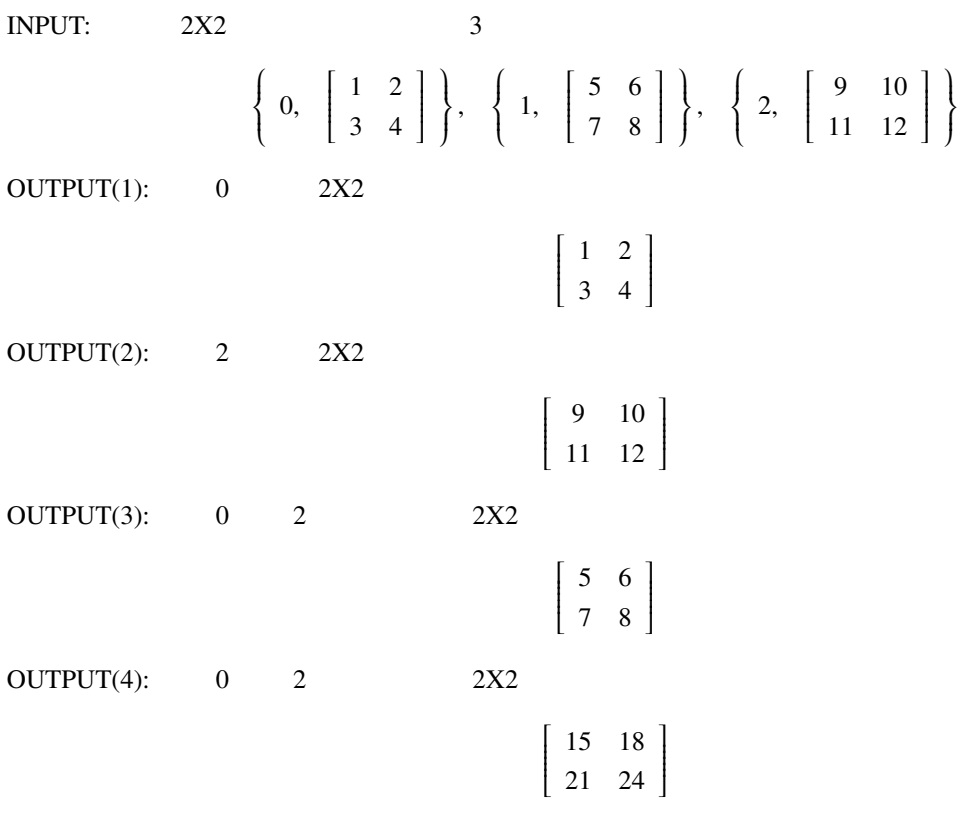

# 6.7.14 MapToVector

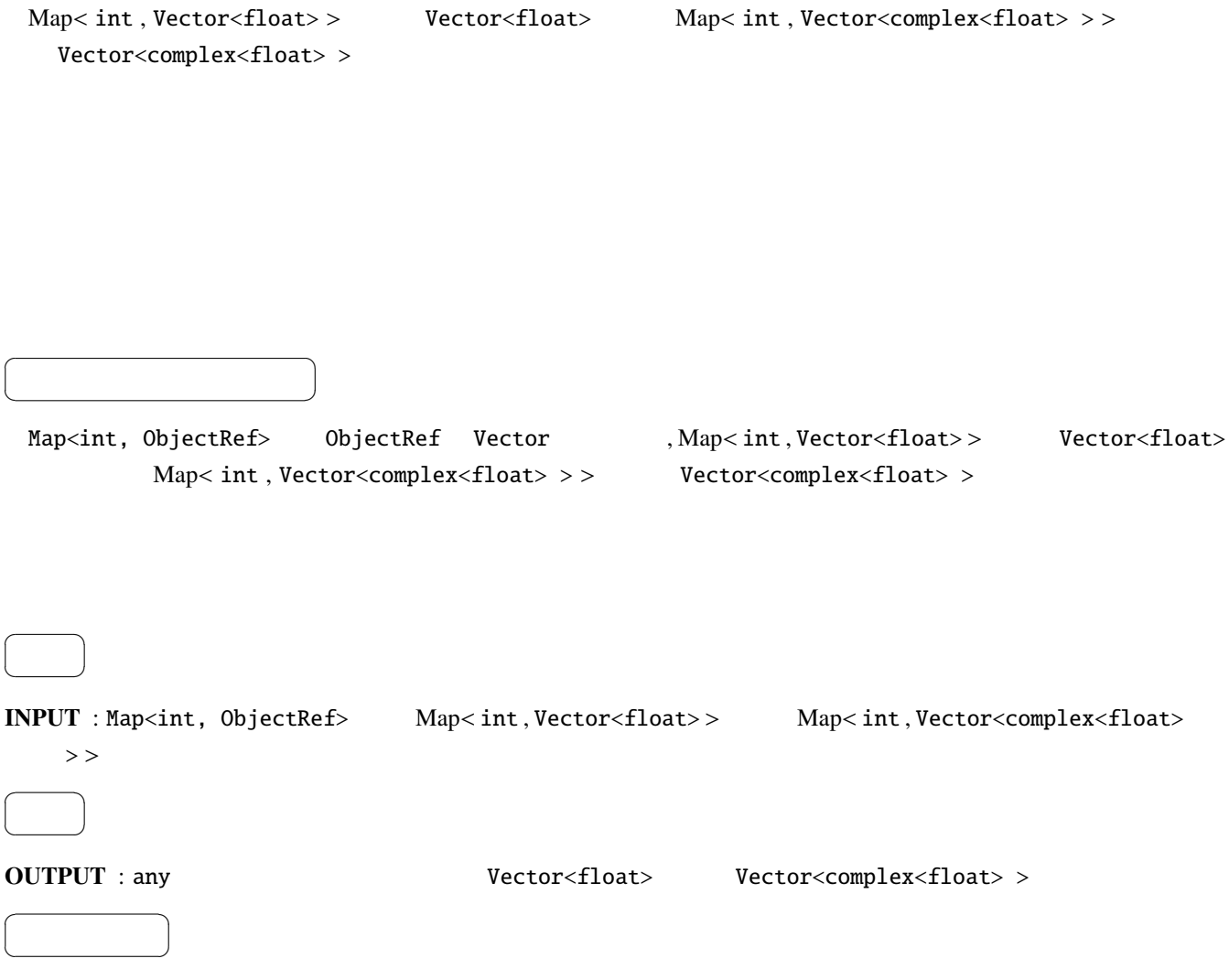

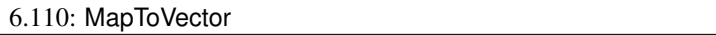

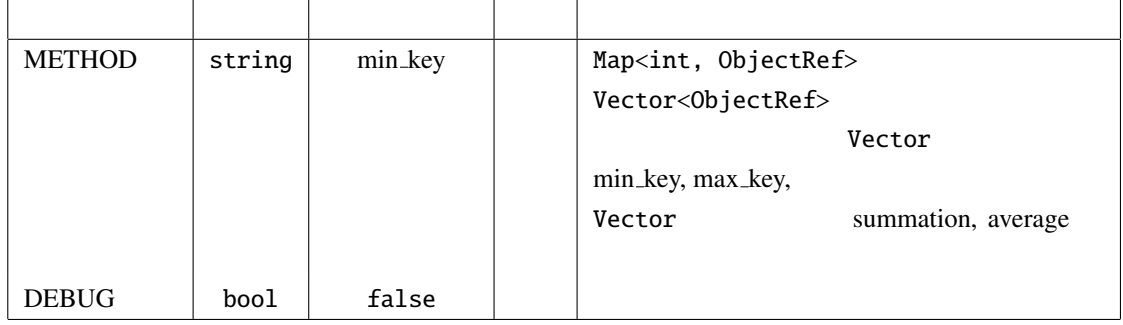

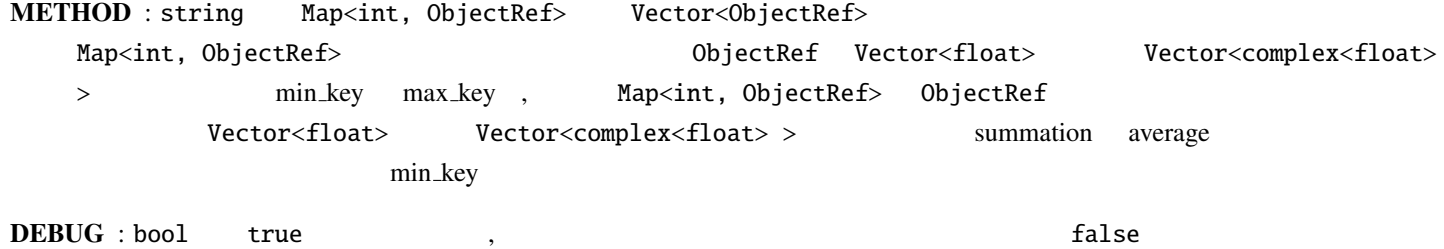

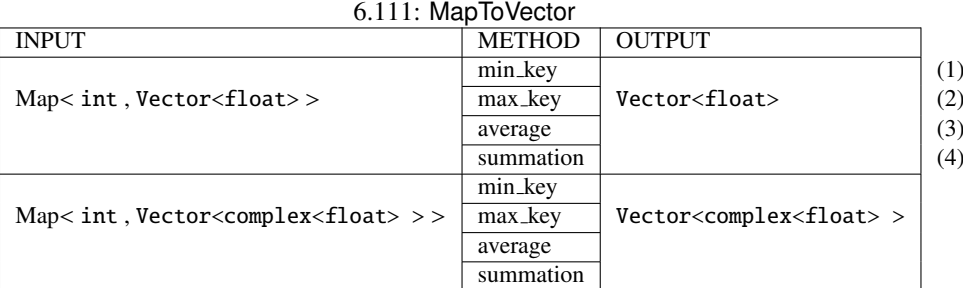

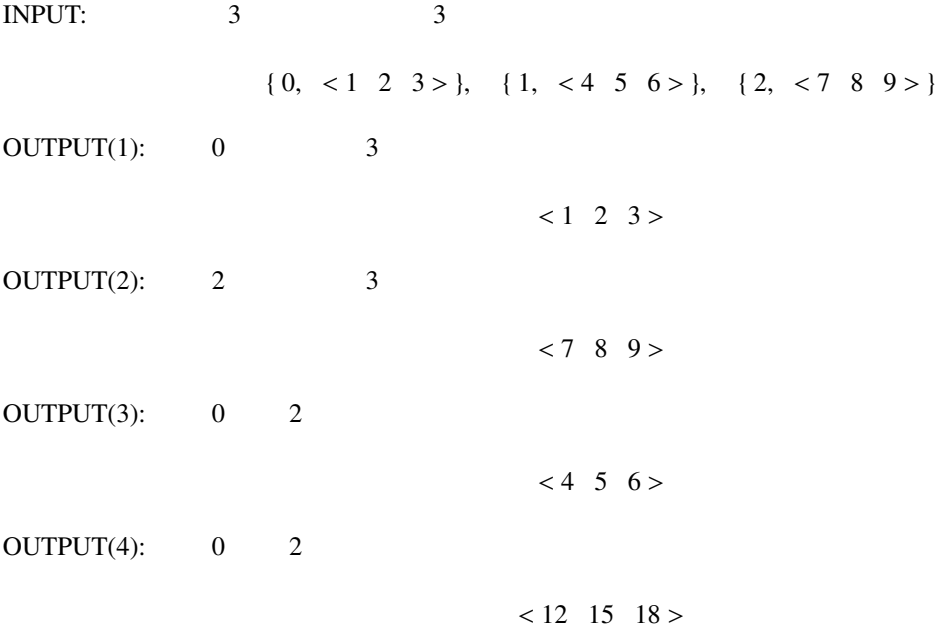

### 6.7.15 MapVectorValueOverwrite

Map<int, ObjectRef> ObjectRef Vector<ObjectRef>

 $\overline{a}$ ✝ ☎ どんなときに使うのか ✆ Map<int, ObjectRef> ObjectRef Vector<ObjectRef> INPUT Map<int, Vector<ObjectRef>> ObjectRef  $\overline{a}$ ✝ ☎  $\overline{\phantom{0}}$ INPUT : Map<int, ObjectRef>
Map<int, Vector<float>>
Map<int, Vector<float>>
Map<int, Vector<float> Map<int, Vector<complex<float>>>  $\overline{a}$ ✝ ☎  $\overline{\phantom{0}}$ OUTPUT : Map<int, ObjectRef>  $Map, Vector $<$ int, Vector $<$ int>>  $Map, Vector $<$ float>>$$ Map<int, Vector<complex<float>>>  $\overline{a}$ ✝ ☎ パラメータ ✆ OVERWRITTEN\_MIN : int INPUT Map<int, Vector<ObjectRef> Vector<ObjectRef>  $\overline{0}$ OVERWRITTEN\_MAX : int INPUT Map<int, Vector<ObjectRef> > Vector<ObjectRef>  $\overline{0}$ OVERWRITE\_VALUE\_REAL : float  $N$ PUT  $M$ ap< int , Vector<int> > int  $\text{Map}\leq \text{int}$ , Vector<complex<float>>>  $\sim$  0 OVERWRITE\_VALUE\_IMAG : float New York 2012 10:00 NPUT Map<int,  $Vector < complex <$ float> >> 0  $\text{DEBUG}$  : bool true  $\text{GLM}(\mathbb{C})$  .

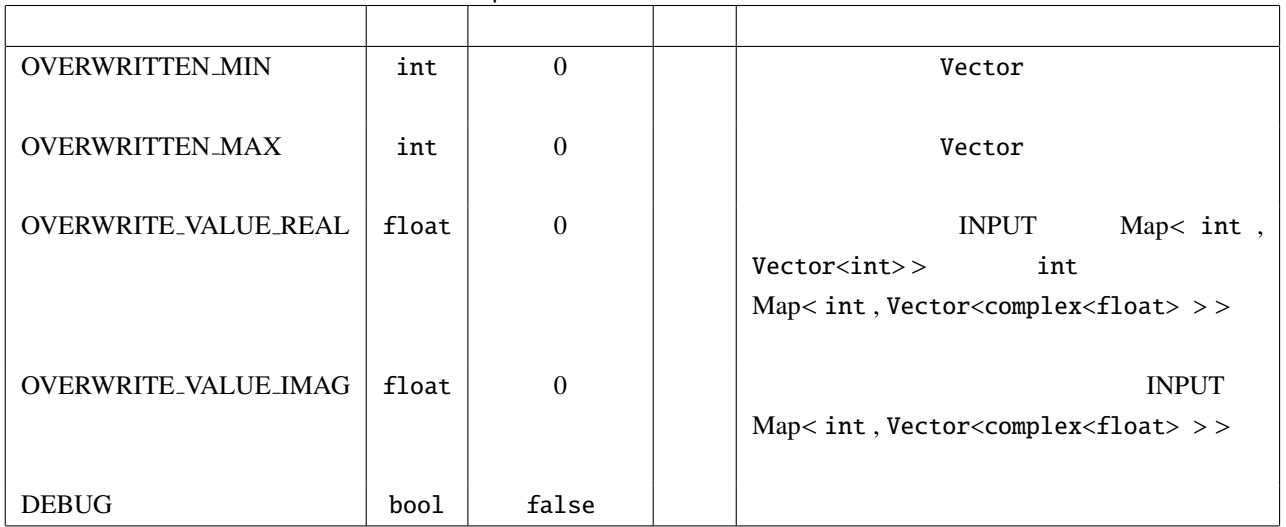

6.112: MapVectorValueOverwrite

PARAMETER:

OVERWRITTEN MIN:1, OVERWRITTEN MAX:2, OVERWRITE VALUE REAL:9

INPUT:

 $\{0, \, 1, 2, 3, 4 \}$ ,  $\{1, \, 3, 4, 5, 6 \}$ ,  $\{2, \, 5, 6, 7, 8 \}$ 

OUTPUT:

 $\{0, \, 1 \, 9 \, 9 \, 4 > \}, \{1, \, 3 \, 9 \, 9 \, 6 > \}, \{2, \, 5 \, 9 \, 9 \, 8 > \}$ 

# 6.7.16 MatrixToMap

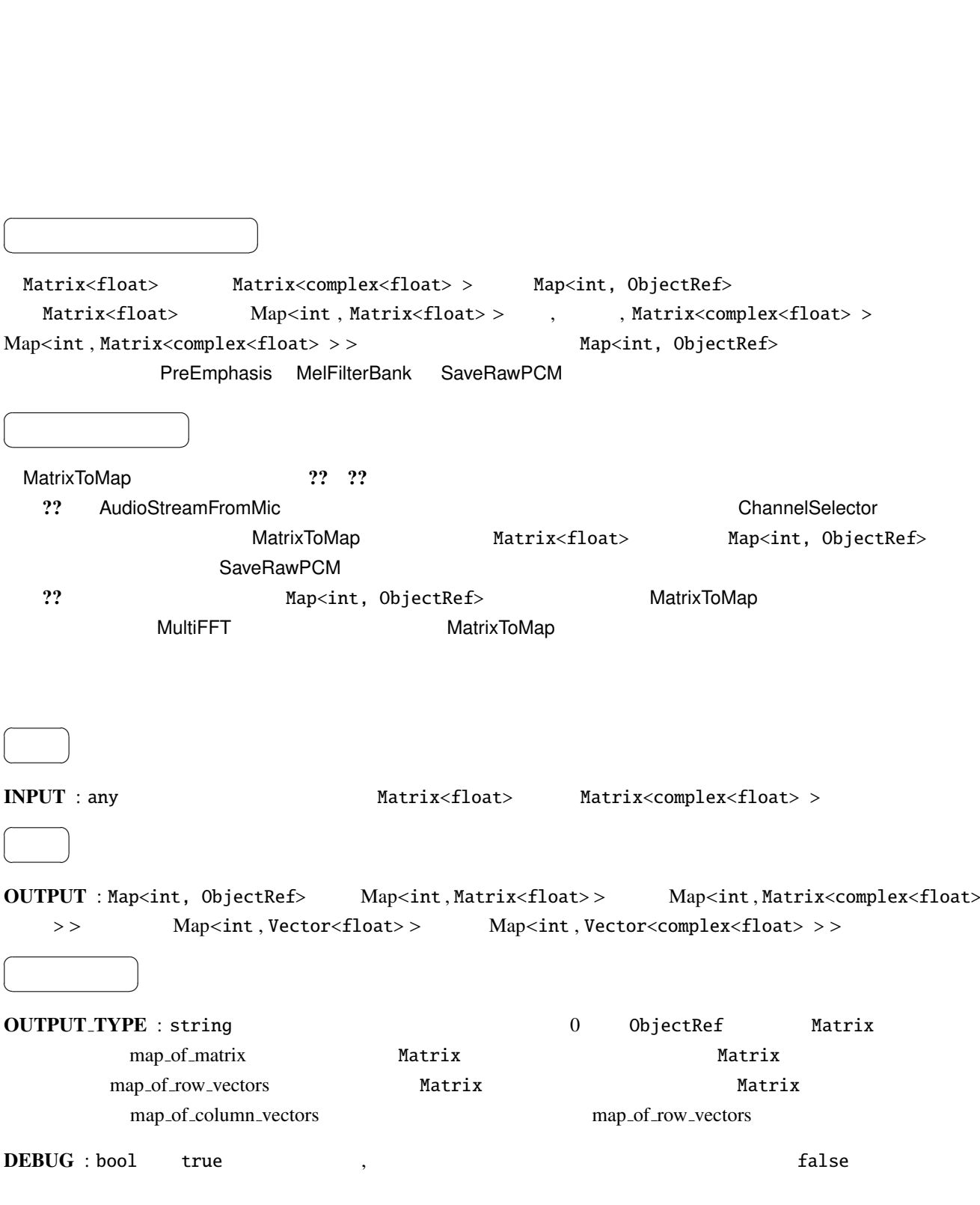

Matrix<float> Matrix<complex<float> > Map<int, ObjectRef>

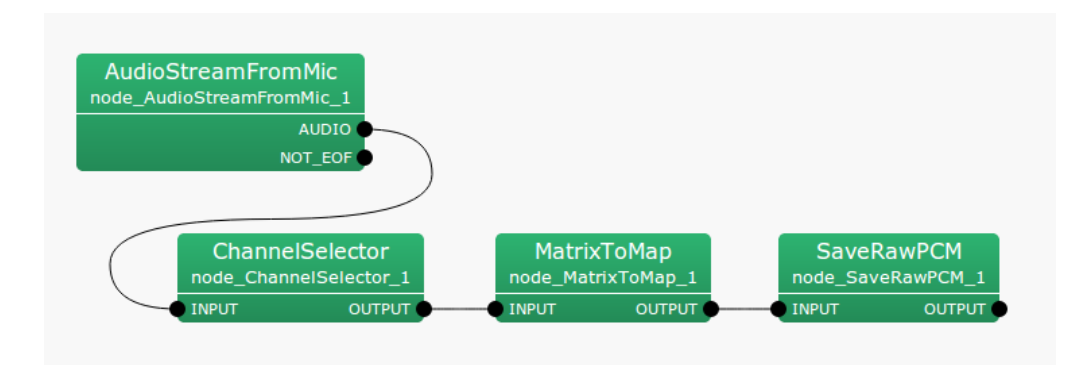

6.115: MatrixToMap – SaveRawPCM AudioStreamFromWave MultiFFT MatrixToMap MelFilterBank de\_MultiFFT\_1 node\_AudioStreamFromWave\_1 node\_MatrixToMap\_1 node\_MelFilterBank<mark>\_</mark>1 **INPUT** AUDIO **OUTPUT INPUT INPUT OUTPUT INPUT** OUTPUT NOT\_EOF M<mark>atrixToMap</mark><br>node\_MatrixToMap\_2 MultiFFT<br>node\_MultiFFT\_2 MelFilterBank<br>node\_MelFilterBank\_2 **OUTPUT** TNPUT  $^{\sim}$  OUTPUT TNPUT **OUTPUT** TNPUT

6.116: MatrixToMap – MultiFFT

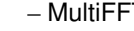

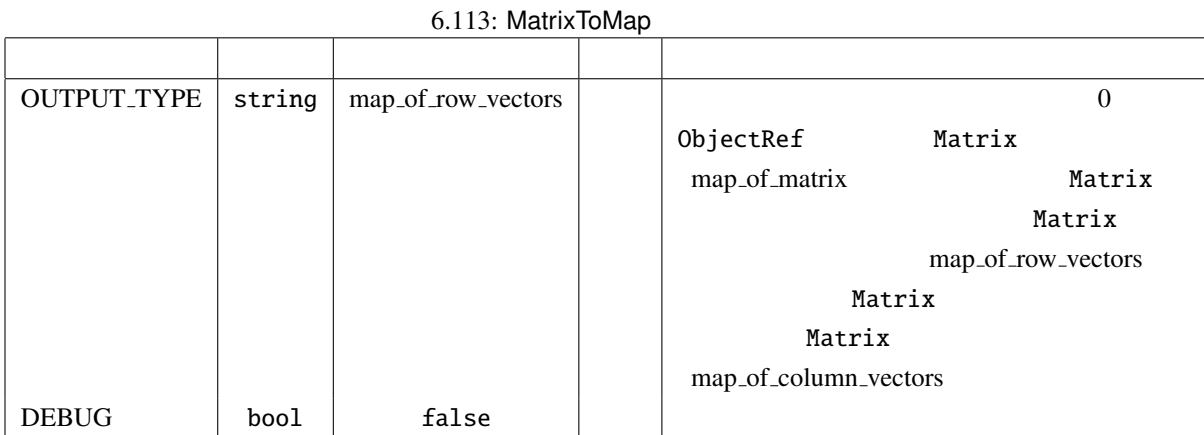

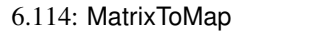

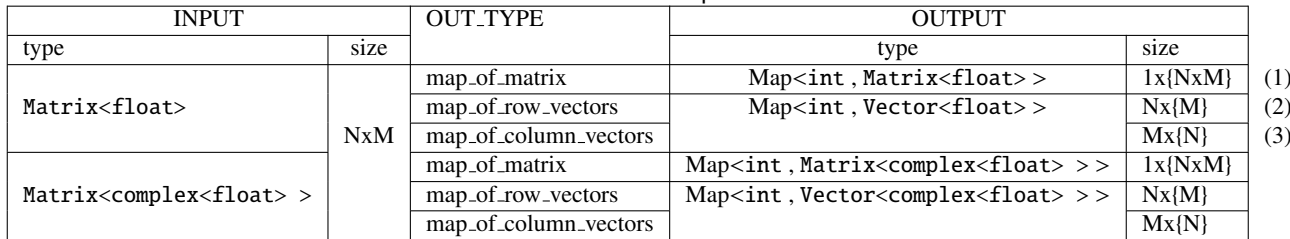

INPUT:

$$
\left[\begin{array}{rrr}1 & 2 \\ 3 & 4 \\ 5 & 6\end{array}\right]
$$

OUTPUT(1):

$$
\left\{\n\begin{array}{ccc}\n0, & \begin{bmatrix}\n1 & 2 \\
3 & 4 \\
5 & 6\n\end{bmatrix}\n\end{array}\n\right\}
$$

OUTPUT(2):

$$
\{0, < 1 \ 2 > \}, \quad \{1, < 3 \ 4 > \}, \quad \{2, < 5 \ 6 > \}
$$

OUTPUT(3):

 $\{0, \, < 1, 3, 5 \}$ ,  $\{1, \, < 2, 4, 6 \}$ 

### 6.7.17 MatrixToMatrix

Matrix<float> Matrix<complex<float> >

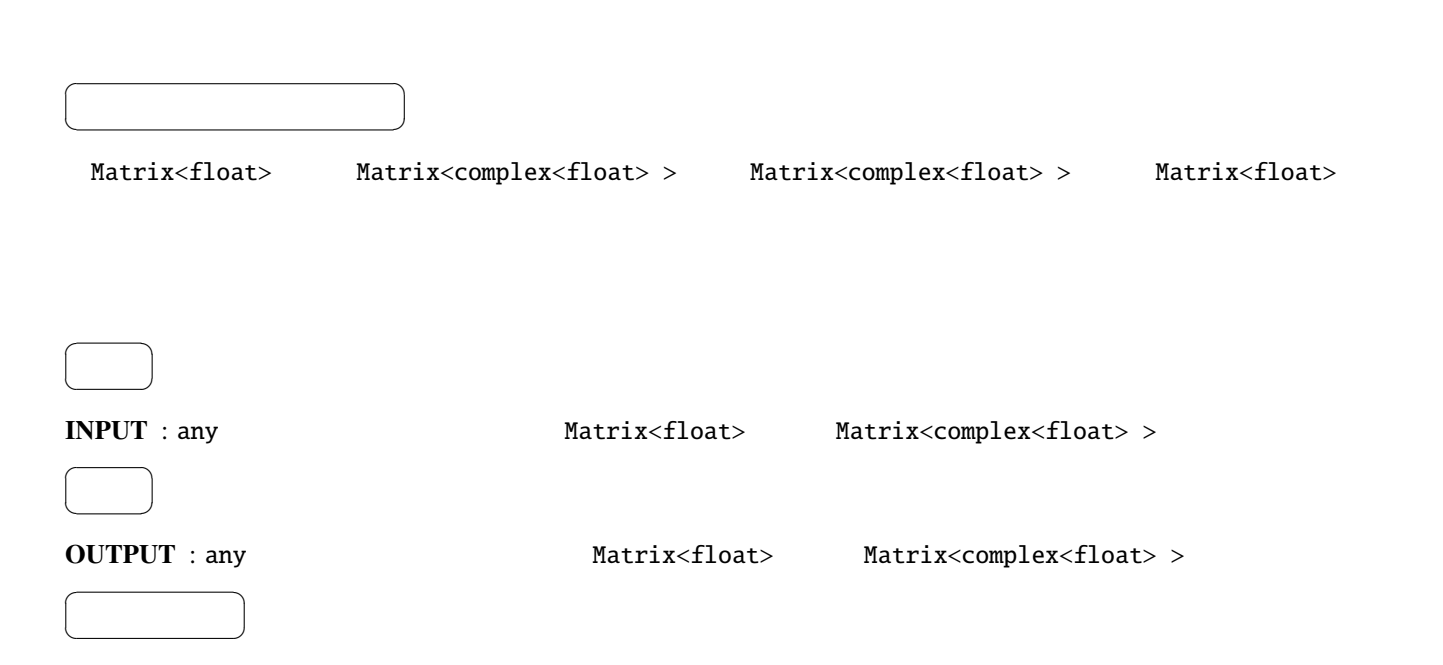

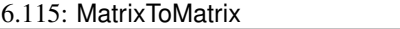

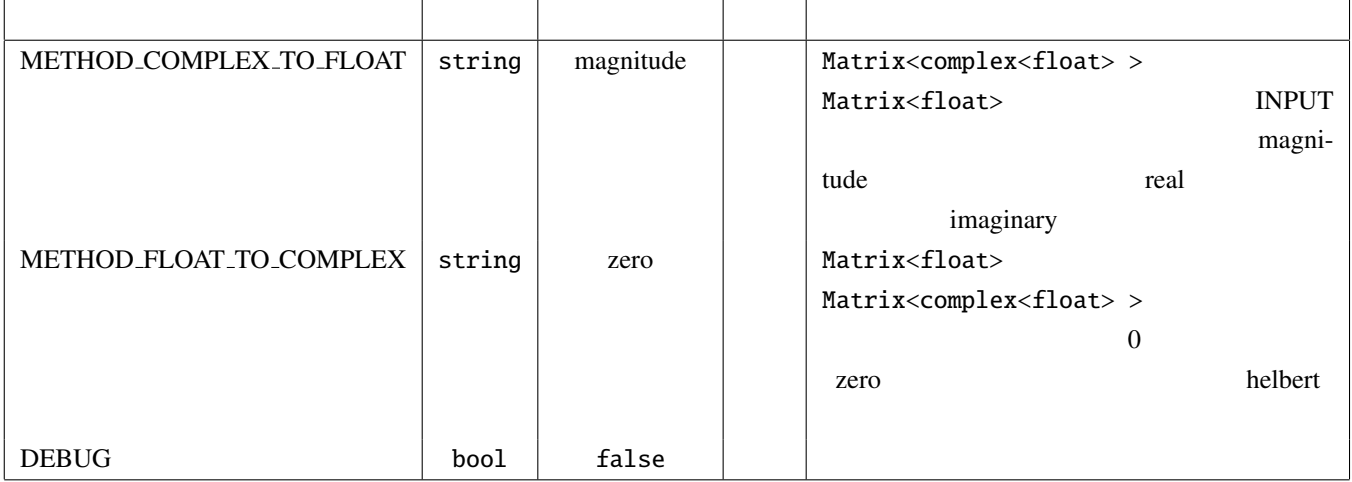

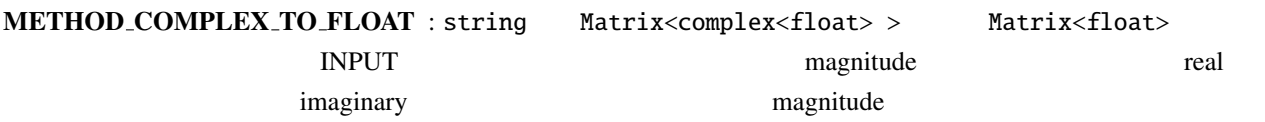

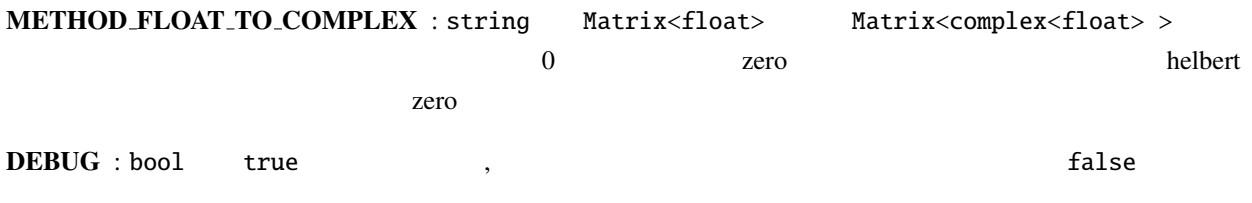

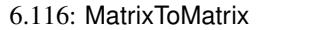

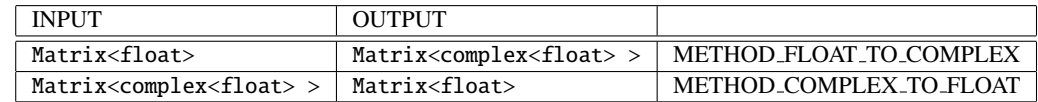

## 6.7.18 MatrixToVector

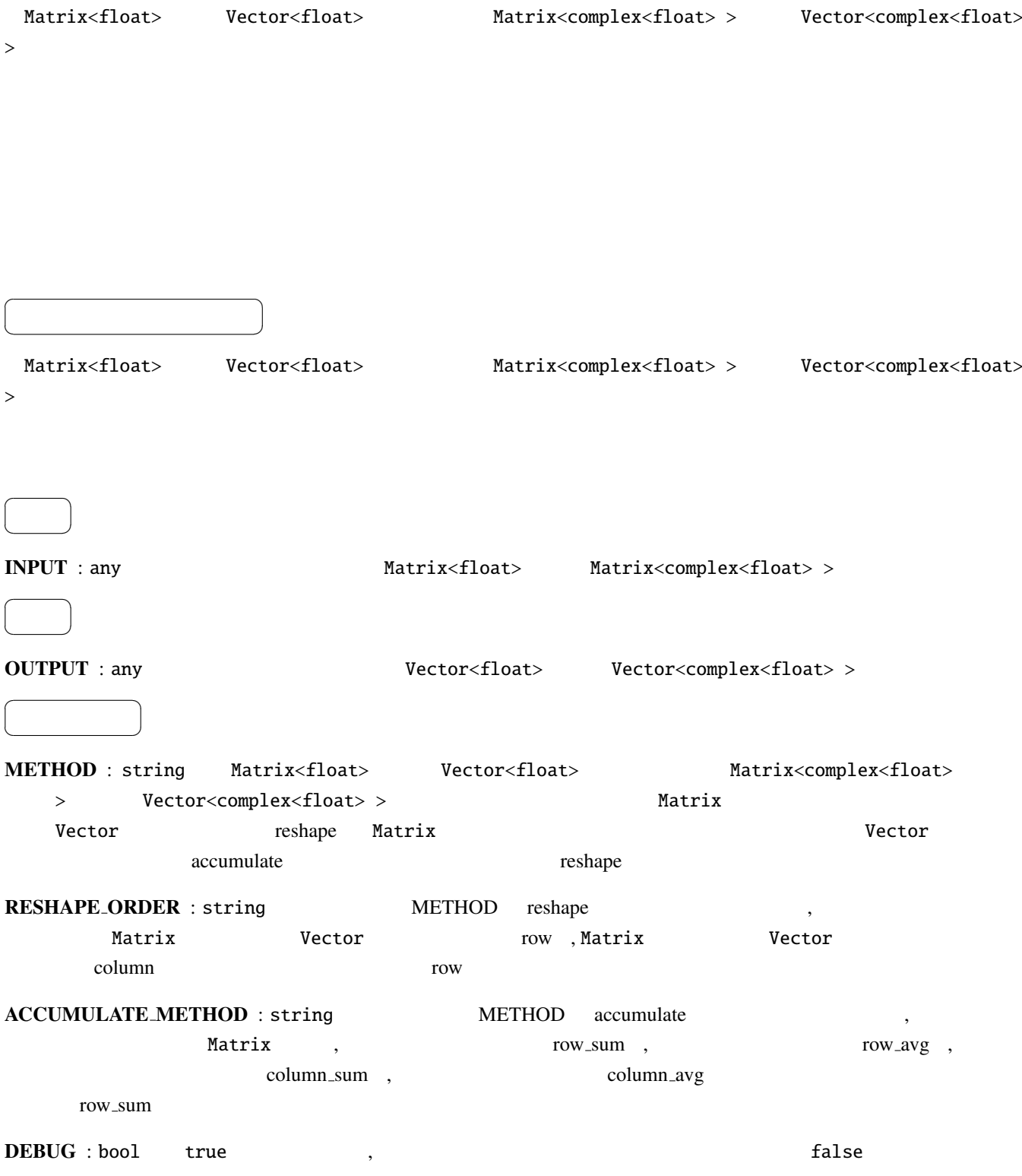

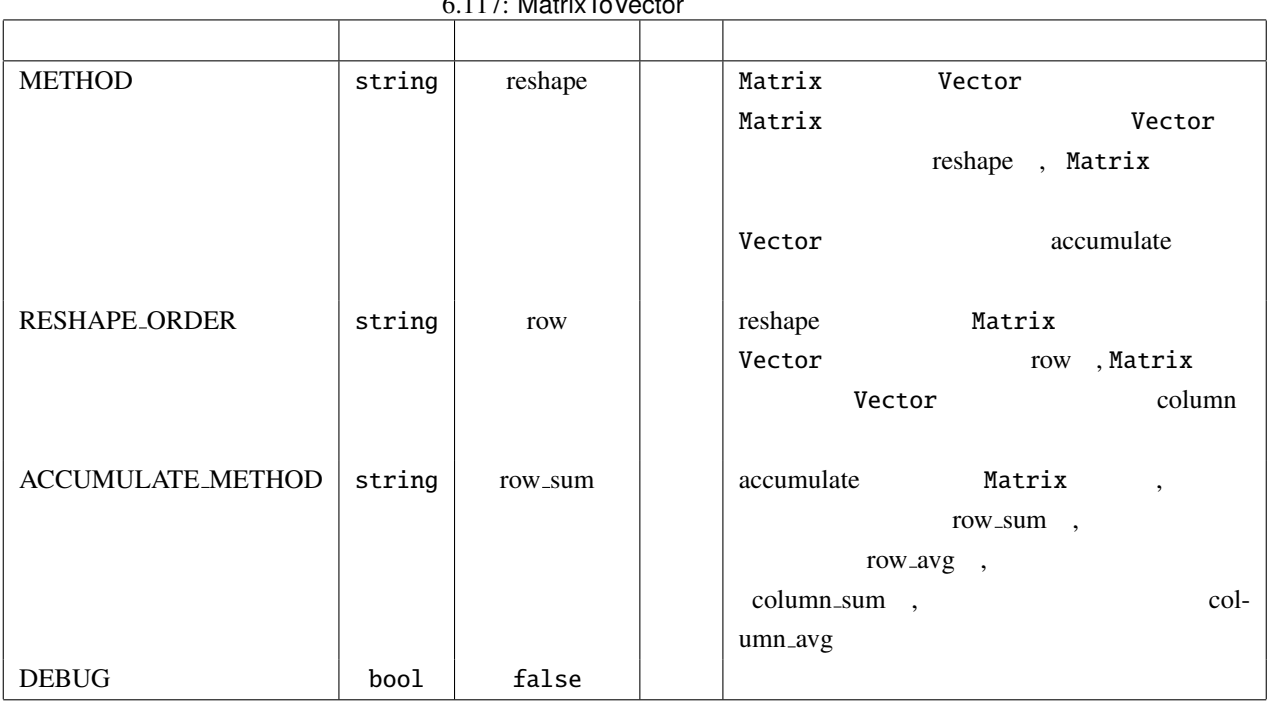

### $6.117:$  MatrixToVector

6.118: MatrixToVector

| <b>INPUT</b>                               |      | <b>METHOD</b> | <b>RESHAPE</b>           | <b>ACCUMULATE</b>        | <b>OUTPUT</b>                               |       |
|--------------------------------------------|------|---------------|--------------------------|--------------------------|---------------------------------------------|-------|
|                                            |      |               | <b>_ORDER</b>            | <b>METHOD</b>            |                                             |       |
| type                                       | size |               |                          |                          | type                                        | size  |
|                                            |      | reshape       | row                      | $\overline{\phantom{0}}$ |                                             | (NxM) |
|                                            |      |               | column                   |                          |                                             |       |
| Matrix <float></float>                     |      |               |                          | row_sum                  | Vector <float></float>                      | N     |
|                                            |      | accumulate    | $\overline{\phantom{a}}$ | row_avg                  |                                             |       |
|                                            |      |               |                          | col_sum                  |                                             | M     |
|                                            | NxM  |               |                          | col_avg                  |                                             |       |
|                                            |      | reshape       | row                      |                          |                                             | (NxM) |
|                                            |      |               | column                   |                          |                                             |       |
| Matrix <complex<float>&gt;</complex<float> |      |               |                          | row_sum                  | Vector <complex<float> &gt;</complex<float> | N     |
|                                            |      | accumulate    | $\overline{\phantom{a}}$ | row_avg                  |                                             |       |
|                                            |      |               |                          | col_sum                  |                                             | M     |
|                                            |      |               |                          | col_avg                  |                                             |       |

INPUT:

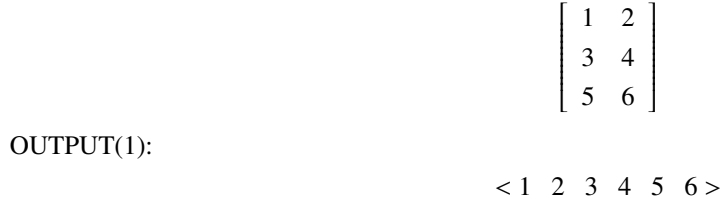

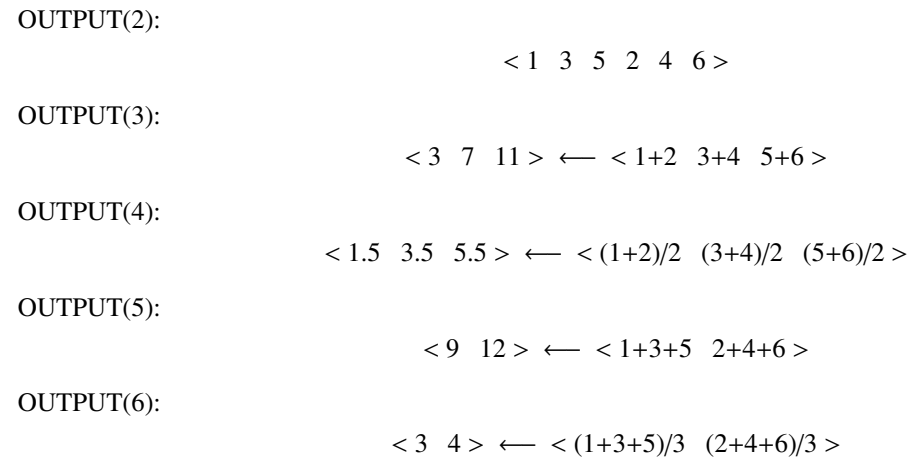

#### 6.7.19 MatrixValueOverwrite

Matrix<ObjectRef>

 $\overline{a}$ ✝ ☎ どんなときに使うのか ✆ Matrix<ObjectRef> Matrix < int > Matrix<float> > Matrix<complex<float> > Matrix<ObjectRef> ObjectRef  $\overline{a}$ ✝ ☎  $\overline{\phantom{0}}$ INPUT : any .ただし,サポートする型は Matrix < int > または Matrix<float> または Matrix<complex<float>  $\geq$  $\overline{a}$ ✝ ☎  $\overline{\phantom{0}}$ OUTPUT : any .ただし,サポートする型は Matrix < int > または Matrix<float> または Matrix<complex<float>  $\rightarrow$  $\overline{a}$ ✝ ☎ パラメータ ✆ OVERWRITTEN\_ROW\_MIN : int Matrix<ObjectRef>  $\overline{\phantom{a}}$ OVERWRITTEN\_ROW\_MAX : int Matrix<ObjectRef>  $\overline{\phantom{a}}$ OVERWRITTEN\_COL\_MIN : int Matrix<ObjectRef>  $\overline{0}$ OVERWRITTEN\_COL\_MAX : int Matrix<ObjectRef>  $\overline{\phantom{a}}$  $\overline{O}}$  OVERWRITE VALUE REAL : float  $\overline{O}$  INPUT Matrix < int > int に型変換され, Matrix<complex<float> > の場合は置き換える複素数の実部となる.デフォル  $\overline{0}$ OVERWRITE\_VALUE\_IMAG : float 2002 2003 2004 2004 2005 2007 2012 2012 2013 2014 2015  $>$  0  $\text{DEBUG}$  : bool true  $\text{GLM}(\mathbb{C})$  .

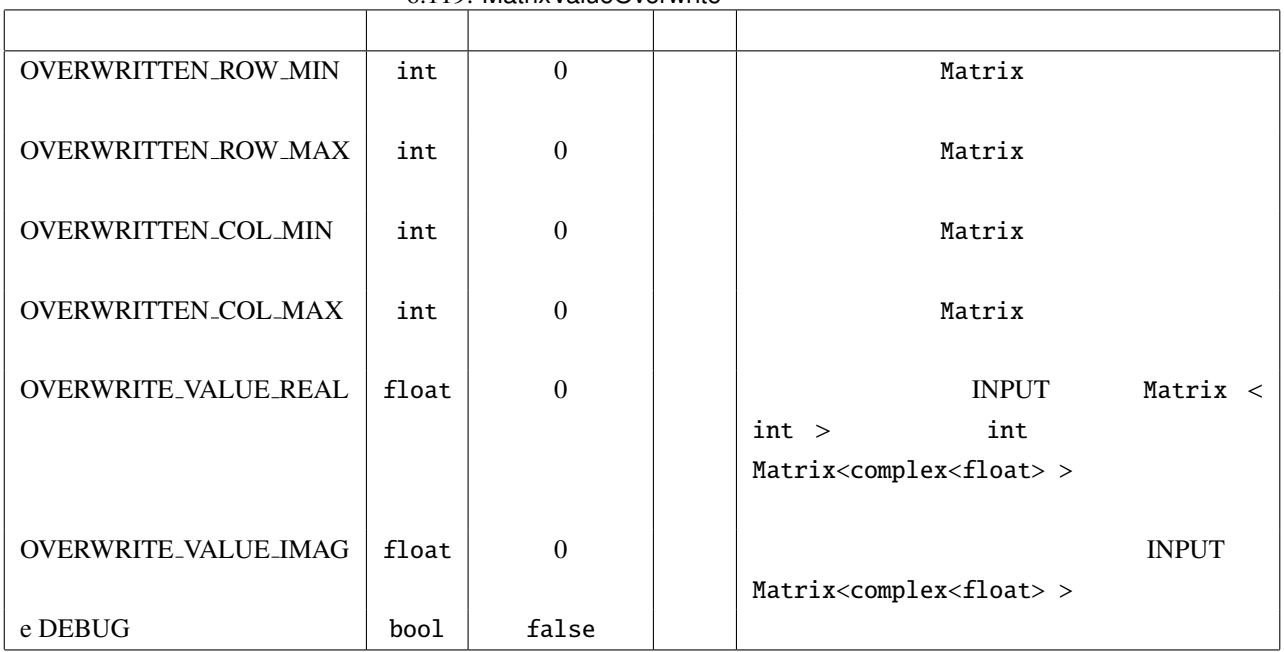

PARAMETER:

OVERWRITTEN ROW MIN:0, OVERWRITTEN ROW MAX:0, OVERWRITTEN COL MIN:1, OVERWRITTEN COL MAX:2, OVERWRITE VALUE REAL:9

> I  $\overline{\phantom{a}}$

 $\overline{\phantom{a}}$ 

I  $\overline{\phantom{a}}$ 

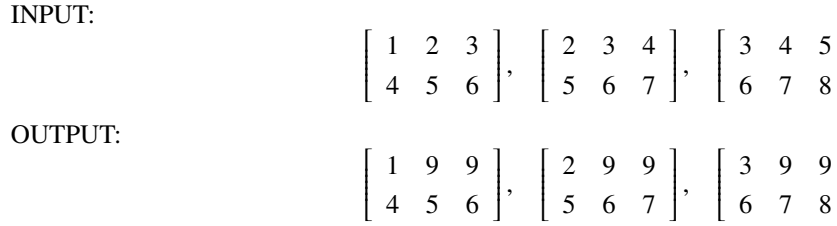

#### 6.7.20 MultiDownSampler

 $\overline{a}$ ✝ ☎ どんなときに使うのか ✆  $16kHz$  HARK  $16kHz$   $48kHz$  $16kHz$ 1 ADVANCE : 
and the contract of the contract of the contract of the contract of the contract of the contract of the contract of the contract of the contract of the contract of the contract of the contract of the contract dioStreamFromWave 2.2 and 2.2 and 2.2 and 2.2 and 2.2 and 2.2 and 2.2 and 2.2 and 2.2 and 2.2 and 2.2 and 2.2 and 2.2 and 2.2 and 2.2 and 2.2 and 2.2 and 2.2 and 2.2 and 2.2 and 2.2 and 2.2 and 2.2 and 2.2 and 2.2 and 2.2  $OVERLAP = LENGTH - ADVANCE$  $N$  and  $N$  and  $N$  and  $N$  and  $N$  and  $N$  and  $N$  and  $N$  and  $N$  and  $N$  and  $N$  and  $N$  and  $N$  and  $N$  and  $N$  and  $N$  and  $N$  and  $N$  and  $N$  and  $N$  and  $N$  and  $N$  and  $N$  and  $N$  and  $N$  and  $N$  and  $N$  and  $N$  a ADVANCE LENGTH 4 1  $2 \left( \frac{1}{2} \right)$ 2 ADVANCE : ADVANCE GHDSS ADVANCE SAMPLING\_RATE\_IN / SAMPLING\_RATE\_OUT  $ADVANCE = 160$  $SAMPLING_RATE IN / SAMPLING_RATE\_OUT = 3$  ADVANCE 480 3 **3 LENGTH conducts** LENGTH **and AudioStreamFromMic** LENGTH GHDSS GHDSS SAMPLING RATE IN / SAMPLING RATE OUT  $SAMPLING_RATEIN / SAMPLING_RATE_OUT = 3$  GHDSS  $LENGTH = 512$   $ADVANCE = 160$   $AudioStreamFromMic$   $LENGTH = 1536$   $AD-BQCTH = 1536$  $VANCE = 480$  $\overline{a}$ ✝ ☎  $\overline{\phantom{a}}$  $\alpha$  United that  $\alpha$  are  $\alpha$   $\alpha$   $\beta$   $\gamma$   $\alpha$   $\beta$   $\gamma$   $\alpha$   $\beta$   $\gamma$   $\alpha$   $\beta$   $\gamma$   $\alpha$   $\beta$   $\gamma$   $\alpha$   $\gamma$   $\alpha$   $\gamma$   $\alpha$   $\gamma$   $\alpha$   $\gamma$   $\alpha$   $\gamma$   $\alpha$   $\gamma$   $\alpha$   $\gamma$   $\alpha$   $\gamma$   $\alpha$   $\gamma$   $\alpha$   $\gamma$   $\alpha$   $\gamma$   $\alpha$  Raw **Nave The Constant InputStream Raw Z** AudioStreamFromMic , web StreamFromMic , WultiDownSampler SaveRawPCM  $\overline{a}$ ☎  $\overline{\phantom{0}}$ 

INPUT : Matrix<float> .

✝

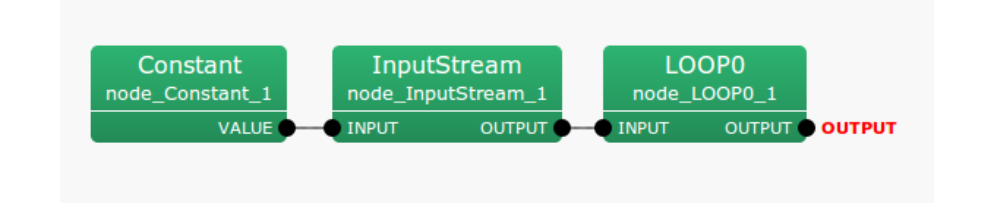

6.117: MultiDownSampler : Main

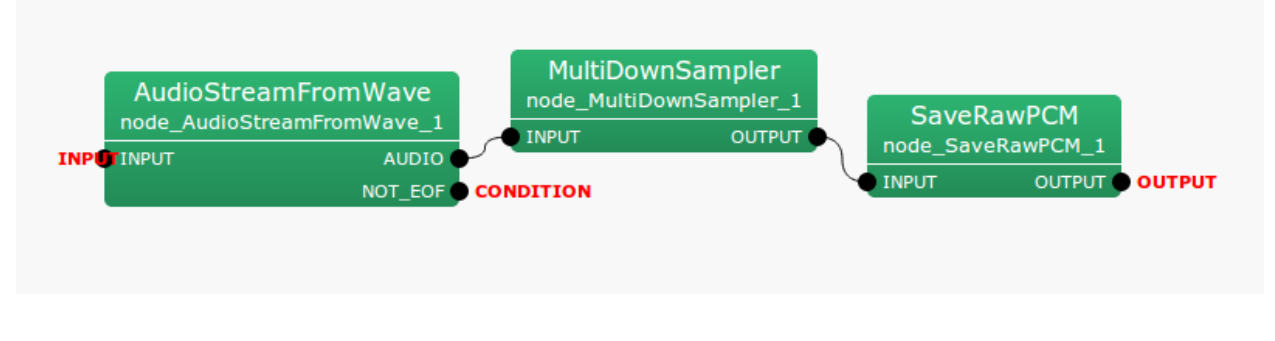

6.118: MultiDownSampler : Iteration(LOOP0)

✝  $\overline{\phantom{0}}$ OUTPUT : Matrix<float>

☎

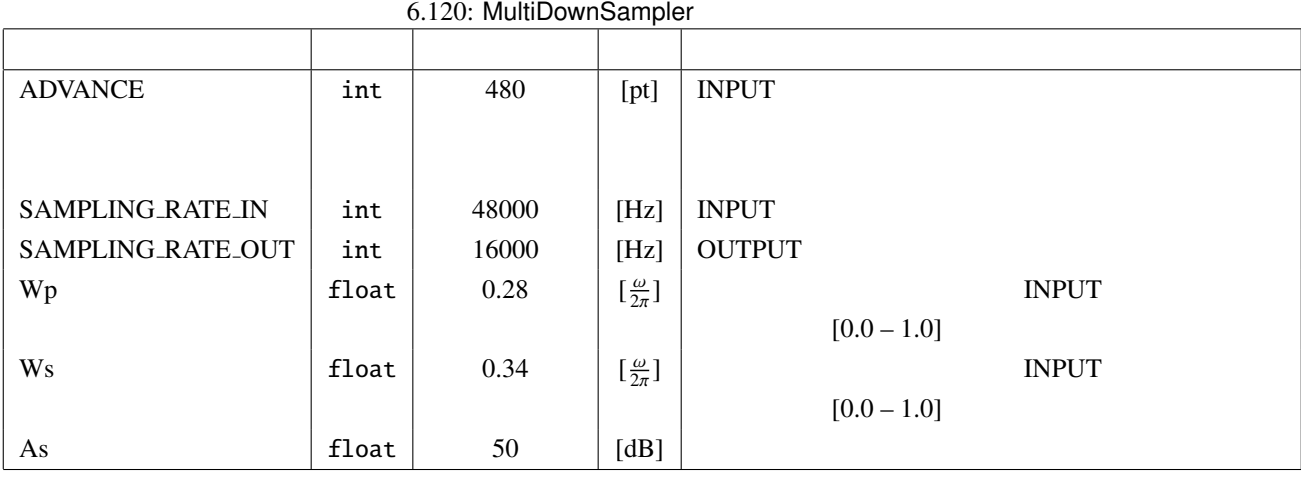

 $\overline{a}$  $\overline{\phantom{a}}$ 

 $\overline{a}$ 

?? ?? contracts the second and the second second second second second second second second second second second second second second second second second second second second second second second second second second second s

ADVANCE : int 480

☎

 $\rm{INPUT}$  : OUTPUT

#### SAMPLING\_RATE\_IN / SAMPLING\_RATE\_OUT

SAMPLING\_RATE\_IN : int 48000

SAMPLING\_RATE\_OUT : int 16000

SAMPLING\_RATE\_IN

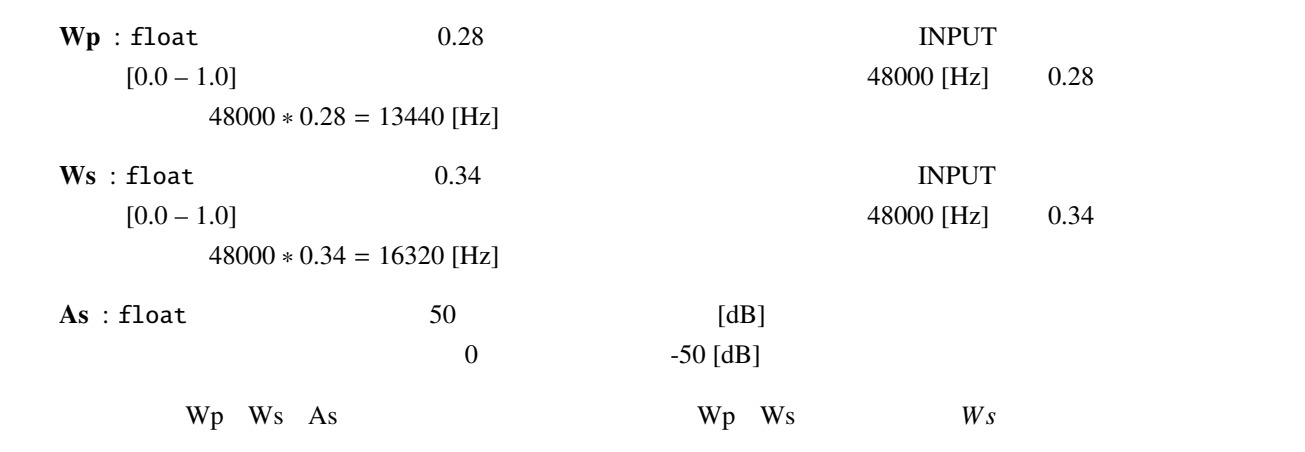

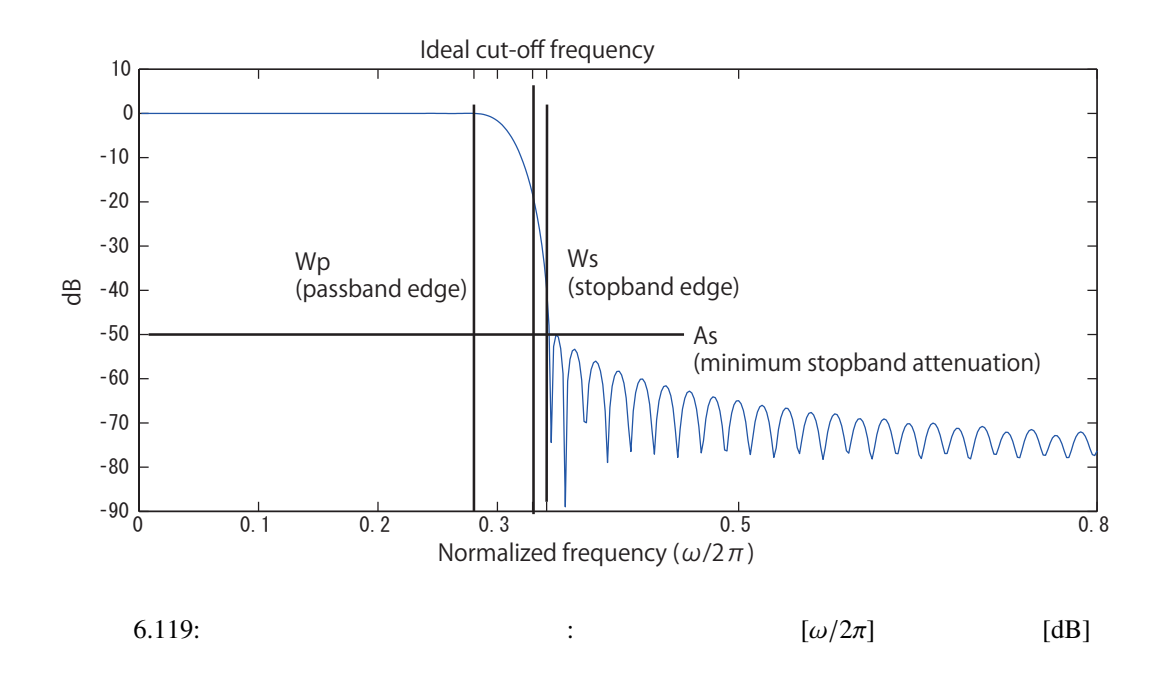

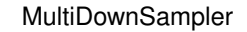

 $(1)$  2) FIR SAMPLING RATE OUT/SAMPLING RATE IN

 $FIR$   $h(n)$ 

$$
s_{\text{out}}(t) = \sum_{i=0}^{N} h(n)s_{\text{in}}(t-n)
$$
\n(6.164)

 $s_{\text{out}}(t)$ 

 $h(n)$ 

 $s_{\text{in}}(t)$ 

 $\colon \qquad \omega_c$ 

$$
H_i(e^{j\omega}) = \begin{cases} 1, & |\omega| < \omega_c \\ 0, & \text{otherwise} \end{cases}
$$
 (6.165)

$$
h_i(n) = \frac{\omega_c}{\pi} \left( \frac{\sin(\omega n)}{\omega n} \right), \quad -\infty \le n \le \infty \tag{6.166}
$$

BIBO: bounded input bounded output

$$
h(n) = \begin{cases} h_i(n), & |n| \le \frac{N}{2} \\ 0, & \text{otherwise} \end{cases}
$$
 (6.167)

 $\overline{N}$ 

$$
As \qquad 21\text{ dB}
$$

カイザー窓を用いた窓関数法によるローパスフィルタ: 上述の打ち切り法による特性を改善するため,理想イ

この理想フィルタから FIR フィルタを得るには,インパルス応答を途中で打ち切る.

 $h_i(n)$   $v(n)$ 

$$
h(n) = h_i(n)v(n) \tag{6.168}
$$

$$
v(n) = \begin{cases} \frac{I_0\left(\beta\sqrt{1-(nN/2)^2}\right)}{I_0(\beta)}, & -\frac{N}{2} \le n \le \frac{N}{2} \\ 0, & \text{otherwise} \end{cases}
$$
(6.169)

 $\beta$  *I*<sub>0</sub>(*x*) 0

$$
I_0(x) = 1 + \sum_{k=1}^{\infty} \left( \frac{(0.5x)^k}{k!} \right)
$$
 (6.170)

 $\beta$ 

$$
\beta = \begin{cases}\n0.1102(As - 8.7) & As > 50, \\
0.5842(As - 21)^{0.4} + 0.07886(As - 21) & 21 < As < 50, \\
0 & As < 21\n\end{cases}\n\tag{6.171}
$$

$$
N \qquad \qquad \Delta f = (Ws - Wp)/(2\pi)
$$
\n
$$
N \approx \frac{As - 7.95}{14.36\Delta f} \tag{6.172}
$$

$$
\omega_c = 0.5(Wp + Ws)
$$

/ SAMPLING\_RATE\_OUT  $48000/16000 = 3$  3 1

307

: SAMPLING RATE IN

参考文献:

(1) : P. Vaidyanathan,  $\therefore$   $\qquad$ ,  $\qquad$ ,  $\qquad$ : "  $\frac{3}{7}$ , 2001.

(Fast Fourier Transformation: FFT)

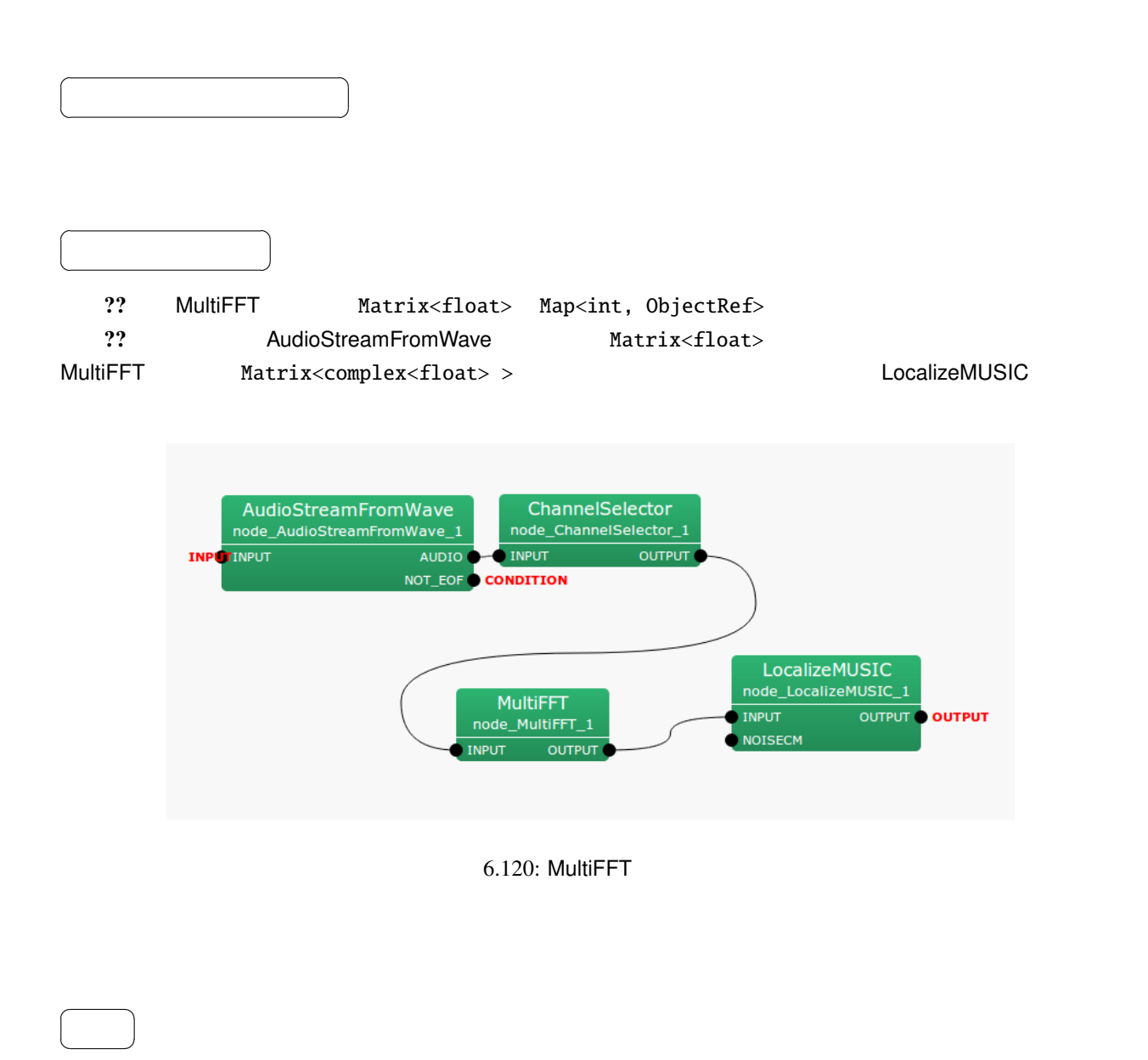

INPUT : Matrix<float> Map<int, ObjectRef> ... Map<int,  $\blacksquare$ ObjectRef>  $Vector <$ float>  $M \times L$  *M*  $\angle$  *L L* LENGTH

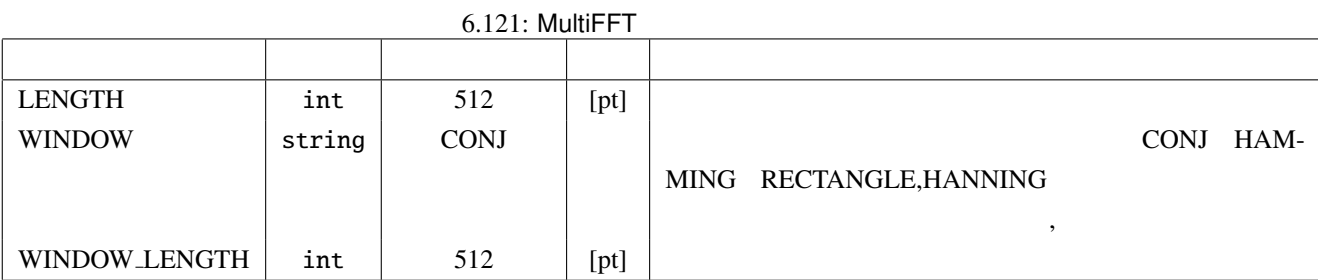

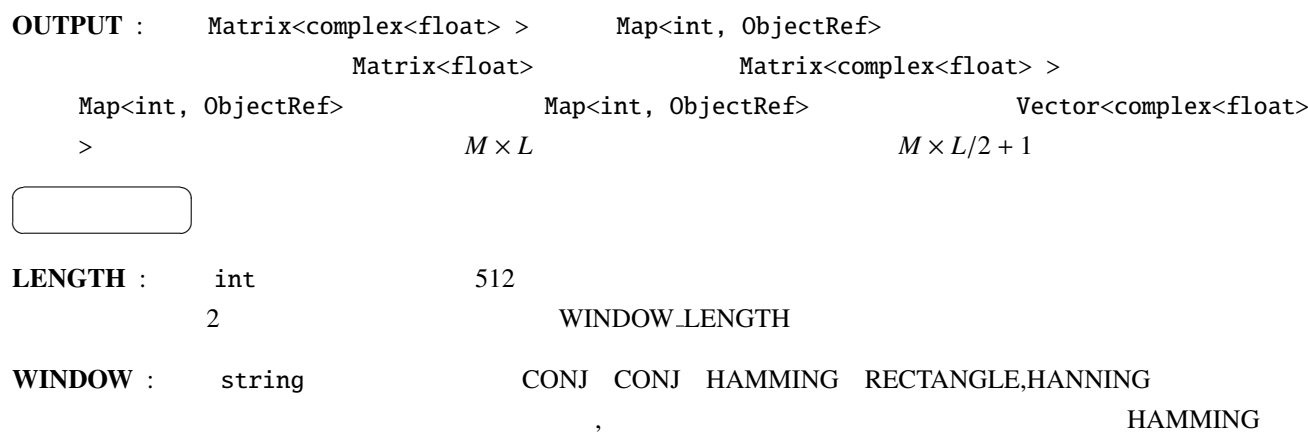

WINDOW\_LENGTH : int . 512.

 $\overline{a}$ ✝

☎  $\overline{\phantom{0}}$ 

LENGTH WINDOW LENGTH :  $20 \sim 40$  [ms]  $f_s$  [Hz],  $x$  [ms]  $L$  [pt]  $L = \frac{f_s x}{100}$ 1000 16 [kHz]  $512$  [pt]  $32$  [ms]

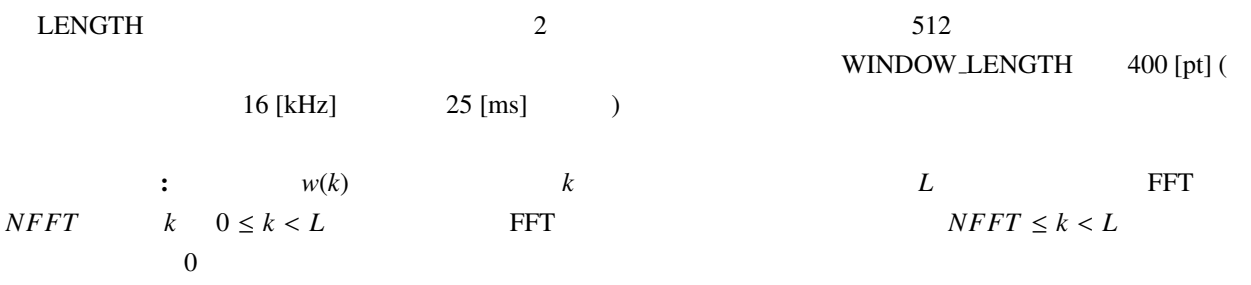

CONJ :

$$
w(k) = \begin{cases} 0.5 - 0.5 \cos\left(\frac{4k}{L}C\right), & \text{if } 0 \le k < L/4\\ \sqrt{1 - \left\{0.5 - 0.5 \cos\left(\frac{2L - 4k}{L}C\right)\right\}^2}, & \text{if } L/4 \le k < 2L/4\\ \sqrt{1 - \left\{0.5 - 0.5 \cos\left(\frac{4k - 2L}{L}C\right)\right\}^2}, & \text{if } 2L/4 \le k < 3L/4\\ 0.5 - 0.5 \cos\left(\frac{4L - 4k}{L}C\right), & \text{if } 3L/4 \le k < L\\ 0, & \text{if } NFFT \le k < L \end{cases}
$$

 $C = 1.9979$ 

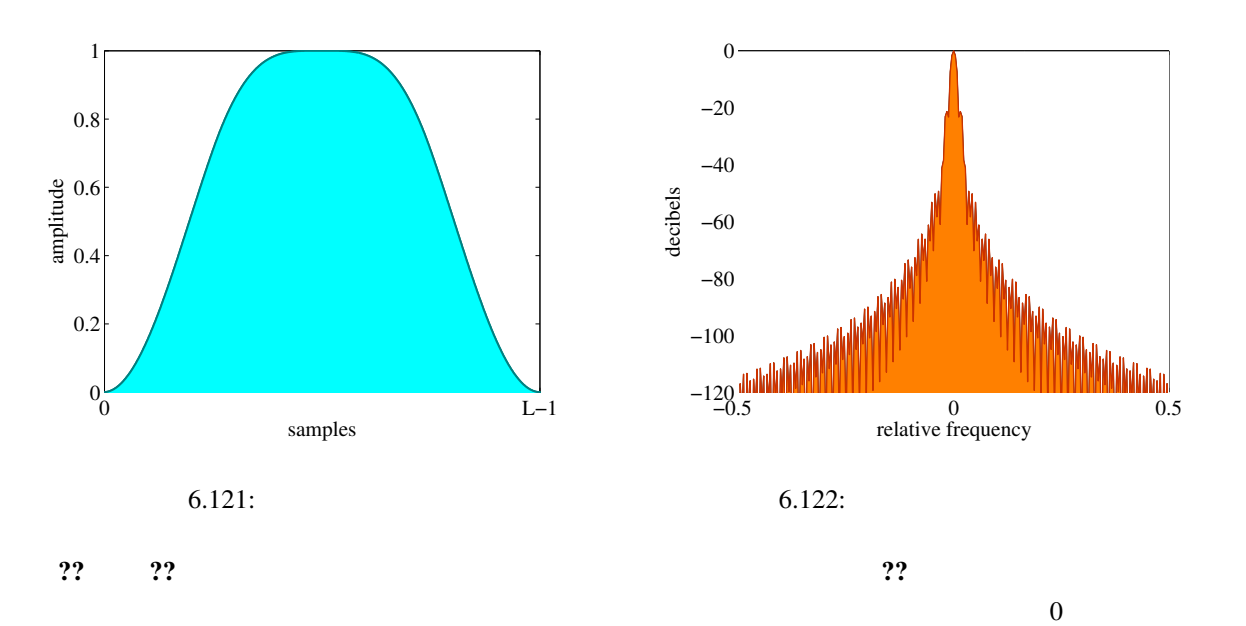

HAMMING :

$$
w(k) = \begin{cases} 0.54 - 0.46 \cos \frac{2\pi k}{L-1}, & \text{if } 0 \le k < L, \\ 0, & \text{if } L \le k < NFFT \end{cases}
$$

 $\pi$ ?? ?? RECTANGLE :

$$
w(k) = \begin{cases} 1, & \text{if } 0 \le k < L \\ 0, & \text{if } L \le k < NFFT \end{cases}
$$

?? ?? HANNING :

$$
w(k) = \begin{cases} 0.5 - 0.5 \cos \frac{2\pi k}{L-1}, & \text{if } 0 \le k < L, \\ 0, & \text{if } L \le k < NFFT \end{cases}
$$

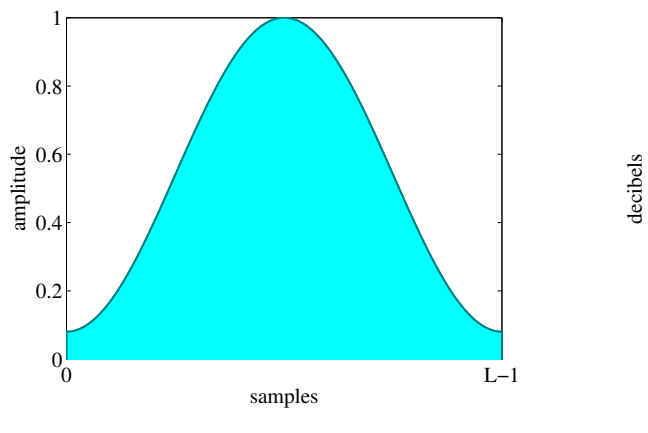

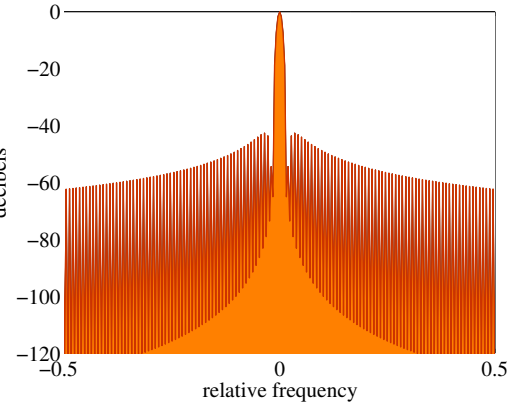

 $6.123:$ 

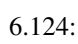

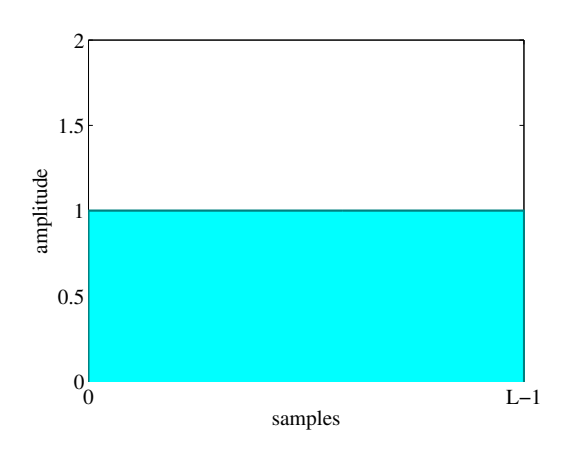

 $6.125:$ 

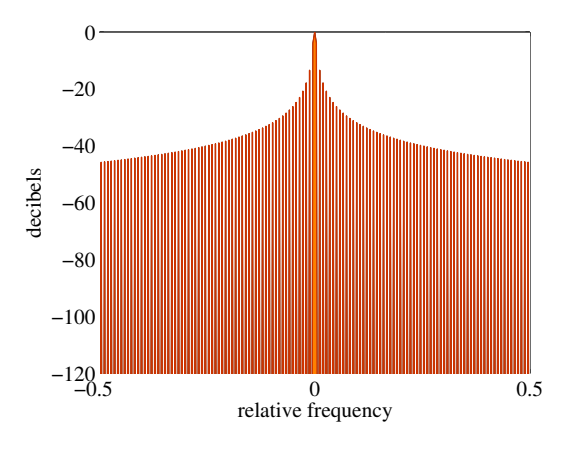

 $6.126$ :

### 6.7.22 MultiGain

 $\overline{a}$ ✝

☎  $\overline{\phantom{0}}$ 

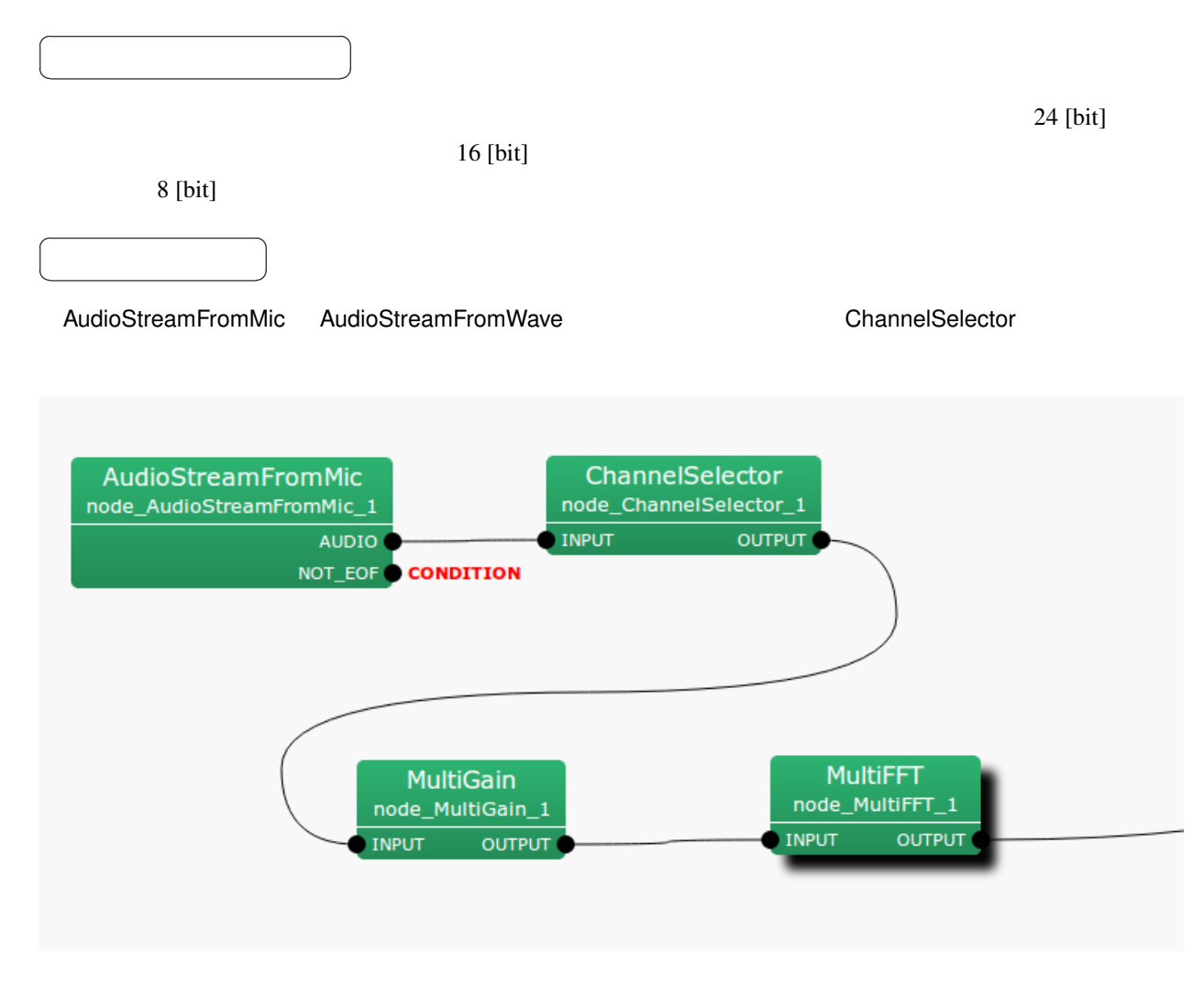

 $6.127:$  MultiGain

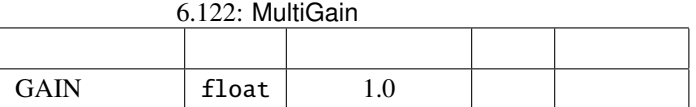

INPUT : Matrix<float>

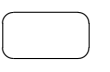

 $\overline{a}$ ✝

OUTPUT : Matrix<float>

☎

 $GAIN: float$   $1.0$ 

パラメータ ✆

 $GAIN$ 

 $40\,\text{dB}$  6.01  $\text{dB}$ 

 $20 \log x = -40$  (6.173)  $x = 0.01$  (6.174)

### 6.7.23 PowerCalcForMap

Map<int, ObjectRef> ID

 $\overline{a}$ ✝

☎  $\overline{\phantom{0}}$ 

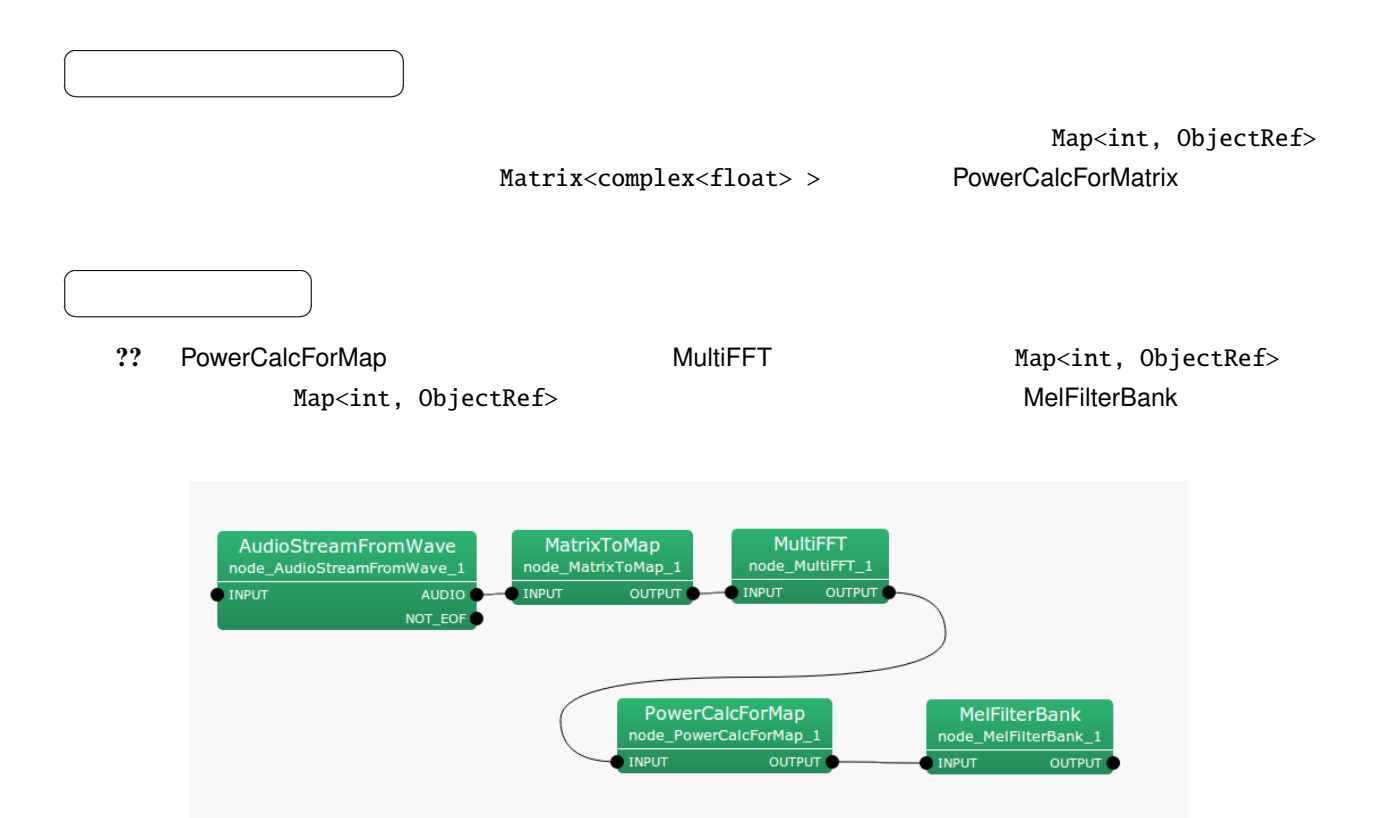

6.128: PowerCalcForMap

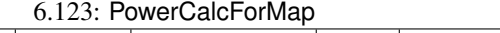

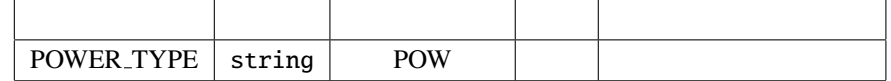

INPUT : Map<int, ObjectRef> ObjectRef Matrix<complex<float>>

 $\overline{a}$ ✝  $\overline{\phantom{0}}$ 

OUTPUT : Map<int, ObjectRef> ObjectRef

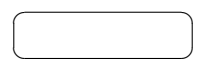

☎

POWER TYPE :  $(POW)$  (MAG)

 $M_{i,j}$  (*i*, *j*  $N_{i,j}$ 

$$
N_{i,j} = M_{i,j} M_{i,j}^*
$$
 (if POWER\_TYPE=POW),  

$$
N_{i,j} = abs(M_{i,j})
$$
 (if POWER\_TYPE=MAG),

 $M^*_{i,j}$  *M*<sub>*i*, *j*</sub>

### 6.7.24 PowerCalcForMatrix

Matrix<complex<float> >

☎

 $\overline{a}$ 

 $\overline{a}$ ✝

☎  $\overline{\phantom{0}}$ 

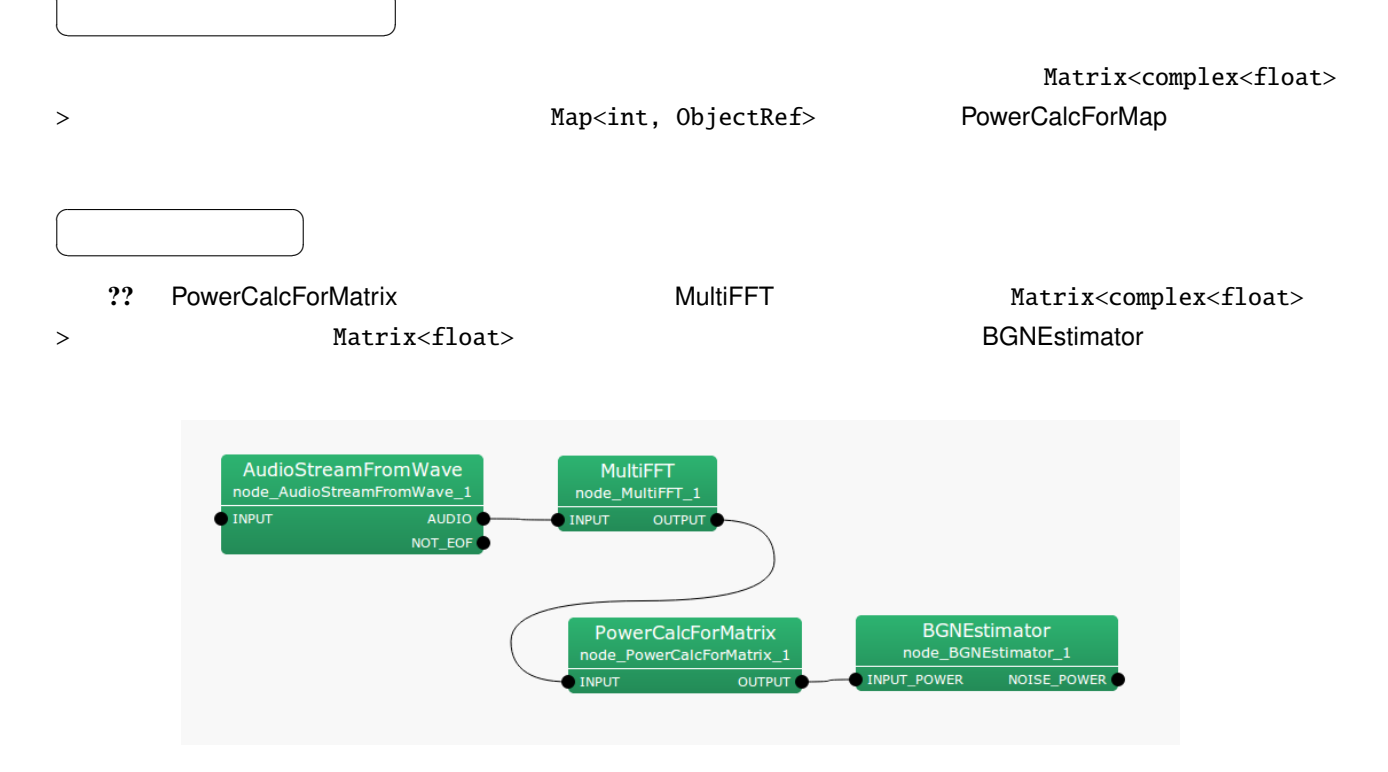

6.129: PowerCalcForMatrix

6.124: PowerCalcForMatrix

| POWER TYPE   string |  |  |  |  |  |  |  |  |
|---------------------|--|--|--|--|--|--|--|--|

 $INPUT : Matrix < complex float$ 

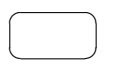

 $\overline{a}$ 

OUTPUT : Matrix<float>

☎

✝  $\begin{array}{c|c} \hline \ \hline \ \hline \ \end{array}$ 

POWER TYPE :  $(POW)$  (MAG)

 $M_{i,j}$  (*i j*  $N_{i,j}$  $N_{i,j}$  =  $M_{i,j}M_{i,j}^*$  (if POWER TYPE=POW),  $N_{i,j}$  =  $abs(M_{i,j})$  (if POWER\_TYPE=MAG),

 $M^*_{i,j}$  *M*<sub>*i*, *j*</sub>

### 6.7.25 ResizeMapMatrixValues

 $\overline{a}$ ✝ ☎

パラメータ ✆

Map<int, ObjectRef> ObjectRef Matrix<ObjectRef>

 $\overline{a}$ ✝ ☎  $\overline{\phantom{a}}$ Map<int, ObjectRef> ObjectRef Matrix<ObjectRef>  $\sim$  $\overline{a}$ ✝ ☎  $\overline{\phantom{0}}$ INPUT : Map<int, ObjectRef> Map<int, Matrix < int >> Map<int, Matrix<float>> Map<int, Matrix<complex<float>>>  $\overline{a}$ ✝ ☎  $\overline{\phantom{0}}$ INPUT : Map<int, ObjectRef> Map<int, Matrix < int >> Map<int, Matrix<float>>

Map<int, Matrix<complex<float>>>

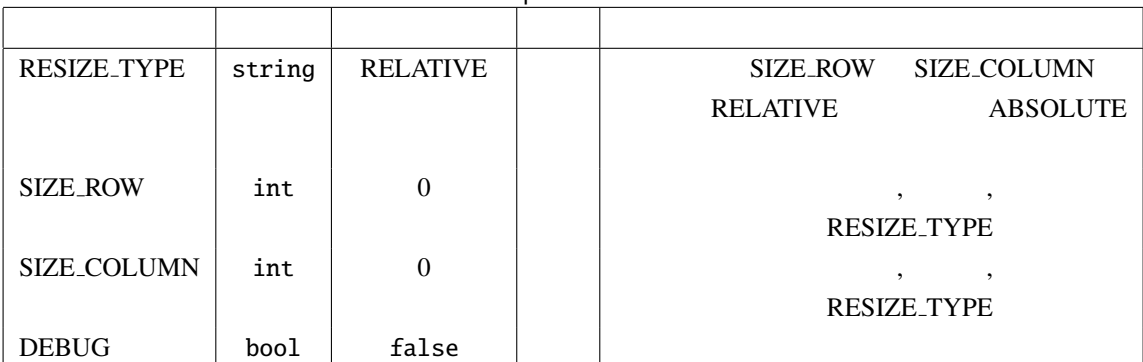

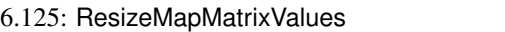

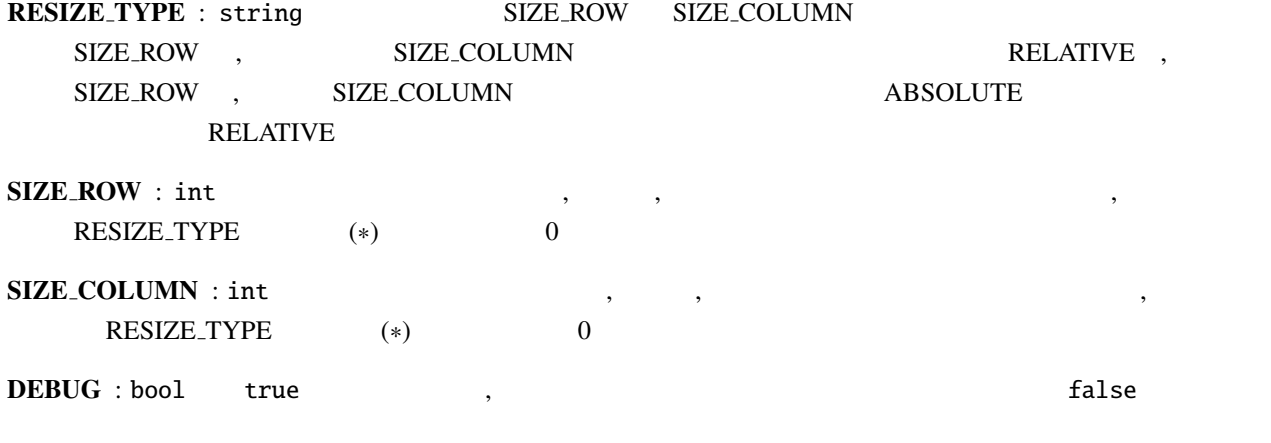

(∗)

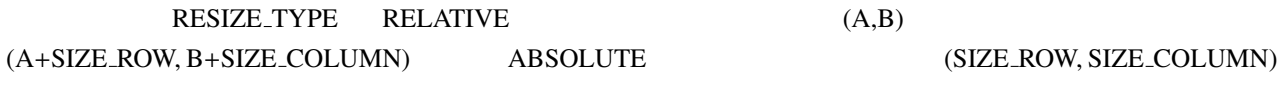

 $\overline{0}$ 

 $\overline{0}$ 

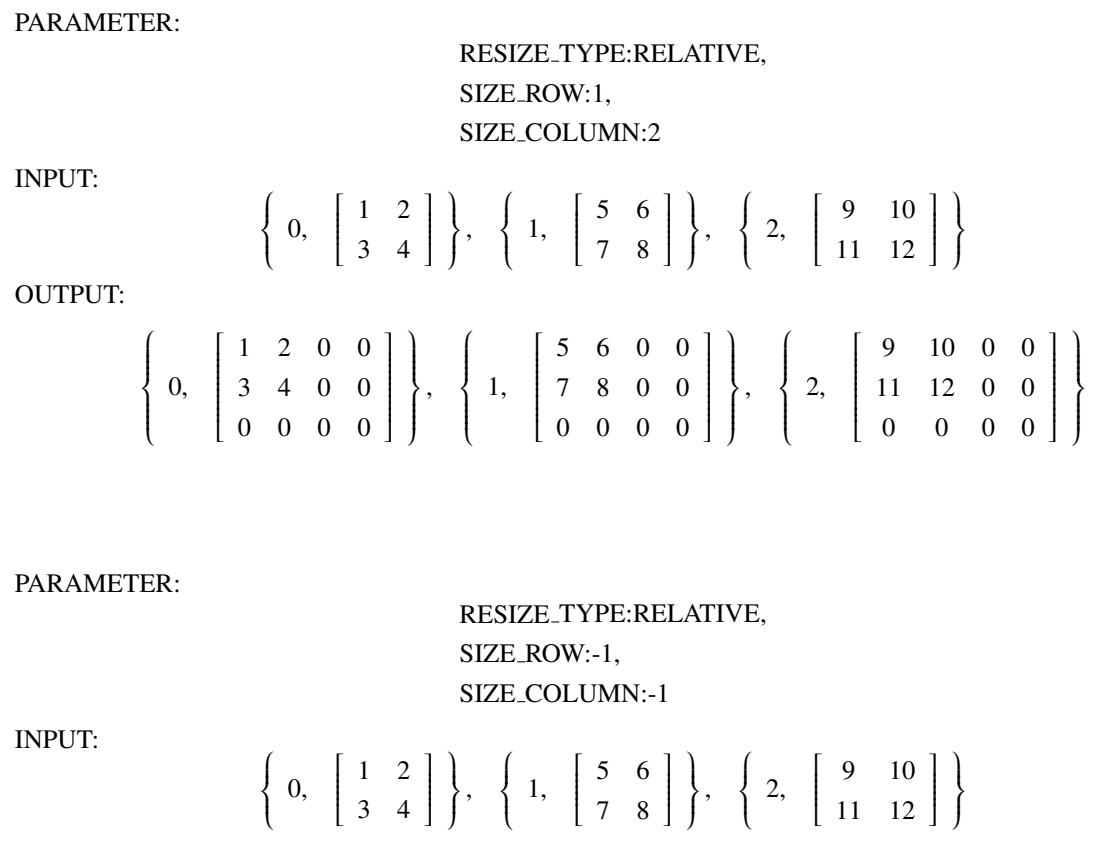

OUTPUT:

 $\{0, [1] \}, \{1, [5] \}, \{2, [9] \}$ 

PARAMETER:

RESIZE TYPE:ABSOLUTE, SIZE ROW:1, SIZE COLUMN:5

INPUT:

 $\left\{\right.$  $\overline{\mathcal{L}}$  $\begin{array}{c|cc} 0, & 1 & 2 \\ & & 2 \end{array}$  $\overline{\mathsf{l}}$ 3 4  $\big|\big|$  $\begin{array}{c} \hline \end{array}$  $\bigg)$ ,  $\left\{\right.$  $\overline{\mathcal{L}}$ 1,  $\begin{bmatrix} 5 & 6 \\ 7 & 0 \end{bmatrix}$  $\overline{\mathsf{l}}$ 7 8  $\begin{array}{c} \begin{array}{c} \end{array} \end{array}$  $\begin{array}{c} \end{array}$  $\big)$ ,  $\left\{\right.$  $\overline{\mathcal{L}}$ 2,  $\begin{bmatrix} 9 & 10 \\ 11 & 12 \end{bmatrix}$  $\overline{\mathsf{l}}$ 11 12  $\bigg\}$  $\overline{\phantom{a}}$  $\big)$ 

OUTPUT:

 $\{0, [1\ 2\ 0\ 0\ 0] \}, \{1, [5\ 6\ 0\ 0\ 0] \}, \{2, [9\ 10\ 0\ 0\ 0] \}$
### 6.7.26 ResizeMapVectorValues

 $\overline{a}$ ✝ ☎

パラメータ ✆

Map<int, ObjectRef> ObjectRef Vector<ObjectRef>

 $\overline{a}$ ✝ ☎  $\overline{\phantom{a}}$ Map<int, ObjectRef> ObjectRef Vector<ObjectRef>  $\sim$  $\overline{a}$ ✝ ☎  $\overline{\phantom{0}}$ INPUT : Map<int, ObjectRef> Map<int, Vector<int>> Map<int, Vector<float>> Map<int, Vector<complex<float>>>  $\overline{a}$ ✝ ☎  $\overline{\phantom{0}}$ OUPUT : Map<int, ObjectRef>
Map<int, Vector<float>>
Map<int, Vector<float>> Map< int, Vector<complex<float> >>

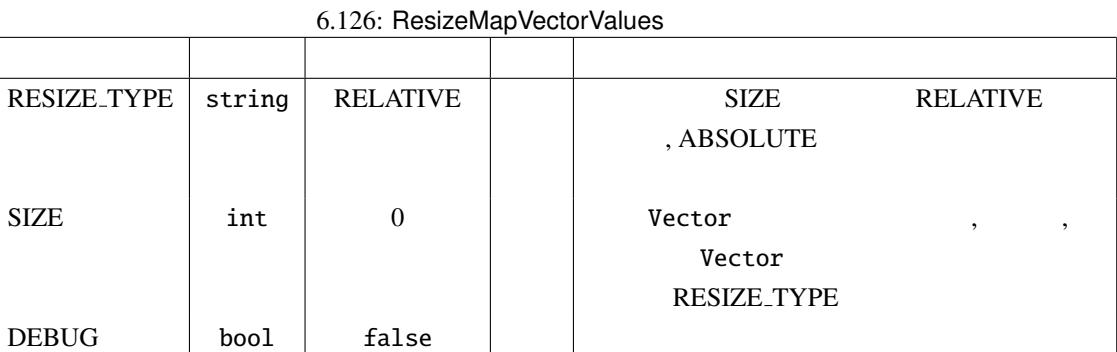

RESIZE\_TYPE : string SIZE SIZE SIZE RELATIVE ,SIZE ABSOLUTE ABSOLUTE

SIZE : int Vector the United States were vector that the Vector that  $\sim$ RESIZE TYPE RESIZE TYPE ,RELATIVE ,  $\qquad \qquad \qquad \text{(A)}$  $(A+SIZE)$   $ABSOLUTE$   $,$   $(SIZE)$  $\overline{\phantom{a}}$  $\,$ ,  $\,$  0  $\,$  $\alpha$ ,  $\alpha$  ,  $\beta$  ,  $\beta$  ,  $\beta$  ,  $\beta$  ,  $\gamma$  ,  $\gamma$   $\bf DEBUG: bool \qquad true \qquad \qquad , \qquad \qquad$ 

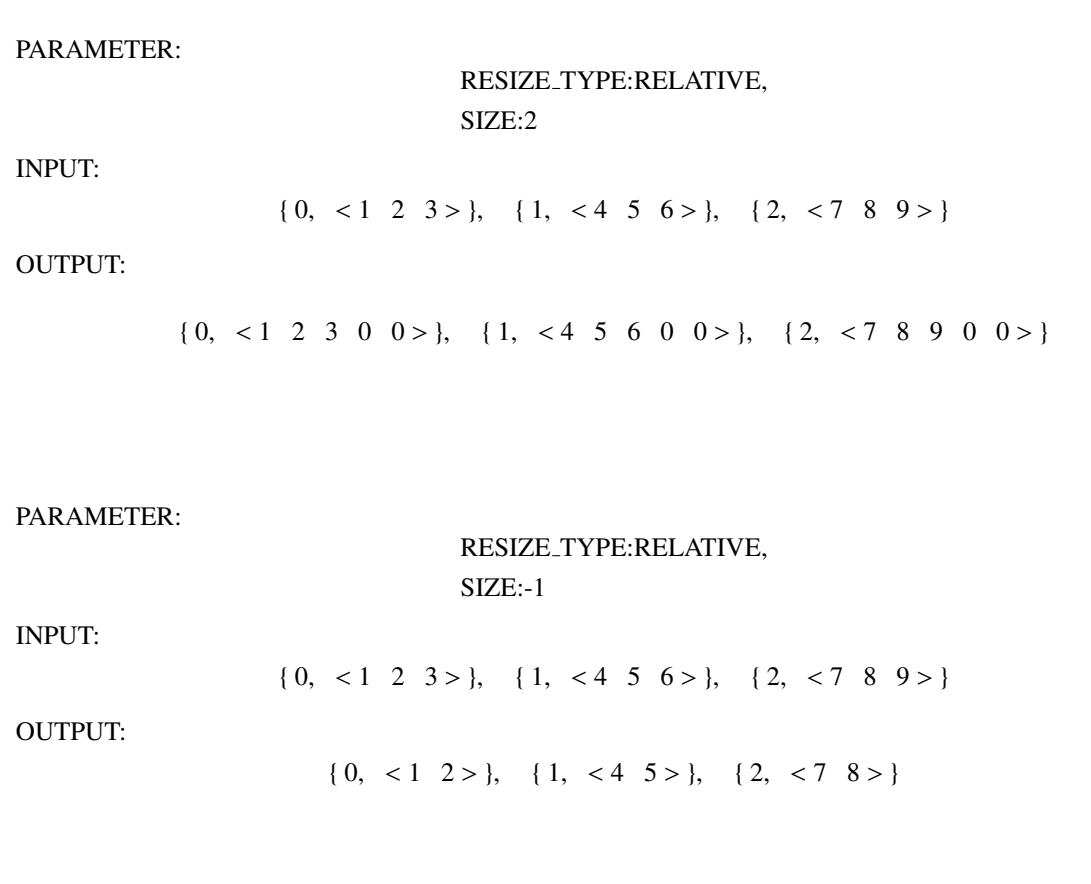

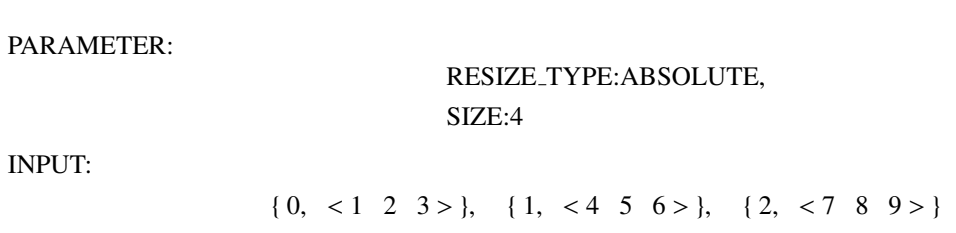

OUTPUT:

INPUT:

 $\{0, \, 1, 2, 3, 0, \}$ ,  $\{1, \, 3, 4, 5, 6, 0, \}$ ,  $\{2, \, 3, 7, 8, 9, 0, \}$ 

### PARAMETER:

RESIZE TYPE:ABSOLUTE, SIZE:2

INPUT:

$$
\{0, <1 \ 2 \ 3 > \}, \{1, <4 \ 5 \ 6 > \}, \{2, <7 \ 8 \ 9 > \}
$$

OUTPUT:

{ $0, <1, 2>$ }, { $1, <4, 5>$ }, { $2, <7, 8>$ }

### 6.7.27 SaveMapFrames

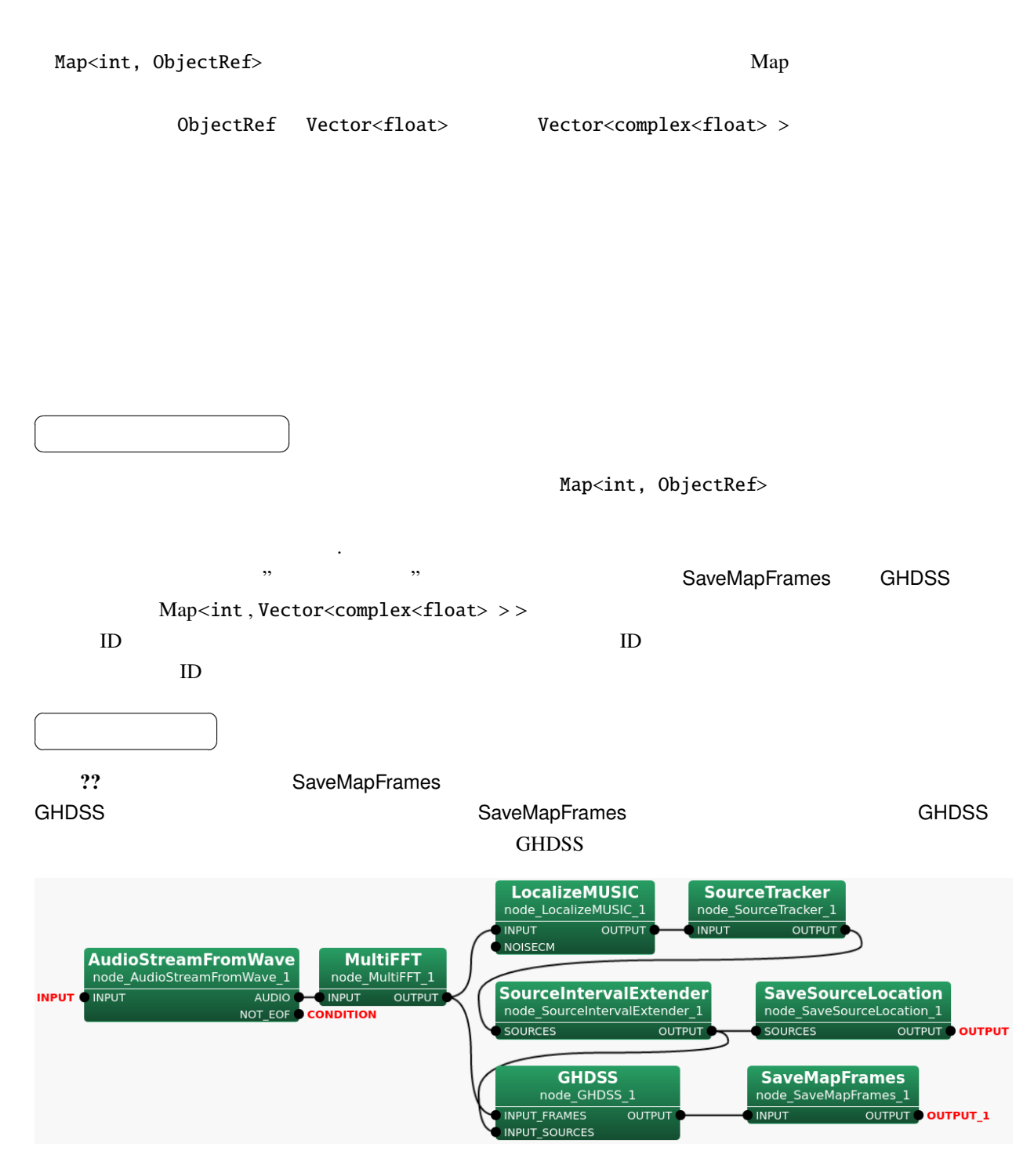

6.130: SaveMapFrames

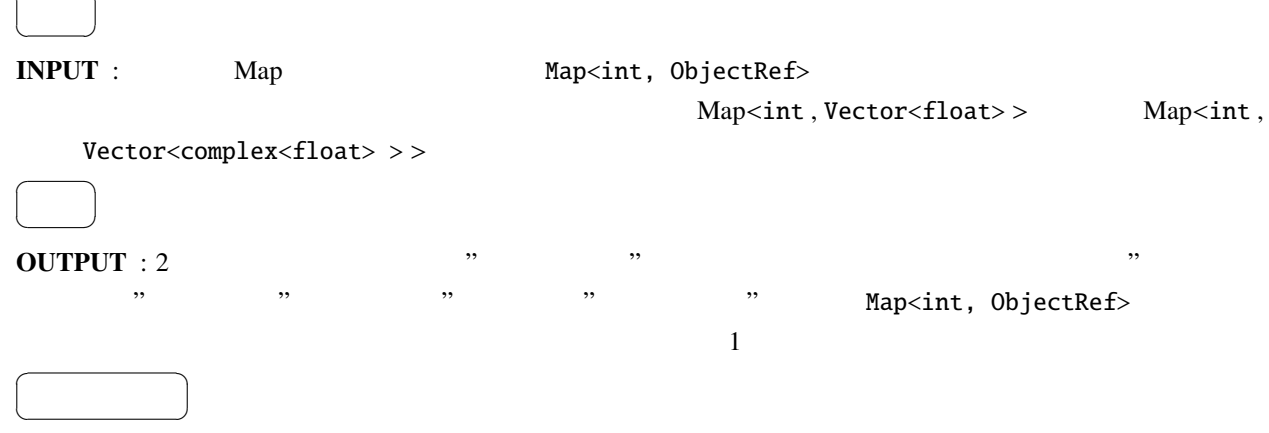

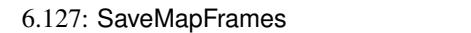

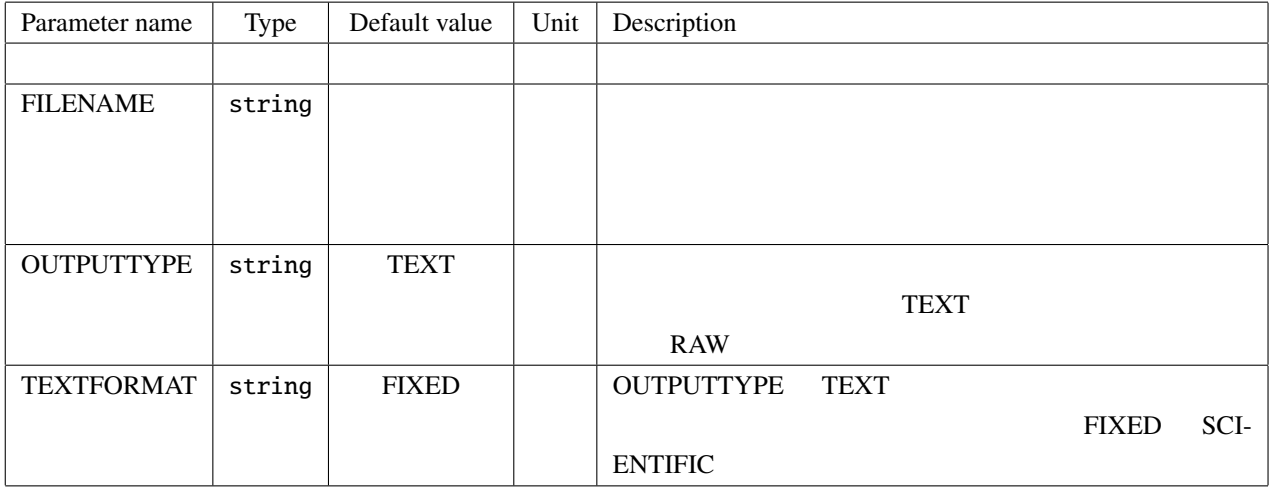

FILENAME : string type.

 $\sqrt{2}$ 

☎

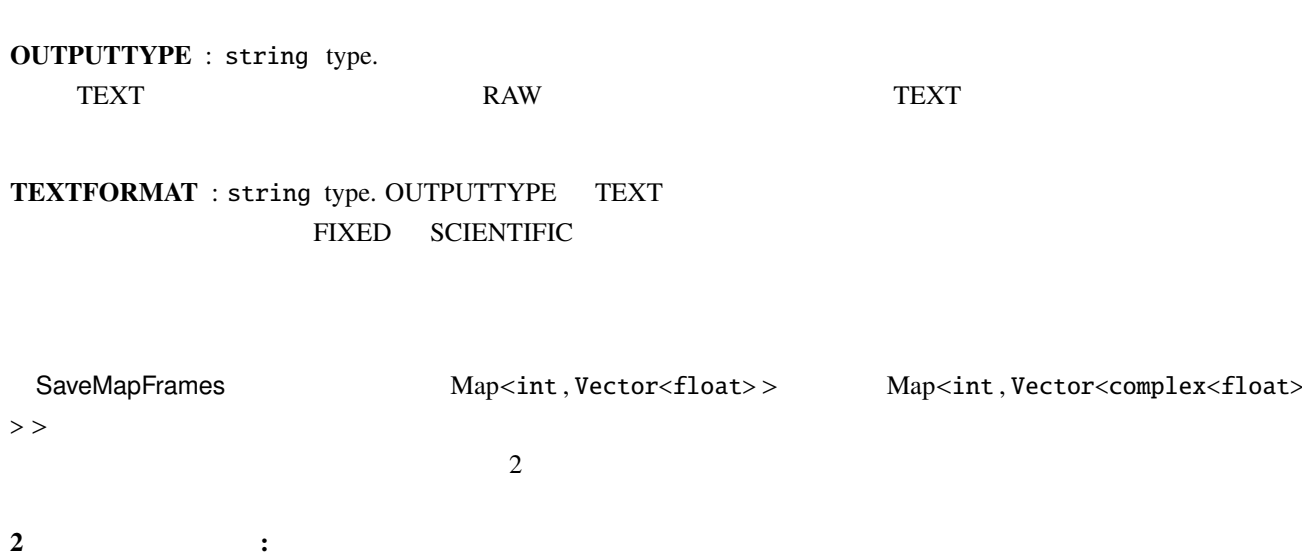

326

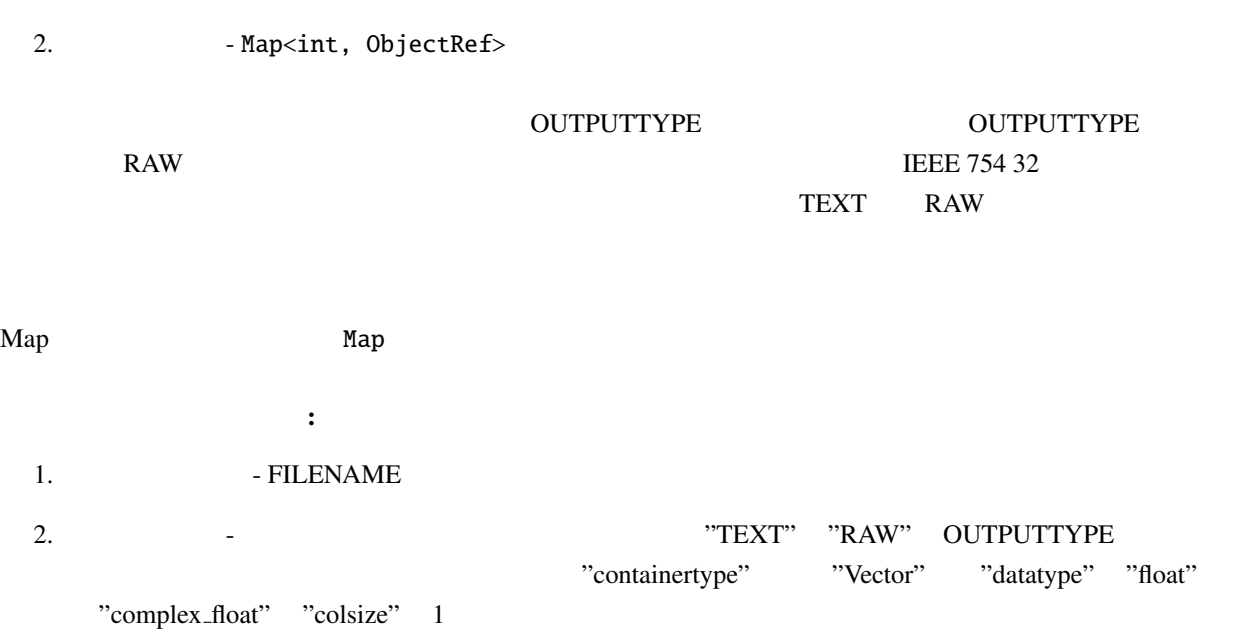

1.  $\sim$   $\sim$   $\sim$ 

TEXT: FILENAME + Map key + {contianertype} + {datatype} + " col"{colsize} + .txt RAW: FILENAME + Map key + {contianertype} + {datatype} + "\_col"{colsize} +. raw

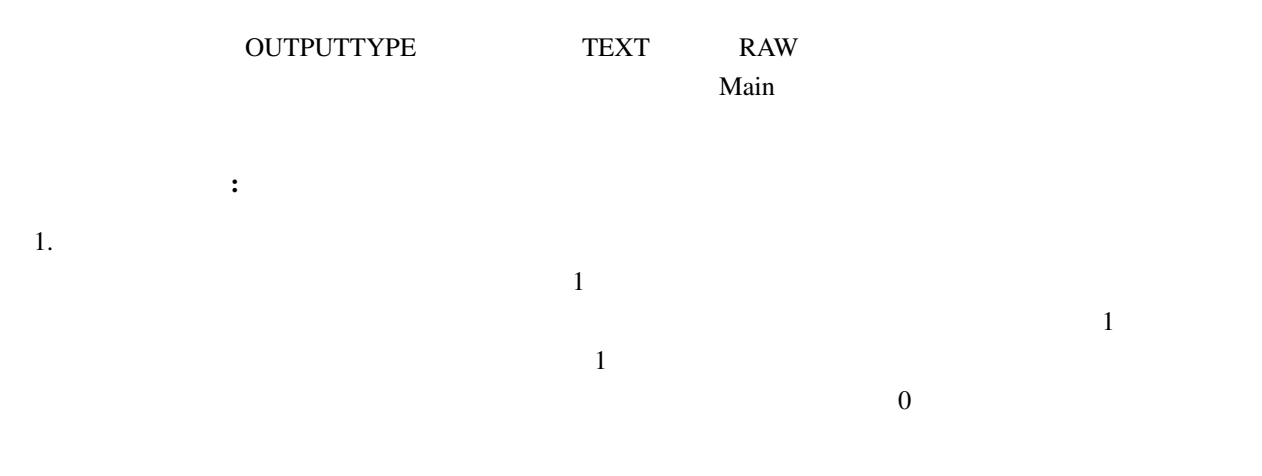

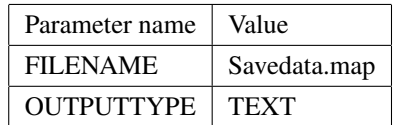

 $6397$ 

1 0 savedata.map 0000 Vector complex float col257.txt savedata.map\_0001\_Vector\_complex\_float\_col257.txt savedata.map\_0002\_Vector\_complex\_float\_col257.txt savedata.map\_0003\_Vector\_complex\_float\_col257.txt savedata.map\_0004\_Vector\_complex\_float\_col257.txt savedata.map\_0005\_Vector\_complex\_float\_col257.txt savedata.map\_0006\_Vector\_complex\_float\_col257.txt savedata.map\_0007\_Vector\_complex\_float\_col257.txt

メインファイルのサンプル:

- 2 1 savedata.map 0000 Vector complex float col257.txt savedata.map\_0001\_Vector\_complex\_float\_col257.txt savedata.map\_0002\_Vector\_complex\_float\_col257.txt savedata.map\_0003\_Vector\_complex\_float\_col257.txt savedata.map\_0004\_Vector\_complex\_float\_col257.txt savedata.map\_0005\_Vector\_complex\_float\_col257.txt savedata.map\_0006\_Vector\_complex\_float\_col257.txt savedata.map\_0007\_Vector\_complex\_float\_col257.txt
- 6397 6396 savedata.map 0000 Vector complex float col257.txt savedata.map\_0001\_Vector\_complex\_float\_col257.txt savedata.map\_0002\_Vector\_complex\_float\_col257.txt savedata.map\_0003\_Vector\_complex\_float\_col257.txt savedata.map\_0004\_Vector\_complex\_float\_col257.txt savedata.map\_0005\_Vector\_complex\_float\_col257.txt savedata.map\_0006\_Vector\_complex\_float\_col512.txt savedata.map\_0007\_Vector\_complex\_float\_col512.txt

Map<int, ObjectRef>

. . .

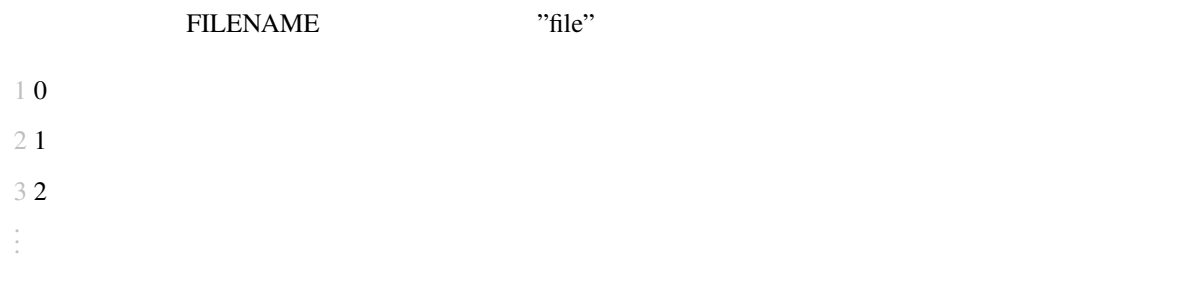

 $\mathbf M$ ain  $\mathbf M$ ain  $\mathbf M$ ain  $\mathbf M$ 

8 7

9 8 file 0000 Vector float.txt

10 9 file 0000 Vector float.txt

11 10 file 0000 Vector float.txt file 0001 Vector float.txt

12 11 file 0000 Vector float.txt file 0001 Vector float.txt

. . .

#### **2.**

 $\Gamma$ 

#### ?? OUTPUTTYPE TEXT

#### 6.128: OUTPUTTYPE TEXT

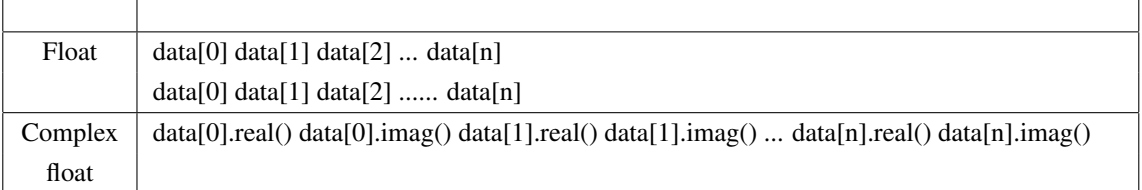

n Map<int, ObjectRef> ObjectRef

 $\overline{\phantom{a}}$ 

 $Vector$ 

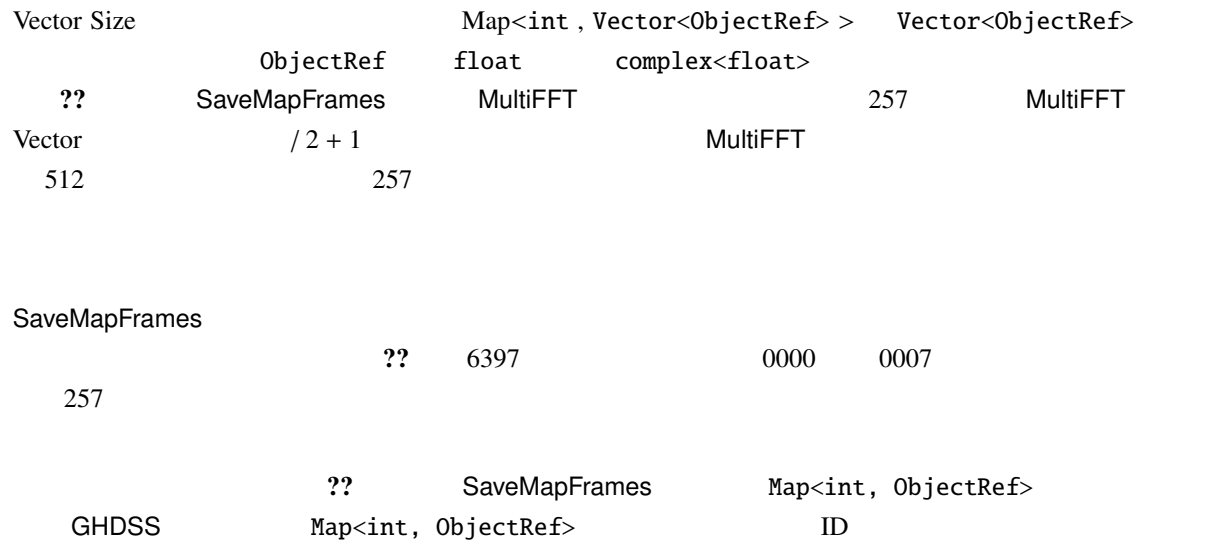

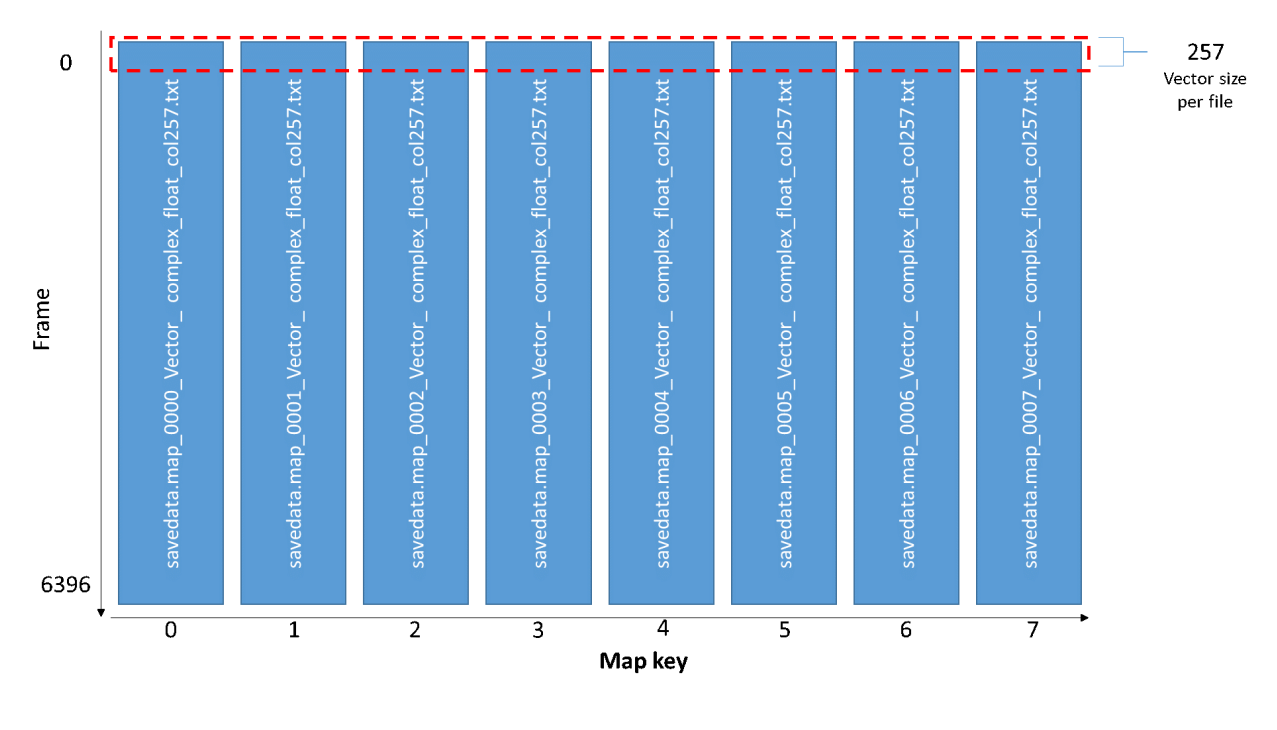

6.131:  $\text{Map}$ 

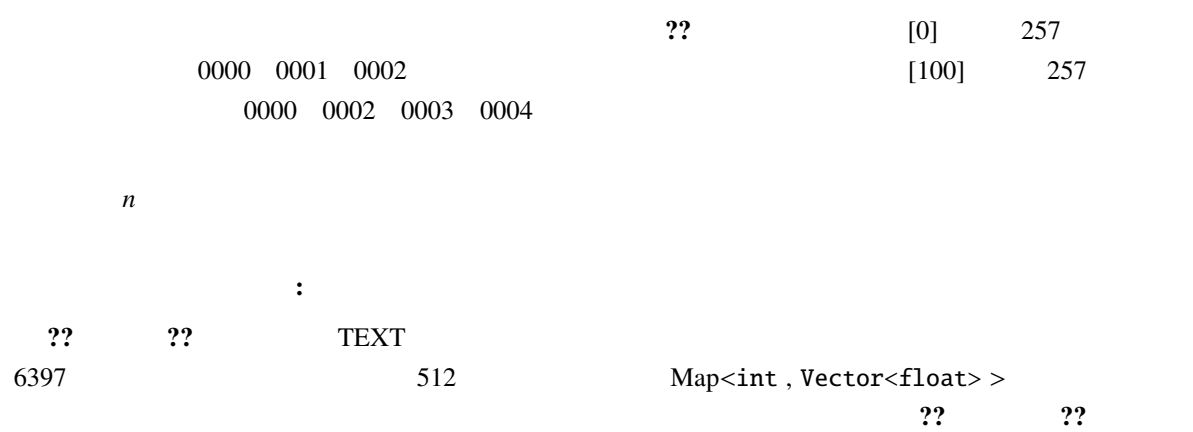

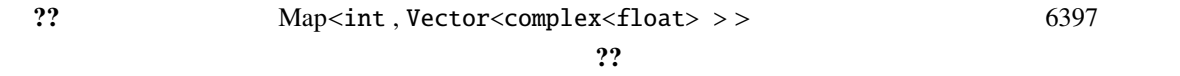

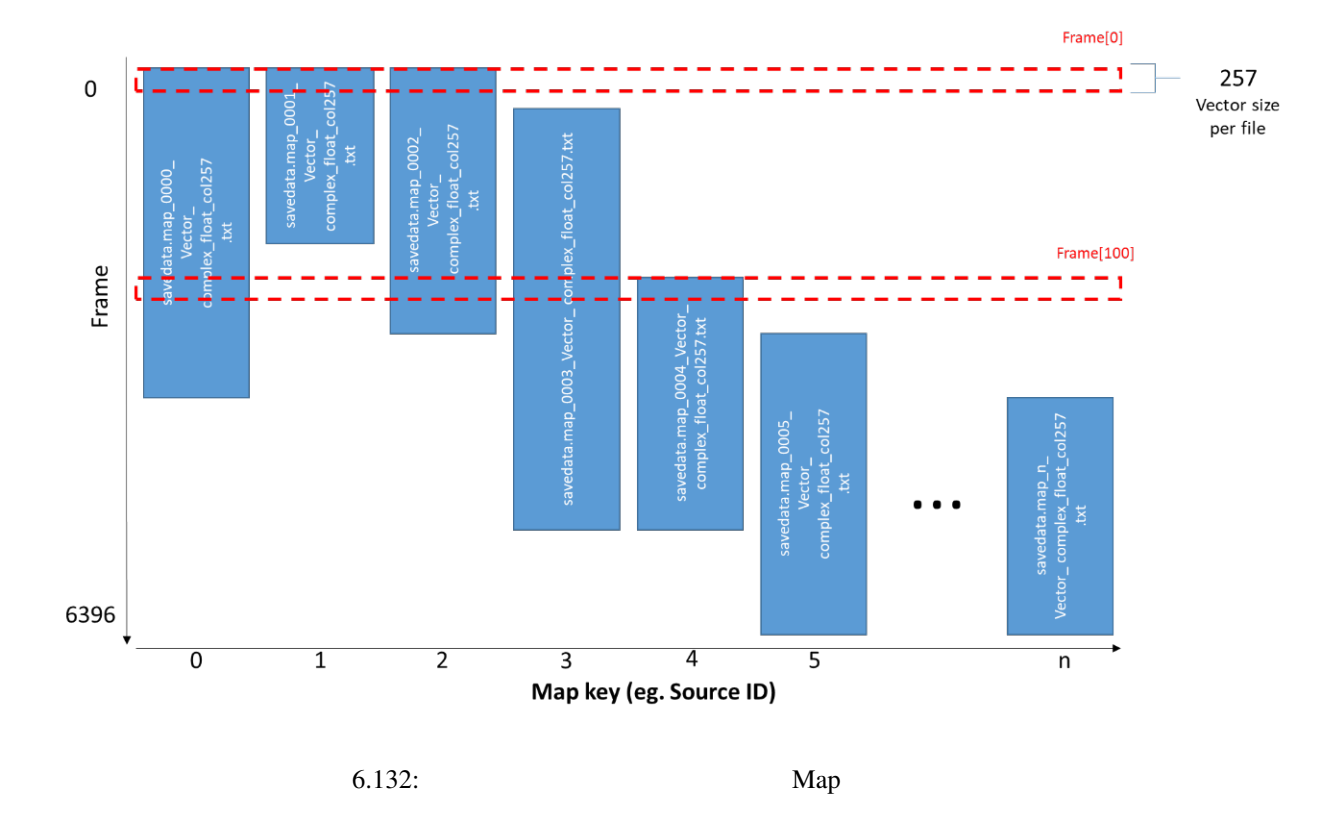

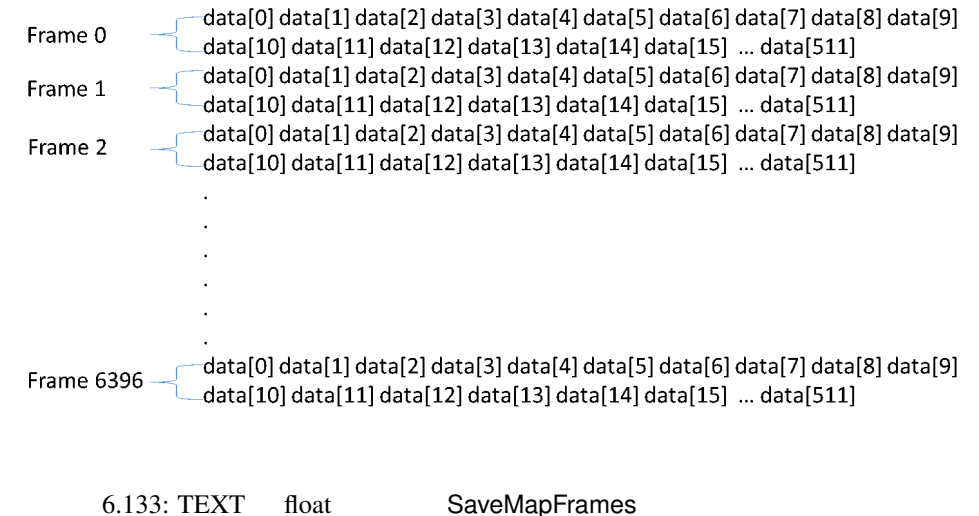

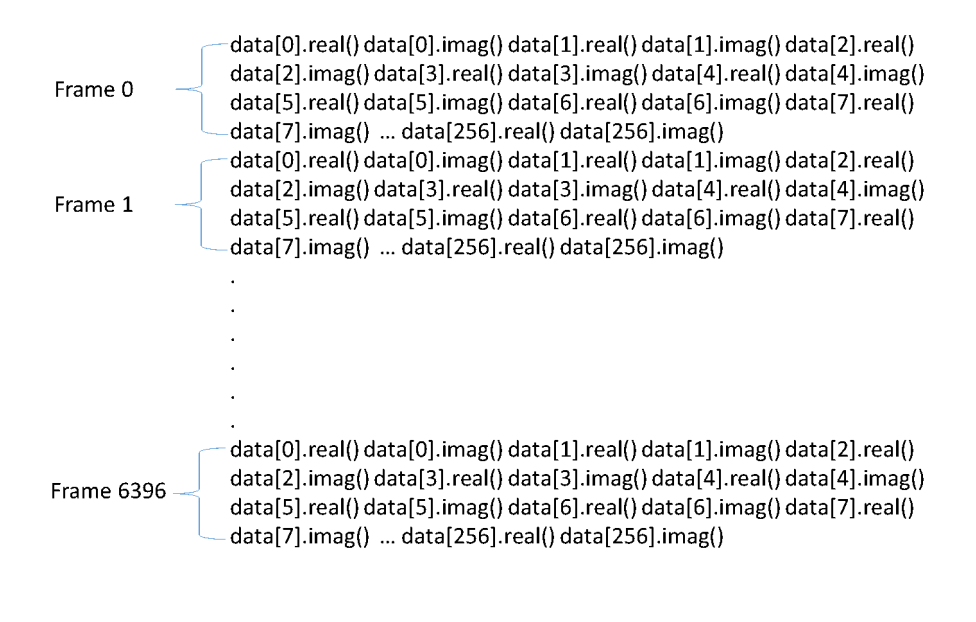

6.134: TEXT Complex float SaveMapFrames

332

### 6.7.28 SaveMatrixFrames

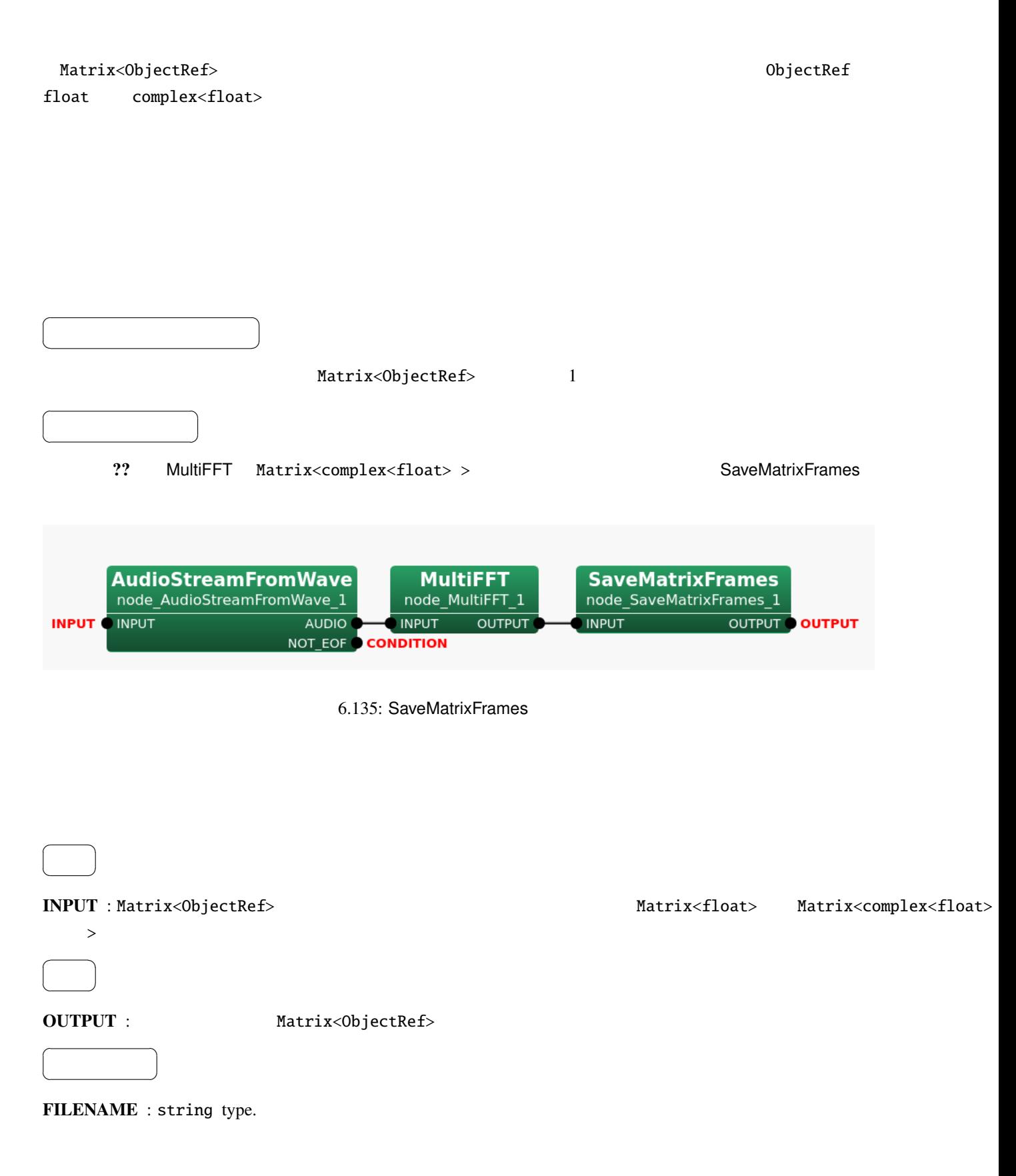

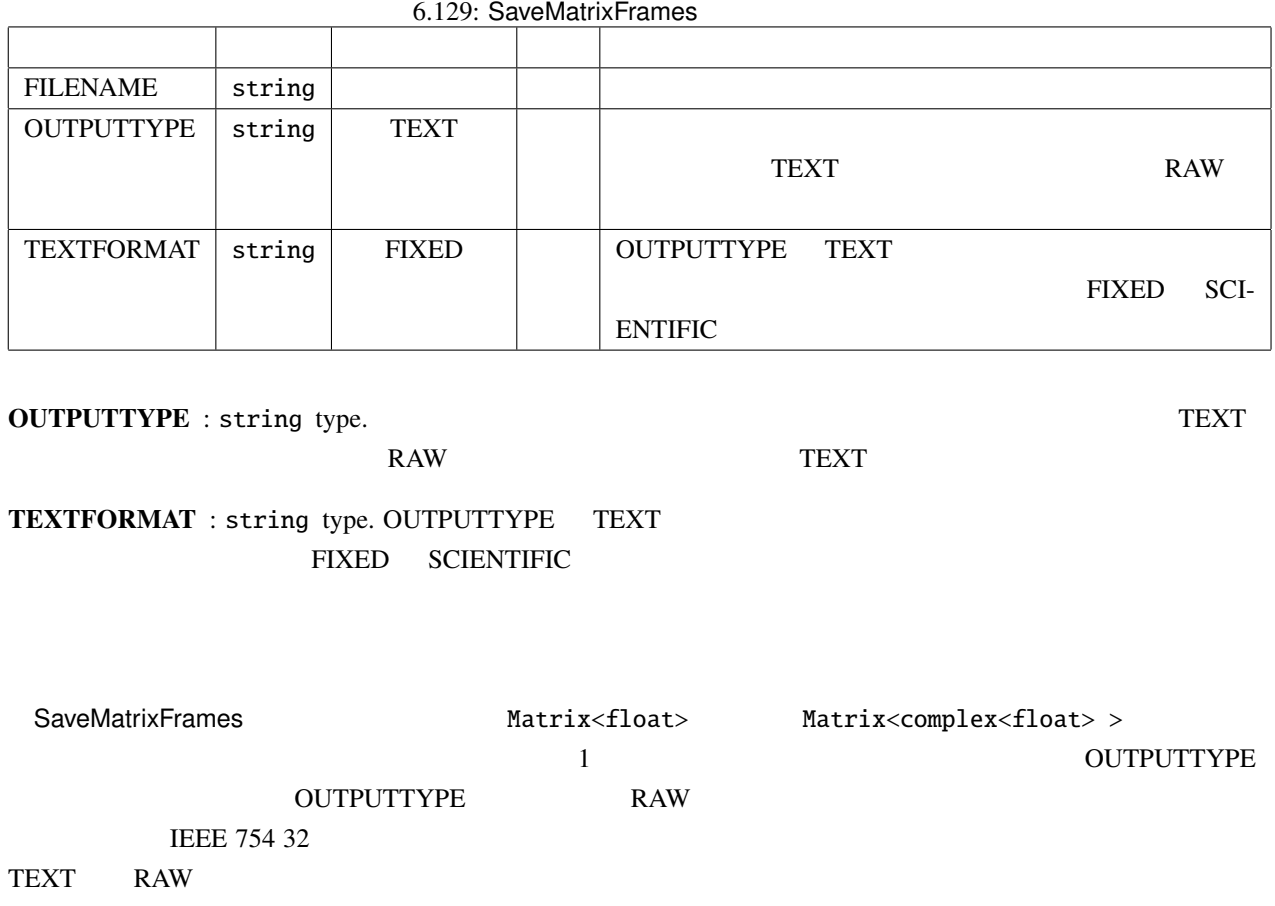

?? OUTPUTTYPE TEXT

Matrix

r

6.130: TEXT OUTPUTTYP

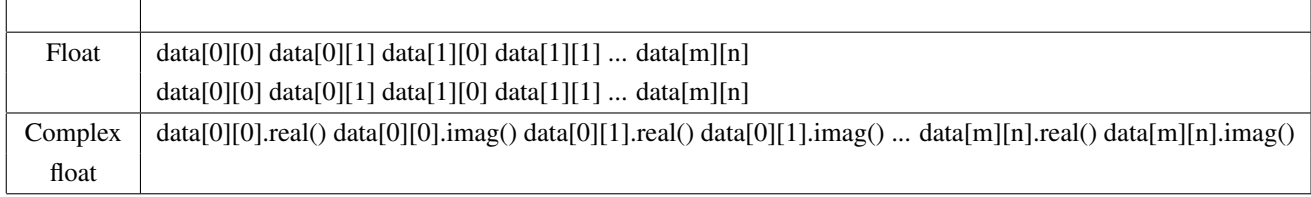

n *m* the contract of the contract of the contract of the contract of the contract of the contract of the contract of the contract of the contract of the contract of the contract of the contract of the contract of the cont

### SaveMatrixFrames

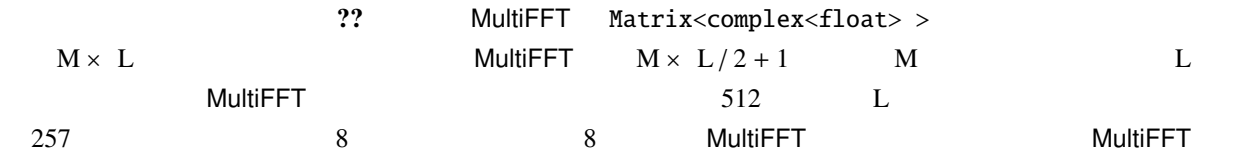

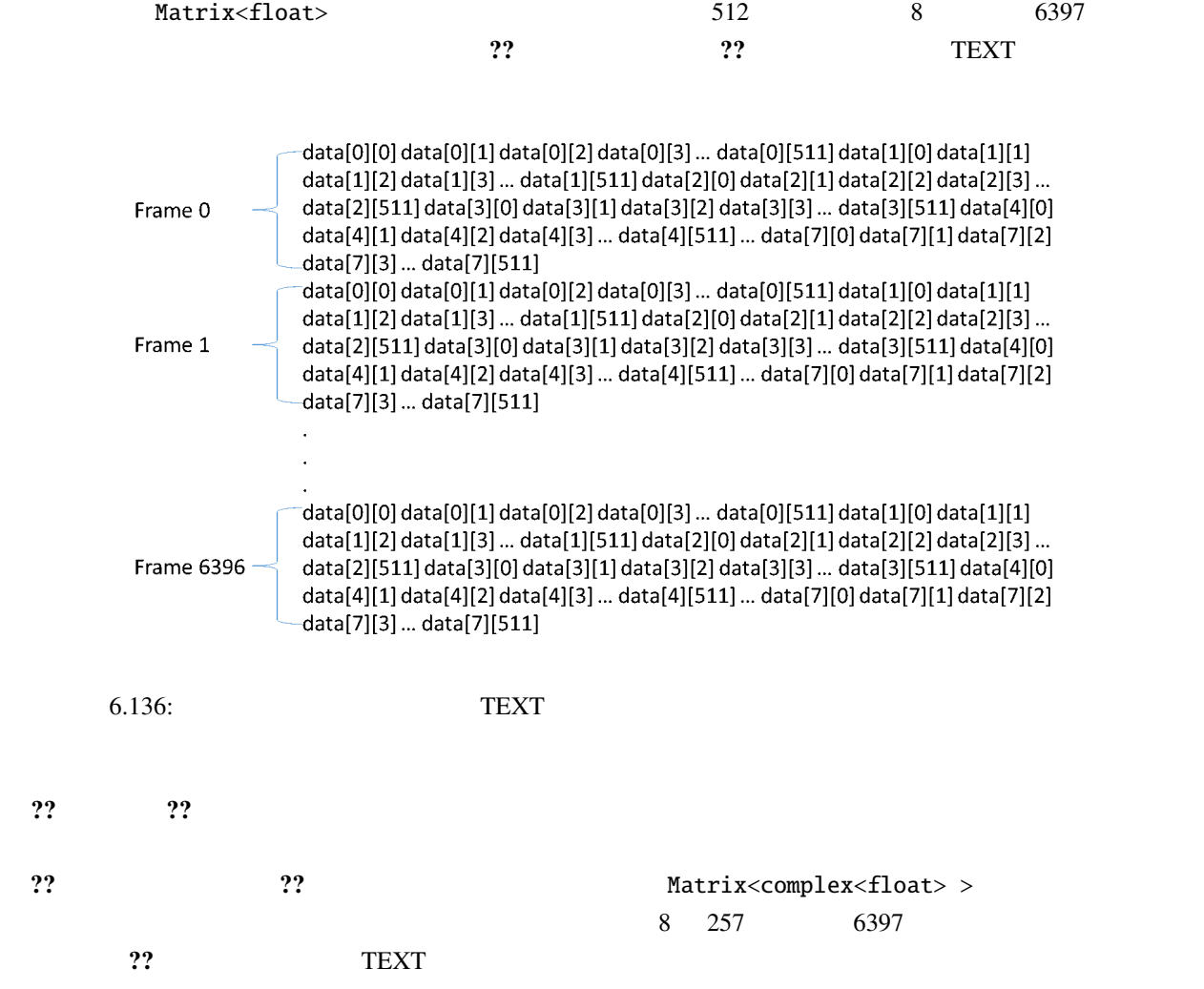

### Filename:

FILENAME

{tag format}

 $\overline{r}$  22

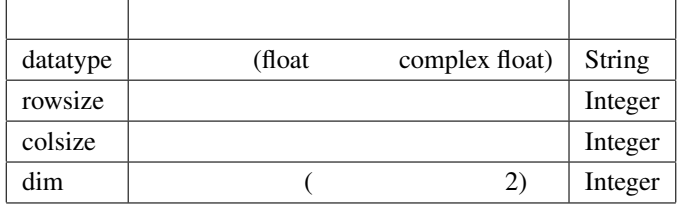

6.131: Tag list of SaveMatrixFrames

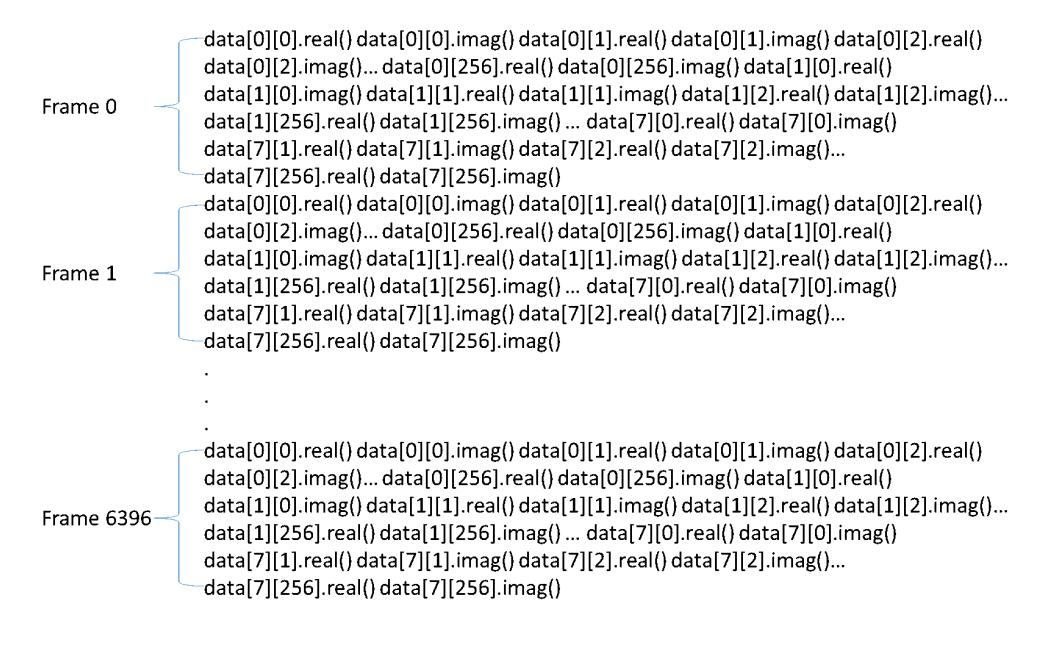

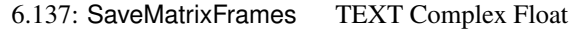

?? にフォーマット文字列とその出力の例を示す.

6.132: Matrix<complex<float> > 2012 12: Matrix<complex<float>  $\frac{1}{2}$ 

(FILENAME ) ( samplefile.dat samplefile.dat samplefile {datatype}.txt samplefile complex float.txt samplefile complex float.txt samplefile\_row{rowsize}.raw samplefile\_row8.raw samplefile\_col{colsize}.dat samplefile col512.dat samplefile\_dim{dim}.dat samplefile dim2.dat samplefile {datatype} row{rowsize} col{colsize} dim{dim}.dat samplefile complex float row8 col512 dim2.dat

LoadMatrixFrames を使用して SaveMatrixFrames によって出力されたファイルを Matrix<ObjectRef> 型に

 $\mathbf{?} ?$ 

{tag format} "format" "format" 03d

C printf

### 6.7.29 SaveVectorFrames

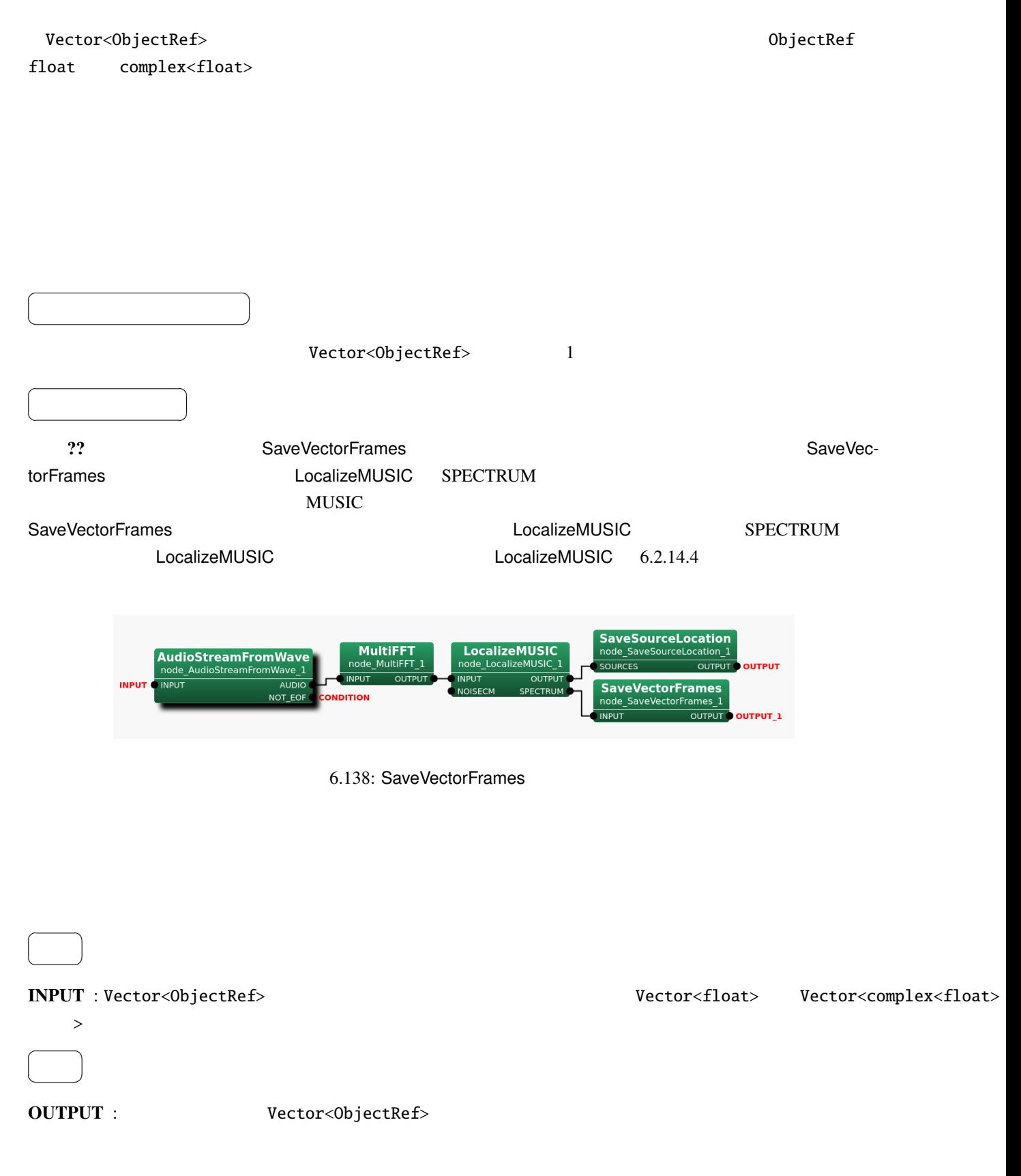

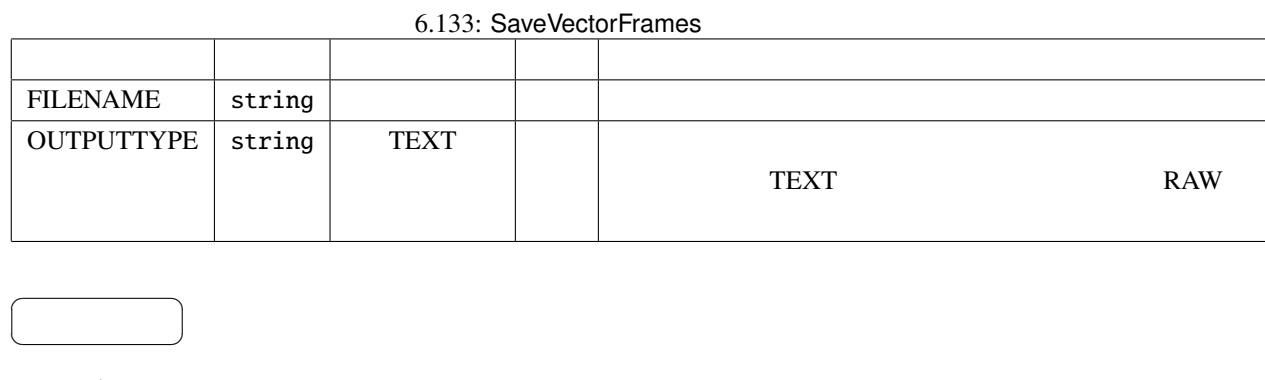

FILENAME : string type.

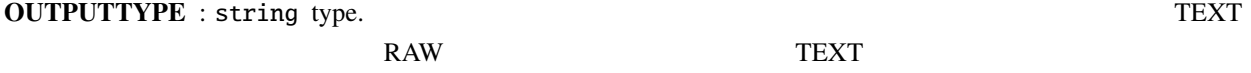

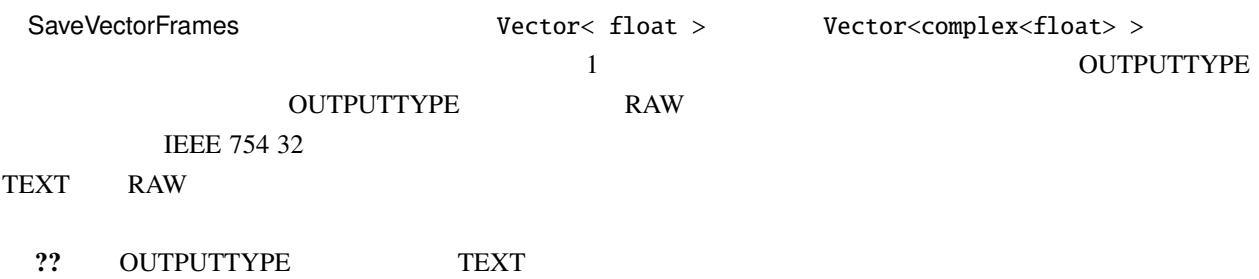

Vector

### 6.134: TEXT OUTPUTTYPE

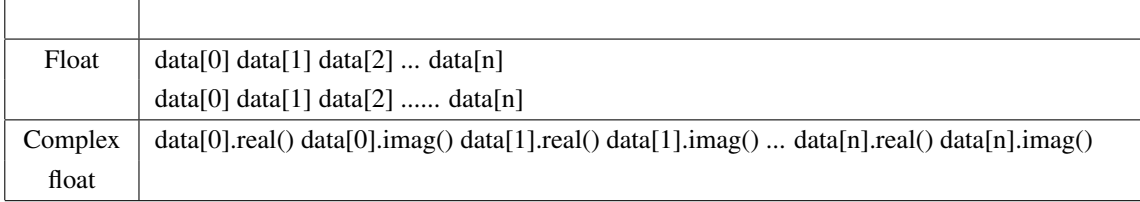

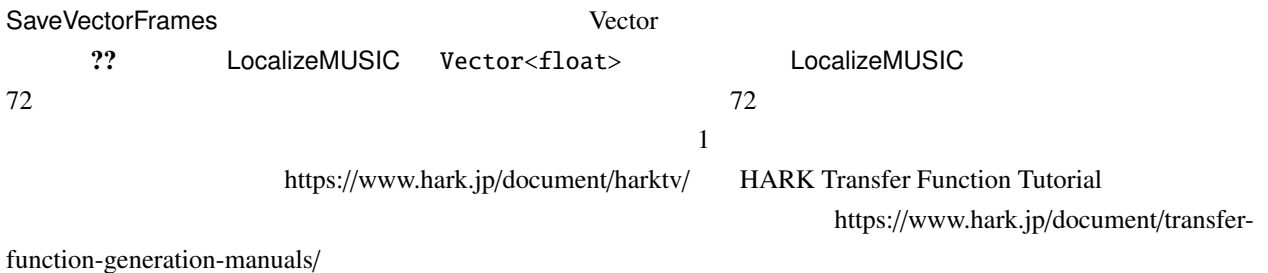

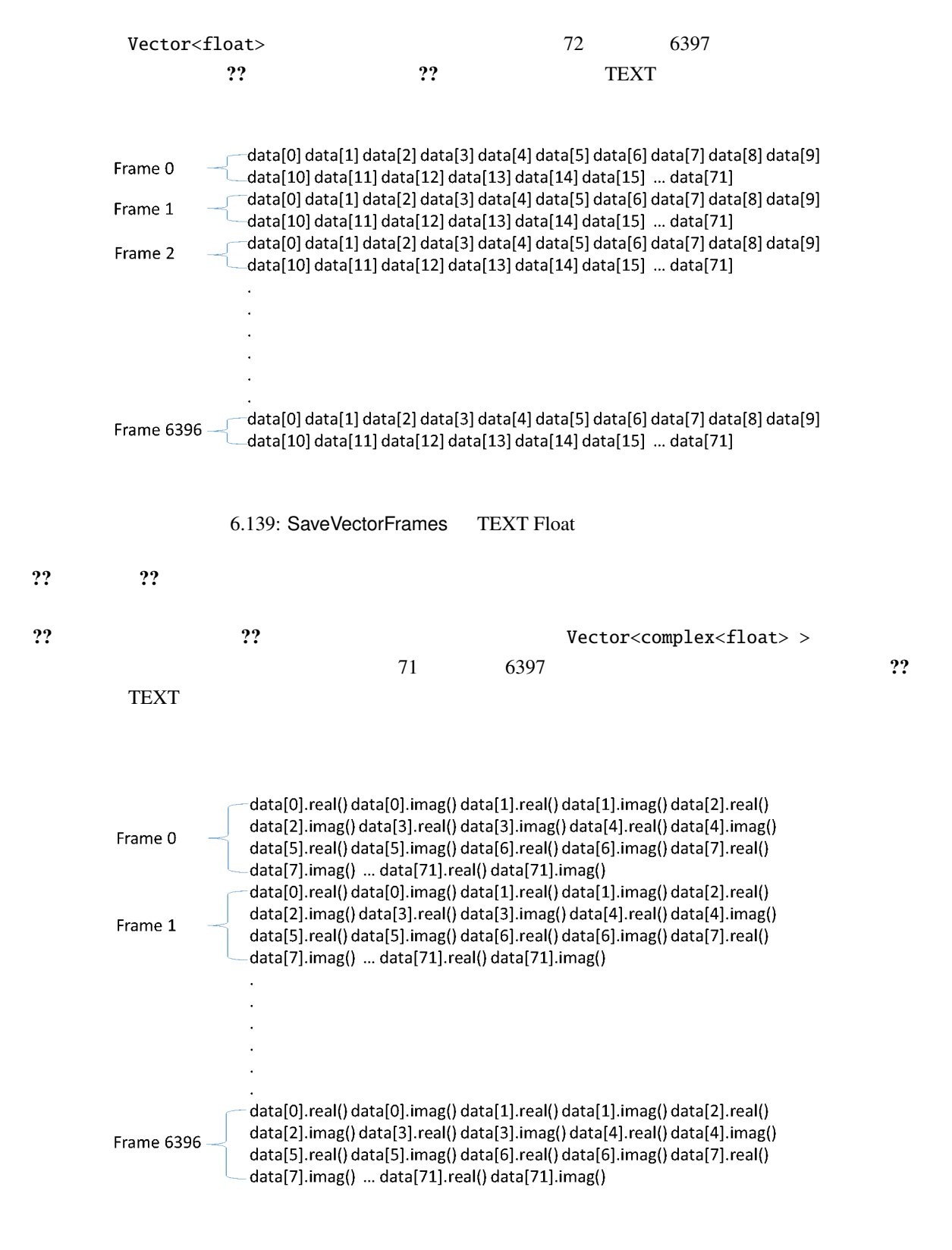

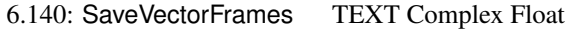

Filename:

#### FILENAME

{tag format}

 $\ddotsc$  ??

### 6.135: SaveVectorFrames

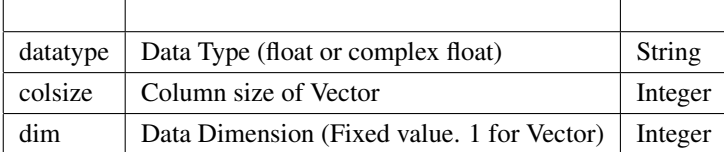

?? にフォーマット文字列とその出力の例を示す..

#### 6.136:  $Vector < complex <$ float> > 20

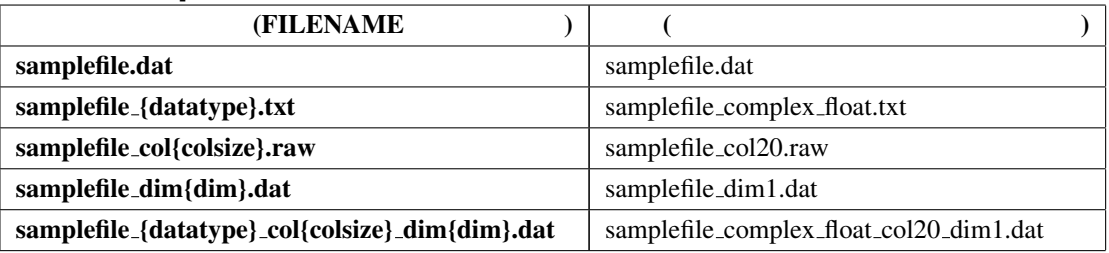

LoadVectorFrames を使用して SaveVectorFrames によって出力されたファイルを Vector<ObjectRef> 型に

?? <sub>(2)</sub>

{tag format} "format" "format" 03d

C printf

### 6.7.30 SegmentAudioStreamByID

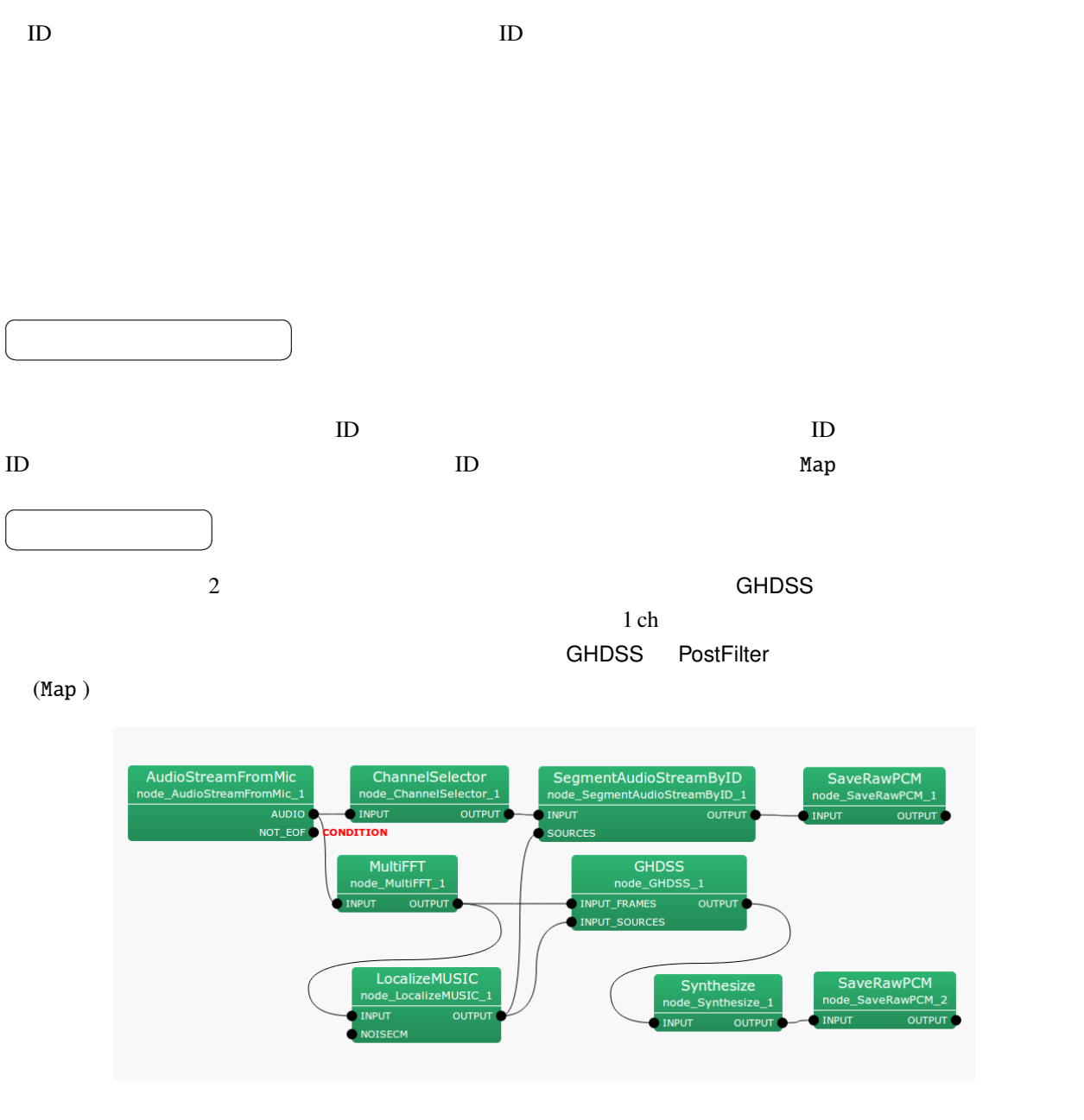

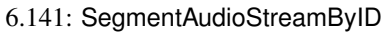

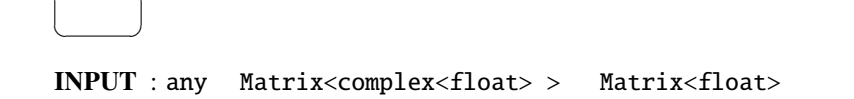

 $\overline{a}$ 

☎

SOURCES : Vector<ObjectRef>, ID Vector Metor on D  $\overline{a}$ ✝ ☎  $\overline{\phantom{0}}$ OUTPUT : Map<int, ObjectRef>, ObjectRef Vector<float>, Vector<complex<float>>

ID  $ID$   $Matrix  $equation{equation:}$$ > Matrix<float> ID Map<int, ObjectRef>  $1$  ch

### 6.7.31 SourceSelectorByDirection

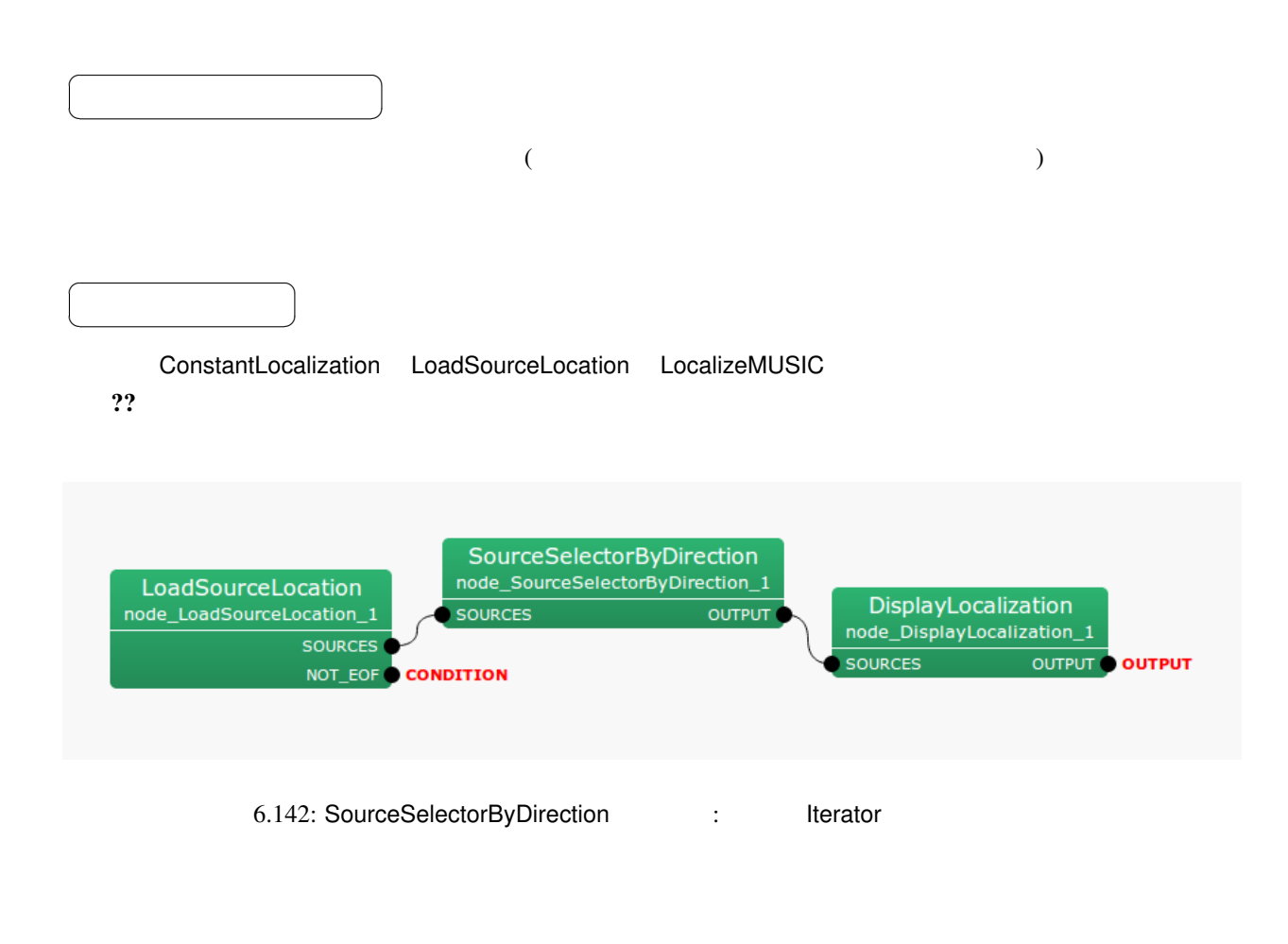

 $\overline{a}$ ✝ ☎  $\overline{\phantom{0}}$ 

## SOURCES : Vector<ObjectRef> 0bjectRef + 0bjectRef + 0bjectRef + 0bjectRef + 0bjectRef + 0bjectRef + 0bjectRef + 0bjectRef + 0bjectRef + 0bjectRef + 0bjectRef + 0bjectRef + 0bjectRef + 0bjectRef + 0bjectRef + 0bjectRef + 0b

Source

### OUTPUT : Vector<ObjectRef>  $2\pi$

Source

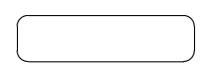

☎  $\overline{\phantom{0}}$ 

 $\overline{a}$ ✝

6.137: SourceSelectorByDirection

| MIN AZIMUTH          | float | $-20.0$     | [deg] |  |
|----------------------|-------|-------------|-------|--|
| <b>MAX AZIMUTH</b>   | float | <b>20.0</b> | [deg] |  |
| <b>MIN_ELEVATION</b> | float | $-90.0$     | [deg] |  |
| <b>MAX_ELEVATION</b> | float | 90.0        | [deg] |  |

# MIN\_AZIMUTH MAX\_AZIMUTH : float  $\theta$ [deg] θ ∈ [−180, 180] ( )<br>θ[deg] θ ∈ [−180, 180] ( )

### MIN ELEVATION MAX ELEVATION : float.  $(+)$

 $\phi[\text{deg}]$  -90  $\leq \phi \leq 90$ 

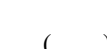

### 6.7.32 SourceSelectorByID

 $ID$  $\overline{a}$ ✝  $\mathbf{a}$  $\overline{\phantom{a}}$  $($   $)$ ID ConstantLocalization 分離音だけを取り出すことができる. the ConstantLocalization TD TO MIN\_ID SOLUTION ID SOLUTION IS A MIN ID SOLUTION IN THE SOLUTION OF THE SOLUTIO , ConstantLocalization MIN\_ID 0  $ID \t 0$ ConstantLocalization LocalizeMUSIC, SourceTracker, CombineSource 2?  $GHDSS$   $ID$  0  $I$ きる. CHDSS SourceSelectorByID SourceSelectorByID MIN\_ID 1  $ID \quad 0$ ができる.  $\overline{a}$ ✝  $\mathbf{a}$  $\overline{\phantom{a}}$ ?? しょうこうしょう こうしょうしょう GHDSS にほんしゃ しゅうしょう

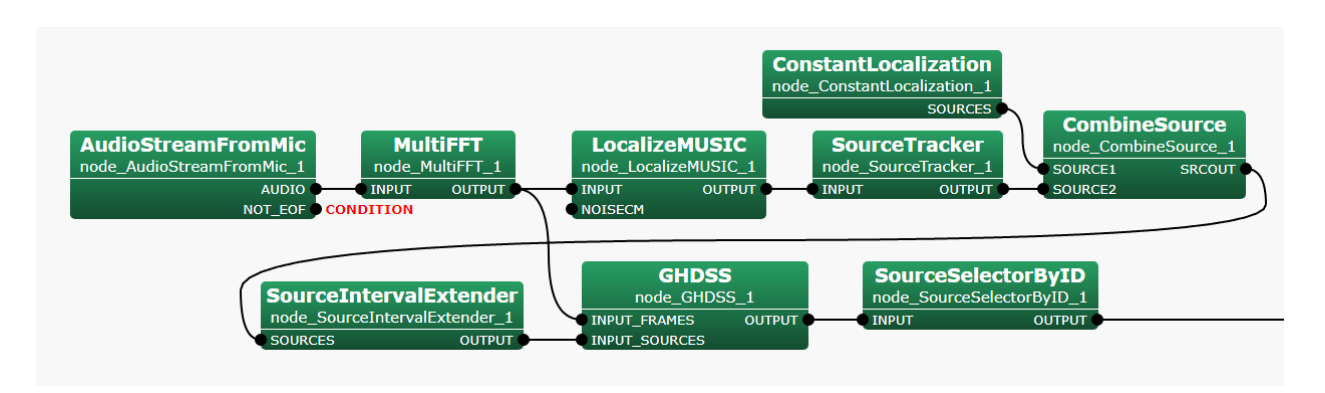

6.143: SourceSelectorByID : lterator

 $\overline{a}$ ✝  $\overline{\phantom{0}}$ 

☎

☎

INPUT : Map<int, ObjectRef>  $\qquad \qquad$   $\qquad \qquad$   $\qquad$   $\$ ID 0bjectRef Vector<float> ( ) Vector<complex<float>  $>$  ( )

 $\overline{a}$ ✝  $\overline{\phantom{0}}$ 

OUTPUT : Map<int, ObjectRef> ID MIN\_ID Map INPUT

 $\overline{a}$ ✝ ☎ パラメータ ✆

6.138: SourceSelectorByID

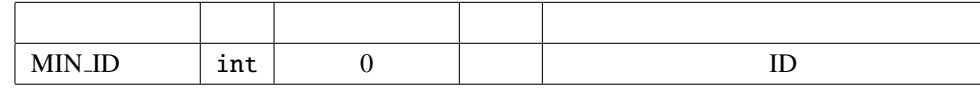

 $MIN\_ID : int$   $ID$  :  $int$   $10$ 

### 6.7.33 SourceSelectorBySourceInfo

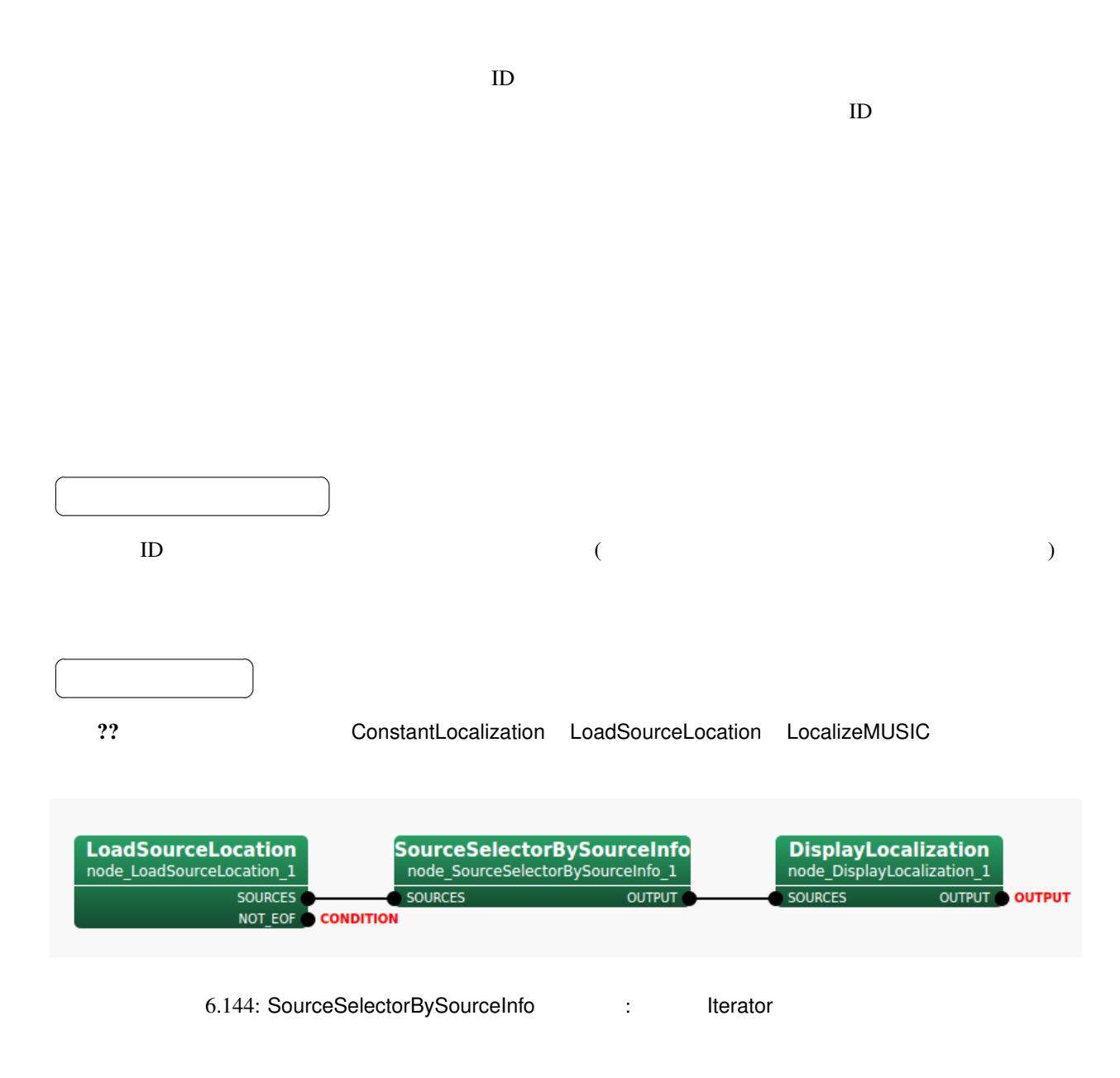

SOURCES : Vector<ObjectRef>  $ID$ Source

 $\overline{a}$ ✝

 $\overline{a}$ ✝

☎  $\overline{\phantom{0}}$ 

☎  $\overline{\phantom{0}}$ 

### OUTPUT : Vector<ObjectRef>  $0$

**ID** Source

 $\overline{a}$ ✝ ☎  $\overline{\phantom{a}}$ 

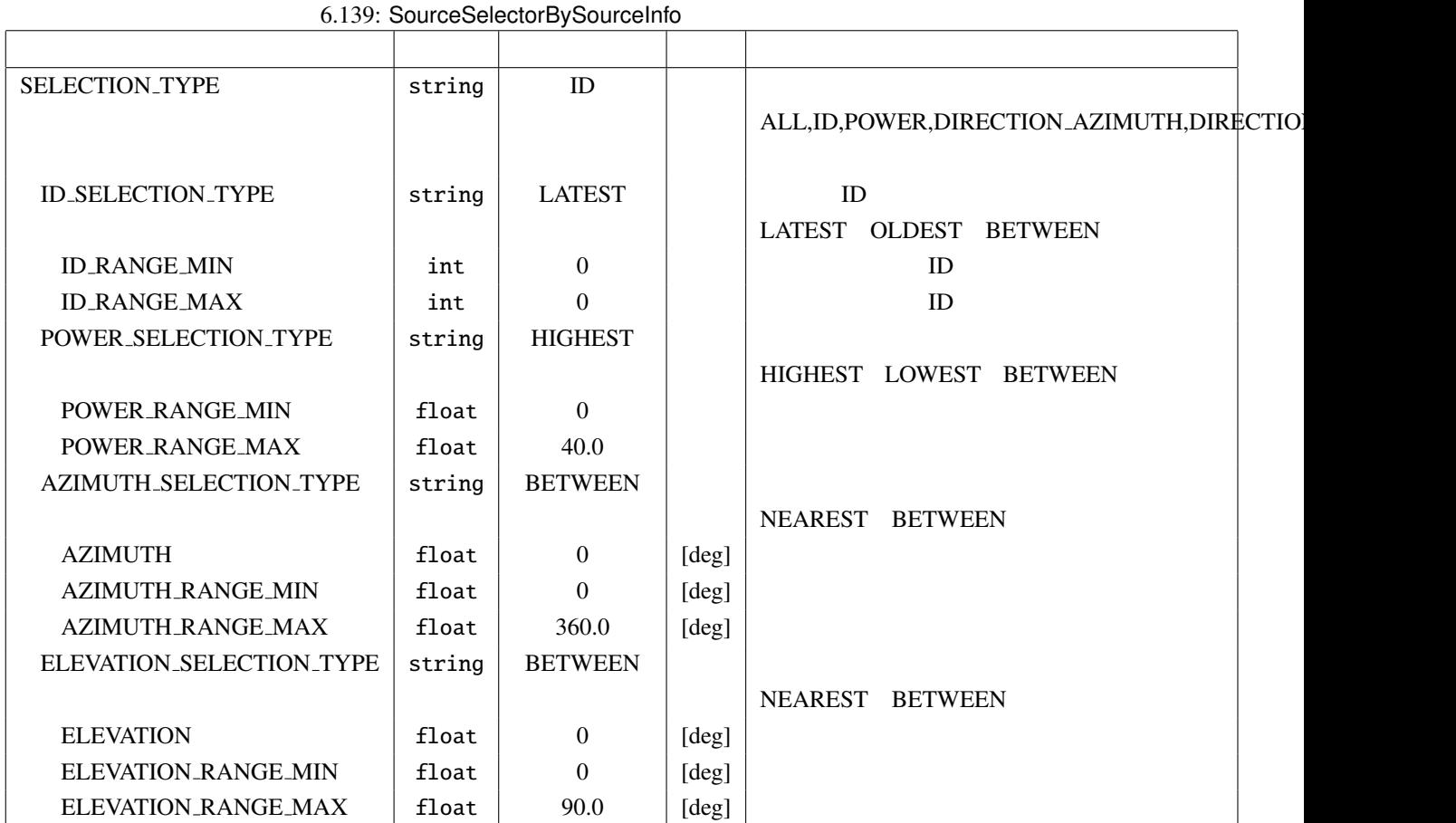

SELECTION TYPE : string  $\qquad$  ALL ID POWER DIRECTION AZIMUTH,DIRECTION ELEVATION  $\begin{array}{lllllllllll} \text{ALL} & \text{ID} & \text{ID} & \text{POWER} \end{array}$ DIRECTION\_AZIMUTH,DIRECTION\_ELEVATION

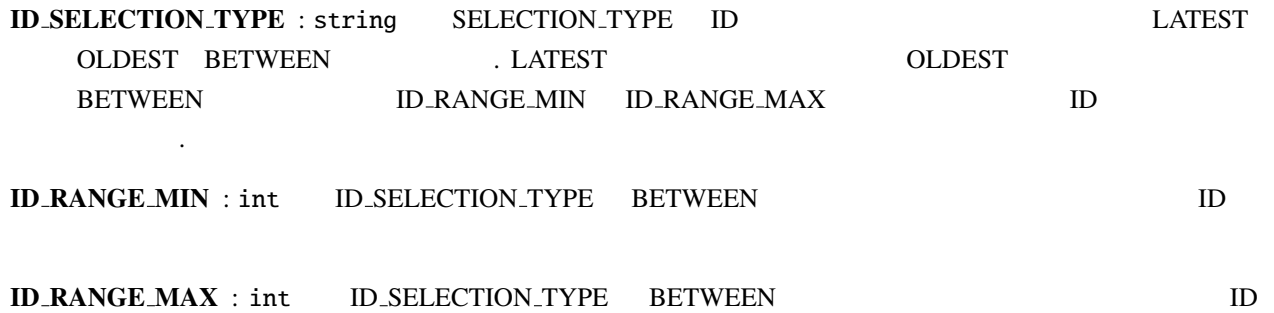

POWER SELECTION TYPE : string SELECTION TYPE POWER HIGHEST LOWEST BETWEEN ... HIGHEST COWEST BETWEEN BETWEEN POWER RANGE MIN POWER RANGE MAX

で指定された範囲のパワーの音源が,出力される. 複数の音源がこの条件を満たす場合は複数の音源の結

POWER RANGE MIN : float POWER SELECTION TYPE BETWEEN

POWER RANGE MAX : float POWER SELECTION TYPE BETWEEN

AZIMUTH\_SELECTION\_TYPE : string SELECTION\_TYPE DIRECTION\_AZIMUTH NEAREST BETWEEN . NEAREST AZIMUTH BETWEEN AZIMUTH\_RANGE\_MIN AZIMUTH

 $\_R$ ANGE $\_MAX$ 

AZIMUTH : float AZIMUTH\_SELECTION\_TYPE NEAREST

AZIMUTH\_RANGE\_MIN : float AZIMUTH\_SELECTION\_TYPE BETWEEN

AZIMUTH RANGE MAX : float AZIMUTH SELECTION TYPE BETWEEN

ELEVATION SELECTION TYPE : string SELECTION TYPE DIRECTION ELEVATION  $\begin{minipage}{0.9\linewidth} \emph{NEAREST} \end{minipage} \begin{minipage}{0.9\linewidth} \emph{NEAREST} \end{minipage} \begin{minipage}{0.9\linewidth} \emph{NEAREST} \end{minipage} \begin{minipage}{0.9\linewidth} \emph{NEAREST} \end{minipage} \begin{minipage}{0.9\linewidth} \emph{NEAREST} \end{minipage} \vspace{-0.1cm} \begin{minipage}{0.9\linewidth} \emph{NEAREST} \end{minipage} \vspace{-0.1cm} \begin{minipage}{0.9\linewidth} \emph{NEAREST} \end{minipage} \vspace{-0.$ TION BETWEEN ELEVATION RANGE MIN ELEVATION\_RANGE\_MAX

ELEVATION : float ELEVATION\_SELECTION\_TYPE NEAREST

ELEVATION RANGE MIN : float ELEVATION SELECTION TYPE BETWEEN

ELEVATION RANGE MAX : float ELEVATION SELECTION TYPE BETWEEN

349

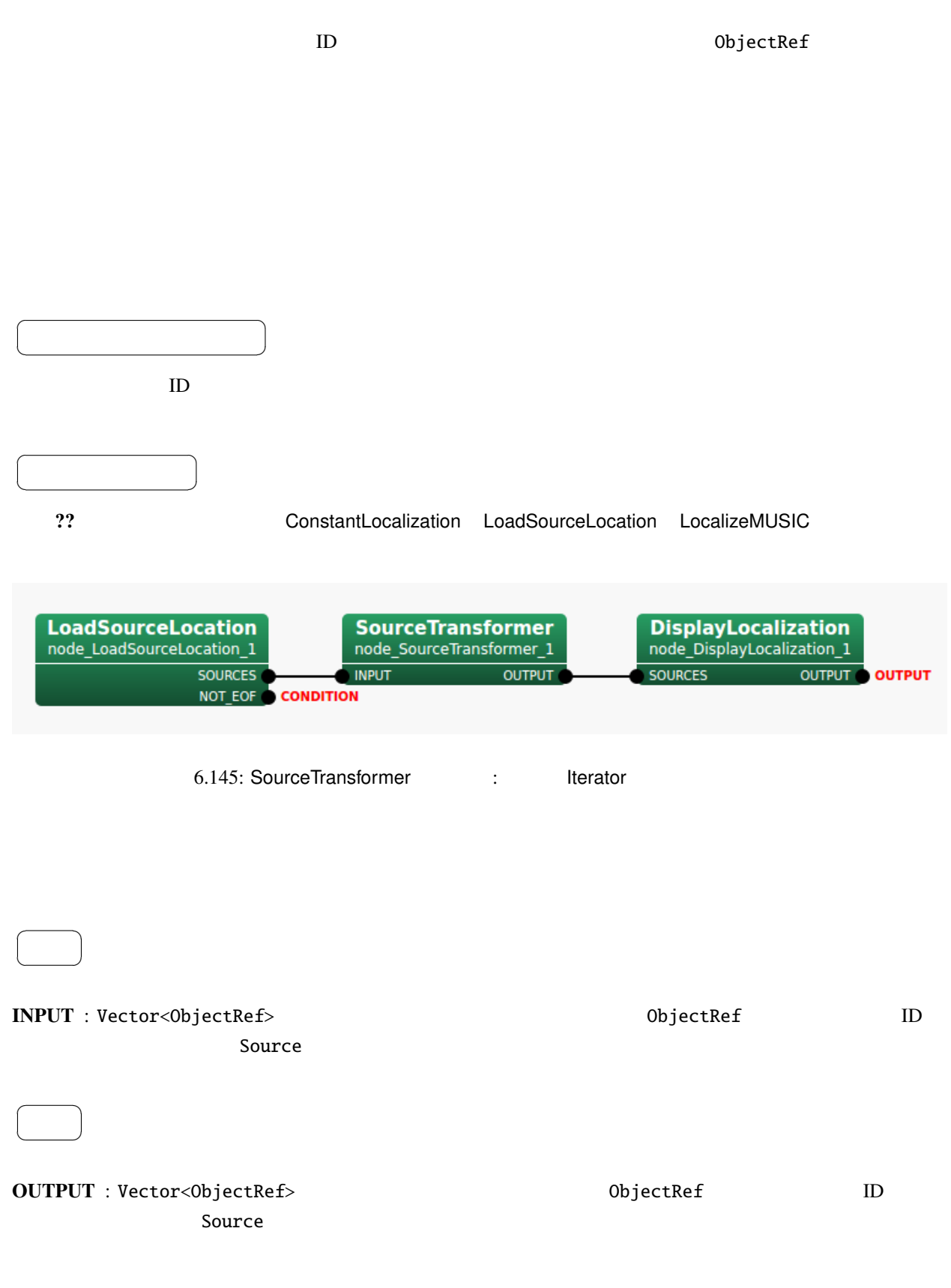

 $\overline{a}$ ✝ ☎ パラメータ ✆

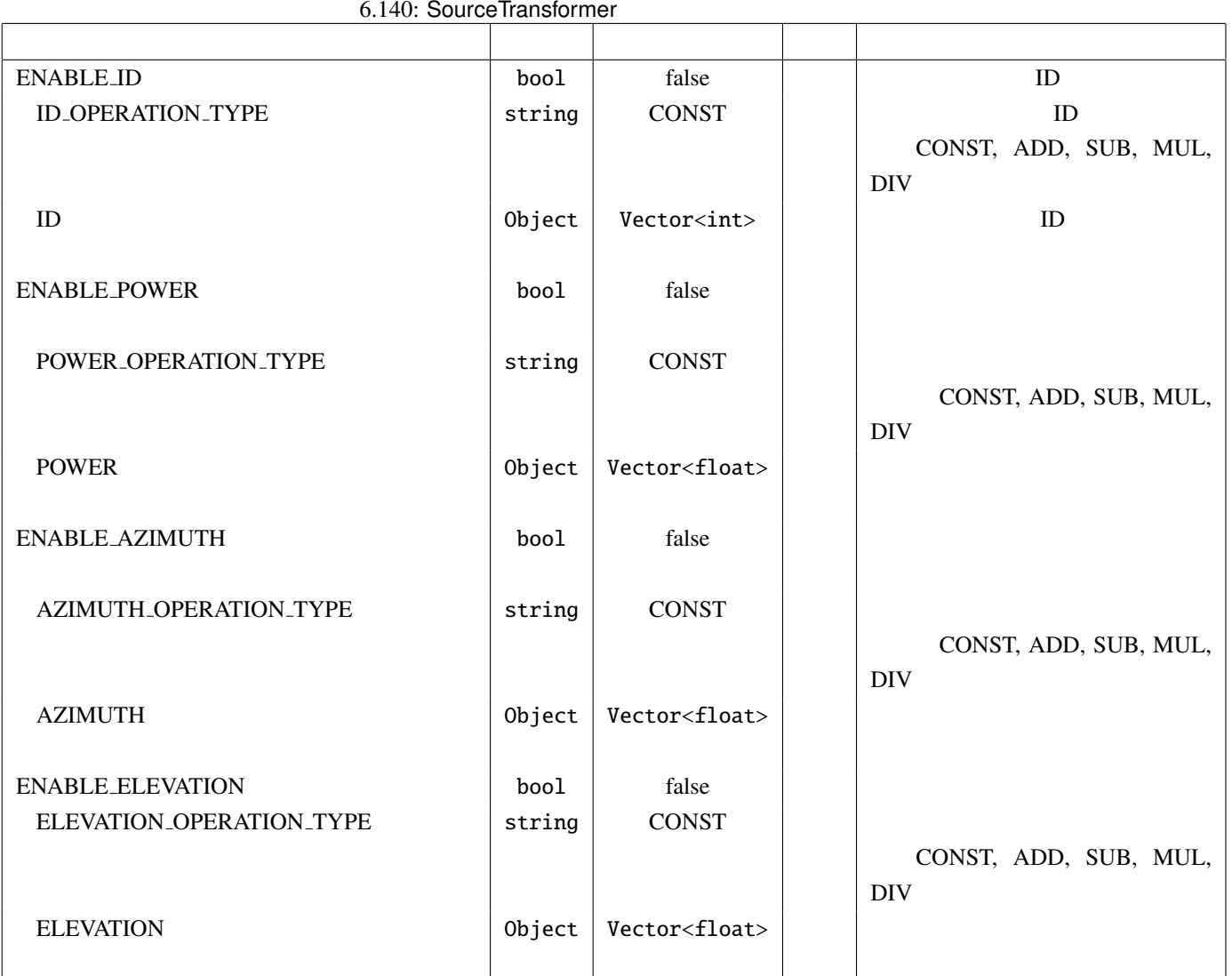

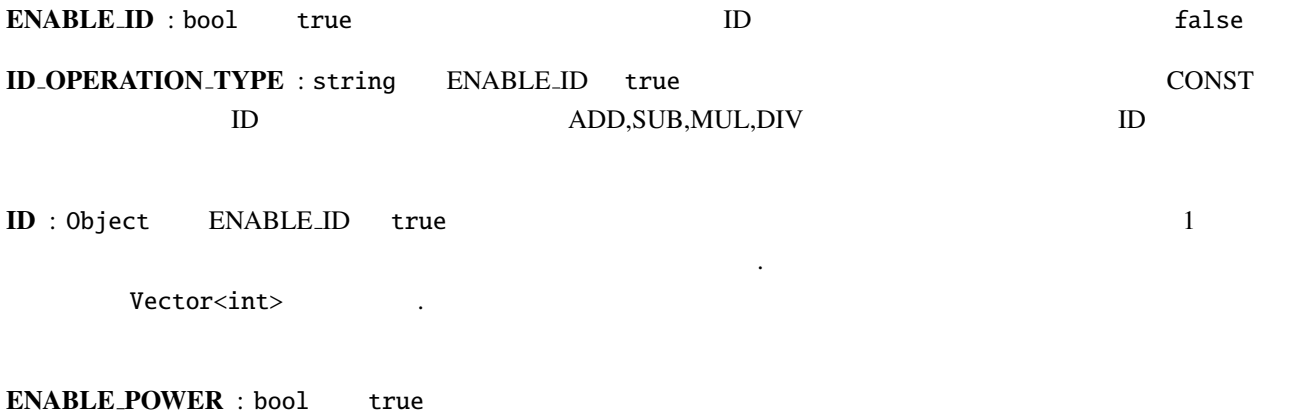

false

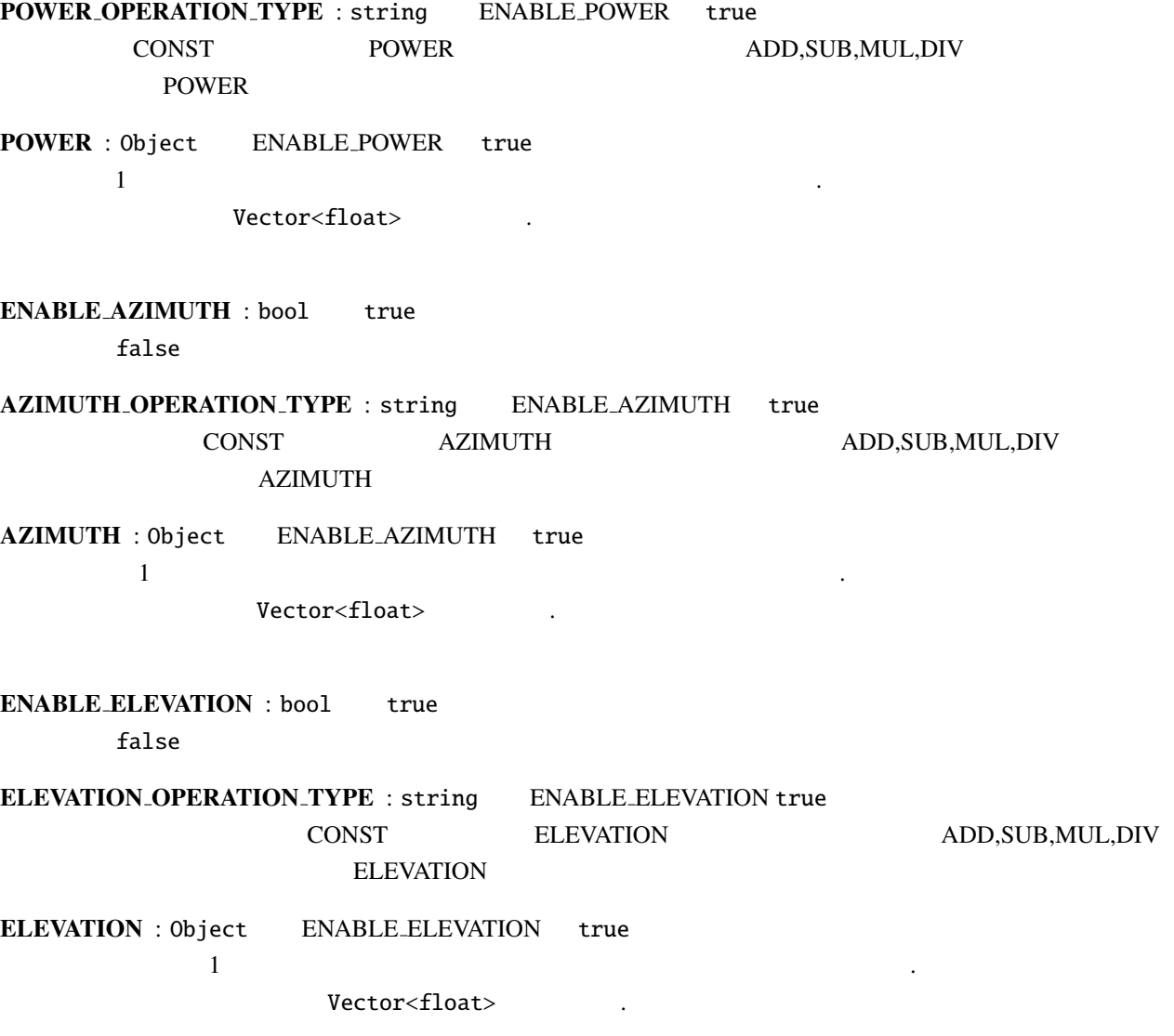

### 6.7.35 Synthesize

 $\overline{a}$ ✝

☎  $\overline{\phantom{0}}$ 

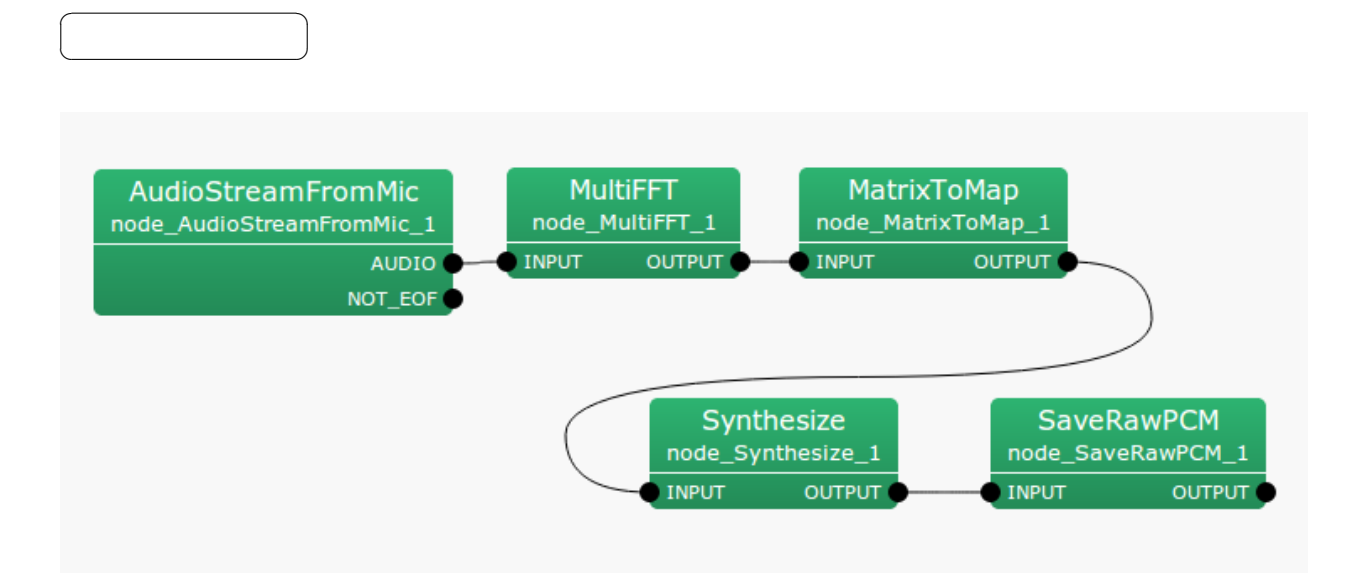

 $6.146:$  Synthesize

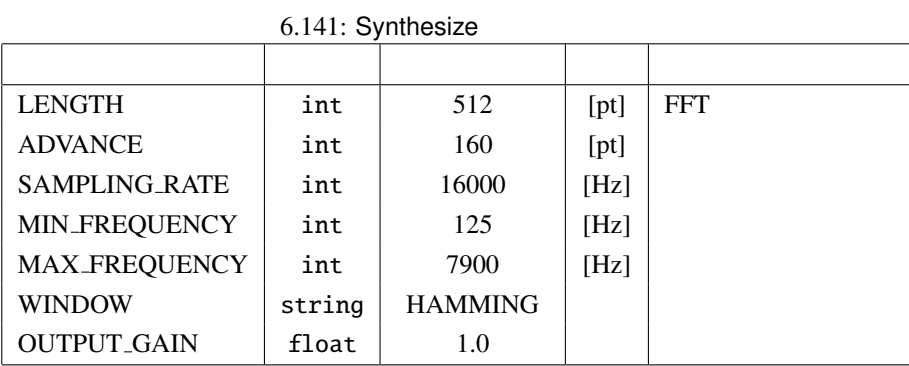

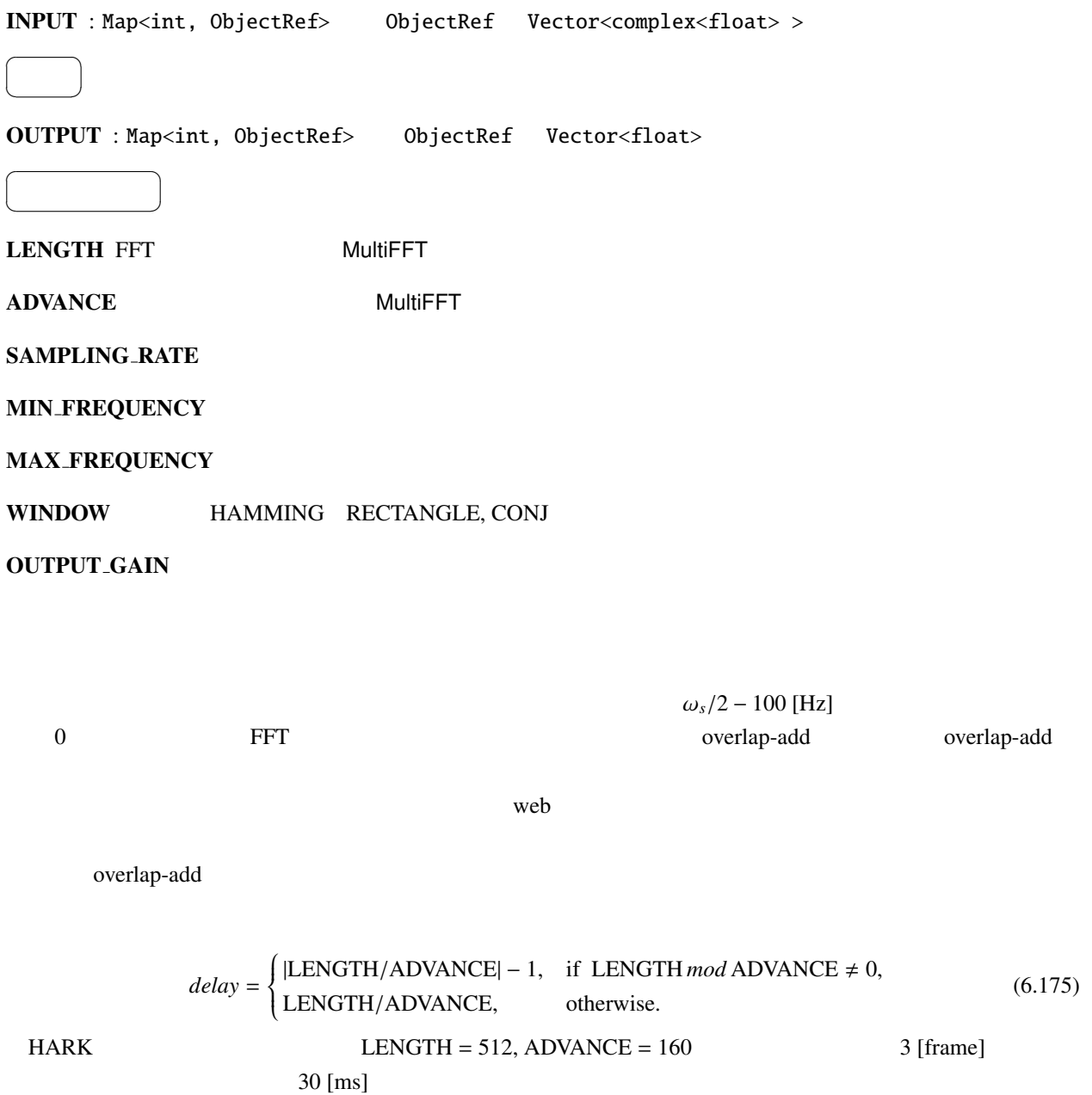

(1) http://en.wikipedia.org/wiki/Overlap-add

### 6.7.36 TextConcatenate

String

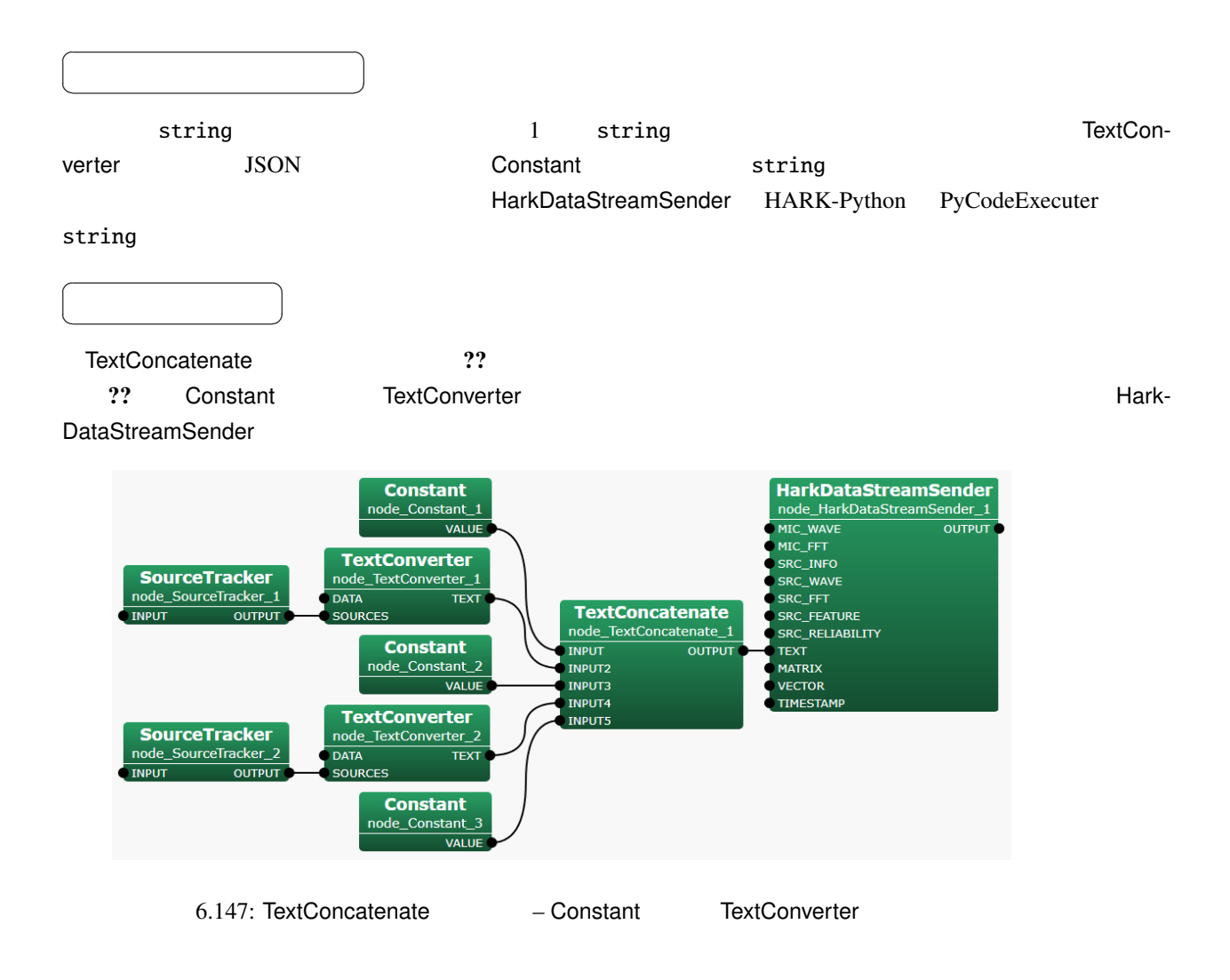

INPUT : string

☎  $\overline{\phantom{0}}$ 

 $\overline{a}$ ✝

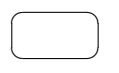

 $\overline{a}$ ✝

OUTPUT : string

パラメータ ✆

☎

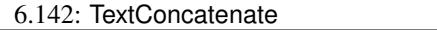

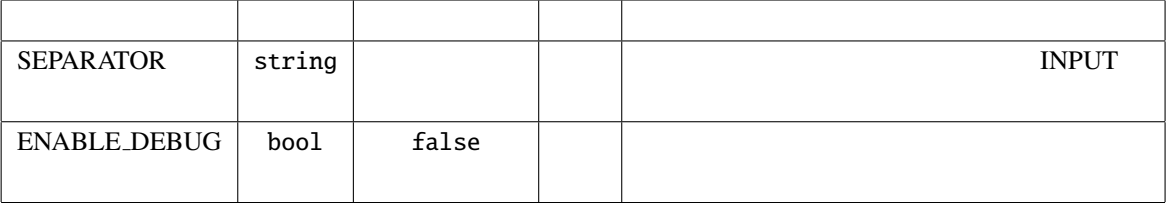

#### SEPARATOR : string INPUT

ENABLE DEBUG : bool false true

```
INPUT1: "["
INPUT2: "{'SOURCE': {'1': {'x': [0.9578, 0, 0.2874], 'power': 29.8}}}"
INPUT3: ", "
INPUT4: "{'SOURCE': {'1': {'x': [0.9433, 0.1663, 0.2874], 'power': 28.9}}}"
INPUT5: ", "
INPUT6: "{'SOURCE': {'2': {'x': [0.9001, 0.3276, 0.2874], 'power': 27.6}}}"
INPUT7: ", "
INPUT8: "{'SOURCE': {'4': {'x': [0.8295, 0.4789, 0.2874], 'power': 25.1}}}"
INPUT9: ", "
INPUT10: "{'SOURCE': {'3': {'x': [0.7337, 0.6157, 0.2874], 'power': 22.3}}}"
INPUT11: "]"
          ↓
OUTPUT:
          "[{'SOURCE': {'1': {'x': [0.9578, 0, 0.2874], 'power': 29.8}}}
          , {'SOURCE': {'1': {'x': [0.9433, 0.1663, 0.2874], 'power': 28.9}}}
          , {'SOURCE': {'2': {'x': [0.9001, 0.3276, 0.2874], 'power': 27.6}}}
          , {'SOURCE': {'4': {'x': [0.8295, 0.4789, 0.2874], 'power': 25.1}}}
          , {'SOURCE': {'3': {'x': [0.7337, 0.6157, 0.2874], 'power': 22.3}}}]"
```
: 実際の文字列に改行とダブルクォートは含まれない.

### 6.7.37 TextConverter

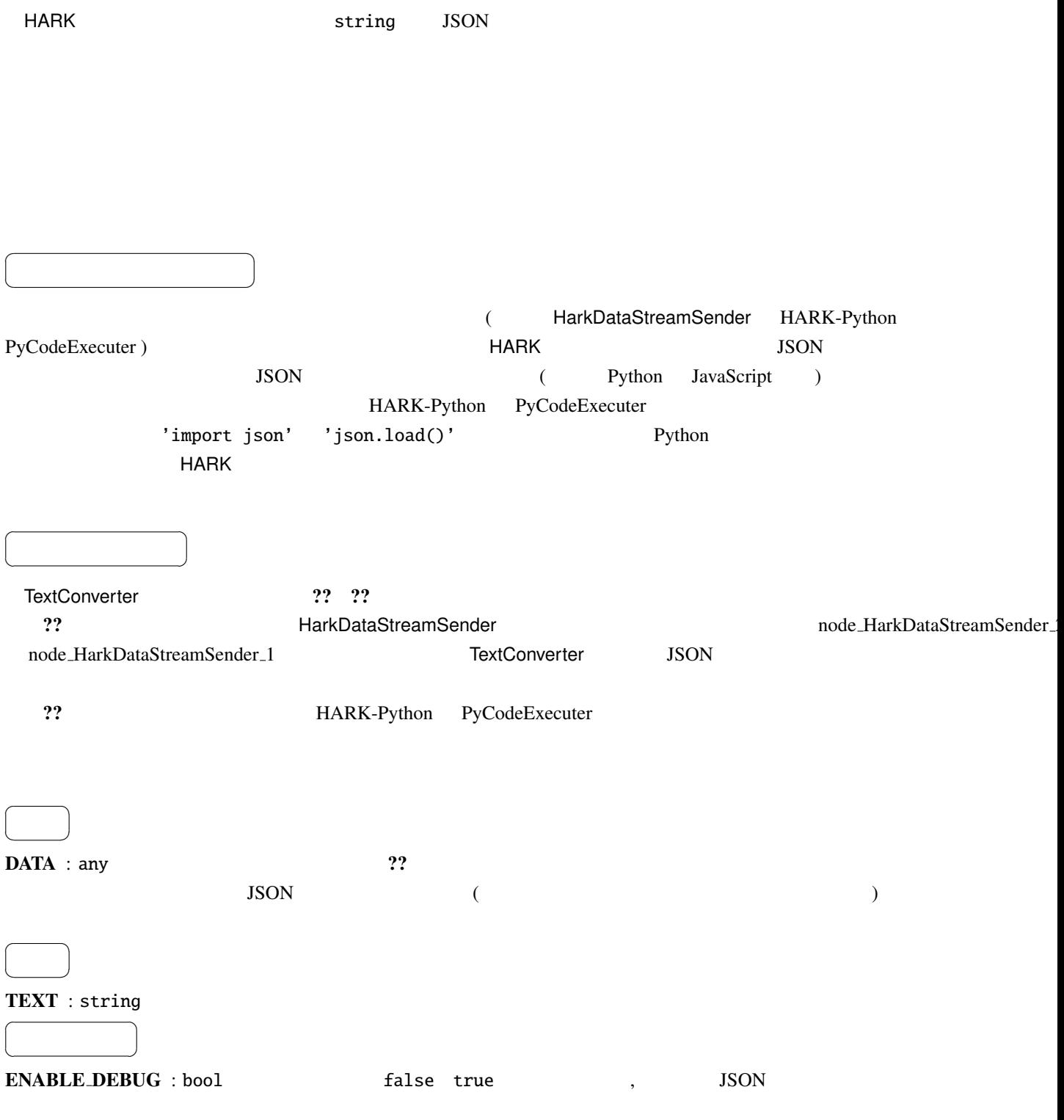
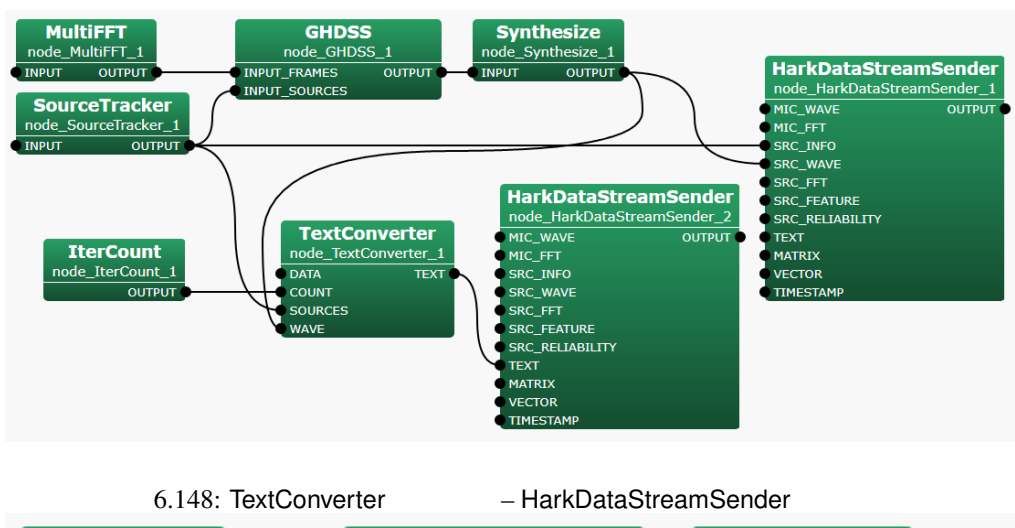

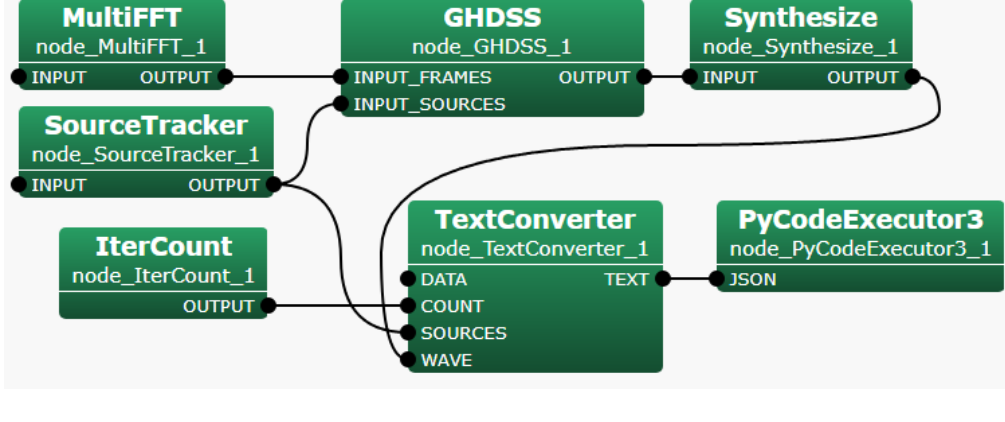

6.149: TextConverter – HARK-Python PyCodeExecuter

#### 6.143: TextConverter

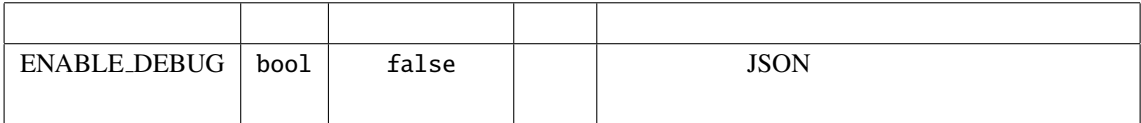

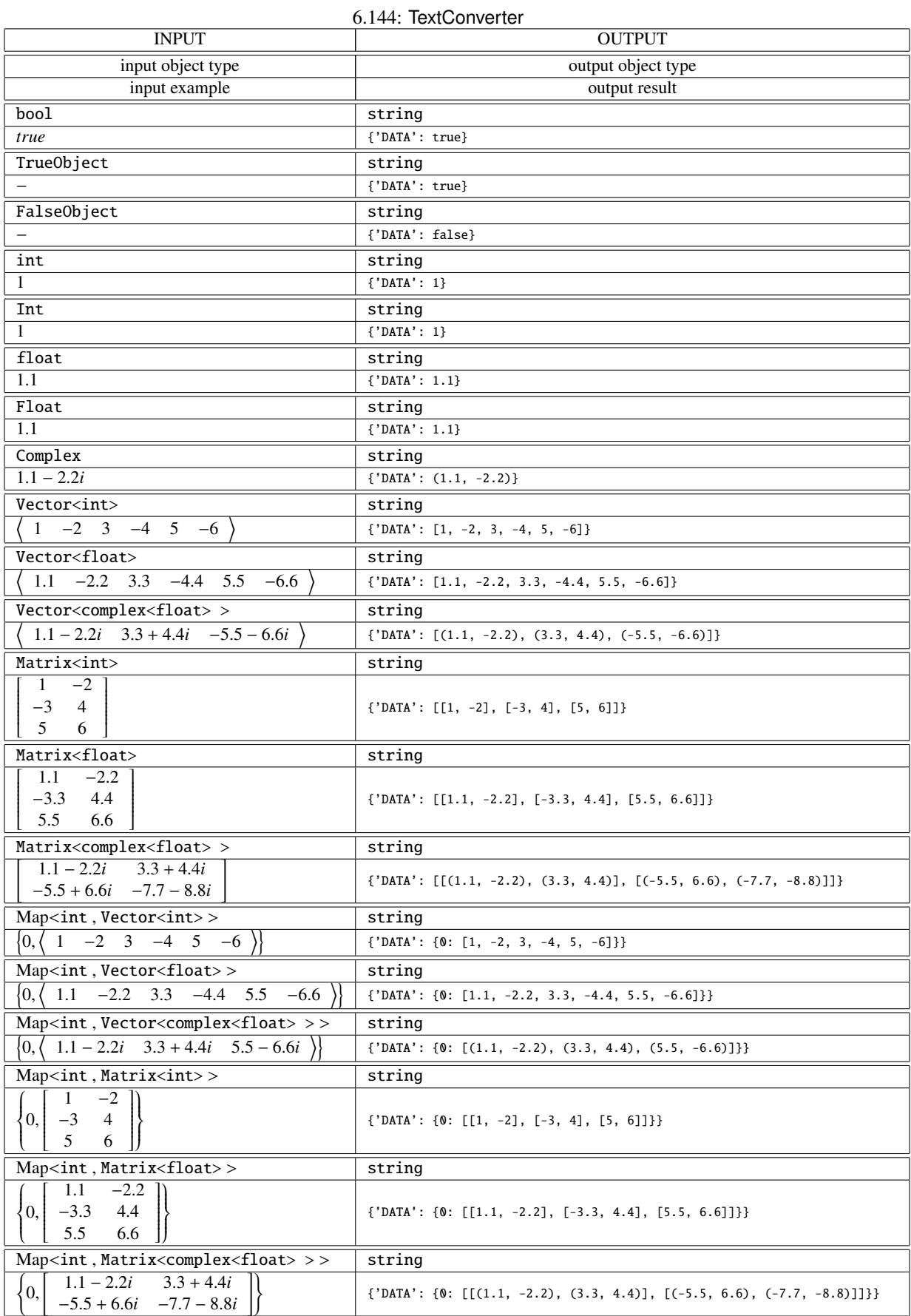

# 6.7.38 VADZC

(ZeroCross) (Voice Activity Detection: VAD)

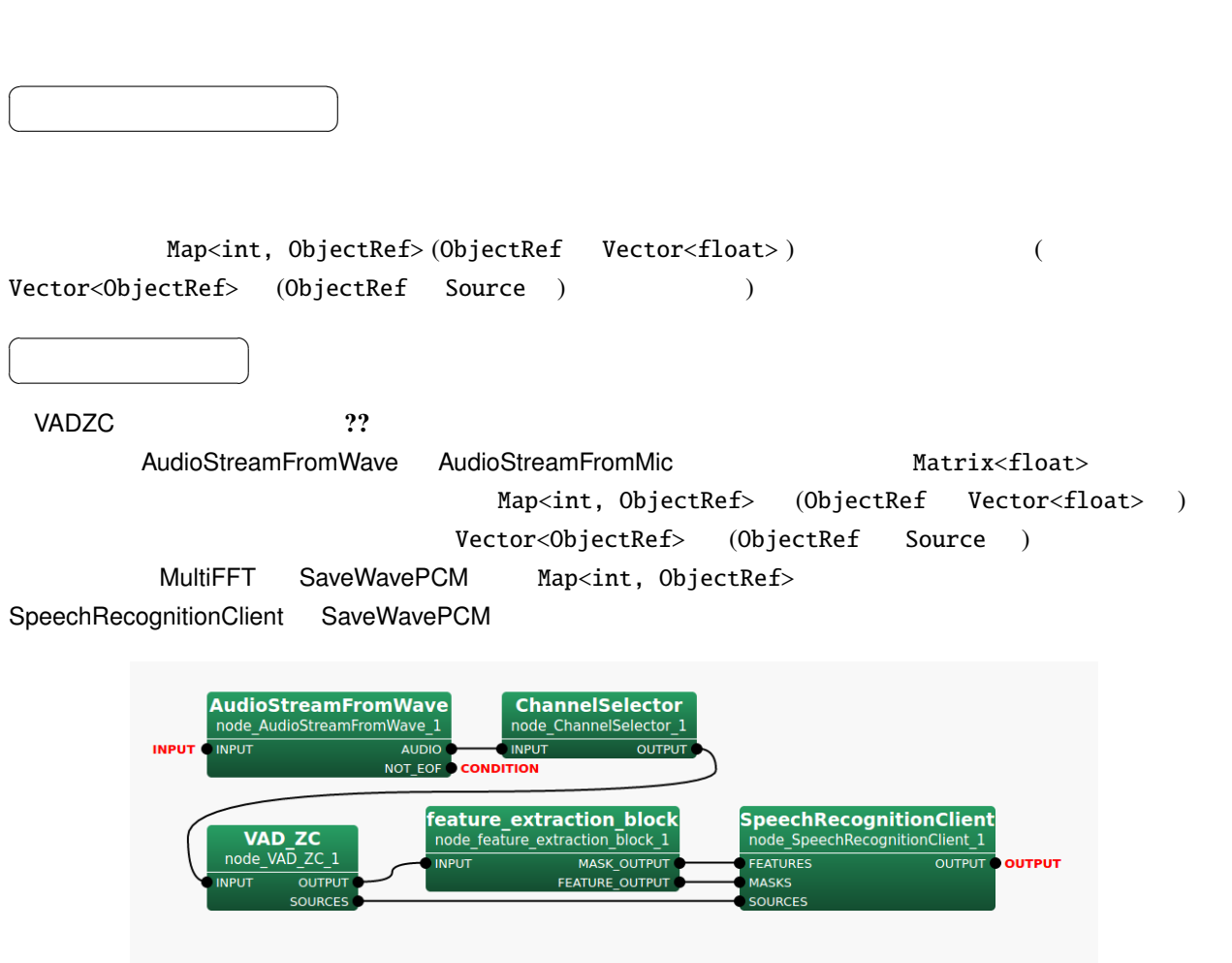

6.150: VADZC

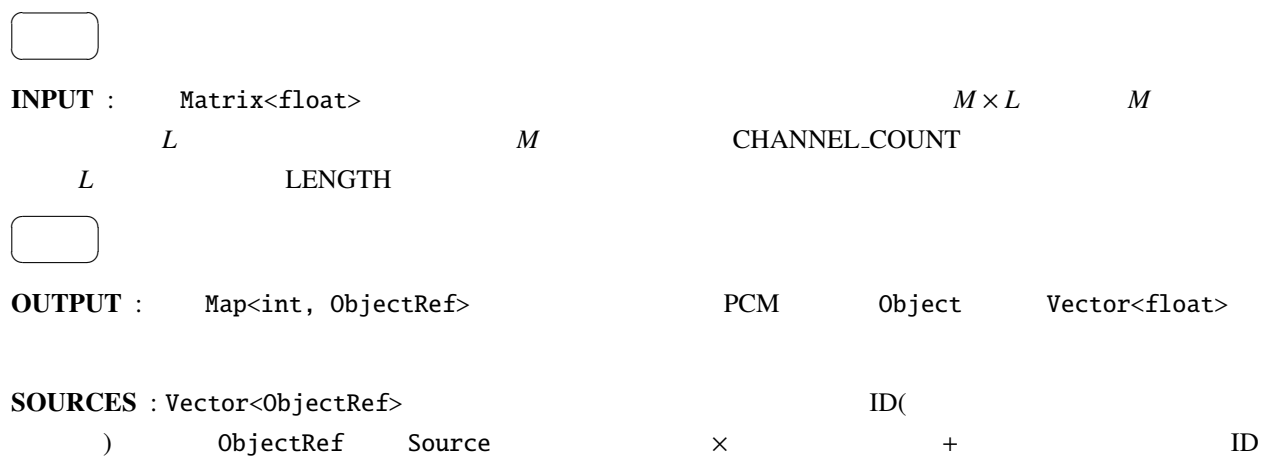

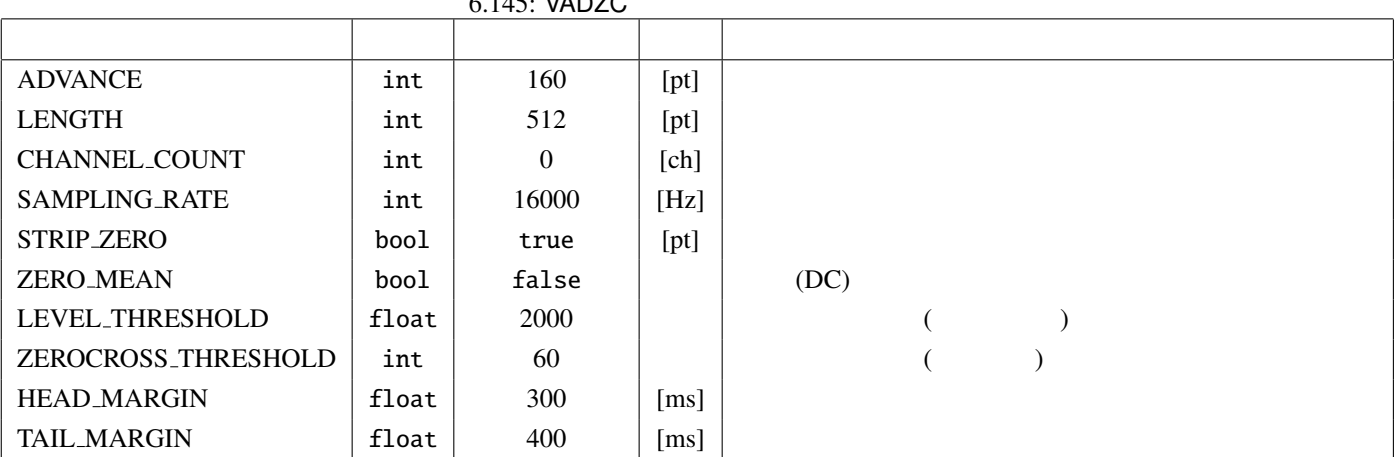

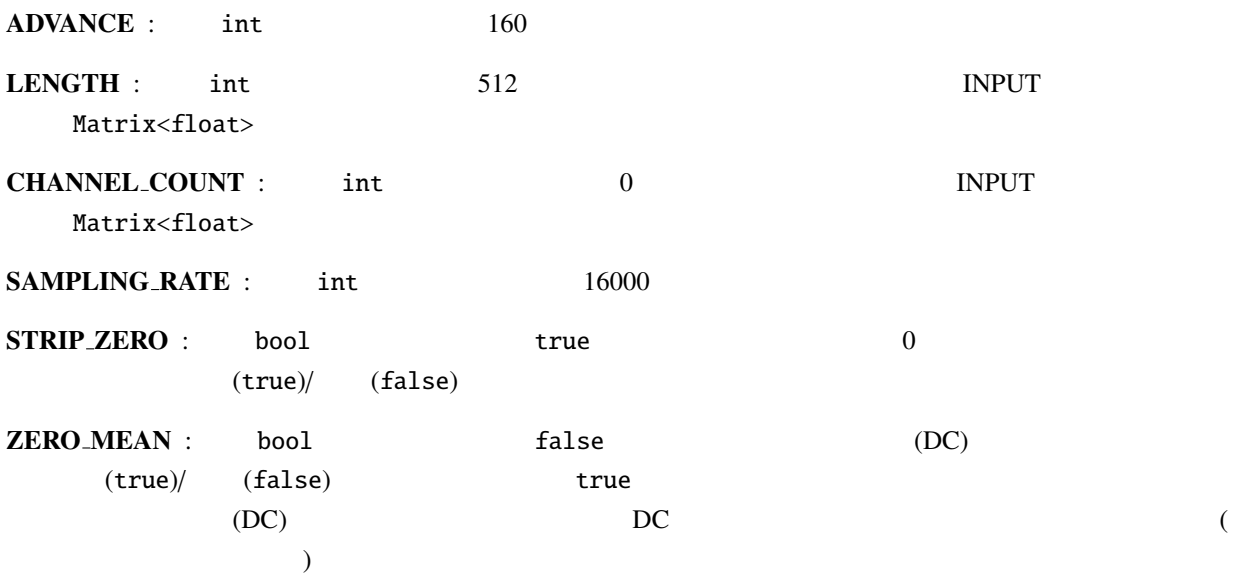

 $6.145: VADZC$ 

 $\overline{a}$ ✝ ☎

パラメータ ✆

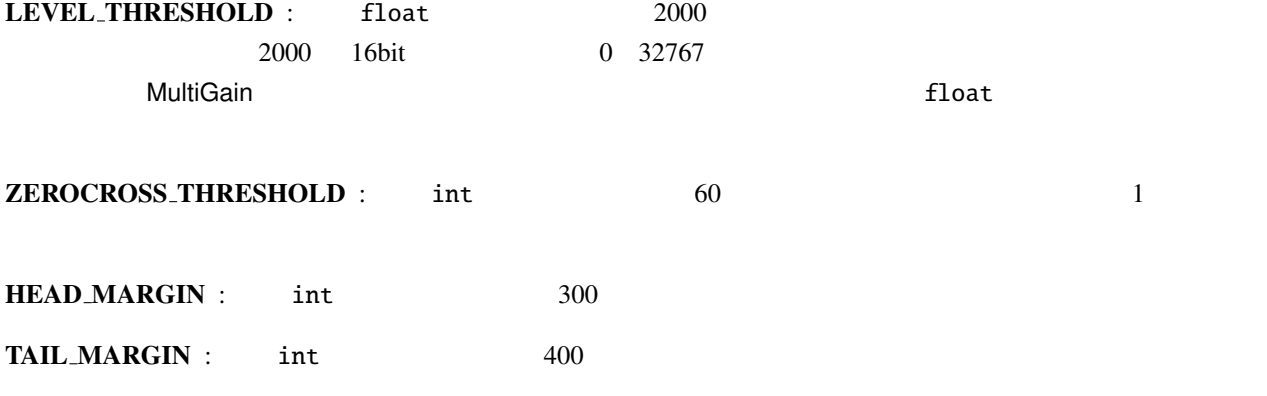

音声区間を検出する条件について:

(LEVEL THRESHOLD) (ZEROCROSS THRESHOLD)

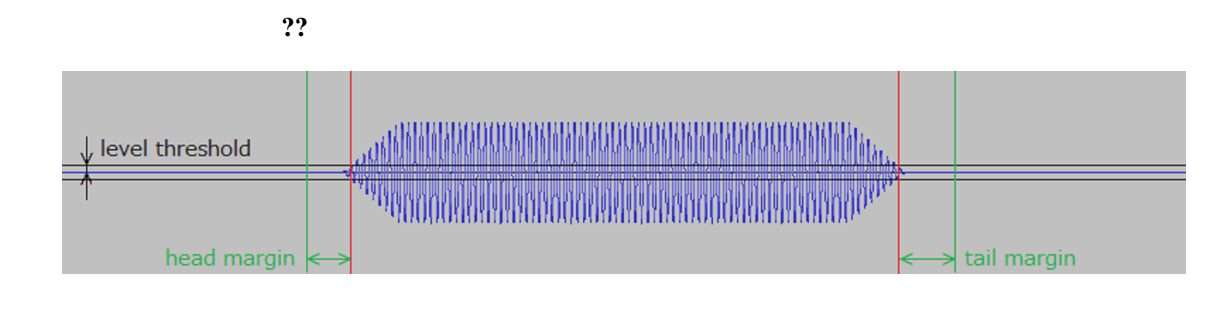

 $6.151:$ 

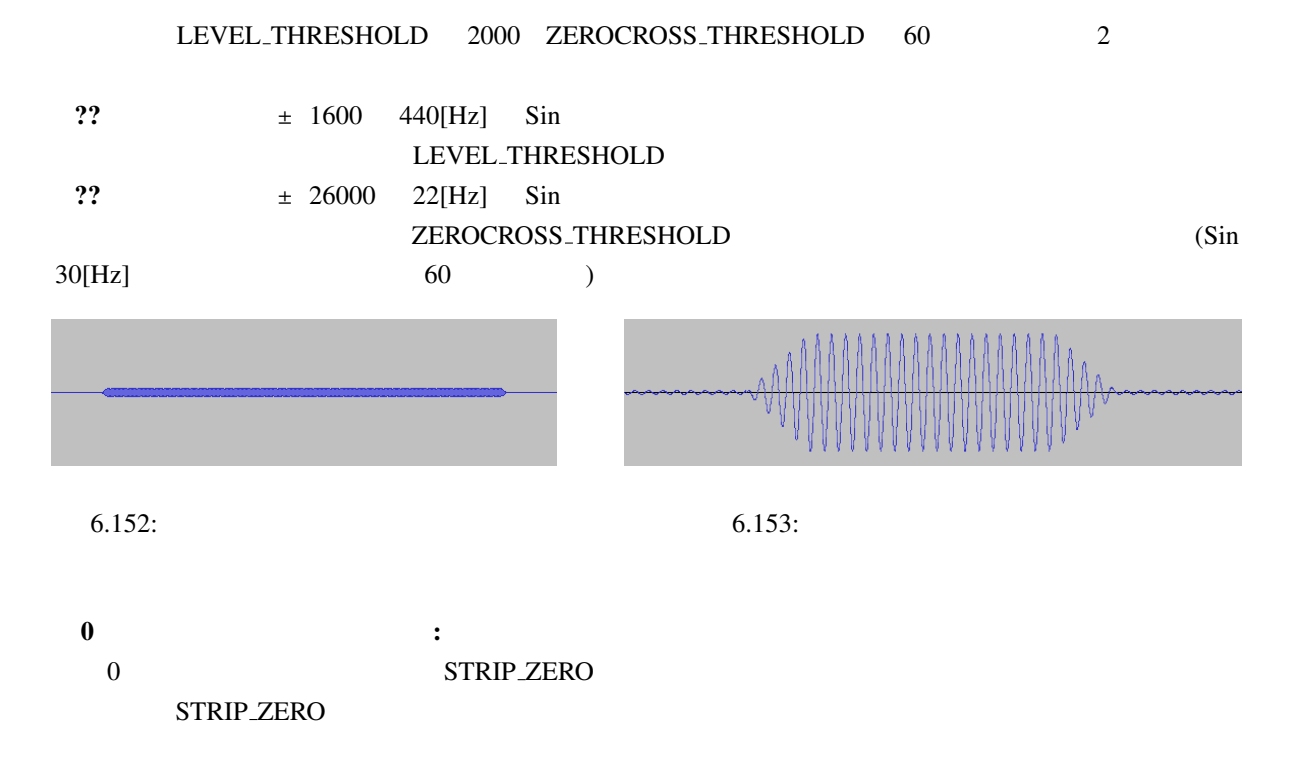

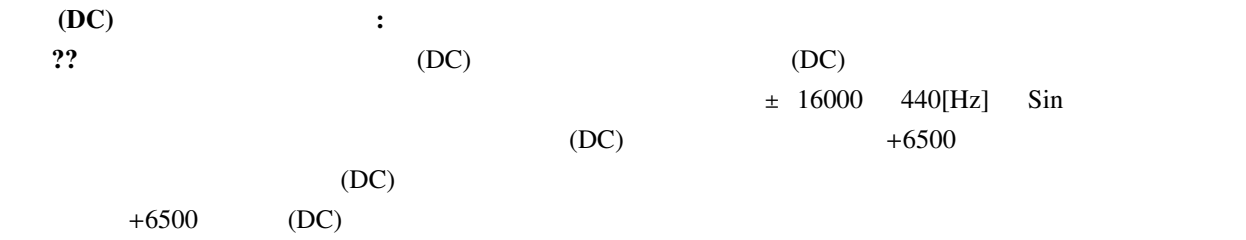

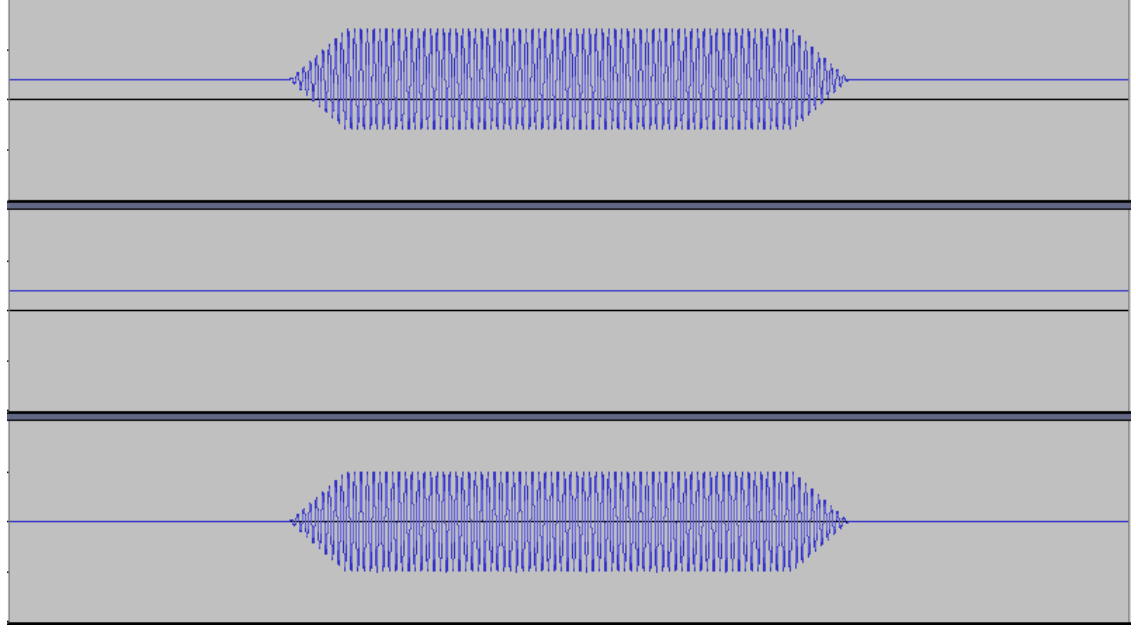

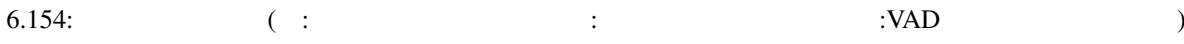

### 6.7.39 VectorToMap

 $\overline{a}$ 

 $\overline{a}$ ✝

 $\overline{a}$ ✝

☎  $\overline{\phantom{0}}$ 

パラメータ ✆

☎

Vector<float> Vector<complex<float> > Map<int, ObjectRef>

☎

✝  $\overline{\phantom{a}}$ Vector<float> Vector<complex<float> > Map<int, ObjectRef> Vector<float> Map<int, Vector<float> > , Vector<complex<float> > Map<int, Vector<complex<float>>>

INPUT : any ...  $\text{Vector} < \text{float} > \text{Vector} < \text{Complex} < \text{float} > \text{P}$  $\overline{a}$ ✝ ☎  $\overline{\phantom{0}}$ 

OUTPUT : Map<int, ObjectRef>
Map<int, Vector<complex<float>
Map<int, Vector<complex<float>  $>$ 

6.146: VectorToMap

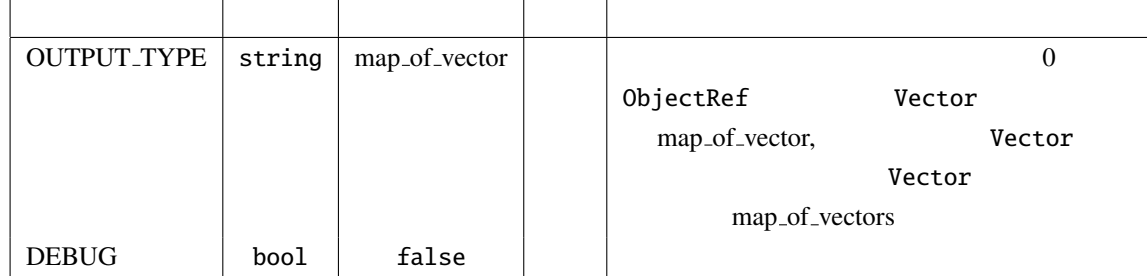

OUTPUT\_TYPE : string  $0$  ObjectRef Vector map\_of\_vector **Vector Vector** OVECTOR **Vector** OVECTOR map of vectors map of vectors

 $\text{DEBUG}$  : bool true  $\text{GLM}$  .

6.147: VectorToMap

| <b>INPUT</b>                                |      | <b>OUT_TYPE</b> | <b>OUTPUT</b>                                              |            |     |
|---------------------------------------------|------|-----------------|------------------------------------------------------------|------------|-----|
| type                                        | size |                 | type                                                       | size       |     |
| Vector <float></float>                      |      | map_of_vector   | Map <int, vector<float="">&gt;</int,>                      | $\{N\}x1$  | (1) |
|                                             | N    | map_of_vectors  |                                                            | $\{1\}X$ N | (2) |
| Vector <complex<float> &gt;</complex<float> |      | map_of_vector   | $Map<$ int, Vector <complex<float>&gt;&gt;</complex<float> | $\{N\}x1$  |     |
|                                             |      | map_of_vectors  |                                                            | $\{1\}X$ N |     |

INPUT:

$$
<1~~2~~3~~4~~5>
$$

OUTPUT(1):

$$
\{0, < 1 \ 2 \ 3 \ 4 \ 5 > \}
$$

OUTPUT(2):

{ 0, < 1 > }, { 1, < 2 > }, { 2, < 3 > }, { 3, < 4 > }, { 4, < 5 > }

## 6.7.40 VectorToMatrix

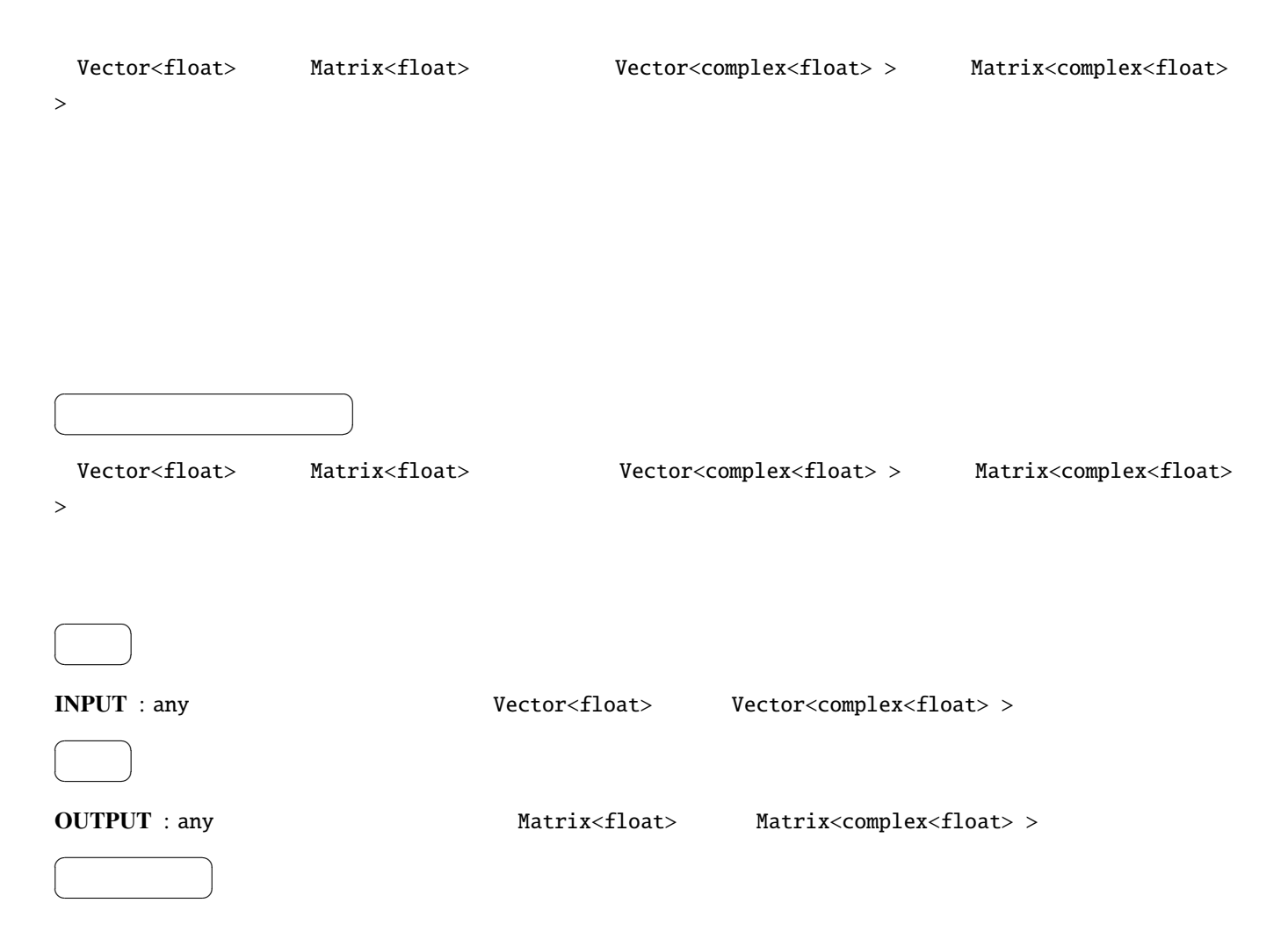

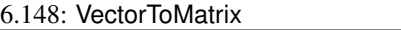

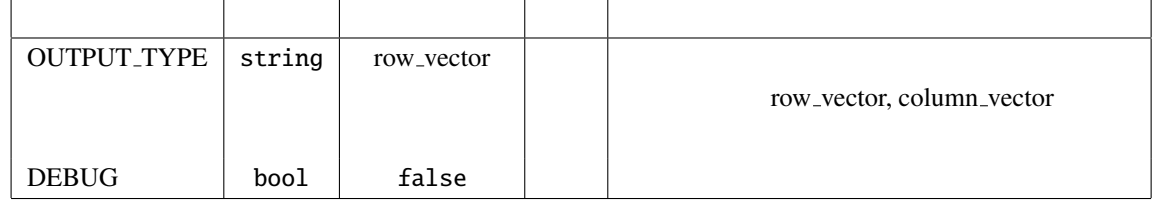

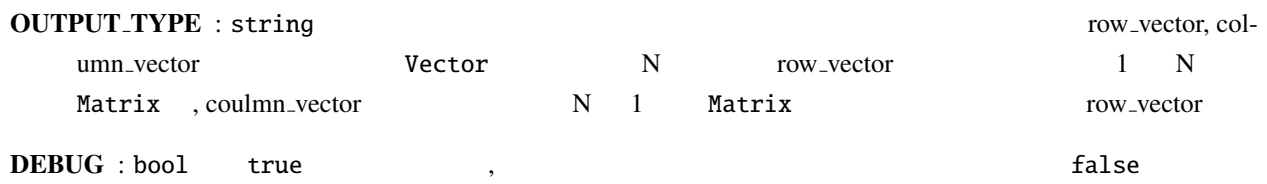

### 6.149: VectorToMatrix

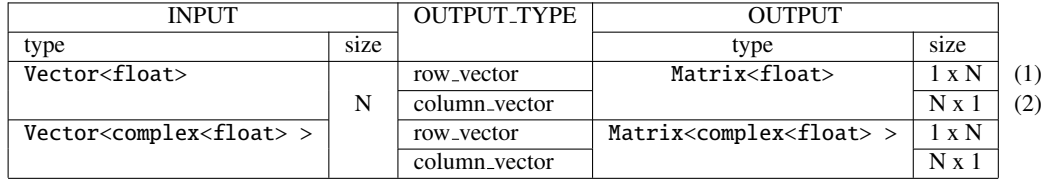

INPUT:

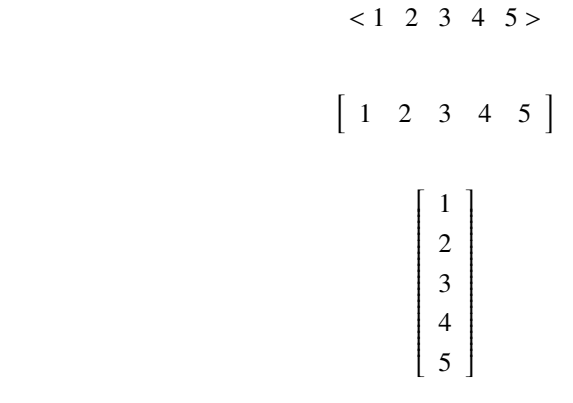

OUTPUT(2):

OUTPUT(1):

## 6.7.41 VectorToVector

Vector<float> Vector<complex<float> >

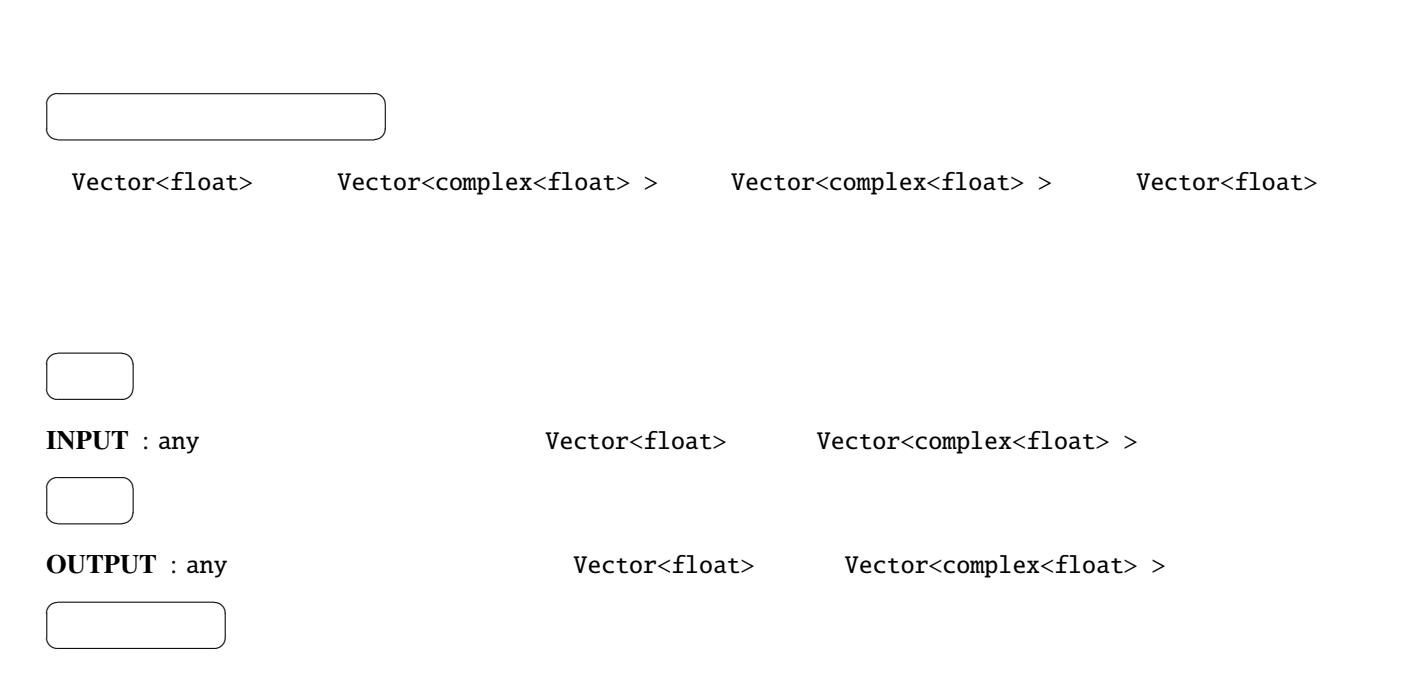

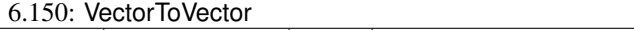

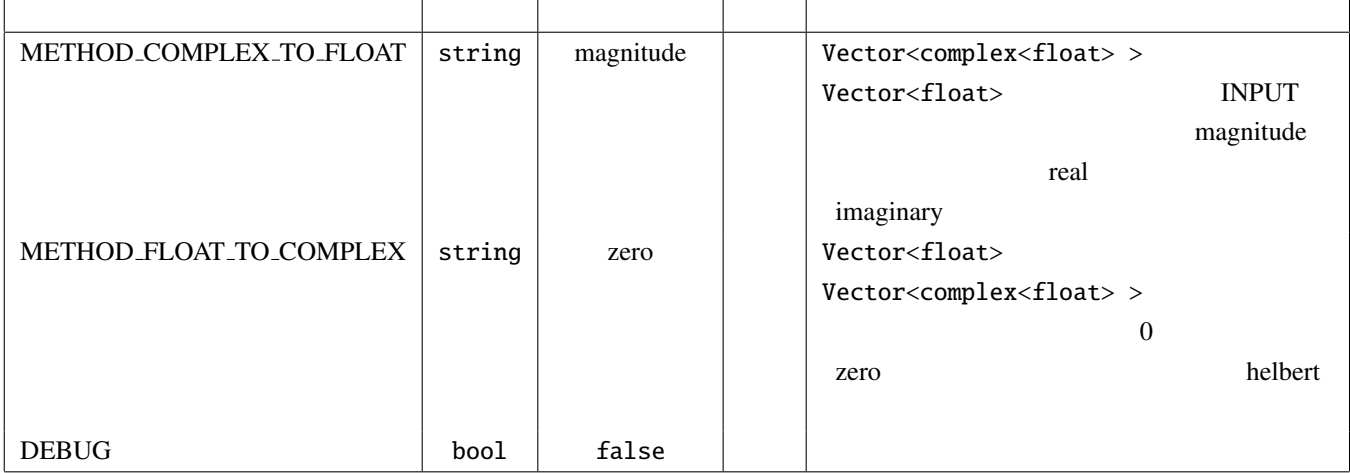

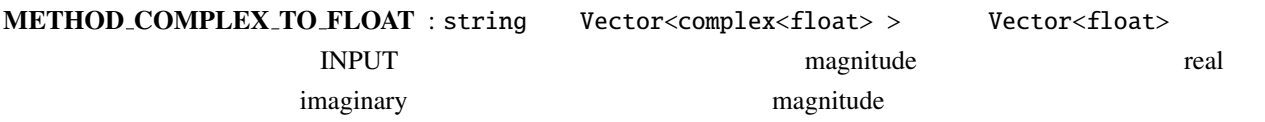

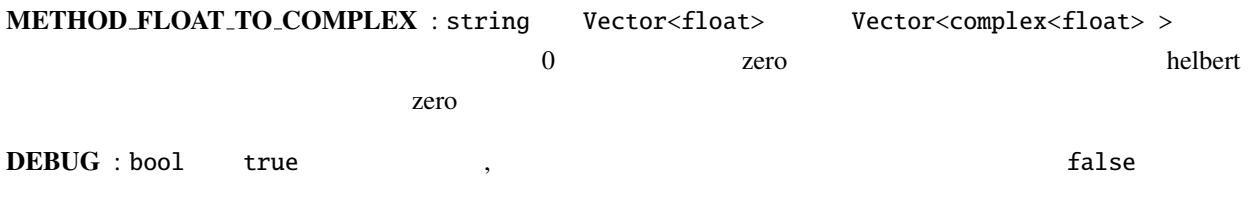

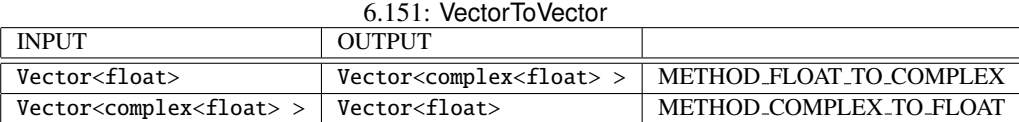

## 6.7.42 VectorValueOverwrite

Vector<ObjectRef>

 $\overline{a}$ ✝ ☎  $\overline{\phantom{a}}$ Vector<ObjectRef> Vector<int> Vector<float> > Nector<complex<float>> Vector<ObjectRef> ObjectRef  $\overline{a}$ ✝ ☎  $\overline{\phantom{0}}$ INPUT : any ... The Vector vectors vectors vectors vectors vectors vectors vectors vectors vectors vectors in the Vectors of Vectors of Vectors of Vectors of Vectors of Vectors of Vectors of Vectors of Vectors of Vectors o  $>$  $\overline{a}$ ✝ ☎  $\overline{\phantom{0}}$ OUTPUT : any ... The Vector vector vector vector vector vector vector vectors of Vectors vectors vectors of Vectors of Vectors of Vectors of Vectors of Vectors of Vectors of Vectors of Vectors of Vectors of Vectors of Vect  $\geq$  $\overline{a}$ ✝ ☎ パラメータ ✆ OVERWRITTEN\_MIN : int Vector<ObjectRef>  $\theta$ OVERWRITTEN\_MAX : int Vector<ObjectRef>  $\overline{0}$ OVERWRITE\_VALUE\_REAL : float NPUT Vector<int> int に型変換され, Vector<complex<float> > の場合は置き換える複素数の実部となる.デフォル  $\overline{0}$ OVERWRITE VALUE IMAG : float 型.置き換える複素数の虚部の値を指定する.INPUT Vector<complex<float>  $>$  0 DEBUG : bool true , the state of the state  $\sim$ 

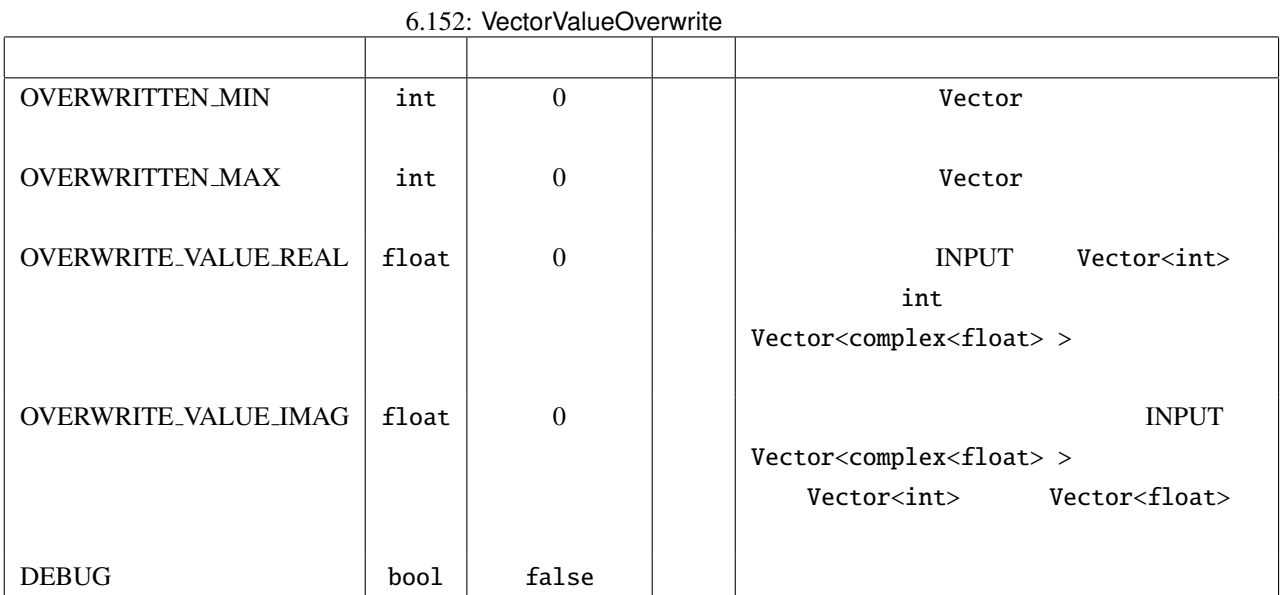

PARAMETER: OVERWRITTEN MIN:1, OVERWRITTEN MAX:2, OVERWRITE VALUE REAL:9 INPUT:  $< 1$  2 3 4 >,  $< 3$  4 5 6 >,  $< 5$  6 7 8 > OUTPUT:  $< 1$  9 9 4>,  $< 3$  9 9 6>,  $< 5$  9 9 8>

### 371

## 6.7.43 WhiteNoiseAdder

 $\overline{a}$ ✝

☎  $\overline{\phantom{0}}$ 

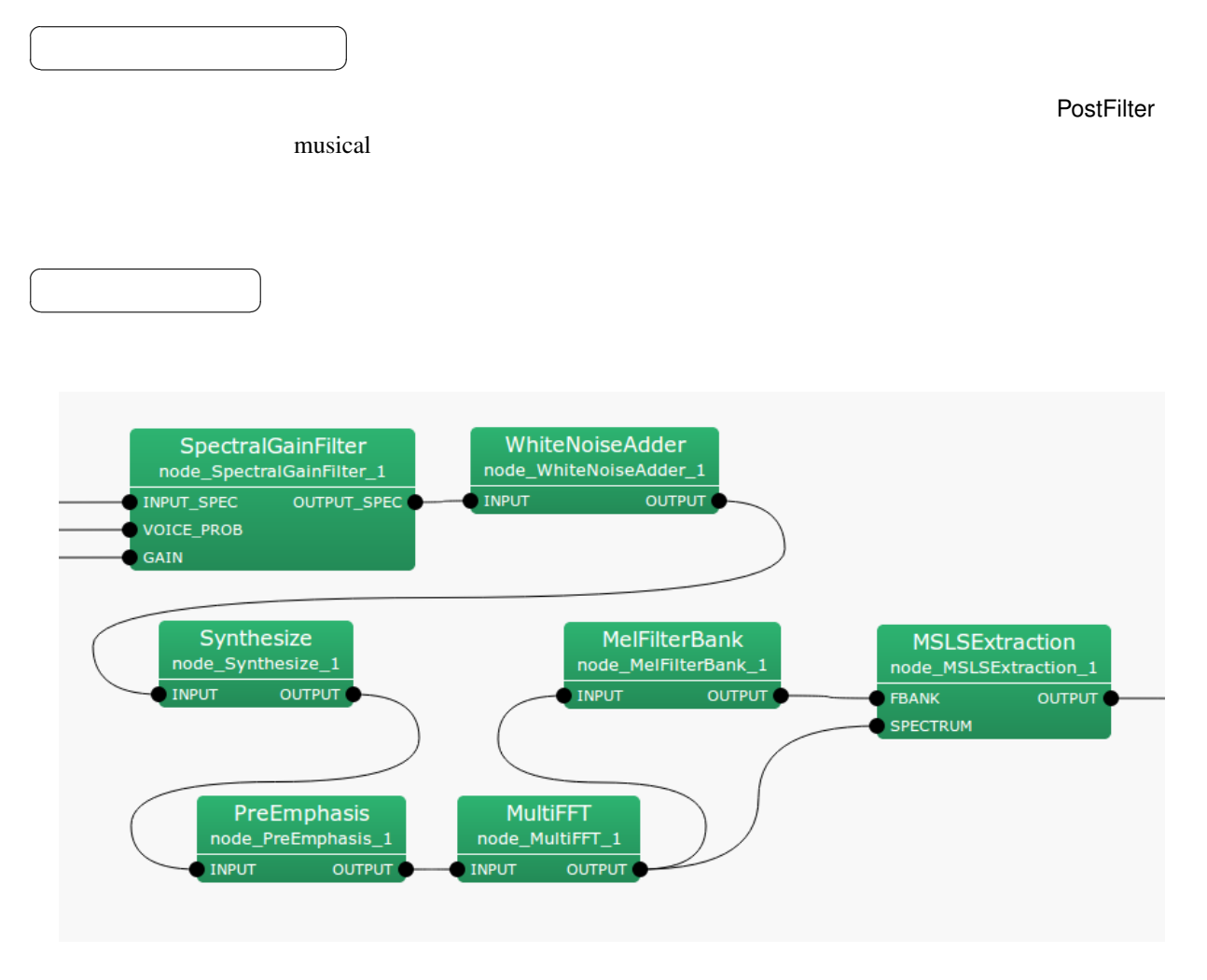

 $6.155$ : WhiteNoiseAdder

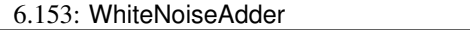

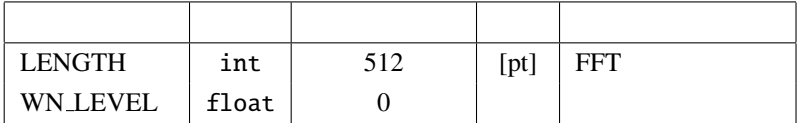

INPUT : Map<int, ObjectRef> ObjectRef Vector<complex<float>>

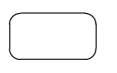

OUTPUT : Map<int, ObjectRef> ObjectRef Vector<complex<float>>

 $\overline{a}$ ✝ ☎ パラメータ ✆

### LENGTH : FFT

WN\_LEVEL :

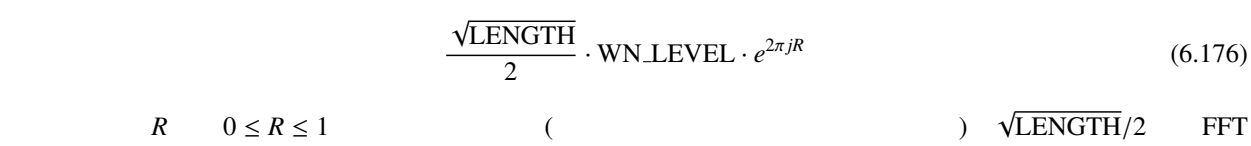

# 6.8 Python: Kivy

# 6.8.1 plotQuickMUSICSpecKivy

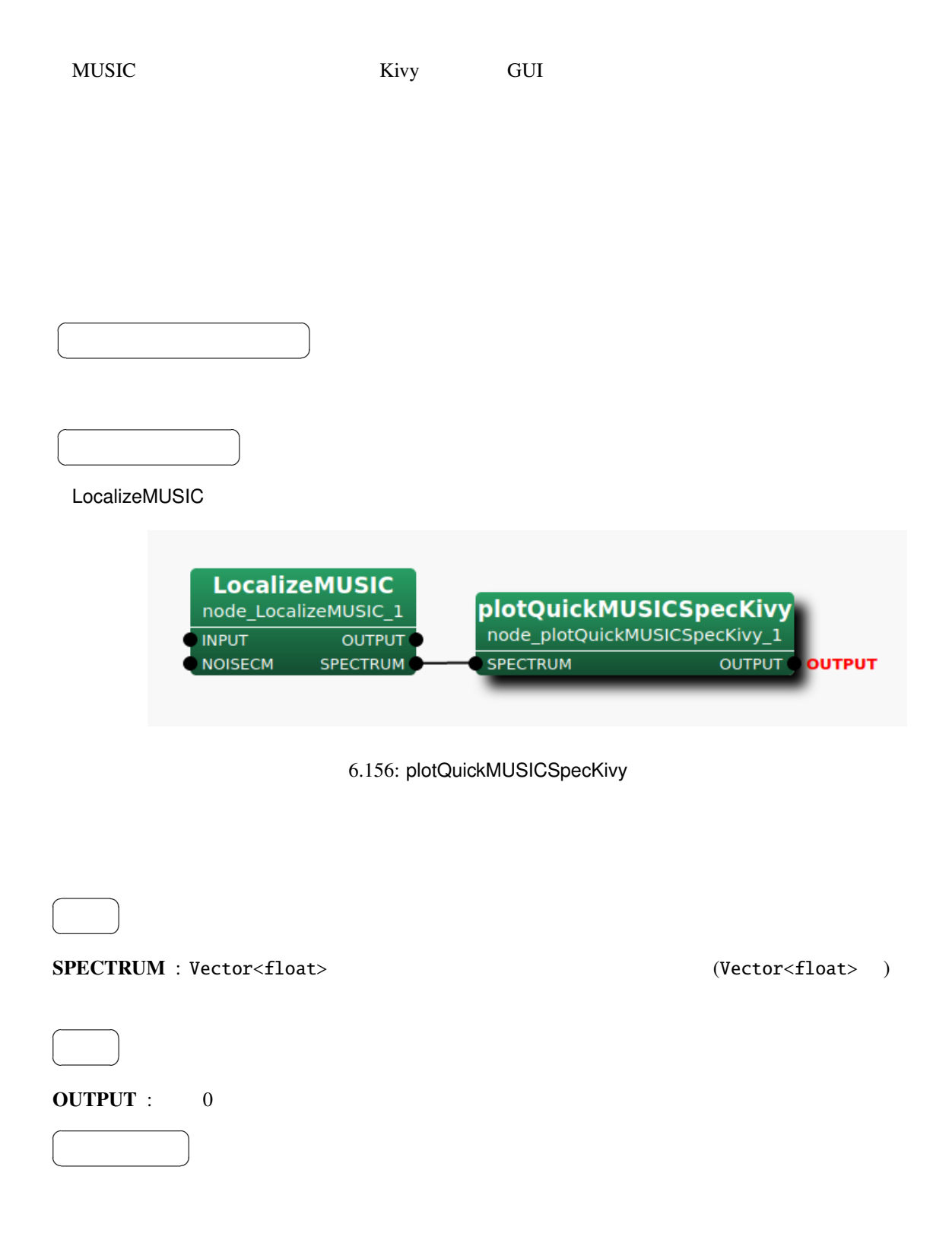

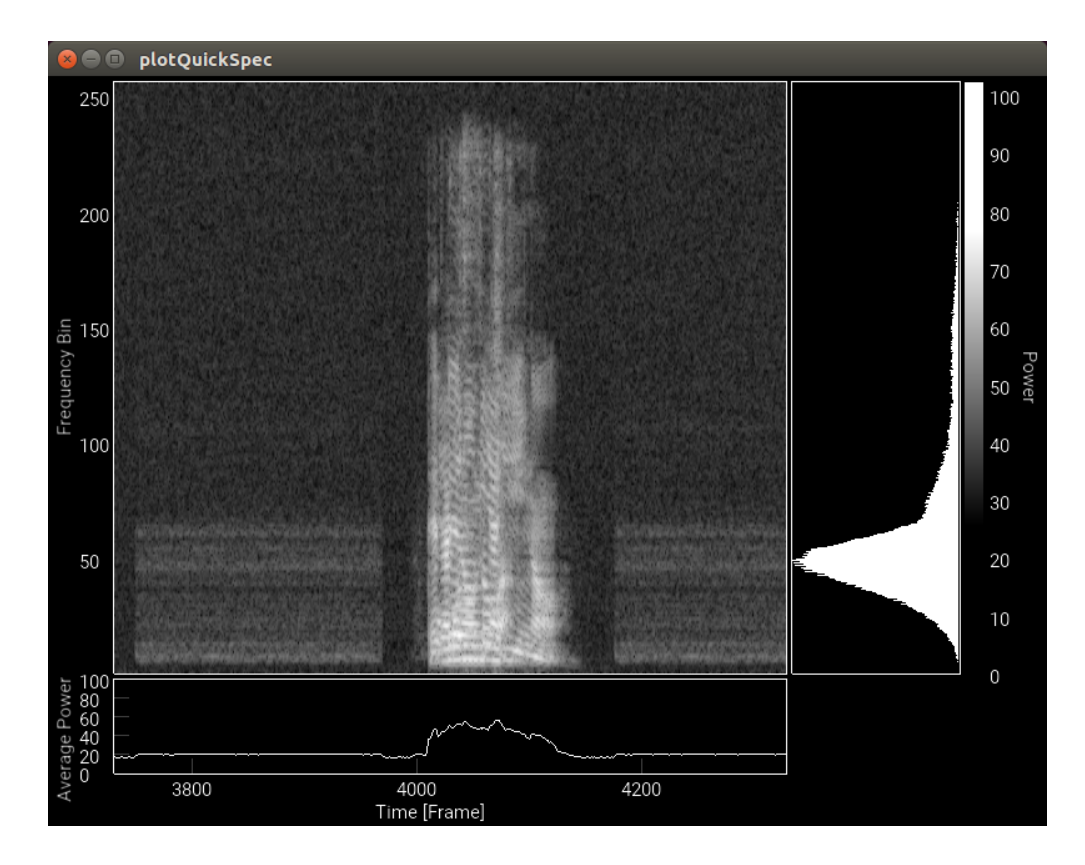

6.157: plotQuickMUSICSpecKivy

# ?? plotQuickMUSICSpecKivy

- $\bullet$  , and  $\bullet$  , and  $\bullet$  , and  $\bullet$  , and  $\bullet$  , and  $\bullet$  , and  $\bullet$  , and  $\bullet$  , and  $\bullet$  , and  $\bullet$  , and  $\bullet$
- 
- $\bullet$  and  $\bullet$  and  $\bullet$  and  $\bullet$  and  $\bullet$ . The  $\bullet$  and  $\bullet$  and  $\bullet$ . The  $\bullet$  and  $\bullet$
- 画面右部には,パワーのヒストグラムが表示される.縦軸がパワー,横軸が頻度に相当する.
- パワーヒストグラム部分をマウスでドラッグすることで,スペクトログラム部でグレイスケール表示さ
- $\overline{0}$  $1$
- $\bullet$

# 6.8.2 plotQuickSourceKivy

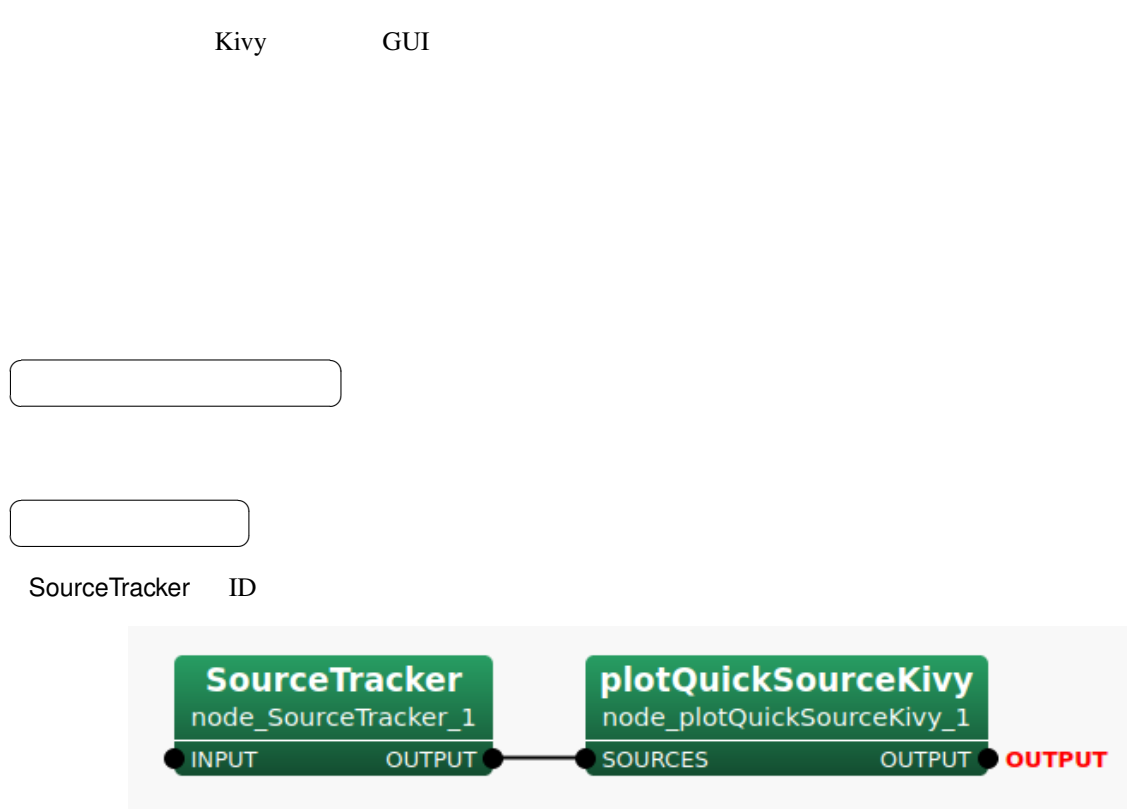

6.158: plotQuickSourceKivy

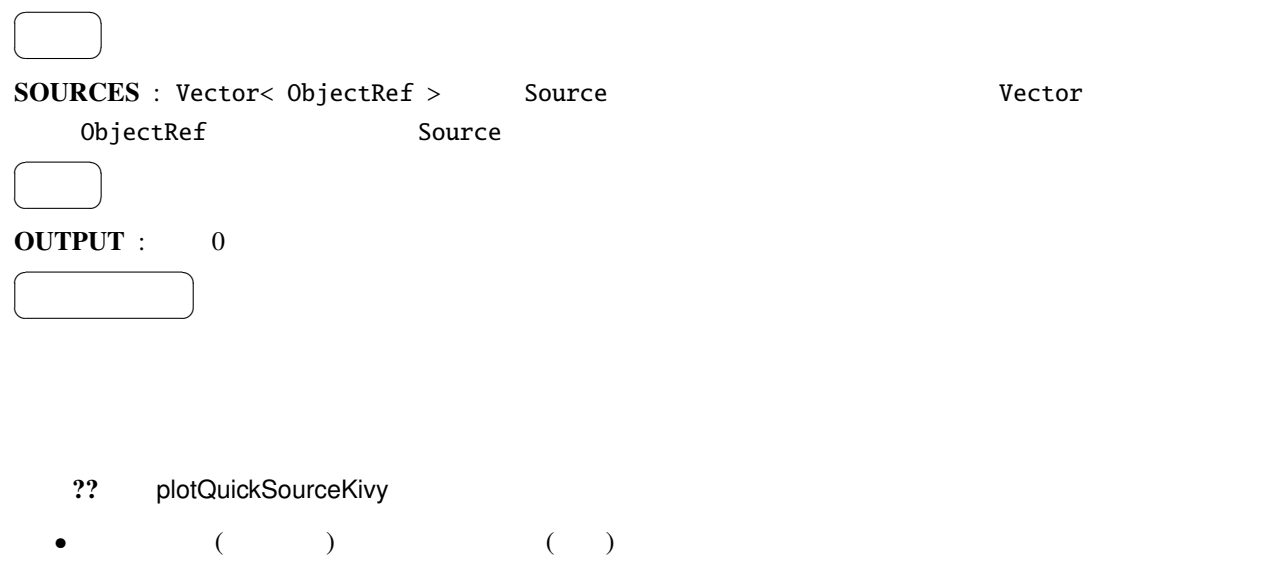

• <sub>"</sub> experimental distribution in the contract of the contract of the contract of the contract of the contract of the contract of the contract of the contract of the contract of the contract of the contract of the contrac

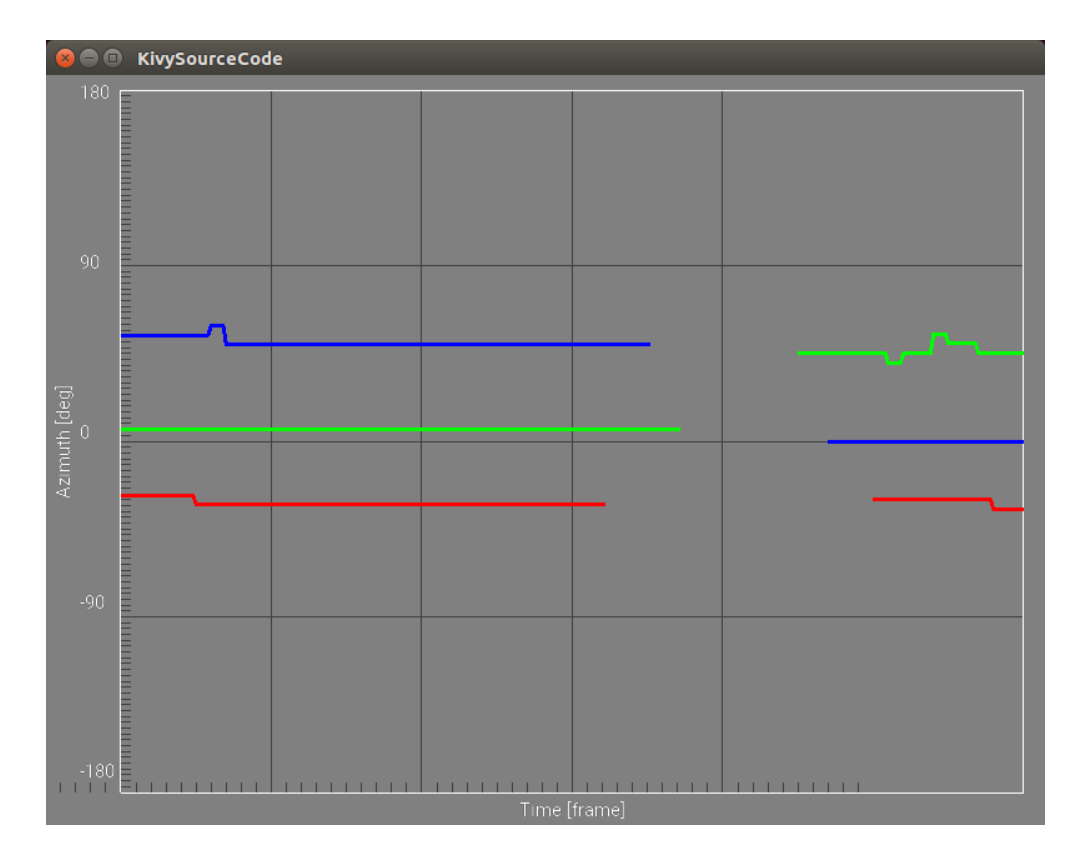

6.159: plotQuickSourceKivy

# 6.8.3 plotQuickSpecKivy

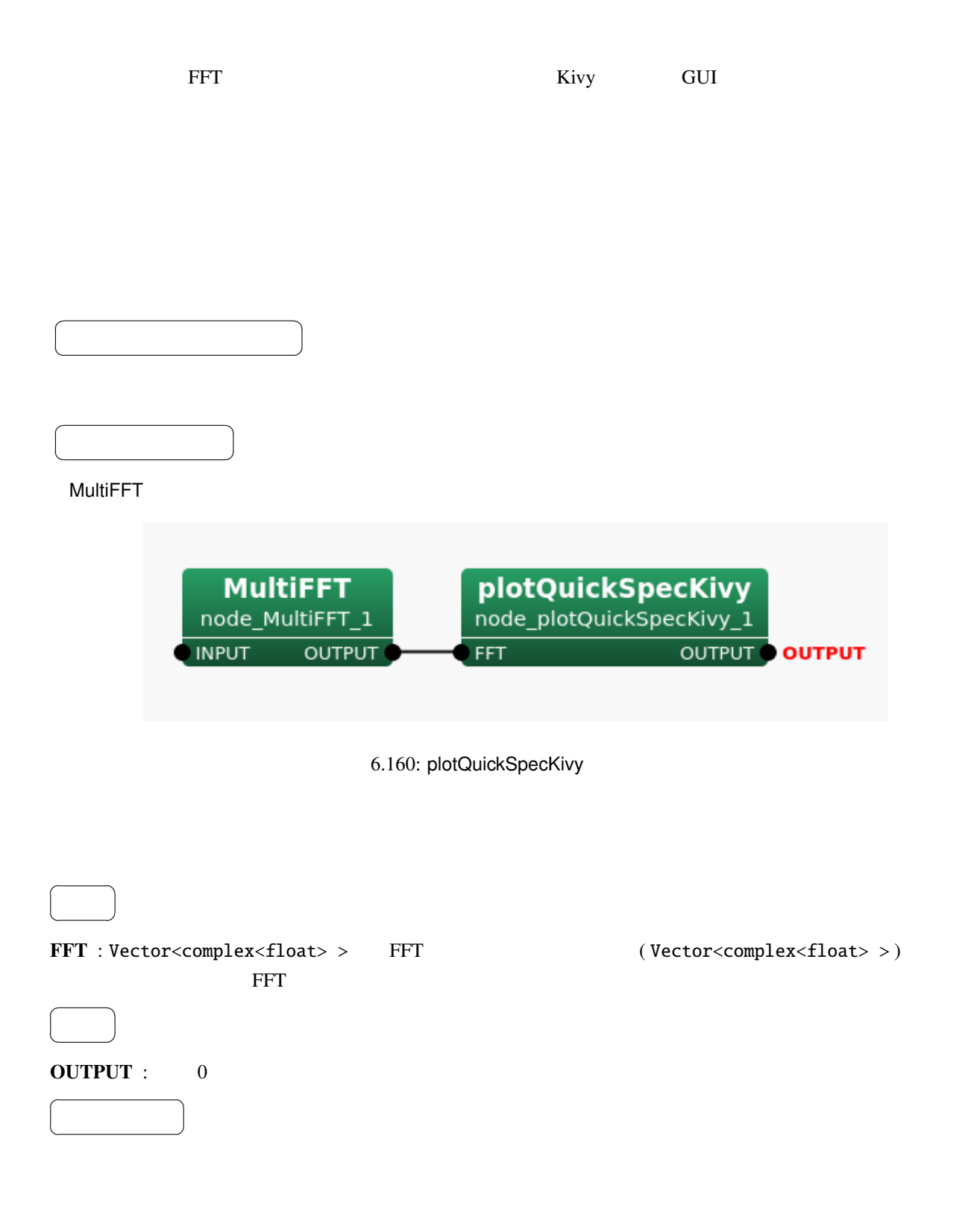

plotQuickMUSICSpecKivy

# 6.8.4 plotQuickWaveformKivy

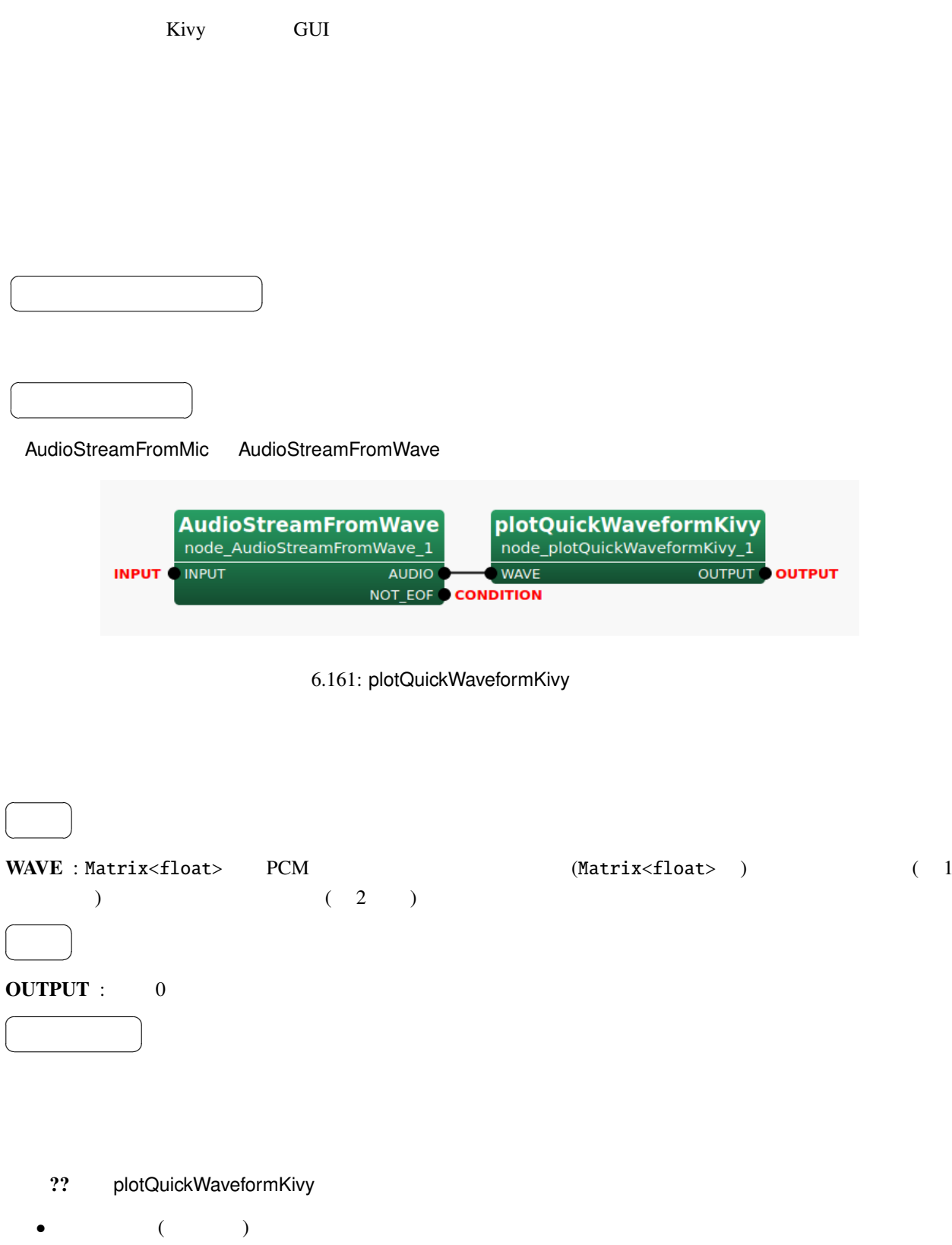

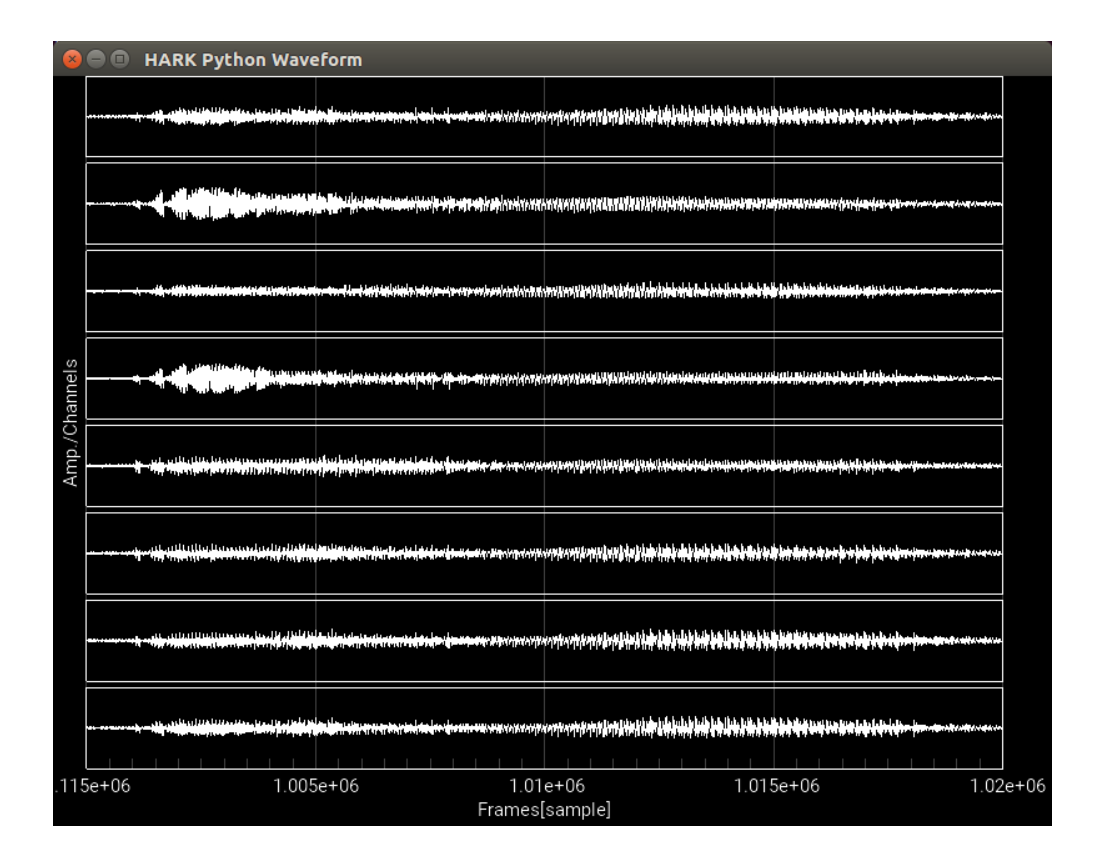

6.162: plotQuickWaveformKivy

6.9 TF

### 6.9.1 EstimateTF

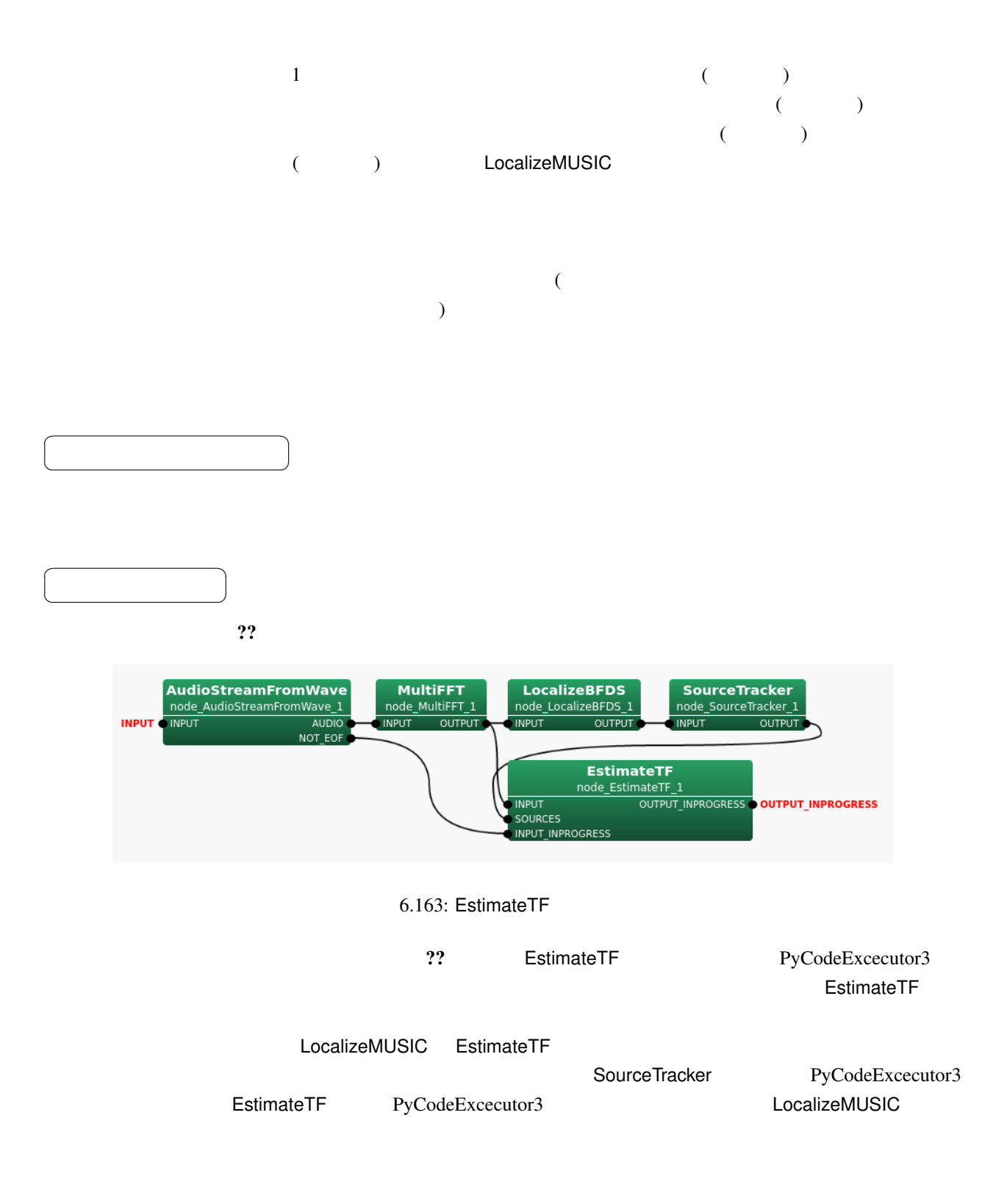

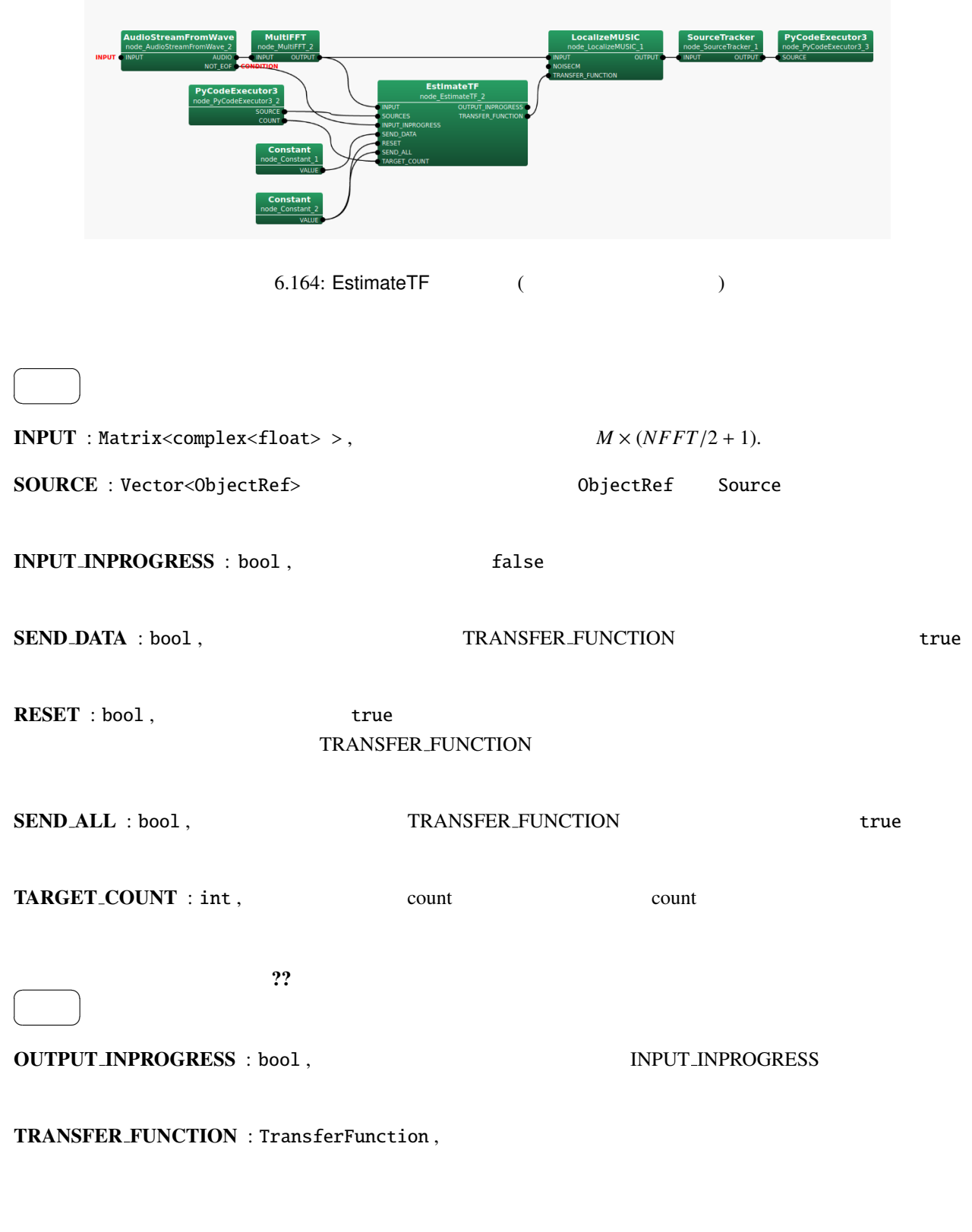

 $\sim$  2?

☎

✝

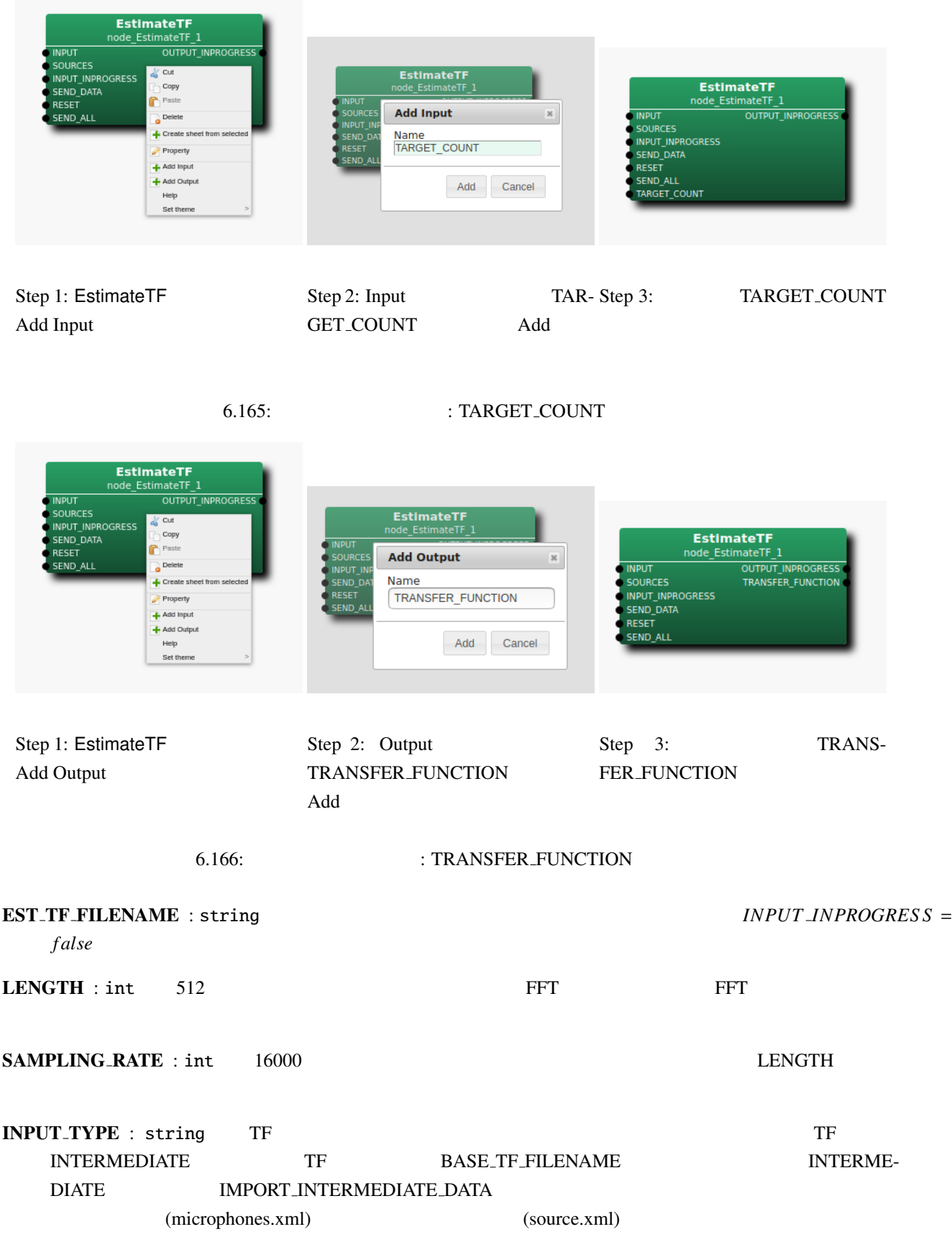

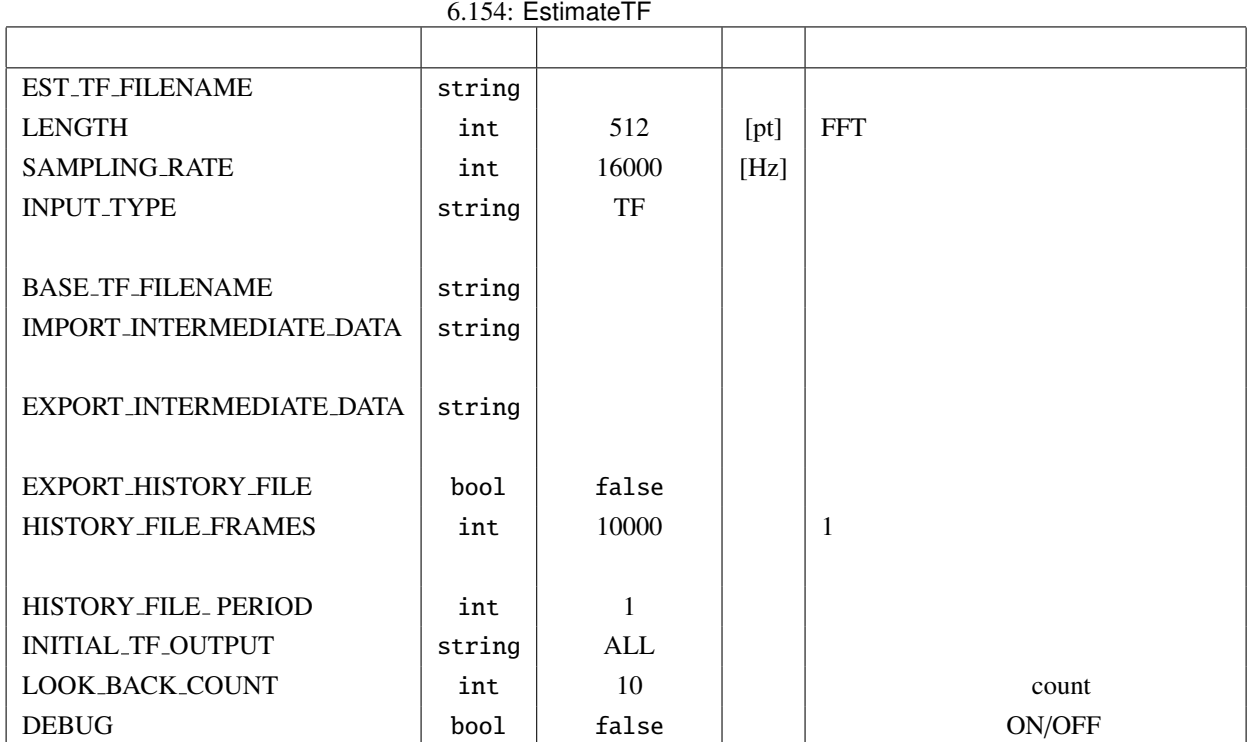

### BASE\_TF\_FILENAME : string  $$

## IMPORT\_INTERMEDIATE\_DATA : string

### (microphone.xml) (source.xml)  $INPUT\_TYPE = INTERMEDIATE$

### EXPORT INTERMEDIATE DATA : string

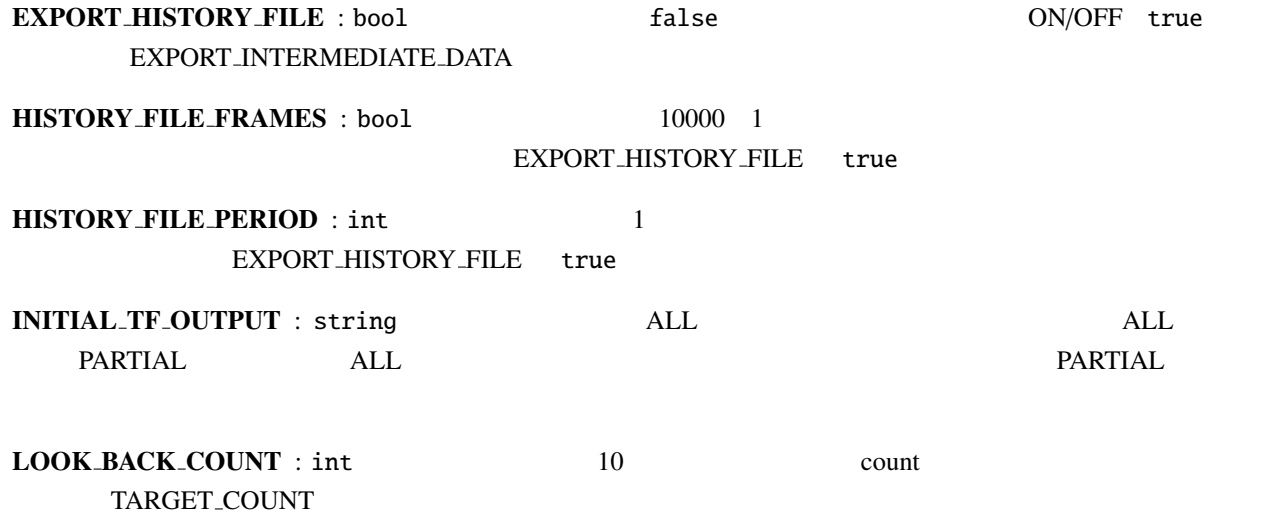

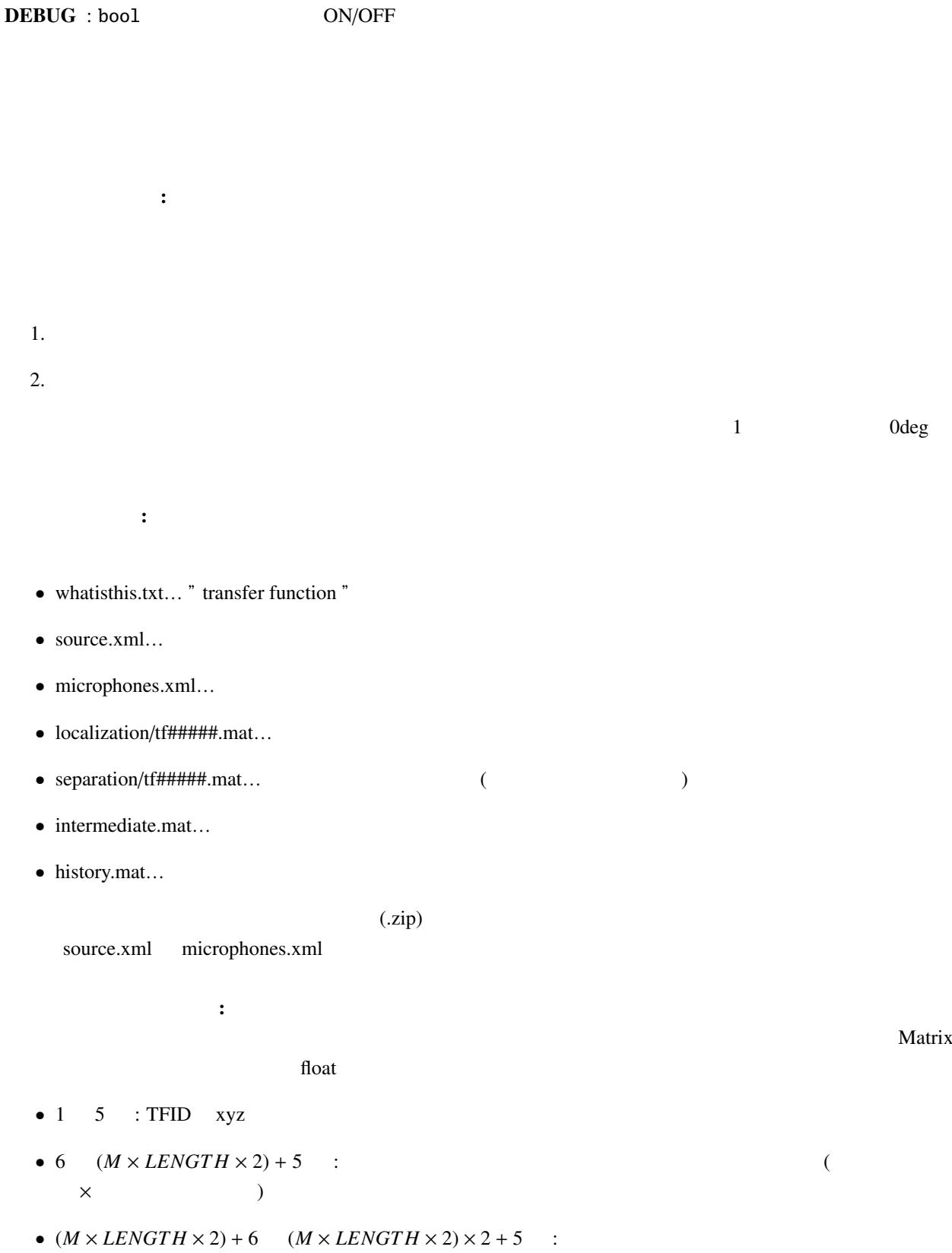

 $($   $\times$   $)$ 

#### HISTORY FILE PERIOD

### HISTORY FILE FRAMES

<u>Natrix</u> the Leaderst Leaders and The Leaderst Leaderst and The Leaderst Leaderst Leaderst Leaderst Leaderst Leaderst Leaderst Leaderst Leaderst Leaderst Leaderst Leaderst Leaderst Leaderst Leaderst Leaderst Leaderst Leade

•  $2 \quad 6$  :  $\qquad \qquad \text{TFID} \quad xyz$ 

 $\mathbf{E} = \mathbf{E} \mathbf{E} \mathbf{E}$ 

- $\bullet$  7 ( $M \times LENGTH \times 2$ ) + 6 :  $\times$  and  $\times$
- $(M \times LENGTH \times 2) + 7$   $(M \times LENGTH \times 2) \times 2 + 6$  :  $\begin{array}{ccccccc} \left(\begin{array}{ccc} & & & \times & & \multicolumn{2}{c}{} \\ \times & & & \multicolumn{2}{c}{} \end{array} & \begin{array}{ccc} & & \times & \multicolumn{2}{c}{} \\ \times & & & \multicolumn{2}{c}{} \end{array} & \begin{array}{ccc} \times & & \multicolumn{2}{c}{} \end{array} & \begin{array}{ccc} \times & & \multicolumn{2}{c}{} \end{array} & \begin{array}{ccc} \times & & \multicolumn{2}{c}{} \end{array} & \begin{array}{ccc} \times & & \multicolumn{2}{c}{} \end{array} & \begin{array}{ccc} \times & & \$

# 6.10 Flow Designer

# 6.10.1 JuliusMFT

| <b>JuliusMFT</b>       |                                                                           | Julius     | <b>HARK</b>    |        |              | <b>HARK</b>         |  |
|------------------------|---------------------------------------------------------------------------|------------|----------------|--------|--------------|---------------------|--|
| 0.1.x                  |                                                                           | Julius 3.5 |                |        |              | Julius <sup>4</sup> |  |
|                        | <b>HARK 1.0</b>                                                           | Julius 4.1 |                |        |              | <b>HARK 1.0</b>     |  |
| <b>JuliusMFT</b>       |                                                                           | Julius     | $\overline{4}$ |        |              |                     |  |
| $\bullet$              |                                                                           |            |                |        |              |                     |  |
| $\bullet$ MSLS         |                                                                           |            |                |        |              |                     |  |
|                        | (SrcInfo)                                                                 |            |                |        |              |                     |  |
|                        |                                                                           |            |                |        |              |                     |  |
|                        | Julius 4.0                                                                |            |                |        | Julius       |                     |  |
|                        |                                                                           |            | Julius         |        | FlowDesigner | <b>HARK</b>         |  |
|                        |                                                                           |            |                |        |              |                     |  |
|                        |                                                                           |            |                |        |              |                     |  |
| <b>JuliusMFT</b>       |                                                                           |            | julius.conf    |        |              |                     |  |
|                        | > julius_mft -C julius.jconf<br>> julius_mft.exe -C julius.jconf (Windows |            | $\big)$        |        |              |                     |  |
| <b>HARK</b>            | <b>JuliusMFT</b>                                                          | IP         |                |        |              | SpeechRecognition-  |  |
| Client (               | SpeechRecognitionSMNClient)                                               |            |                |        |              | <b>JuliusMFT</b>    |  |
|                        | julius.jconf<br><b>JuliusMFT</b>                                          |            |                |        |              |                     |  |
| $\ddotsc$              | $\#$                                                                      |            | Julius         | julius |              |                     |  |
|                        | http://julius.sourceforge.jp/juliusbook/ja/desc_option.html               | 7          |                |        |              |                     |  |
| $\bullet$ -notypecheck |                                                                           |            |                |        |              |                     |  |
|                        | · -plugindir /usr/lib/julius_plugin                                       |            |                |        |              |                     |  |
| • -input mfcnet        |                                                                           |            |                |        |              |                     |  |
| • -gram grammar        | • -gprune add_mask_to_safe                                                |            |                |        |              |                     |  |
| $\bullet$ -h hmmdefs   |                                                                           |            |                |        |              |                     |  |
|                        |                                                                           |            |                |        |              |                     |  |

 $^{4}$ http://www.furui.cs.titech.ac.jp/mband\_julius/  $\,$ 

- -hlist allTriphones
- -notypecheck

 $\sim$  3  $\sim$  3  $\sim$ ークは、JuliusMFT では、JuliusMFT ではないということになっている.このオプションとなっている.このオプションとなっている.このオプションとなっ  $J$ uliusMFT  $\sim$ (as a  $1.0$  extended by  $1.0$  extended by  $2.5$ • -plugindir  $(*.jpi)$ apt-get /usr/lib/julius\_plugin /usr/local/lib/julius\_plugin -input mfcnet -gprune add\_mask\_to\_safe windows windows examples to the contract of the state of the state of the state of the state of the state of the state of the state of the state of the state of the state of the state of the state of the state of the state • -input mfcnet -input at the Julius Julius (オプションで,マイクロホン,ファイル, マイクロホン, マイクロホン, マイクロホン, マイクロホン, マイクロホン, マイクロホン, マイクロホン, マイクロホン, マイクロホン, マイクロホン, マイクロホン, マイクロホン, マイクロホン, マイクロホン, マイクロホン, マイクロホン, マイクロホン, マイクロホン, マイクロホン, マイクロホン, マイクロホン, マイクロホ JuliusMFT SpeechRecognitionClient (SpeechRecognitionSMNClient ) mfcnet -input mfcnet  $\mu$  mfcnet  $\mu$  and  $\mu$  and  $\mu$  and  $\mu$  and  $\mu$  and  $\mu$  and  $\mu$  and  $\mu$  and  $\mu$  and  $\mu$  and  $\mu$  and  $\mu$  and  $\mu$  and  $\mu$  and  $\mu$  and  $\mu$  and  $\mu$  and  $\mu$  and  $\mu$  and  $\mu$  and  $\mu$  and  $\mu$  and  $\mu$  and  $\$ adinnet 2000 adinnet 2000 adinnet 2000 adjustment parameters adjustment adjustment was adjusted by the sense of the  $\sim$   $\frac{1}{2}$ • -gprune  $HARK$ 

0.1.x julius\_mft(ver3.5)  $\qquad \qquad \{add\_mask\_to\_safe \|\text{add\_mask\_to\_heu}\|\text{add\_m}}$  $a$ sk\_to\_beam\\add\_mask\_to\_none\{\in 1}{4} ). **Julius** {*sa f e*||*heuristic*||*beam*||*none*} julius\_ $mft(ver3.5)$  eachgconst  $(\text{score})$ • -gram grammar

言語モデルを指定する.オリジナル Julius と同様. • -h hmmdefs (HMM) Julius • -hlist allTriphones HMMList Julius Julius

 $\mu$  Julius  $\mu$  -module  $\mu$ 

mfcnet

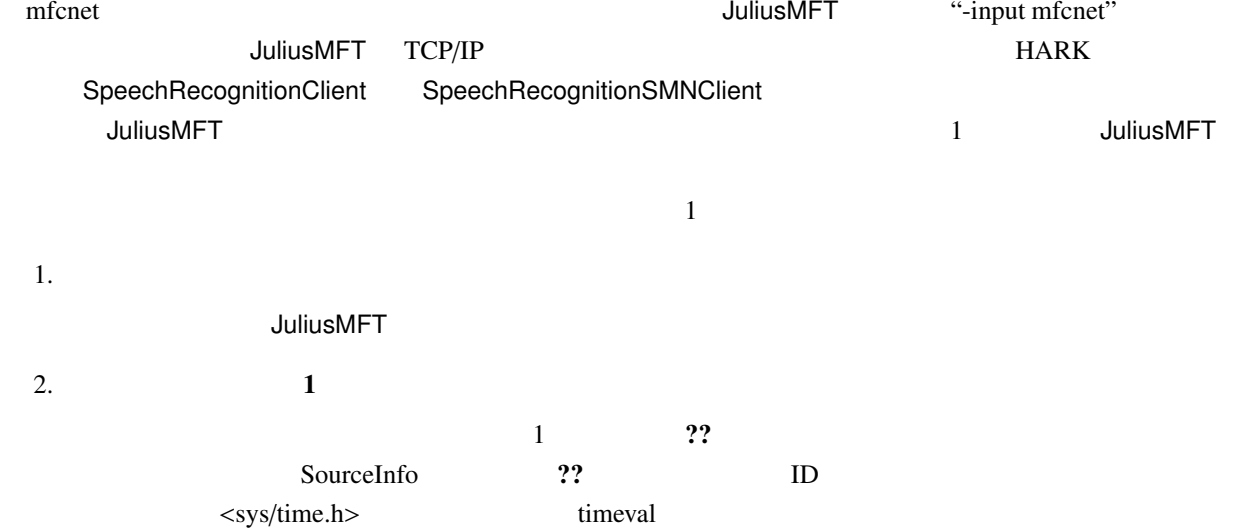

 $1970 \quad 1 \quad 1 \quad 00:00:00$ 

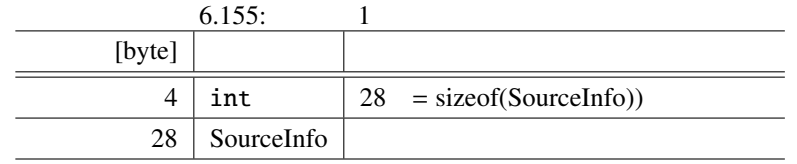

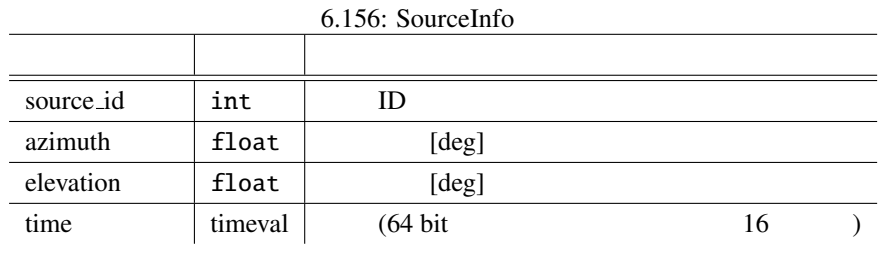

 $3.$   $)$ 

 $\overline{?}$  2?  $\overline{1}$  1  $\overline{1}$ 

**JuliusMFT** 

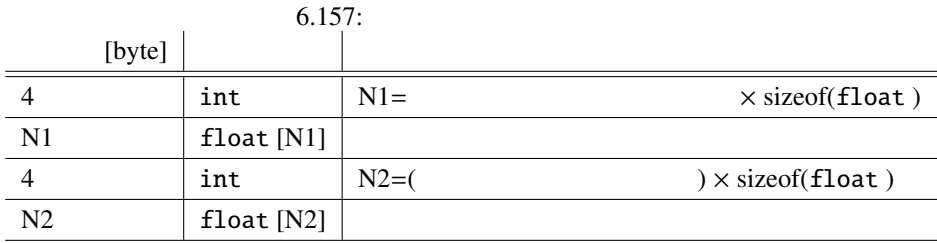

4. 終了処理

1 and  $\frac{1}{2}$ 

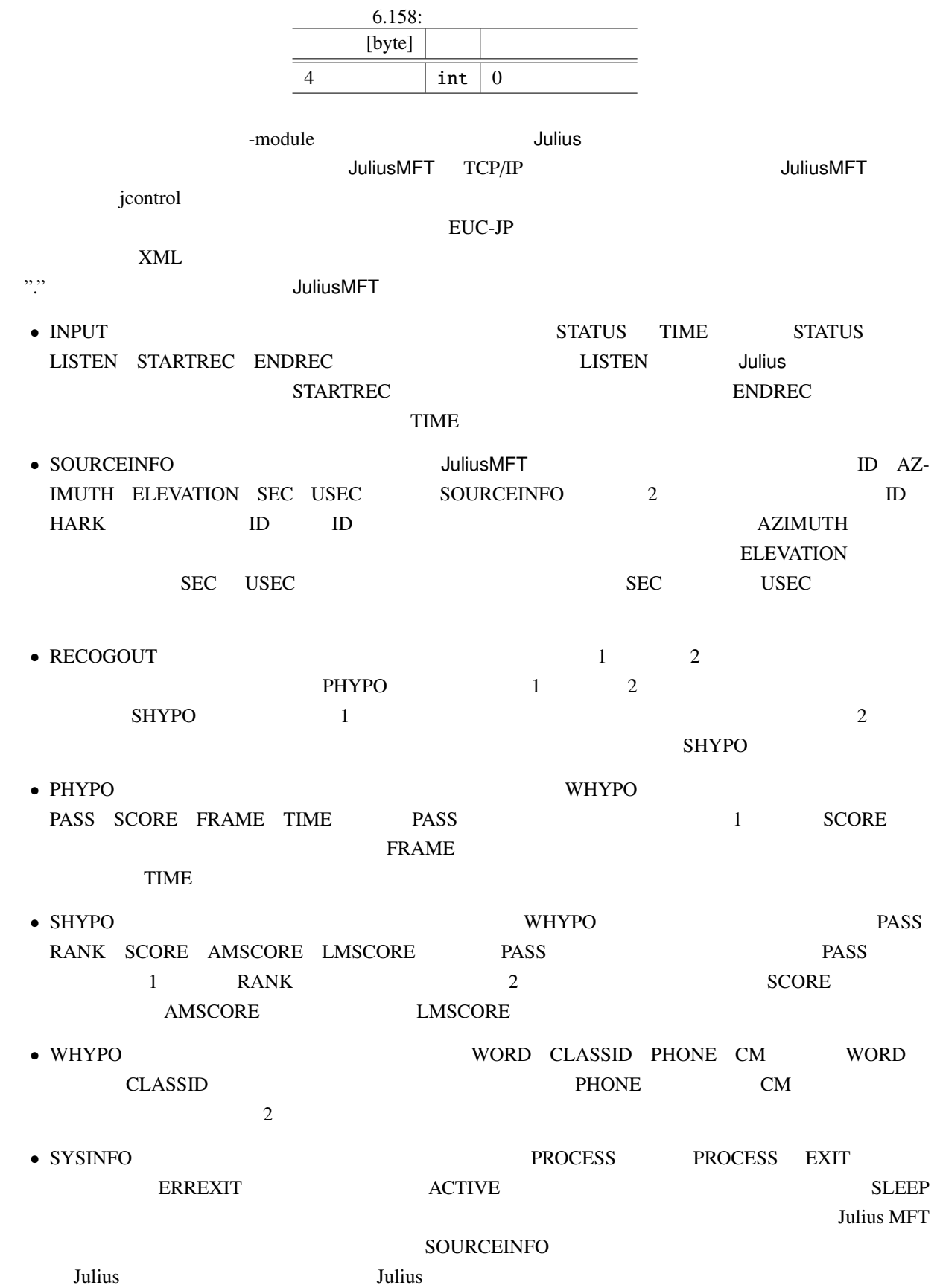

```
Julius JuliusMFT \hskip1.3cm 2
```
#### • 2011 **SOURCEINFO**

ID(SOURCEID)

STARTRECOG, ENDRECOG, INPUTPARAM, GMM, RECOGOUT, REJECTED, RECOGFAIL, GRAPHOUT, **SOURCEINFO** 

• 同時発話時の排他制御による処理遅れを改善するために,モジュールモードのフォーマット変更を行っ

```
– <RECOGOUT>...</RECOGOUT>
```
- <GRAPHOUT>...</GRAPHOUT>
- <GRAMINFO>...</GRAMINFO>
- <RECOGPROCESS>...</RECOGPROCESS>

 $1$ 

- <RECOGFAIL ... />
- $-$  <REJECTED ...  $\rightarrow$
- $... />$

#### **JuliusMFT**

#### 1.  $\blacksquare$

```
Stat: server-client: connect from 127.0.0.1
forked process [6212] handles this request
waiting connection...
source_id = 0, azimuth = 5.000000, elevation = 16.700001, sec = 1268718777, usec = 474575
### Recognition: 1st pass (LR beam)
..........................................................................................................................................................................................................read_count < 0, read_count=-1, veclen=54
pass1_best: <s> </s>
pass1_best_wordseq: 0 2 1
pass1_best_phonemeseq: silB | ch u: m o N o n e g a i sh i m a s u | silE
pass1_best_score: 403.611420
### Recognition: 2nd pass (RL heuristic best-first)
STAT: 00 _default: 19 generated, 19 pushed, 4 nodes popped in 202
sentence1: \langle s \rangle \langle \ranglewseq1: 0 2 1
phseq1: silB | ch u: m o N o n e g a i sh i m a s u | silE
cmscore1: 1.000 1.000 1.000
score1: 403.611786
```
ERROR: an error occured while recognition, terminate stream  $2.$ XML (jcontrol )  $\gamma$  (introl  $\gamma$ )  $\gamma$  icontrol jcontrol > <STARTPROC/> > <STARTRECOG SOURCEID="0"/> > <ENDRECOG SOURCEID="0"/> > <INPUTPARAM SOURCEID="0" FRAMES="202" MSEC="2020"/> > <SOURCEINFO SOURCEID="0" AZIMUTH="5.000000" ELEVATION="16.700001" SEC="1268718638" USEC="10929"/> > <RECOGOUT SOURCEID="0"> > <SHYPO RANK="1" SCORE="403.611786" GRAM="0"> > <WHYPO WORD="<s>" CLASSID="0" PHONE="silB" CM="1.000"/> > <WHYPO WORD=" (CLASSID="2" PHONE="ch u: m o N o n e g a i sh i m a s u" CM="1. > <WHYPO WORD="</s>" CLASSID="1" PHONE="silE" CM="1.000"/> > </SHYPO> > </RECOGOUT>

• -outcode

connection end

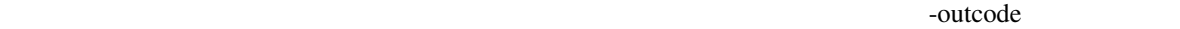

-outcode

"ERROR: an error occured while recognition, terminate stream"

 $(mfcent)$ 

ات السلطة التي تستخدم المسابق التي تستخدم المسابق التي تستخدم المسابق التي تستخدم المسابق التي تستخدم المسابق

 $\bullet$ 

• apt-get

 $\blacksquare$  Tulius  $\blacksquare$ 

apt-get 0. The control of the control of the control of the Ubuntu Ubuntu Ubuntu Julius

> apt-get install julius-4.1.4-hark julius-4.1.3-hark-plugin

```
\bullet1. julius-4.1.4-hark julius 4.1.3 plugin
  2. julius-4.1.4-hark /usr/local/bin
    \sqrt{u}sr/bin 2007/bin 2008/hin \sqrt{u}sr/bin 2008/hin \sqrt{u}-prefix
        ./configure --prefix=/usr --enable-mfcnet; make; sudo make install
  3. 3.> /usr/bin/julius
         Julius rev.4.1.4 - based on JuliusLib? rev.4.1.4 (fast) built for
         i686-pc-linux
         Copyright (c) 1991-2009 Kawahara Lab., Kyoto University Copyright
         (c) 1997-2000 Information-technology Promotion Agency, Japan Copyright
         (c) 2000-2005 Shikano Lab., Nara Institute of Science and Technology
         Copyright (c) 2005-2009 Julius project team, Nagoya Institute of
         Technology
         Try '-setting' for built-in engine configuration.
         Try '-help' for run time options.
         \rightarrow4. julius 4.1.3 plugin
         > export JULIUS_SOURCE_DIR=../julius_4.1.4-hark; make; sudo make install
    JULIUS_SOURCE_DIR julius_4.1.4-hark
         Julius plugin
  5. /usr/lib/julius_plugin
         > ls /usr/lib/julius_plugin
         calcmix_beam.jpi calcmix_none.jpi mfcnet.jpi calcmix_heu.jpi calcmix_safe.jpi
         \rightarrow5• Windows ??
```
# 6.10.2 KaldiDecoder

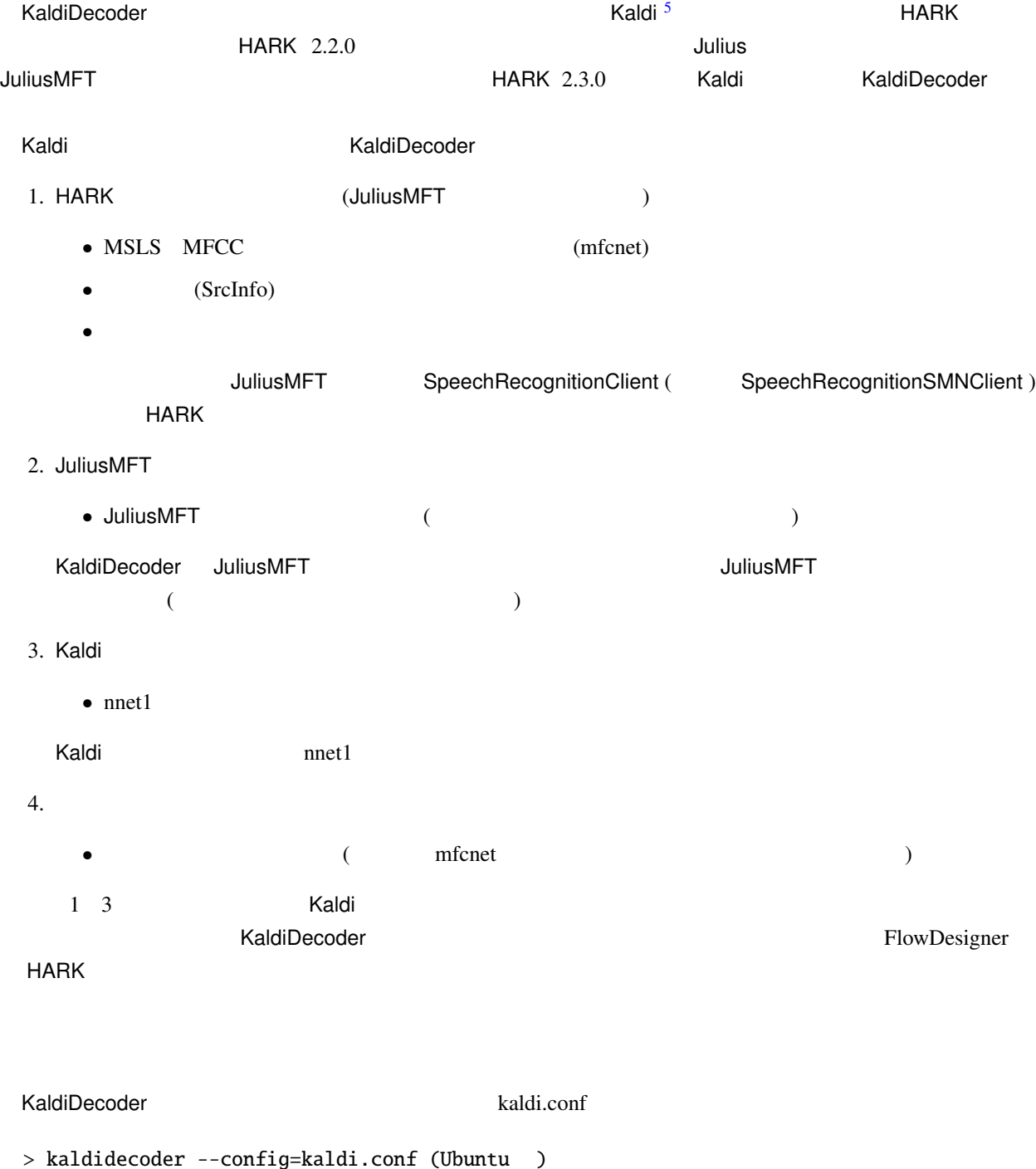

- > kaldidecoder.exe --config=kaldi.conf (Windows )
- $5$ http://kaldi-asr.org/  $\,$

HARK KaldiDecoder IP SpeechRecognitionClient (SpeechRecognitionSMNClient ) KaldiDecoder kaldi.conf KaldiDecoder 的に "--" で始まる引数オプションからなっており,起動時に直接,KaldiDecoder のオプションとして引数指定 # XaldiDecoder ... > kaldidecoder --help (Ubuntu ) > kaldidecoder.exe --help (Windows )  $n\nu$  $\overline{a}$ • --filename-words=<YOUR\_PATH>/words.txt • --filename-align-lexicon=<YOUR\_PATH>/align\_lexicon.int • --filename-feature-transform=<YOUR\_PATH>/final.feature\_transform • --filename-nnet=<YOUR\_PATH>/final.nnet • --filename-mdl=<YOUR\_PATH>/final.mdl • --filename-class-frame-counts=<YOUR\_PATH>/ali\_train\_pdf.counts • --filename-fst=<YOUR\_PATH>/HCLG.fst  $nnet3$  4 • --filename-words=<YOUR\_PATH>/words.txt • --filename-align-lexicon=<YOUR\_PATH>/align\_lexicon.int • --filename-mdl=<YOUR\_PATH>/final.mdl • --filename-fst=<YOUR\_PATH>/HCLG.fst chain nnet3 **nnet3** • --frame-subsampling-factor=3 nnet3/chain iVector iVector • --ivector-extraction-config=<YOUR\_PATH>/ivector\_extractor.conf  $(mfcent)$  HARK 2.5.0 --max-tasks=<Core  $>$   $\blacksquare$  $\Gamma$ • --filename-features-list=<YOUR\_PATH>/features\_list.txt  $\bullet$  --max-tasks=1  $m$  finet  $m$  $($ 

• --port-mfcnet=5530

• --port-result=10500

1.  $($ • --nnet-type= Kaldi nnet 1 to 1 to 1 で Karel Vesely nnet1 1 Daniel Povey nnet3/chain 3 3 • --filename-words= exicon Nation Nation Nation Lexicon Lexicon Lexicon  $\mathcal{L}$  $\texttt{words.txt}$ • --filename-phones= exicon 2. Radi 2. Resident Research Andrew Lexicon Lexicon 2. Resident Research 2. Resident Research 2. Resident Research 2. Resident Research 2. Resident Research 2. Research 2. Research 2. Research 2. Research 2. Researc phones.txt • --filename-align-lexicon=  $K$ aldi  $L$ exicon  $\frac{1}{n}$ align\_lexicon.int prepare\_lang.pl lang lang lang lang/phones/aligned\_lexicon.int • --filename-feature-transform=FeatureTransform FeatureTransform DNN FeatureTransform DNN exp/<model\_dir>/final.feature\_transform nnet1  $n$ nnet1  $n$ • --filename-nnet=nnet nnet nnet production is not the product of the DNN energy  $\sim$ exp/<model\_dir>/final.nnet ( : SymbolicLink ) nnet1  $n$ nnet1  $\bullet$  --filename-mdl=mdl mdl 2000 mdl 2000 mdl DNN 2000 mdl 2000 mdl 2000 mdl 2000 mdl 2000 mdl 2000 mdl 2000 mdl 2000 mdl 2000 mdl 200 exp/<model\_dir>/final.mdl ( : SymbolicLink ) • --filename-class-frame-counts= class-frame-counts DNN exp/<model\_dir>/ali\_train\_pdf.counts nnet1  $n$ nnet1  $n$  $\bullet$  --filename-fst=FST FST ファイルを指定する.ここで指定する FST ファイルは,mkgraph.sh を用いて graph ディレク graph\*/HCLG.fst 
FST

 $\bullet$  --filename-features-list=

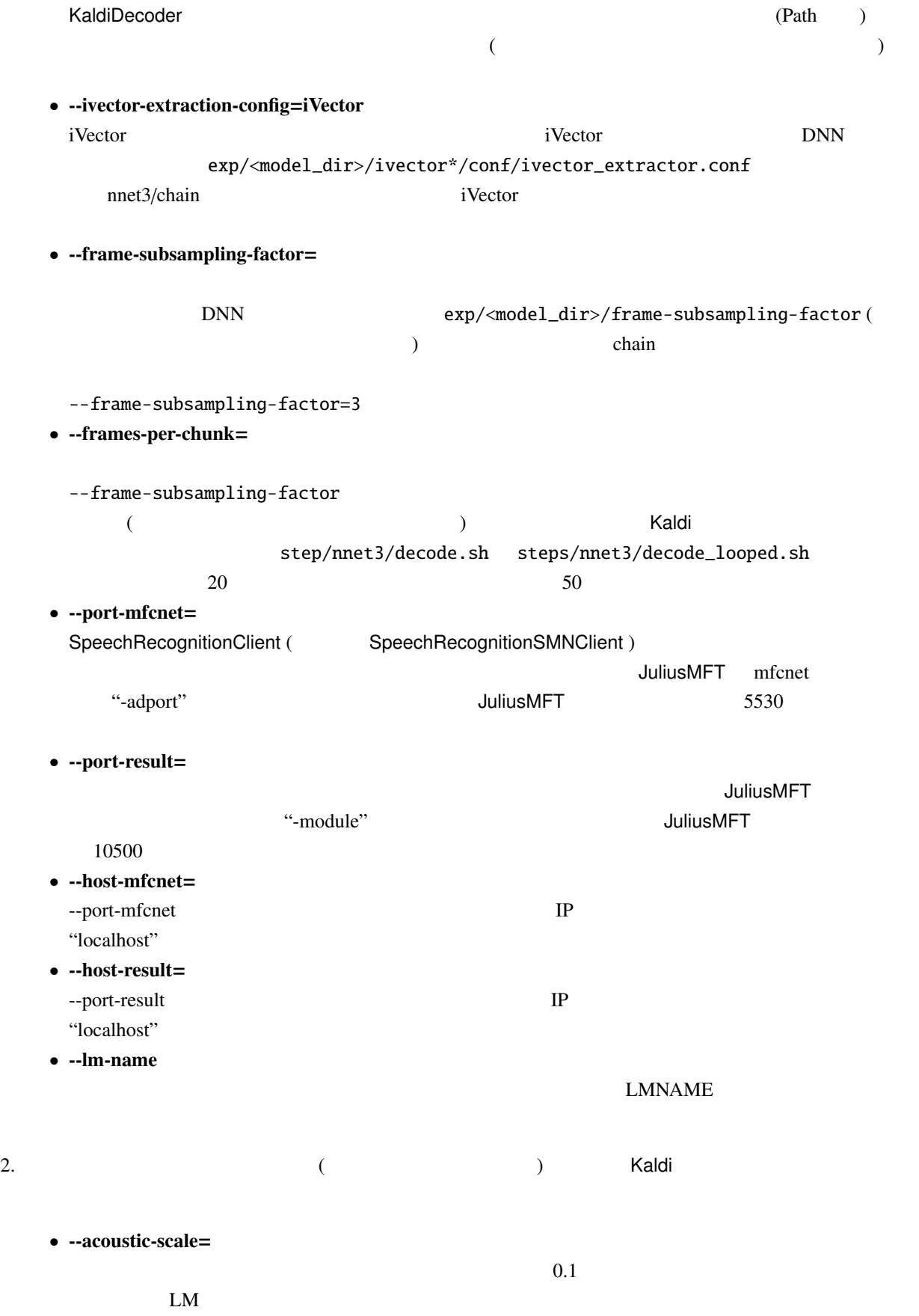

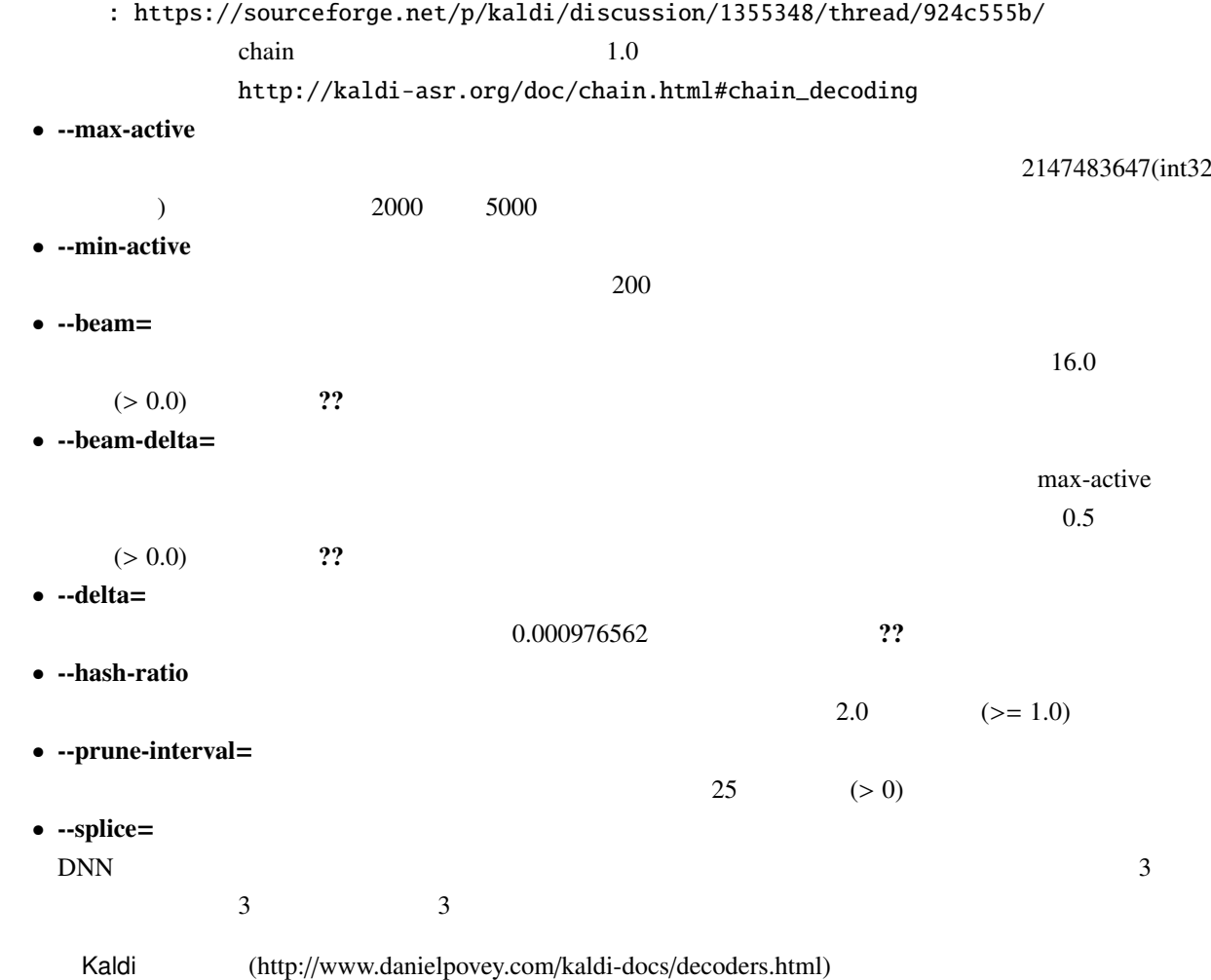

#### 6.159: FasterDecoder: a more optimized decoder

The code in FasterDecoder as it relates to cutoffs is a little more complicated than just having the one pruning step. The basic observation is this: it's pointless to create a very large number of tokens if you are only going to ignore most of them later. So the situation in ProcessEmitting is: we have "weight\_cutoff" but wouldn't it be nice if we knew what the value of "weight\_cutoff" on the next frame was going to be? Call this "next\_weight\_cutoff". Then, whenever we process arcs that have the current frame's acoustic likelihoods, we could just avoid creating the token if the likelihood is worse than "next weight cutoff". In order to know the next weight cutoff we have to know two things. We have to know the best token's weight on the next frame, and we have to know the effective beam width on the next frame. The effective beam width may differ from "beam" if the "max\_active" constraint is limiting, and we use the heuristic that the effective beam width does not change very much from frame to frame. We attempt to estimate the best token's weight on the next frame by propagating the currently best token (later on, if we find even better tokens on the next frame we will update this estimate). We get a rough upper bound on the effective beam width on the next frame by using the variable "adaptive\_beam". This is always set to the smaller of "beam" (the specified maximum beam width), or the effective beam width as determined by max\_active, plus beam\_delta (default value: 0.5). When we say it is a "rough upper bound" we mean that it will usually be greater than or equal to the effective beam width on the next frame. The pruning value we use when creating new tokens equals our current estimate of the next frame's best token, plus "adaptive\_beam". With finite "beam\_delta", it is possible for the pruning to be stricter than dictated by the "beam" and "max\_active" parameters alone, although at the value 0.5 we do not believe this happens very often.

Povey, Daniel:

引用元: [http://www.danielpovey.com/kaldi-docs/decoders.html#decoders\_faster]: 3 : [2016 12 16 ]

#### 3. Lattice Kaldi **Kaldi** 0. Protestant Research 0. Protestant of the Waldi 0. Protestant of the Waldi 0. Protestant of the Waldi 0. Protestant of the Waldi 0. Protestant of the Waldi 0. Protestant of the Waldi 0. Protestan

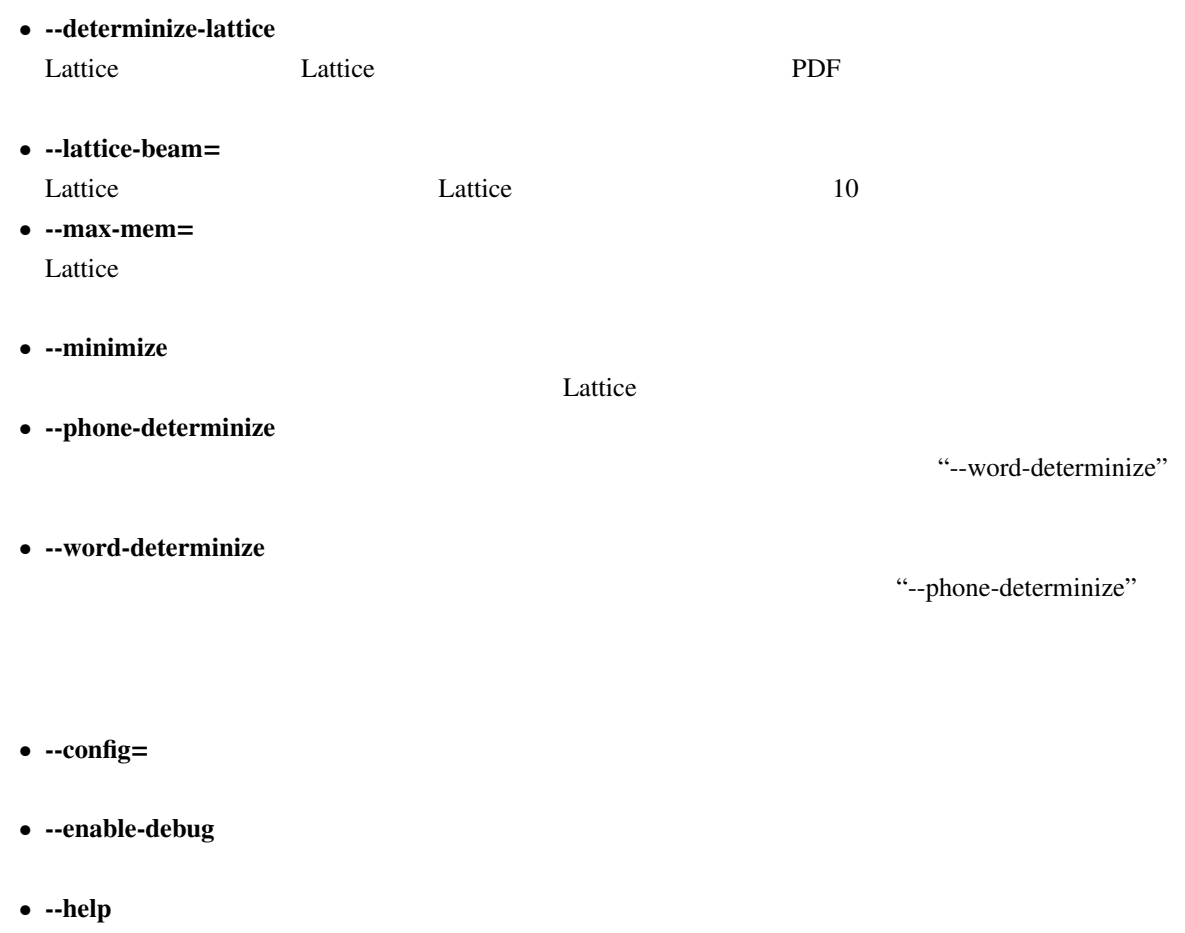

• --print-args

4. その他

"--print-args=false"

• --verbose=

**Julius JuliusMFT でんたい**サインデコールモードとしていた。

Julius Julius MFT

 $\overline{0}$ 

## $m$ fcnet

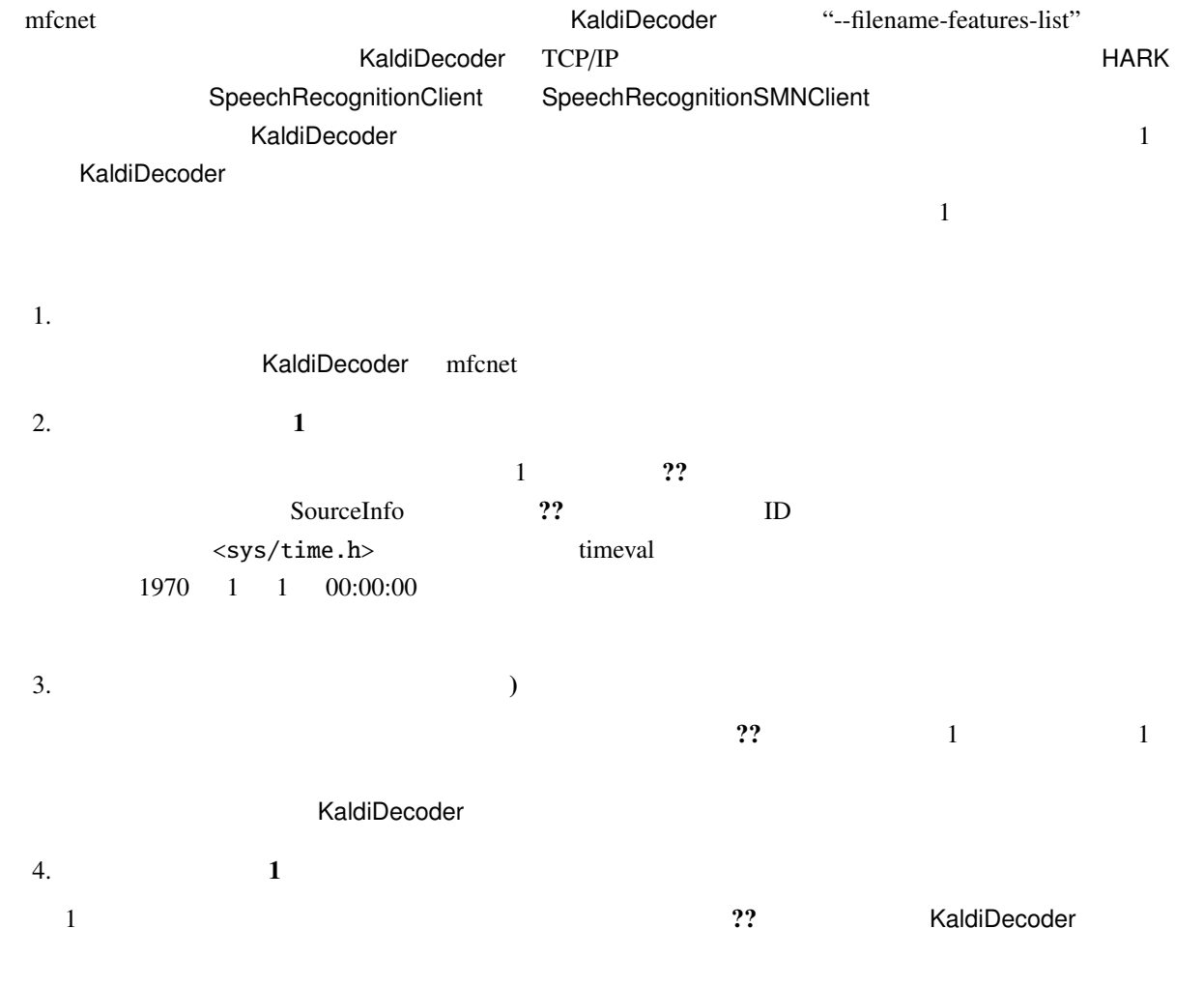

5.

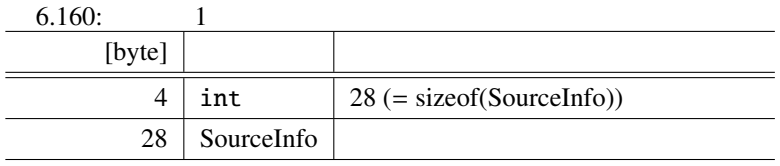

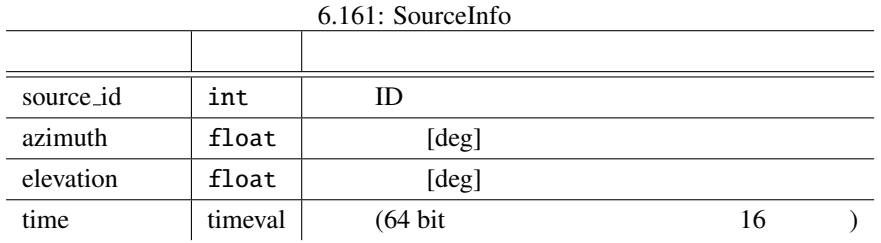

 $6.162:$ 

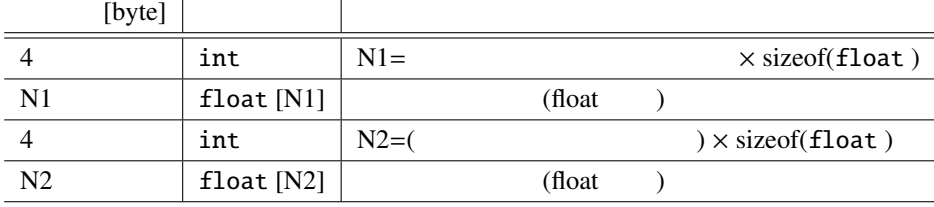

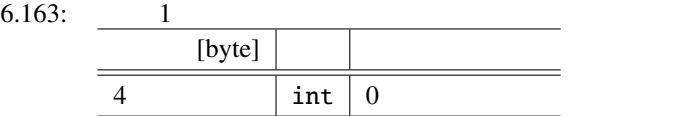

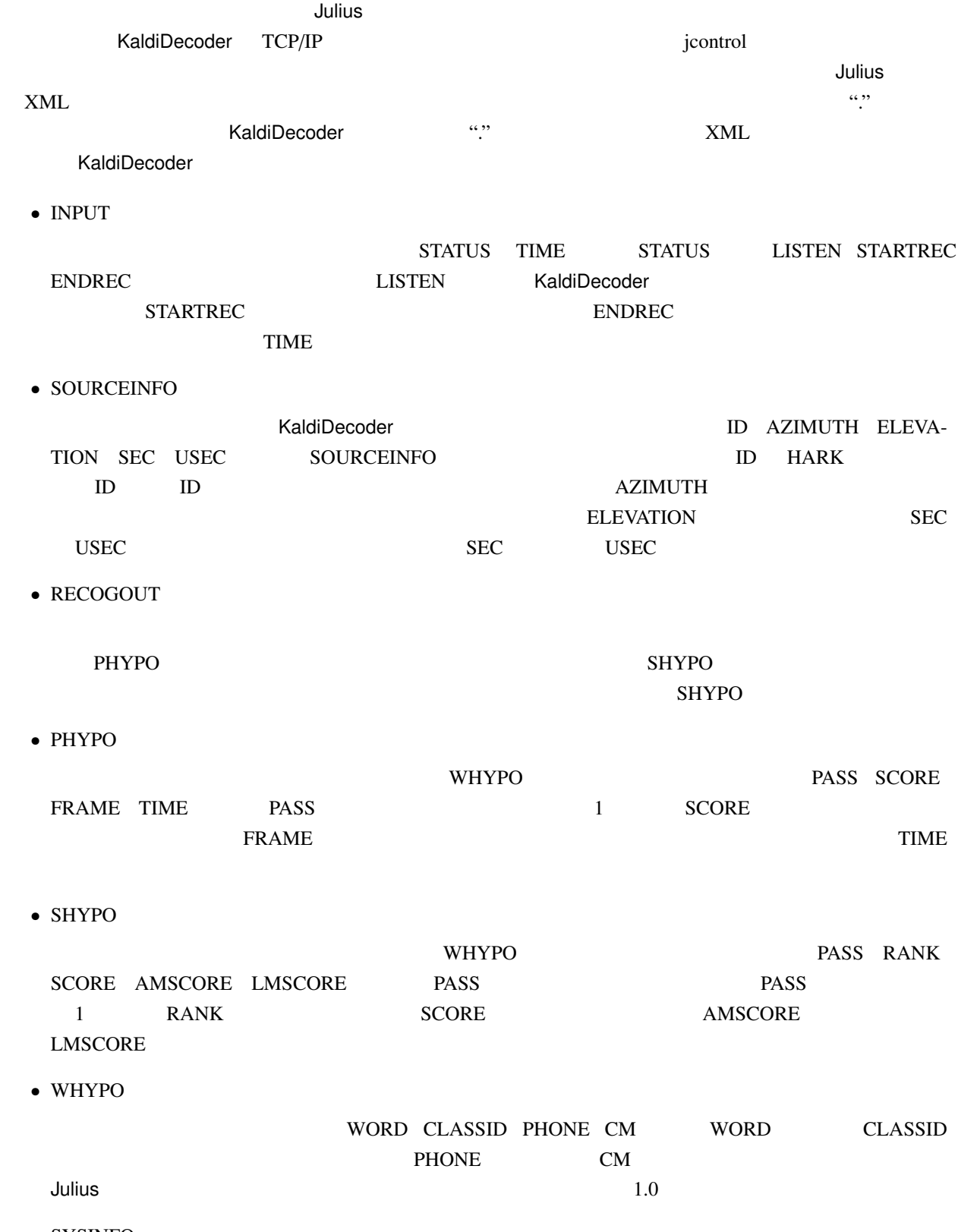

 $\bullet$  SYSINFO

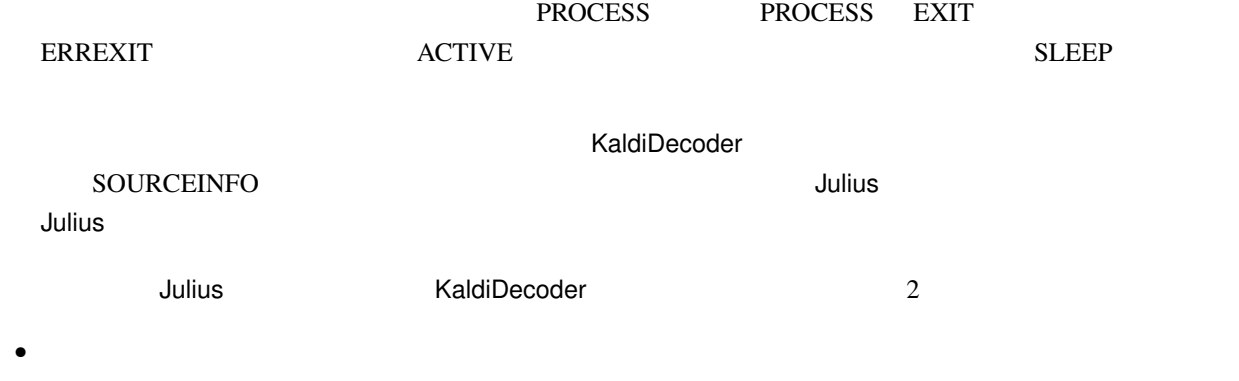

STARTRECOG, ENDRECOG, INPUTPARAM, GMM, RECOGOUT, REJECTED, RECOGFAIL, GRAPHOUT, SOURCEINFO

 $\rm{DOUREINFO} \rm{ID}(\rm{SOURCEID})$ 

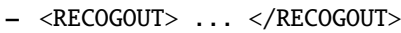

- <GRAPHOUT> ... </GRAPHOUT>
- <GRAMINFO> ... </GRAMINFO>
- <RECOGPROCESS> ... </RECOGPROCESS>

 $\bullet$  and  $\bullet$  and  $\bullet$  and  $\bullet$  and  $\bullet$  and  $\bullet$  and  $\bullet$  and  $\bullet$  and  $\bullet$  and  $\bullet$ 

- $1$
- <RECOGFAIL ... />
- <REJECTED ... />
- $... />$

### **KaldiDecoder**

```
1.
```

```
source_id = 0, azimuth = 5.000000, elevation = 16.700001, sec = 1268718777, usec =
474575
### Recognition: 2nd pass (RL heuristic best-first)
STAT: 00
sentence1:
wseq1: + + + + +
phseq1: ch ch ch u: u: u: u: u: m m m o o N N N o o n n n e e e g g a a i i sh sh
i i i m m a a a a a s s s u u u
cmscore1: 1.000 1.000 1.000 1.000 1.000
score1: 403.611786 ( AM: 409.323194, LM: -5.711408 )
```
 $2.$ 

```
<SOURCEINFO SOURCEID="0" AZIMUTH="5.000000" ELEVATION="16.700001" SEC="1268718638"
USEC="10929"/>
.
<STARTRECOG SOURCEID="0"/>
.
<ENDRECOG SOURCEID="0"/>
.
<RECOGOUT SOURCEID="0">
 <SHYPO RANK="1" SCORE="403.611786" AMSCORE="409.323194" LMSCORE="-5.711408">
   \langle \text{WHYPO WORD=}" CLASSID=" + "PHONE="" CM="1.000"/>
   \langleWHYPO WORD=" " CLASSID=" + " PHONE="" CM="1.000"/>
   \langleWHYPO WORD=" " CLASSID=" + " PHONE="" CM="1.000"/>
   \langleWHYPO WORD=" " CLASSID=" + " PHONE="" CM="1.000"/>
   \langleWHYPO WORD=" " CLASSID=" + " PHONE="" CM="1.000"/>
 </SHYPO>
</RECOGOUT>
.
```
• PHONE

JuliusMFT WORD PHONE  $\blacksquare$ the whypothermal whypothermal whypothermal why why why why why when  $\mathbb{W}$ 音素情報を出力する機能はサポートしていない.標準出力では単語間のパイプ"|"が入っていない状態の

 $\bullet$  Windows

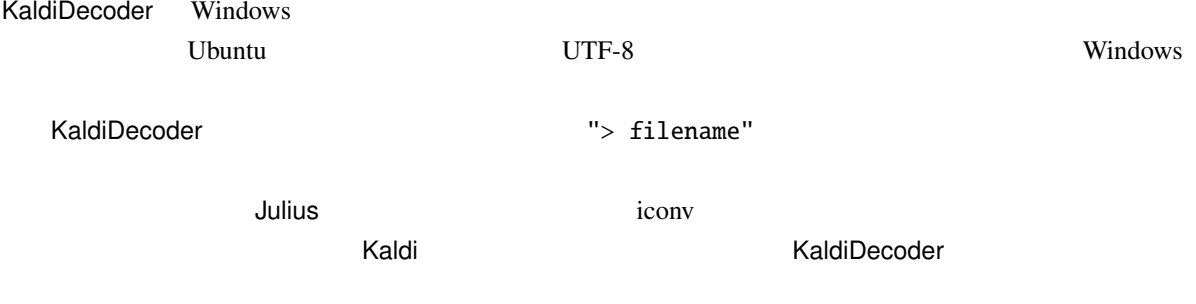

•  $apt$ 

HARK ついついたい しょうしょく しゅうしょく しゅうしょく しゅうしょく しゅうしょく しゅうしょく しゅうしょく しゅうしょく しゅうしょく しゅうしょく

> sudo apt install kaldidecoder-hark

 $\bullet$ 

KaldiDecoder Kaldi のライブラリを使用しているため事前にビルドが必要である.しかし Ubuntu では Kaldi のパッケージが提供されていないので,以下のコマンドを実行して Kaldi 本体もソースからビルド

```
> sudo apt update
> sudo apt install git automake autoconf libtool cmake cmake-extras build-essential
> sudo apt install libopenblas-base libopenblas-dev
> cd \tilde{}/> mkdir <YOUR_DIR>
> cd <YOUR_DIR>
> git clone https://github.com/kaldi-asr/kaldi.git
> git checkout <COMMIT_ID>
> cd kaldi/tools
> make
> cd . /src
> ./configure --mathlib=OPENBLAS --openblas-root=/usr
> make clean -j <CORES>
> make depend -j <CORES>
> make -j <CORES>
> cd ../
> wget http://archive.hark.jp/harkrepos/dists/<DISTRO>/non-free/source/kaldidecoder
-hark_<HARK_VER>.tar.xz
> tar -Jxvf kaldidecoder-hark_<HARK_VER>.tar.xz
> cd kaldidecoder3
> mkdir build
> cd build
> cmake .. -DCMAKE_BUILD_TYPE=None -DOPENBLAS_ROOT_DIR:STRING=/usr -DCMAKE_VERBOSE_
MAKEFILE:BOOL=TRUE
> make
> sudo make install
** <YOUR_DIR> : Your work directory -- e.g.) kaldi_build
** <COMMIT_ID> : Git commit ID of Kaldi version to build -- e.g.) 4571f47f84
                Please read the KaldiDecoder's README to check
                which Kaldi commit ID it was based on...
** \langle \text{CORES>}} : How many cores do you have - e.g.) 4
** <DISTRO> : Ubuntu distribution -- e.g.) xenial
** \leqHARK_VER> : HARK version \qquad \qquad -- \qquad e.q.) 2.5.0-openblas
```
/usr/local/bin  $/$ usr/local/bin  $/$ usr/bin  $/$ usr/bin  $/$ usr/bin  $/$ usr/bin  $/$ usr/bin  $/$ usr/bin  $/$ usr/bin  $/$ usr/bin  $/$ usr/bin  $/$ usr/bin  $/$ usr/bin  $/$ usr/bin  $/$ usr/bin  $/$ usr/bin  $/$ usr/bin  $/$ usr/bin  $/$ usr/bin  $/$ 

-DCMAKE\_INSTALL\_PREFIX

```
> cd kaldidecoder3
> mkdir build
> cd build
> cmake .. -DCMAKE_INSTALL_PREFIX=/usr -DCMAKE_BUILD_TYPE=None -DOPENBLAS_ROOT_DIR:
STRING=/usr -DCMAKE_VERBOSE_MAKEFILE:BOOL=TRUE
> make
> sudo make install
```
KaldiDecoder

> kaldidecoder --help usage: If you requests need use ONLINE decoding with nnet1 model. (ONLINE mode is default) ...

• Windows ??

# 7.1 HARKTOOL

 $7.1.1$ 

HARKTOOL GHDSS LocalizeMUSIC

 $\rm GUI$ 

,HARKTOOL5-GUI , HARKTOOL5 → HARKTOOL5 بالتاقية المعروفية بين المعروفية بين المعروفية بين المعروفية بين المعروفية

# 7.2 wios

# $7.2.1$

wios ,  $HARK$   $2$   $(1)$   $ALSA$   $(2)$   $RASP$ ) that a proximation of the state  $\sim$  2?  $\overline{\phantom{a}}$ 

## $7.2.2$

HARK  $/$  sudo apt-get install wios HARK HARK . HARK 3.1 wios Ubuntu  $20.04$ (focal)  $\qquad \qquad$ 

### $7.2.3$

 $\begin{array}{lllllll} 3 & , & ( & , & , & ) \\ \end{array} \hspace{1cm}, & \begin{array}{lllllll} (ALSA, RASP) \end{array}$  $\sim$  300  $\sim$  300  $\sim$  300  $\sim$  300  $\sim$  300  $\sim$  0.000  $\sim$  0.000  $\sim$  0.000  $\sim$  0.000  $\sim$  0.000  $\sim$  0.000  $\sim$  0.000  $\sim$  0.000  $\sim$  0.000  $\sim$  0.000  $\sim$  0.000  $\sim$  0.000  $\sim$  0.000  $\sim$  0.000  $\sim$  0.000  $\sim$  0.000 ALSA plughw:1,0 44.1kHz 2 voice.wav wios -r -x 0 -a plughw:1,0 -f 44100 -t 2 -o voice.wav RASP 192.168.33.24 tsp.wav wios -p -x 1 -a 192.168.33.24 -i tsp.wav RASP 192.168.33.24 tsp.wav rec.wav (and the rec.wav textual rec.wav (and  $R$  $-a$ wios -s -x 1 -d 192.168.33.24 -i tsp.wav -o rec.wav ALSA plughw:1,0 tsp.wav ALSA plughw:2,0 rec.wav (constants) (and a set of the set of the set of the set of the set of the set of the set of the set of wios -s -x 0 -d plughw:1,0 -a plughw:2,0 -i tsp.wav -o rec.wav RASP 192.168.33.24 tsp.wav ALSA plughw:2,0  $\mathsf{rec}.\mathsf{wav}$  (and  $\mathsf{c}(\mathsf{c} \mathsf{c})$  )  $\mathsf{c}(\mathsf{c} \mathsf{c})$  $-x$   $-y$   $-z$ wios -s -y 1 -d 192.168.33.24 -z 0 -a plughw:2,0 -i tsp.wav -o rec.wav , HARK cookbook

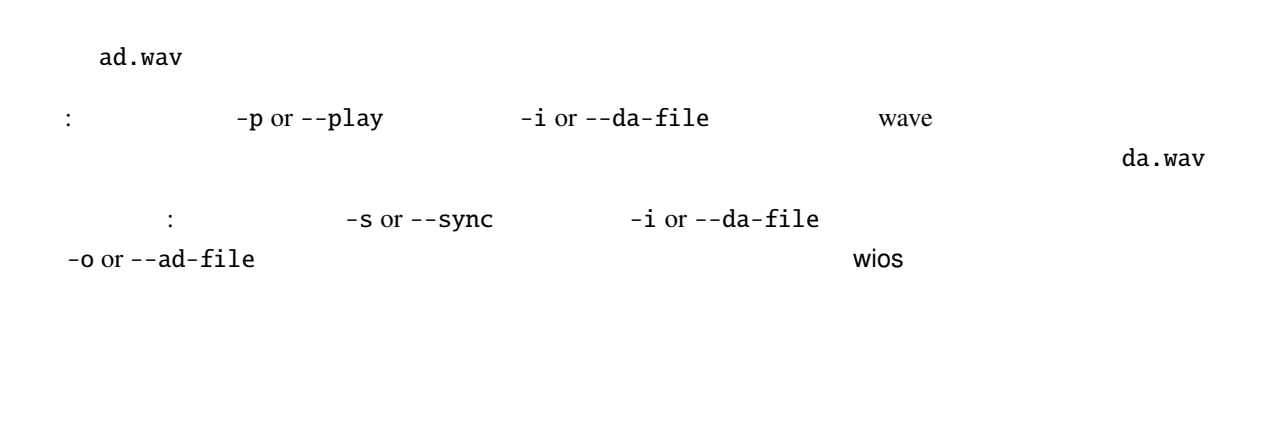

:  $-{\bf r}$  or  $-{\bf rec}$  -o or  $-{\bf ad\text{-}file}$  wave

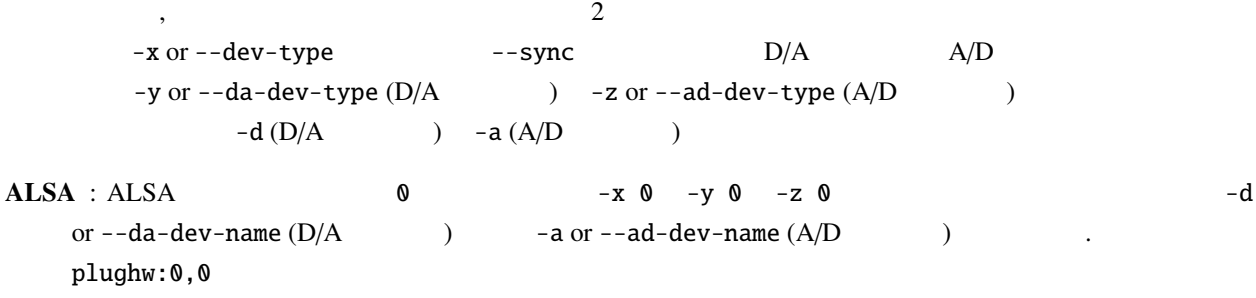

**RASP** : RASP  $\begin{array}{ccc} 1 & -x & 1 & -y & 1 & -z & 1 \end{array}$  IP  $-d$  or  $-d$  a-dev-name (D/A $\qquad$ )  $-d$  or  $-d$  al-dev-name (A/D $\qquad$ ) デフォルトは 192.168.33.24

 $, -x$ wios  $\blacksquare$ 

- $\bullet$  -t:  $\frac{1}{2}$
- $-e$ :  $16bit.$
- $-f: 16000Hz$
- $\bullet$  -c:  $1ch$